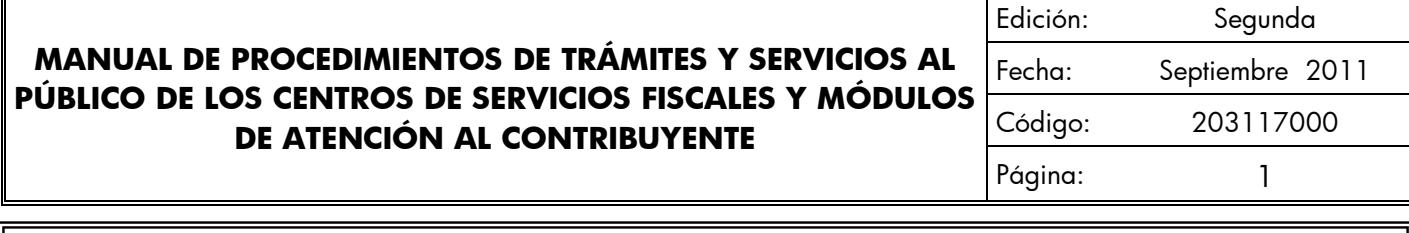

<span id="page-0-0"></span>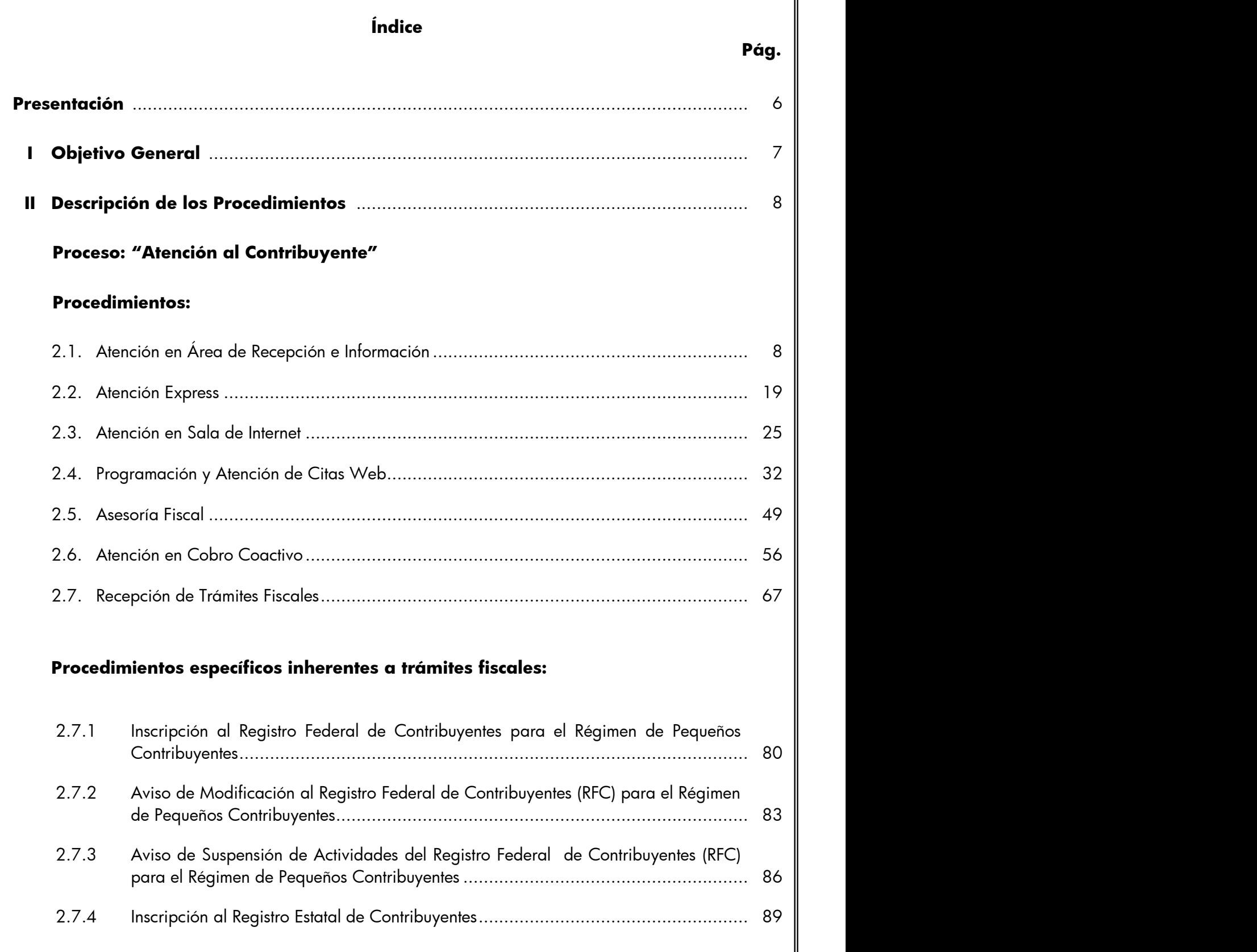

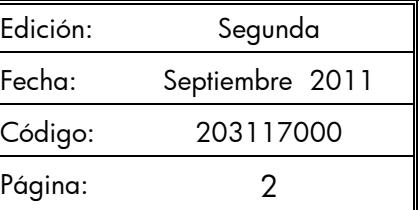

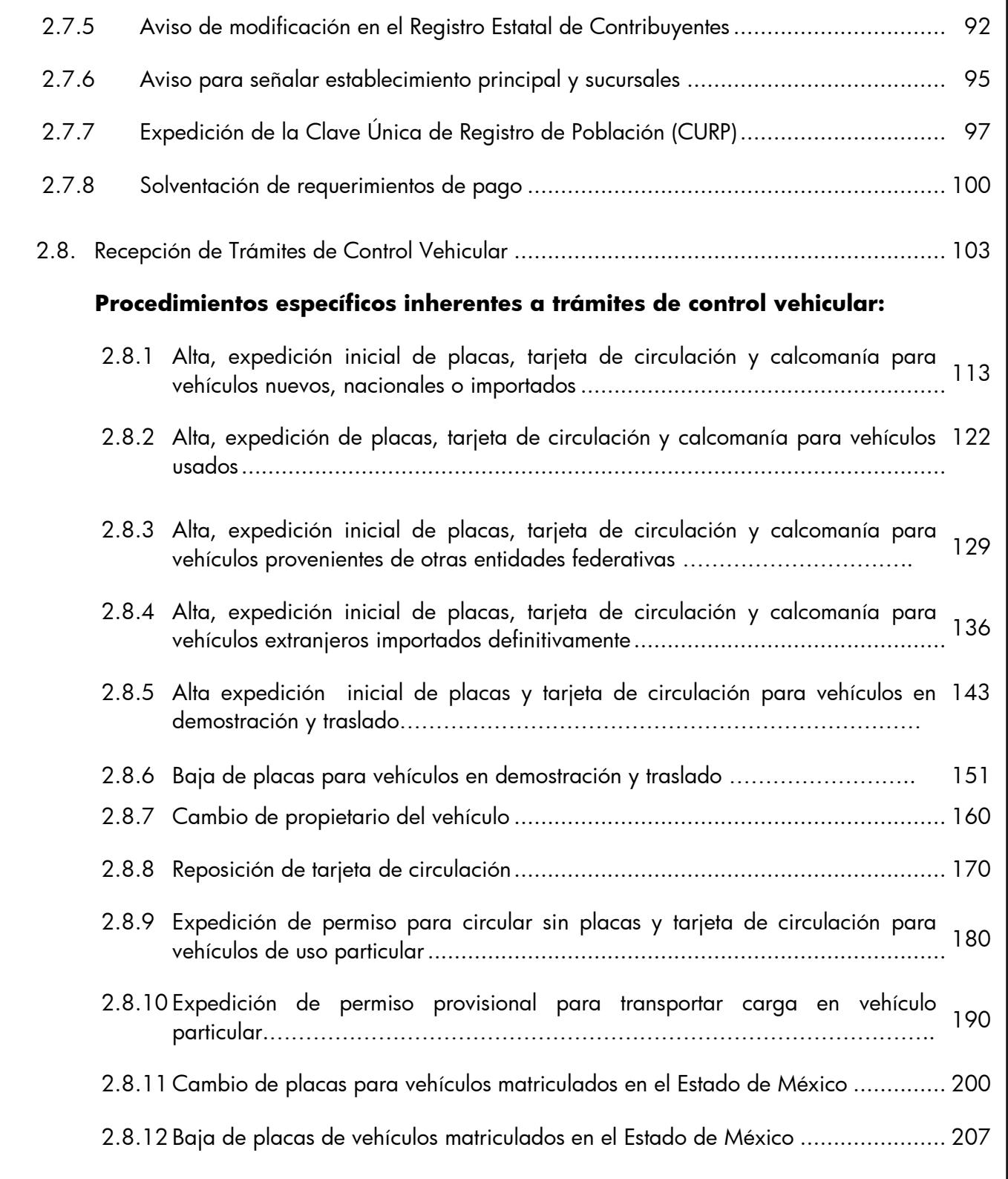

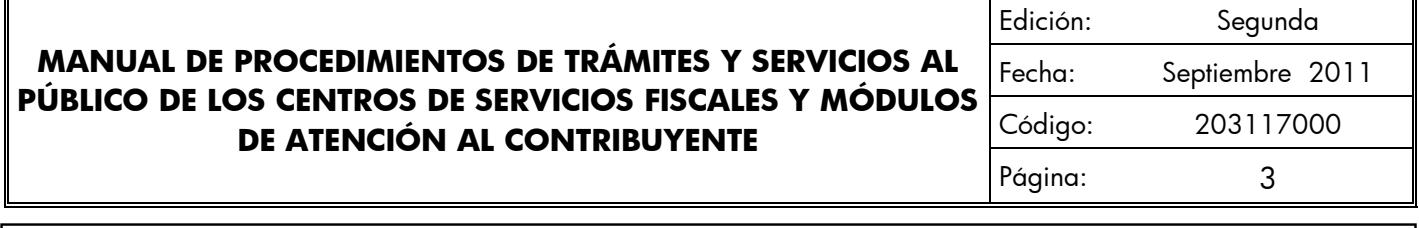

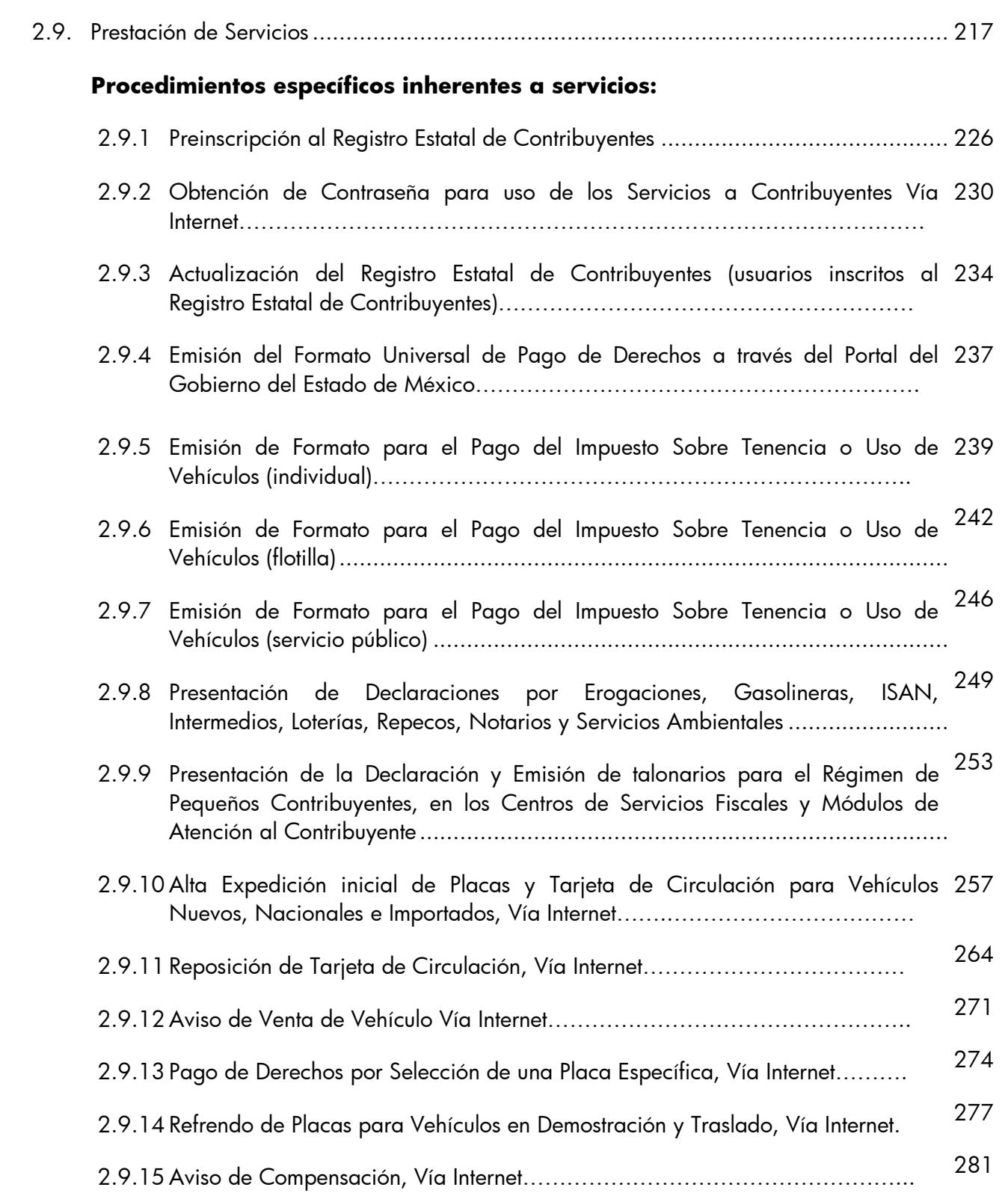

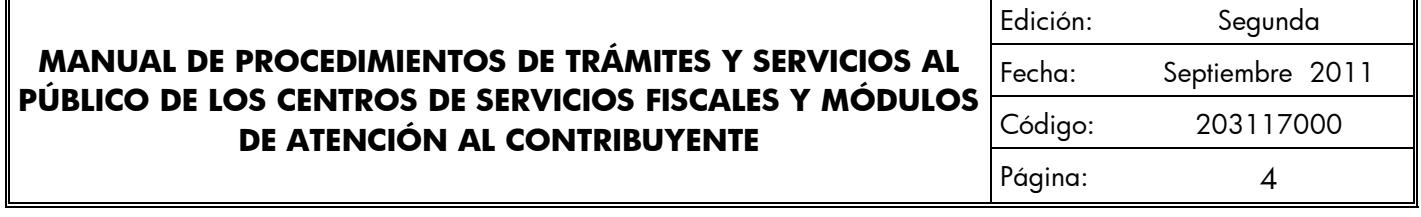

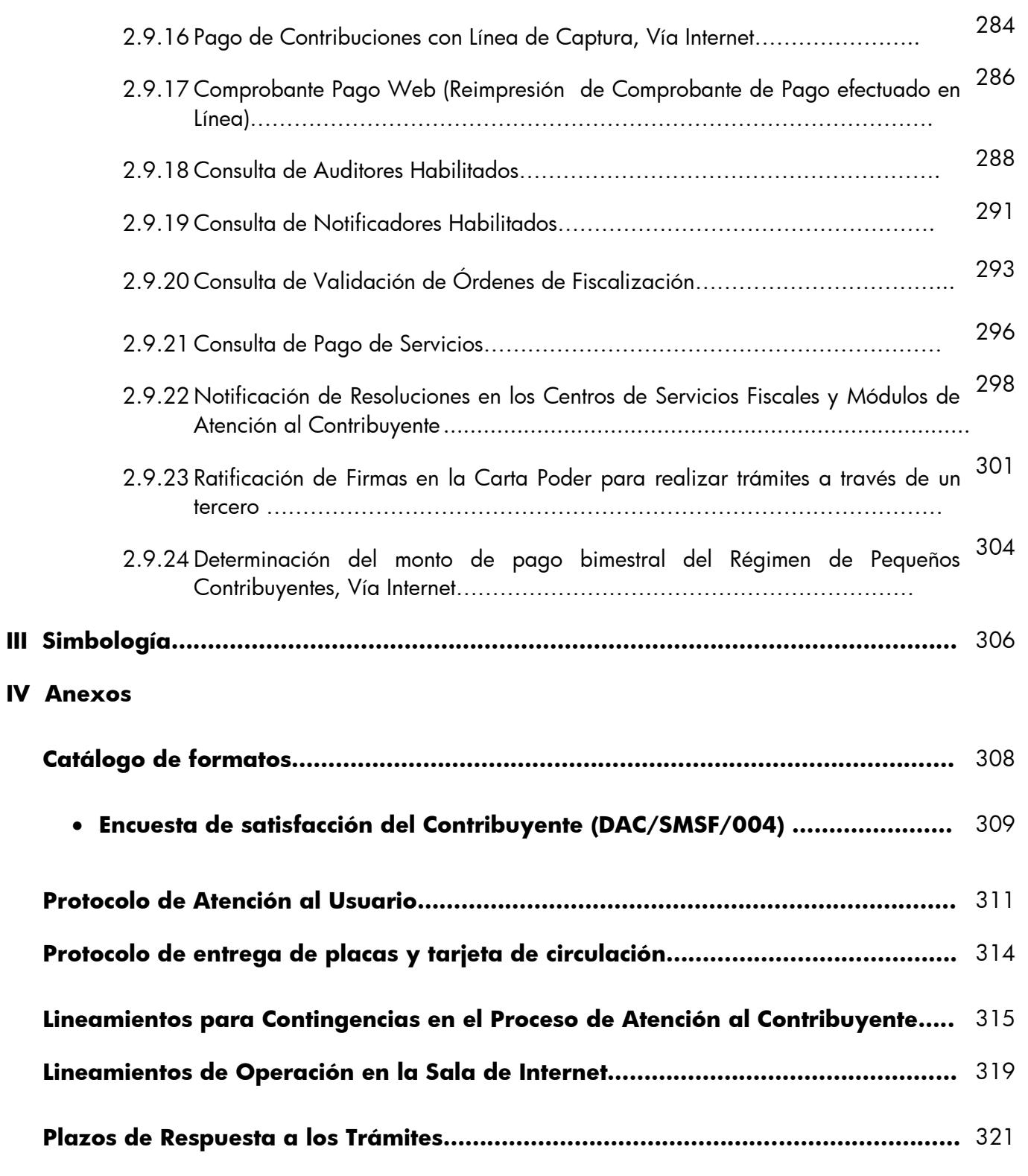

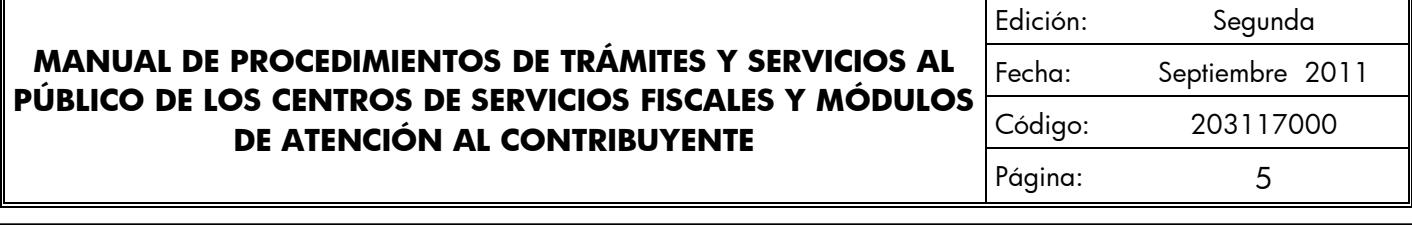

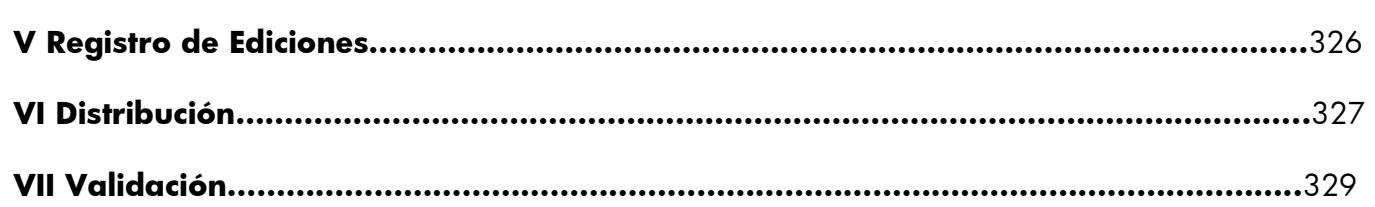

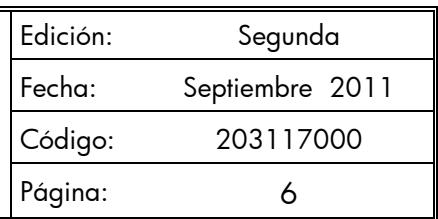

### **[Presentación](#page-0-0)**

La sociedad mexiquense exige de su gobierno cercanía y responsabilidad para lograr, con hechos, obras y acciones, mejores condiciones de vida y constante prosperidad.

Por ello, el licenciado Enrique Peña Nieto, Gobernador Constitucional del Estado de México, impulsa la construcción de un gobierno eficiente y de resultados, cuya premisa fundamental es la generación de acuerdos y consensos para la solución de las demandas sociales.

El buen gobierno se sustenta en una administración pública más eficiente en el uso de sus recursos y más eficaz en el logro de sus propósitos. El ciudadano es el factor principal de su atención y la solución de los problemas públicos su prioridad.

En este contexto, la Administración Pública Estatal transita a un nuevo modelo de gestión, orientado a la generación de resultados de valor para la ciudadanía. Este modelo propugna por garantizar la estabilidad de las instituciones que han demostrado su eficacia, pero también por el cambio de aquellas que es necesario modernizar.

La solidez y el buen desempeño de las instituciones gubernamentales tienen como base las mejores prácticas administrativas emanadas de la permanente revisión y actualización de las estructuras organizacionales y sistemas de trabajo, del diseño e instrumentación de proyectos de innovación y del establecimiento de sistemas de gestión de calidad.

El presente manual administrativo documenta los procesos necesarios para dar atención al contribuyente y mejorar la recaudación de ingresos de los Centros de Servicios Fiscales y Módulos de Atención al Contribuyente.

Este documento contribuye en la planificación, conocimiento, aprendizaje y evaluación de la acción administrativa. El reto impostergable es la transformación de la cultura hacia nuevos esquemas de responsabilidad, transparencia, organización, liderazgo y productividad.

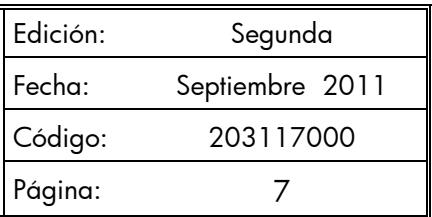

## **[I. Objetivo General](#page-0-0)**

Mejorar la calidad, eficiencia y eficacia de los trámites y servicios que proporcionan los Centros de Servicios Fiscales y Módulos de Atención al Contribuyente, mediante la formalización y estandarización de los métodos y procedimientos de trabajo y la difusión de las políticas y formatos, para su correcta aplicación en la atención al Contribuyente.

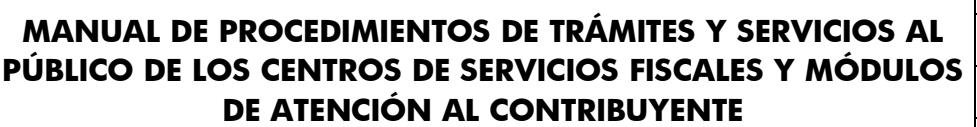

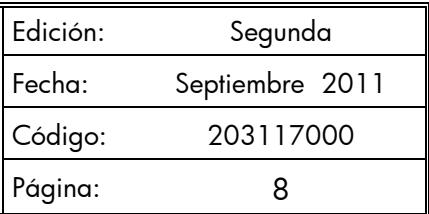

### **II. Descripción de los Procedimientos**

**Proceso: "Atención al Contribuyente"**

### **Procedimiento: 2.1 Atención en Área de Recepción e Información**

**Objetivo:** Mejorar la eficiencia de los servicios brindados al Contribuyente en los Centros de Servicios Fiscales y Módulos de Atención al Contribuyente, mediante su atención y direccionamiento adecuado al área específica que corresponda de acuerdo al servicio o trámite solicitado.

**Alcance:** Aplica a todos los servidores públicos que brindan atención al contribuyente en el área de Recepción e Información de los Centros de Servicios Fiscales y Módulos de Atención al Contribuyente dependientes de la Dirección General de Recaudación de la Subsecretaría de Ingresos de la Secretaría de Finanzas del Gobierno del Estado de México.

### **Referencias:**

- Reglamento Interior de la Secretaría de Finanzas, Título III, Capítulo II, Artículos 13 y 14, fracción IX, Gaceta del Gobierno, 5 de julio de 2006, reformas y adiciones.
- Manual General de Organización de la Secretaría de Finanzas, apartado VII Objetivo y Funciones por Unidad Administrativa, 203110000 Dirección General de Recaudación, 203113000 Dirección de Operación y 203117000 Dirección de Atención al Contribuyente. Gaceta del Gobierno, 10 de julio de 2008.
- Acuerdo por el que se delegan facultades a favor de diversos servidores públicos de la Dirección General de Recaudación, artículo décimo primero. Gaceta del Gobierno, 26 de junio de 2008.

### **Responsabilidades:**

Los Centros de Servicios Fiscales y Módulos de Atención al Contribuyente son las instancias administrativas responsables de brindar atención a los contribuyentes en sus áreas de recepción e información.

La Dirección de Atención al Contribuyente deberá:

Documentar, revisar y actualizar el procedimiento.

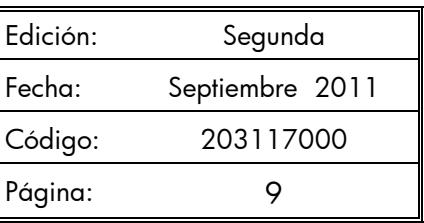

El personal del Área de Recepción e Información, deberá:

- Imprimir y mantener actualizadas las Fichas Técnicas que incluyan los requisitos de los trámites o servicios que se proporcionan en el Centro de Servicios Fiscales o Módulo de Atención al Contribuyente.
- Elaborar las fichas de atención diferenciadas por cada tipo de servicio, y mantenerlas siempre listas para su utilización en caso de que exista contingencia por fallas en el sistema de turnos.
- Aplicar el esquema de atención especial para personas con capacidades diferentes, personas de la tercera edad, mujeres embarazadas y/o con niños en brazos, detectándolos desde su entrada y brindándoles turno de atención especial.
- Conocer y manejar el esquema de citas web detectando a los contribuyentes que tengan una cita agendada y que se encuentren dentro del tiempo de tolerancia de la misma, brindándoles un turno de atención especial.
- Conocer y manejar la Guía de Requisitos de Trámites y Servicios vigente.
- Atender al contribuyente con calidez.

### **Definiciones:**

- **Contingencia:** situaciones extraordinarias que afectan la operación normal de un Centro de Atención al Público, como son: fallas de energía eléctrica, fallas en los sistemas informáticos, fallas en el sistema de control de turnos o incremento considerable en la afluencia de contribuyentes.
- **Protocolo de atención:** conjunto de lineamientos a seguir en la atención al contribuyente, en los cuales se prioriza la calidez, disponibilidad y actitud positiva de los servidores públicos.
- Revisión de forma: se refiere a la revisión que se realiza de manera rápida para verificar únicamente si el usuario cuenta con los requisitos necesarios para realizar el trámite.
- Ficha técnica: documento que contiene los requisitos necesarios para la realización de trámites.
- Atención Express: asesorías que por su sencillez pueden ser atendidas en un tiempo promedio de 3 minutos por persona.
- **Grandes contribuyentes de Trámites Fiscales:** Se les da este tratamiento a aquellas personas que deseen realizar 3 o más trámites con un solo turno de atención, en cuyo caso se le recepcionarán los documentos y se le indicará el plazo para que acuda a recoger los productos generados de sus trámites.

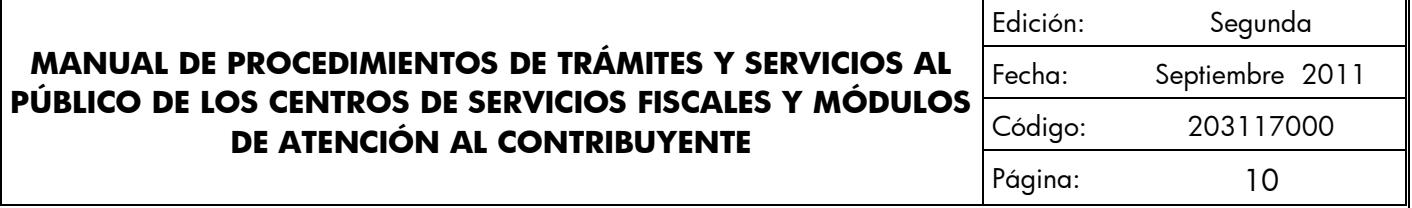

- Grandes contribuyentes de Control Vehicular: Se les da este tratamiento a aquellas personas que deseen realizar 2 o más trámites con un solo turno de atención, en cuyo caso se le recepcionarán los documentos y se le indicará el plazo para que acuda a recoger los productos generados de sus trámites.
- **Guía de Requisitos de Trámites y Servicios vigente:** documento que establece los requisitos o documentos indispensables que el contribuyente deberá presentar para realizar cada uno de los trámites o servicios.

#### **Insumos:**

- Solicitud verbal de atención.
- Manifestación de dudas o inquietud sobre trámites y servicios.

#### **Recursos:**

- Fecha y hora de cita (Sistema de Control de Citas).
- Guía de Requisitos de Trámites y Servicios vigente vigente.
- Lineamientos de contingencia.
- Fichas técnicas.
- Protocolo de atención al usuario.

### **Resultados:**

Turno de atención que corresponda al servicio solicitado.

### **Interacción con otros procedimientos:**

- Atención Express.
- Atención en sala de Internet.
- Programación y atención de Citas Web.
- Asesoría fiscal.
- Atención en Cobro Coactivo.
- Recepción de trámites fiscales.
- Recepción de trámites de control vehicular.
- Prestación de servicios.

### **Políticas:**

La entrega de turno al contribuyente se realizará una vez revisados de forma los requisitos del trámite o servicio, de conformidad con la Guía de Requisitos de Trámites y Servicios vigente, a excepción de aquellos servicios que no requieran entregar documentación.

#### **MANUAL DE PROCEDIMIENTOS DE TRÁMITES Y SERVICIOS AL PÚBLICO DE LOS CENTROS DE SERVICIOS FISCALES Y MÓDULOS DE ATENCIÓN AL CONTRIBUYENTE** Edición: Segunda Fecha: Septiembre 2011 Código: 203117000 Página: 11

- El servidor público del Área de Recepción e Información asignará los turnos de atención, de acuerdo al servicio solicitado por el contribuyente y, en caso, de que por alguna causa no opere el Sistema de Control de Turnos se observarán los lineamientos de contingencia establecidos para tal efecto.
- Cuando algún trámite a realizar no cumpla con los requisitos establecidos, el servidor público del Área de Recepción e Información informará al contribuyente las inconsistencias o faltantes haciendo entrega de la Ficha Técnica correspondiente, sin proporcionar turno para su atención, salvo por insistencia del contribuyente, en cuyo caso marcará en el turno entregado el requisito faltante o erróneo como no presentado.
- Todo contribuyente que solicite algún servicio que el servidor público del Área de Recepción e Información identifique que no tomará más de 3 minutos para su solventación, será direccionado al Área de Atención Express.
- El servidor público del Área de Recepción e Información direccionará a los contribuyentes que generen un conflicto o que presenten problemáticas especiales, con el Supervisor del Módulo o Titular del Centro de Servicios Fiscales o Módulo de Atención al Contribuyente, si se requiere.
- La atención y revisión de documentación que se brinde en el Área de Recepción e Información deberá realizarse en un tiempo promedio de 3 minutos por persona.
- Cuando el contribuyente solicite turno para la realización de trámites, el servidor público del Área de Recepción e Información otorgará un turno de atención para ingresar dos trámites como máximo.
- En los casos en que el contribuyente desee ingresar tres trámites o más con un solo turno de atención, se le dará el tratamiento de "Grandes Contribuyentes".
- Para trámites de Control Vehicular, el servidor público del Área de Recepción e Información otorgará al contribuyente, un turno de atención para ingresar un sólo trámite.
- Para trámites de Control Vehicular, cuando el contribuyente desee ingresar dos trámites o más con un solo turno de atención, se le dará el tratamiento de "Grandes Contribuyentes".
- Tratandose de flotillas, se otorgará un turno de atención de "Grandes Contribuyentes".
- Con los turnos de atención especial sólo se podrá realizar un trámite por cada turno de atención.
- A los contribuyentes que hayan agendado una cita web y que se presenten después de los 10 minutos de tolerancia, se les podrá entregar un turno normal para su atención o, en su caso, tendrán que agendar una nueva cita.
- Cuando el contribuyente solicite turno para que se le brinde un servicio, se canalizará a la sala de internet si el contribuyente maneja el equipo de cómputo y desea realizar su trámite de forma personal. Cuando el contribuyente requiera apoyo para realizarlo, se canalizará con un asesor.

#### **MANUAL DE PROCEDIMIENTOS DE TRÁMITES Y SERVICIOS AL PÚBLICO DE LOS CENTROS DE SERVICIOS FISCALES Y MÓDULOS DE ATENCIÓN AL CONTRIBUYENTE** Edición: Segunda Fecha: Septiembre 2011 Código: 203117000 Página: 12

- A los contribuyentes que hayan iniciado un trámite de control vehicular por internet y que acudan al Centro de Servicios Fiscales o Módulo de Atención al Contribuyente para concluir su trámite, se les direccionará con los asesores de control vehicular a través de un turno de atención especial.
- Durante la atención al contribuyente, el personal del Área de Recepción e información se apegará al protocolo de atención.

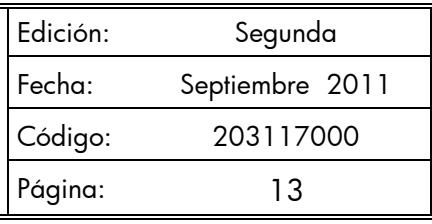

### **Descripción:**

# **Procedimiento: 2.1 Atención en Área de Recepción e Información**

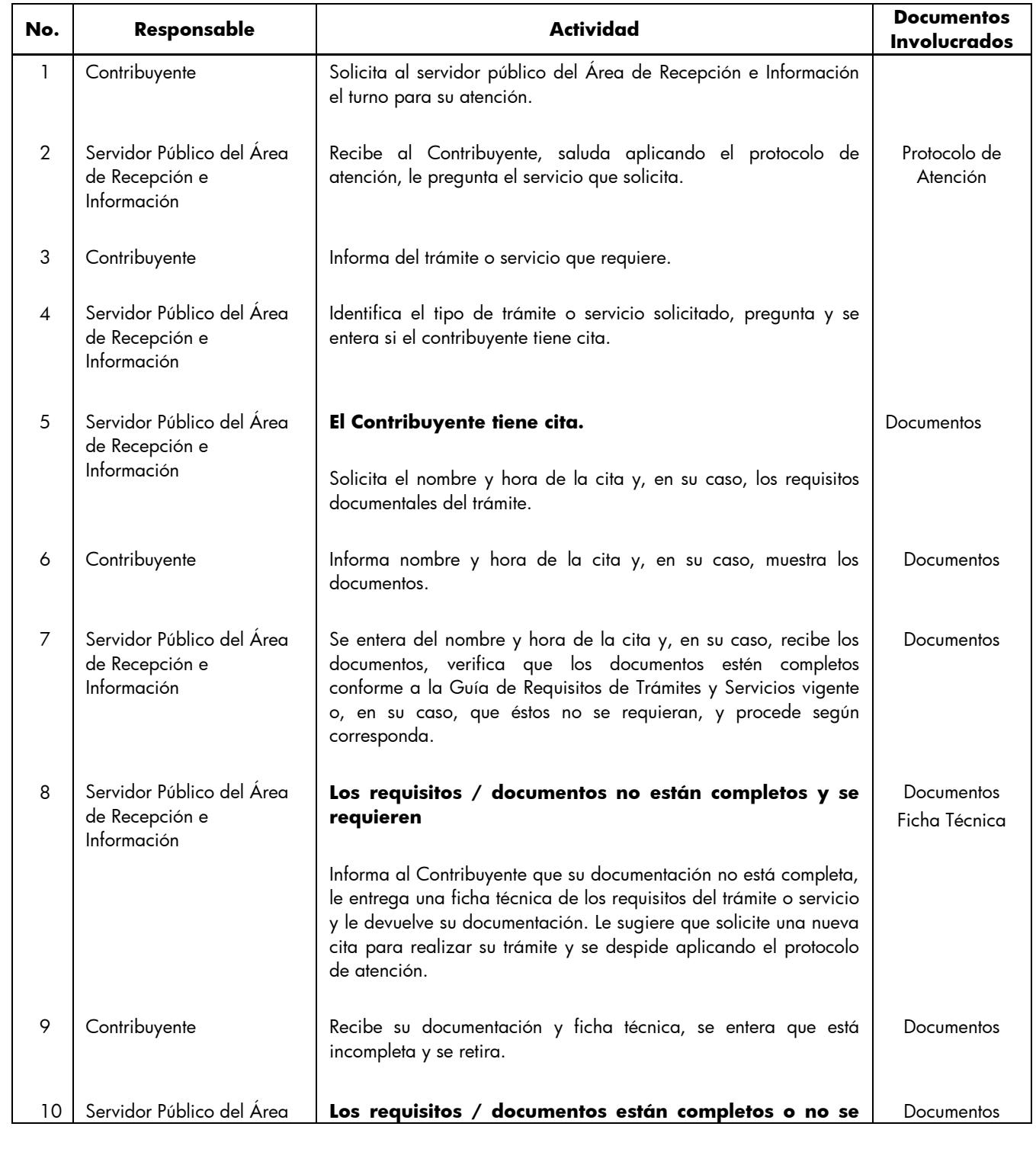

Edición: Segunda Fecha: Septiembre 2011 Código: 203117000 Página: 14

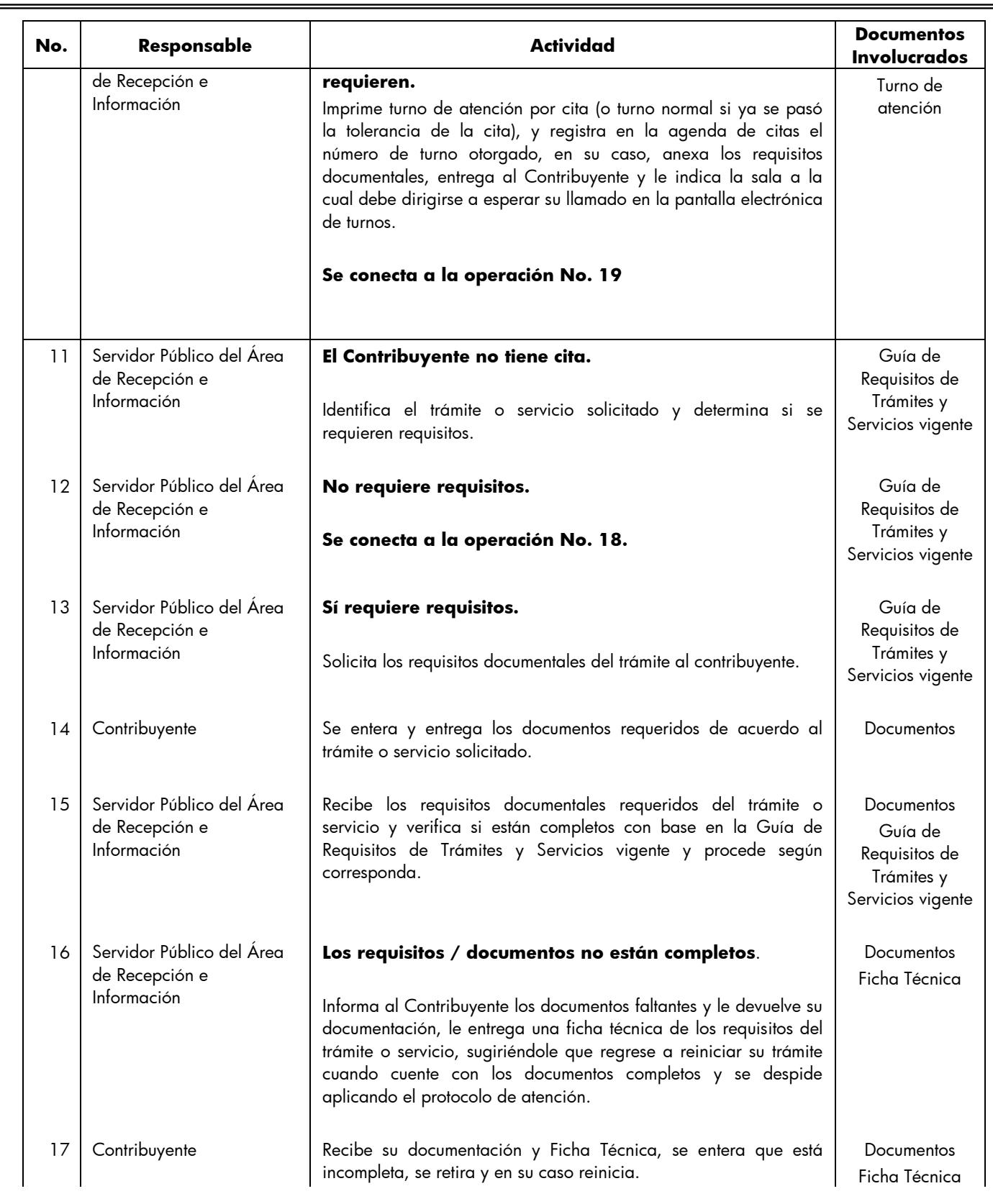

Edición: Segunda Fecha: Septiembre 2011 Código: 203117000 Página: 15

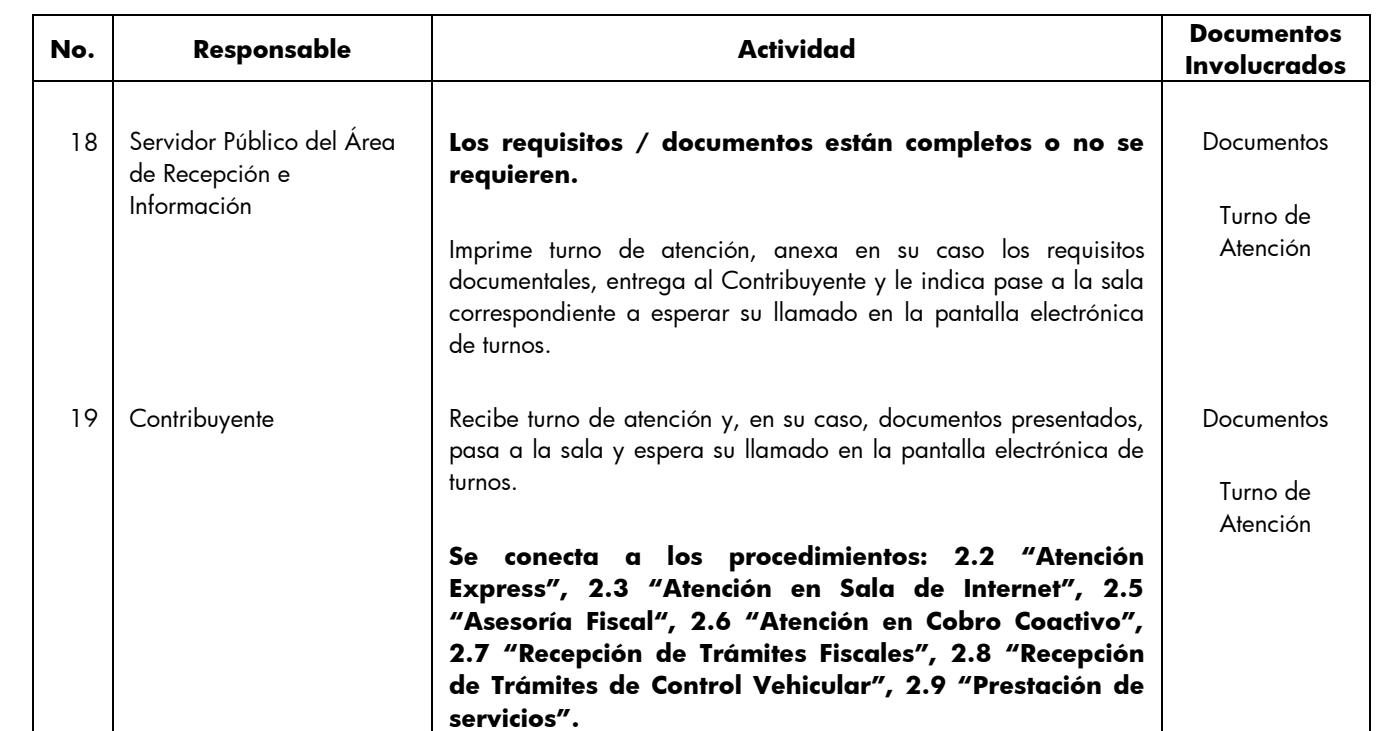

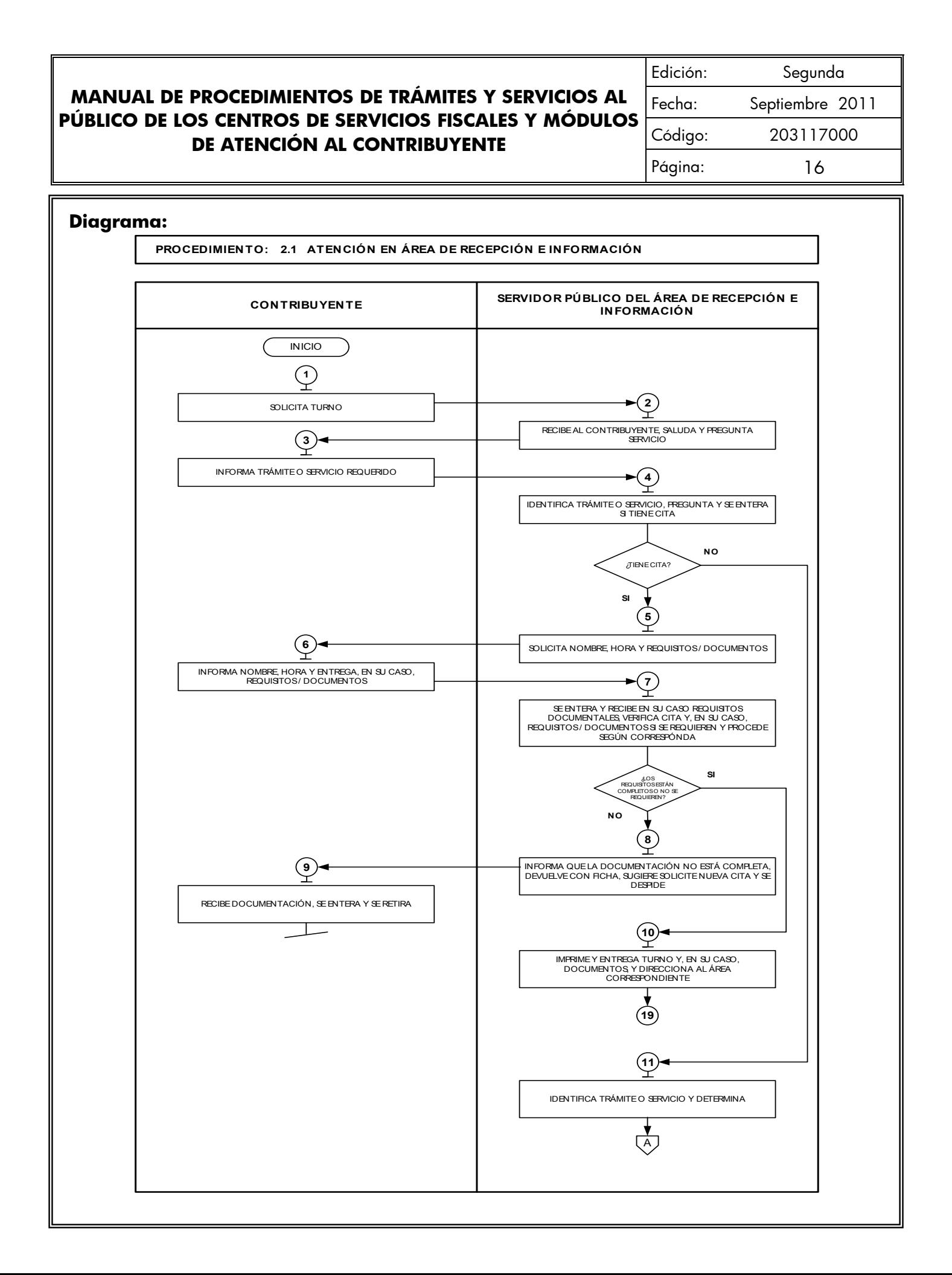

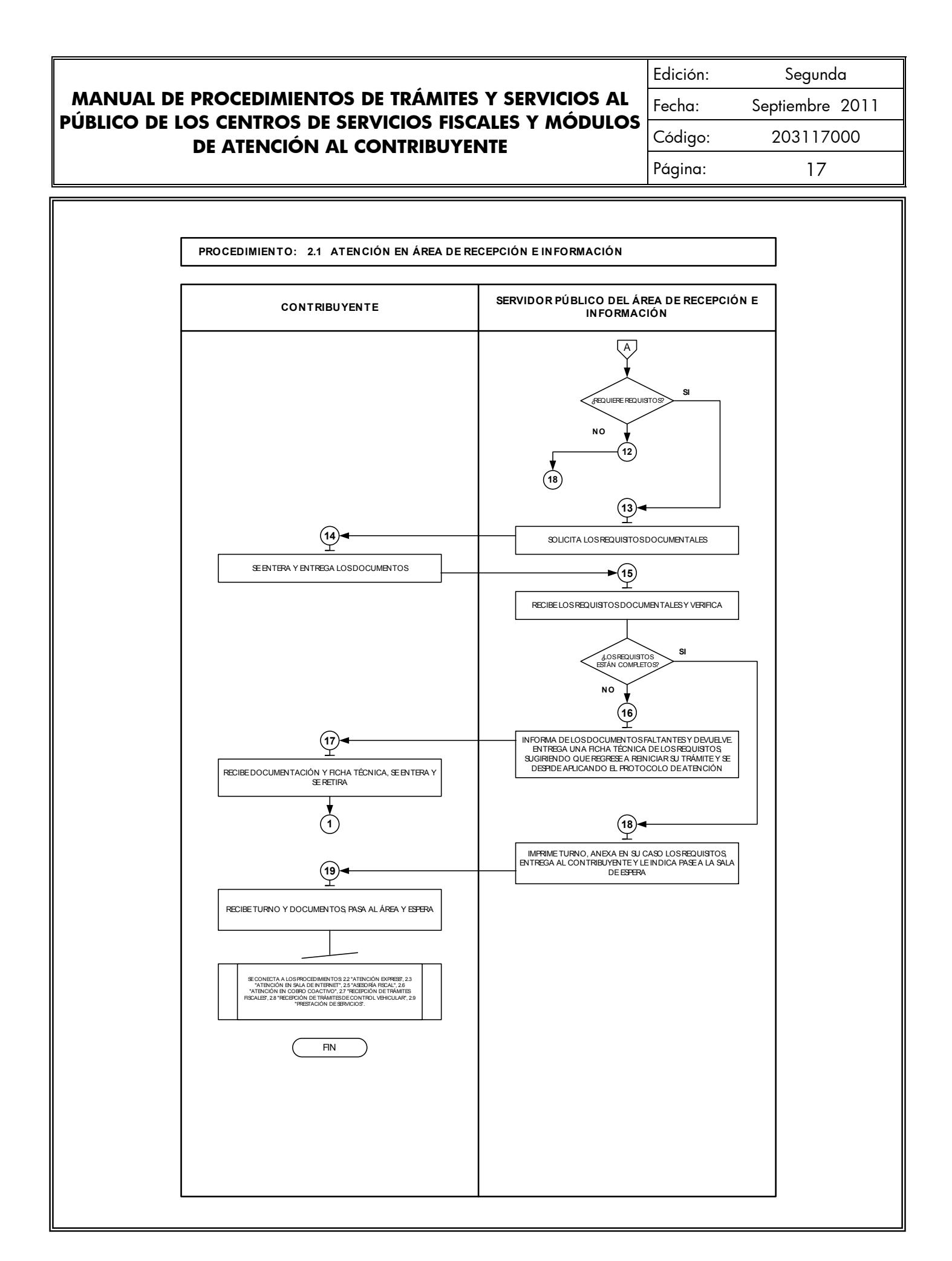

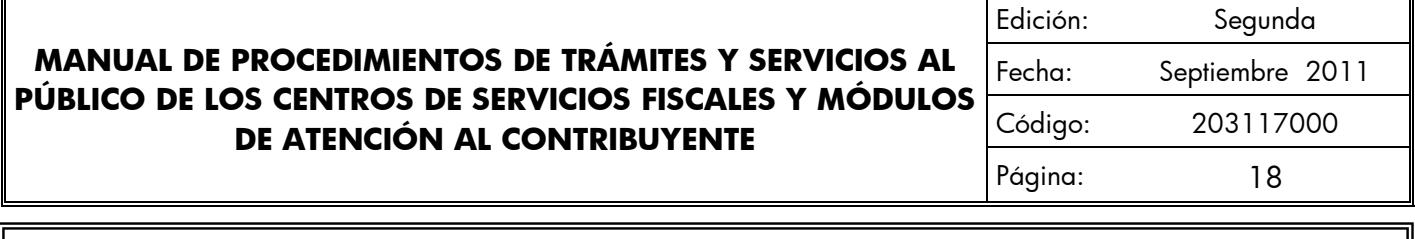

# **Medición:**

**Indicadores para medir el direccionamiento eficiente:**

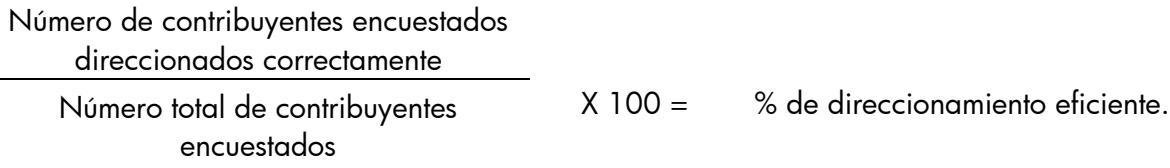

### **Registro de evidencias:**

Las encuestas realizadas a los contribuyentes quedan registradas en el formato DAC/SMSF/004 "Encuesta de Satisfacción del Contribuyente".

### **Formatos e instructivos:**

- DAC/SMSF/004 "Encuesta de Satisfacción del Contribuyente". **Ver catálogo de formatos.**

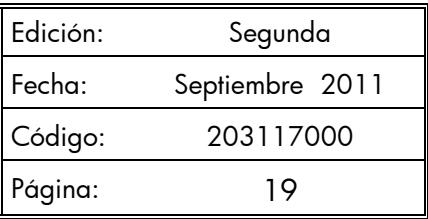

#### **Procedimiento: 2.2 Atención Express**

**Objetivo:** Agilizar la atención de los Contribuyentes, mediante asesorías que por su sencillez pueden ser atendidas en tiempos cortos.

**Alcance:** Aplica a todos los servidores públicos que brindan atención al contribuyente en las Ventanillas Express de los Centros de Servicios Fiscales y Módulos de Atención al Contribuyentes dependientes de la Dirección General de Recaudación de la Subsecretaría de Ingresos de la Secretaría de Finanzas del Gobierno del Estado de México.

### **Referencias:**

- Reglamento Interior de la Secretaría de Finanzas, Título III, Capítulo II, Artículos 13 y 14, fracción IX, Gaceta del Gobierno, 5 de julio de 2006, reformas y adiciones.
- Manual General de Organización de la Secretaría de Finanzas, apartado VII Objetivo y Funciones por Unidad Administrativa, 203110000 Dirección General de Recaudación, 203113000 Dirección de Operación y 203117000 Dirección de Atención al Contribuyente. Gaceta del Gobierno, 10 de julio de 2008.
- Acuerdo por el que se delegan facultades a favor de diversos servidores públicos de la Dirección General de Recaudación, artículo décimo primero. Gaceta del Gobierno, 26 de junio de 2008.

#### **Responsabilidades:**

Los Centros de Servicios Fiscales y Módulos de Atención al Contribuyente son las instancias administrativas responsables de brindar Atención Express a los contribuyentes que requieran aclarar sus dudas inherentes a sus obligaciones fiscales.

- El Asesor Express deberá:
	- Atender al contribuyente con calidez.
	- Solventar de manera rápida y eficaz las dudas y cuestionamientos del contribuyente.
	- Contar con la información necesaria para el desarrollo de sus actividades.
	- Conocer y manejar la Guía de Requisitos de Trámites y Servicios vigente.

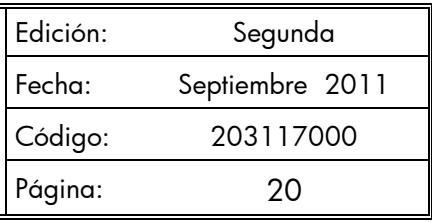

### **Definiciones:**

**Asesor Express**: servidor público encargado de proporcionar información que implique respuesta a una consulta sencilla, en un tiempo mínimo.

#### **Insumos:**

Turno de atención.

#### **Recursos**

- Guía de Requisitos de Trámites y Servicios vigente.
- Protocolo de atención al usuario.
- Legislación fiscal federal, estatal y municipal.
- Gacetas de Gobierno del Estado de México.
- Criterios normativos.
- Diarios Oficiales de la Federación.
- Miscelánea Fiscal.
- Reglas, Lineamientos, Circulares.

### **Resultados:**

Aclaración de dudas del contribuyente.

### **Interacción con otros procedimientos:**

- Atención en área de Recepción e Información.
- Asesoría Fiscal.
- Atención en Cobro Coactivo.
- Prestación de Servicios.

### **Políticas:**

- Los Centros de Servicios Fiscales y Módulos de Atención al Contribuyente contarán con Asesores Express, encargados de proporcionar información que implique una respuesta sencilla y/o consulta de la situación fiscal de algún contribuyente, en un tiempo mínimo.
- Los Asesores Express estarán capacitados para proporcionar asesoría rápida y concreta en temas generales, en materia de:

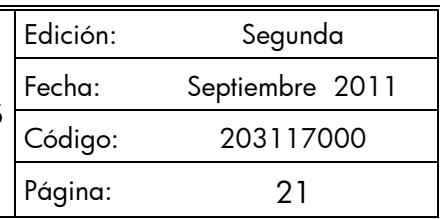

Información fiscal básica.

- a) Consultas en bases de datos sobre situación fiscal general.
- b) Información general sobre instructivos y formas a utilizar en los trámites contenidos en la Guía de Requisitos de Trámites y Servicios vigente o entrega de folletería.
- c) Proporcionar números telefónicos para la aclaración de dudas.
- d) Fechas de publicación de Gacetas del Gobierno del Estado de México.
- e) Índice Nacional de Precios al Consumidor (INPC).
- f) Tasas de recargos por mora y/o prórroga.
- g) Consulta sobre importe de pago del impuesto sobre tenencia o uso de vehículos.
- h) Costos de los derechos a pagar por servicios solicitados.
- La atención express se realizará con asignación de turno previamente proporcionado por el Área de Recepción e Información y en un tiempo promedio de 3 minutos por persona. En caso de que el contribuyente presente dudas más complejas que implique mayor tiempo de atención, el asesor express lo canalizará al Área de Asesoría Fiscal.
- Durante la atención al contribuyente, el Asesor Express se apegará al protocolo de atención al usuario.
- En caso de que la pantalla electrónica de turnos deje de operar se actuará de conformidad con el Plan de Contingencia.

Edición: Segunda Fecha: Septiembre 2011 Código: 203117000 Página: 22

## **Descripción:**

# **Procedimiento: 2.2 Atención Express**

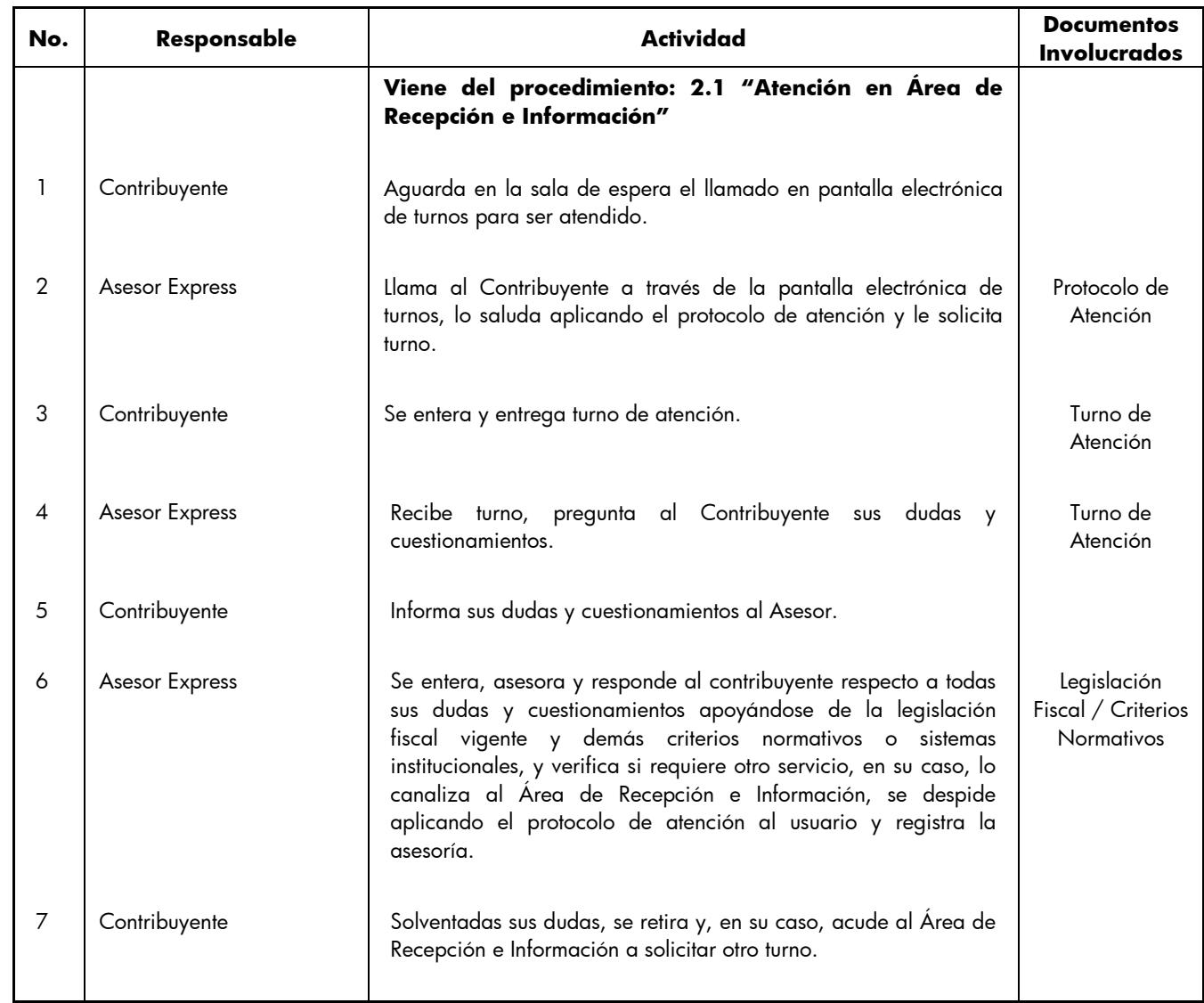

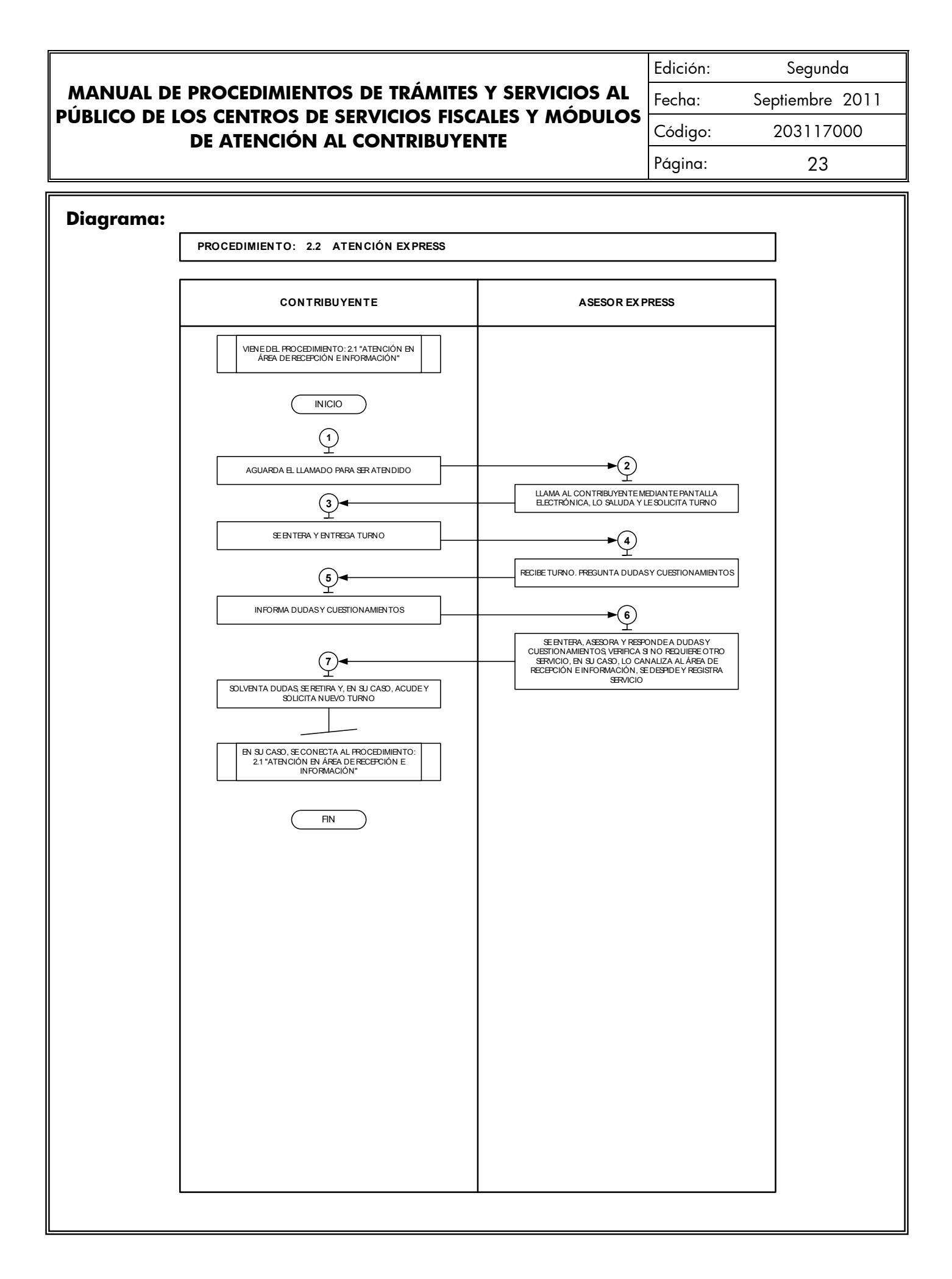

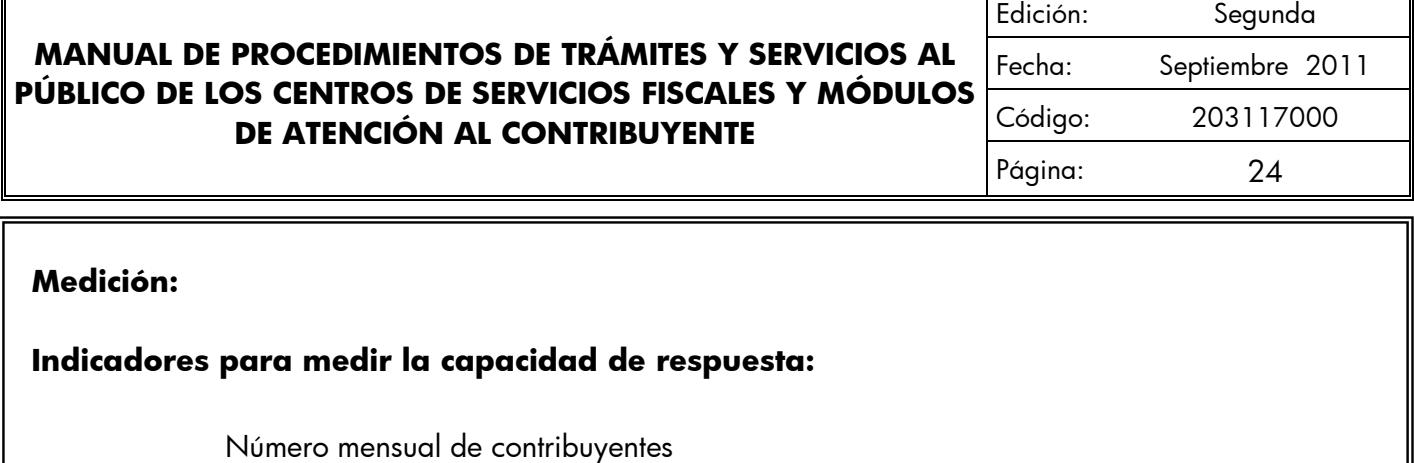

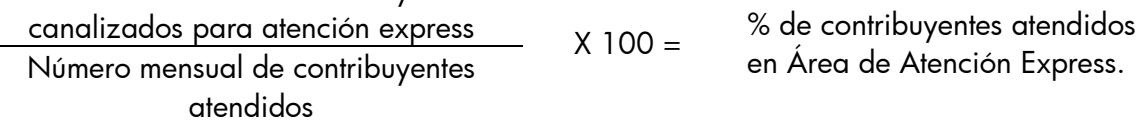

### **Registro de evidencias:**

El número de contribuyentes atendidos mensualmente en los Centros de Servicios Fiscales o Módulos de Atención al Contribuyente y en atención express, se encuentran registrados en las estadísticas mensuales de atención.

**Formatos e instructivos:** 

**No aplica.**

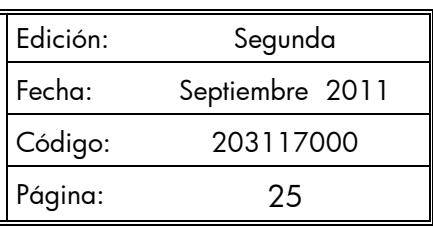

### **Procedimiento: 2.3 Atención en Sala de Internet**

**Objetivo:** Aumentar la eficiencia en la realización de trámites y emisión de formatos de pago, mediante la asistencia técnica en Internet y el préstamo de equipos de cómputo a los contribuyentes.

**Alcance:** Aplica a todos los servidores públicos que brindan atención al contribuyente en las Salas de Internet de los Centros de Servicios Fiscales y Módulos de Atención al Contribuyente dependientes de la Dirección General de Recaudación de la Subsecretaría de Ingresos de la Secretaría de Finanzas del Gobierno del Estado de México.

### **Referencias:**

- Reglamento Interior de la Secretaría de Finanzas, Título III, Capítulo II, Artículos 13 y 14, fracción IX, Gaceta del Gobierno, 5 de julio de 2006, reformas y adiciones.
- Manual General de Organización de la Secretaría de Finanzas, apartado VII Objetivo y Funciones por Unidad Administrativa, 203110000 Dirección General de Recaudación, 203113000 Dirección de Operación y 203117000 Dirección de Atención al Contribuyente. Gaceta del Gobierno, 10 de julio de 2008.

### **Responsabilidades:**

Los Centros de Servicios Fiscales y Módulos de Atención al Contribuyente son las instancias administrativas responsables de brindar asesoría y servicio en salas de Internet a los contribuyentes que lo requieran para realizar de manera ágil sus trámites fiscales.

- El Asesor en Sala de Internet deberá:
	- Cuidar que el contribuyente haga buen uso del equipo de cómputo asignado, verificando que sus operaciones y navegaciones sean las permitidas para su consulta y manipulación, apegándose al reglamento establecido.
	- Asesorar al contribuyente en la realización de trámites por Internet.
	- Preparar el equipo de cómputo que se prestará y dejarlo en manos del contribuyente para su utilización.
	- Entregar el documento generado por el Contribuyente.
	- Verificar la actualización constante del antivirus, eliminar los archivos temporales y optimizar el uso de los equipos para asegurar su funcionalidad.

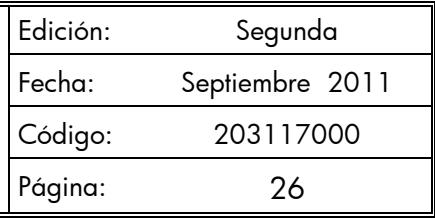

- Gestionar el mantenimiento preventivo y correctivo del equipo de cómputo ante las instancias correspondientes.
- Atender al contribuyente con calidez.

### **Definiciones:**

- **NIP:** Número de Identificación Personal proporcionado al usuario por la institución bancaria.

#### **Insumos:**

Turno de atención.

#### **Recursos.**

- Protocolo de atención al usuario.
- Equipo de cómputo.
- Guía de Requisitos de Trámites y Servicios vigente.
- Lineamientos de contingencia.

### **Resultados:**

Equipo prestado y, en su caso, asesoría técnica en Internet para la realización del trámite o servicio requerido por el contribuyente.

### **Interacción con otros procedimientos:**

Atención en área de Recepción e Información.

### **Políticas:**

- Todo contribuyente que sea atendido en la Sala de Internet deberá contar con su turno de atención, previamente proporcionado en el Área de Recepción e Información.
- El Asesor de la Sala de Internet informará al contribuyente que desee efectuar el pago de sus contribuciones vía Internet, que requiere contar con el servicio de banca electrónica y la clave de acceso y NIP que le haya proporcionado el Banco correspondiente, para realizar dicho trámite.

#### **MANUAL DE PROCEDIMIENTOS DE TRÁMITES Y SERVICIOS AL PÚBLICO DE LOS CENTROS DE SERVICIOS FISCALES Y MÓDULOS DE ATENCIÓN AL CONTRIBUYENTE** Edición: Segunda Fecha: Septiembre 2011 Código: 203117000 Página: 27

- El Asesor de la Sala de Internet no podrá solicitar ni teclear las claves confidenciales del Contribuyente durante la asesoría.
- Durante la atención al contribuyente, el Asesor de la Sala de Internet se apegará al protocolo de atención al usuario.
- Los contribuyentes podrán disponer del equipo de cómputo para realizar sus trámites por un tiempo promedio de 15 minutos. En caso de que requieran de mayor tiempo y de no haber contribuyentes en espera podrán continuar ocupando el equipo, en caso contrario, solicitarán otro turno.
- En caso de que la pantalla electrónica de turnos deje de operar se actuará de conformidad con el Plan de Contingencia.

Edición: Segunda Fecha: Septiembre 2011 Código: 203117000 Página: 28

### **Descripción:**

### **Procedimiento: 2.3 Atención en Sala de Internet**

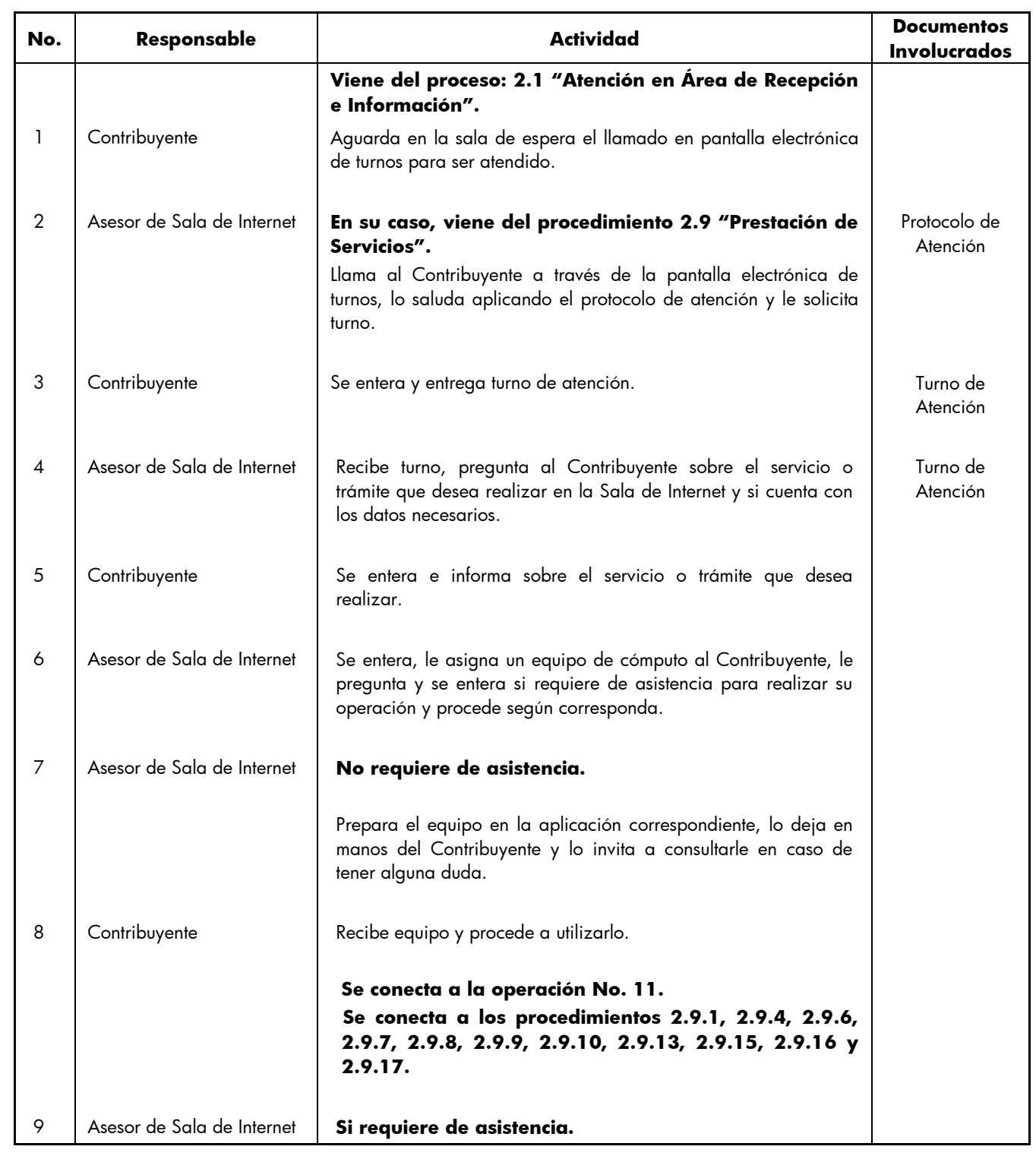

Edición: Segunda Fecha: Septiembre 2011 Código: 203117000 Página: 29

**No. Responsable Actividad Documentos Involucrados** Prepara el equipo en la aplicación correspondiente, lo deja en manos del Contribuyente y lo orienta durante su utilización. 10 Contribuyente Recibe equipo y procede a utilizarlo con orientación del Asesor. **Se conecta a los procedimientos 2.9.1, 2.9.4, 2.9.6, 2.9.7, 2.9.8, 2.9.9, 2.9.10, 2.9.13, 2.9.15, 2.9.16 y 2.9.17.** 11 Contribuyente Concluido el trámite o tiempo de utilización del equipo, lo entrega al Asesor de la Sala de Internet. 12 Asesor de Sala de Internet | Recibe el equipo de cómputo, entrega el documento generado, en su caso, y se despide del Contribuyente aplicando el protocolo de atención. Prepara el equipo en posición de inicio y registra el servicio brindado. **Documento** generado 13 Contribuyente Recibe el documento generado y se retira. Permetado y se retira. generado

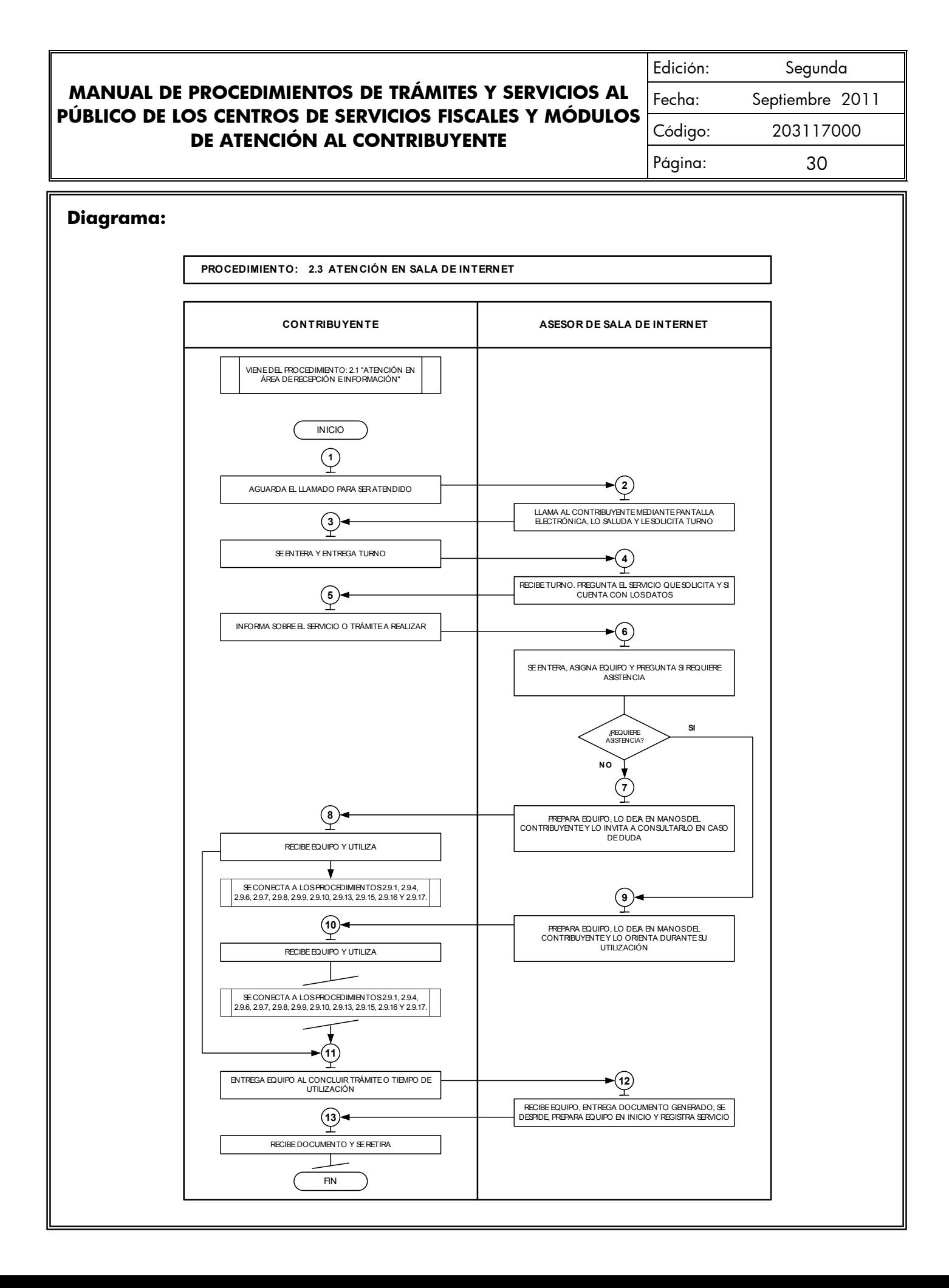

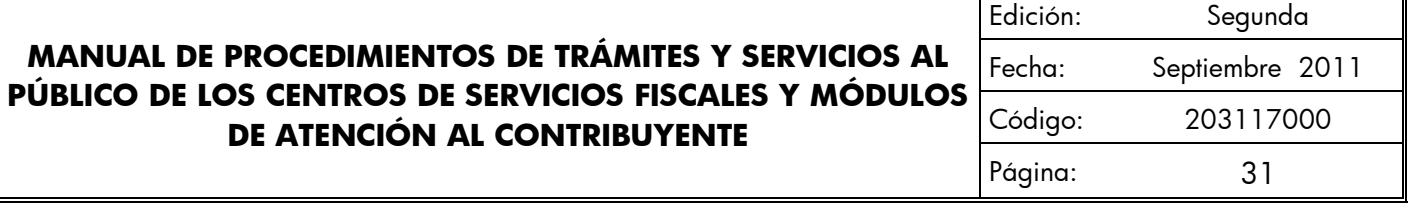

### **Medición:**

**Indicadores para medir la utilidad de la sala de Internet:**

Número mensual de contribuyentes  $\alpha$ tendidos en Sala de Internet  $\alpha$  X 100 =  $\%$  de utilidad de la sala de Internet. Total de contribuyentes atendidos en el mes

### **Registro de evidencias:**

El número de contribuyentes atendidos mensualmente en los Centros de Servicios Fiscales o Módulos de Atención al Contribuyente y en las Salas de Internet, se encuentran registrados en las estadísticas mensuales de atención.

**Formatos e instructivos:** 

**No aplica.**

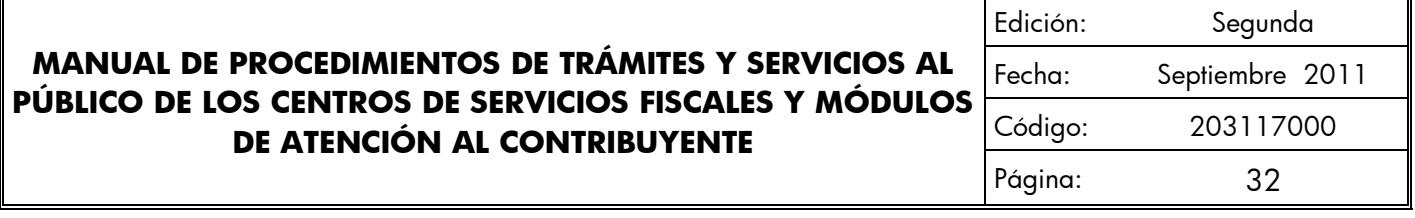

### **Procedimiento: 2.4 Programación y Atención de Citas Web.**

**Objetivo:** Disminuir los tiempos de espera en los Centros de Servicios Fiscales y Módulos de Atención al Contribuyente, mediante la programación y atención de contribuyente que agenden citas web, de acuerdo a sus necesidades y tiempos disponibles, para cumplir con sus obligaciones estatales y federales.

**Alcance:** Aplica a todos los contribuyentes que deseen agendar una cita web y servidores públicos responsables de la programación de citas en los Centros de Servicios Fiscales y Módulos de Atención al Contribuyente dependientes de la Dirección General de Recaudación de la Subsecretaría de Ingresos de la Secretaría de Finanzas del Gobierno del Estado de México.

### **Referencias:**

- Reglamento Interior de la Secretaría de Finanzas, Título III, Capítulo II, artículos 13 y 14, fracción IX. Gaceta del Gobierno, 5 de julio de 2006, reformas y adiciones.
- Acuerdo por el que se delegan facultades en favor de diversos servidores públicos de la Dirección General de Recaudación, Artículo Décimo Primero. Gaceta del Gobierno, 26 de junio de 2008.
- Manual General de Organización de la Secretaría de Finanzas, apartado VII Objetivo y Funciones por Unidad Administrativa, 203110000 Dirección General de Recaudación, 203113000 Dirección de Operación y 203117000 Dirección de Atención al Contribuyente. Gaceta del Gobierno, 10 de julio de 2008.
- Lineamientos Generales del Programa Compromiso en el Servicio, Primera Edición 2007, Gobierno del Estado de México, Secretaría de Finanzas, Subsecretaría de Administración.

### **Responsabilidades:**

Los Centros de Servicios Fiscales y Módulos de Atención al Contribuyente son las instancias administrativas responsables de dar seguimiento a las citas agendadas en wed y, en su caso, orientar al contribuyente para que él mismo agende su cita.

### - **Receptor de trámites:**

- Consultar diariamente la Agenda de Citas Web.
- Conocer y manejar la Guía de Requisitos de Trámites y Servicios vigente.
- Orientar y proporcionar información clara, veraz y oportuna al contribuyente sobre requisitos documentales de los trámites o servicios.

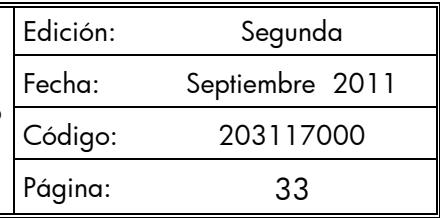

- Operar, resguardar y analizar la información producto del sistema de control de citas.
- Atender al contribuyente con calidez.
- Definir el número de citas por día.
- Asignar el número de asesores para la atención de citas web.
- Digitar en el sistema de Citas Web el número de turno asignado por el sistema de control "Q-matic".

### - **Asesor Fiscal:**

- Conocer y manejar la Guía de Requisitos de Trámites y Servicios vigente.
- Orientar y proporcionar información clara, veraz y oportuna al contribuyente sobre requisitos documentales de los trámites o servicios.
- Operar, resguardar y analizar la información producto del sistema SIIGEM.
- Marcar en el Sistema de Citas Web dentro del SIIGEM el inicio de la cita y el final de la misma, marcando si el Contribuyente realizó o no el trámite por el que asistía.

### **Definiciones:**

- **Protocolo de atención:** Conjunto de lineamientos a seguir en la atención al contribuyente, en los cuales se prioriza la calidez, disponibilidad y actitud positiva de los servidores públicos.
- Ficha técnica: Documento que contiene los requisitos necesarios para la realización de trámites.
- **Web:** En términos técnicos, es una red informática, que para los propósitos de este manual es la red informática mundial, descentralizada, formada por la conexión directa entre computadoras u ordenadores mediante un protocolo especial de comunicación (fuente: Diccionario de la Real Academia de la lengua Española, 20 de Mayo de 2011).
- **SIIGEM:** Sistema Integral de Ingresos del Gobierno del Estado de México.

### **Insumos:**

- Solicitud de la cita web.

### **Recursos:**

- Agenda de control de citas web.
- Guía de Requisitos de Trámites y Servicios vigente.
- Protocolo de atención al usuario.

Edición: Segunda Fecha: Septiembre 2011 Código: 203117000 Página: 34

Fichas técnicas.

### **Resultados:**

Cita programada vía web, para realizar un trámite o servicio determinado.

#### **Interacción con otros procedimientos:**

- Atención en Área de Recepción e Información.
- Atención en Sala de Internet.
- Asesoría Fiscal.
- Recepción de Trámites Fiscales.
- Recepción de Trámites de Control Vehicular.

#### **Políticas:**

- Al usuario que agende una cita se le indicará que sólo contará con 10 minutos de tolerancia para acudir a su cita. Después de ese tiempo, para ser atendido deberá agendar una nueva cita vía web u obtener un turno normal para su atención.
- Las citas deberán agendarse a nombre del contribuyente del cual se va a realizar el trámite.
- Durante la atención al contribuyente los asesores se apegarán al protocolo de atención al usuario.
- Cuando el contribuyente se presente en el módulo de recepción e información del Centro de Servicios Fiscales o Módulo de Atención al Contribuyente, no se revisarán los documentos y de inmediato se le otorgará el turno de atención especial correspondiente.
- Cuando se tengan citas agendadas y se presenten contingencias por fallas en los sistemas informáticos o fallas en la energía eléctrica, que impidan brindar el servicio, el Asesor Fiscal avisará a los contribuyentes con citas agendadas que no acudan a su cita y que deberán reprogramarlas ellos mismos.
- El Asesor Fiscal cancelará una cita web cuando:
	- a) El Contribuyente se presente a su cita fuera del horario de tolerancia.
	- b) La cita se encuentre cancelada en el sistema de citas web.
	- c) El contribuyente no cumpla con los requisitos para realizar el trámite.
- Los asesores de los Centros de Servicios Fiscales y Módulos de Atención al Contribuyente deberán apegarse estrictamente a la Guía de Requisitos de Trámites y Servicios.

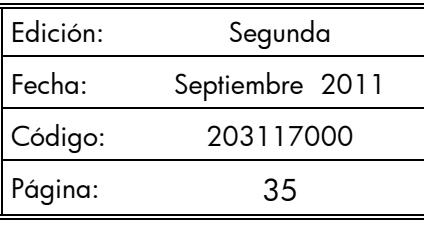

### **Descripción:**

# **Procedimiento: 2.4 Programación y Atención de Citas Web**

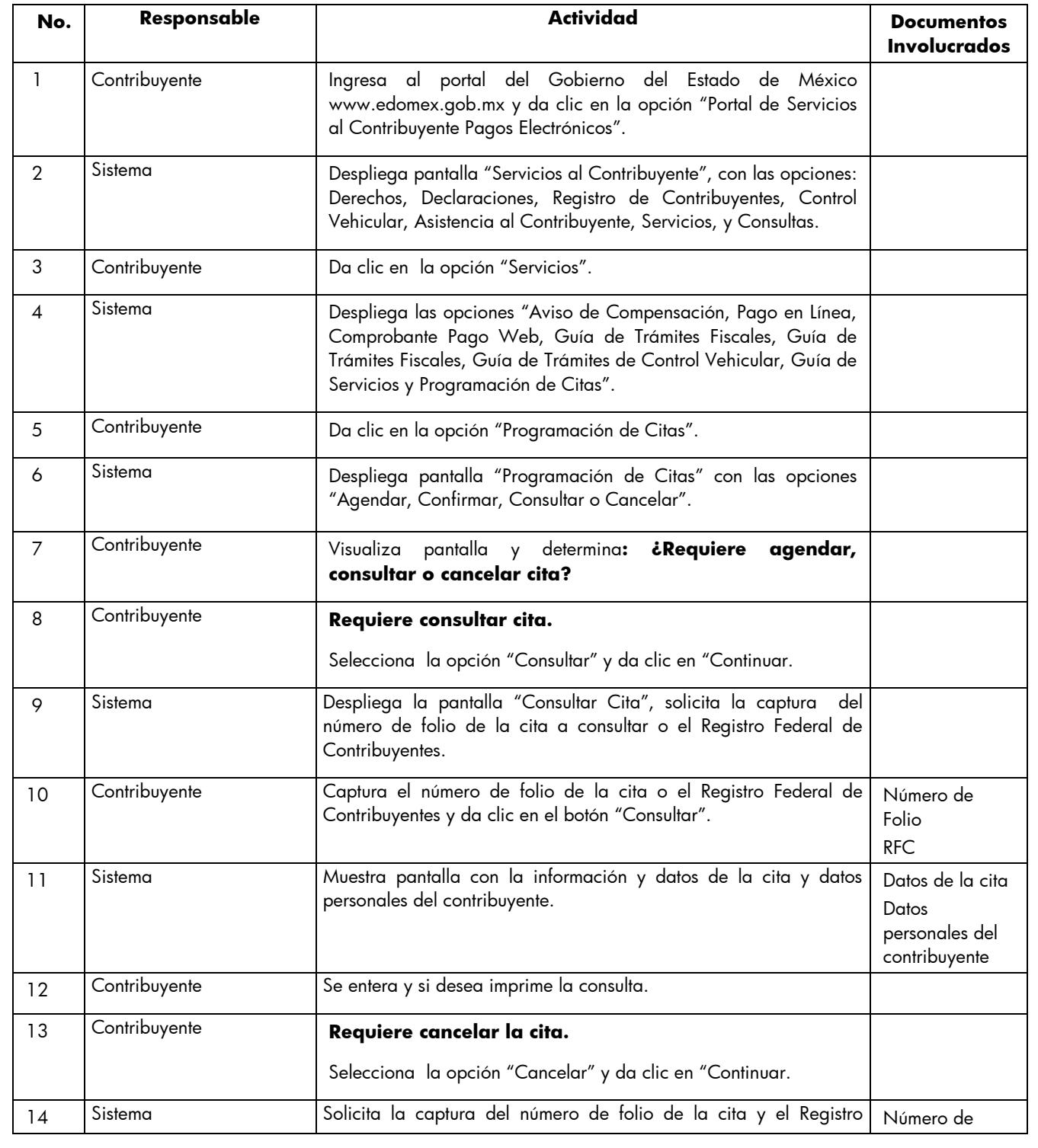

Edición: Segunda Fecha: Septiembre 2011 Código: 203117000 Página: 36

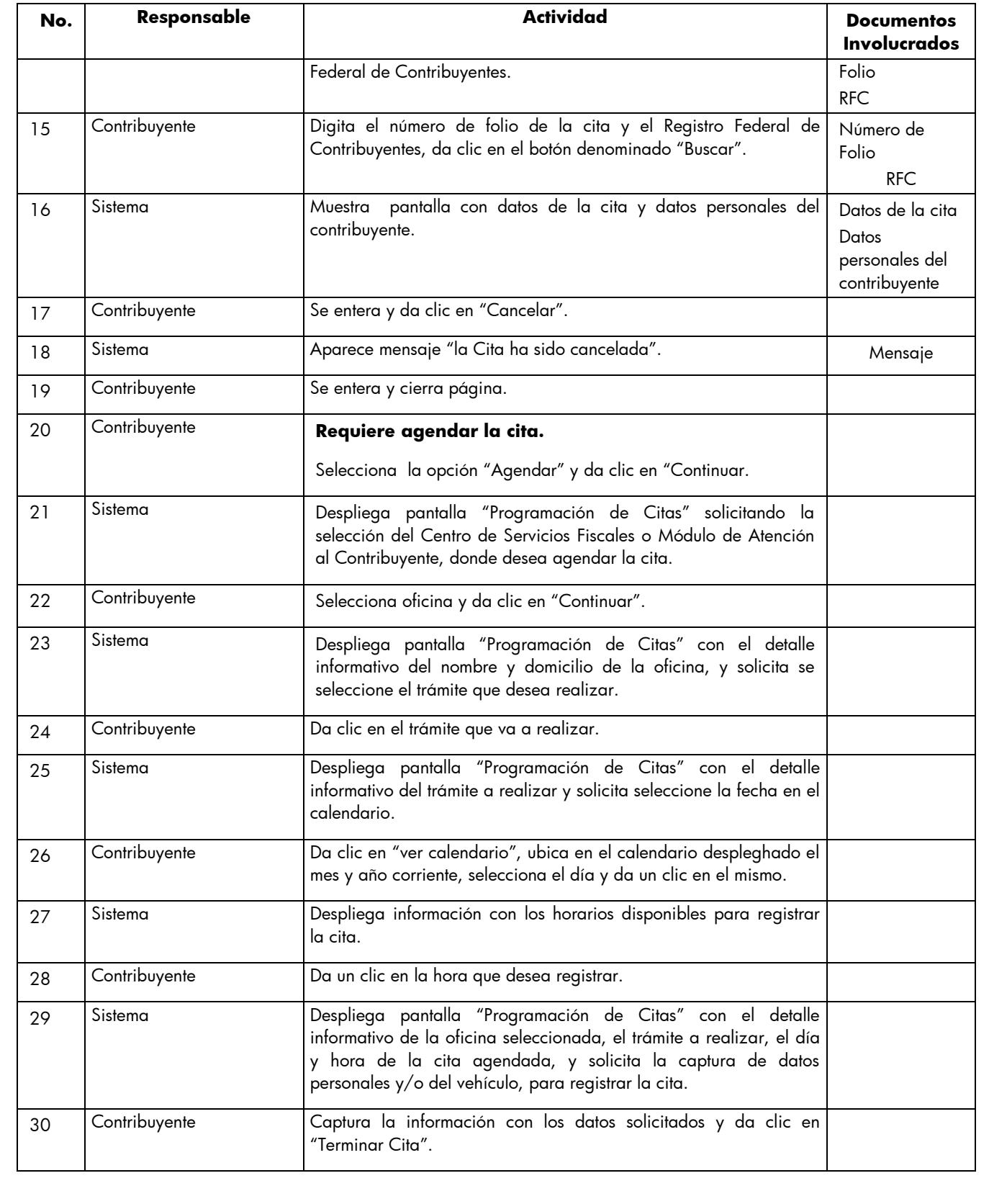
Edición: Segunda Fecha: Septiembre 2011 Código: 203117000 Página: 37

**No. Responsable Actividad Documentos Involucrados** 31 Sistema Despliega pantalla con el mensaje "Estimado Contribuyente, recibirá en el correo que proporcionó la información necesaria para que confirme su cita en este mismo apartado de "Programación de Citas". Asimismo, indica "Usted cuenta con un plazo máximo de 48 horas para realizarlo, excepto cuando haya solicitado la cita para el siguiente día. En caso de no confirmar su cita, ésta será cancelada de manera automática". En el mismo recuadro aparece un botón con la leyenda "Aceptar". Mensaje de registro de cita 32 Contribuyente Se entera y da clic en "Aceptar". 33 Sistema Regresa a la pantalla "Programación de Citas", y el sistema de manera automática envía al correo electrónico registrado por el contribuyente, la información necesaria para realizar la confirmación de la cita, identificando la cita con un número de control único para esa cita. Correo electrónico para confirmación de cita. 34 Contribuyente Recibe correo donde se le informa que la cita ha sido reservada y deberá confirmarla en la dirección de Internet donde registro su cita. Correo electrónico para confirmación de cita. 35 Contribuyente Dentro del plazo indicado se accesa a la liga https://sfpya.edomexico.gob.mx/recaudacion/ 36 Sistema Despliega pantalla "Servicios al Contribuyente", con las opciones: Derechos, Declaraciones, Registro de Contribuyentes, Control Vehicular, Asistencia al Contribuyente, Servicios y Consultas. 37 Contribuyente Da clic en la opción "Servicios". 38 Sistema Despliega las opciones "Aviso de Compensación, Pago en Línea, Comprobante Pago Web, Guía de Trámites Fiscales, Guía de Trámites de Control Vehicular, Guía de Servicios y Programación de Citas". 39 Contribuyente Da clic en la opción "Programación de Citas". 40 Sistema Despliega pantalla "Programación de Citas" con las opciones "Agendar, Confirmar, Consultar o Cancelar". 41 Contribuyente Selecciona la opción "Confirmar" y da clic en "Continuar". 42 Sistema Despliega pantalla "Confirmar Cita", solicitando la captura del folio. 43 Contribuyente Digita el número de folio y da clic en "Confirmar". 44 Sistema Despliega el formato con información de la cita registrada donde aparece el número de folio; y el link para imprimir la Guía de Requisitos o, en su caso, si el Número de Folio es incorrecto despliega un mensaje "El folio de la cita no es correcto, favor de Formato Confirmación de Cita. Guía de

Edición: Segunda Fecha: Septiembre 2011 Código: 203117000 Página: 38

**No. Responsable Actividad Documentos Involucrados** verificarlo". Requisitos 45 Contribuyente Se entera en pantalla del número de folio y link para imprimir la Guía de Requisitos o, en su caso, del mensaje "El folio de la cita no es correcto, favor de verificarlo" y procede según corresponda. Formato Confirmación de Cita. Guía de **Requisitos** 46 Contribuyente **Es pantallla con el mensaje "El folio de la cita no es correcto, favor de verificarlo".** Digita nuevamente el número de folio y da clic en "Confirmar" Se conecta con la operación No. 44. 47 Contribuyente **Es pantalla con el número de folio y link para imprimir la Guía de Requisitos.**  Imprime el formato de cita confirmada y la Guía, integra requisitos de su trámite, retiene guía, acude con los requisitos y formato a la oficina e informa al servidor público del Área de Recepción e Información que tiene cita. 48 Receptor de trámites (citas) Saluda al contribuyente aplicando el protocolo de atención y solicita el formato de la cita registrada. Protocolo de Atención Formato Confirmación de Cita 49 Contribuyente Se entera y proporciona el formato de la cita. Formato Confirmación de Cita 50 Receptor de trámites (citas) Recibe formato, ingresa al Sistema Integral de Ingresos, para verificar el registro de la cita. Formato Confirmación de cita 51 Sistema Despliega ventana "Consultar Cita", donde solicita la captura del número de folio de la cita. 52 Receptor de trámites (citas) Digita el número de folio de la cita, verifica la información, y determina: **¿El contribuyente tiene cita?** Formato Confirmación de cita 53 Receptor de trámites (citas). **El contribuyente NO tiene cita.** Le informa al contribuyente que no tiene cita y los motivos por los cuales el sistema pudo haber cancelado su cita y lo invita a tomar un turno para pasar a la sala de internet y agendar una cita, o bien obtener un turno normal para su atención. 54 Contribuyente Se entera que no tiene cita agendada, y procede según determinen: Si decide realizar su trámite con un turno normal, se conecta al procedimiento 2.1 "Atención en Área de Recepción e Información". Si decide generar una cita, acude a tomar un turno

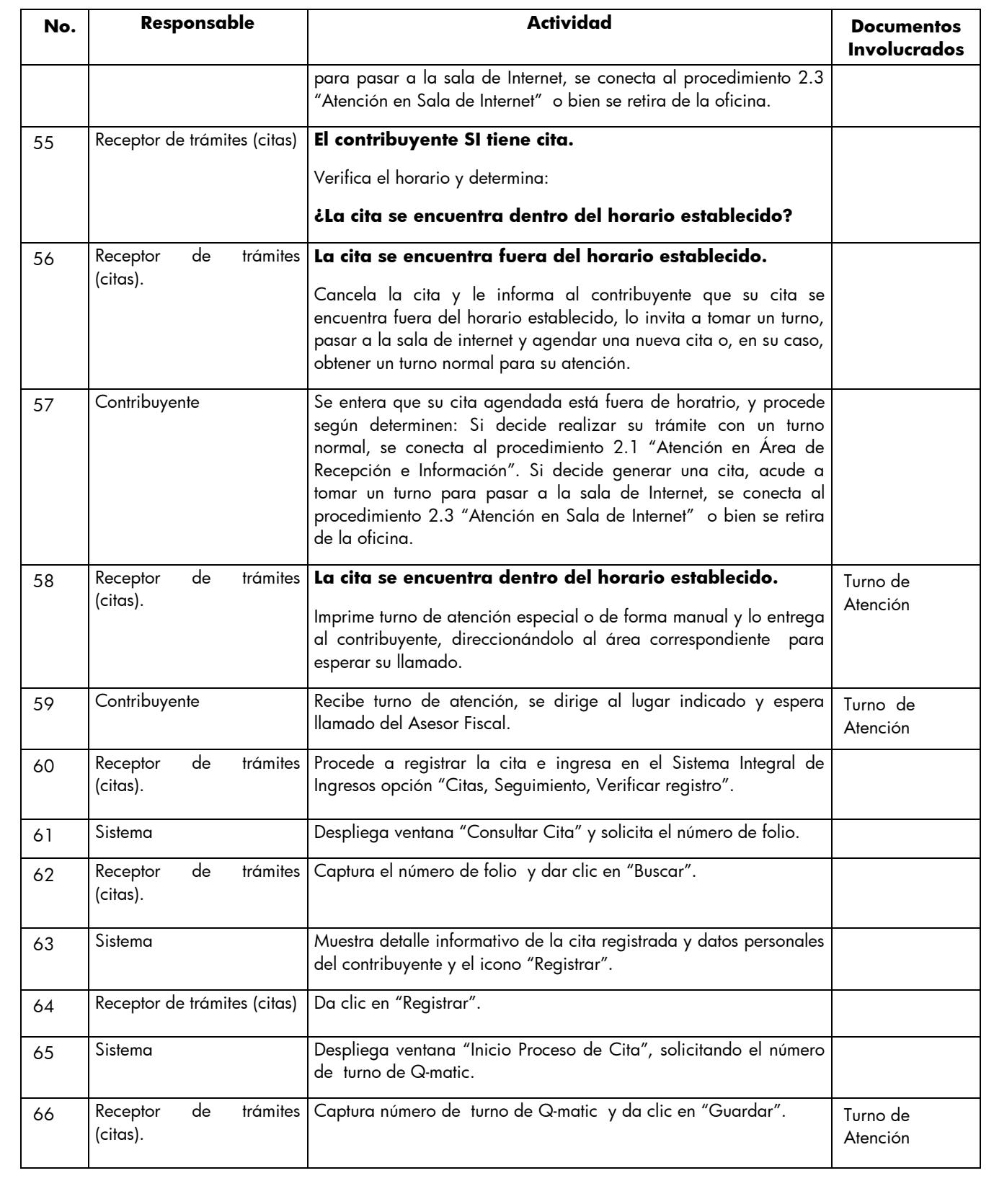

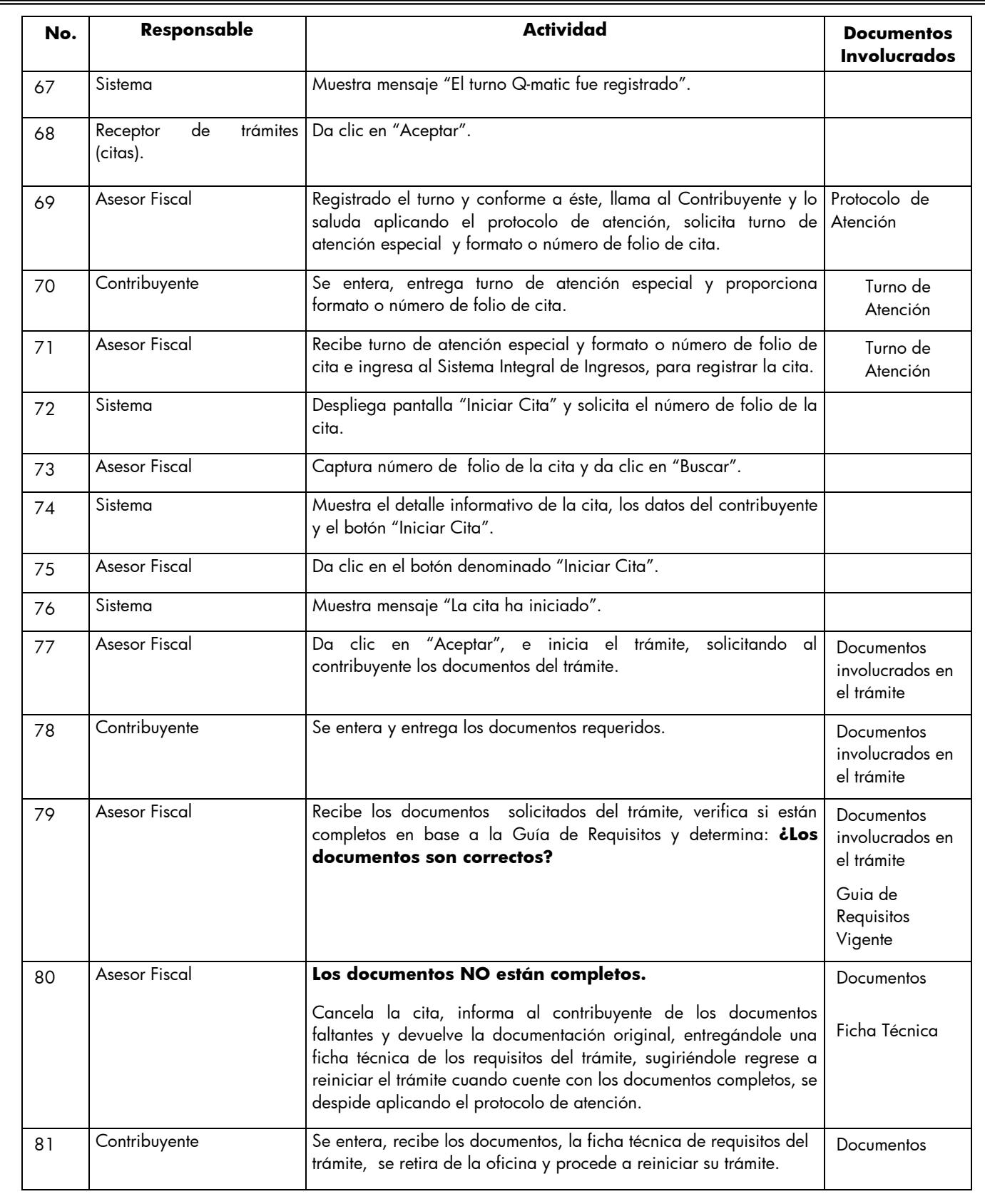

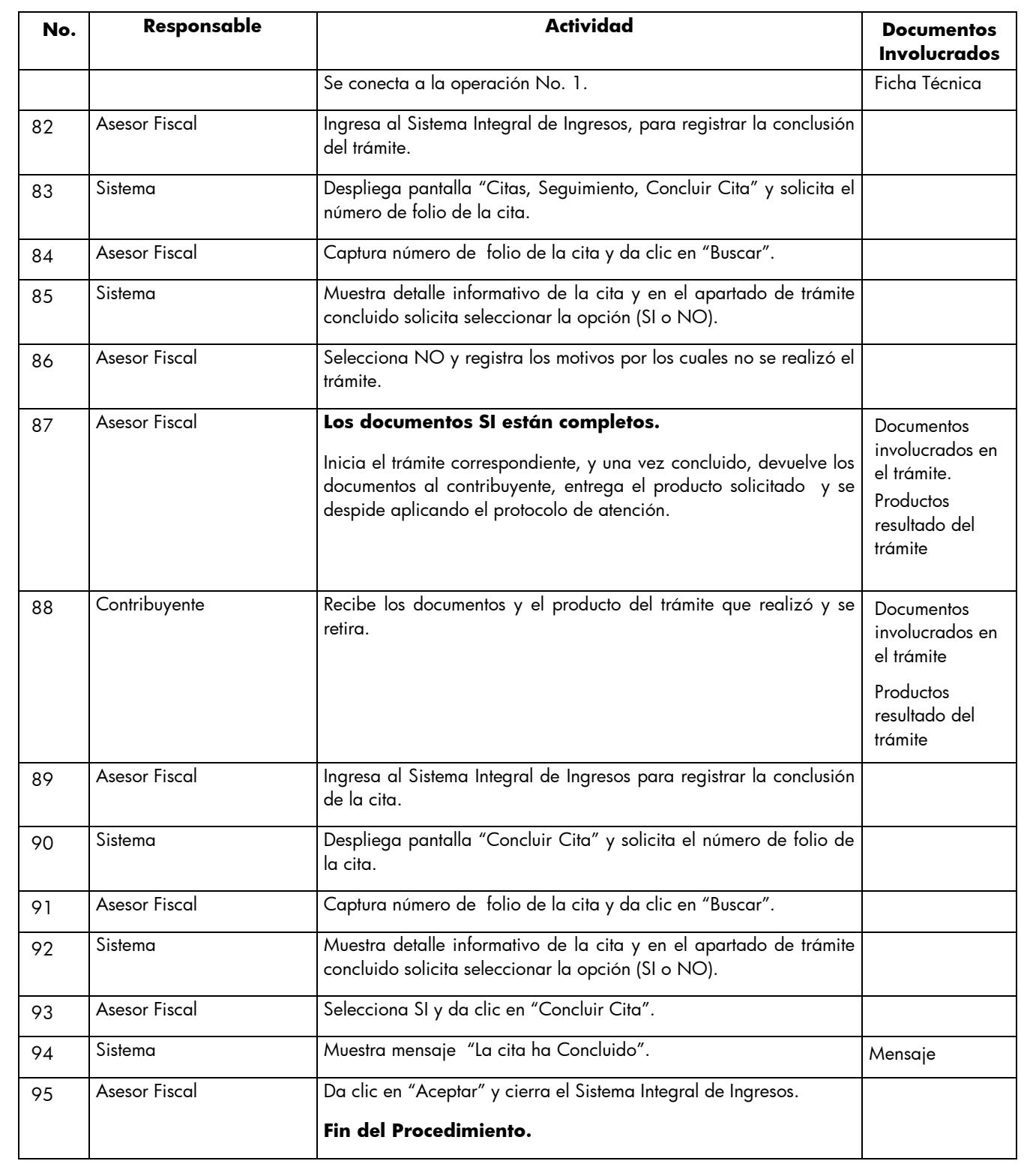

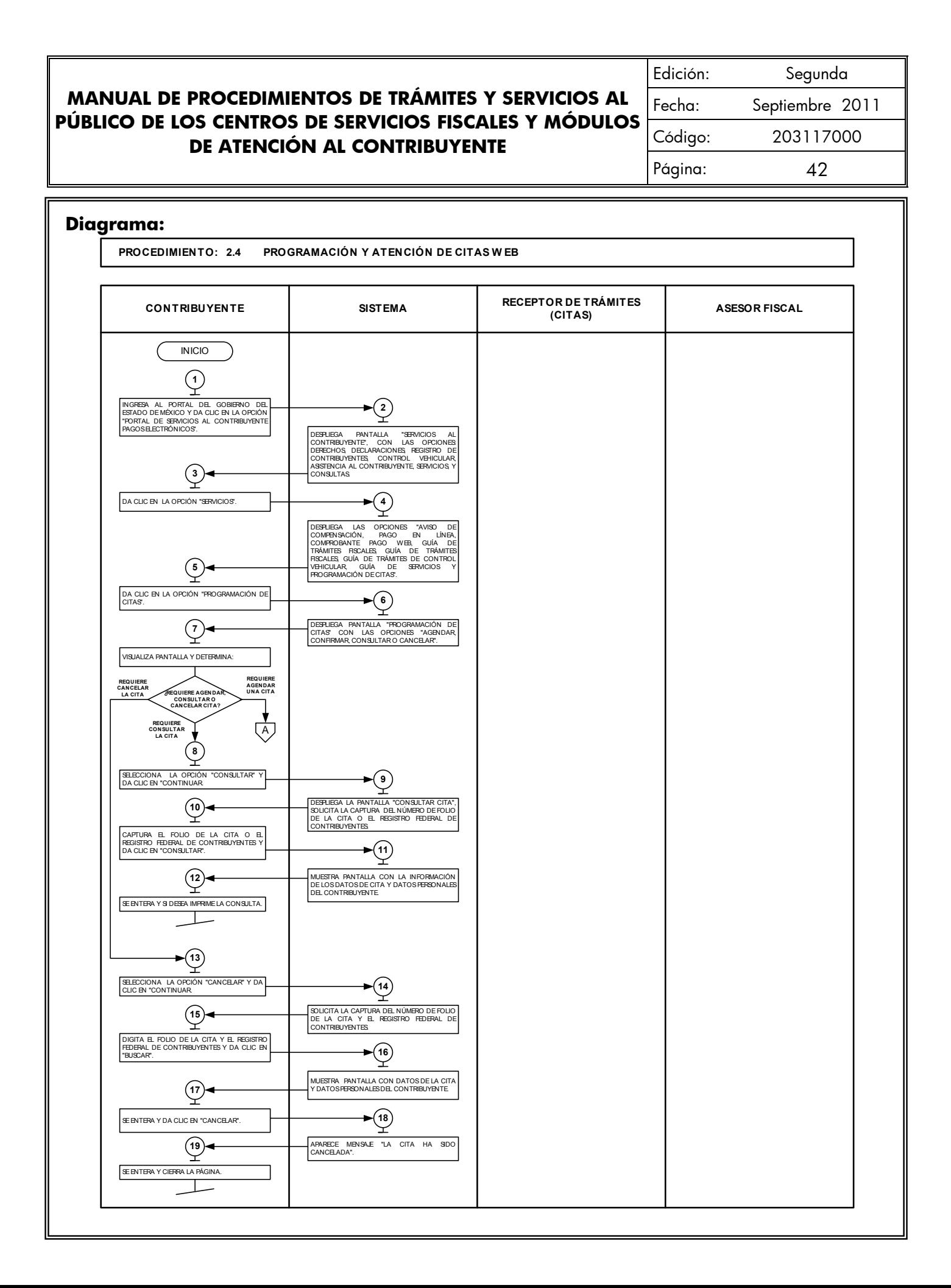

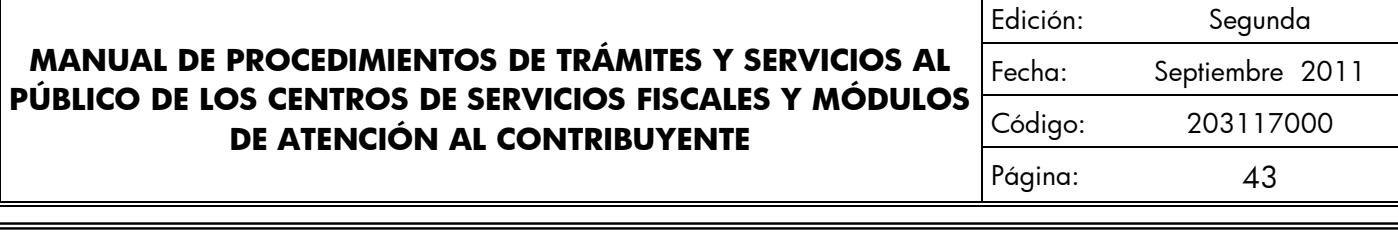

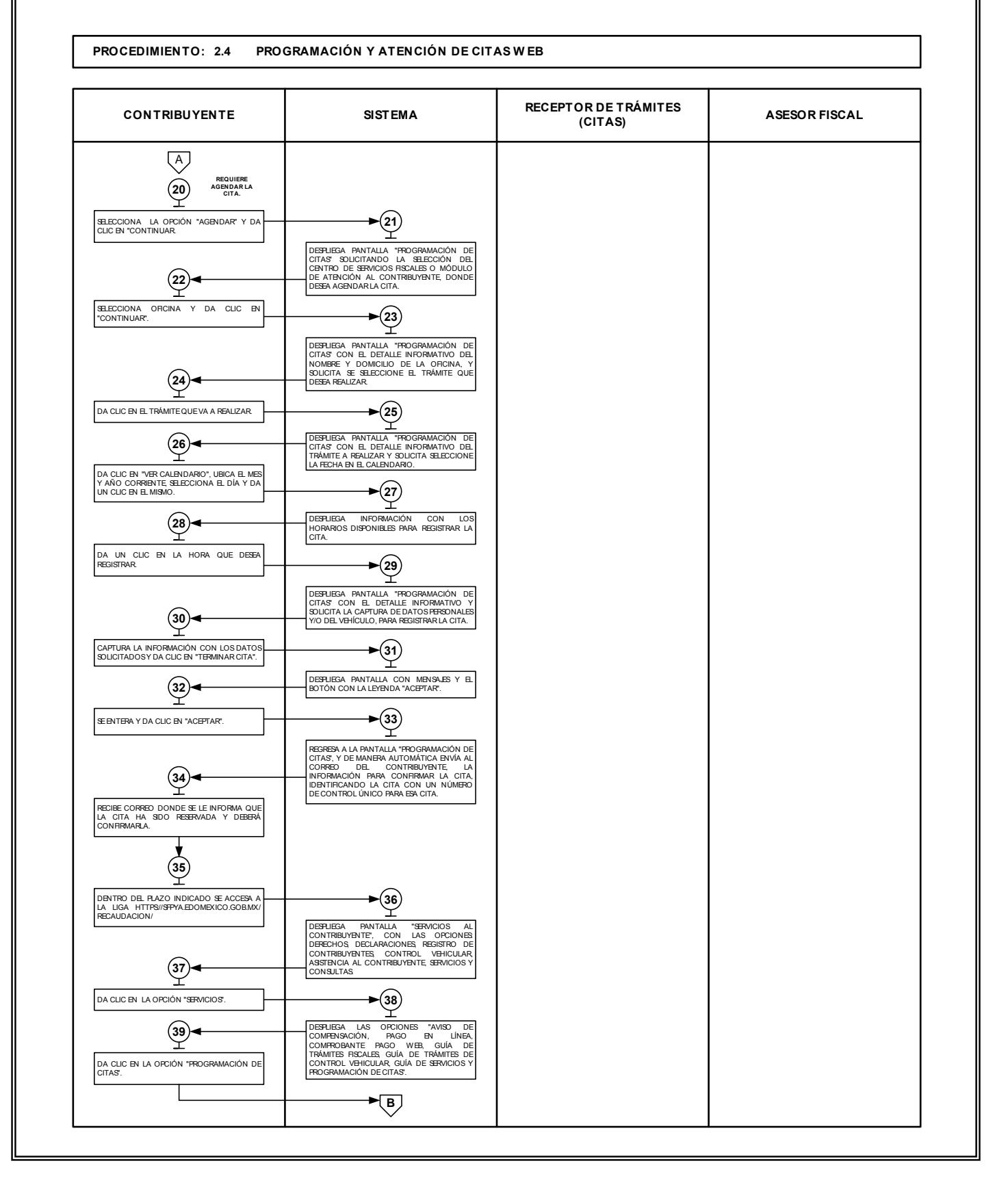

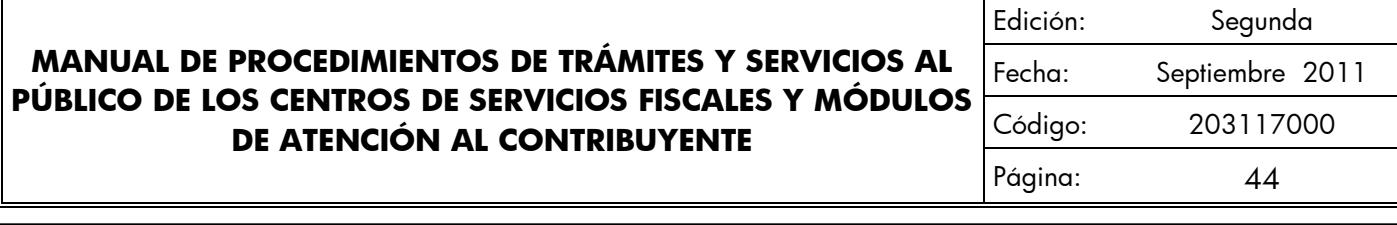

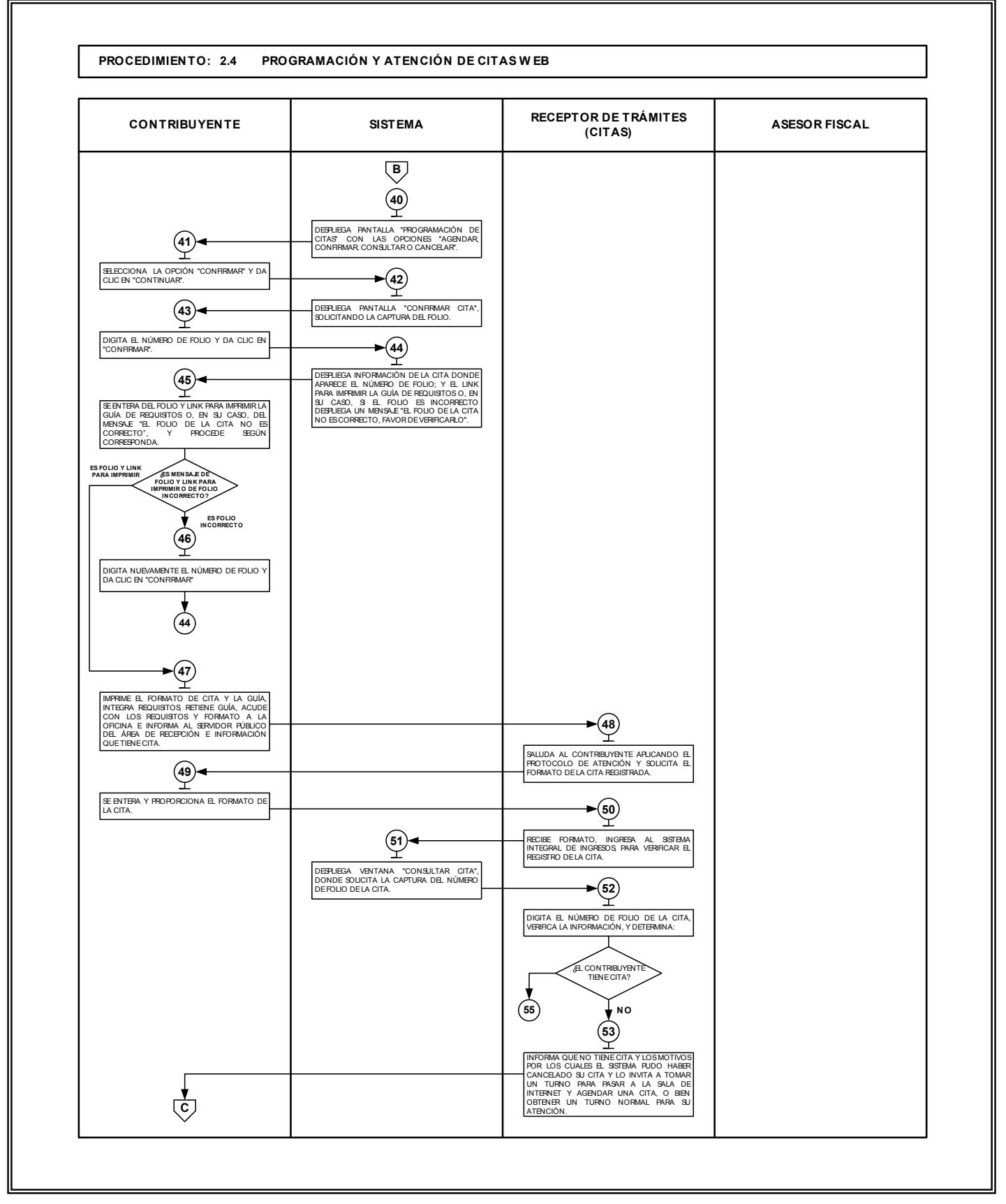

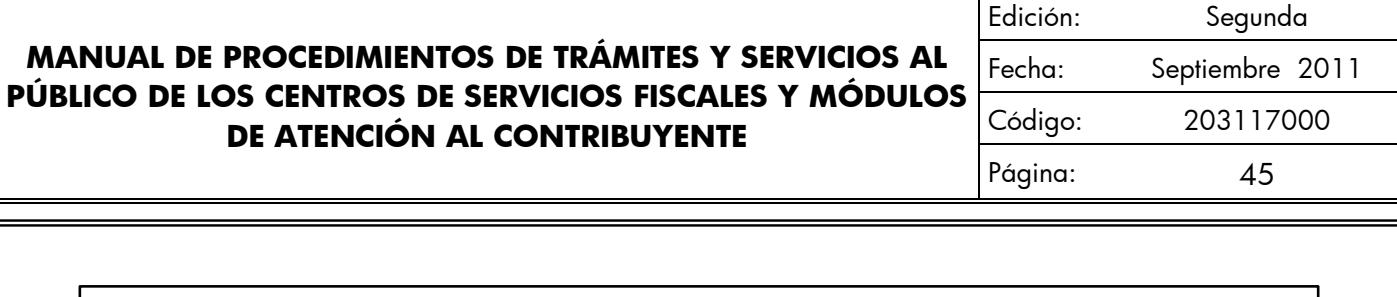

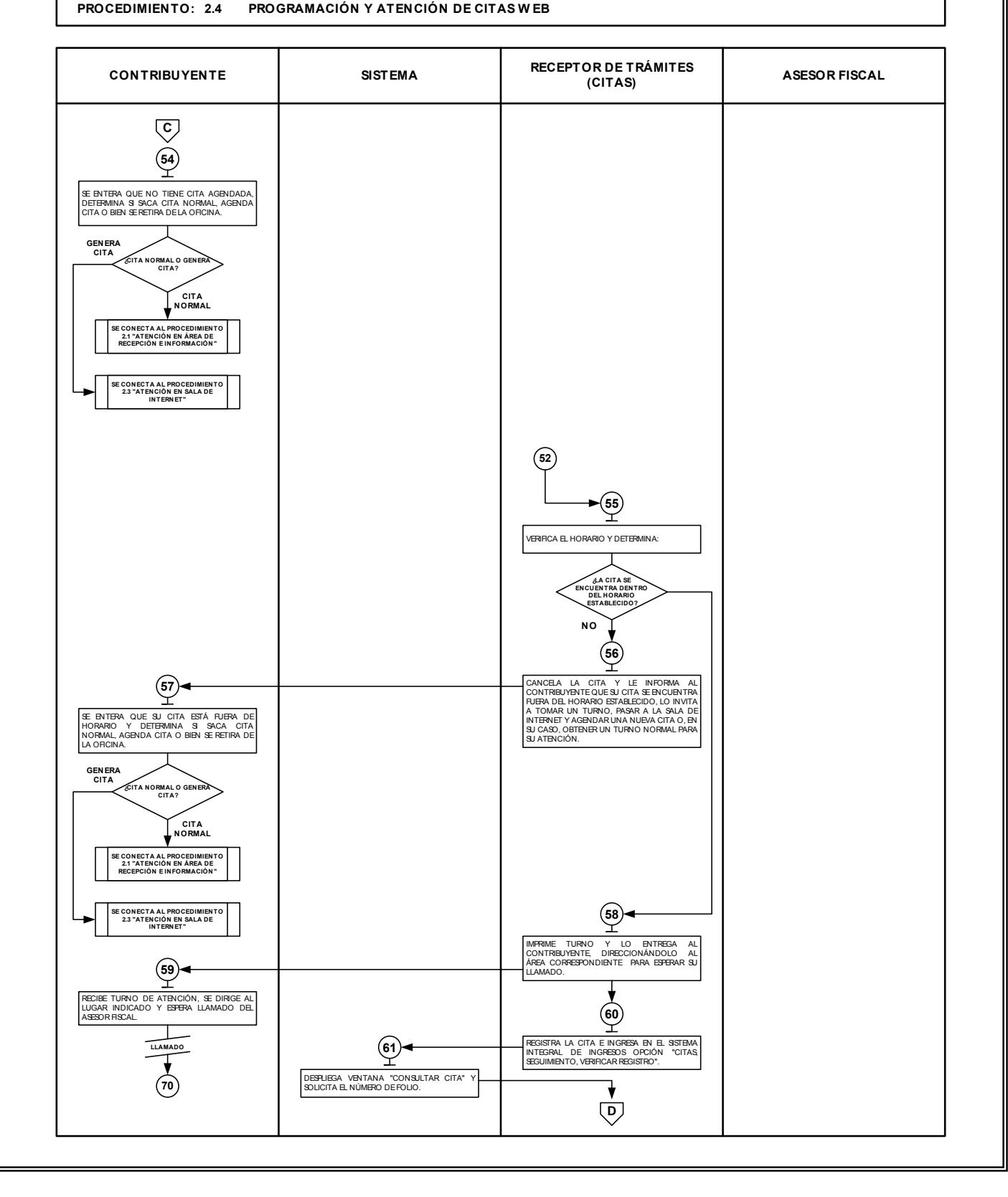

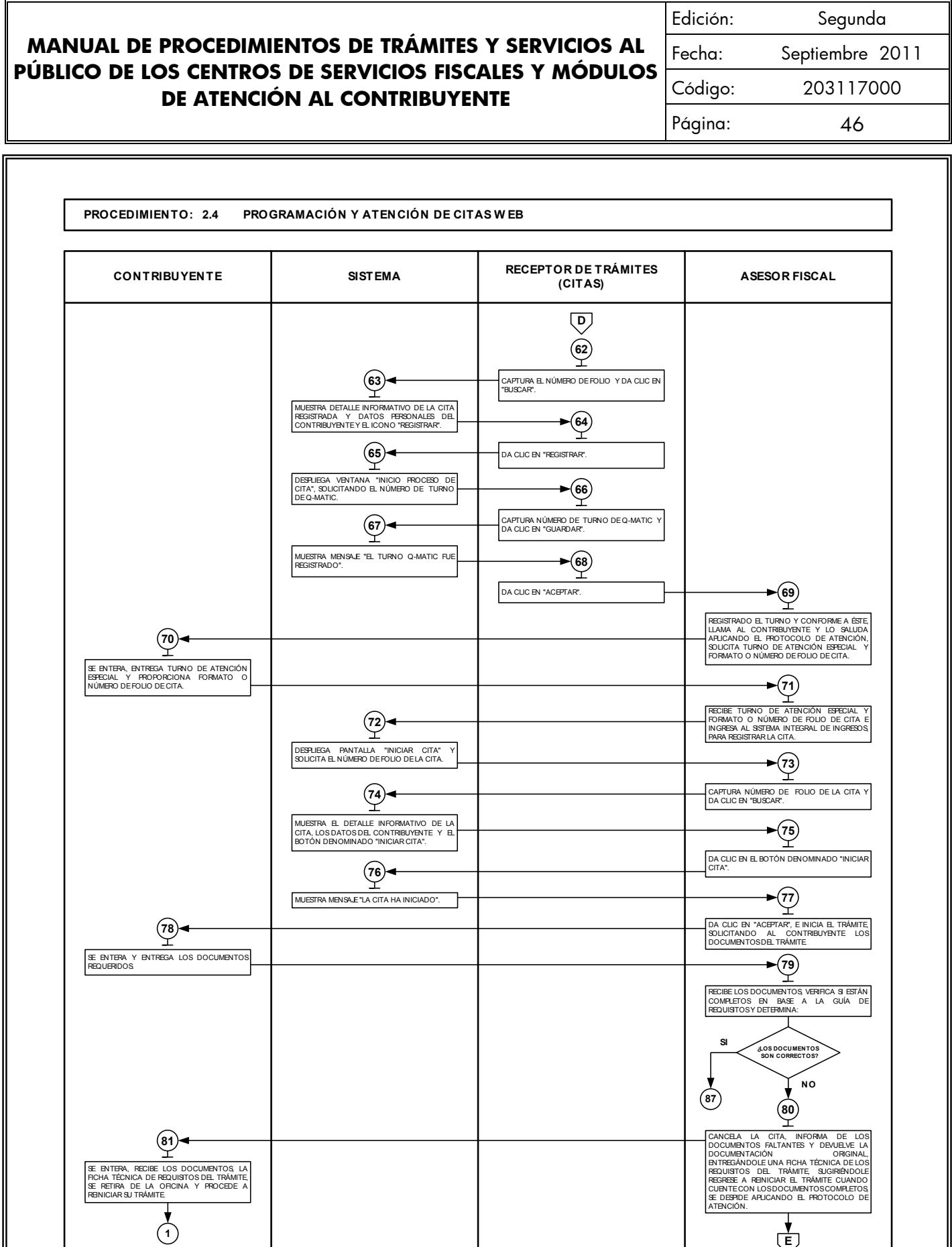

║

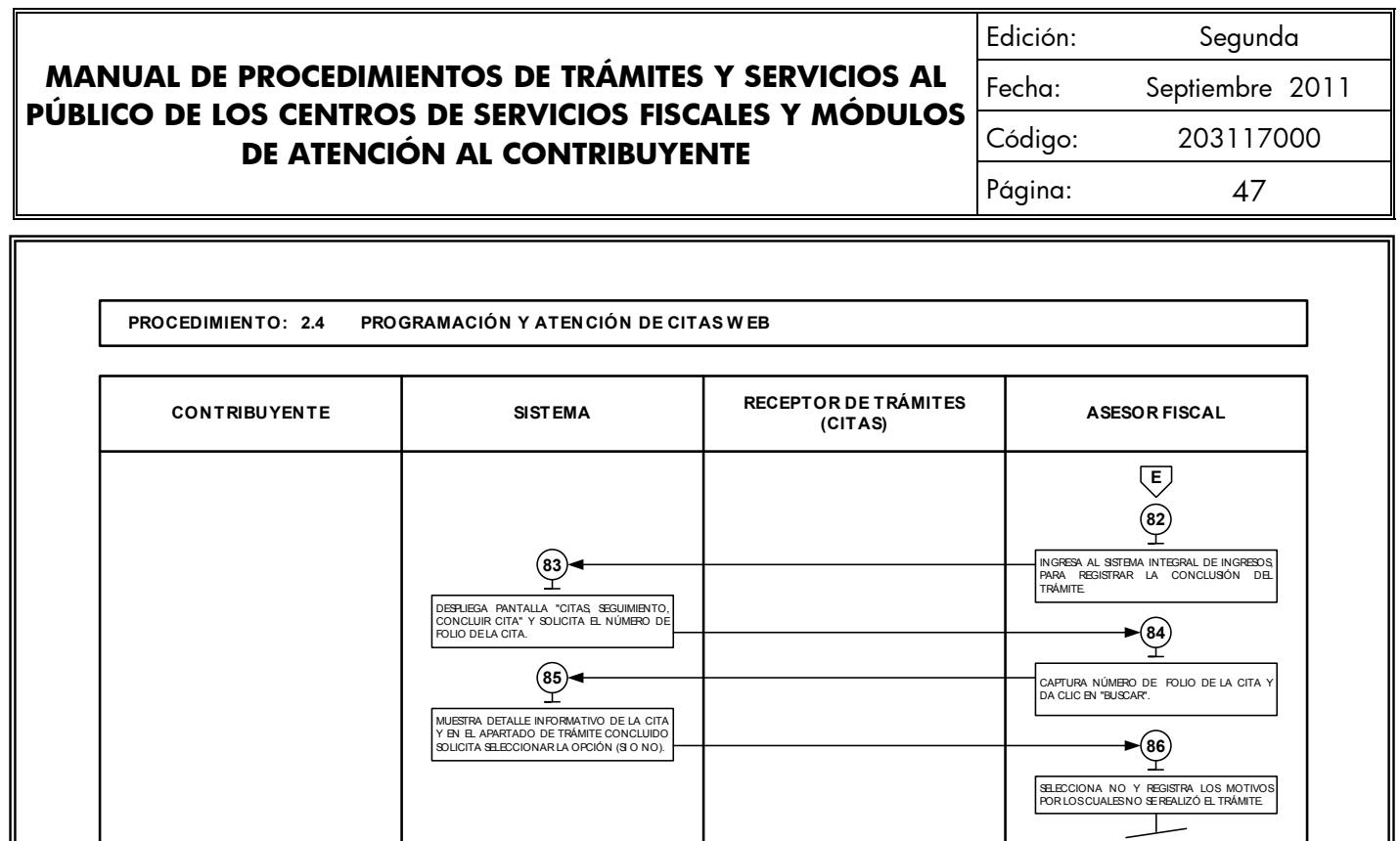

EXERCISE LOS DOCUMENTOS Y EL PRODUCTO DE ATENANTE CORRESPONDIENTE Y UNA<br>
NECELE LOS DOCUMENTOS Y EL PRODUCTO DE LOS DOCUMENTOS Y EL PRODUCTO DE LOS DOCUMENTOS Y EL PRODUCTO DE LOS DOCUMENTES LOS DOCUMENTES LOS DOCUMENTOS Y

DESPLIEGA PANTALLA "CONCLUIR CITA" Y SOLICITA EL NÚMERO DEFOLIO DELA CITA. **<sup>90</sup>**

**MUESTRA DETALLE INFORMATIVO DE LA CITA<br>MUESTRA DETALLE INFORMATIVO DE LA CITA<br>Y EN EL APARTADO DE TRÁMITE CONCLUIDO**<br>SOLICITA SELECCIONAR LA OPCIÓN (SI O NO).

**MUESTRA MENSAJE "LA CITA HA CONCLUIDO".** 

INGRESA AL SISTEMA INTEGRAL DE INGRESOS PARA REGISTRAR LA CONCLUSIÓN DELA CITA. **<sup>89</sup>**

CAPTURA NÚMERO DE FOLIO DE LA CITA Y DA CLIC EN "BUSCAR".

SELECCIONA SI Y DA CLIC EN "CONCLUIR CITA".

DA CLIC EN "ACEPTAR" Y CIERRA EL SISTEMA<br>INTEGRAL DE INGRESOS. **95**

ℸ

**FIN**

 $\rightarrow 91$ 

**BELIEF LOS DOCUMENTOS Y EL FRODUCTO**<br>DEL TRÁMITEQUEREALIZÓ Y SERETIRA.<br>**BELITRÁMITEQUEREALIZÓ Y SERETIRA.** 

 $\mathbf{F}$ 

Edición: Segunda Fecha: Septiembre 2011 Código: 203117000 Página: 48

## **Medición:**

### **Indicadores para medir la capacidad de respuesta en la programación y atención de citas Web:**

Total mensual citas concluidas

Total mensual de citas agendadas y confirmadas

 $X 100 = % \text{de efectividad en la atención}$ <br>de citas web en oficinas.

#### **Registro de evidencias:**

La información de los contribuyentes que agendan citas web, queda registrada en las estadísticas del sistema de citas.

El tiempo promedio de espera para la atención al contribuyente queda registrado de las estadísticas del sistema de turnos Q-matic.

**Formatos e instructivos:** 

No aplica

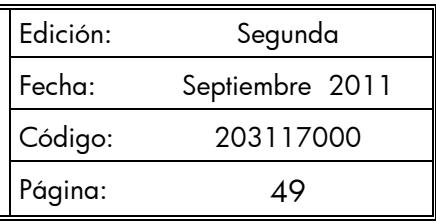

#### **Procedimiento: 2.5 Asesoría Fiscal**

**Objetivo:** Facilitar al Contribuyente el correcto cumplimiento de sus obligaciones fiscales, mediante asesoría personalizada en materia fiscal.

**Alcance:** Aplica a todos los servidores públicos que brindan asesoría fiscal en los Centros de Servicios Fiscales y Módulos de Atención al Contribuyente dependientes de la Dirección General de Recaudación de la Subsecretaría de Ingresos de la Secretaría de Finanzas del Gobierno del Estado de México.

#### **Referencias:**

- Reglamento Interior de la Secretaría de Finanzas, Título III, Capítulo II, Artículos 13 y 14, fracción IX, Gaceta del Gobierno, 5 de julio de 2006, reformas y adiciones.
- Manual General de Organización de la Secretaría de Finanzas, apartado VII Objetivo y Funciones por Unidad Administrativa, 203110000 Dirección General de Recaudación, 203113000 Dirección de Operación y 203117000 Dirección de Atención al Contribuyente. Gaceta del Gobierno, 10 de julio de 2008.
- Acuerdo por el que se delegan facultades a favor de diversos servidores públicos de la Dirección General de Recaudación, Artículo Décimo Primero. Gaceta del Gobierno, 26 de junio de 2008.

#### **Responsabilidades:**

Los Centros de Servicios Fiscales y Módulos de Atención al Contribuyente son las instancias administrativas responsables de brindar asesoría fiscal a los contribuyentes que lo soliciten.

- Los Asesores Fiscales deberán:
	- Brindar orientación fiscal con pleno conocimiento de las disposiciones legales, leyes, reglamentos y demás documentos jurídicos que rijan la operación fiscal.
	- Solventar totalmente las dudas y cuestionamientos del contribuyente.
	- Hacer buen uso de los expedientes solicitados de los contribuyentes.
	- Conocer y manejar la Guía de Requisitos de Trámites y Servicios vigente.
	- Apoyar, en su caso, al Contribuyente en el cálculo de liquidación de contribuciones y elaboración de formularios de declaración de impuestos.
	- Atender al contribuyente con calidez.
- El encargado del archivo de expedientes de los contribuyentes deberá:

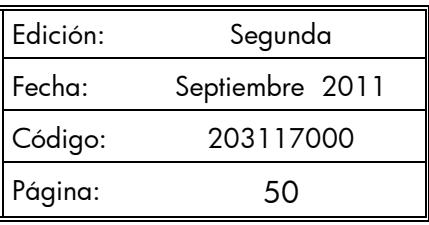

- Controlar la salida y entrada de los expedientes solicitados por los asesores fiscales.
- Resguardar y clasificar los expedientes.

## **Definiciones:**

Asesoría Fiscal: Orientación proporcionada al contribuyente por un asesor fiscal para el correcto cumplimiento de sus obligaciones fiscales.

#### **Insumos:**

- Turno de atención.
- Manifestación de dudas o inquietud sobre trámites y servicios.

#### **Recursos:**

- Protocolo de atención al usuario.
- Legislación fiscal federal y estatal.
- Sistemas institucionales.
- Lineamientos normativos internos.
- Diarios Oficiales de la Federación.
- Gacetas de Gobierno del Estado de México.
- Guía de Requisitos de Trámites y Servicios vigente.
- Expediente del contribuyente.
- Fichas técnicas.

## **Resultados:**

Aclaración de las dudas que manifiesta el contribuyente para el correcto cumplimiento de sus obligaciones fiscales.

## **Interacción con otros procedimientos:**

- Atención en Área de Recepción e Información
- Atención Express
- Programación y atención de Citas Web
- Recepción de Trámites Fiscales

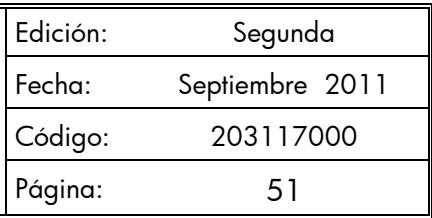

Prestación de Servicios

#### **Políticas:**

- Todo contribuyente a ser atendido por el personal de asesoría fiscal, deberá contar con turno de atención, previamente proporcionado por el servidor público del Área de Recepción e Información.
- Durante la atención al contribuyente, el Asesor Fiscal se apegará al protocolo de atención al usuario.
- En el caso de que el Contribuyente presente alguna duda o problemática que no pueda ser resuelta por el Asesor Fiscal, éste informará al superior del área para su debida atención.
- Los expedientes de los contribuyentes serán solicitados al personal responsable del archivo mediante vale firmado, y serán usados como apoyo en la asesoría fiscal y por ningún motivo podrán ser extraídos del área de trabajo ni archivados por los asesores fiscales.
- Los asesores fiscales entregarán inmediatamente los expedientes de los contribuyentes a la bóveda, una vez concluida la asesoría.
- En caso de que la pantalla electrónica de turnos deje de operar se actuará de conformidad con los lineamientos de contingencia.
- La asesoría fiscal se proporcionará en un tiempo promedio de 15 minutos por persona.

Edición: Segunda Fecha: Septiembre 2011 Código: 203117000 Página: 52

## **Descripción:**

# **Procedimiento: 2.5 Asesoría Fiscal**

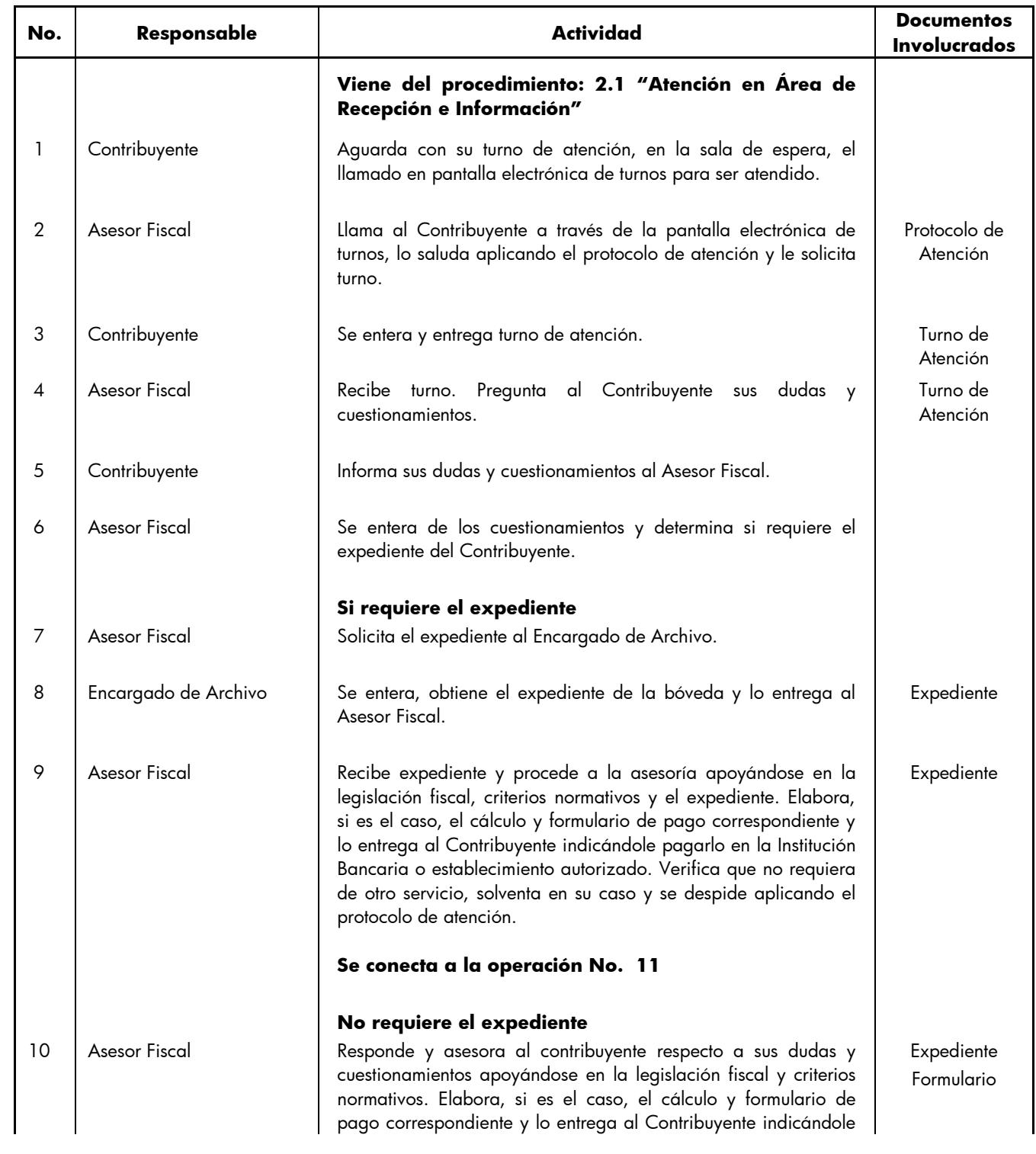

Edición: Segunda Fecha: Septiembre 2011 Código: 203117000 Página: 53

**No. Responsable Actividad Documentos Involucrados** pagarlo en la Institución Bancaria o establecimiento autorizado. Verifica que no requiera de otro servicio, solventa en su caso y se despide aplicando el protocolo de atención. 11 | Contribuyente | Recibe asesoría, solventa sus dudas y, en su caso, recibe formulario de pago y se retira. Formulario 12 | Asesor Fiscal | Registra el servicio brindado y regresa el expediente al Encargado de Archivo. Expediente 13 | Encargado de Archivo | Recibe el expediente y lo regresa a la bóveda. | | Expediente | Expediente

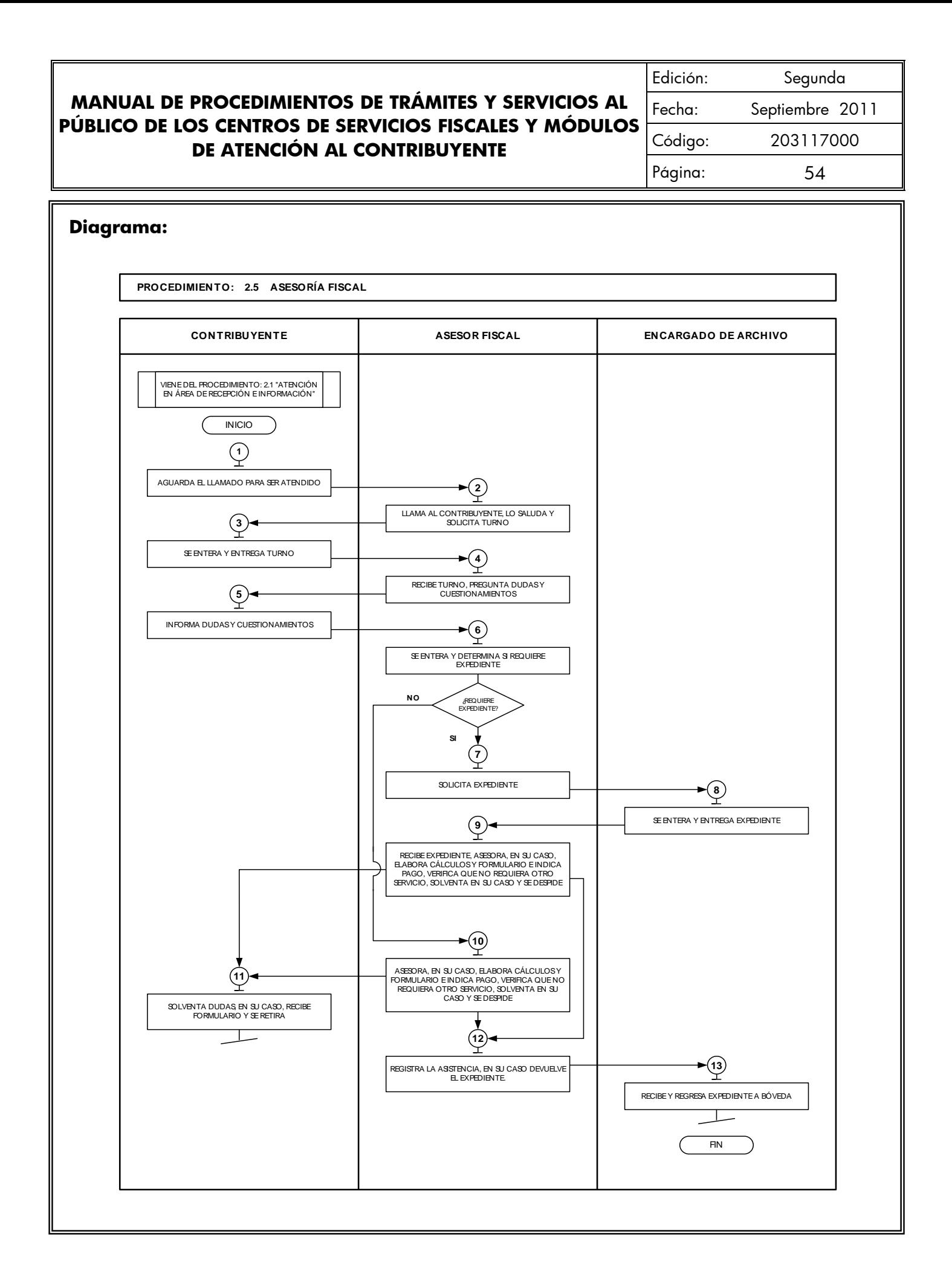

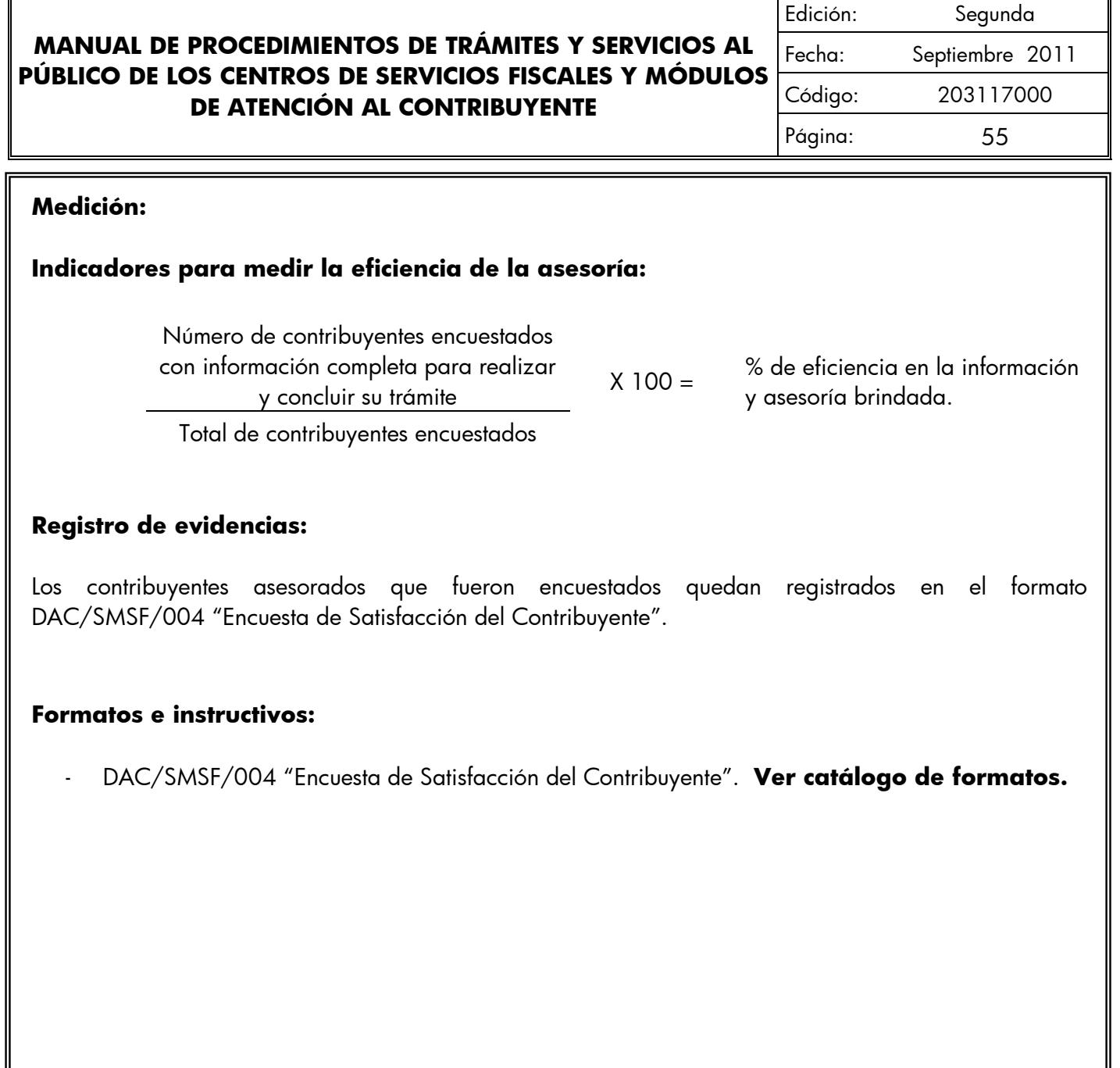

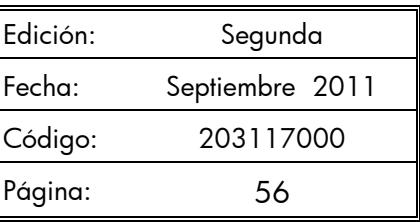

#### **Procedimiento: 2.6 Atención en Cobro Coactivo**

**Objetivo:** Facilitar al Contribuyente la liquidación de sus adeudos fiscales, mediante la asesoría personalizada, ingreso de trámites y entrega de formularios de pago.

**Alcance:** Aplica a todos los servidores públicos que brindan atención en el área de cobro coactivo en los Centros de Servicios Fiscales y Módulos de Atención al Contribuyente dependientes de la Dirección General de Recaudación de la Subsecretaría de Ingresos de la Secretaría de Finanzas del Gobierno del Estado de México.

## **Referencias:**

- Reglamento Interior de la Secretaría de Finanzas, Título III, Capítulo II, Artículos 13 y 14, fracciones IX. Gaceta del Gobierno, 5 de julio de 2006, reformas y adiciones.
- Manual General de Organización de la Secretaría de Finanzas, apartado VII Objetivo y Funciones por Unidad Administrativa, 203110000 Dirección General de Recaudación, 203113000 Dirección de Operación y 203117000 Dirección de Atención al Contribuyente. Gaceta del Gobierno, 10 de julio de 2008.
- Acuerdo por el que se delegan facultades a favor de diversos servidores públicos de la Dirección General de Recaudación, Artículo Décimo Primero. Gaceta del Gobierno, 26 de junio de 2008.

## **Responsabilidades:**

Los Centros de Servicios Fiscales y Módulos de Atención al Contribuyente son las instancias administrativas responsables de brindar atención a los contribuyentes en las áreas de cobro coactivo.

- Los Asesores de Cobro Coactivo deberán:
	- Brindar orientación de cobro coactivo con pleno dominio de las leyes, códigos, reglamentos y demás lineamientos que rijan la materia.
	- Solventar totalmente las dudas y cuestionamientos del contribuyente.
	- Conocer y manejar la Guía de Requisitos de Trámites y Servicios vigente.
	- Apoyar, en su caso, al Contribuyente en el cálculo de liquidación de créditos fiscales y elaboración de formularios de pago.
	- Atender al contribuyente con calidez.
	- Realizar las funciones asignadas por su superior jerárquico.

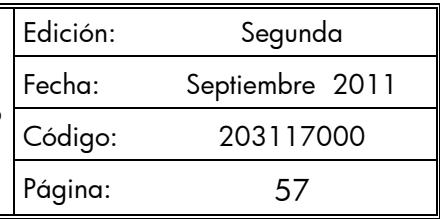

- El encargado del archivo de expedientes de los contribuyentes deberá.
	- Controlar la salida y entrada de los expedientes solicitados por el área de Back Office.
	- Resguardar y clasificar los expedientes.

## **Definiciones:**

No aplica.

#### **Insumos:**

- Turno de atención.

#### **Recursos:**

- Protocolo de atención al usuario.
- Guía de Requisitos de Trámites y Servicios vigente.
- Fichas Técnicas.
- Legislación fiscal federal y estatal.
- Sistemas institucionales.
- Lineamientos normativos internos.

## **Resultados:**

- Aclaración de las dudas que manifiesta el contribuyente para la liquidación de sus adeudos fiscales.

#### **Interacción con otros procedimientos:**

- Atención en Área de Recepción e Información.
- Atención Express.
- Programación y atención de Citas Web
- Asesoría Fiscal.
- Recepción de Trámites Fiscales.
- Prestación de Servicios.

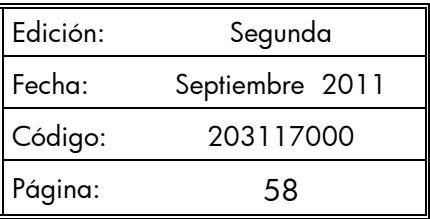

### **Políticas:**

- Todo contribuyente a ser atendido por el asesor de cobro coactivo, deberá contar con turno de atención, previamente proporcionado por el servidor público del Área de Recepción e Información.
- Durante la atención al contribuyente, el Asesor de Cobro Coactivo se apegará al protocolo de atención al usuario.
- En el caso de que el Contribuyente presente alguna duda o problemática que no pueda ser resuelta por el Asesor de Cobro Coactivo, éste informará al supervisor del área para su debida atención.
- En caso de que la pantalla electrónica de turnos deje de operar se actuará de conformidad con el plan de contingencia.
- La atención en cobro coactivo se proporcionará en un tiempo promedio de 45 minutos por persona.
- Con la finalidad de dar fluidez a la recepción de trámites de cobro coactivo, sólo podrán recibirse como máximo dos trámites por cada turno de atención.
- Cuando el contribuyente requiera realizar un tercer trámite, se canalizará al Área de Recepción e Información para que le proporcionen otro turno de atención.
- En los casos en que el contribuyente desee ingresar tres trámites o más con un solo turno de atención, se le dará el tratamiento de "Grandes Contribuyentes" en cuyo caso se le recepcionarán los documentos y se le indicará el plazo para que acuda a recoger los productos generados de sus trámites.
- Con los turnos de atención especial sólo se recibirá un trámite por cada turno de atención.

Edición: Segunda Fecha: Septiembre 2011 Código: 203117000 Página: 59

#### **Descripción:**

# **Procedimiento: 2.6 Atención en Cobro Coactivo**

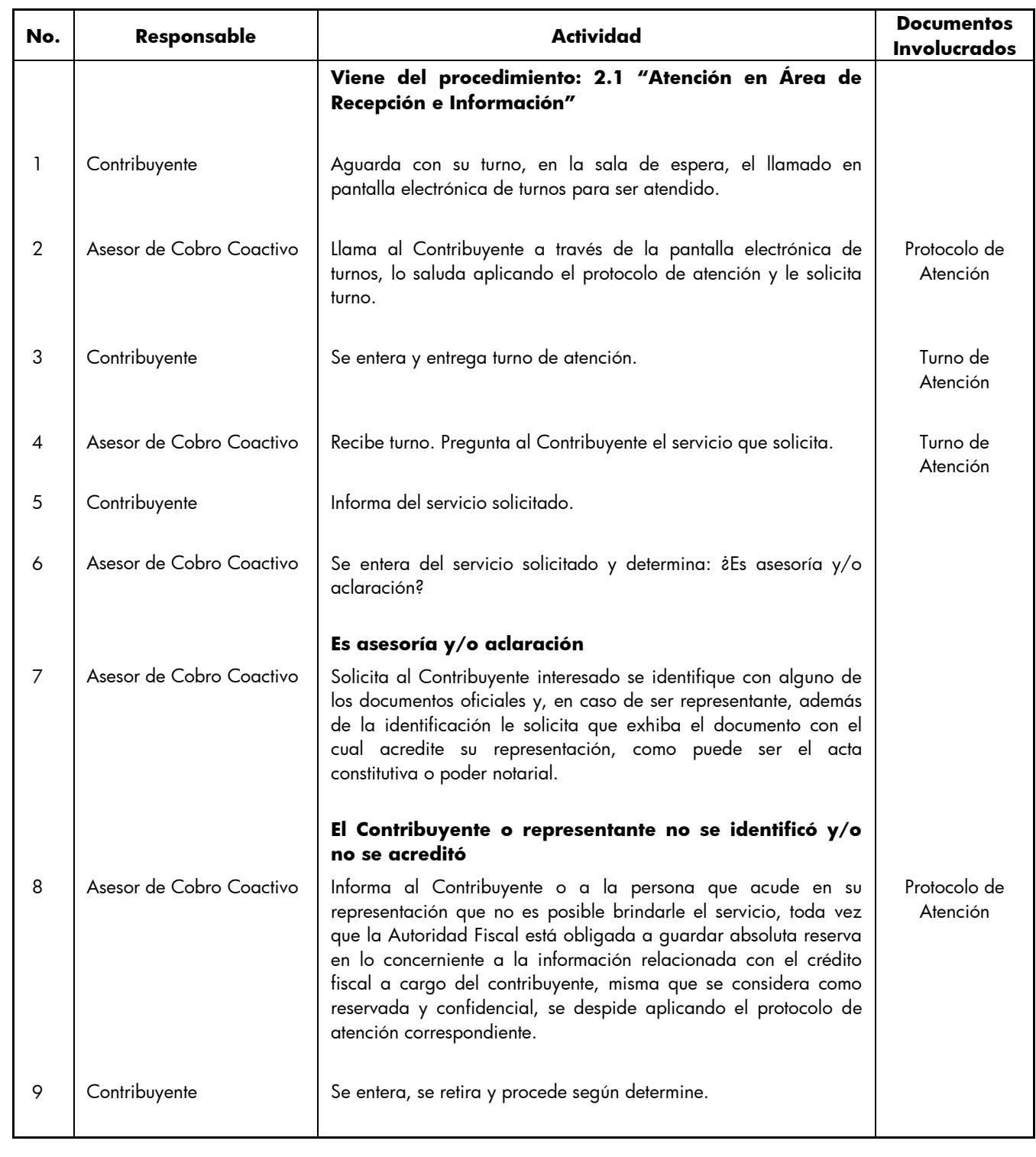

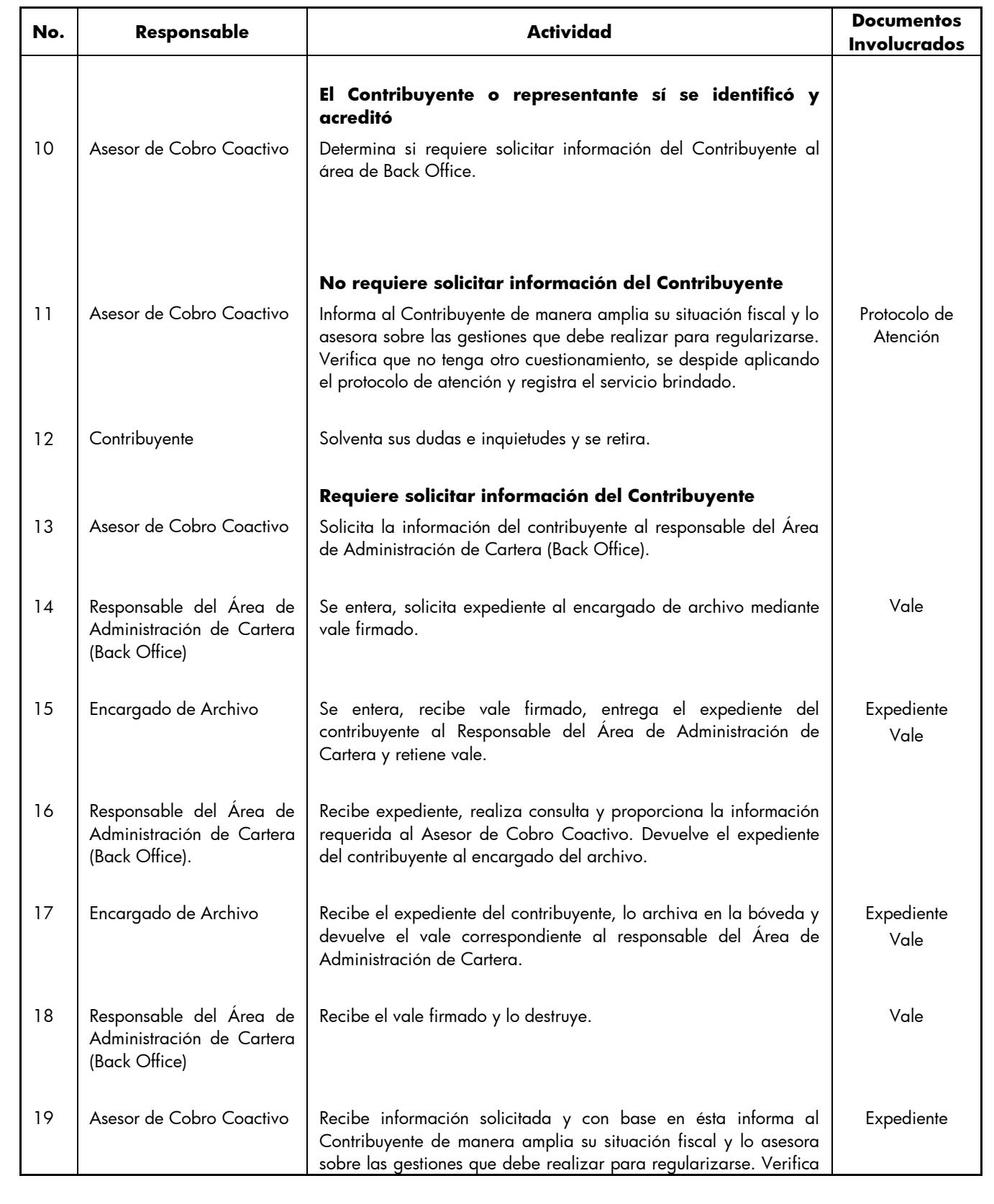

Edición: Segunda Fecha: Septiembre 2011 Código: 203117000 Página: 61

**No. Responsable Actividad Documentos Involucrados** que no tenga otro cuestionamiento, se despide de él aplicando el protocolo de atención y registra el servicio brindado. 20 Contribuyente Solventa sus dudas e inquietudes y se retira. 21 Asesor de Cobro Coactivo **No es Asesoría y/o Aclaración (Viene de la operación No. 6)** Determina si requiere ingresar un trámite o un formulario de pago. **Es trámite** 22 Asesor de Cobro Coactivo Revisa que los requisitos y/o documentos estén conforme a la Guía de Requisitos de Trámites y Servicios vigente, de acuerdo al trámite a realizar. **No están completos los requisitos y/o documentos**  Guía de Requisitos de Trámites y Servicios **Documentos** 23 Asesor de Cobro Coactivo | Informa al Contribuyente los requisitos y/o documentos necesarios para ingresar correctamente su trámite, le devuelve los documentos con una ficha técnica del trámite, se despide aplicando el protocolo de atención y registra la asesoría. Protocolo de Atención **Documentos** 24 Contribuyente Recibe ficha técnica del trámite y sus documentos, se entera de los faltantes y se retira. **Documentos** Ficha técnica del trámite **Sí están completos los requisitos y/o documentos**  25 Asesor de Cobro Coactivo | Recibe el trámite, coteja los originales o copias certificadas contra las fotocopias, estampa su rúbrica e iniciales de cotejado e imprime el sello de recibido. **Documentos** 26 Asesor de Cobro Coactivo | Engrapa la documentación en fotocopias, genera acuse de recibido, lo entrega al Contribuyente y le indica el plazo y medio de respuesta a su trámite, se despide aplicando el protocolo de atención y registra el servicio brindado. Documentos Acuse 27 Contribuyente Recibe acuse, se entera del tiempo estimado en que será atendido su trámite y se retira. Acuse 28 Asesor de Cobro Coactivo | Al final del día elabora factura control de entrega de trámites y envía al área responsable de Back Office. **Se conecta a los procedimientos de Back Office relacionados con el Cobro Coactivo.** Factura Control de entrega de trámites

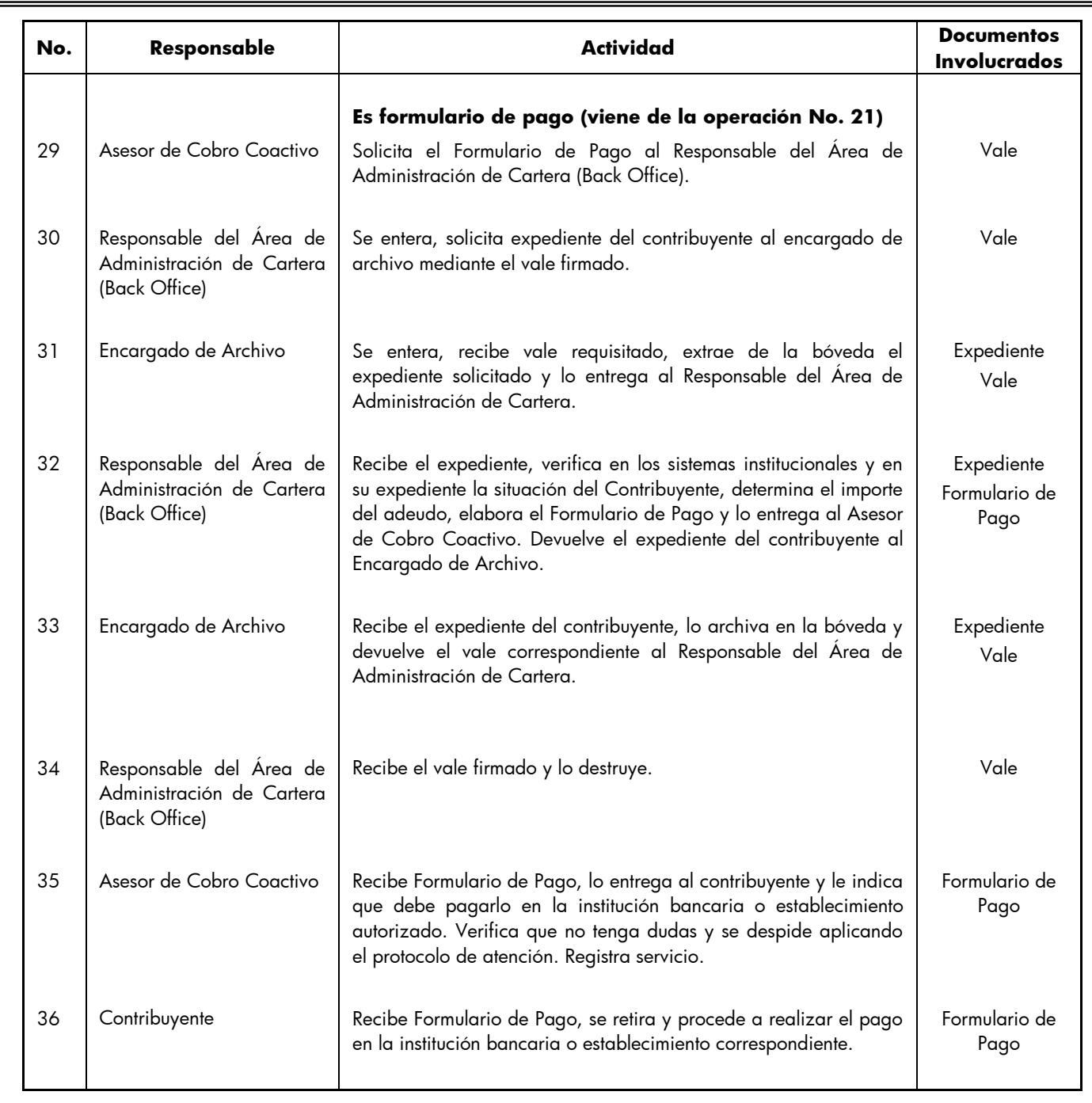

# **MANUAL DE PROCEDIMIENTOS DE TRÁMITES Y SERVICIOS AL PÚBLICO DE LOS CENTROS DE SERVICIOS FISCALES Y MÓDULOS DE ATENCIÓN AL CONTRIBUYENTE** Edición: Segunda Fecha: Septiembre 2011 Código: 203117000 Página: 63 **Diagrama: CONTRIBUYENTE RESPONSABLE DEL ÁREA DE ADMINISTRACIÓN DE CARTERA (BACKBER) PROCEDIMIENTO:** 2.6 ATENCIÓN EN COBRO COACTIVO<br> **ENCARGADO DE ARCHIVO**<br> **ENCARGADO DE ARCHIVO**<br> **ENCARGADO DE ARCHIVO**<br> **ENCARGADO DE ARCHIVO**<br> **ENCARGADO DE ARCHIVO** INICIO **1** AGUARDA EL LLAMADO PARA SER ATENDIDO VIENEDEL PROCEDIMIENTO: 2.1 "ATENCIÓN EN ÁREA DERECEPCIÓN EINFORMACIÓN" LLAMA AL CONTRIBUYENTE, LO SALUDA Y SOLICITA TURNO **2**  $\frac{3}{1}$  **3** RECIBETURNO Y PREGUNTA SERVICIO QUE **SOLICITA 4 E**<br>
INFORMA SERVICIO **5** ¿ESASESORÍA Y/O ACLARACIÓN? **SI**  $\frac{1}{2}$ **7** SOLICITA SEIDENTIFIQUEY ACREDITE ¿SEIDENTIFICÓ Y<br>ACREDITÓ? **NO SI 8** INFORMA QUENO ESPOSIBLE BRINDARLEEL SERVICIO POR CONSIDERARSE LA INFORMACIÓN DEL CONTRIBUYENTE RESERVADA Y CONTRIBUYENTE RESERVADA Y CONTRIBUYENTE RESERVADA Y CONTRIBUYENTE RESERVADA Y CONTRIBUYENTE **PESERVADA Y** CONTRIBUYENTE RESERVADA Y CONTRIB **SE ENTERA, SE RETIRA Y PROCEDE SEGÚN<br>DETERMINE 10** DETERMINA ¿REQUIERESOLICITAR INFORMACIÓN? **NO CONTRACTORY 11 INFORMA Y ASESORA, VERIFICA QUE NO TENGA OTRO CUESTIONAMIENTO,**<br>INFORMATE NO TENGA OTRO CUESTIONAMIENTO,<br>SOLVENTA DUDASY SE RETIRA  $\overline{A}$ **21** SEENTERA DEL SERVICIO Y DETERMINA

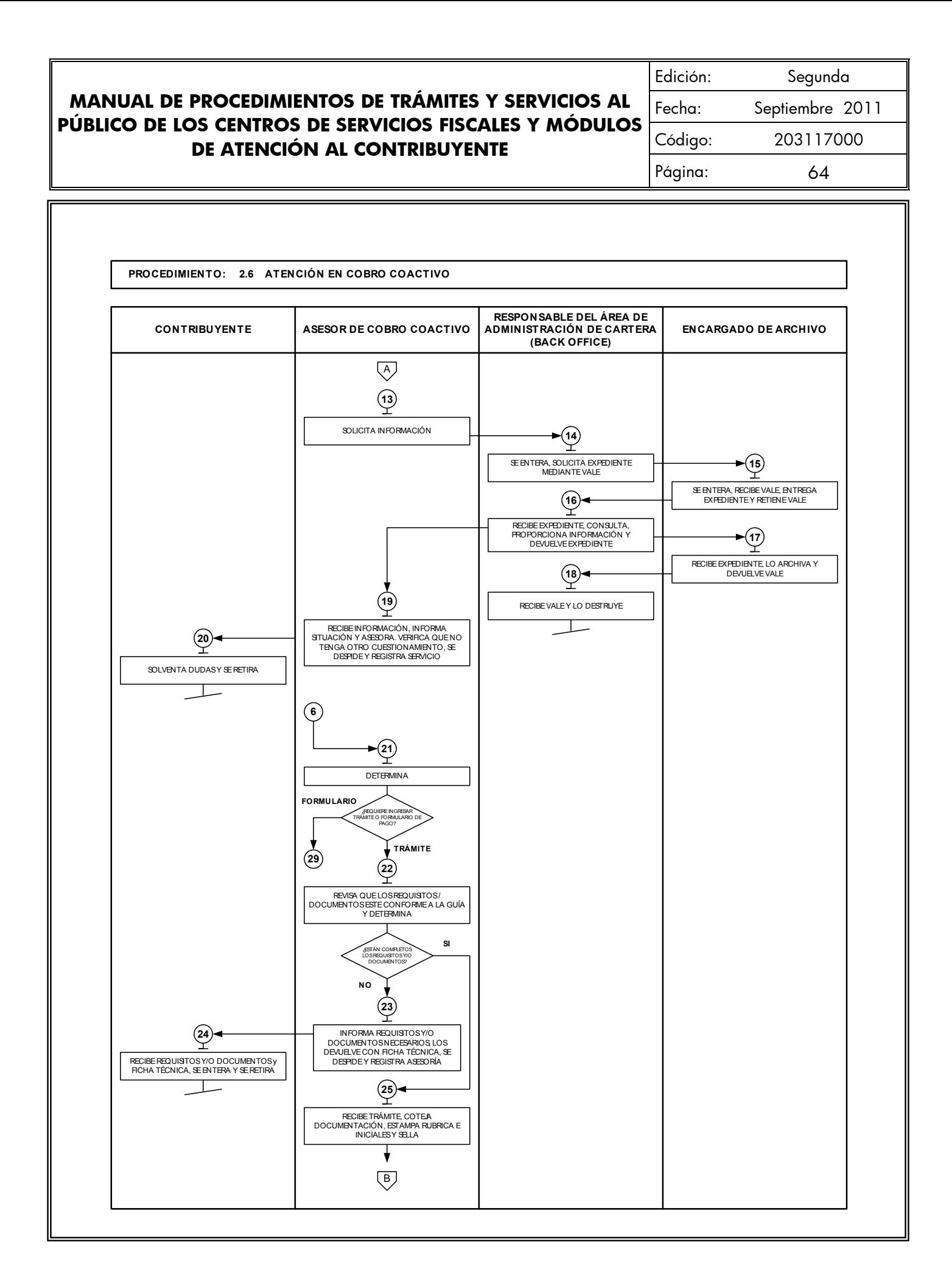

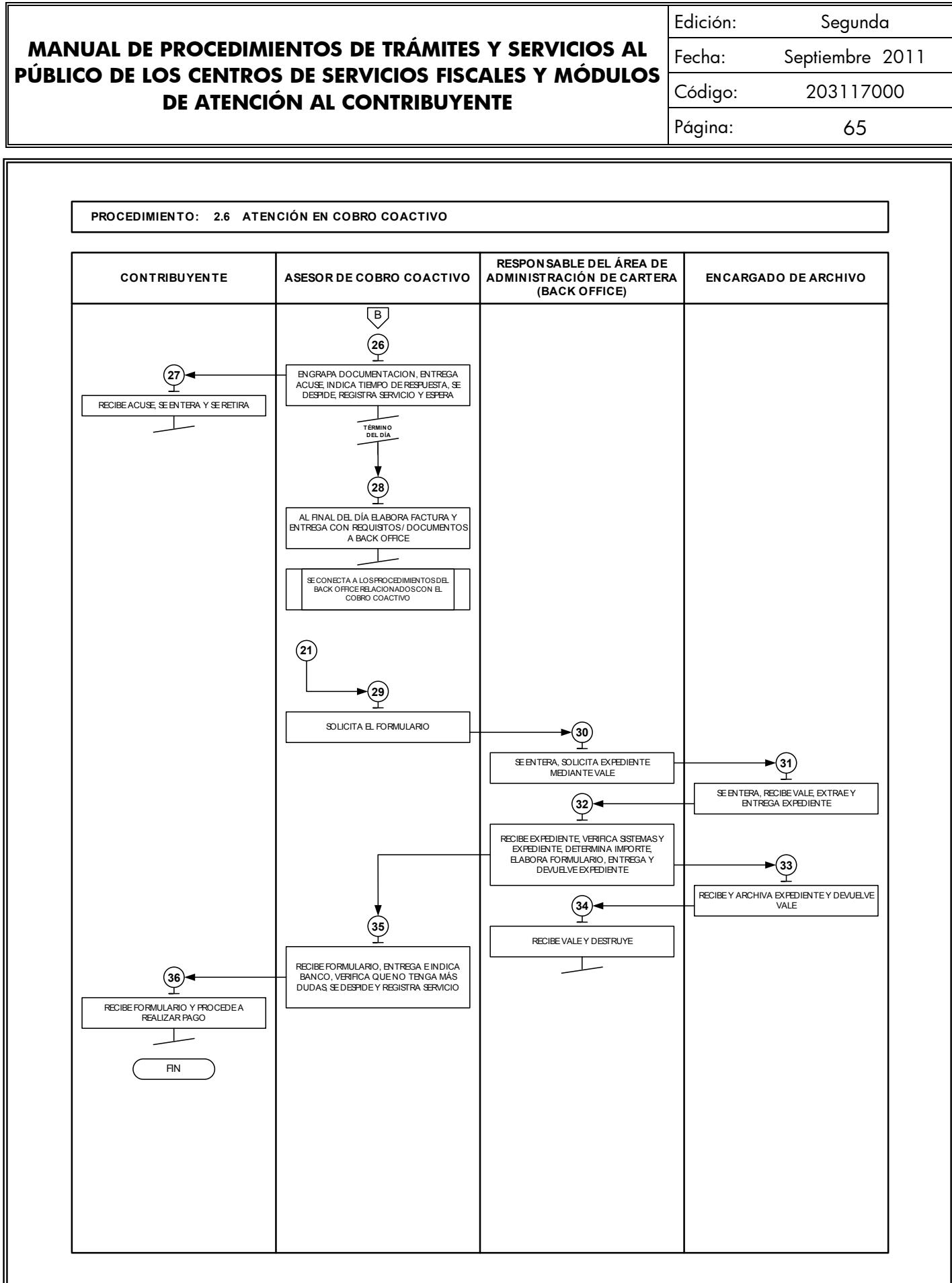

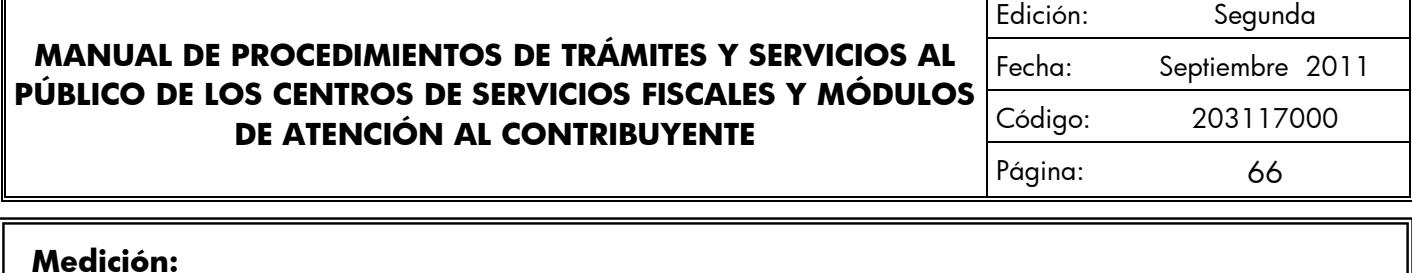

# **Indicadores para medir la capacidad de respuesta:**

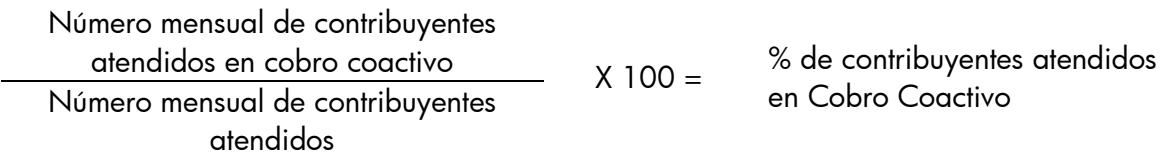

## **Registro de evidencias:**

El número de contribuyentes atendidos mensualmente en los Centros de Servicios Fiscales o Módulos de Atención al Contribuyente y en cobro coactivo, se encuentran registrados en las estadísticas mensuales de atención.

#### **Formatos e Instructivos:**

**No aplica.**

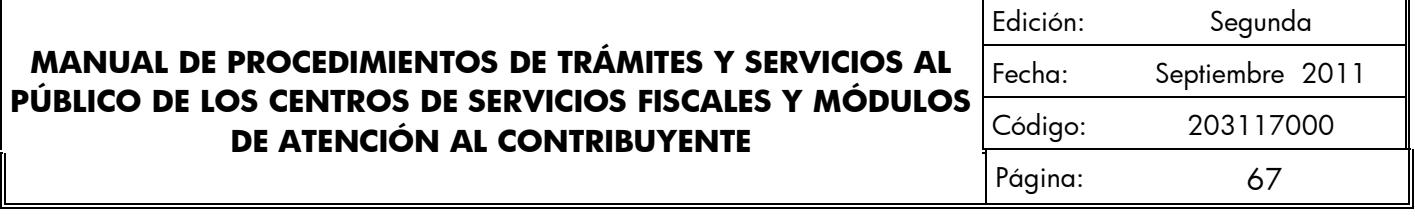

#### **Procedimiento: 2.7 Recepción de Trámites Fiscales**

**Objetivo:** Mejorar la calidad en la atención que se brinda al contribuyente, así como disminuir el porcentaje de trámites fiscales no concluidos, mediante la recepción correcta de la documentación soporte conforme a la Guía de Requisitos de Trámites y Servicios vigente.

**Alcance:** Aplica a todos los servidores públicos responsables de la recepción de trámites fiscales en los Centros de Servicios Fiscales y Módulos de Atención al Contribuyente dependientes de la Dirección General de Recaudación de la Subsecretaría de Ingresos de la Secretaría de Finanzas del Gobierno del Estado de México.

#### **Referencias:**

- Constitución Política de los Estados Unidos Mexicanos vigente.
- Constitución Política del Estado Libre y Soberano de México vigente.
- Ley de Coordinación Fiscal. Diario Oficial de la Federación, 27 de diciembre de 1978, reformas y adiciones.
- Convenio de Adhesión al Sistema Nacional de Coordinación Fiscal que celebra la Secretaría de Hacienda y Crédito Público y el Gobierno del Estado de México. Diario Oficial de la Federación, 28 de diciembre de 1979.
- Convenio de Colaboración Administrativa en Materia Fiscal Federal que celebran la Secretaría de Hacienda y Crédito Público y el Gobierno del Estado de México. Diario Oficial de la Federación del 10 de diciembre de 2008 y Gaceta del Gobierno del Estado del 12 de enero de 2009.
- Código Fiscal de la Federación, con entrada en vigor en toda la República Mexicana el 1° de enero de 1983, reformas y adiciones.
- Ley del Impuesto sobre Tenencia o Uso de Vehículos. Diario Oficial de la Federación del 30 de diciembre de 1980, reformas y adiciones.
- Ley del Impuesto sobre la Renta, vigente
- Ley del Impuesto al Valor Agregado, vigente
- Ley del Impuesto Empresarial a Tasa Única. Diario Oficial de la Federación del 1° de octubre de 2007, reformas y adiciones.
- Ley del Impuesto Especial Sobre Producción y Servicios. Diario Oficial de la Federación del 30 de diciembre de 1980, reformas y adiciones.

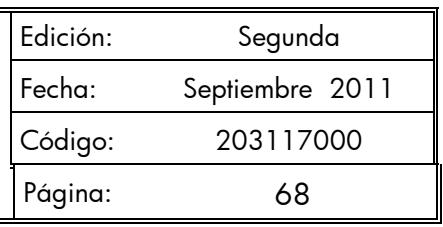

- Ley del Impuesto sobre Automóviles Nuevos. Diario Oficial de la Federación del 30 de diciembre de 1996, reformas y adiciones.
- Ley del Registro Público Vehicular, artículos 6 y 7. Diario Oficial de la Federación del 1 de septiembre de 2004.
- Manual de Procedimientos para la Operación del Registro Estatal de Vehículos a Nivel Nacional, emitido por la Administración General de Recaudación del Servicio de Administración Tributaria de la Secretaría de Hacienda y Crédito Público,
- Ley Orgánica de la Administración Pública del Estado de México, expedida el 17 de septiembre de 1981, reformas y adiciones.
- Código Financiero del Estado de México y Municipios, Gaceta del Gobierno del Estado de México, 9 de marzo de 1999, reformas y adiciones.
- Código Administrativo del Estado de México, 1 de febrero de 1997, reformas y adiciones.
- Código de Procedimientos Administrativos del Estado de México, 1 de febrero de 1997, reformas y adiciones.
- Ley de Ingresos del Estado de México de vigencia anual.
- Reglamento Interior de la Secretaría de Finanzas, Título III, Capítulo II, Artículos 13 y 14, fracción IX, Gaceta del Gobierno, 5 de julio de 2006, reformas y adiciones.
- Acuerdo por el que se delegan facultades a favor de diversos servidores públicos de la Dirección General de Recaudación, artículo décimo primero. Gaceta del Gobierno, 26 de junio de 2008.
- Manual General de Organización de la Secretaría de Finanzas, apartado VII Objetivo y Funciones por Unidad Administrativa, 203110000 Dirección General de Recaudación, 203113000 Dirección de Operación y 203117000 Dirección de Atención al Contribuyente. Gaceta del Gobierno, 10 de julio de 2008.
- Guía de Requisitos de Trámites y Servicios vigente

# **Responsabilidades:**

Los Centros de Servicios Fiscales y Módulos de Atención al Contribuyente son las instancias administrativas responsables de brindar atención a los contribuyentes en la recepción de trámites fiscales.

- Los receptores de trámites deberán:
	- Verificar y recibir correctamente los documentos de los trámites fiscales que solicite el contribuyente de conformidad con la Guía de Requisitos de Trámites y Servicios vigente.
	- Integrar, clasificar y controlar los expedientes de los trámites recepcionados.

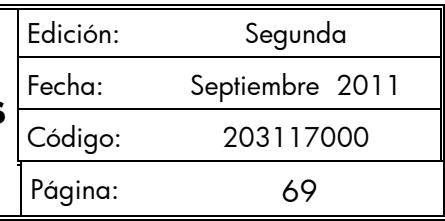

- Elaborar y entregar factura de control de entrega de trámites a las áreas que conforman el Back Office.
- Conocer y manejar la Guía de Requisitos de Trámites y Servicios vigente.
- Atender al contribuyente con calidez.

## **Definiciones:**

- **Trámite Fiscal:** Se entenderá por trámite fiscal toda promoción o solicitud efectuada por el contribuyente en la cual requiera ingresar documentación y obtener una respuesta o un producto generado de su solicitud.

#### **Insumos:**

- Turno de atención.
- Requisitos documentales.

#### **Recursos:**

- Protocolo de atención al usuario.
- Guía de Requisitos de Trámites y Servicios vigente.
- Fichas técnicas.

## **Resultados:**

Recepción del trámite fiscal y, en su caso, entrega de los documentos generados del trámite.

## **Interacción con otros procedimientos:**

- Atención en área de recepción e información.
- Programación y atención de Citas Web.
- Asesoría Fiscal.
- Atención en cobro coactivo.
- Prestación de servicios.
- Procedimientos de Back Office.

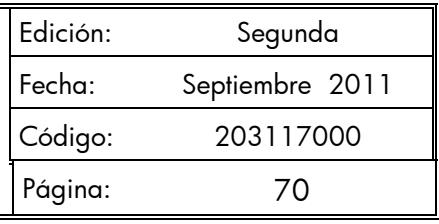

## **Políticas:**

- Todo contribuyente que sea atendido en esta área, deberá contar con turno de atención, previamente proporcionado en el Área de Recepción e Información.
- Los receptores de trámites quardarán especial cuidado en la recepción de los trámites que lleven a cabo, vigilando que cumplan con los requisitos establecidos conforme a la Guía de Requisitos de Trámites y Servicios vigente.
- Si los receptores de trámites al realizar la revisión documental identifican alguna anomalía, tomarán nota y continuarán con la consulta en los sistemas institucionales, a fin de identificar todas las inconsistencias del trámite e informar u orientar al contribuyente para que presente su trámite correctamente.
- Con la finalidad de dar fluidez a la recepción de trámites fiscales, sólo podrán recibirse como máximo dos trámites por cada turno de atención.
- Cuando el contribuyente requiera realizar un tercer trámite, se canalizará al Área de Recepción e Información para que le proporcionen otro turno de atención.
- En los casos en que el contribuyente desee ingresar tres trámites o más con un solo turno de atención, se le dará el tratamiento de "Grandes Contribuyentes" en cuyo caso se le recepcionarán los documentos y se le indicará el plazo para que acuda a recoger los productos generados de sus trámites.
- Con los turnos de atención especial sólo se recibirá un trámite por cada turno de atención.
- Durante la atención al contribuyente, el receptor de trámites se apegará al protocolo de atención al usuario.
- La atención en Recepción de Trámites Fiscales se proporcionará en un tiempo promedio de 30 minutos por persona.
- En caso de que el contribuyente no cumpla con la documentación del trámite se le informará sobre las inconsistencias y se le invitará a regresar cuando haya corregido o completado la información, entregándole una ficha técnica del trámite.
- Si el contribuyente insiste en que le sea recepcionada la documentación de su trámite, a pesar de no cumplir con los requisitos establecidos, el receptor de trámites admitirá la documentación con la leyenda "Se recibe a insistencia del interesado" e indicará el documento faltante o el error detectado, tanto en el original que se queda en la oficina como en el acuse del contribuyente. (Aplica únicamente en los trámites de los cuales sólo se recibe la documentación y se remite a las áreas de Back Office para su realización).
- Para efectos de este manual se entenderán como procedimientos de trámites fiscales de Back Office los que le corresponda atender a la Dirección de Administración Tributaria, a la Dirección Jurídica Consultiva y a la Dirección de Administración de Cartera conforme a lo siguiente:

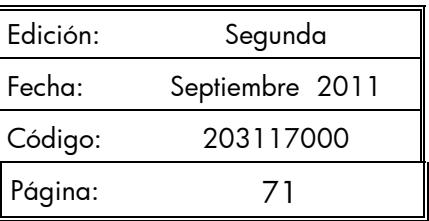

- Trámites fiscales que corresponden a la Dirección de Administración Tributaria:
	- Inscripción al Registro Federal de Contribuyentes para el Régimen de Pequeños Contribuyentes.
	- Aviso de Modificación al Registro Federal de Contribuyentes (RFC) para el Régimen de Pequeños Contribuyentes.
	- Aviso de Suspensión de Actividades al Registro Federal de Contribuyentes (RFC) para el Régimen de Pequeños Contribuyentes.
	- Inscripción al Registro Estatal de Contribuyentes.
	- Aviso de modificación en el Registro Estatal de Contribuyentes.
	- Aviso de baja en el Registro Estatal de Contribuyentes.
	- Aviso para señalar establecimiento principal y sucursales.
	- Expedición de la Clave Única de Registro de Población (CURP).
	- Solventación de requerimientos de pago de:
		- Impuesto Sobre Erogaciones por Remuneraciones al Trabajo Personal.
		- Impuesto Sobre Loterías, Rifas, sorteos, Concursos y Juegos Permitidos con Cruce de Apuestas.
		- Impuesto Sobre Adquisición de Vehículos Automotores Usados.
		- Impuesto Especial Sobre Producción y Servicios.
		- Impuesto Sobre la Renta para el Régimen Intermedio.
		- Pago de Cuotas Fijas para el Régimen de Pequeños Contribuyentes.
		- Declaración Informativa Anual del Impuesto Especial Sobre Producción y Servicios.
		- Impuesto Sobre Tenencia o Uso de Vehículos y Derechos de Control Vehicular.
		- Impuesto Sobre Automóviles Nuevos.
		- Aportaciones de Mejoras por Servicios Ambientales.
	- Solventación de requerimiento de inscripción al Registro Estatal de Contribuyentes
	- Aclaración de pagos del Impuesto Sobre Tenencia o Uso de Vehículos Automotores y Derechos de Control Vehicular.
- Trámites fiscales que corresponden a la Dirección Jurídica Consultiva:
	- Presentación del Aviso de Compensación de las cantidades a favor del contribuyente que deriven de:

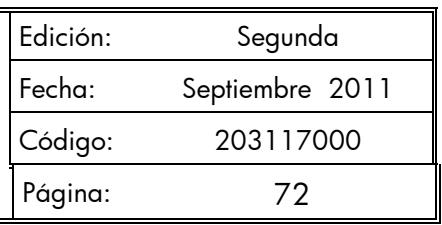

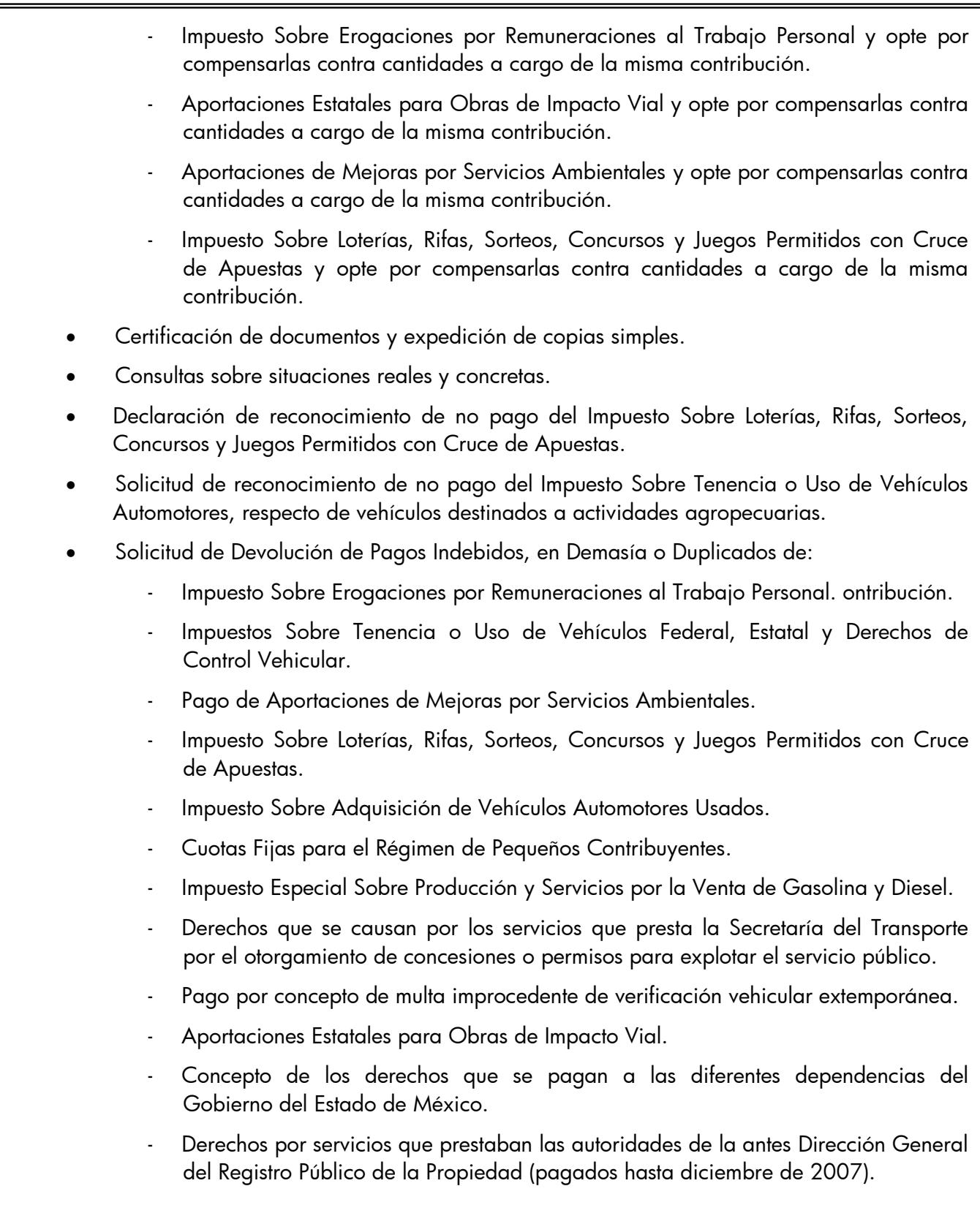
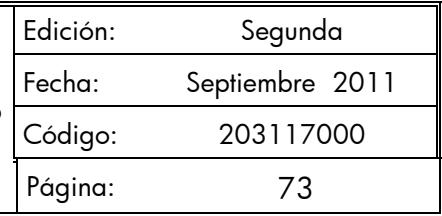

- Exención del Impuesto Sobre Tenencia o Uso de Vehículos de carácter federal, estatal y Derechos de Control Vehicular.
- Exención del pago de derechos por servicios prestados por dependencias del Gobierno el Estado de México y aportaciones de mejoras.
- Solicitud de condonación de multas, recargos e indemnización por cheques devueltos.
- Trámites fiscales que corresponden a la Dirección de Administración de Cartera:
	- Solicitud de pago a plazos en parcialidades de contribuciones estatales.
	- Solicitud de pago a plazos en parcialidades de contribuciones federales.
	- Solicitud de pago a plazos diferidos de contribuciones estatales.
	- Solicitud de pago a plazos diferidos de contribuciones federales.
	- Solicitud de suspensión del procedimiento administrativo de ejecución en el ámbito estatal.
	- Solicitud de suspensión del procedimiento administrativo de ejecución en el ámbito federal.
	- Solicitud de sustitución de garantía en el ámbito estatal.
	- Solicitud de sustitución de garantía en el ámbito federal.

Edición: Segunda Fecha: Septiembre 2011 Código: 203117000 Página: 74

### **Descripción:**

### **Procedimiento: 2.7 Recepción de Trámites Fiscales**

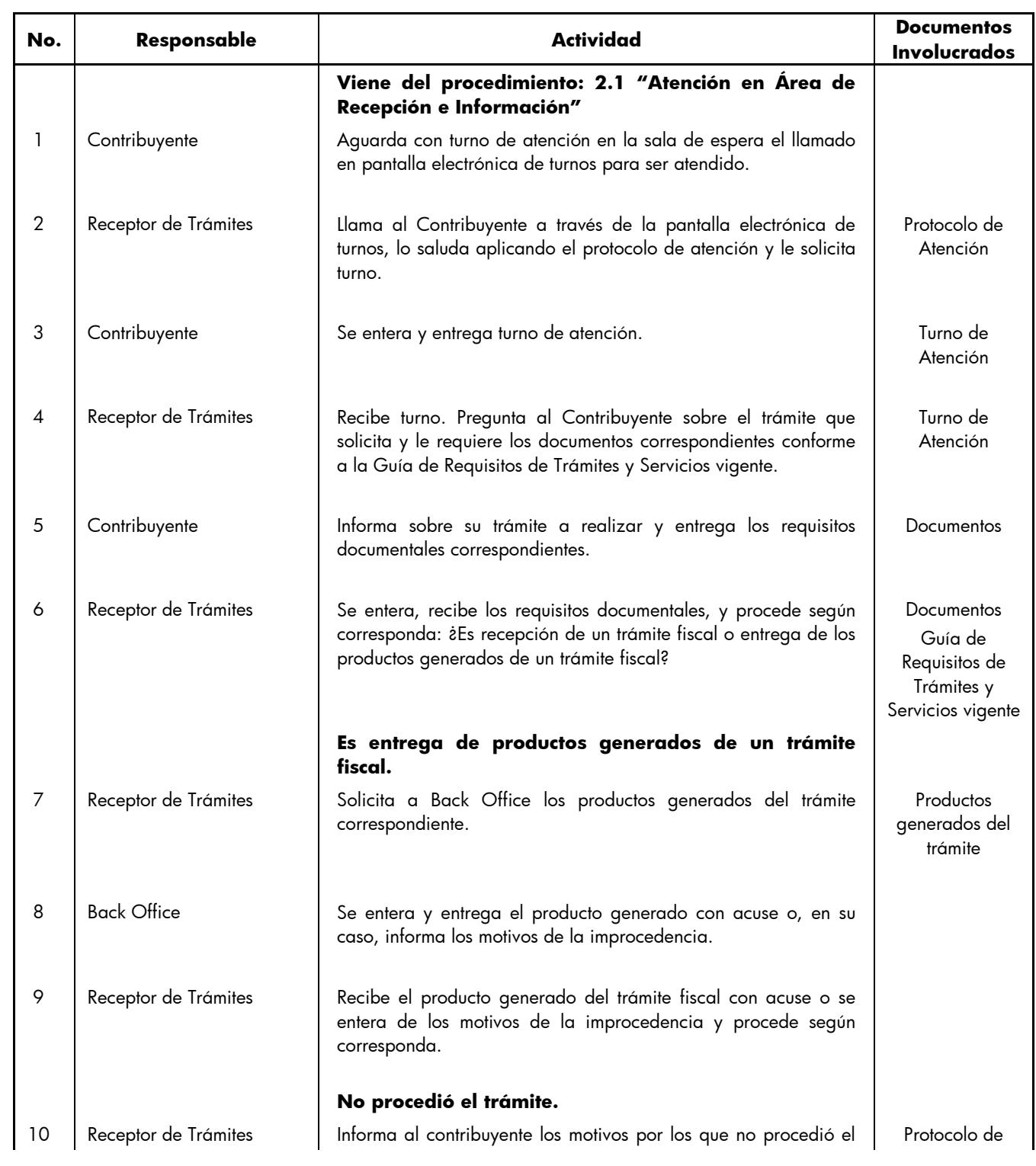

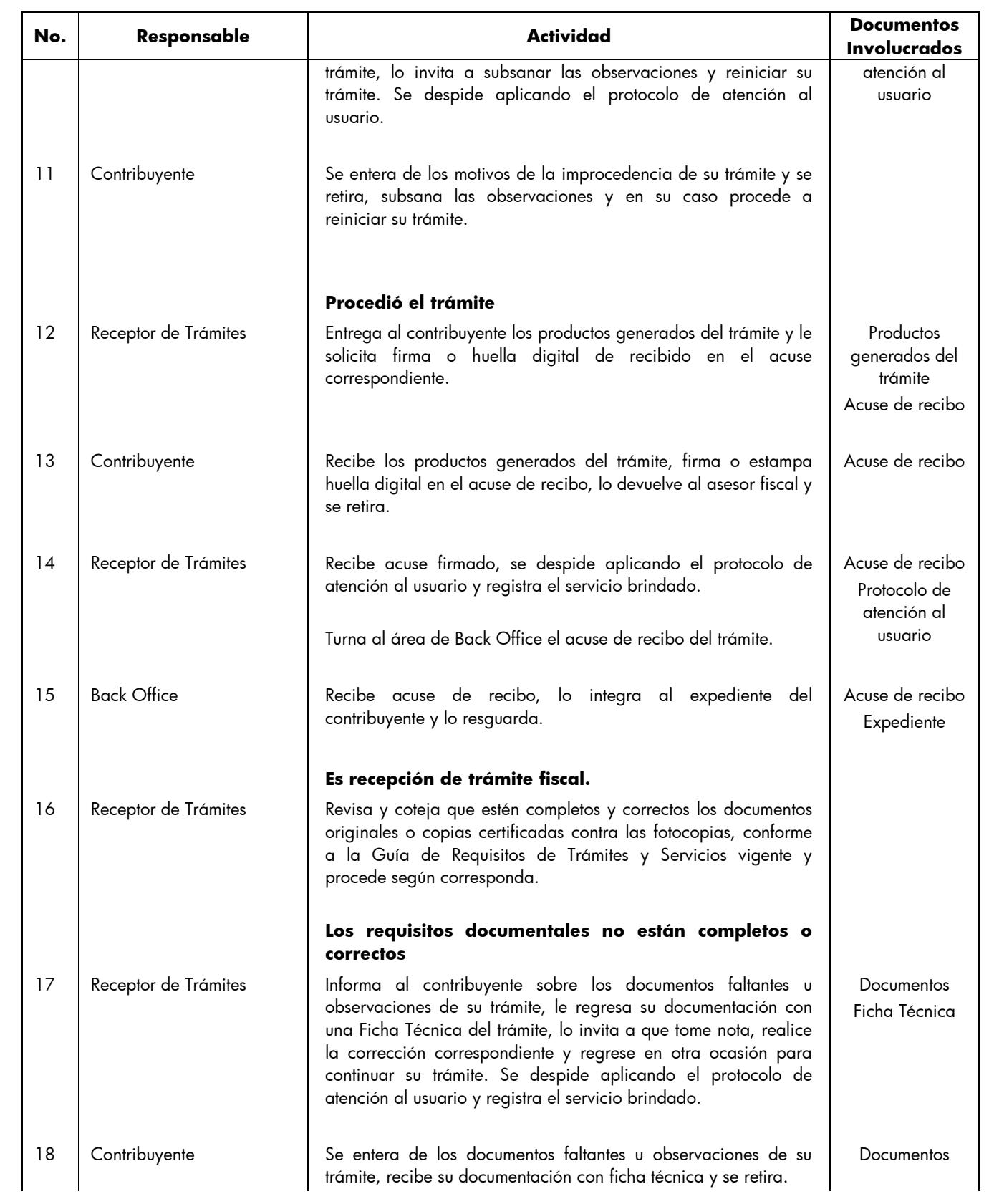

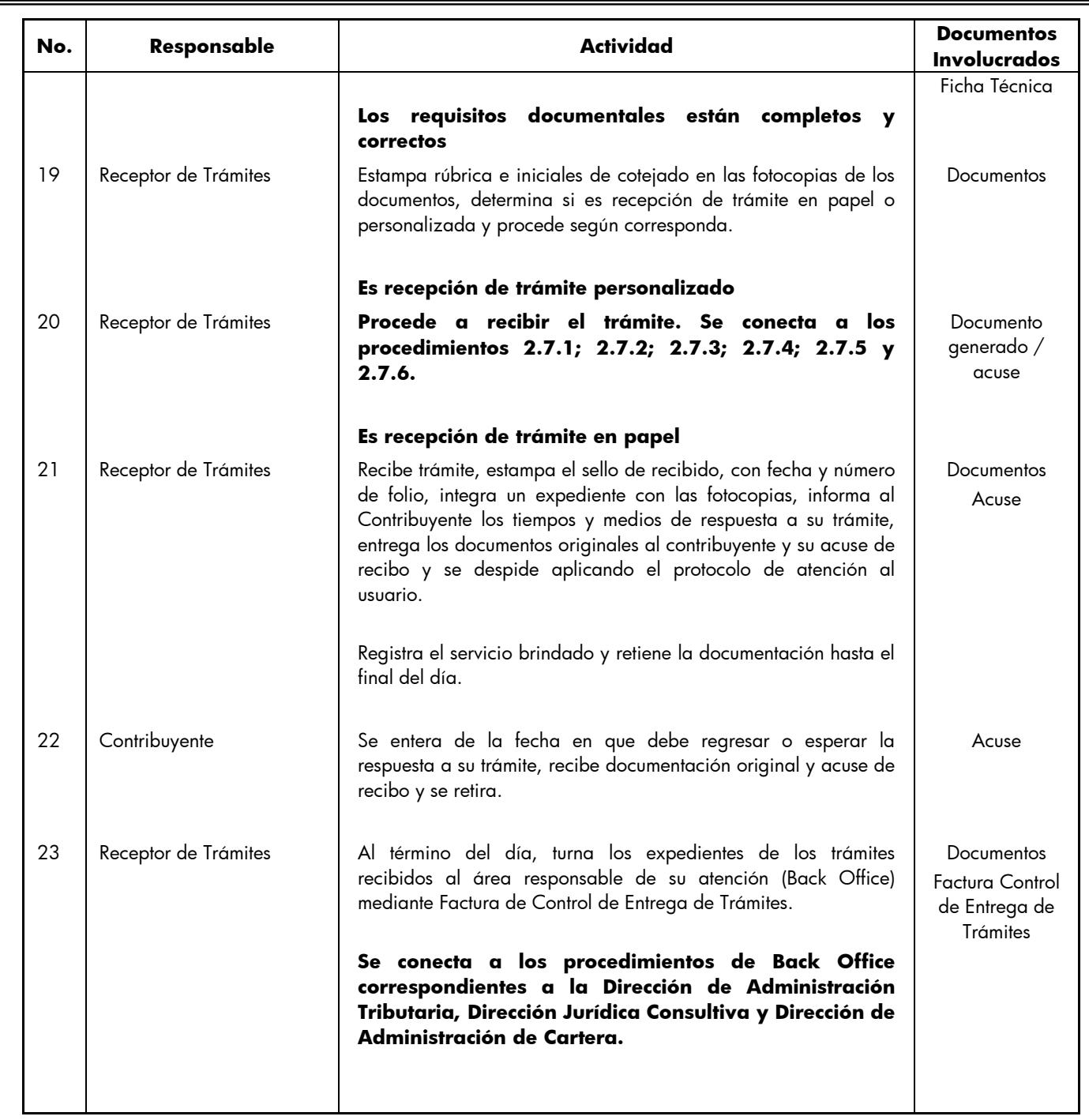

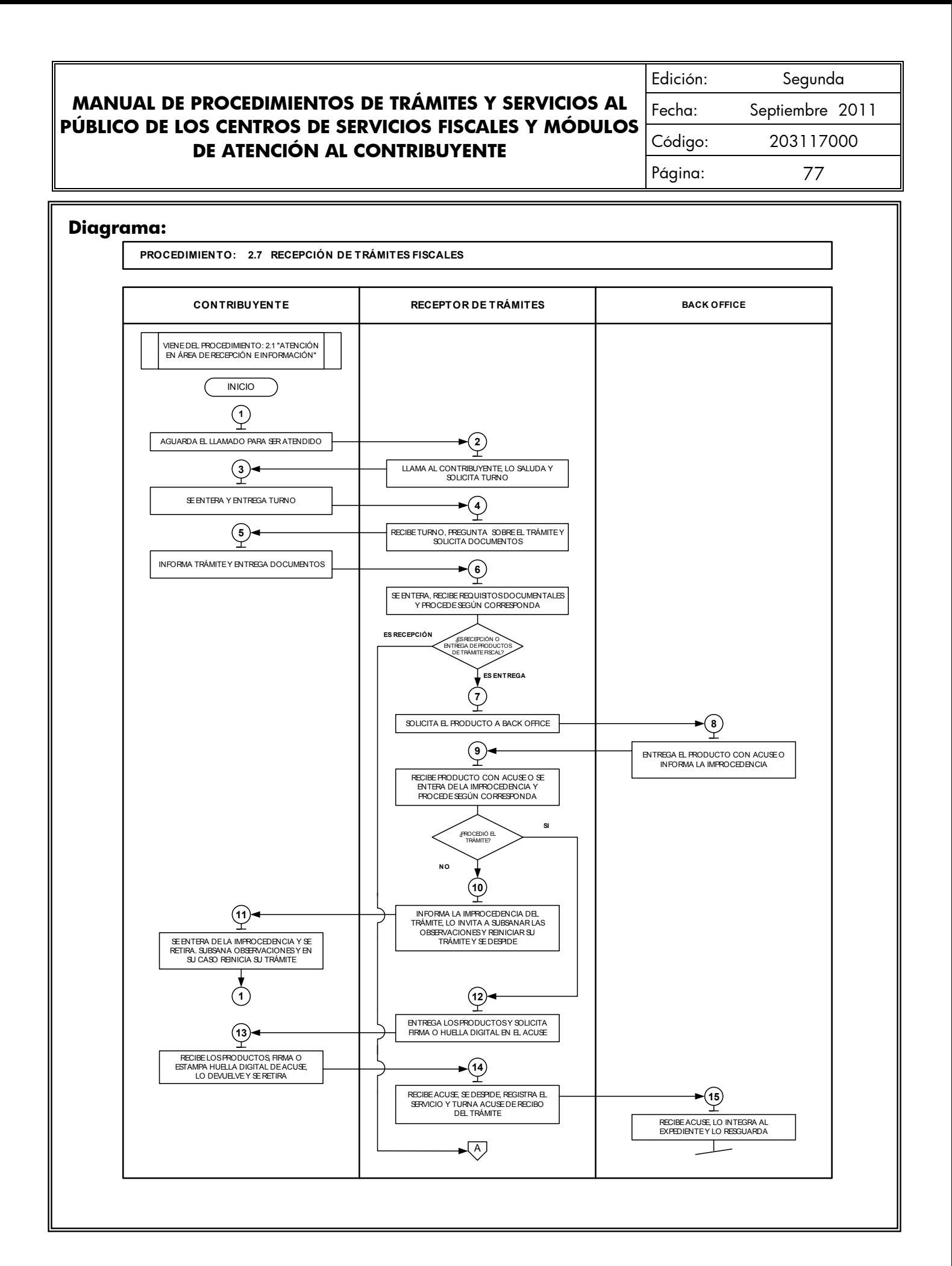

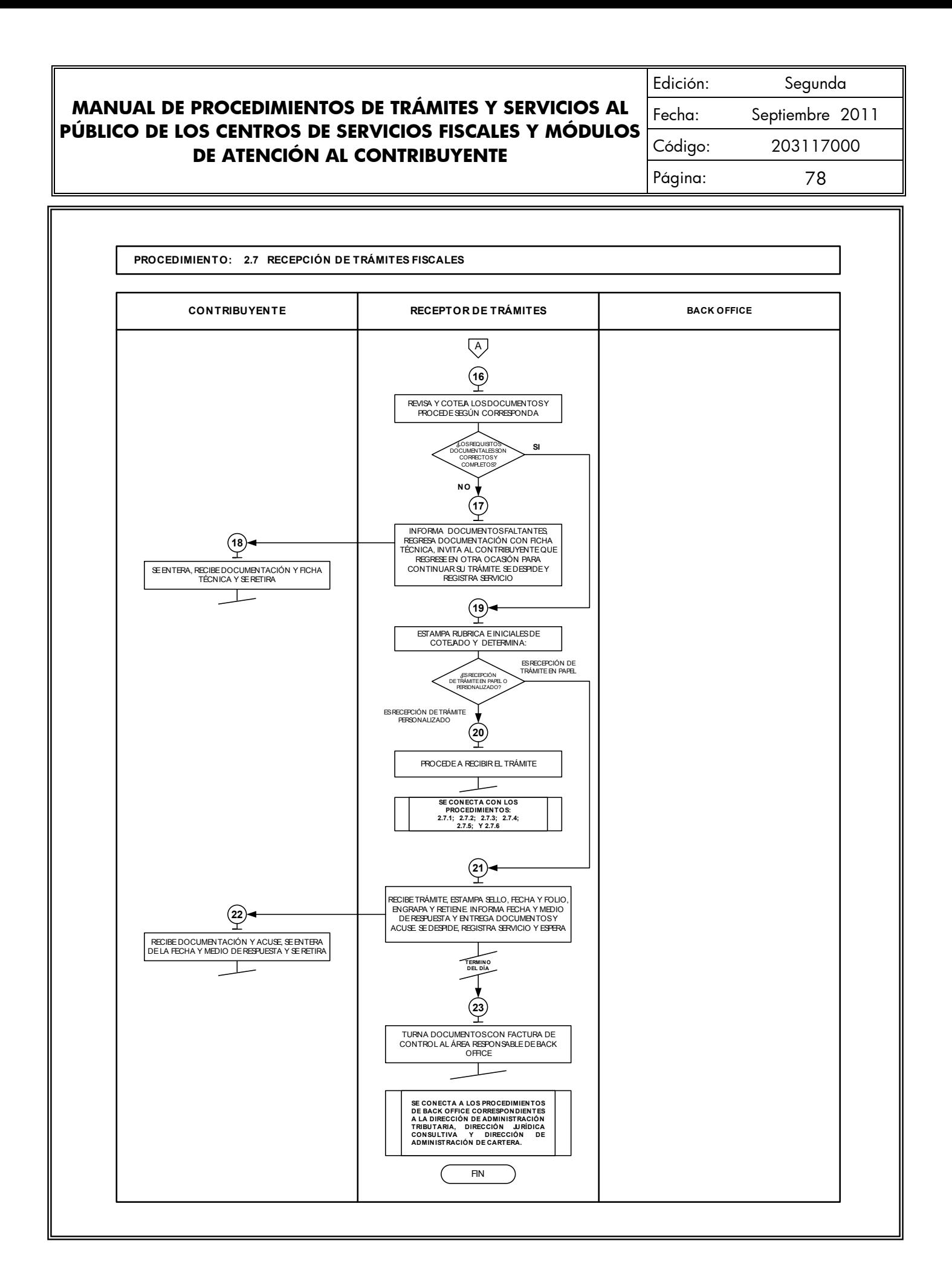

#### **MANUAL DE PROCEDIMIENTOS DE TRÁMITES Y SERVICIOS AL PÚBLICO DE LOS CENTROS DE SERVICIOS FISCALES Y MÓDULOS DE ATENCIÓN AL CONTRIBUYENTE** Edición: Segunda Fecha: Septiembre 2011 Código: 203117000 Página: 79

#### **Medición:**

#### **Indicadores para medir la eficiencia en la recepción de trámites:**

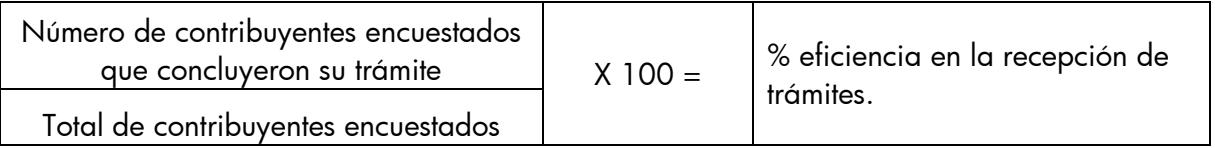

#### **Registro de evidencias:**

Las encuestas realizadas a los contribuyentes quedan registradas en el formato DAC/SMSF/004 "Encuesta de Satisfacción del Contribuyente".

#### **Formatos e instructivos:**

- DAC/SMSF/004 "Encuesta de Satisfacción del Contribuyente". **Ver catálogo de formatos.**

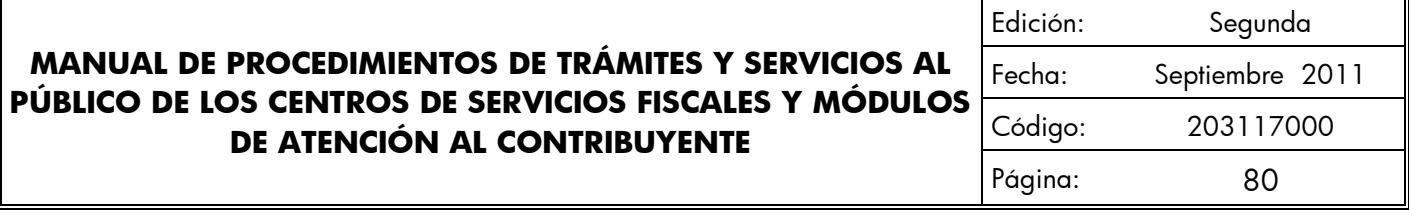

# **Procedimientos específicos inherentes a trámites fiscales:**

# **2.7.1 Inscripción al Registro Federal de Contribuyentes para el Régimen de Pequeños Contribuyentes**

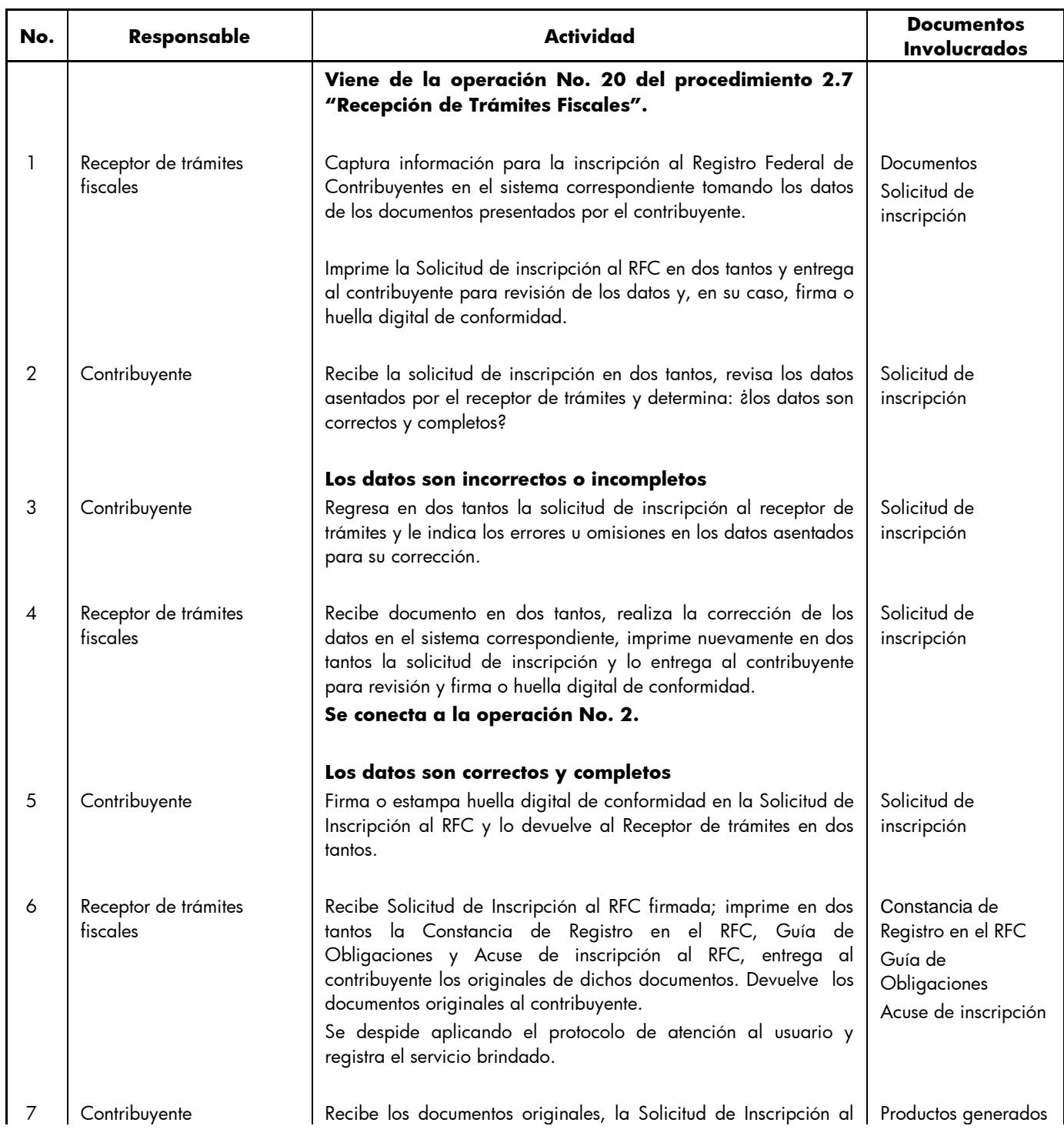

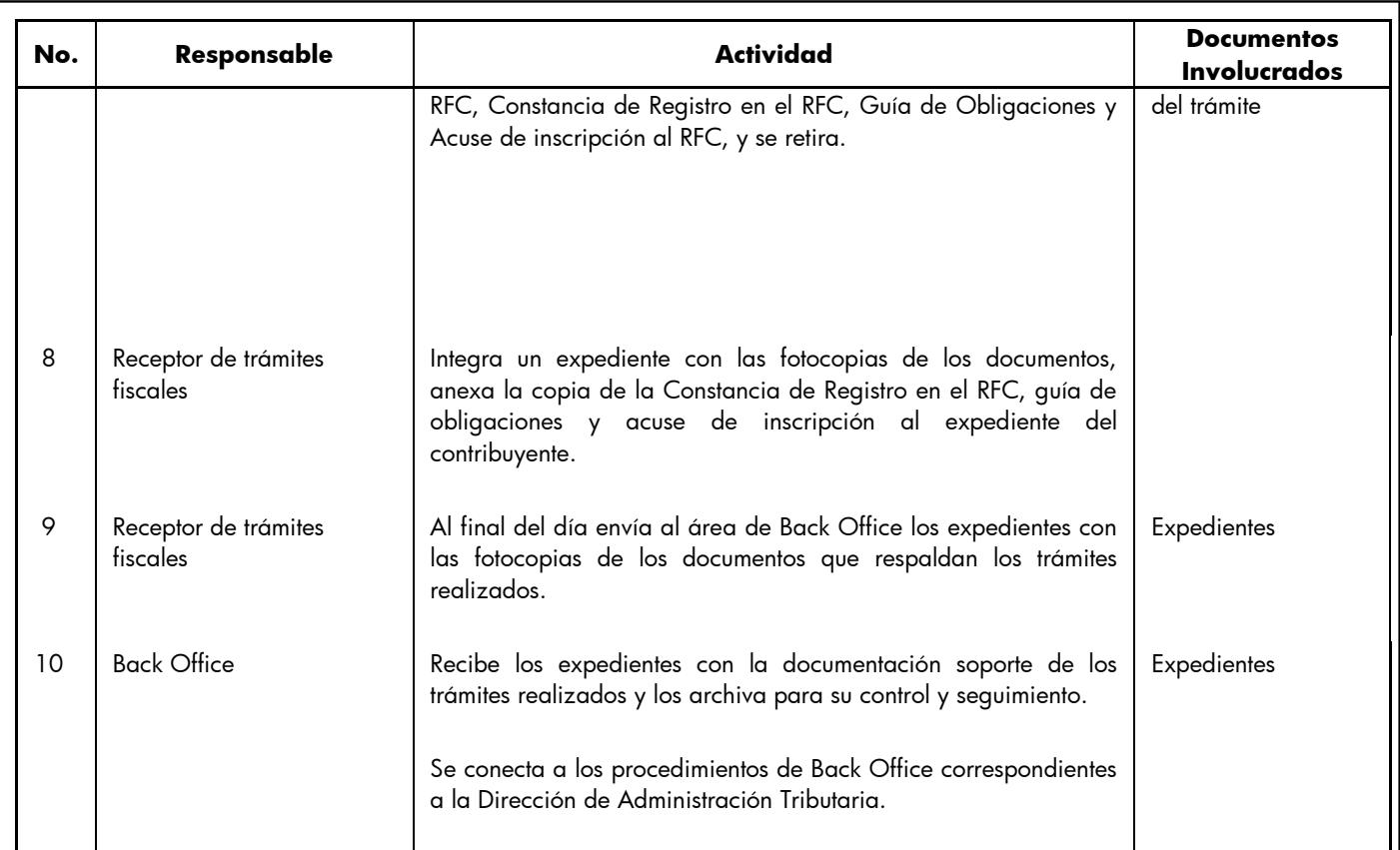

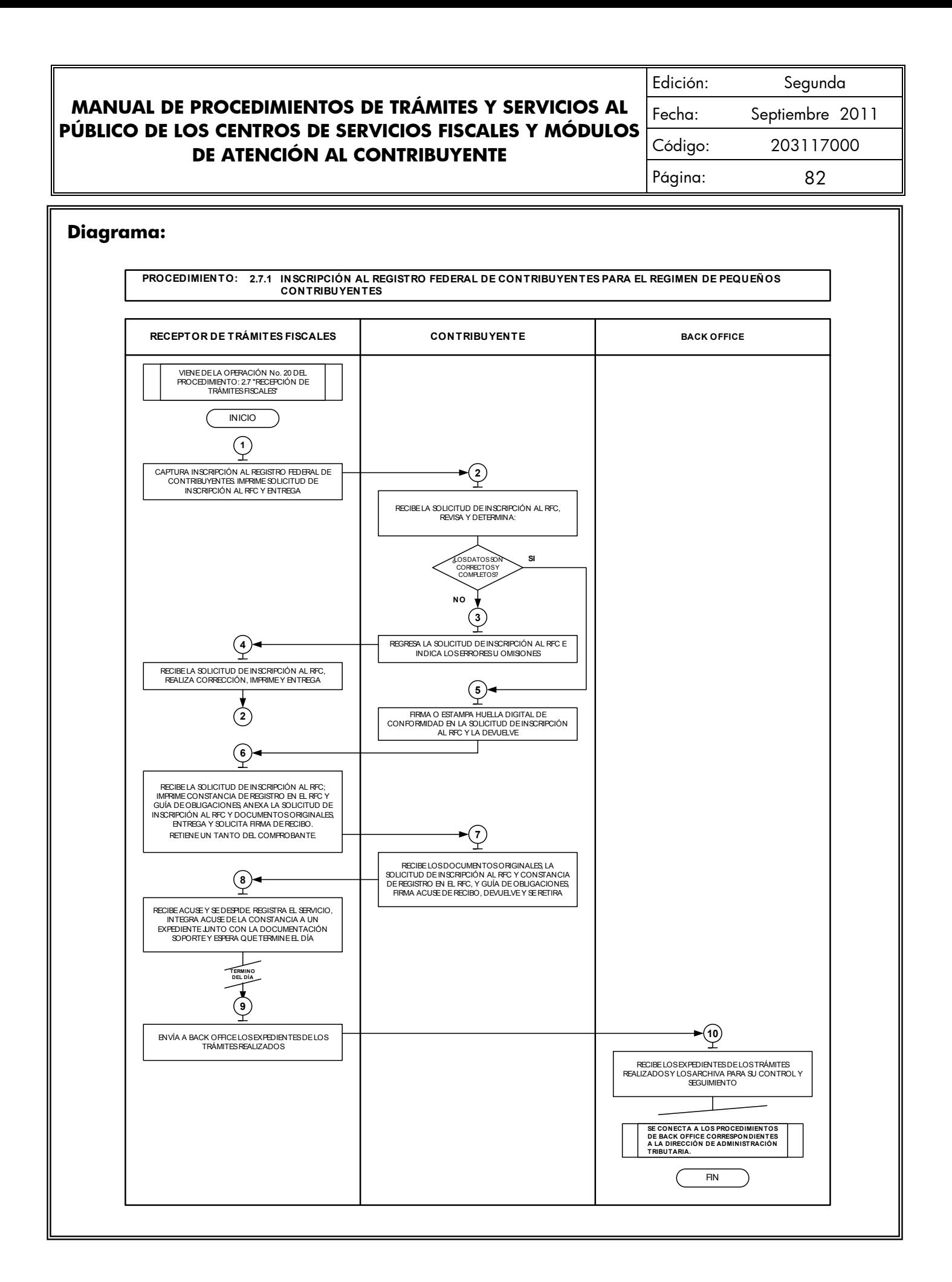

Edición: Segunda Fecha: Septiembre 2011 Código: 203117000 Página: 83

### **2.7.2 Aviso de Modificación al Registro Federal de Contribuyentes (RFC) para el Régimen de Pequeños Contribuyentes**

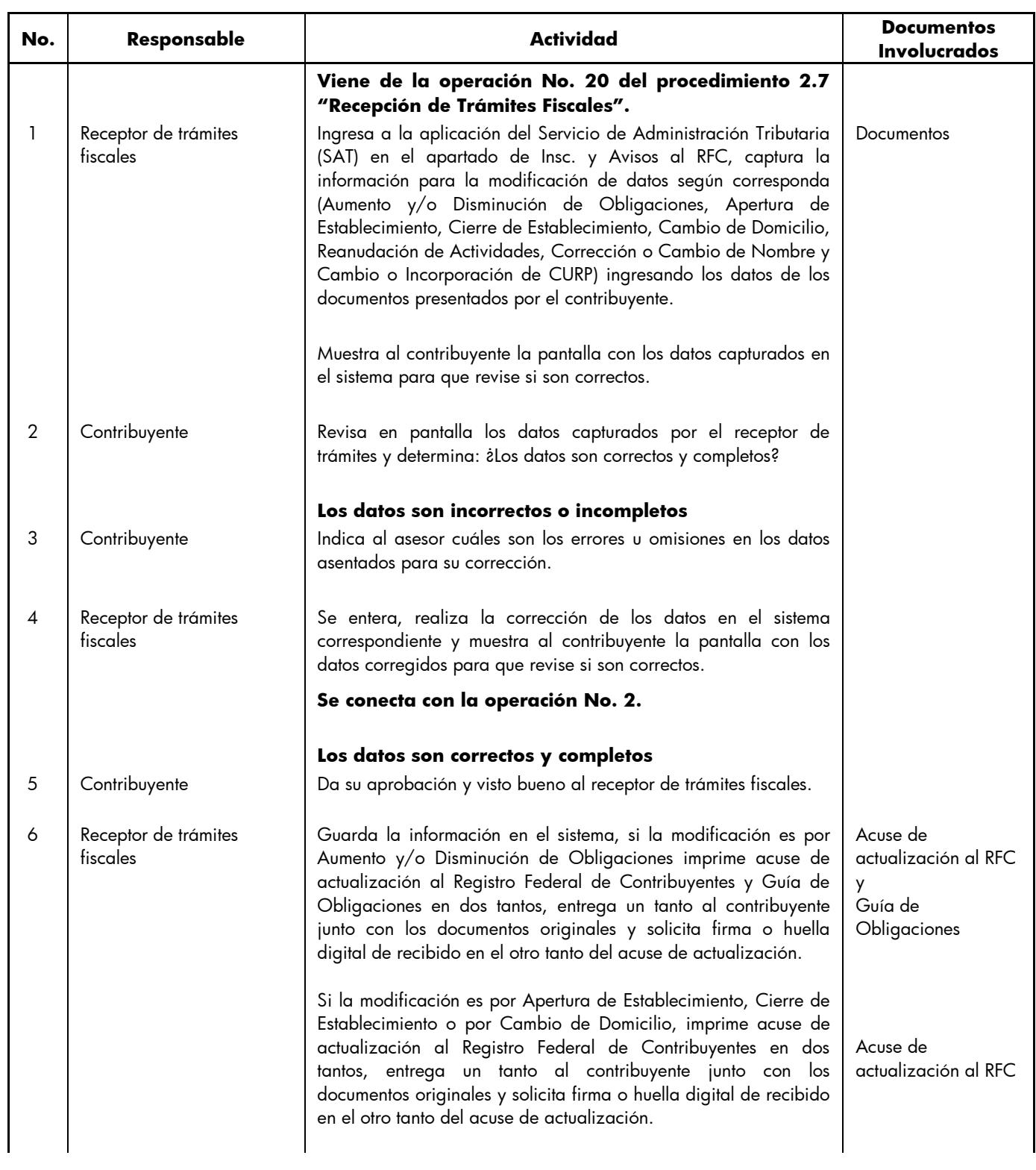

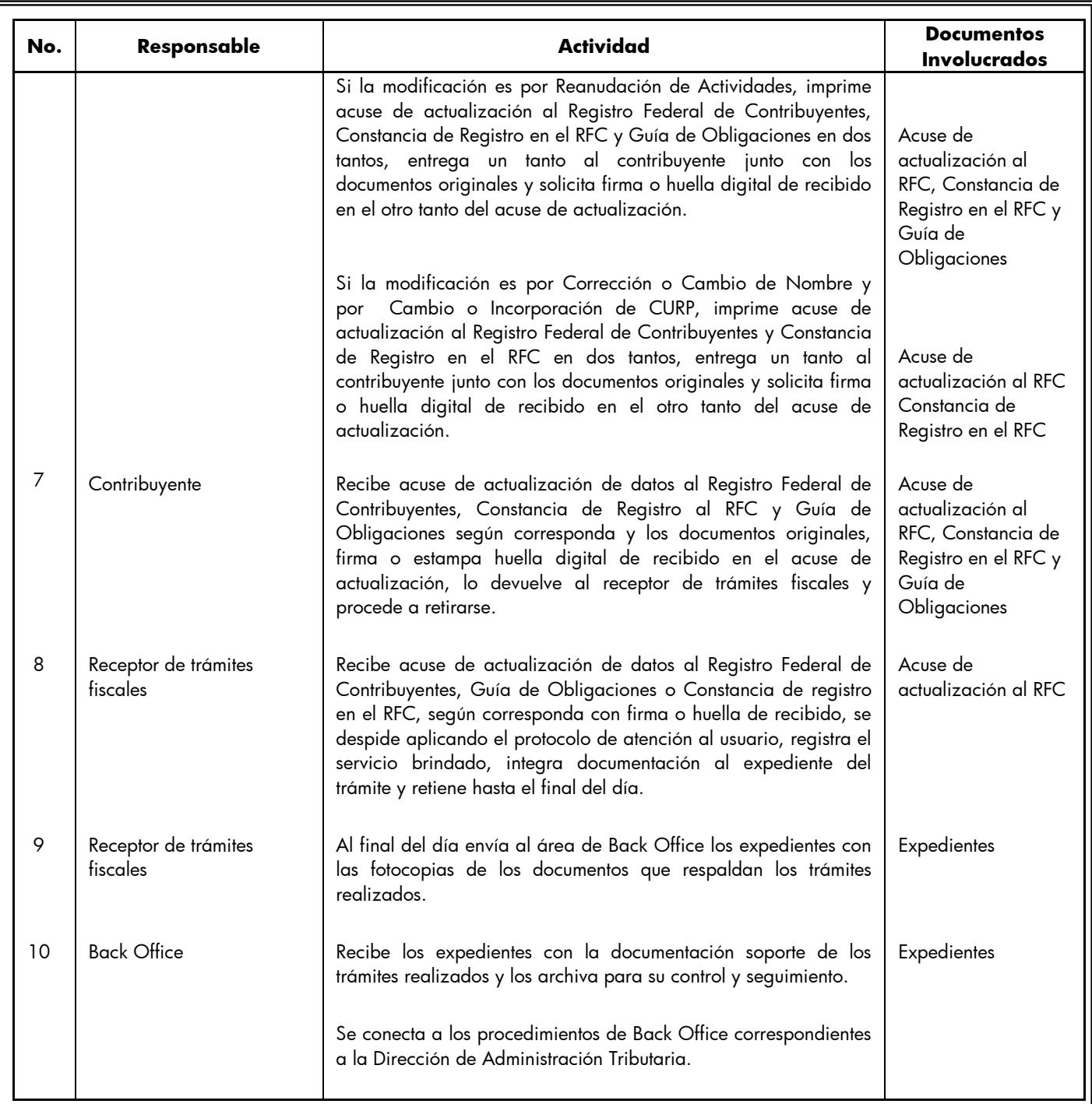

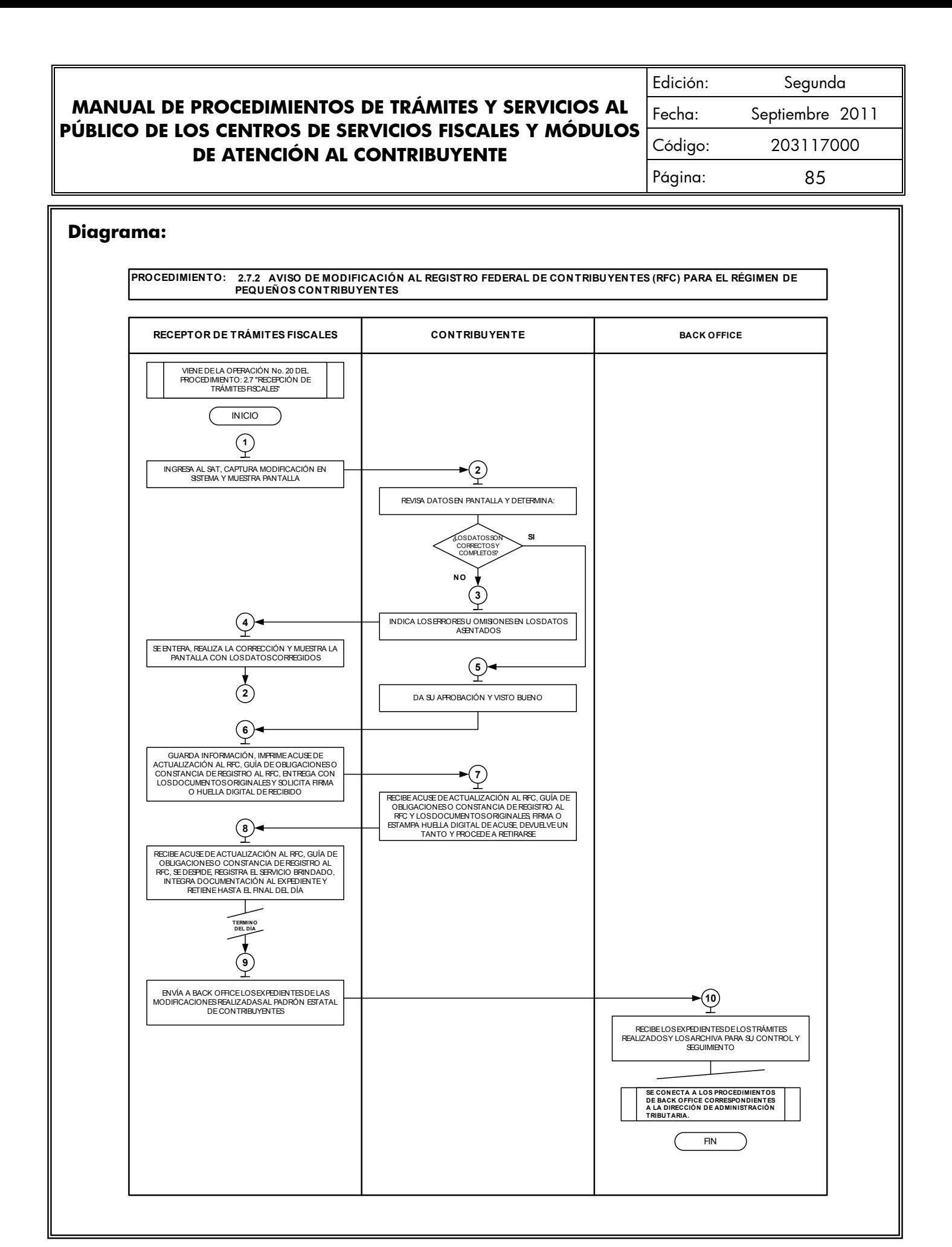

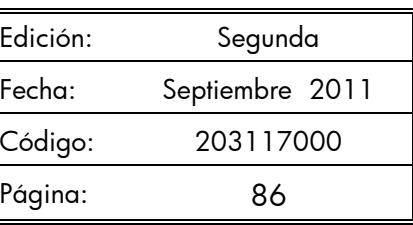

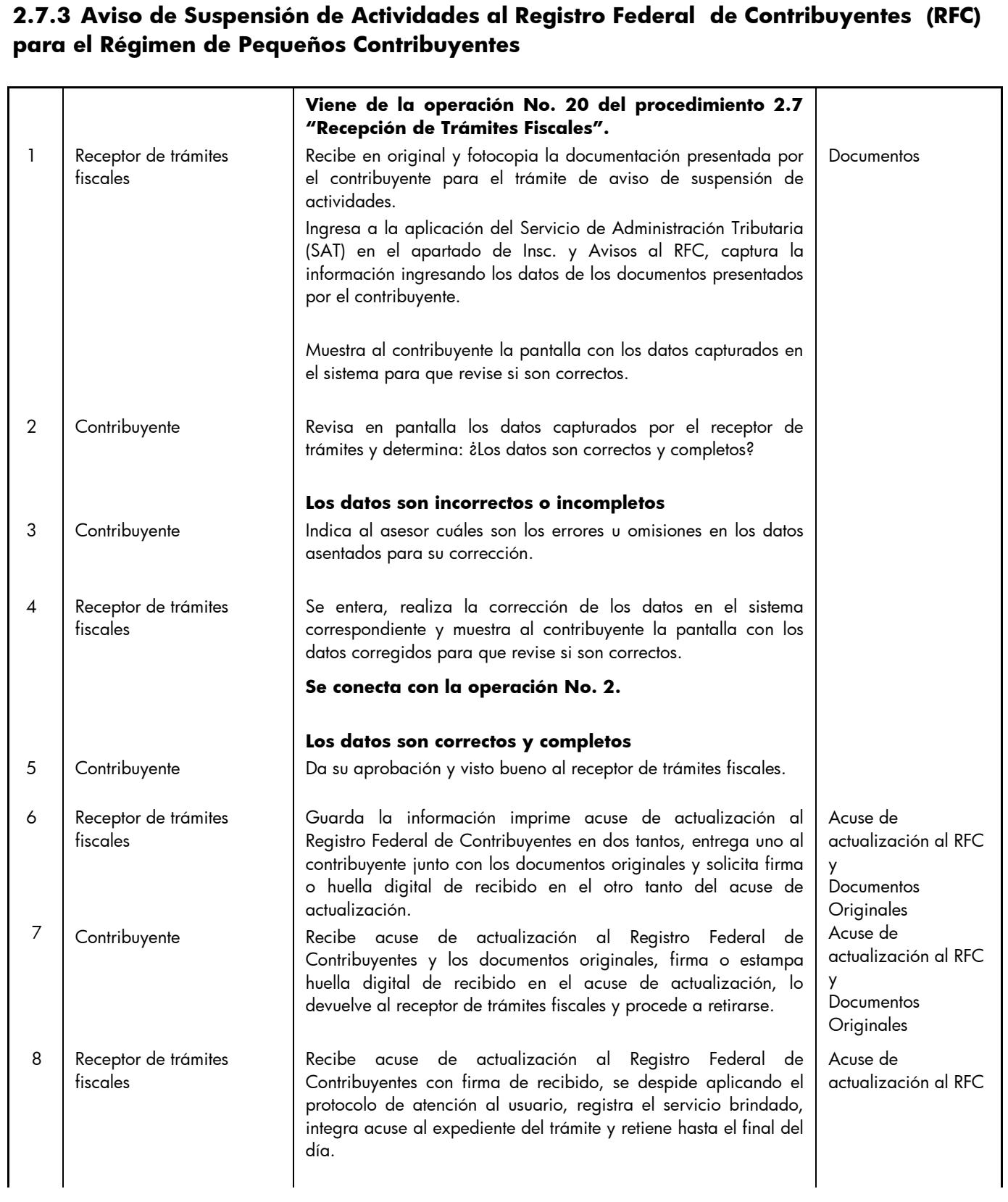

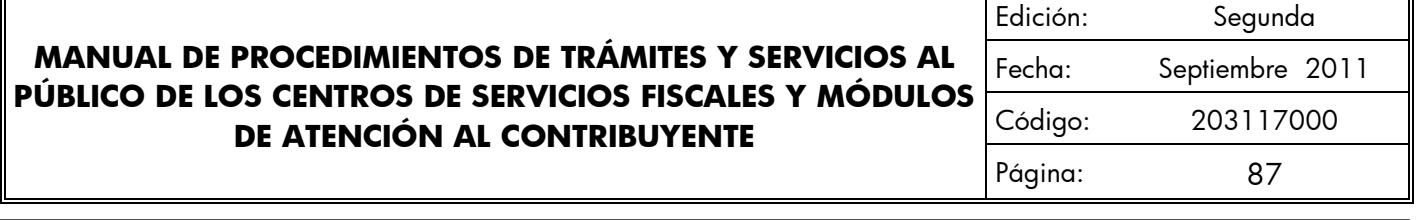

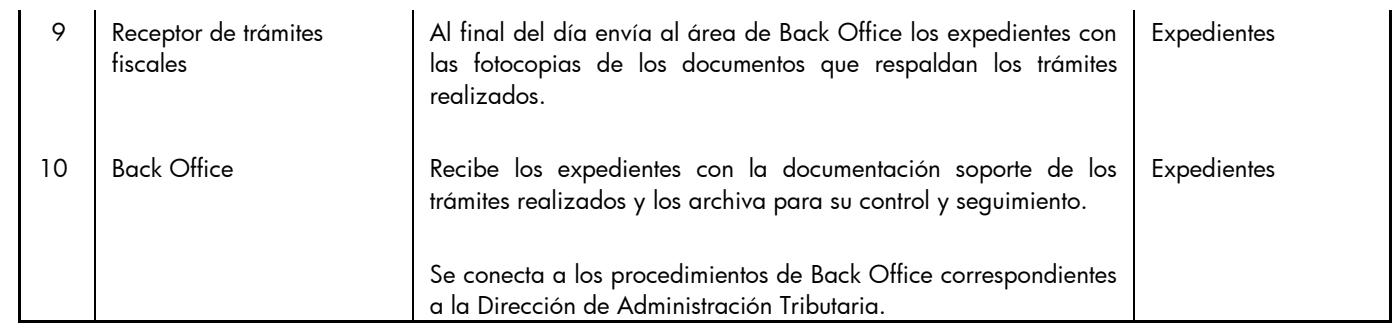

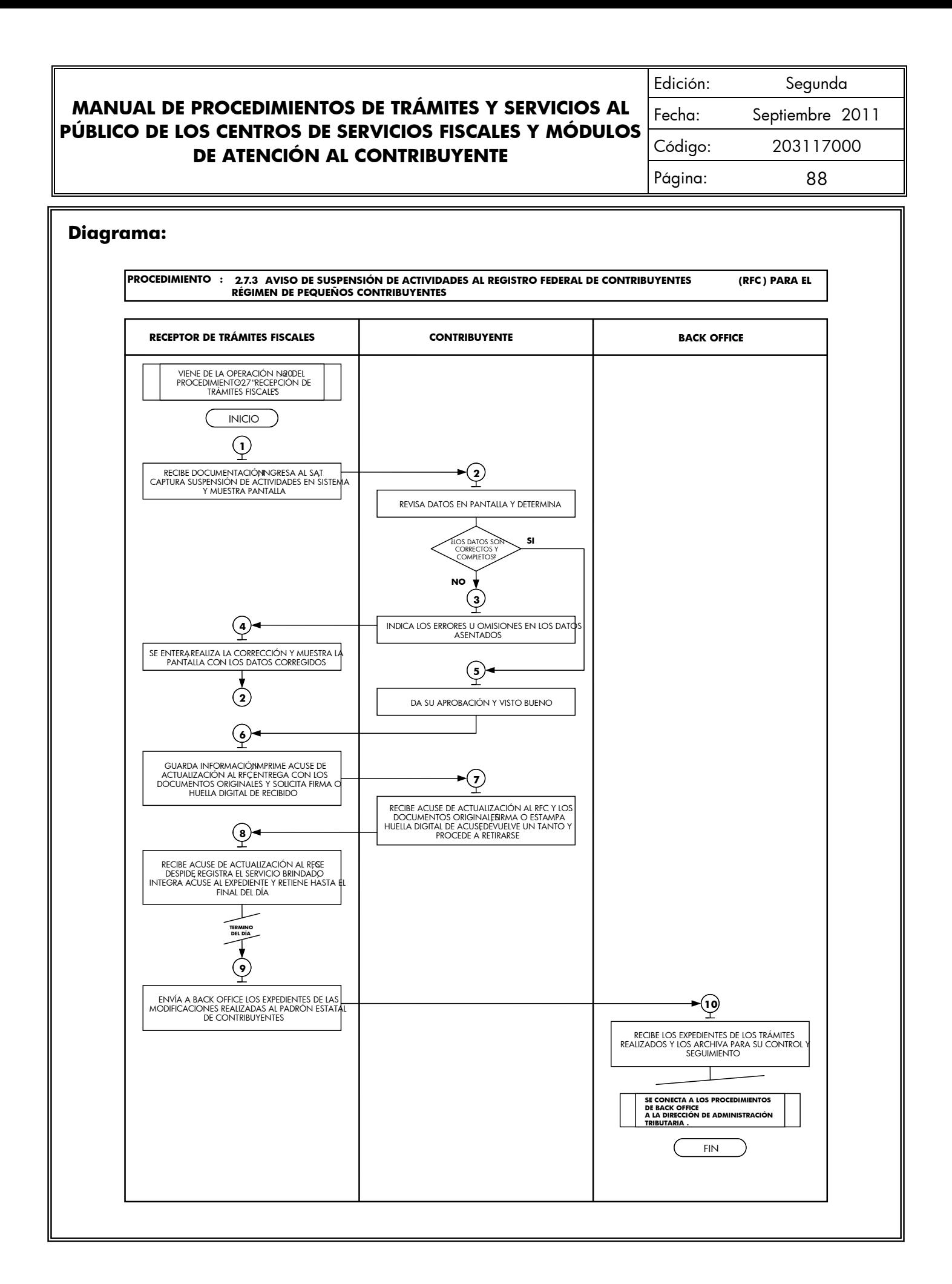

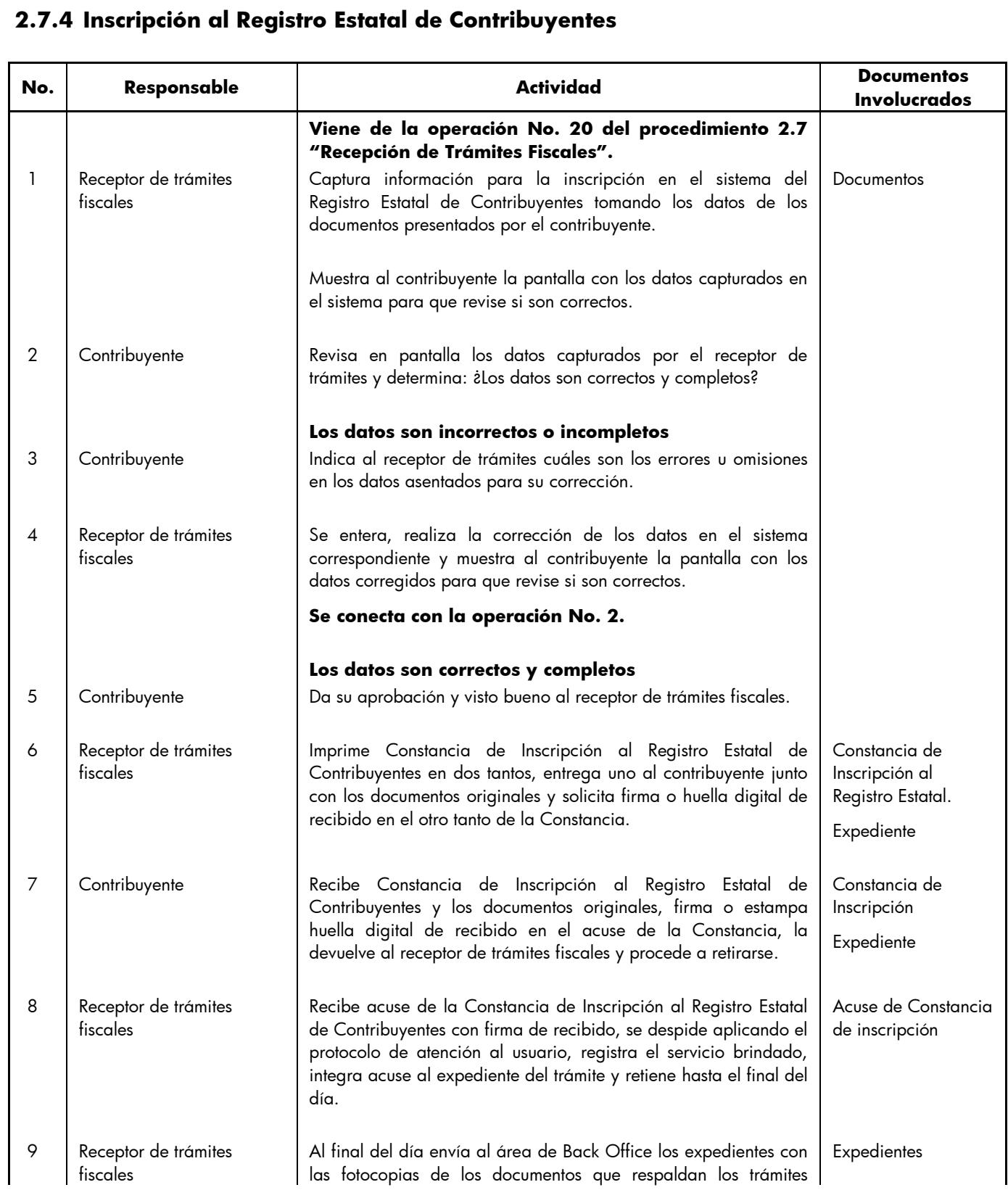

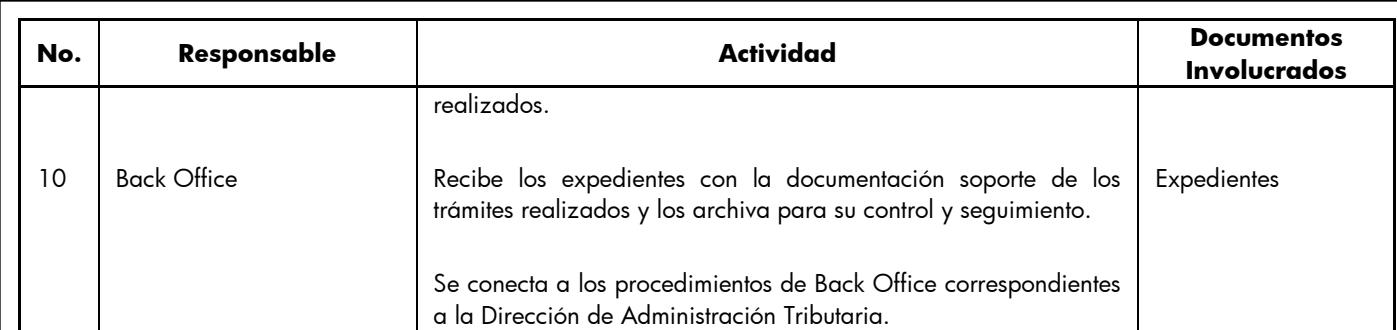

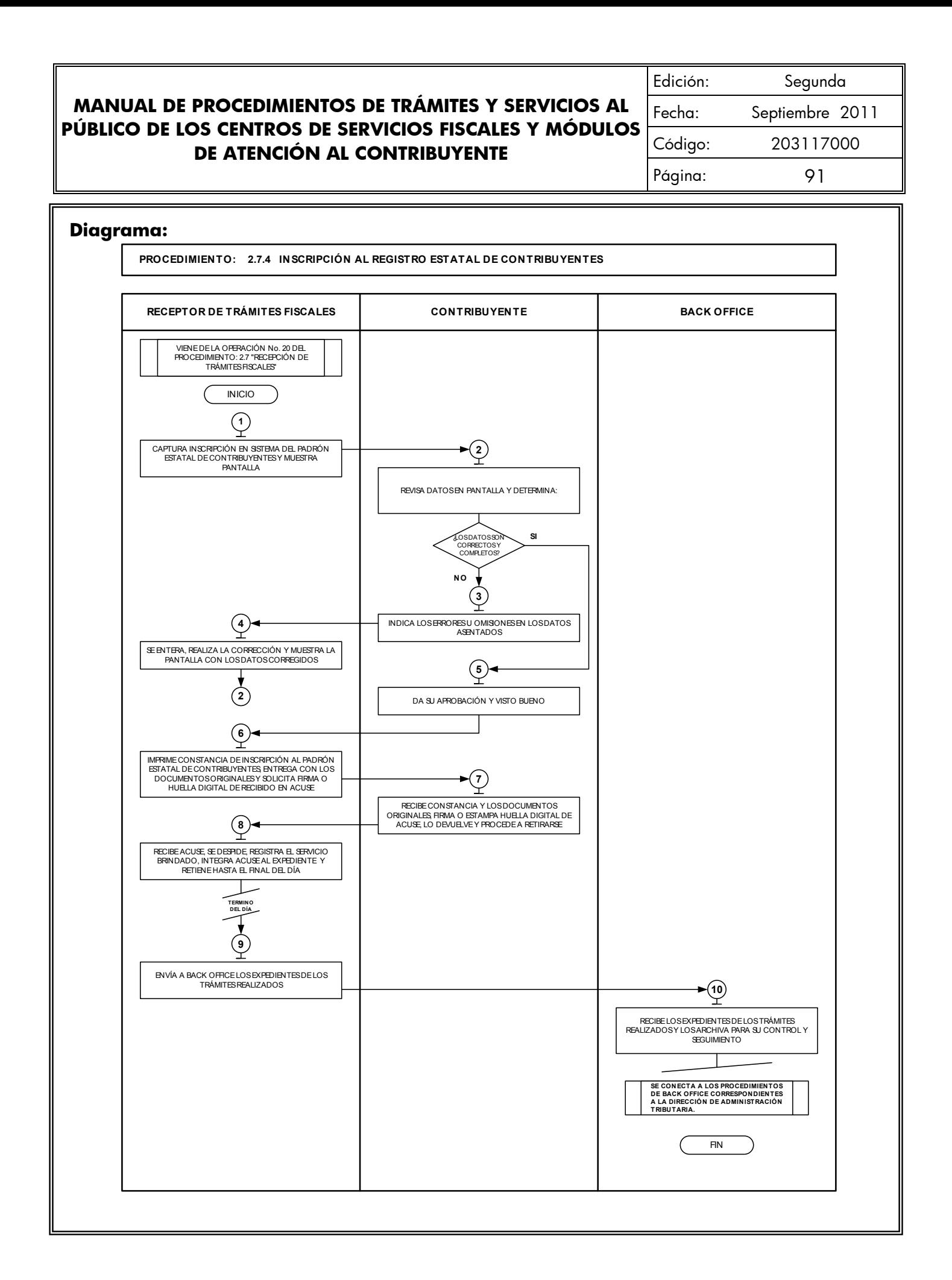

# **2.7.5 Aviso de Modificación en el Registro Estatal de Contribuyentes**

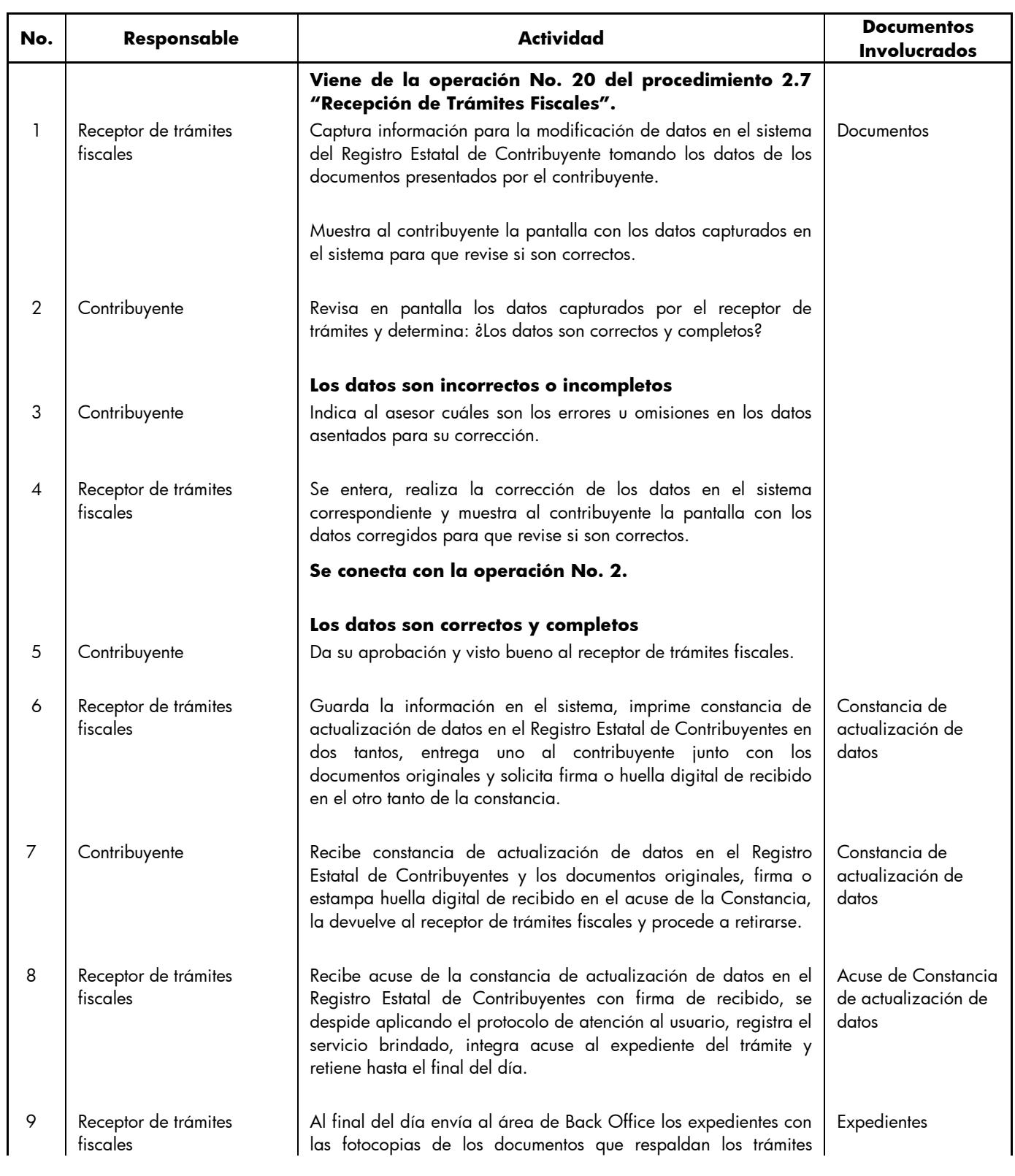

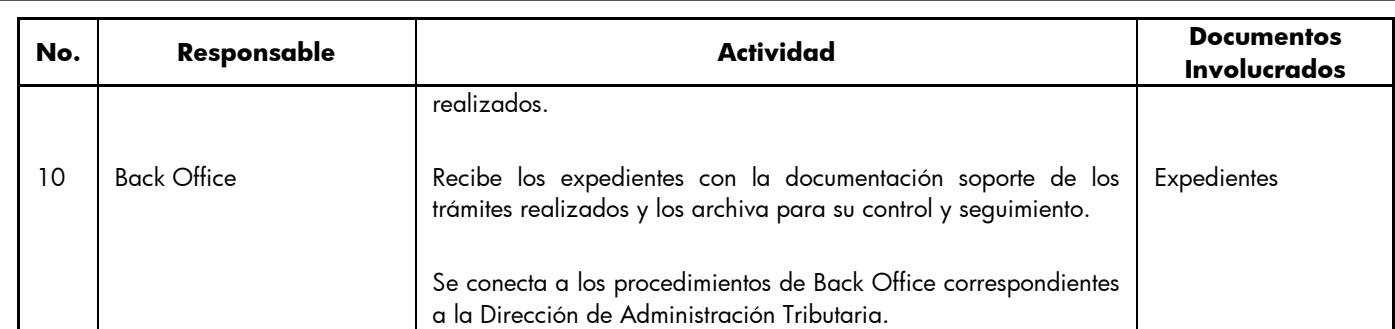

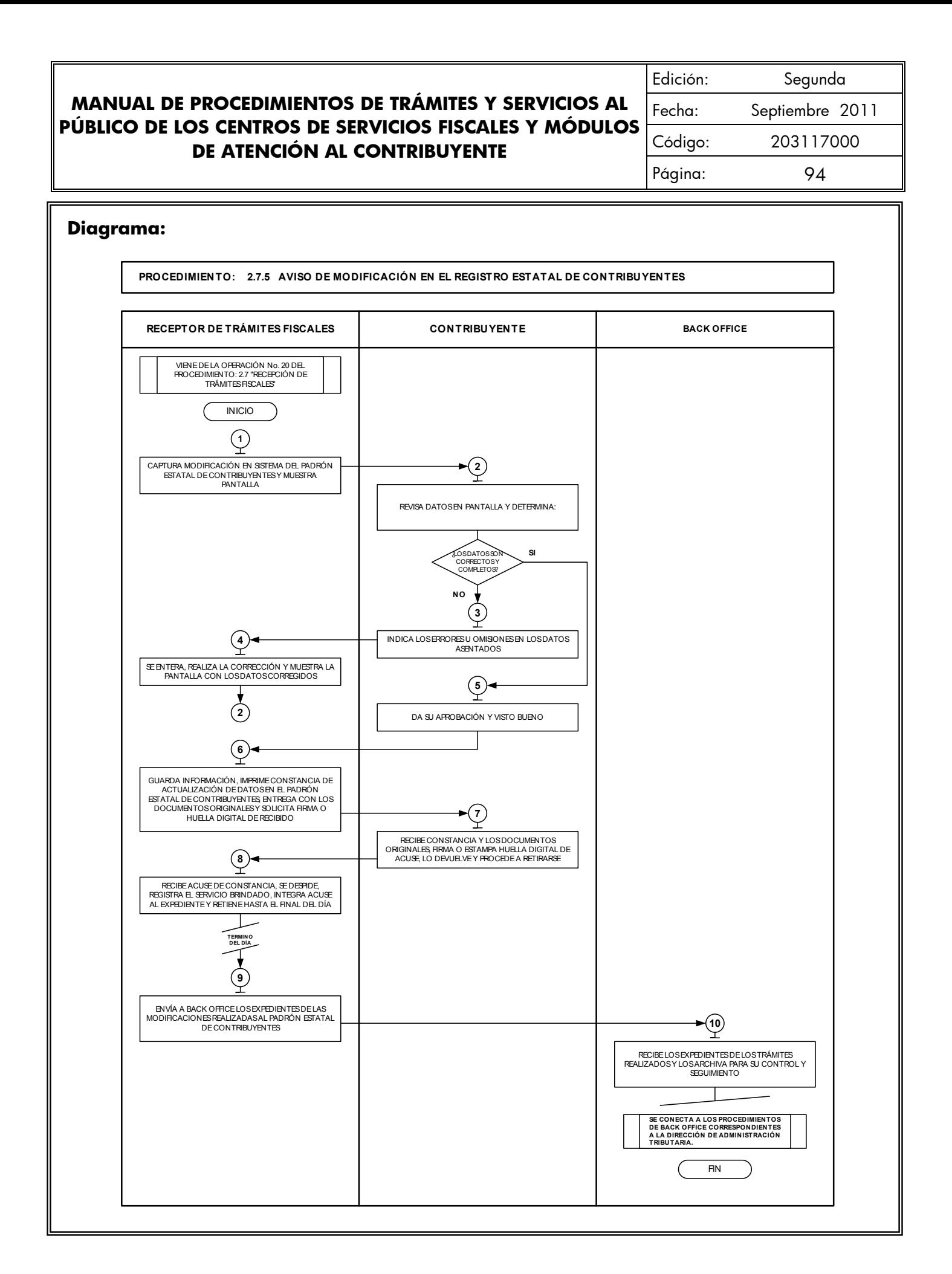

### **2.7.6 Aviso para Señalar Establecimiento Principal y Sucursales**

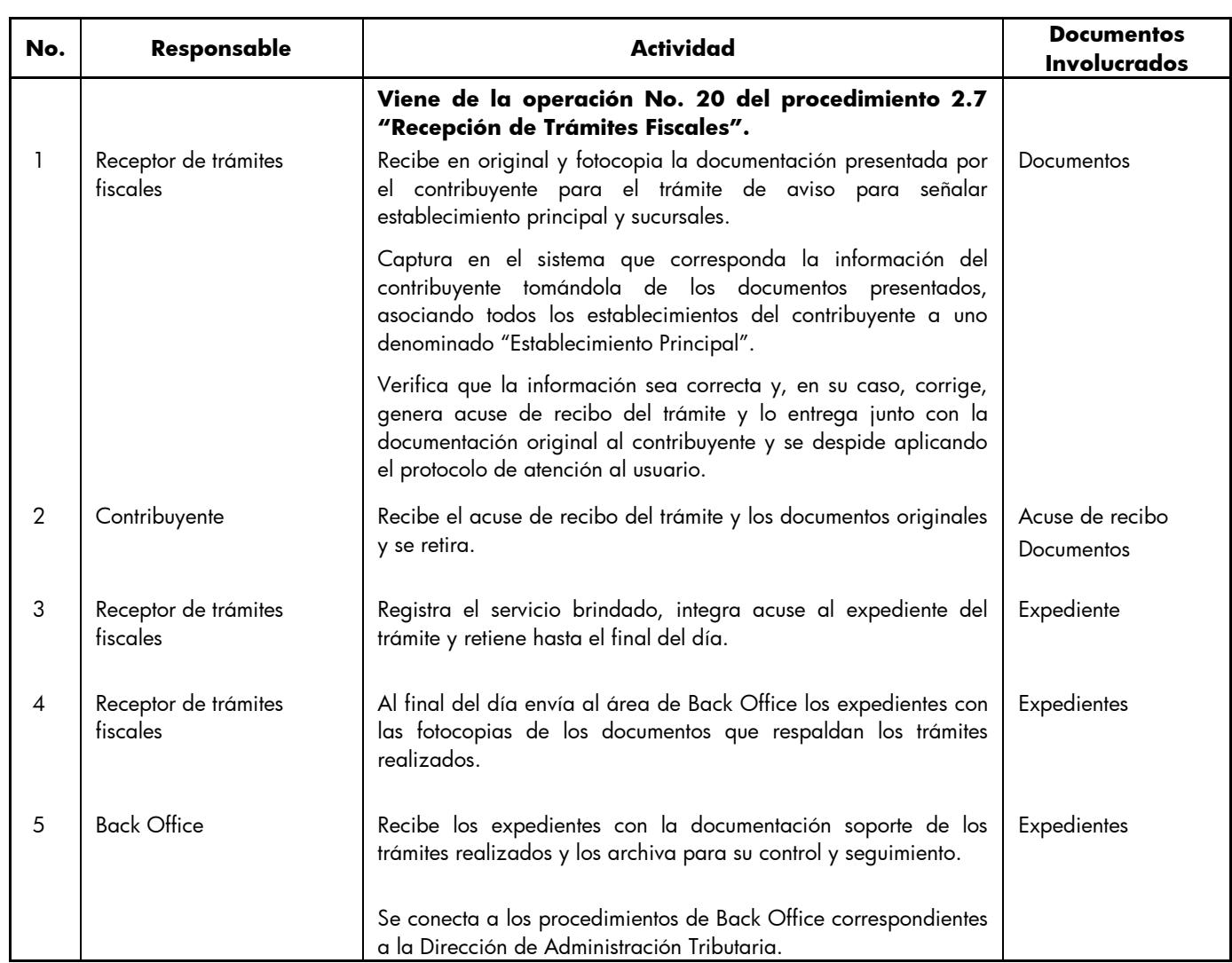

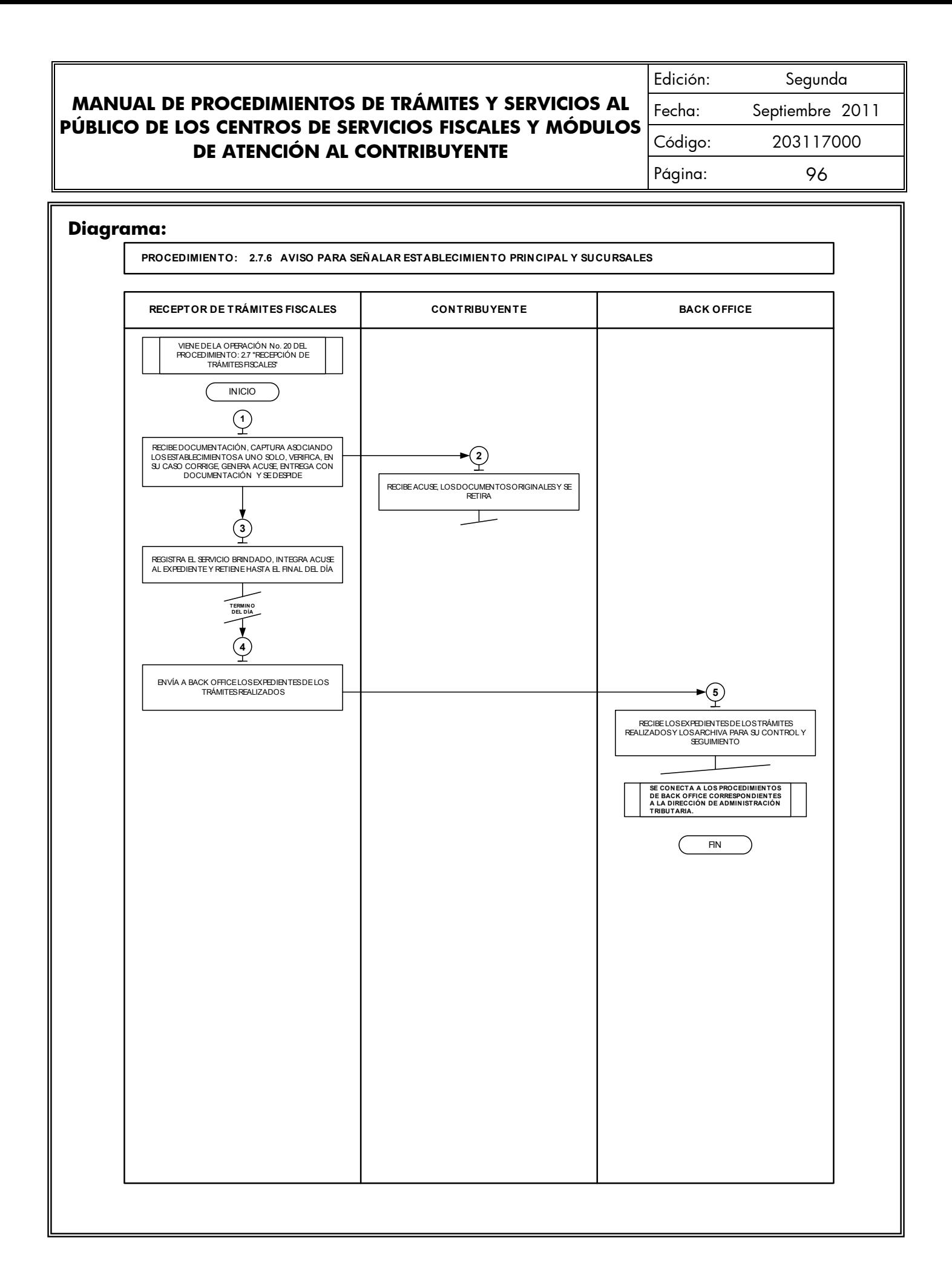

# **2.7.7 Expedición de la Clave Única del Registro de Población (CURP)**

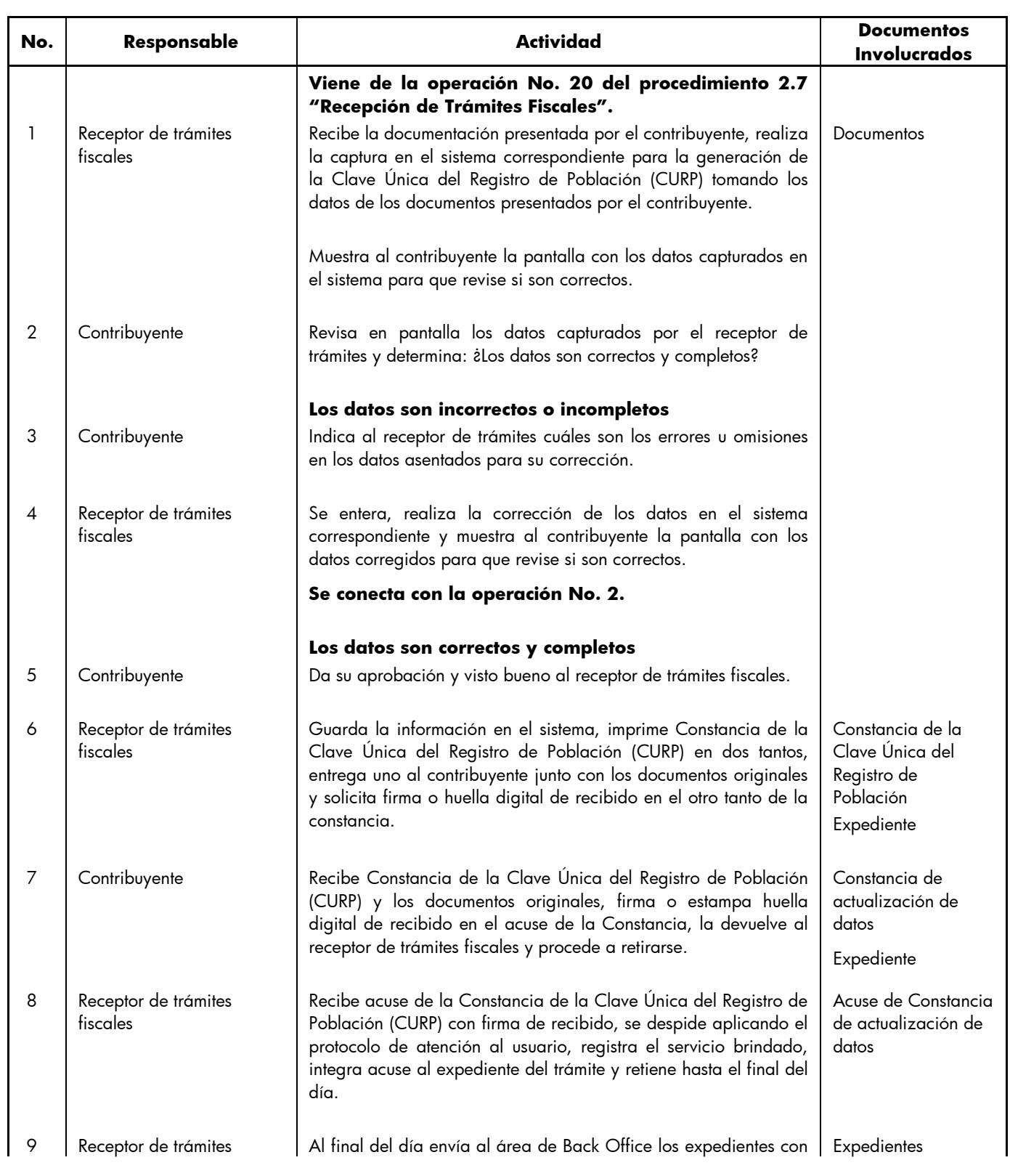

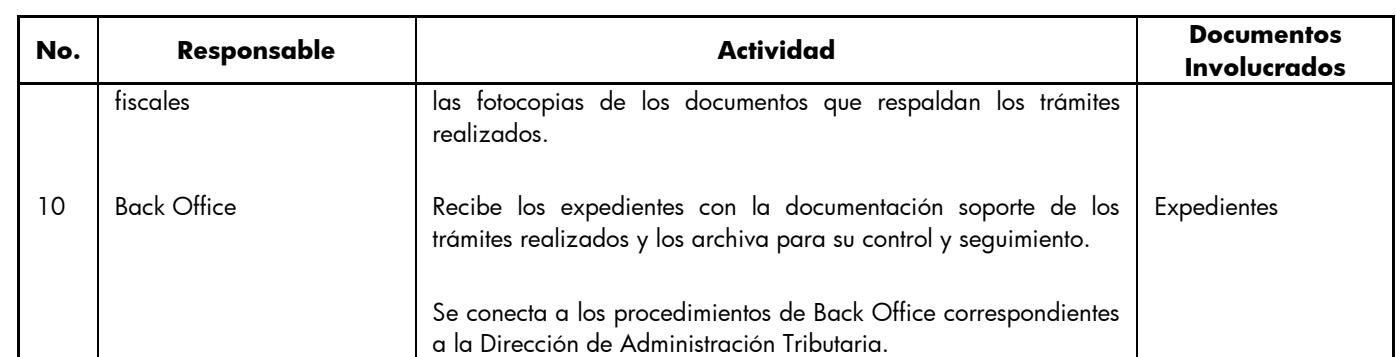

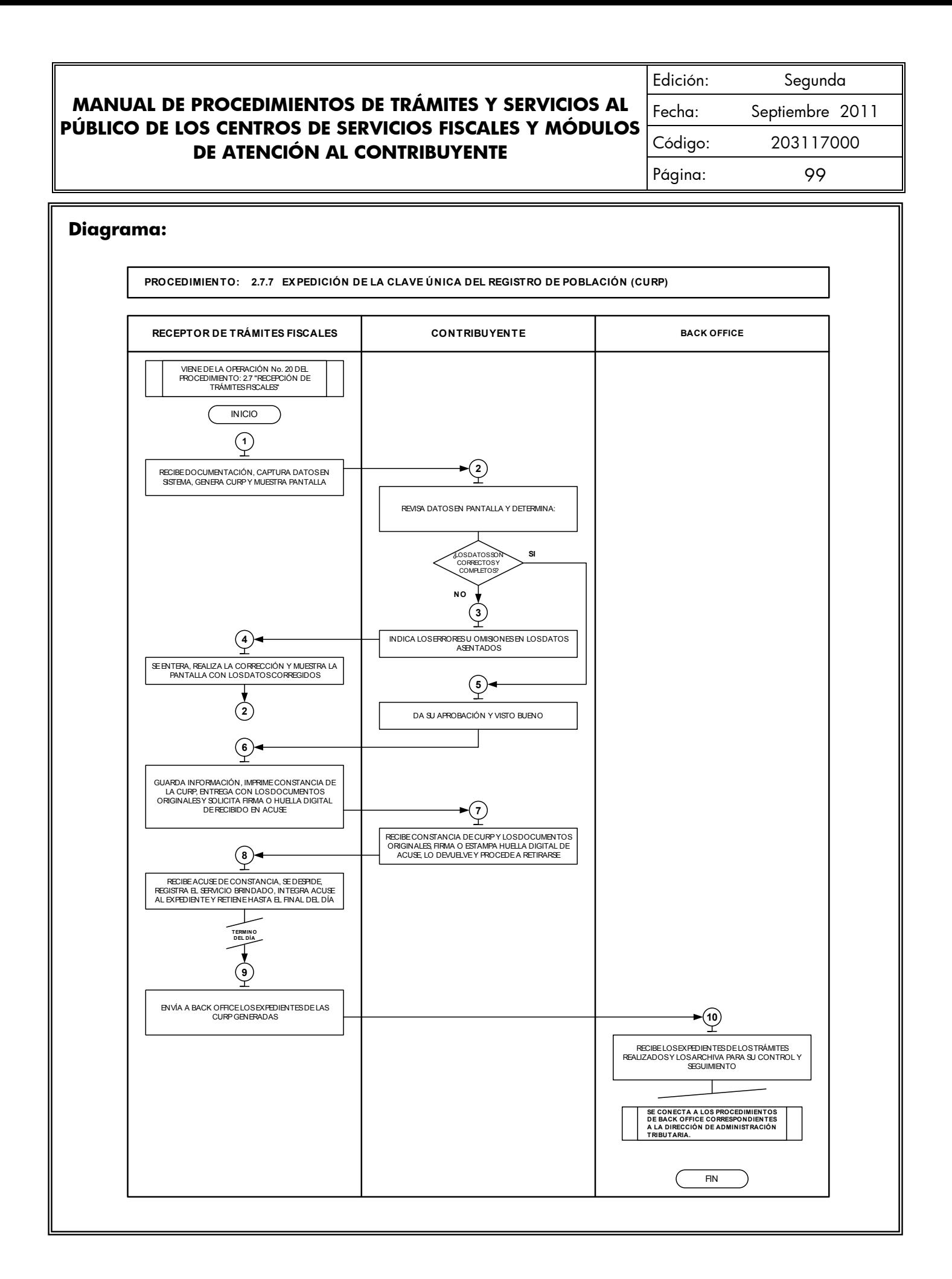

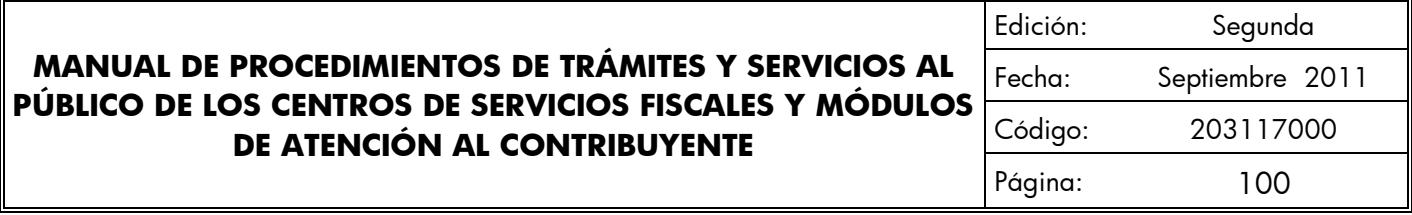

#### **2.7.8 Solventación de requerimiento de pago de:**

- **Impuesto Sobre Erogaciones por Remuneraciones al Trabajo Personal.**
- **Impuesto Sobre Loterías, Rifas, Sorteos, Concursos y Juegos Permitidos con Cruce de Apuestas.**
- **Impuesto Sobre Adquisición de Vehículos Automotores Usados**
- **Impuesto Especial Sobre Producción y Servicios.**
- **Impuesto Sobre la Renta para el Régimen Intermedio.**
- **Pago de Cuotas Fijas para el Régimen de Pequeños Contribuyentes.**
- **Declaración Informativa Anual del Impuesto Especial Sobre Producción y Servicios.**
- **Impuesto Sobre Tenencia o Uso de Vehículos y Derechos de Control Vehicular.**
- **Impuesto Sobre Automoviles Nuevos.**
- **Aportaciones de Mejoras por Servicios Ambientales.**

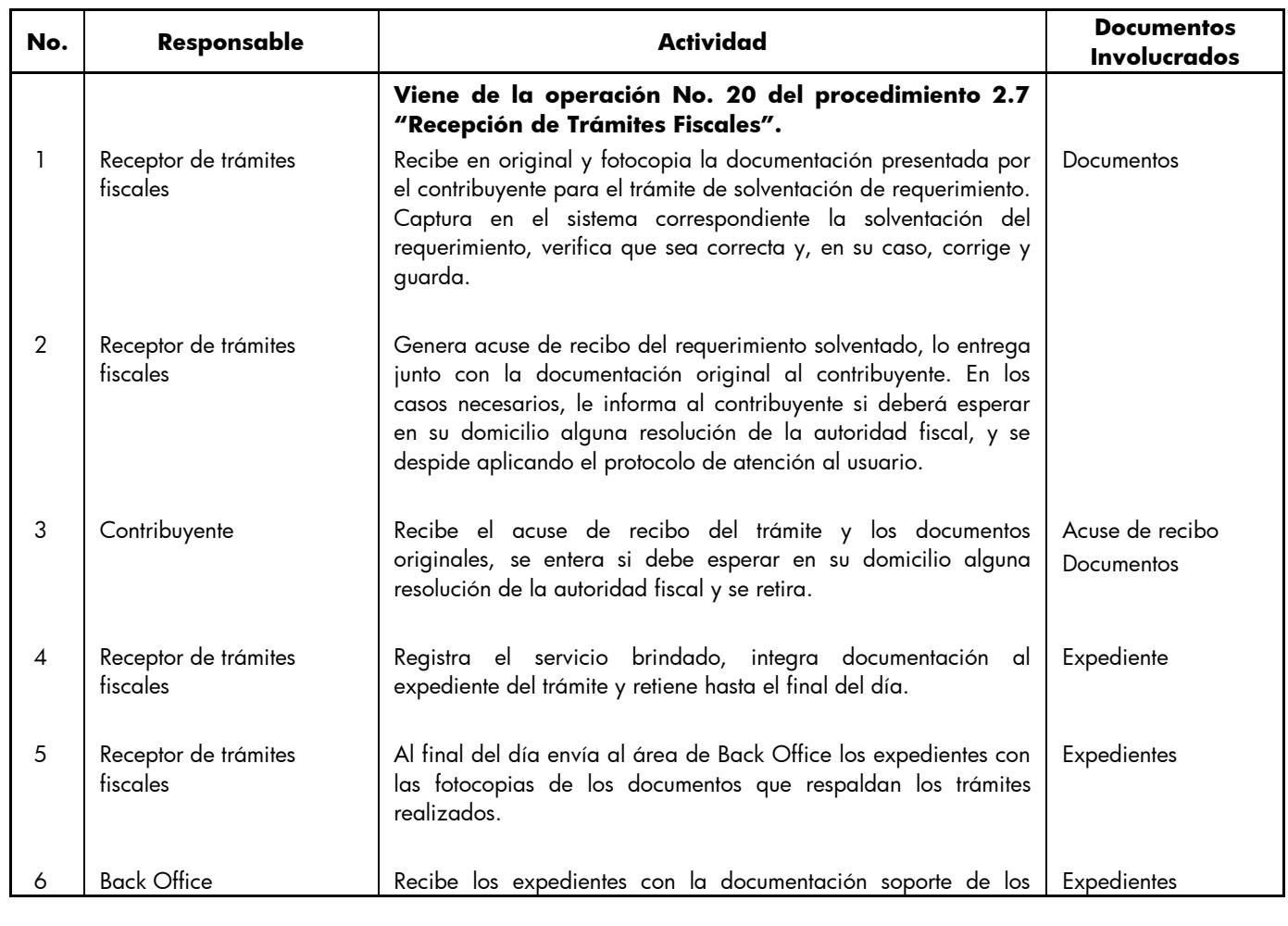

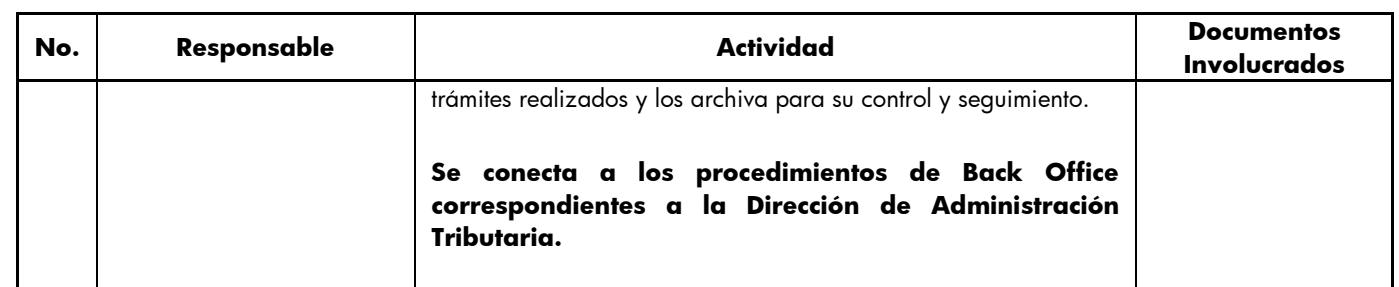

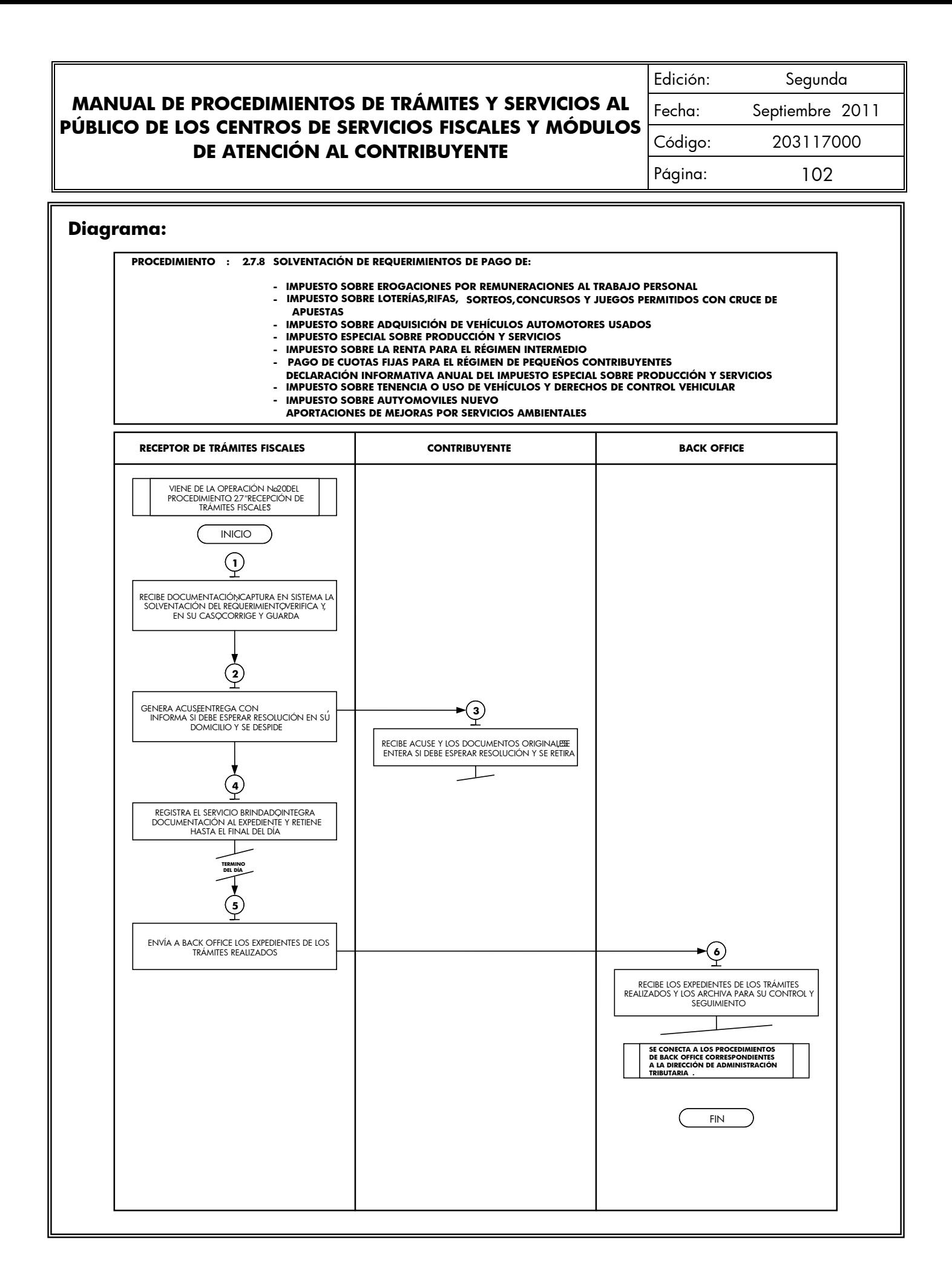

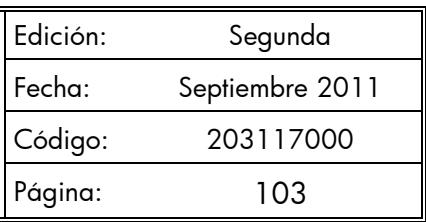

#### **Procedimiento: 2.8 Recepción de Trámites de Control Vehicular**

**Objetivo:** Facilitar al contribuyente la regularización de vehículos de uso particular, nacionales y extranjeros, mediante la asesoría personalizada, recepción de trámites y emisión de productos.

**Alcance:** Aplica a todos los servidores públicos responsables de la recepción de trámites de control vehicular en los Centros de Servicios Fiscales y Módulos de Atención al Contribuyente dependientes de la Dirección General de Recaudación de la Subsecretaría de Ingresos de la Secretaría de Finanzas del Gobierno del Estado de México.

#### **Referencias:**

- Constitución Política de los Estados Unidos Mexicanos, Artículo 31 fracción IV, Última reforma publicada DOF 13-04-2011.
- Constitución Política del Estado Libre y Soberano de México, Artículo 27 Fracción II, ultima reforma publicada en el Periodico Oficial "Gaceta del Gobierno" del 29 de enero de 2007.
- Ley de Coordinación Fiscal, artículos 10, 13 y 14. Diario Oficial de la Federación, 27 de diciembre de 1978, reformas y adiciones.
- Convenio de Adhesión al Sistema Nacional de Coordinación Fiscal Celebrado entre la Secretaría de Hacienda y Crédito Público y el Gobierno del Estado de México, cláusula primera. Diario Oficial de la Federación el 28 de diciembre de 1979.
- Convenio de Colaboración Administrativa en Materia Fiscal Federal que celebran el Gobierno Federal por conducto de la Secretaría de Hacienda y Crédito Público y el Gobierno del Estado de México, Cláusulas primera; Segunda fracción VII; Octava fracción I y Decima Tercera. Diario Oficial de la Federación, 10 de diciembre de 2008 y Gaceta del Gobierno del Estado de México, 12 de enero de 2009.
- Ley del Registro Público Vehicular, artículos 6 y 7. Diario Oficial de la Federación del 1 de septiembre de 2004, reformas y adiciones.
- Ley del Impuesto sobre Tenencia o Uso de Vehículos, artículos 1, 1A, 2, 3, 4 y 5. Diario Oficial de la Federación, 30 de diciembre de 1980, reformas y adiciones.
- Manual de Procedimientos para la Operación del Registro Estatal de Vehículos a Nivel Nacional, emitido por la Administración General de Recaudación del Servicio de Administración Tributaria de la Secretaría de Hacienda y Crédito Público en el mes de febrero de 2000, vigente a la fecha.
- Código Financiero del Estado de México y Municipios, artículos 1, 16, 24, 60, 62, 63, 64 y 91 Bis. Gaceta del Gobierno del Estado de México, 9 de marzo de 1999, reformas y adiciones.
- Código Administrativo del Estado de México. Gaceta del Gobierno del Estado de México, 1 de febrero de 1997, reformas y adiciones.

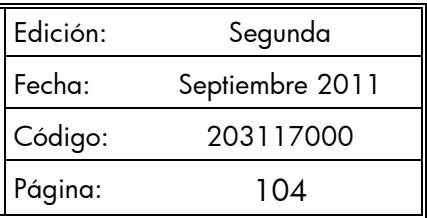

- Código de Procedimientos Administrativos del Estado de México, Gaceta del Gobierno del Estado de México, 1 de febrero de 1997, reformas y adiciones.
- Reglamento Interior de la Secretaría de Finanzas, Artículos 1, 2, 3 fracción VI, 11 fracción I, 12 y 14 fracciones XVII, LVI, LIX, LXII, LXIII y LXV. Gaceta del Gobierno del Estado de México, 5 de julio de 2006, reformas y adiciones.
- Reglamento de Tránsito del Estado de México. Gaceta del Gobierno del Estado de México, 21 de septiembre de 1992, reformas y adiciones.
- Reglamento Metropolitano del Estado de México. Gaceta del Gobierno del Estado de México, 19 de junio de 2007.
- Manual General de Organización de la Secretaría de Finanzas, apartado VII Objetivo y Funciones por Unidad Administrativa, numerales 20311000 Dirección General de Recaudación, 203113000 Dirección de Operación y 203117000 Dirección de Atención al Contribuyente. Gaceta del Gobierno del Estado de México, 10 de julio de 2008.
- Acuerdo por el que se delegan facultades a favor de diversos servidores públicos de la Dirección General de Recaudación, punto sexto. Gaceta del Gobierno del Estado de México, 26 de junio de 2008.
- Guía de Requisitos de Trámites y Servicios vigente.

#### **Responsabilidades:**

Los Centros de Servicios Fiscales y Módulos de Atención al Contribuyente son las instancias administrativas responsables de brindar atención a los contribuyentes en la recepción de trámites de control vehicular.

- El asesor de Control Vehicular (liquidador) deberá:
	- Verificar y recibir correctamente los documentos de acuerdo al trámite que solicite el contribuyente, de conformidad con la Guía de Requisitos de Trámites y Servicios vigente.
	- En los casos necesarios, realizar la consulta en los sistemas establecidos (REPUVE, SOIA, SAT, SIIGEM) para verificar la procedencia o improcedencia del trámite solicitado.
	- Realizar la captura correcta de datos en el sistema correspondiente, de los trámites solicitados a fin de emitir los documentos generados por el sistema.
	- Conocer y aplicar la Guía de Requisitos de Trámites y Servicios vigente, Manuales y lineamientos establecidos para la realización de trámites de control vehicular.
	- Brindar orientación de calidad al contribuyente en todo lo relacionado a trámites de Control Vehicular, solventado totalmente sus dudas y cuestionamientos.

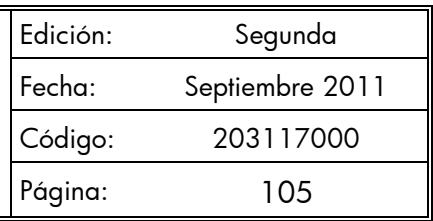

- Validar y digitalizar los documentos de cada uno de los trámites, una vez realizada la captura de los mismos, debiendo verificar que las imágenes se encuentren legibles y completas.
- Resguardar durante la jornada laboral, de forma segura, las placas de circulación (láminas) dadas de baja o el documento que acredite la carencia de las mismas, para su entrega diaria al área responsable de su concentración.

# **El asesor de Conclusión de Trámite (entrega de placas) deberá:**

- Verificar y recibir los documentos originales presentados por el contribuyente para la conclusión del trámite.
- Realizar la captura de los datos en el sistema correspondiente para la conclusión del trámite y entrega correcta de productos.
- Conocer y aplicar la Guía de Requisitos de Trámites y Servicios vigente, Manuales y lineamientos establecidos para la realización de trámites de control vehicular.
- Brindar orientación de calidad al contribuyente en todo lo relacionado a trámites de Control Vehicular, solventando totalmente sus dudas y cuestionamientos.
- Validar y digitalizar los documentos de conclusión del trámite, una vez realizada dicha conclusión, debiendo verificar que las imágenes se encuentren legibles y completas.
- Realizar el cierre de los trámites en el sistema correspondiente.
- Resguardar durante la jornada laboral, de forma segura, los formatos generados del trámite con firma autógrafa del contribuyente, para su entrega diaria al área de back office.
- Durante la jornada laboral, resguardar las formas valoradas asignadas en el sistema, hasta su entrega al contribuyente.

#### **El Supervisor de Trámites de Control Vehicular deberá:**

- Verificar los trámites que reciben los asesores de control vehicular para asegurar que los expedientes se encuentren correctamente integrados, en base a la Guía de Requisitos vigente.
- Validar las firmas de los contribuyentes en los trámites de control vehicular, en casos necesarios.
- Apoyar a los asesores que brindan servicios de control vehicular, en los casos con problemáticas complejas.
- Realizar la carga de las placas de vehículos y tarjetas de circulación en el sistema correspondiente y verificar constantemente la disponibilidad de las mismas.
- Vigilar que los servidores públicos que brindan atención al contribuyente en trámites de control vehicular, realicen sus funciones con apego a los procedimientos establecidos en Manuales y Lineamientos de Control Vehicular vigentes.

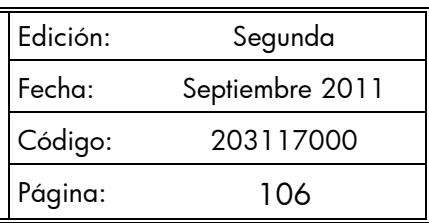

 Supervisar que la digitalización de los documentos de trámites de control vehicular se realice conforme a lo establecido.

#### **Definiciones:**

 **Trámite de Control Vehicular**: Toda promoción o solicitud efectuada por el contribuyente tendiente a regularizar vehículos de uso particular, nacionales y extranjeros, en la cual requiera ingresar documentación y obtener una respuesta o un producto generado de su solicitud.

#### **Insumos:**

Turno de atención.

#### **Recursos:**

- Guía de Requisitos de Trámites y Servicios vigente.
- Requisitos documentales.
- Fichas Técnicas.
- Protocolo de atención al usuario.
- $-$  Protocolo de entrega de placas.
- Sistema Integral de Ingresos del Gobierno del Estado de México.

#### **Resultados:**

Recepción del trámite de control vehicular y entrega de los productos generados del mismo.

#### **Interacción con otros procedimientos:**

- Atención en área de recepción e información.
- Programación de citas.
- Atención Express.
- Atención en sala de internet.
- Prestación de servicios.

#### **Políticas:**

 Los receptores de trámites de Control Vehicular guardarán especial cuidado en seguir la normatividad para cada recepción de trámites que lleven a cabo, vigilando que cumplan con los requisitos establecidos conforme a la Guía de Requisitos de Trámites y Servicios vigente.

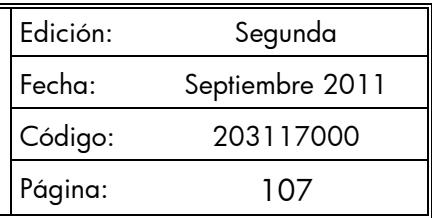

- Todo contribuyente a ser atendido por el personal de Control Vehicular, deberá contar con un turno de atención, previamente proporcionado por el servidor público del Área de Recepción e Información.
- Durante la atención al contribuyente el Asesor de Control Vehicular se apegará al protocolo de atención al usuario.
- En caso de que el Contribuyente presente alguna duda o problemática que no pueda ser resuelta por el Asesor de Control Vehicular, éste informará al supervisor del área para su debida atención.
- En caso de que los sistemas informáticos o la pantalla electrónica de turnos dejen de operar se actuará de conformidad con los lineamientos de contingencia.
- Con la finalidad de dar fluidez a la recepción de trámites de Control Vehicular, sólo podrá recibirse un trámite por cada turno de atención.
- Cuando el contribuyente requiera realizar un segundo trámite, se canalizará al Área de Recepción e Información para que se le proporcione otro turno de atención.
- En los casos en que el contribuyente desee ingresar dos trámites o más con un solo turno de atención, se le dará el tratamiento de "Grandes Contribuyentes" en cuyo caso se recibirán los documentos y se le indicará el plazo para que acuda a recoger los productos generados de sus trámites.
- Con los turnos de atención especial sólo se recibirá un trámite por cada turno de atención.
- Los contribuyentes que acudan a registrar un vehículo con refactura expedida por el Servicio de Administración y Enajenación de Bienes (SAE o FIDELIQ), deberán presentar original de dicha factura.
- El Asesor de Control Vehicular deberá escanear dicha factura y enviarla vía correo electrónico a la Dirección del Registro Estatal de Vehículos para su validación. Una vez enviada la refactura se deberá realizar la consulta vía telefónica a dicha Dirección. En los casos en que la Dirección del Registro Estatal de Vehículos informe que la refactura es procedente, se deberá realizar el trámite al contribuyente el mismo día.
- Cuando la refactura no pueda ser validada el mismo día, el Asesor de Control Vehicular deberá tomar los datos del contribuyente (nombre, número telefónico y/o correo electrónico), con la finalidad de informarle cuando la refactura haya sido validada para que acuda a realizar su trámite o, en su caso, si ésta no fue procedente.
- En todos los trámites de control vehicular, el pago del Impuesto Sobre Tenencia o Uso de Vehículos deberá realizarse con base al valor original del vehículo.
- La consulta al Registro Público Vehicular (REPUVE) deberá realizarse para verificar que el vehículo no cuente con reporte de robo y sólo deberá imprimirse para su digitalización. Por

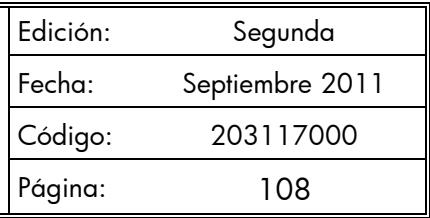

ningún motivo deberá entregarse al contribuyente. La impresión puede utilizarse como material de reciclaje.

- La consulta a SOIA deberá realizarse para verificar la autenticidad del pedimento de importación de un vehículo de procedencia extranjera y sólo deberá imprimirse para su digitalización. Por ningún motivo deberá entregarse al contribuyente. La impresión puede utilizarse como material de reciclaje.
- La tarjeta de circulación deberá verificarse por el asesor y el contribuyente, para confirmar en SIIGEM que ésta se haya impreso correctamente, antes de cerrar la aplicación.
- La atención en trámites de Control Vehicular se proporcionará en un tiempo promedio de 30 minutos por trámite.
- En caso de que el contribuyente no cumpla con la documentación del trámite, se le informará sobre las inconsistencias y se le invitará a corregir o complementar la información, proporcionándole una ficha técnica del trámite.
- Se considerará trámite de Control Vehicular para Vehículos de Servicio Particular:
	- 1. Alta, expedición inicial de placas y tarjeta de circulación para vehículos nuevos, nacionales o importados.
	- 2. Alta, expedición de placas y tarjeta de circulación para vehículos usados.
	- 3. Alta, expedición inicial de placas y tarjeta de circulación para vehículos provenientes de otras entidades federativas.
	- 4. Alta, expedición inicial de placas y tarjeta de circulación para vehículos extranjeros importados definitivamente.
	- 5. Alta, expedición inicial de placas y tarjeta de circulación para vehículos en demostración y traslado.
	- 6. Baja de placas para vehículos en demostración y traslado.
	- 7. Cambio de propietario del vehículo.
	- 8. Reposición de tarjeta de circulación.
	- 9. Expedición de permiso para circular sin placas y tarjeta de circulación para vehículos de uso particular.
	- 10. Expedición de permiso provisional para transportar carga en vehículo particular.
	- 11. Cambio de placas para vehículos matriculados en el Estado de México (por cambio de dígito, por robo o extravío de una o ambas placas, canje de placas anteriores a vigentes, cambio a placa bicentenario, o cambio a placas específicas).
	- 12. Baja de placas de vehículos matriculados en el Estado de México.
- La impresión de la consulta a REPUVE y SOIA no deberá ser entregada al contribuyente, para ser utilizada como material de reciclaje.
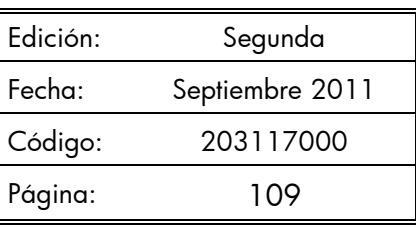

### **Descripción:**

## **Procedimiento: 2.8 Recepción de Trámites de Control Vehicular**

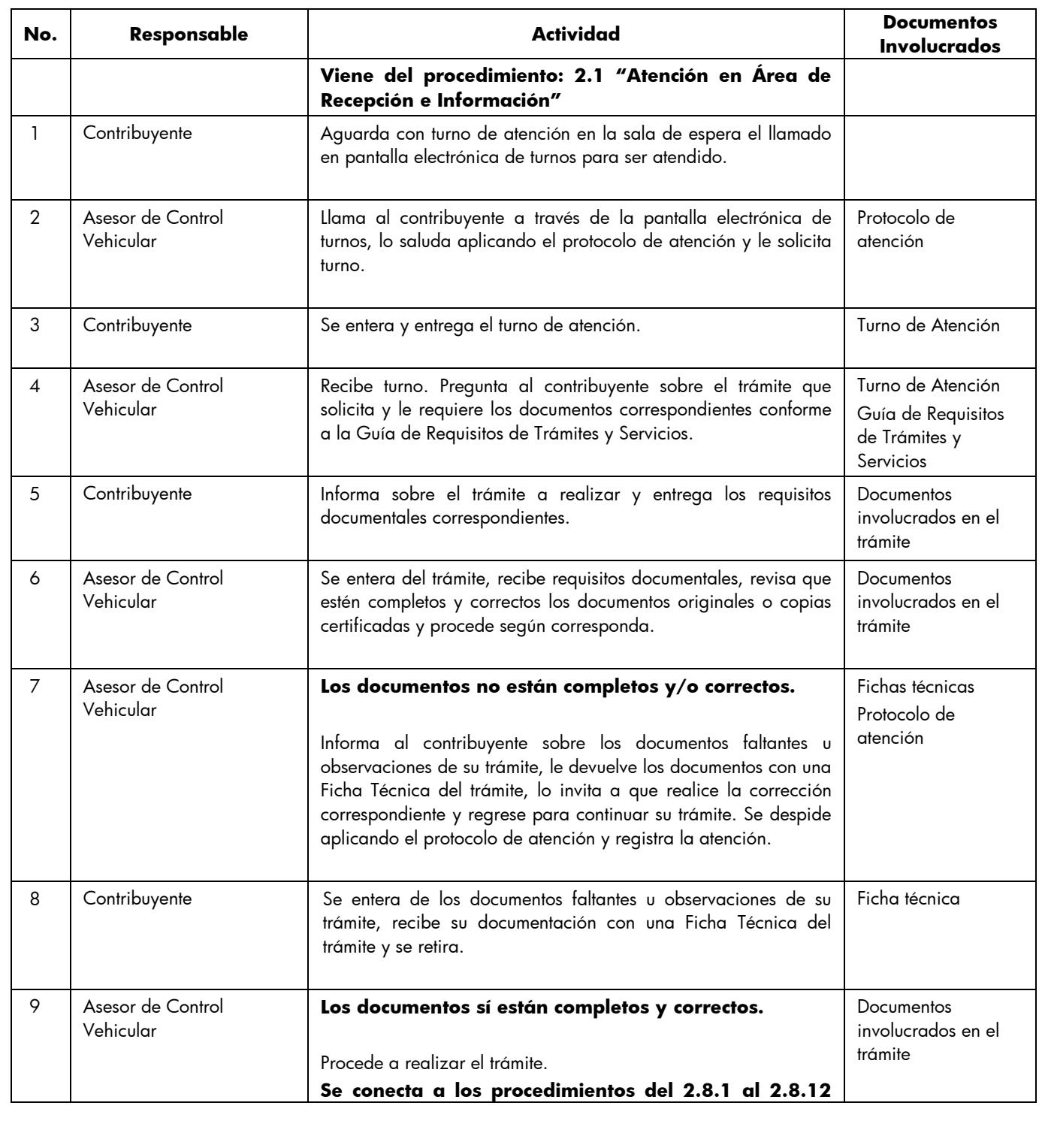

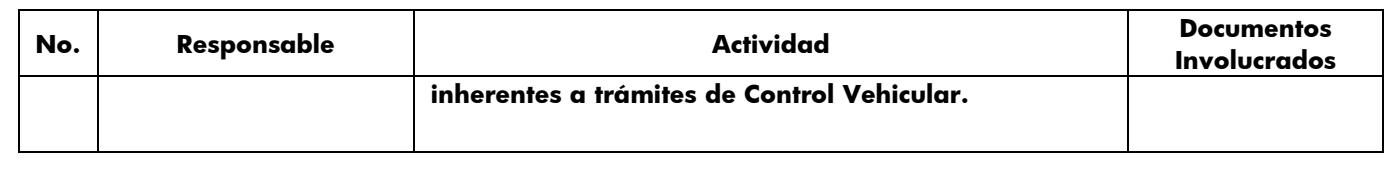

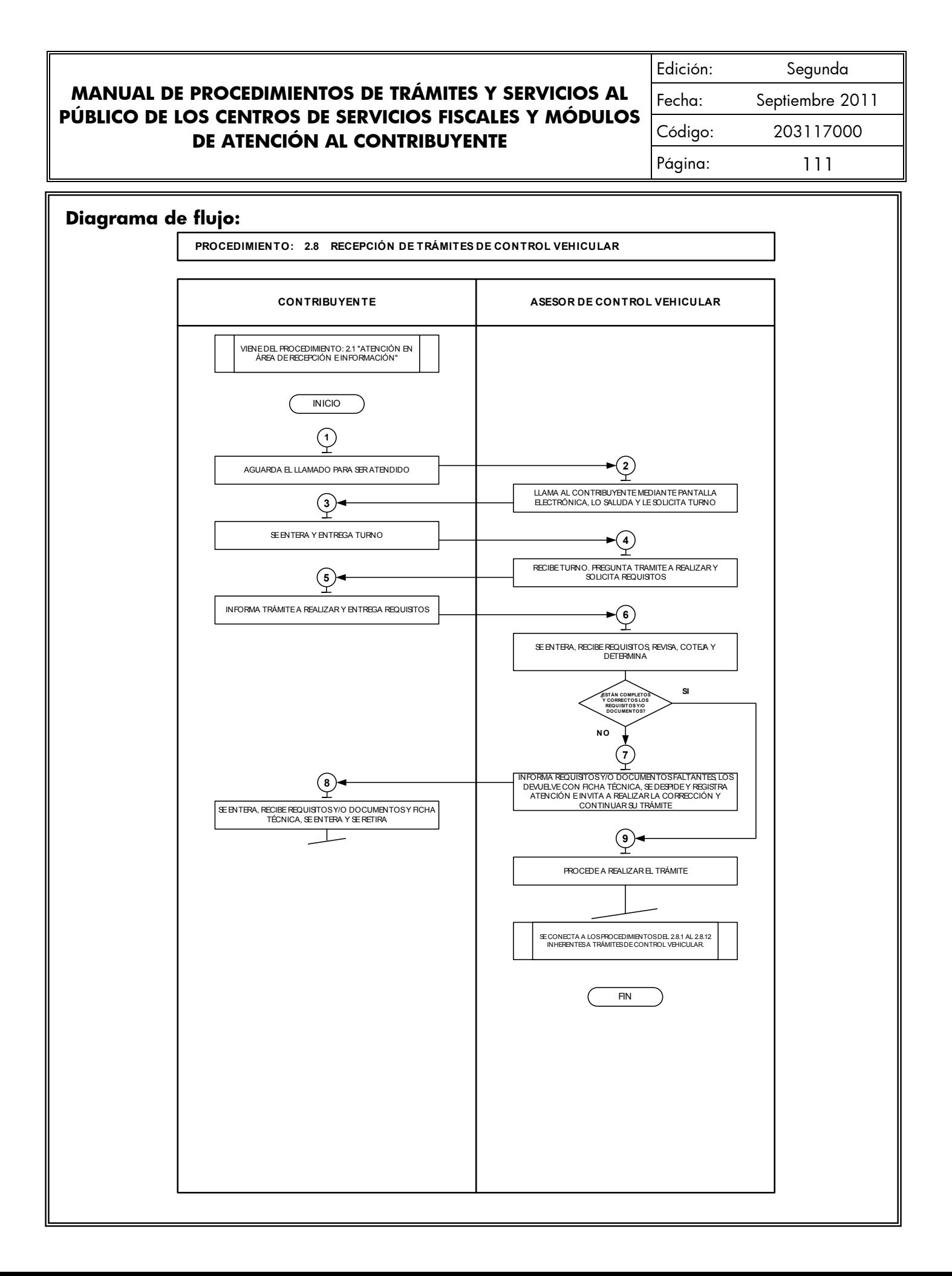

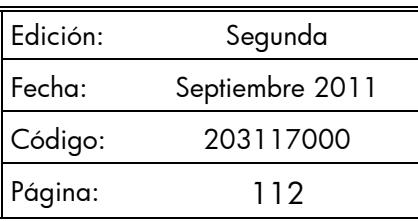

### **Medición:**

**Indicadores para medir la capacidad de respuesta en la recepción de trámites de control vehicular:**

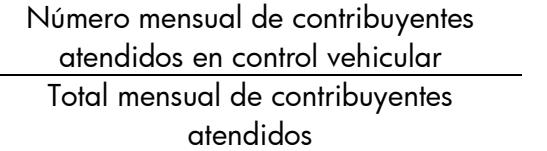

 $\times$  100 =  $\%$  de contribuyentes atendidos en Control Vehicular.

### **Registro de evidencias:**

El número de contribuyentes atendidos mensualmente en los Centros de Servicios Fiscales o Módulos de Atención al Contribuyente y en control vehicular, se encuentran registrados en las estadísticas mensuales de atención.

#### **Formatos e instructivos:**

No aplica.

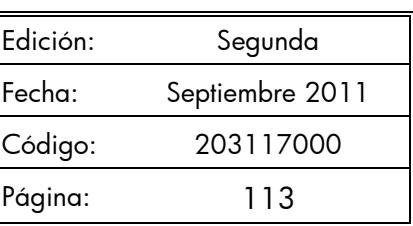

### **Procedimientos específicos inherentes a trámites de control vehicular:**

### **2.8.1 Alta, expedición inicial de placas y tarjeta de circulación para vehículos nuevos, nacionales o importados**

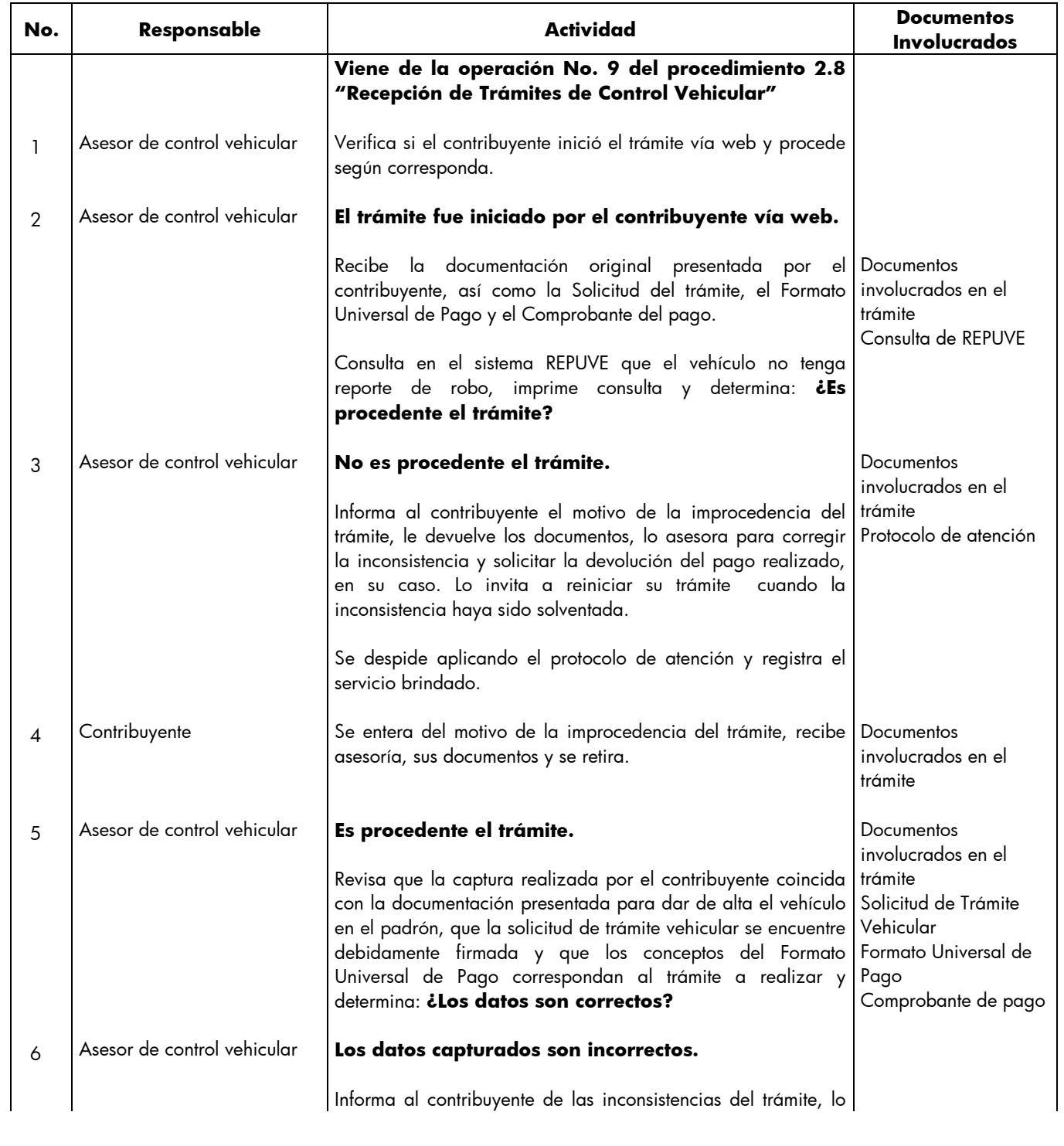

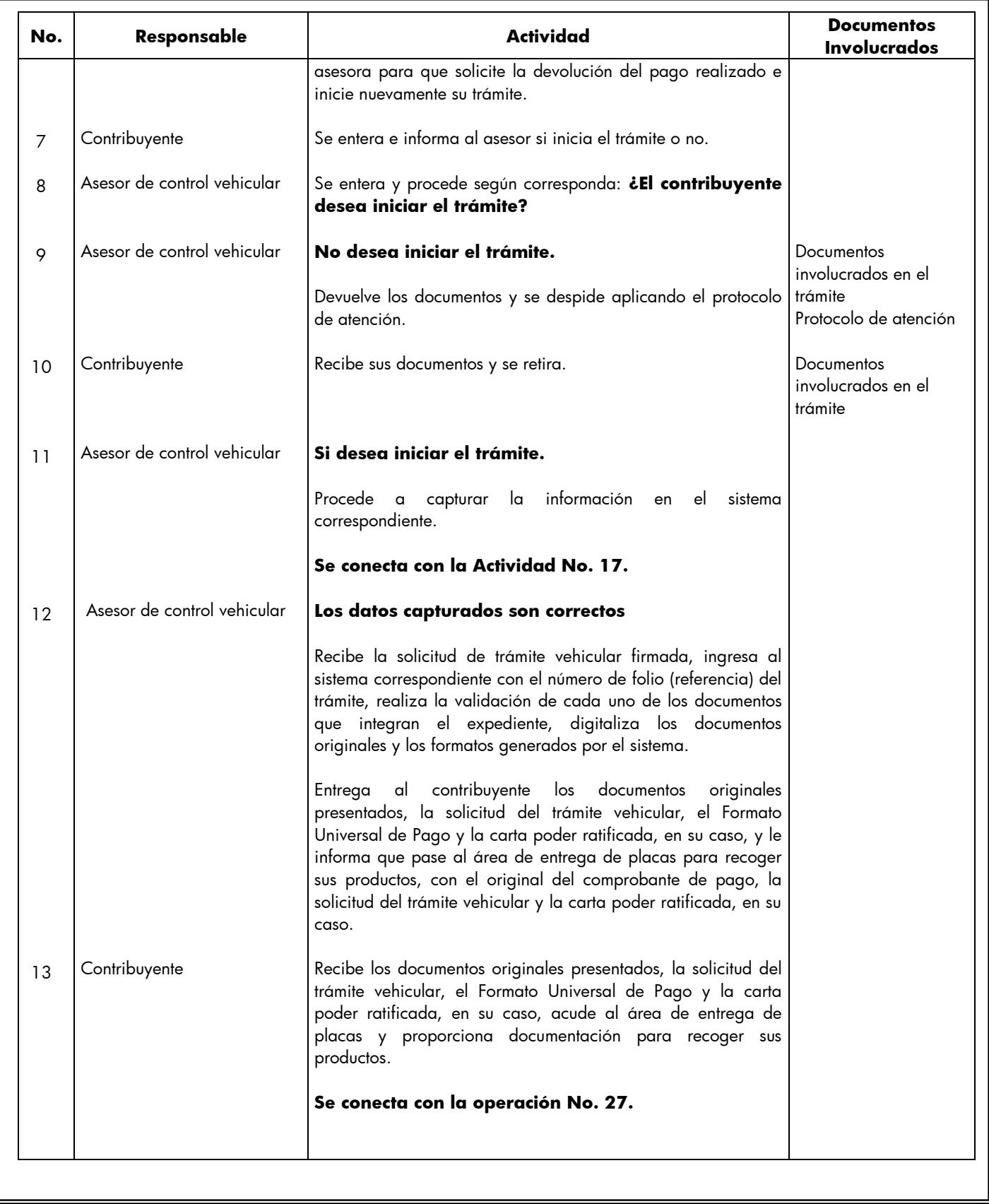

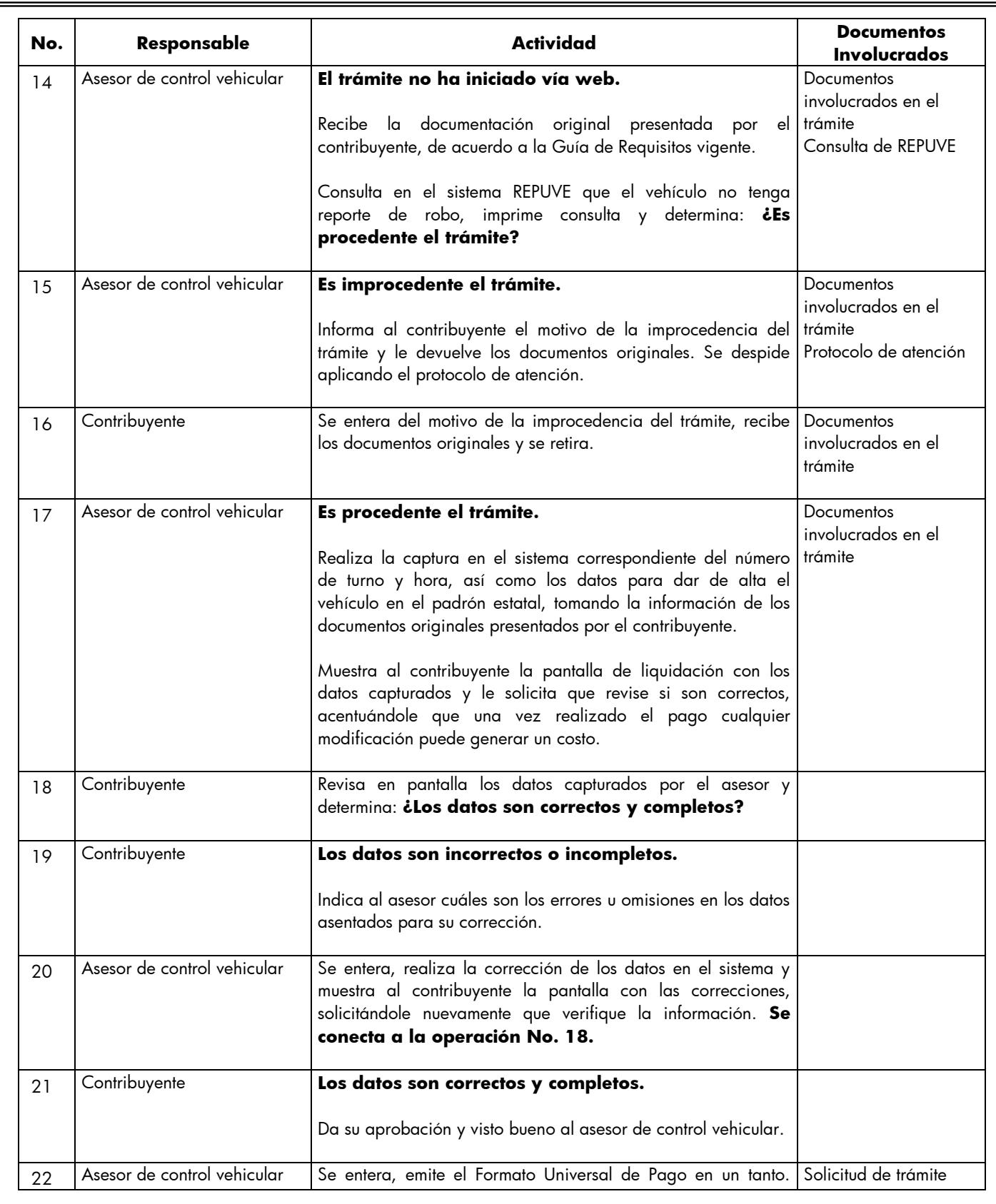

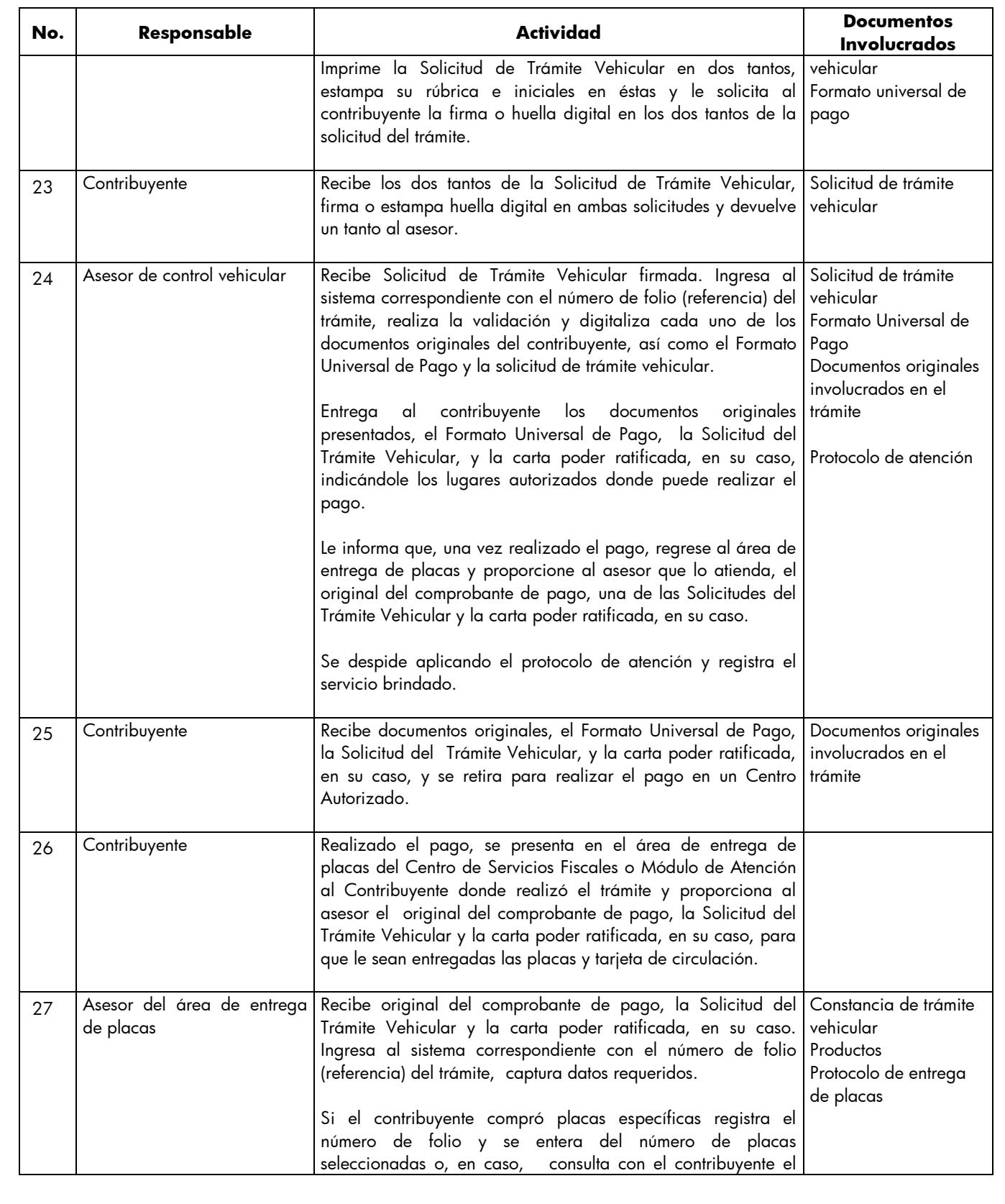

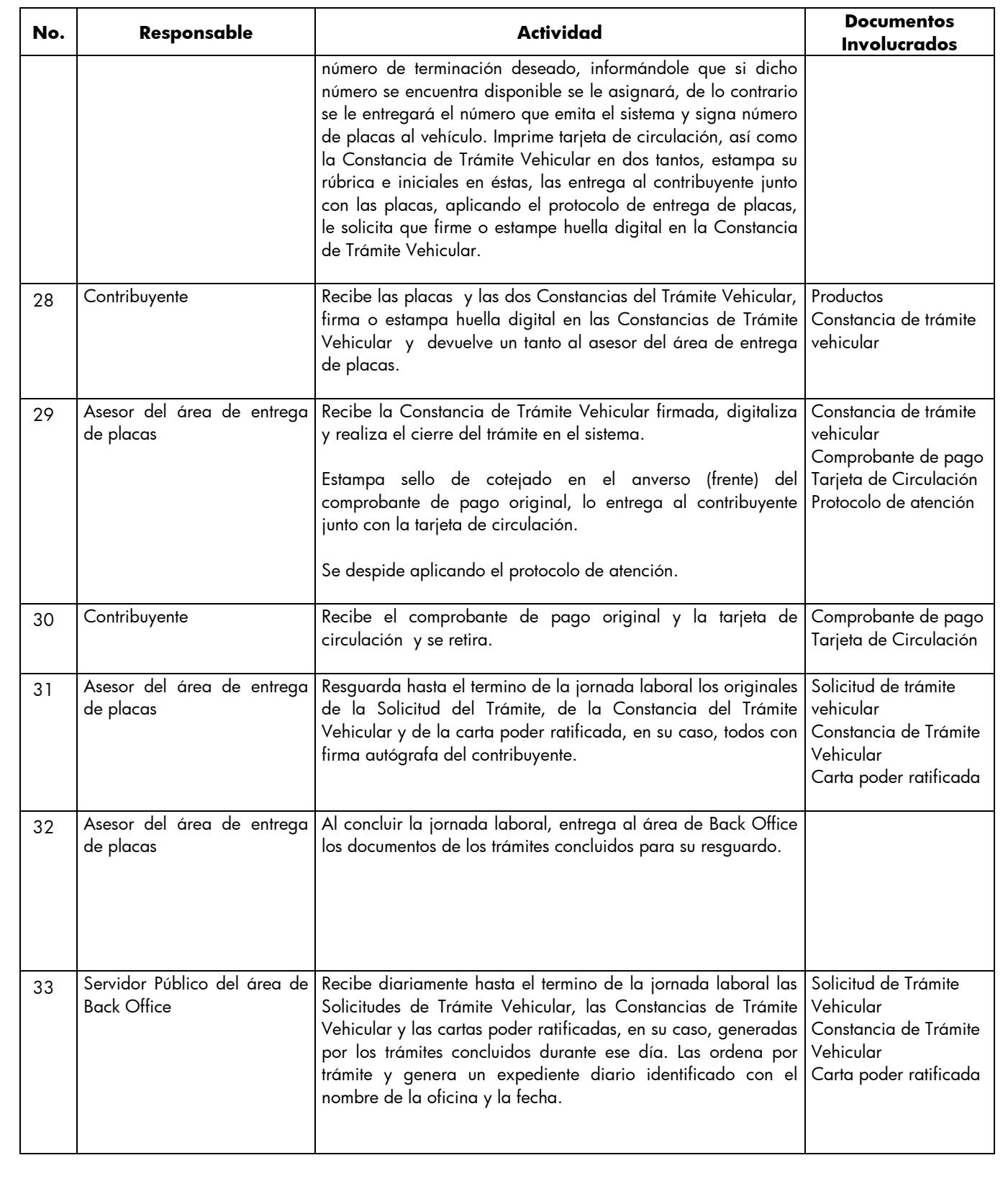

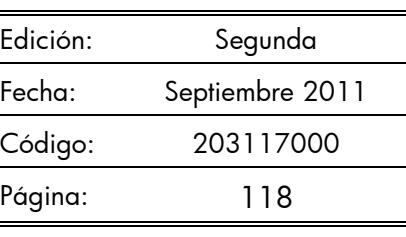

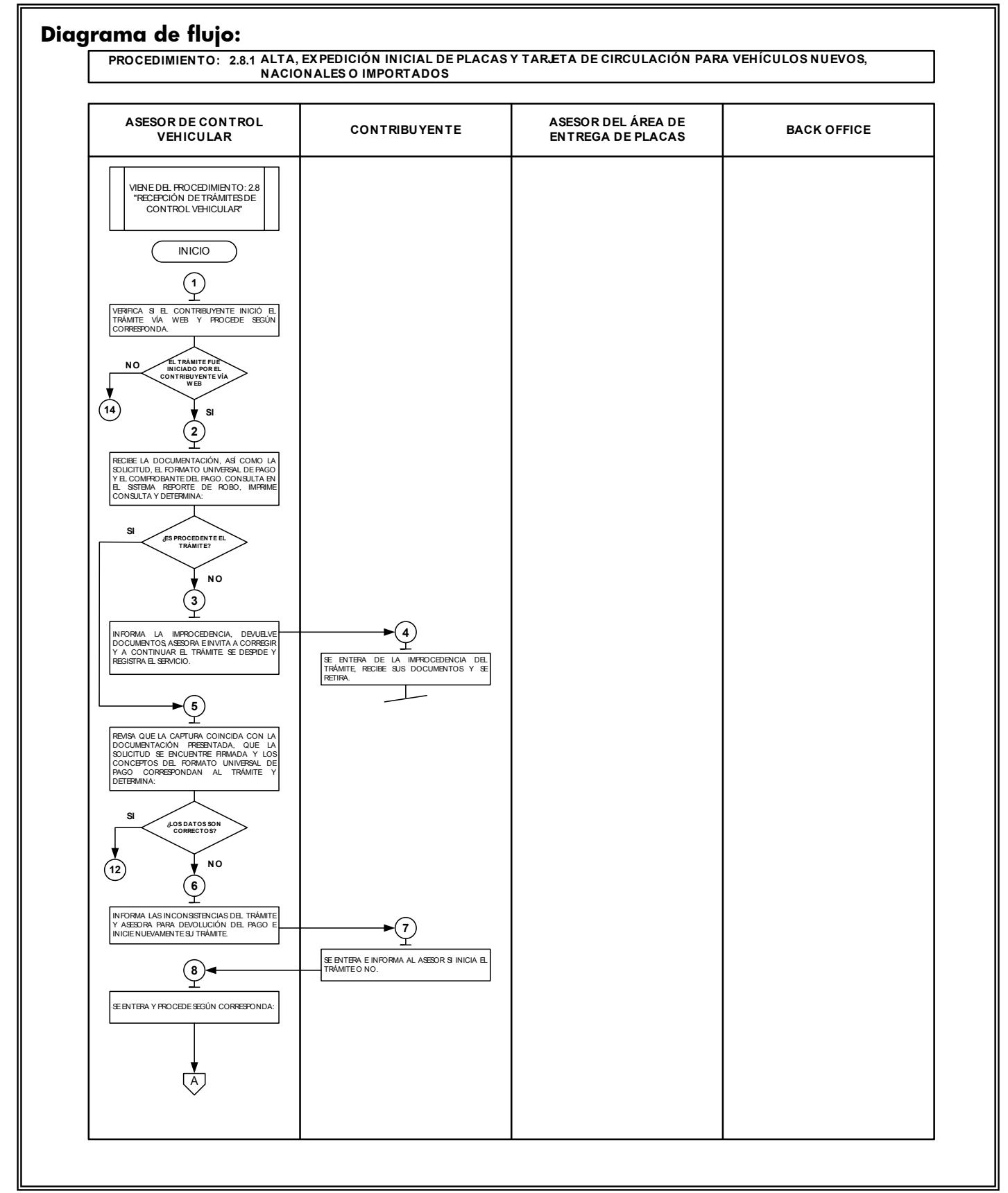

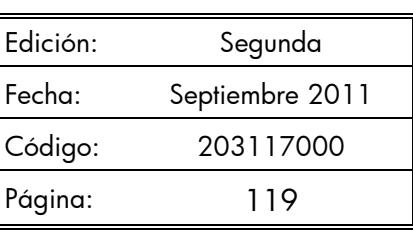

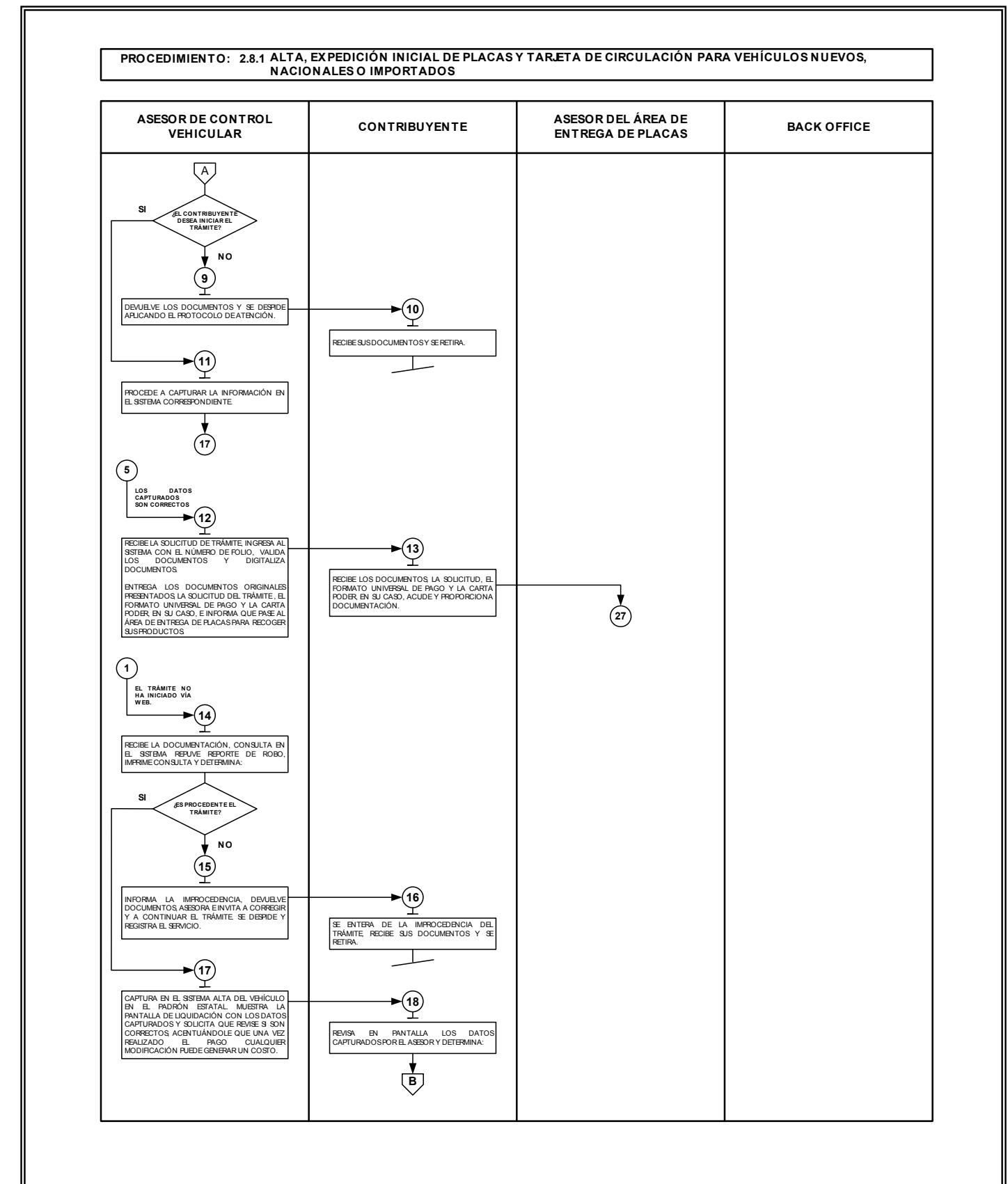

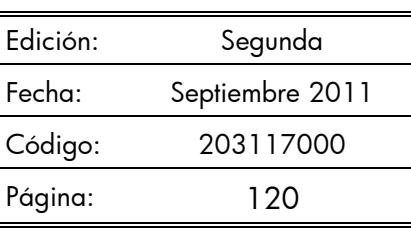

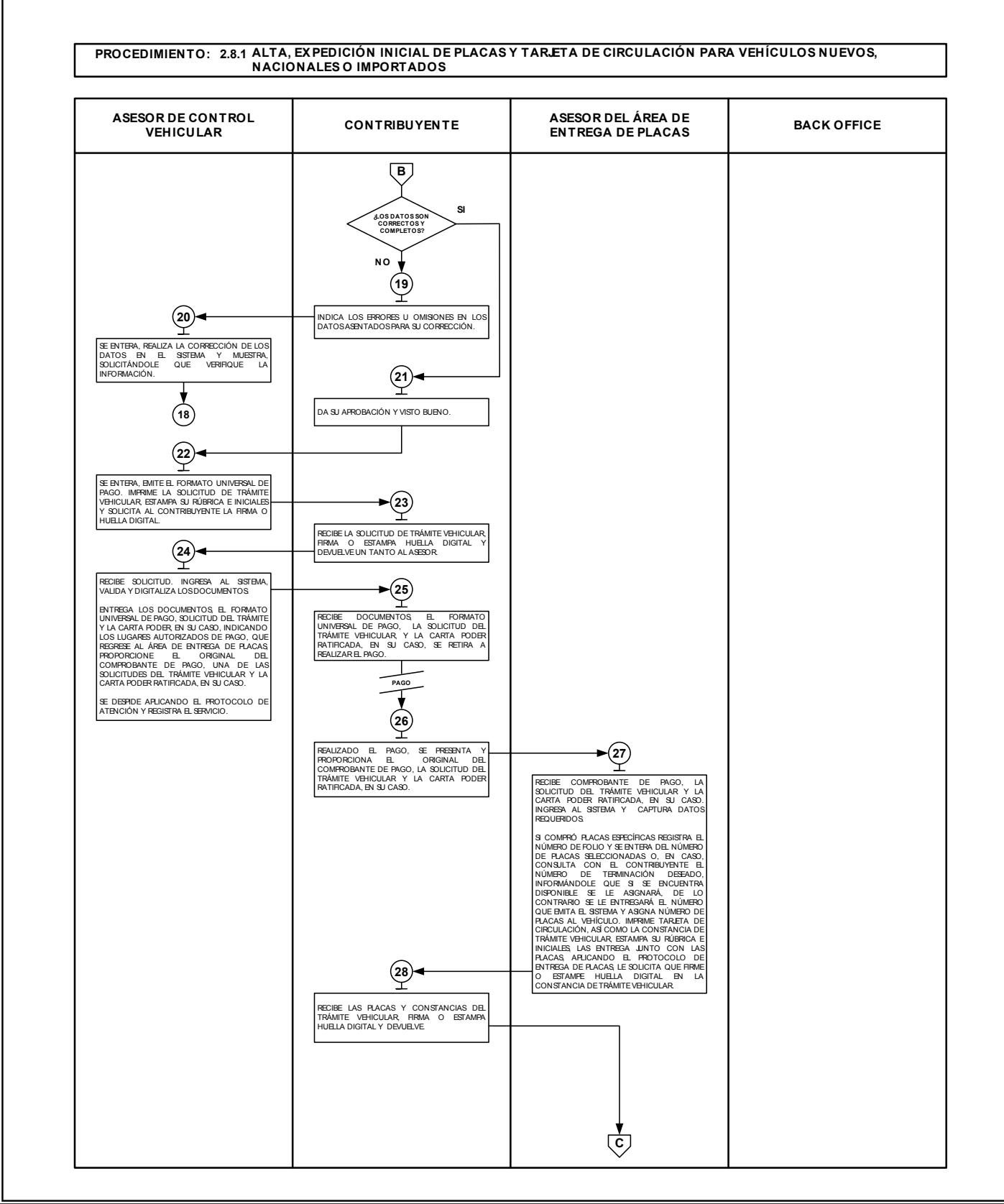

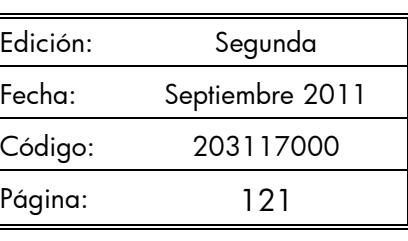

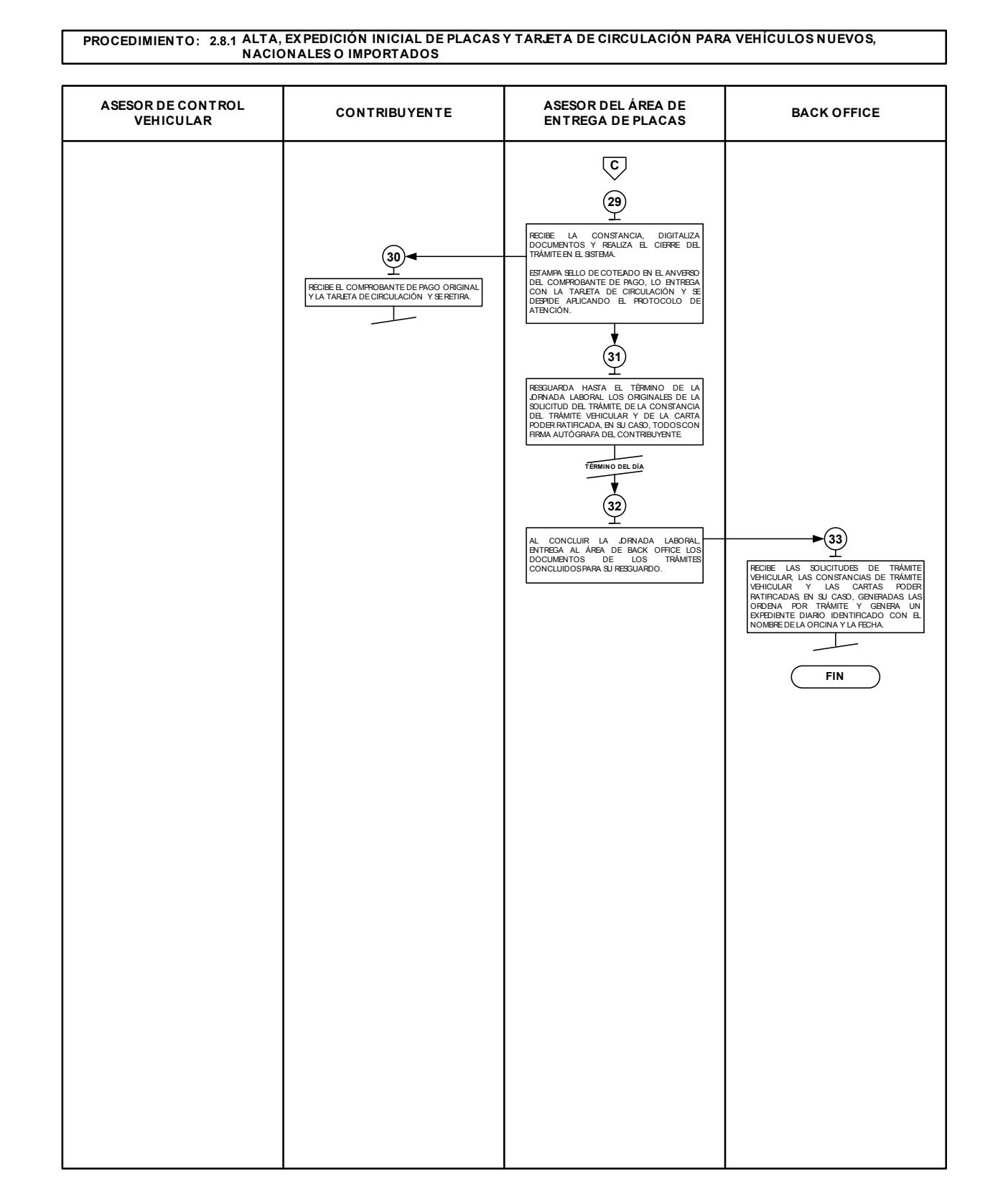

### **2.8.2 Alta, expedición de placas y tarjeta de circulación para vehículos usados**

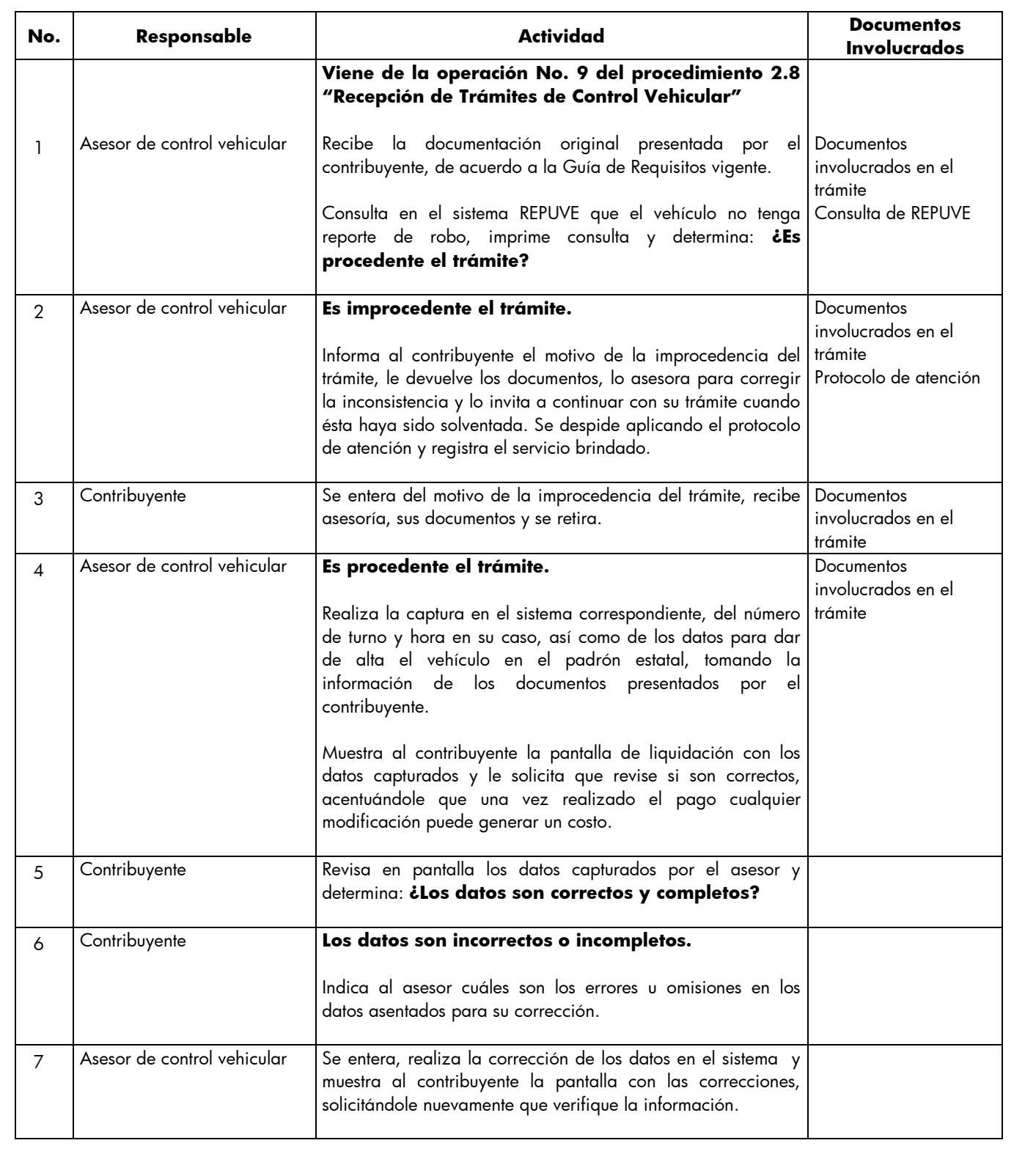

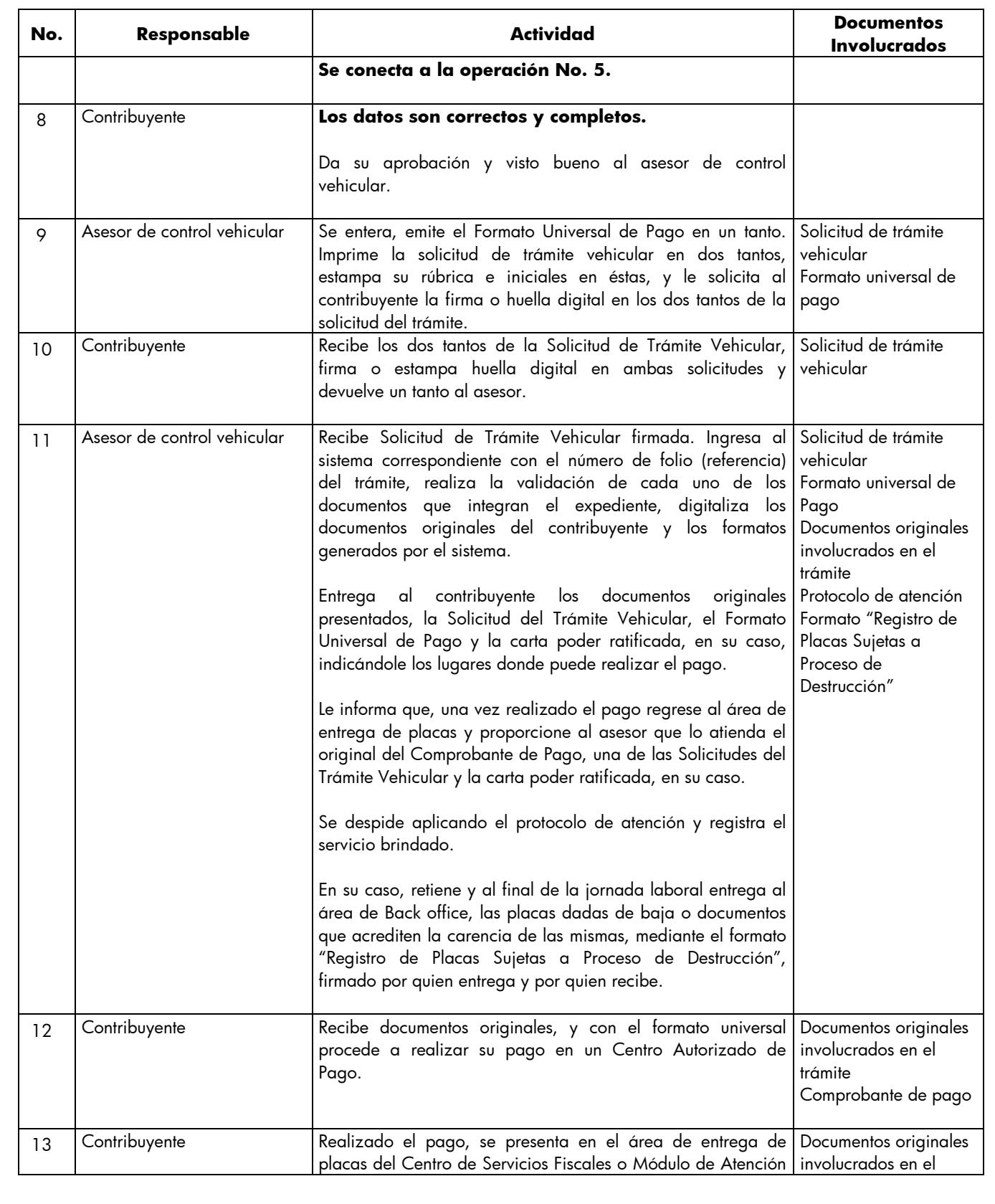

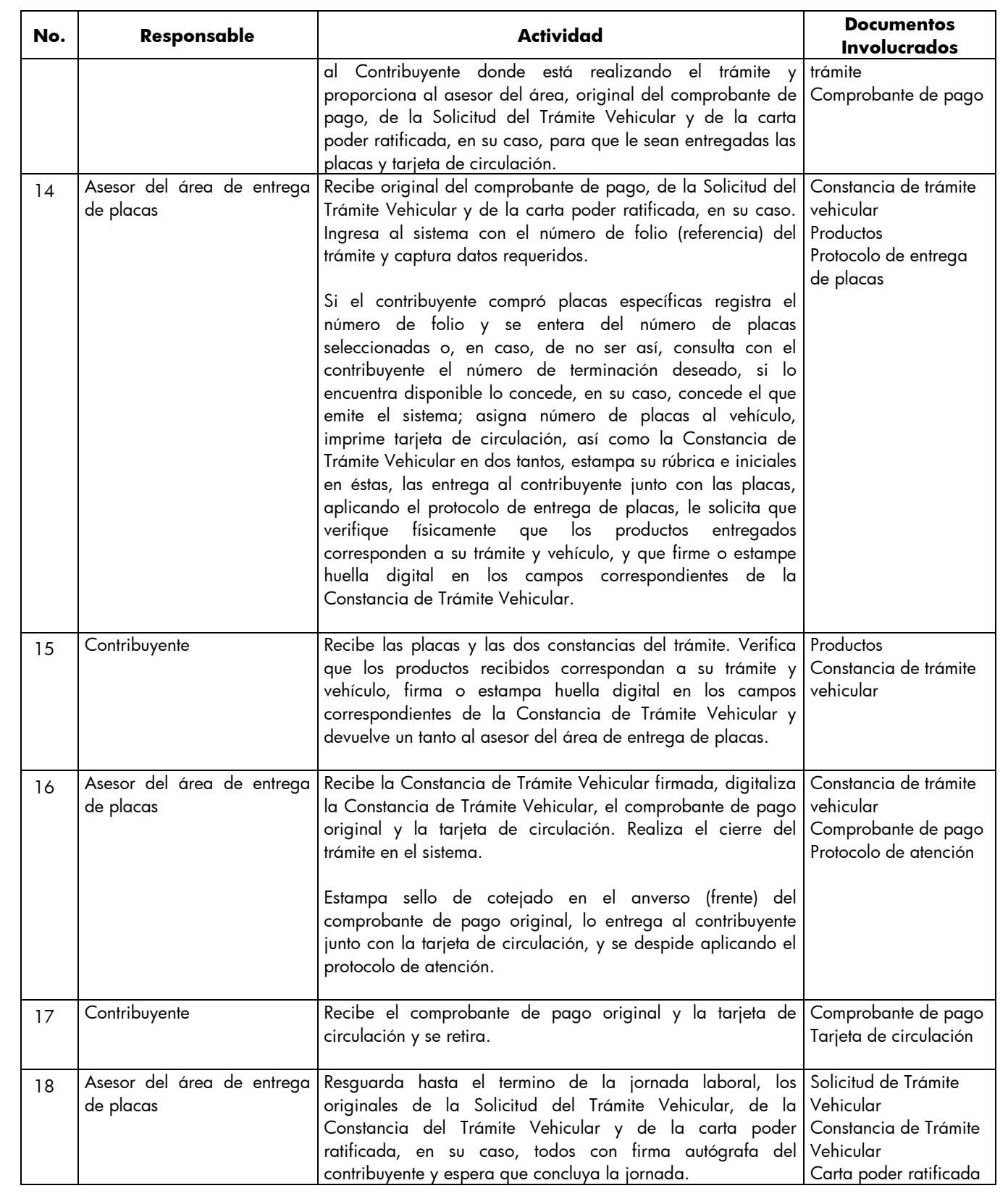

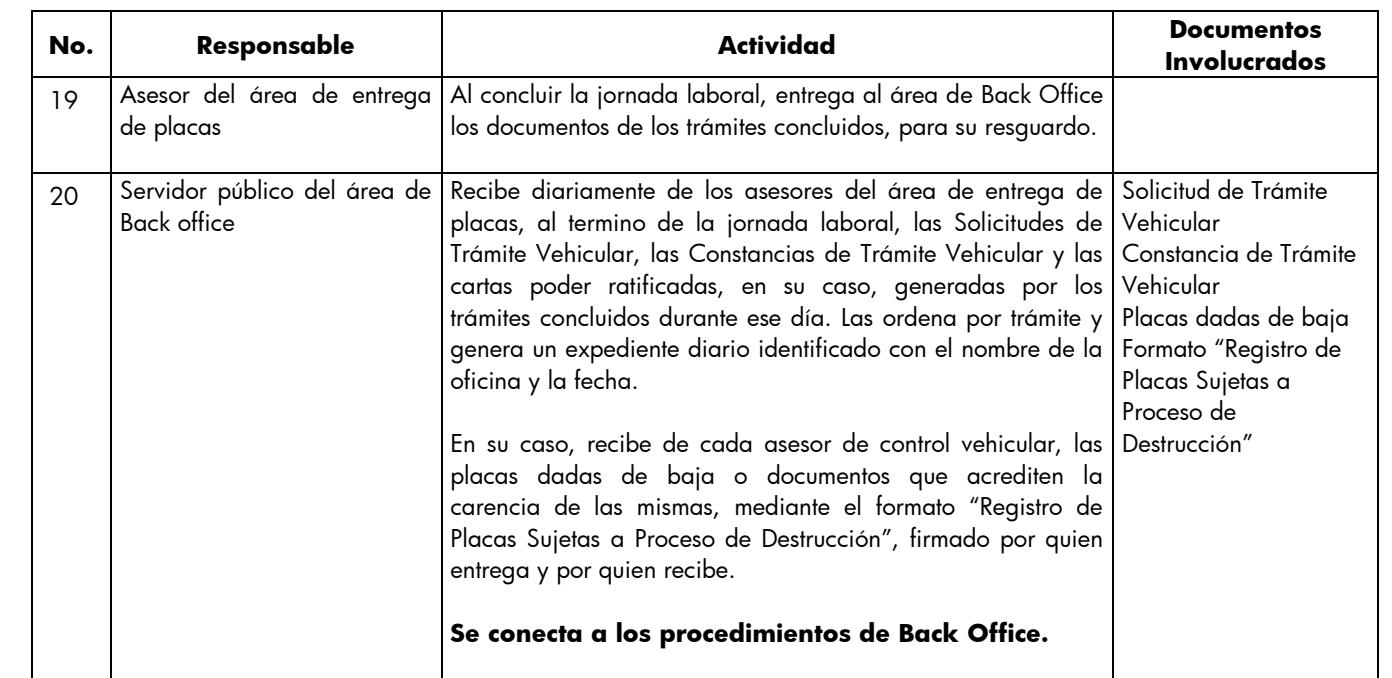

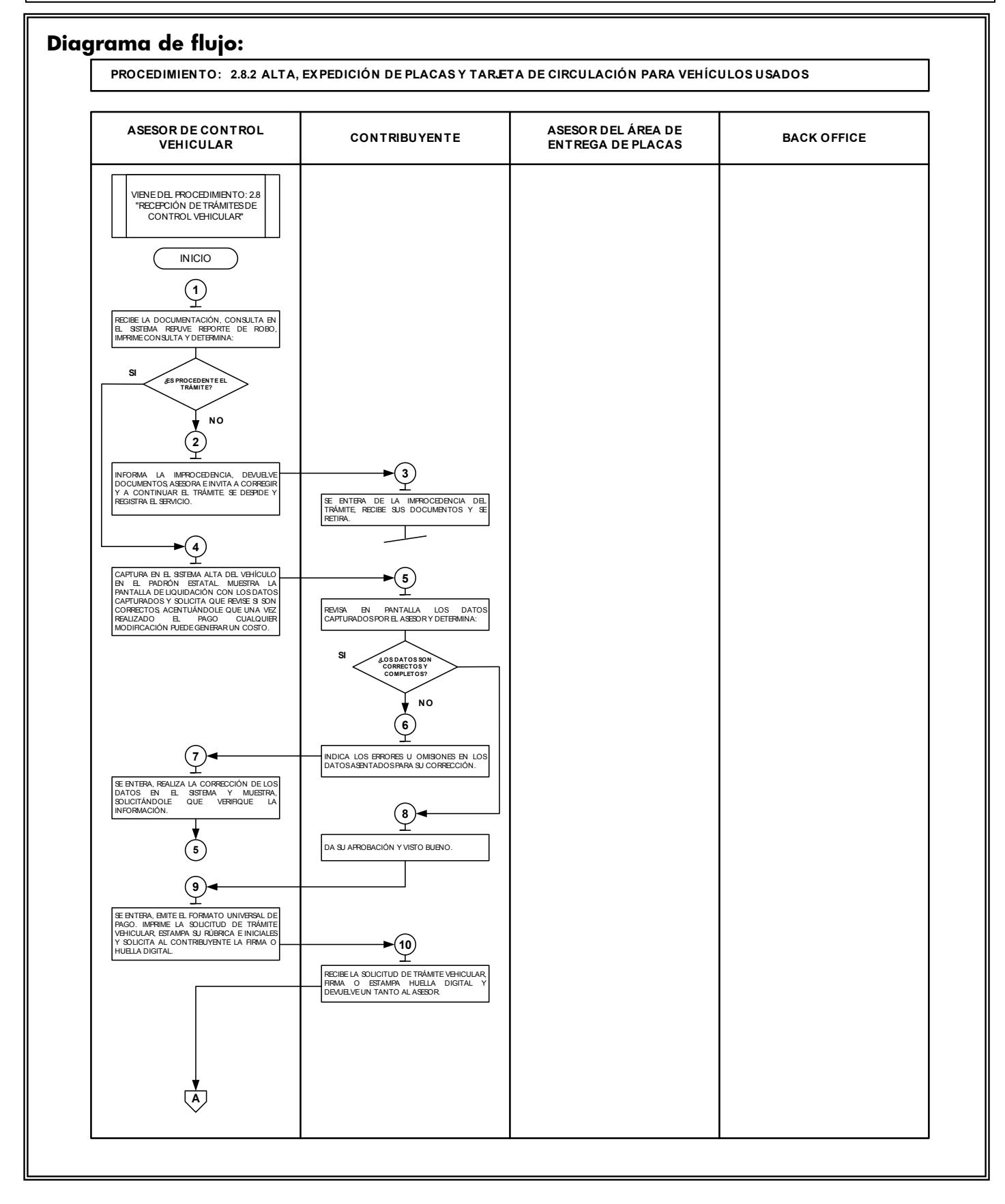

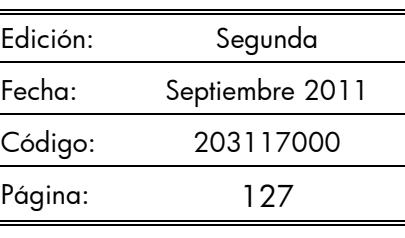

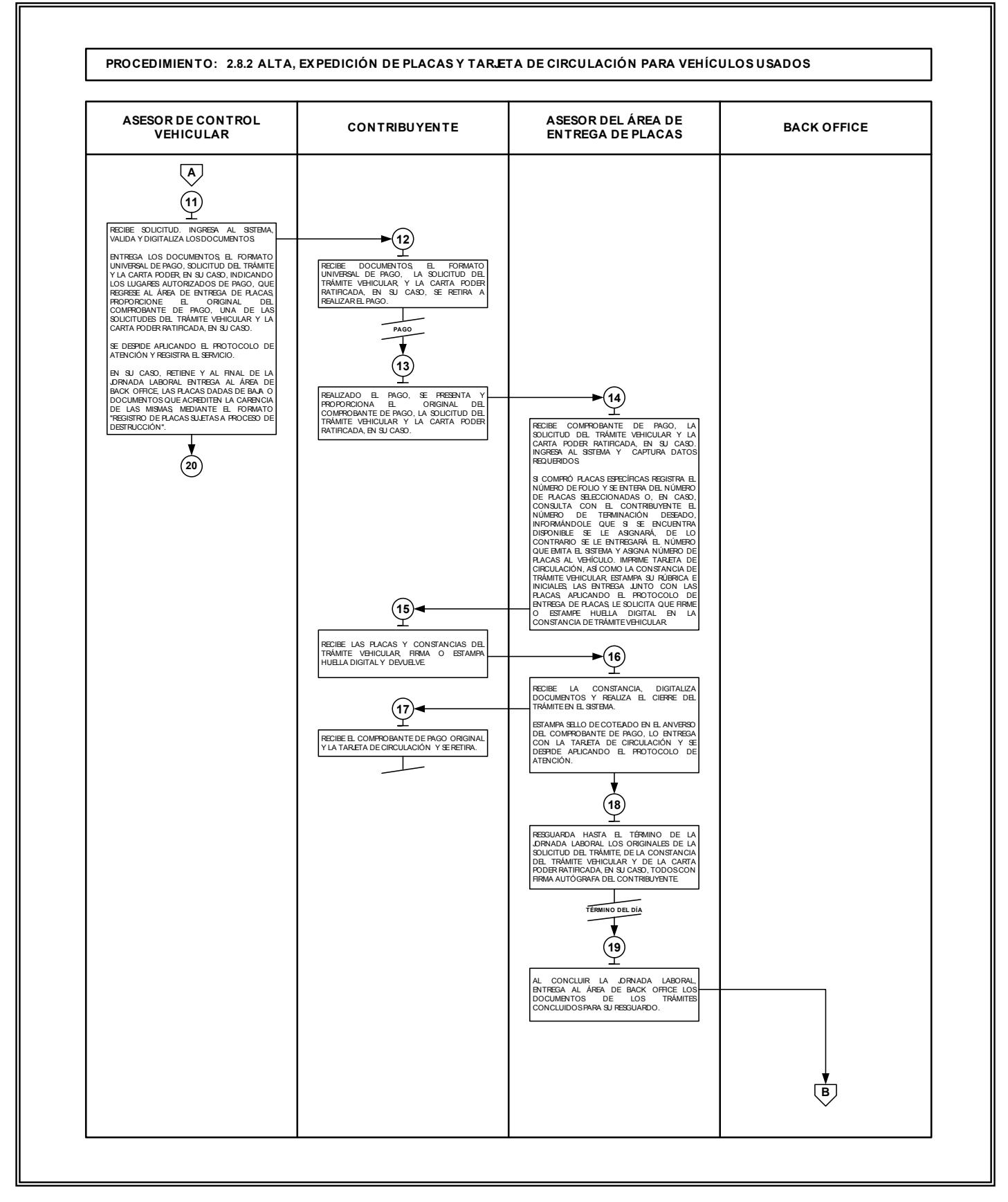

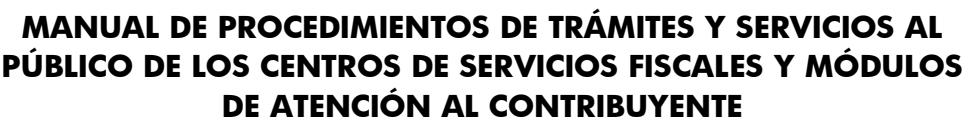

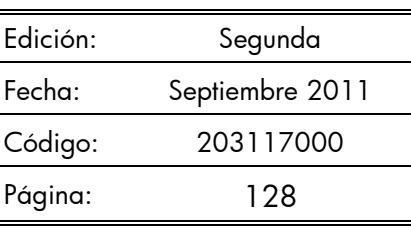

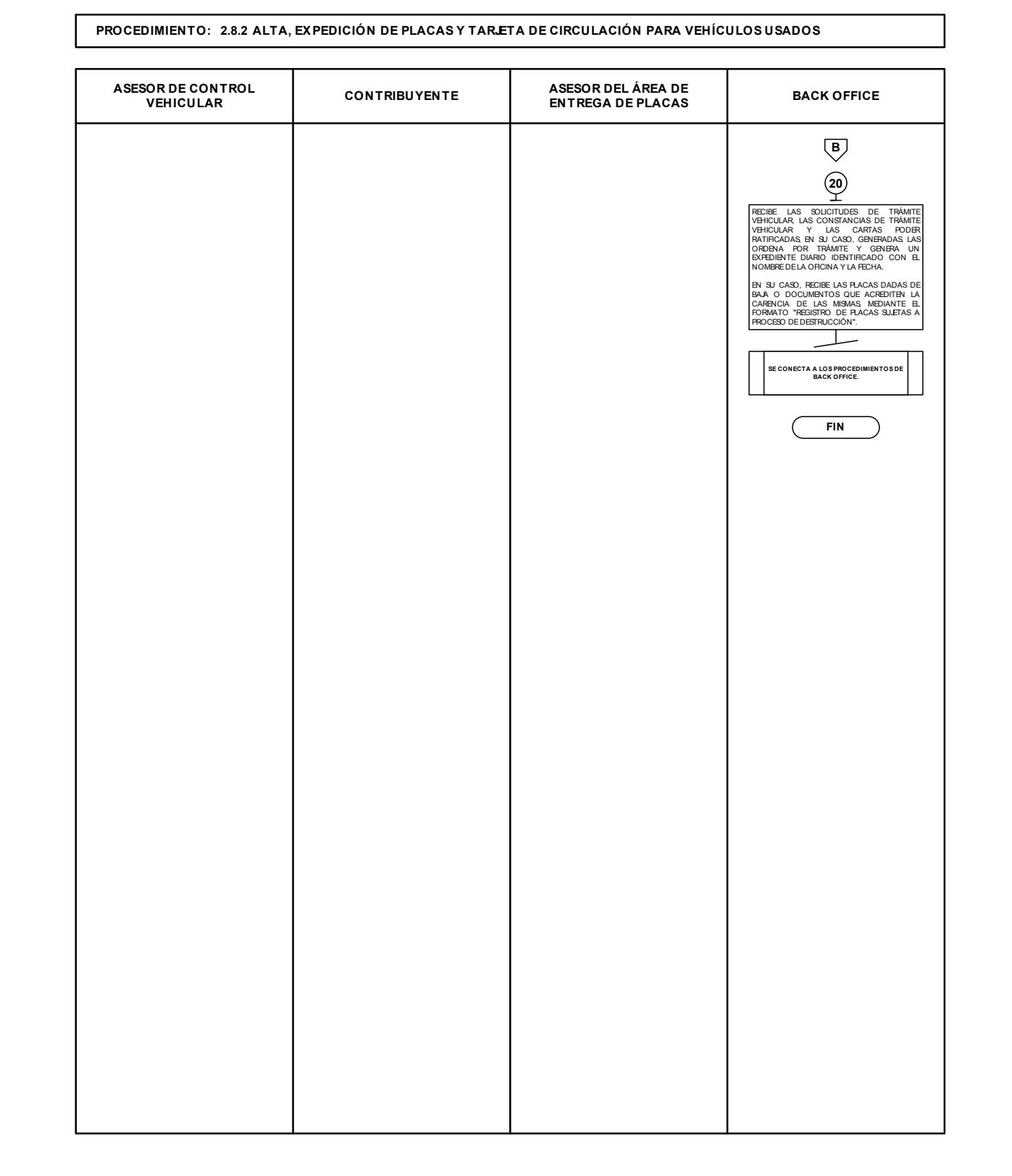

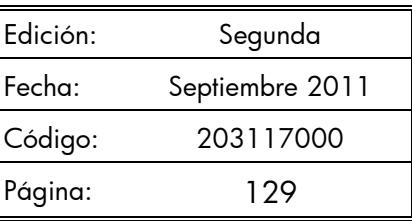

### **2.8.3 Alta, expedición inicial de placas y tarjeta de circulación para vehículos provenientes de otras entidades federativas**

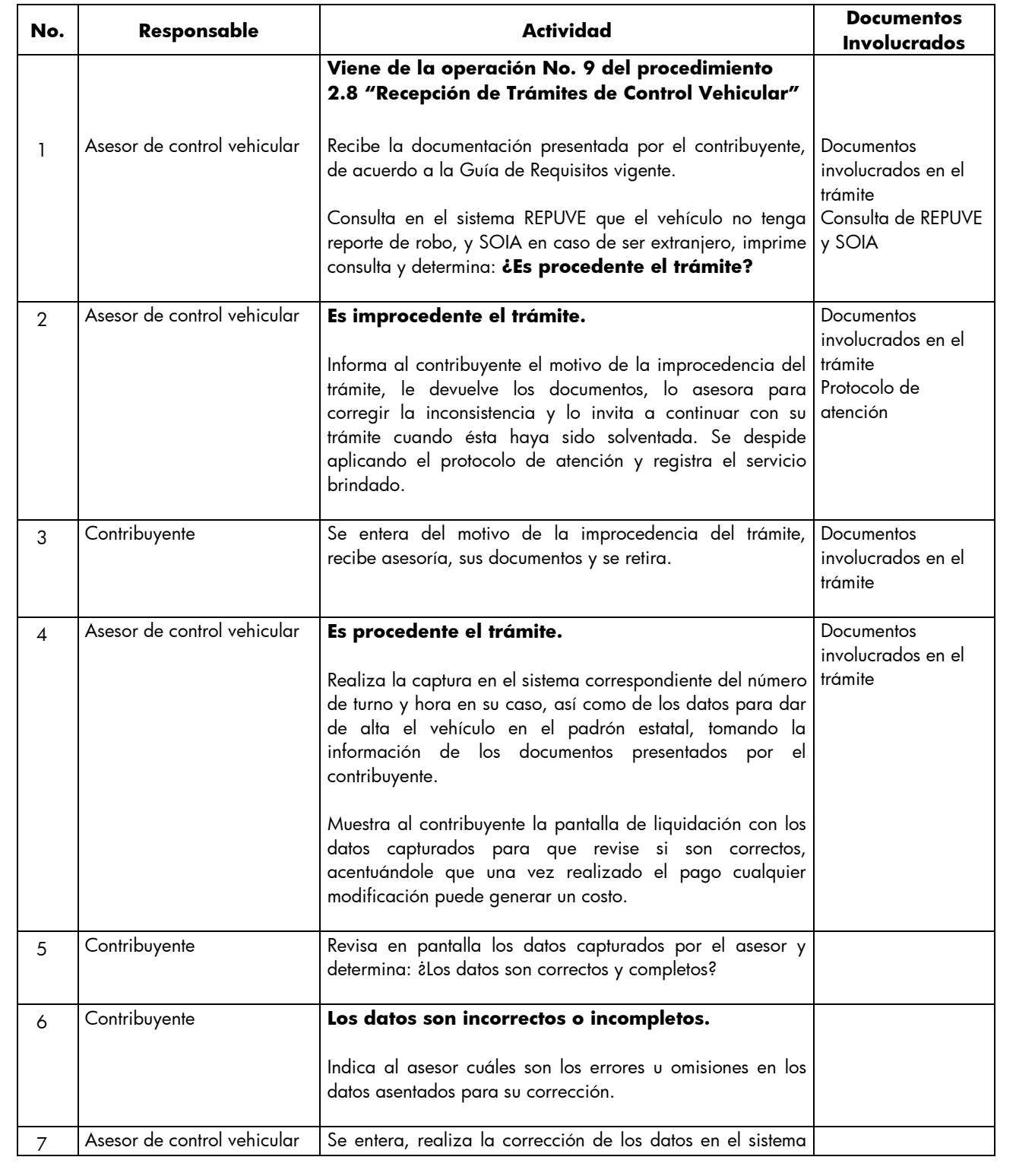

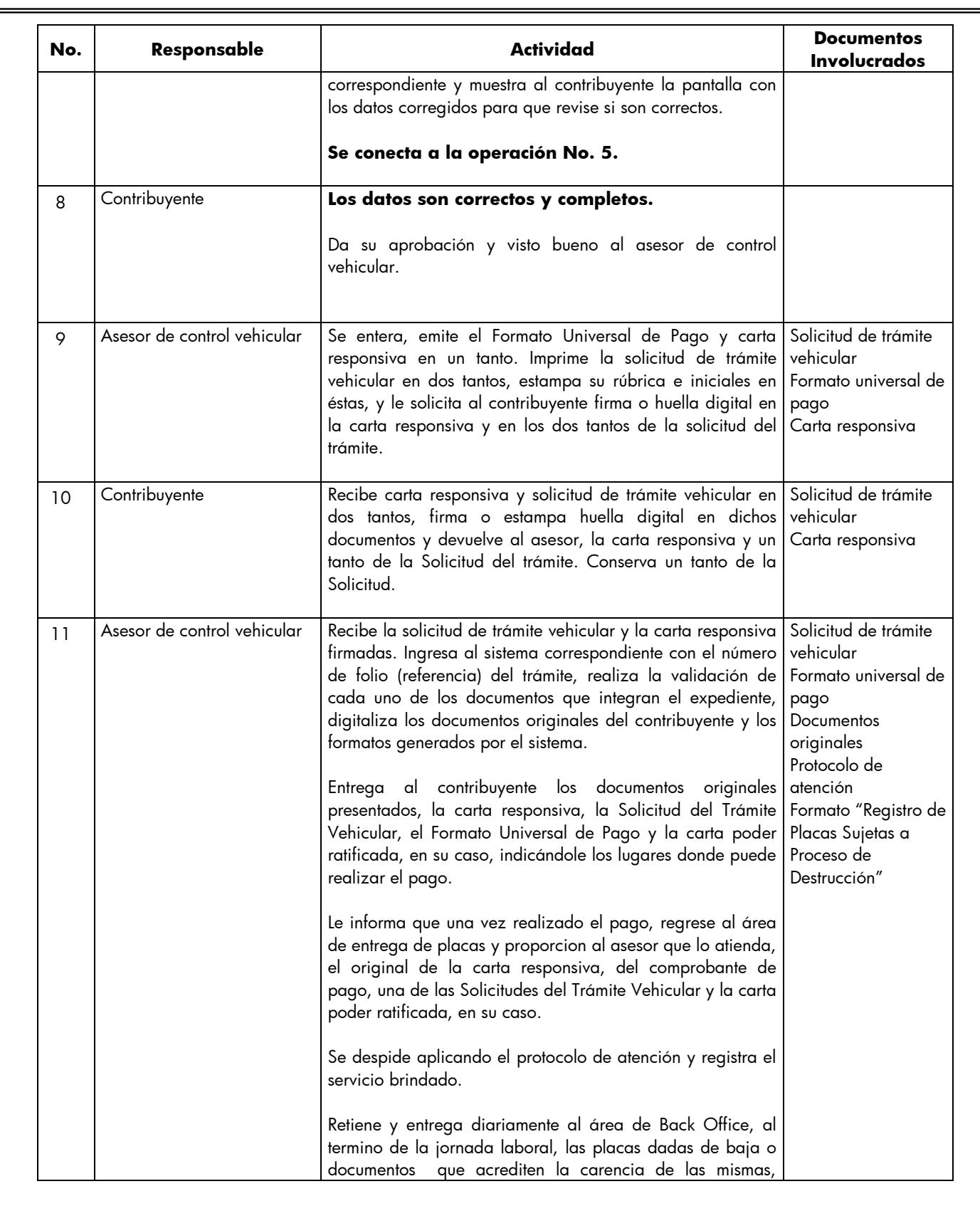

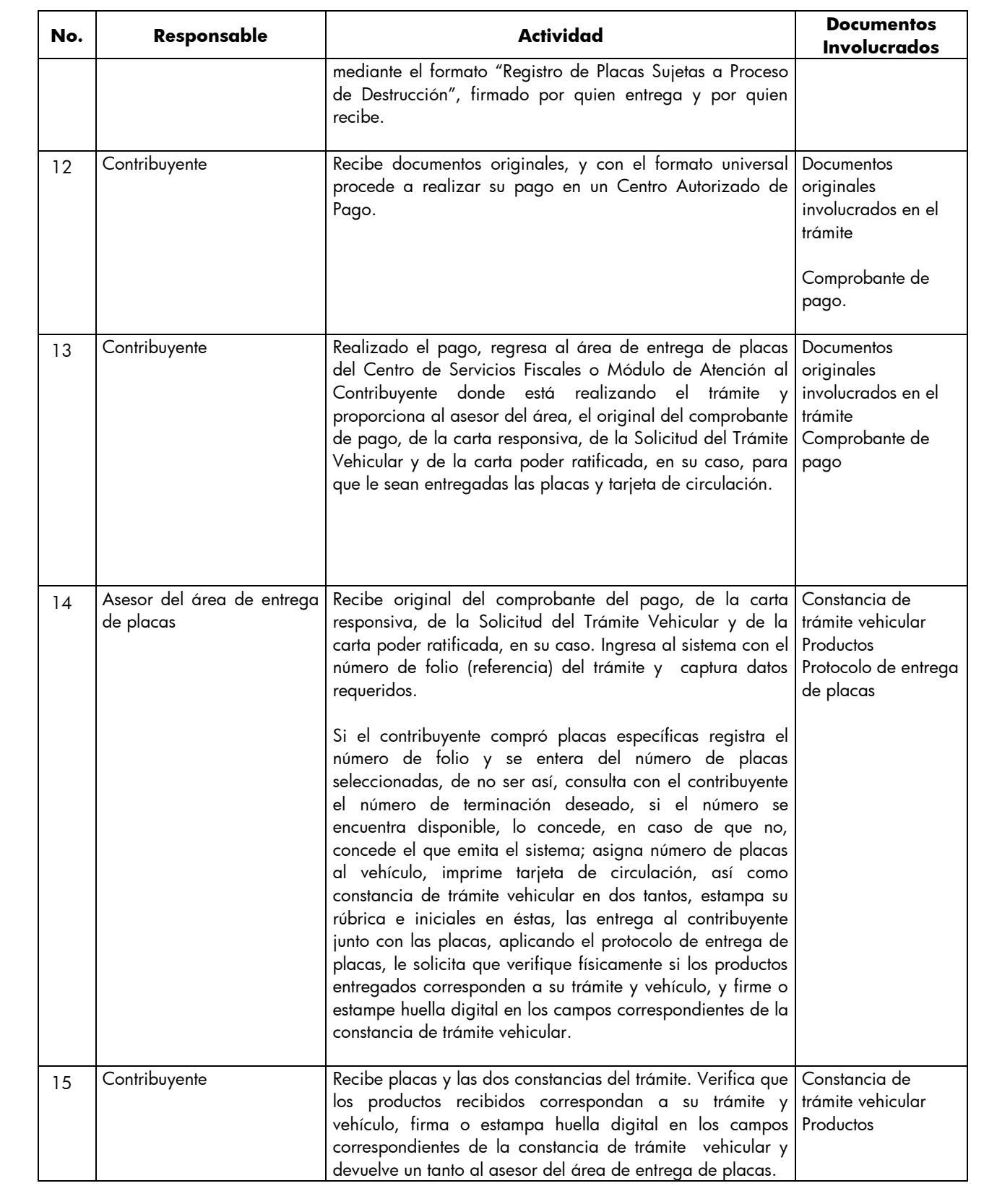

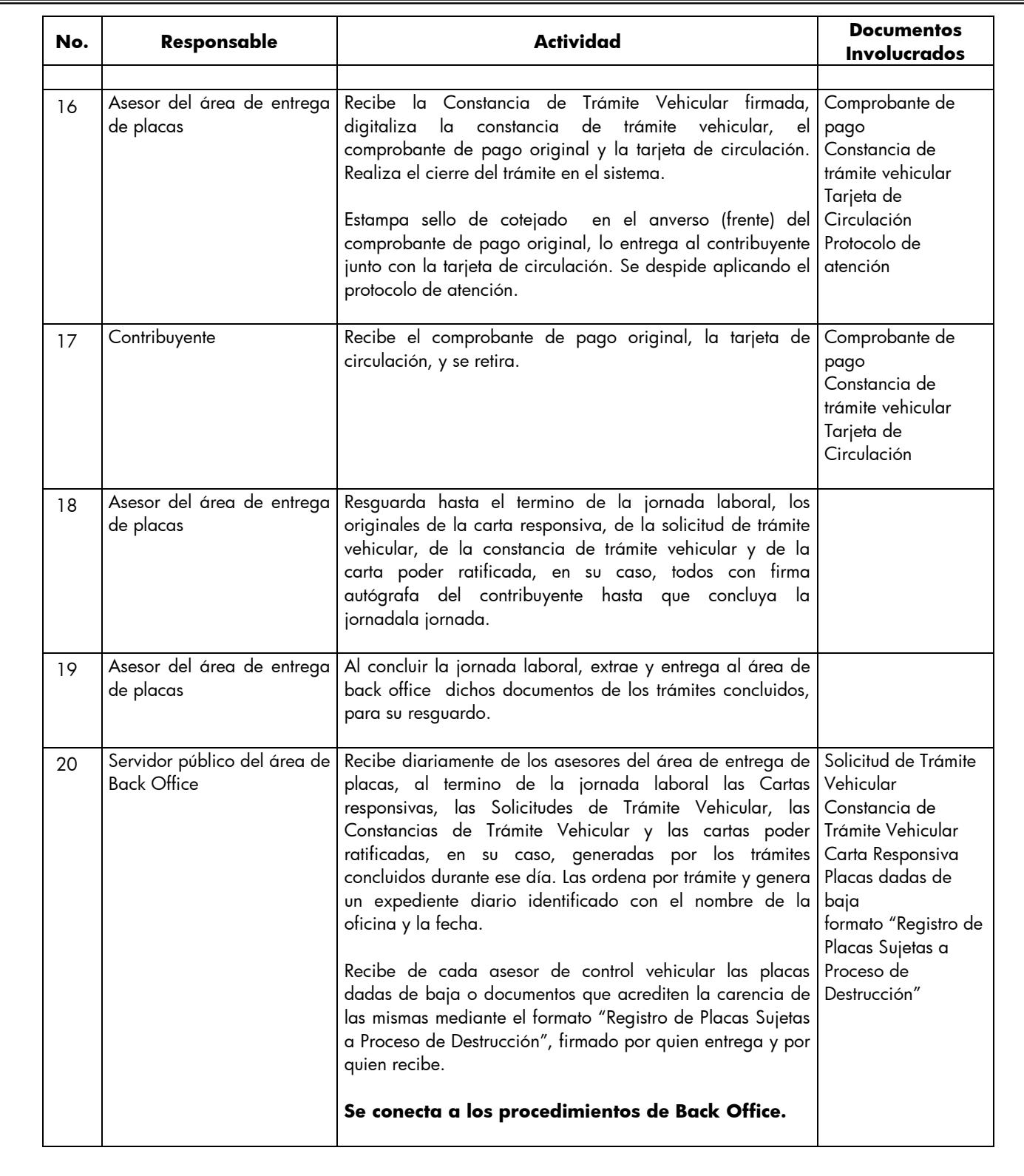

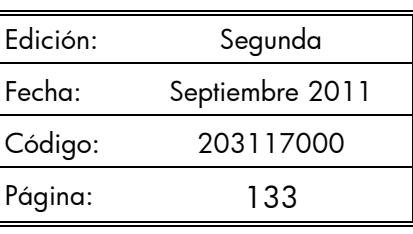

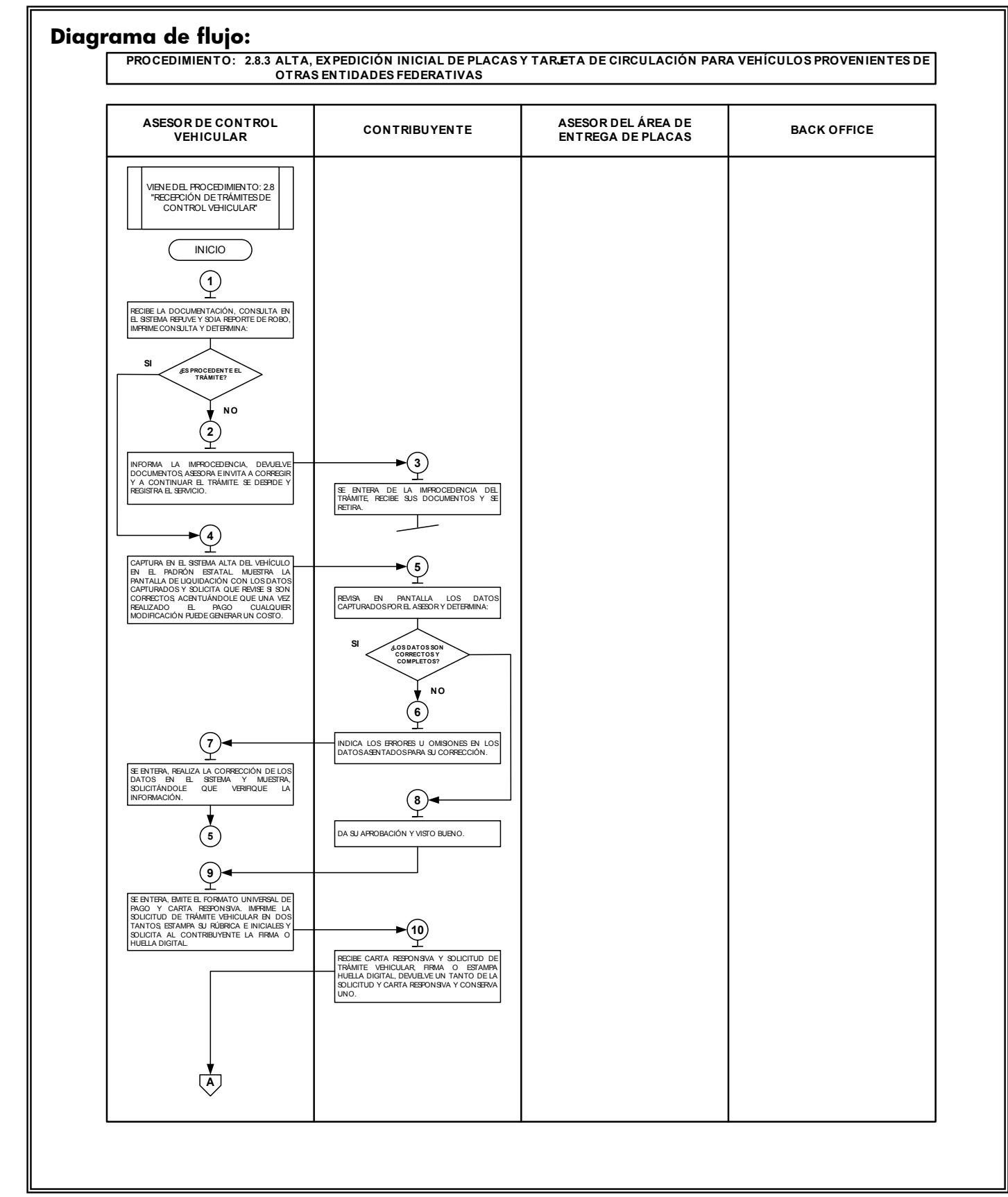

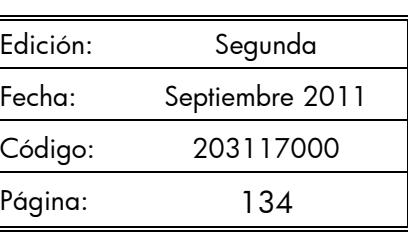

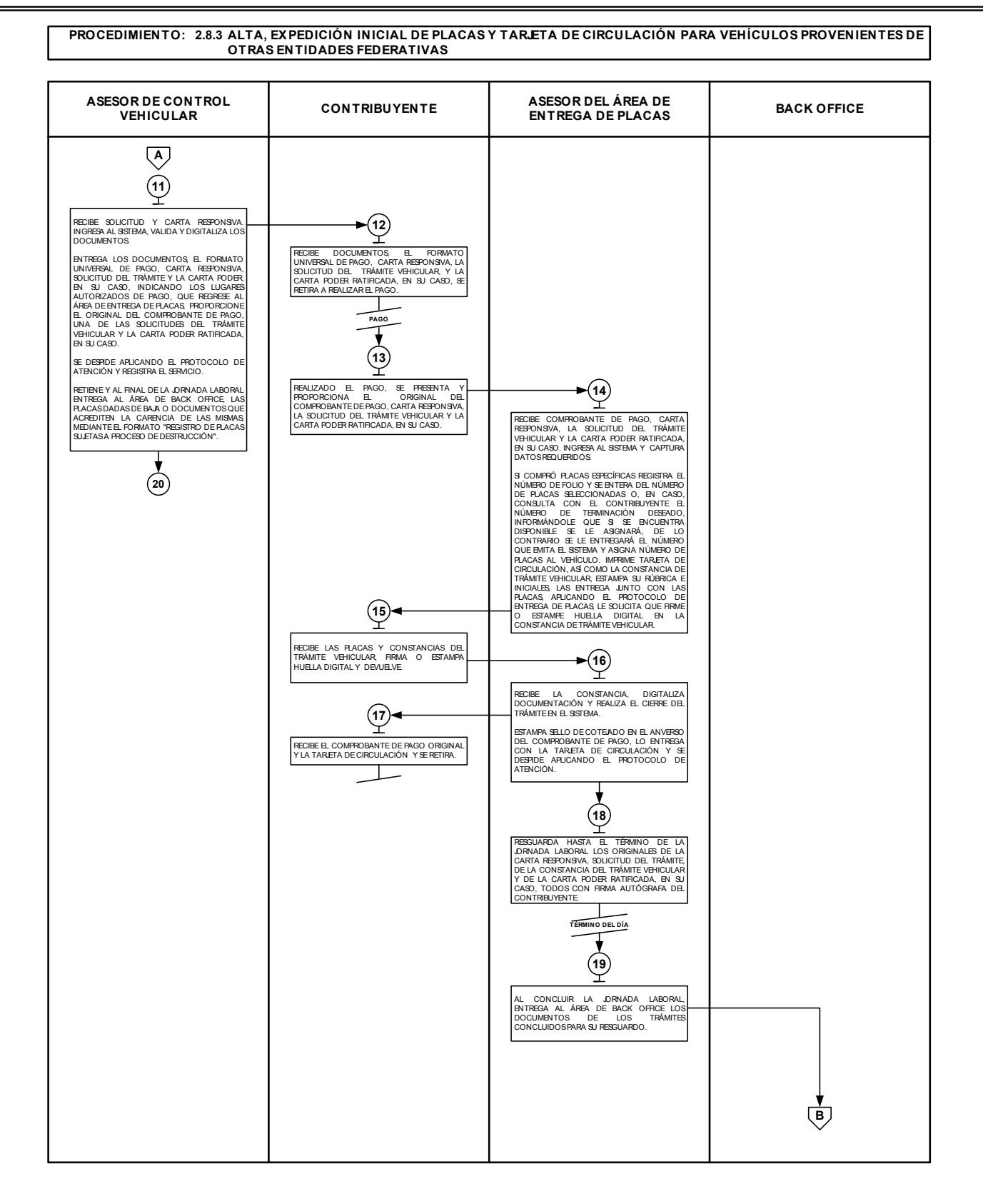

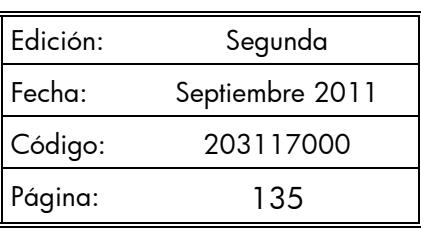

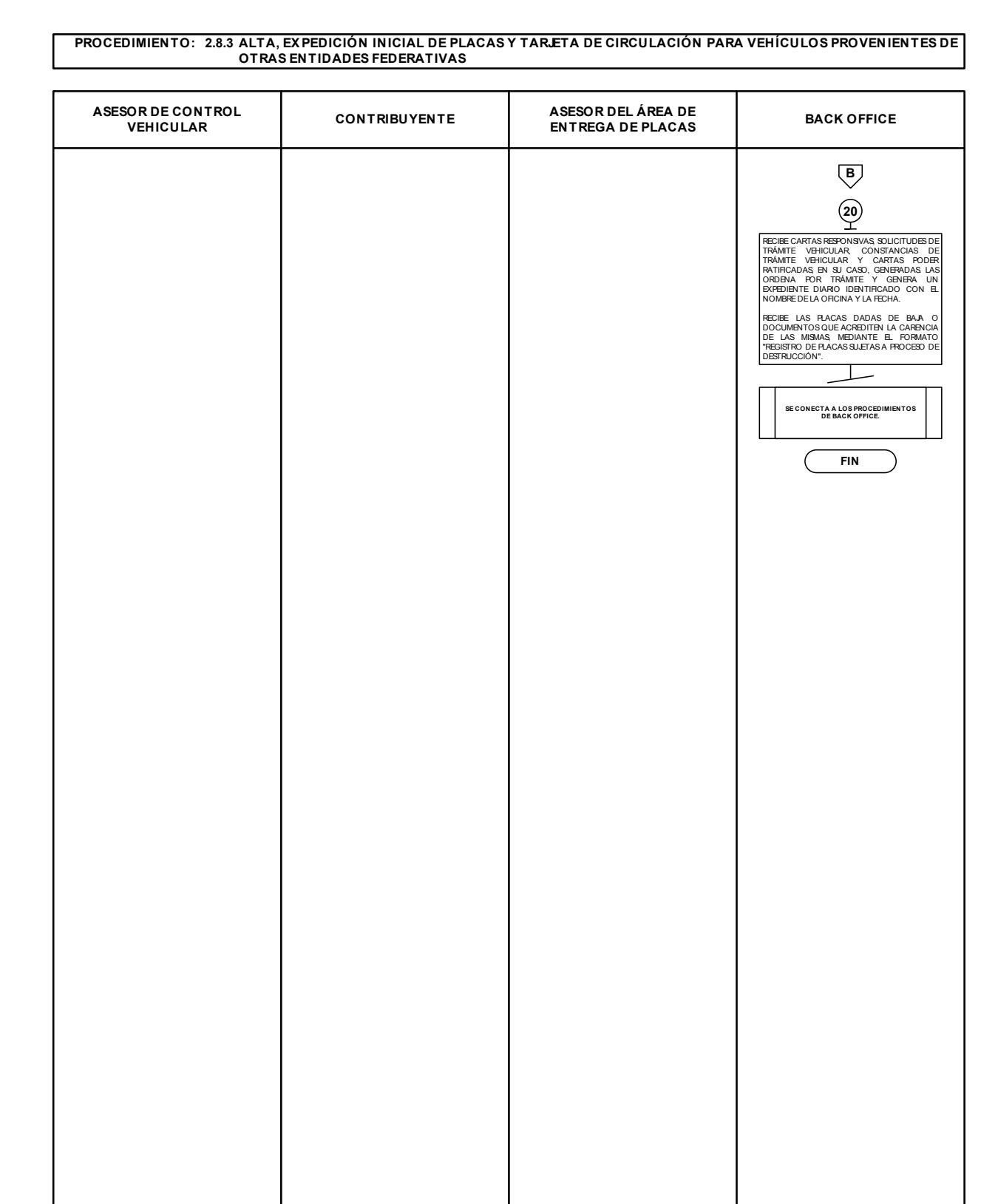

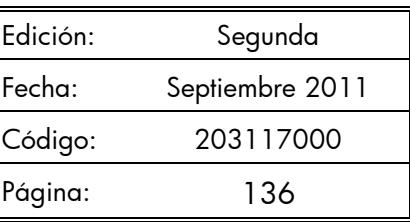

### **2.8.4 Alta, expedición inicial de placas y tarjeta de circulación para vehículos extranjeros importados definitivamente.**

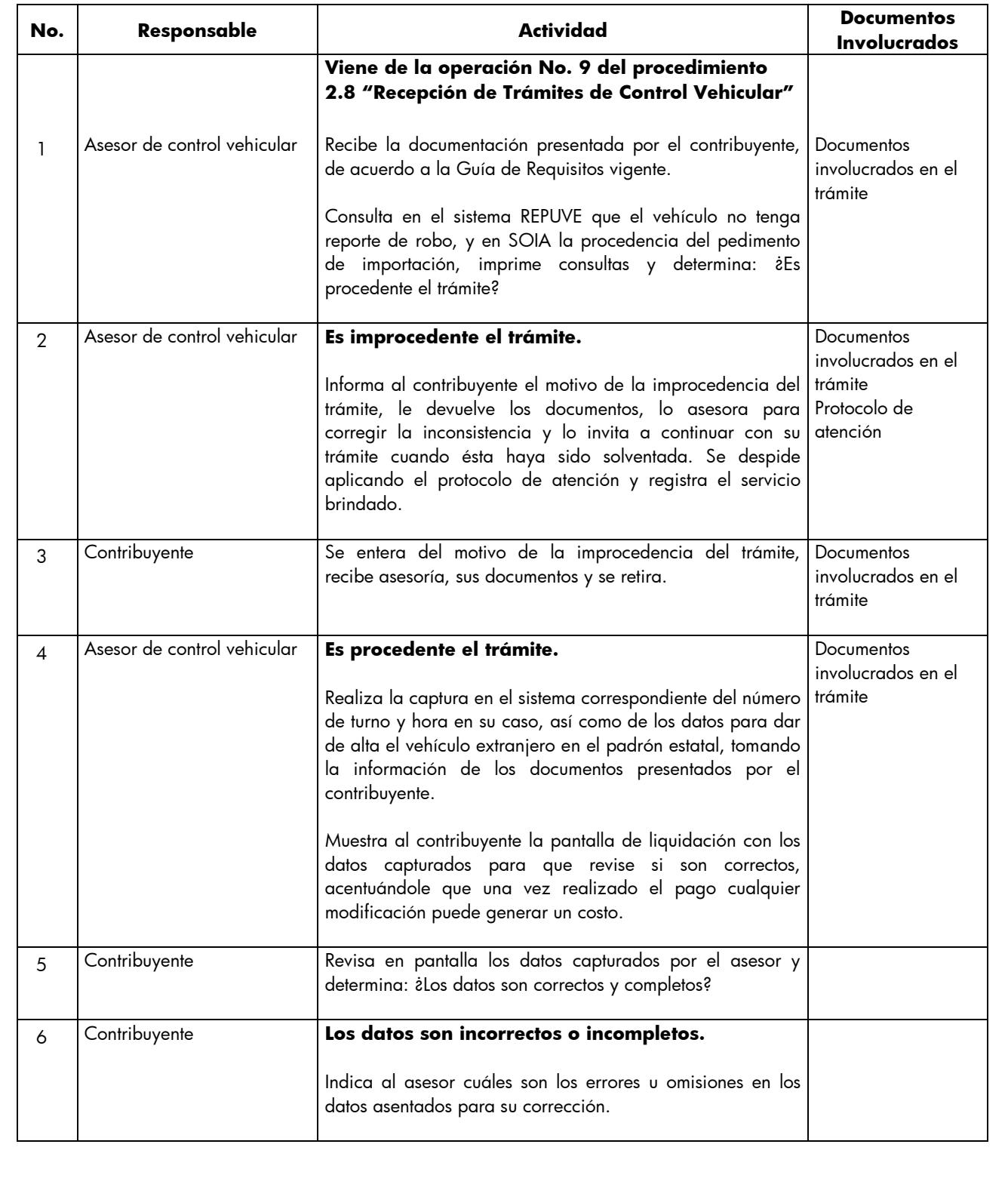

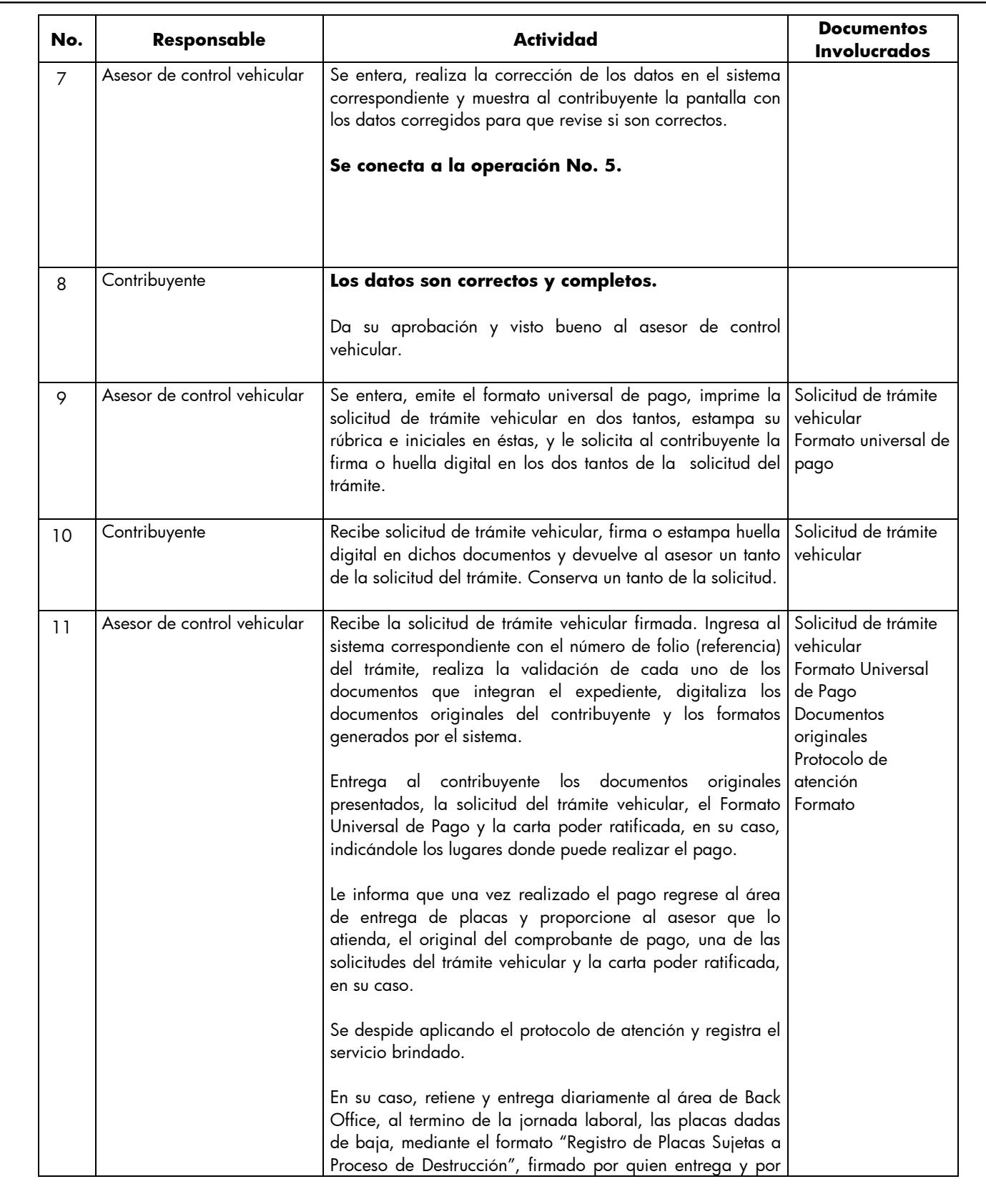

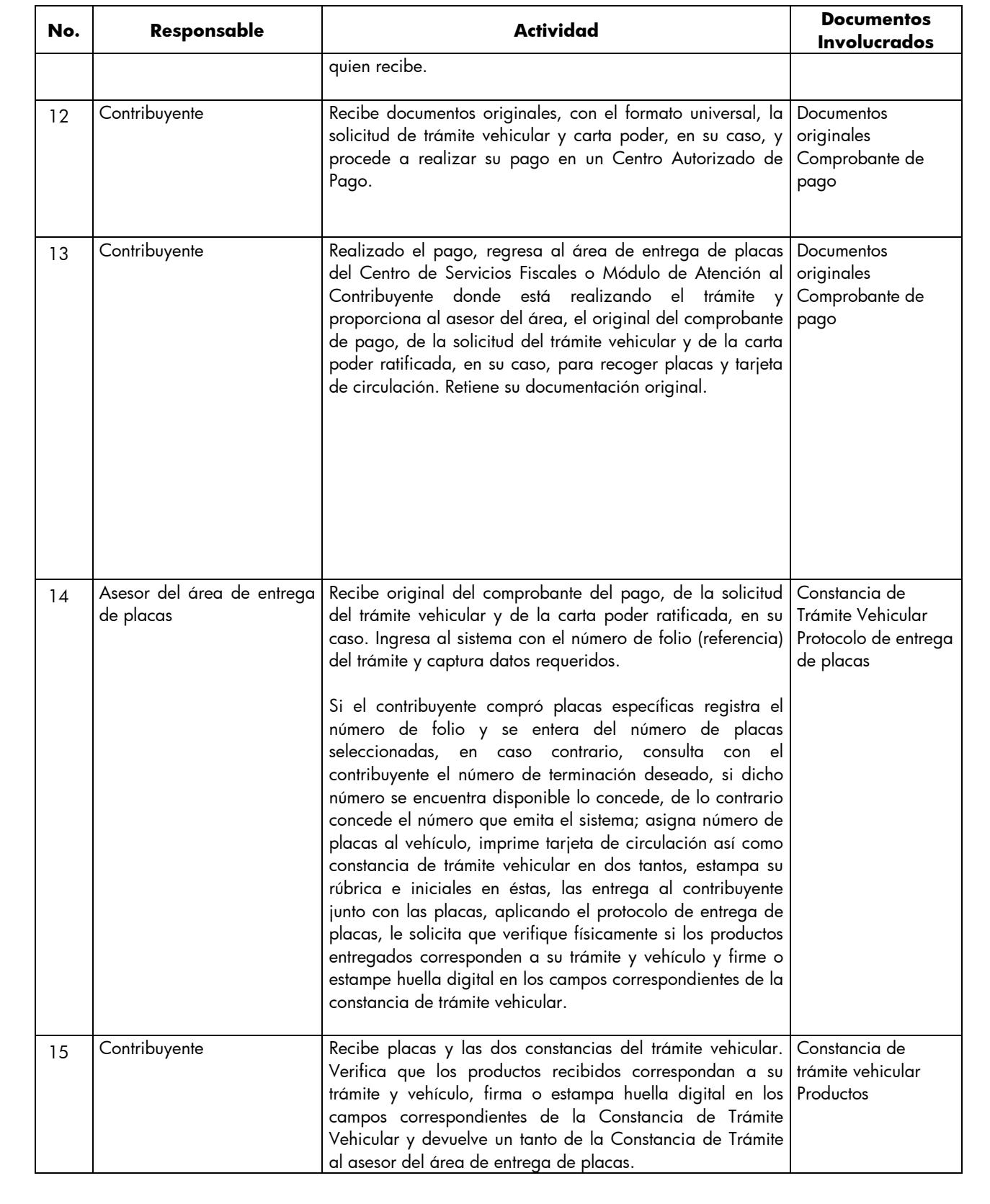

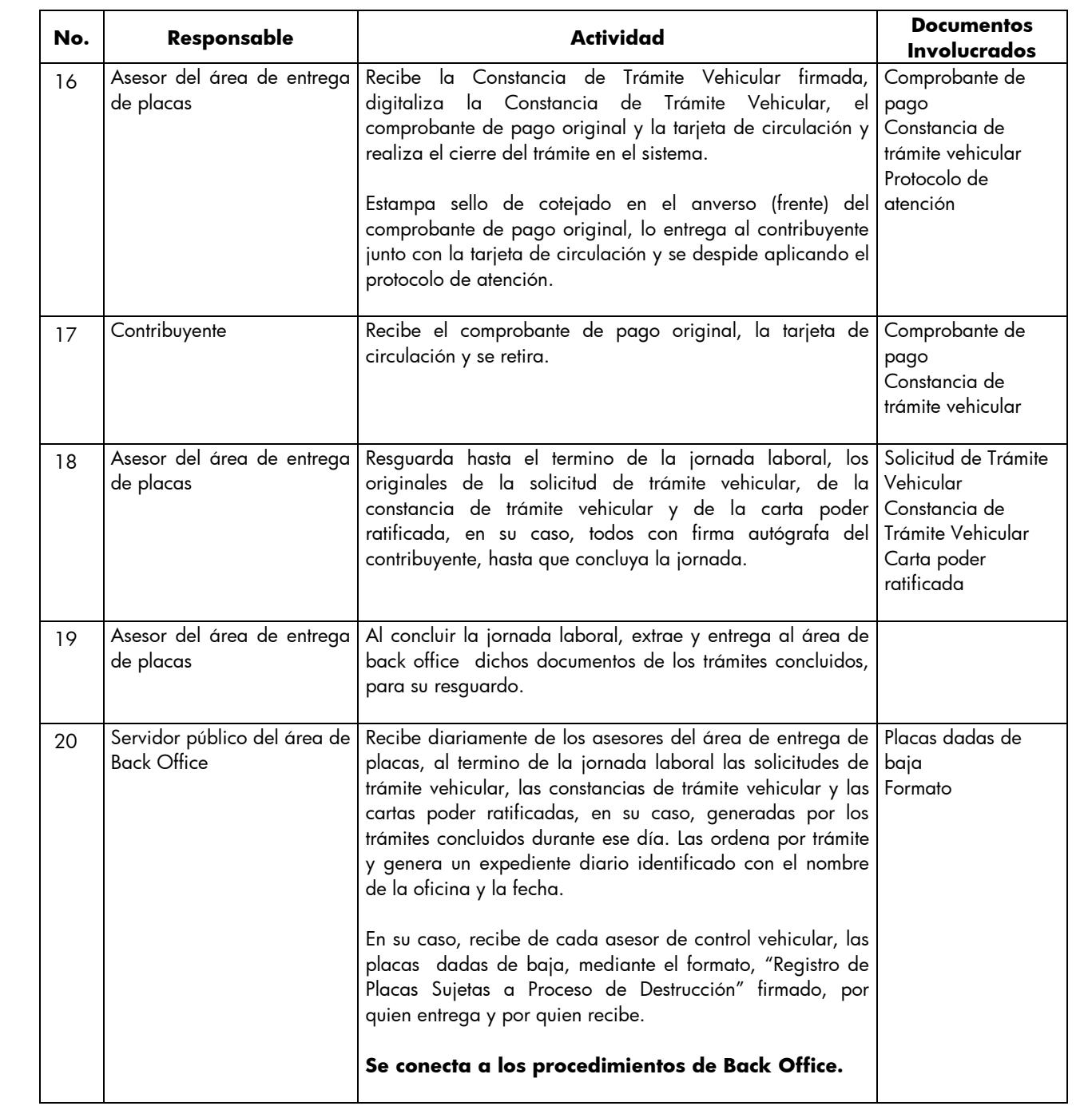

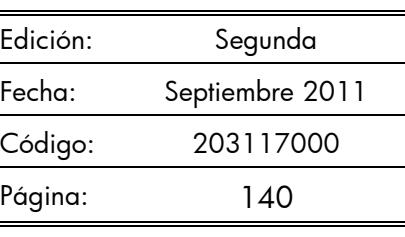

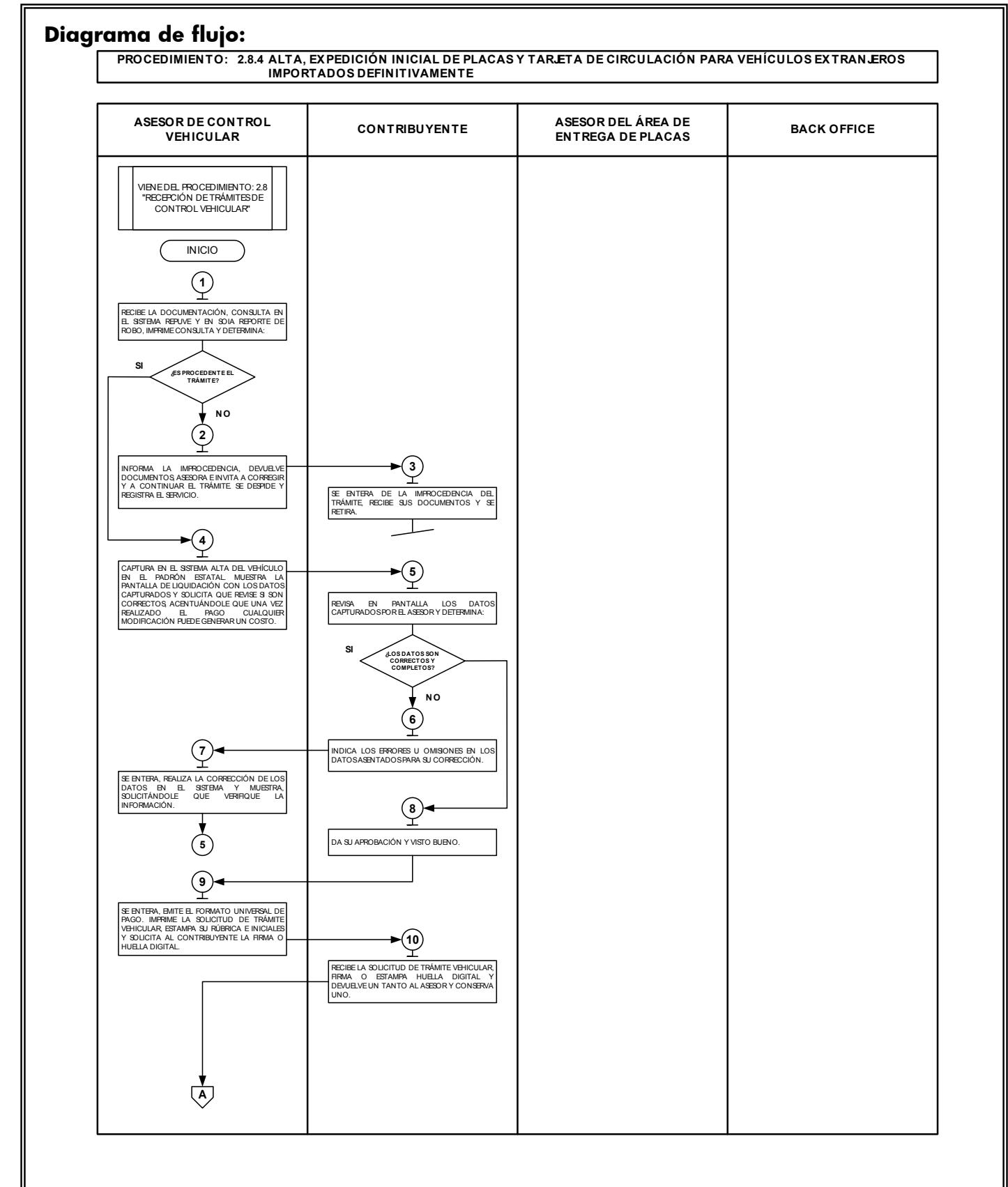

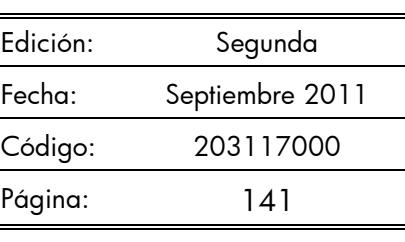

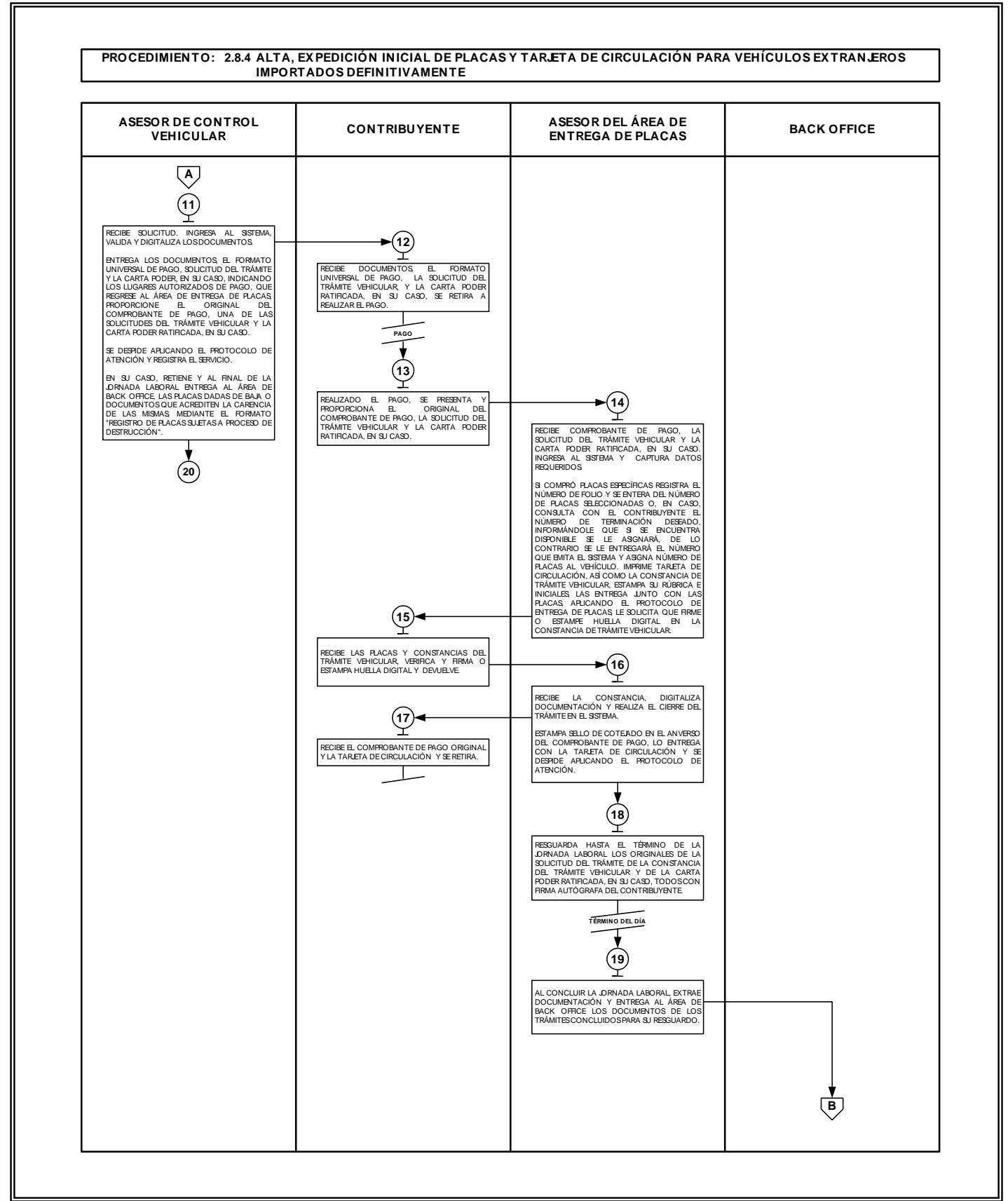

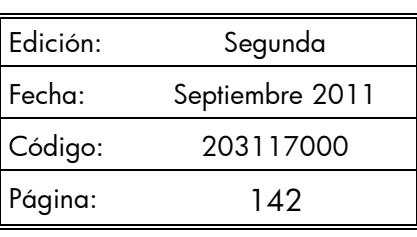

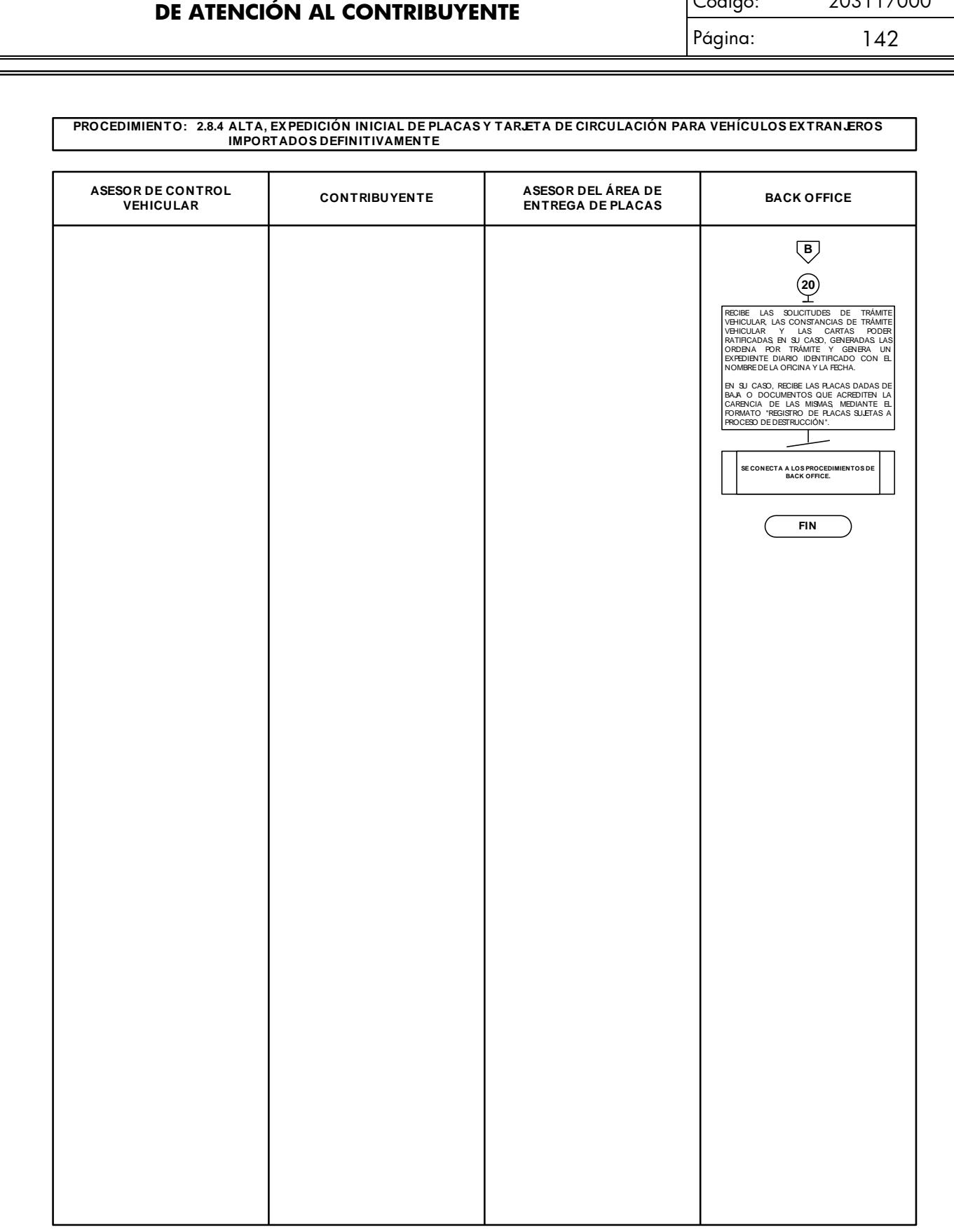

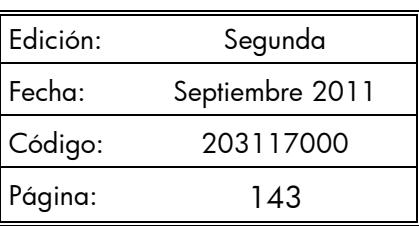

### **2.8.5 Alta, expedición inicial de placas y tarjeta de circulación para vehículos en demostración y traslado.**

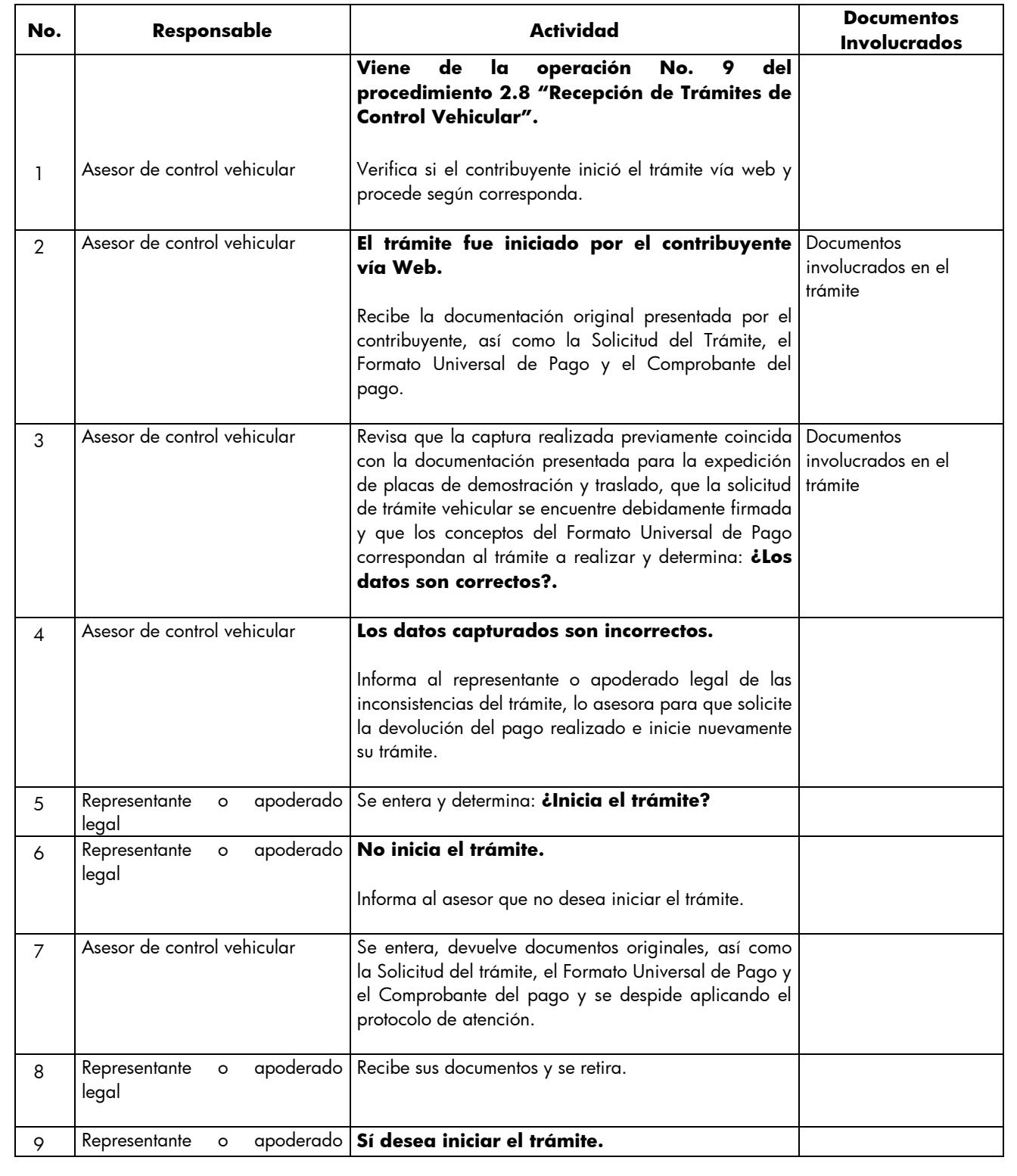

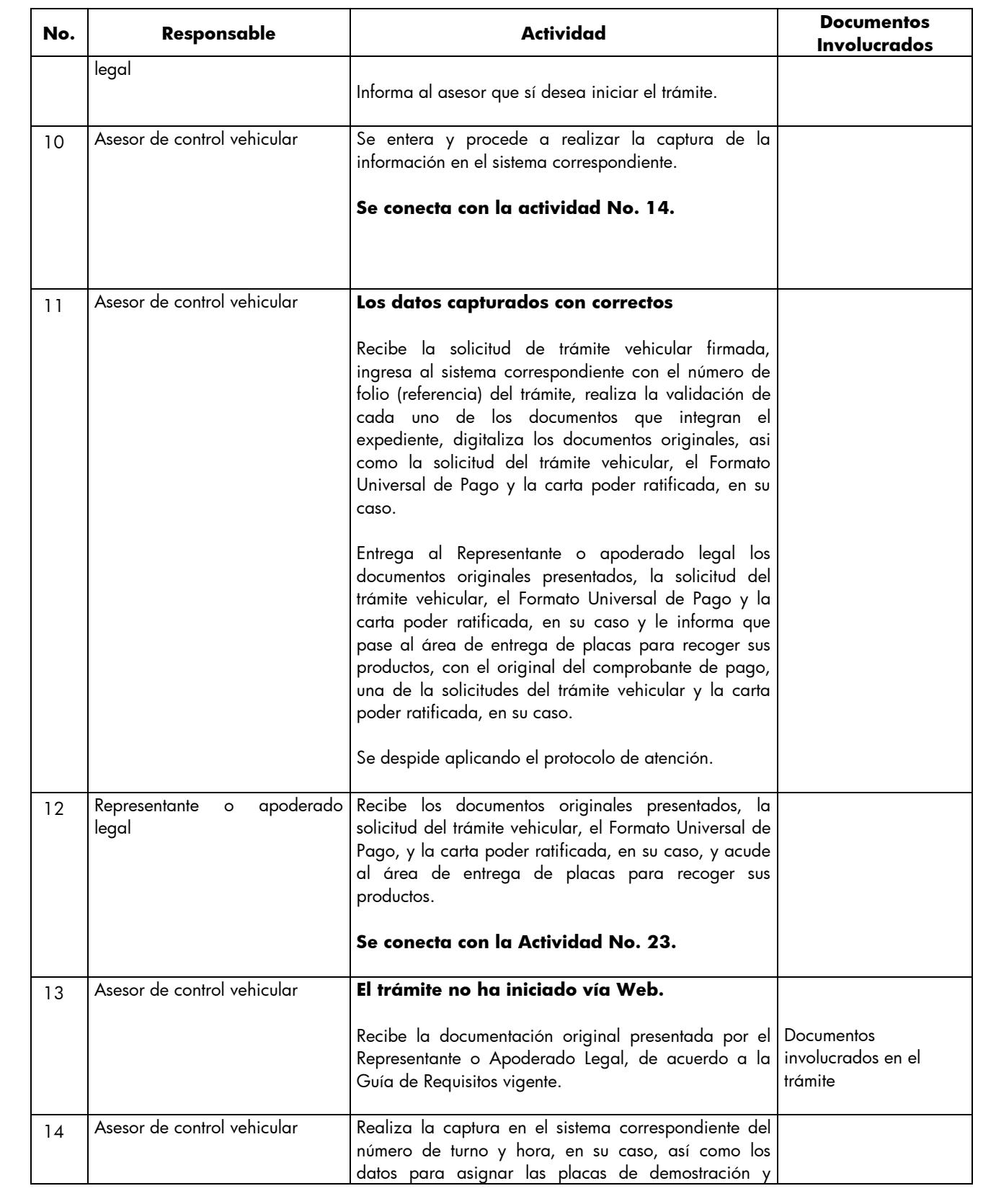
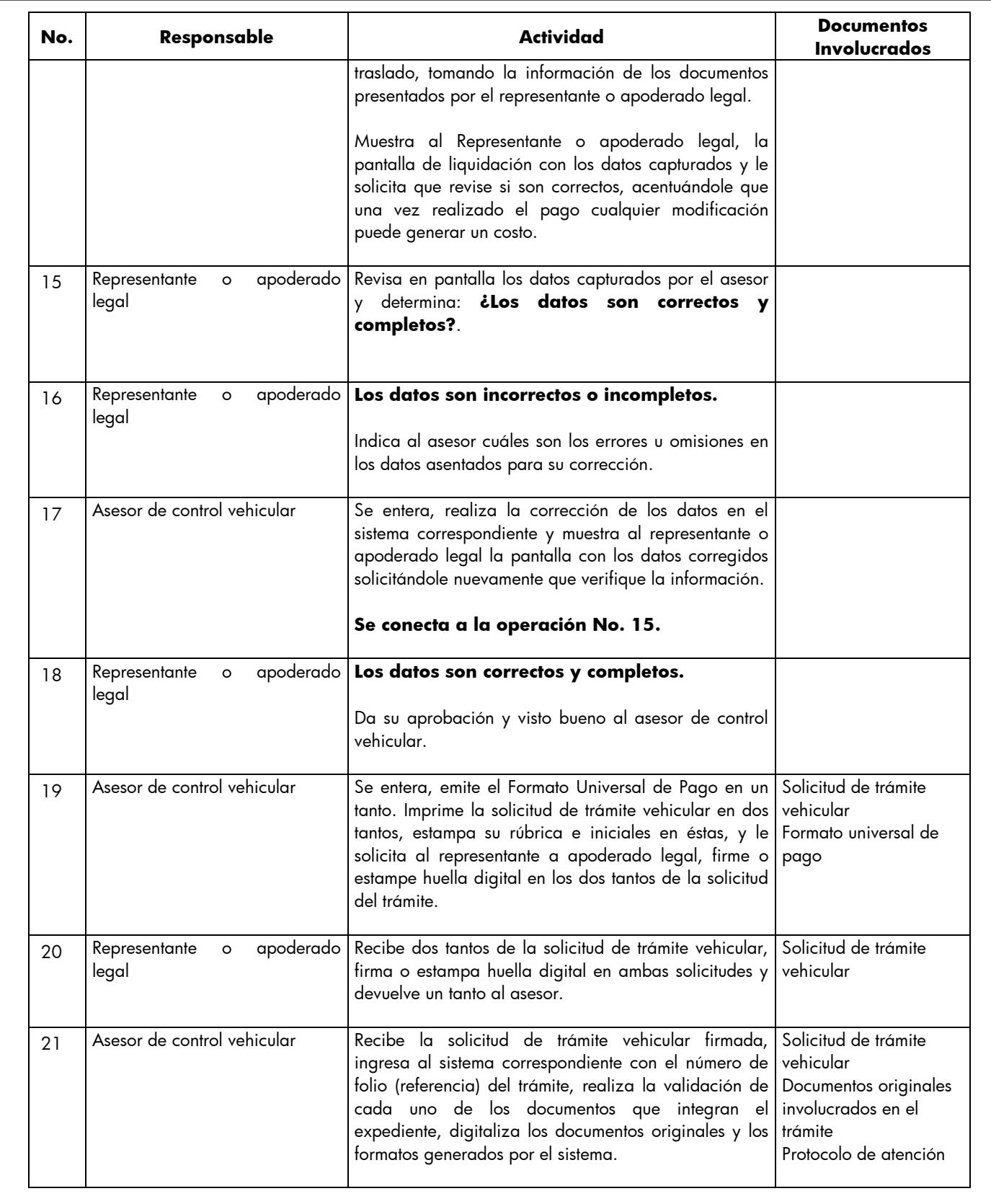

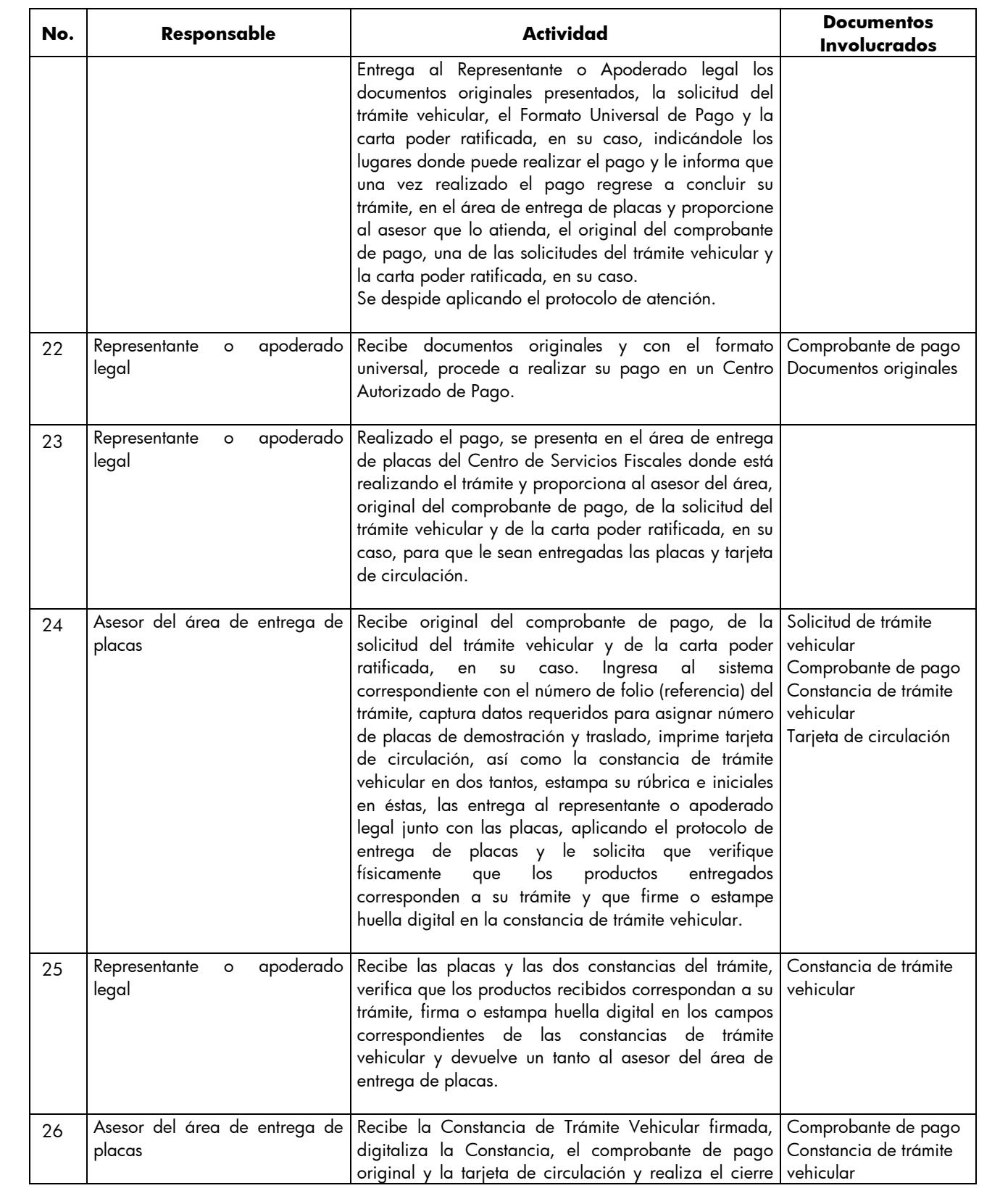

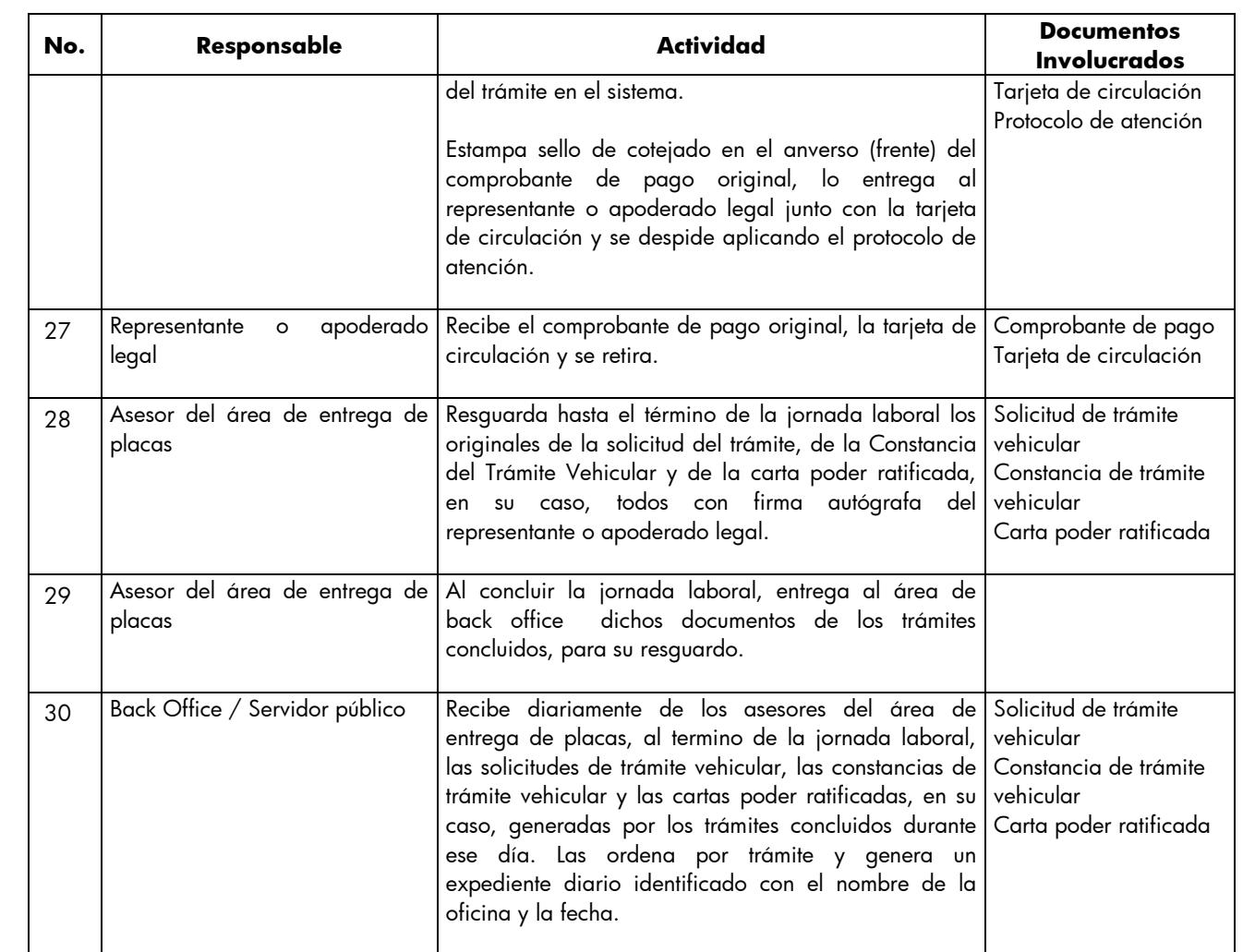

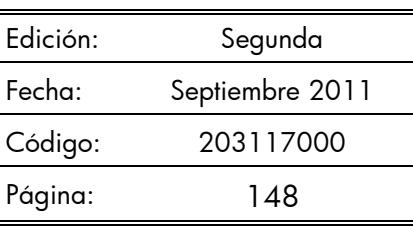

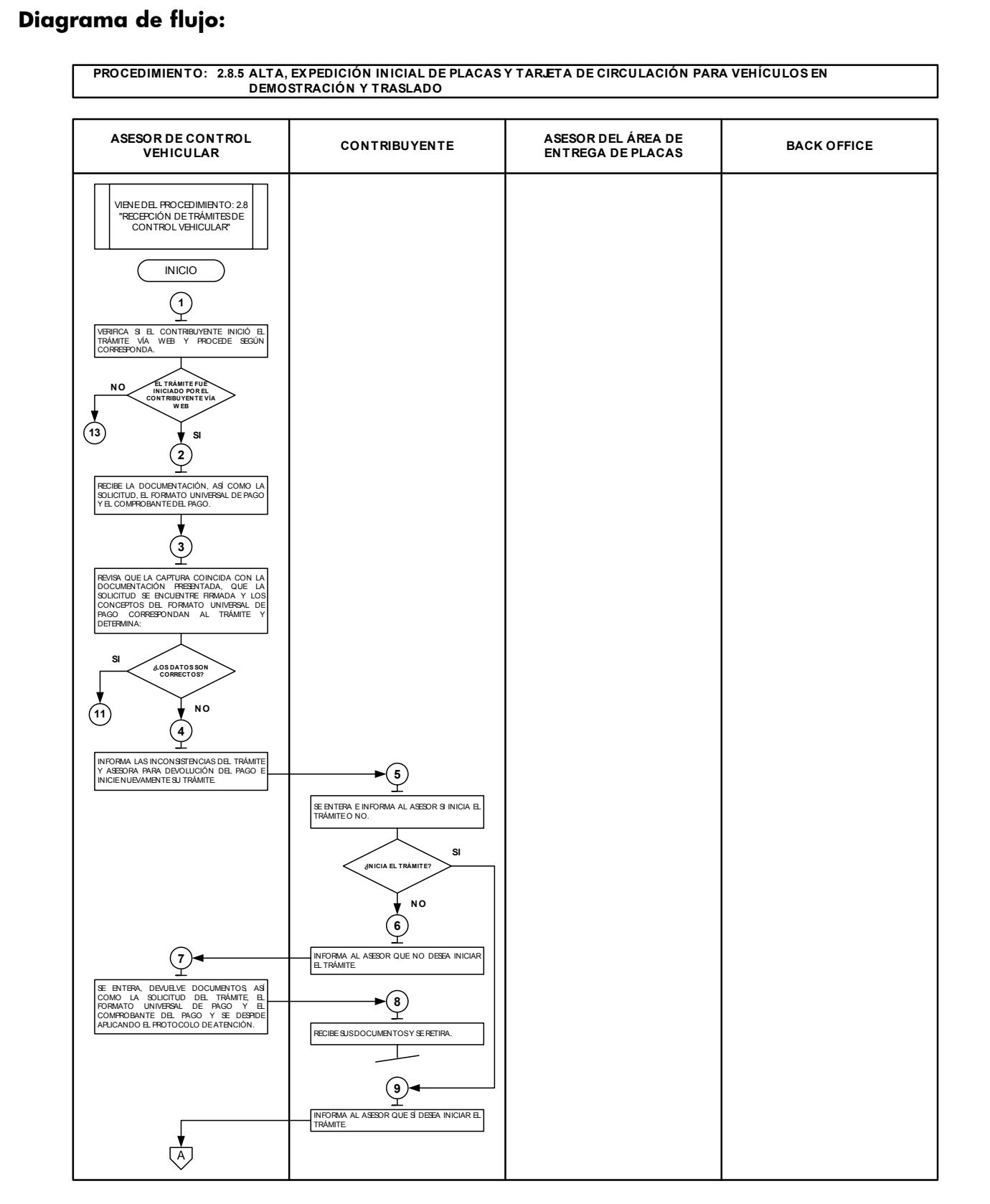

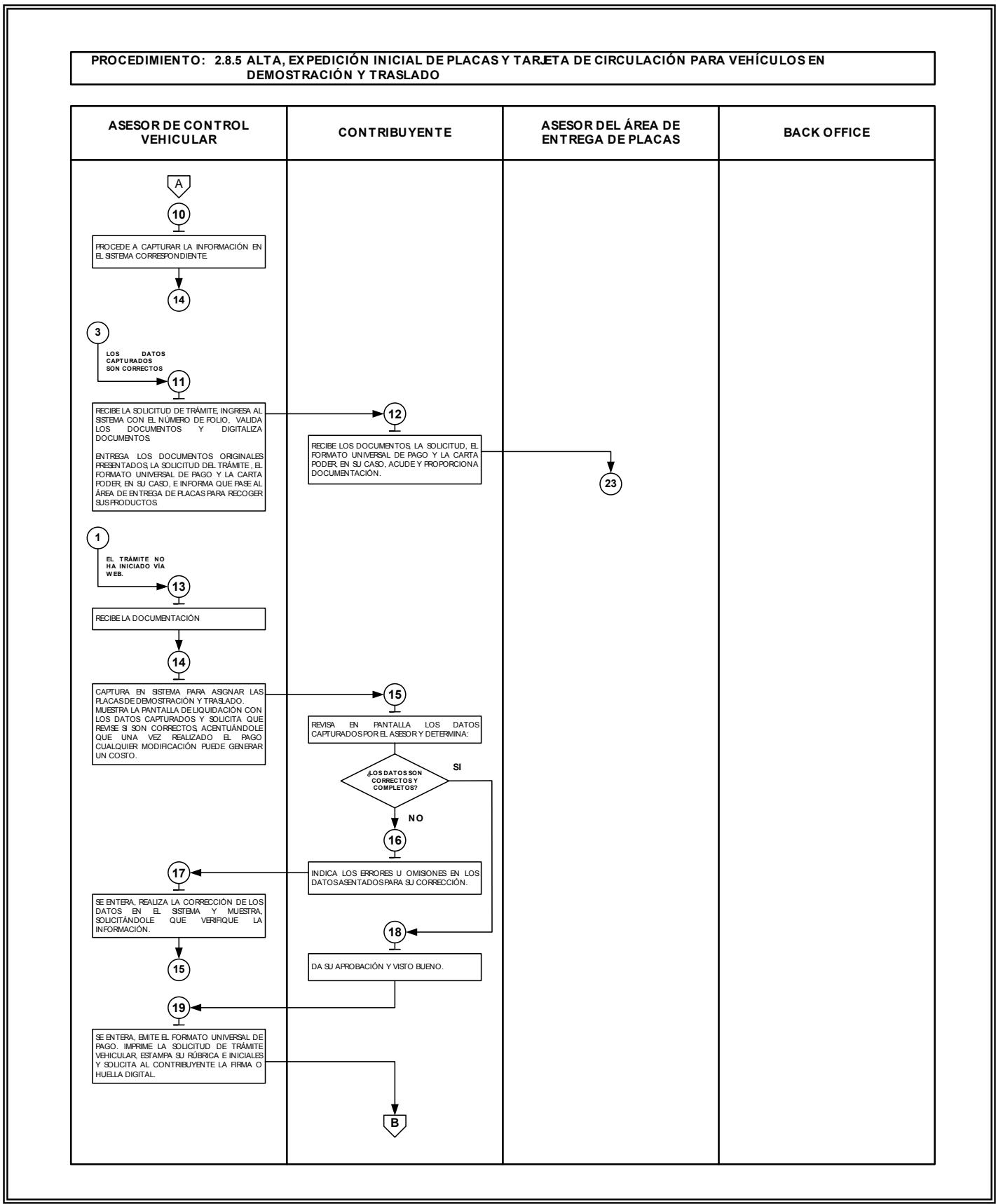

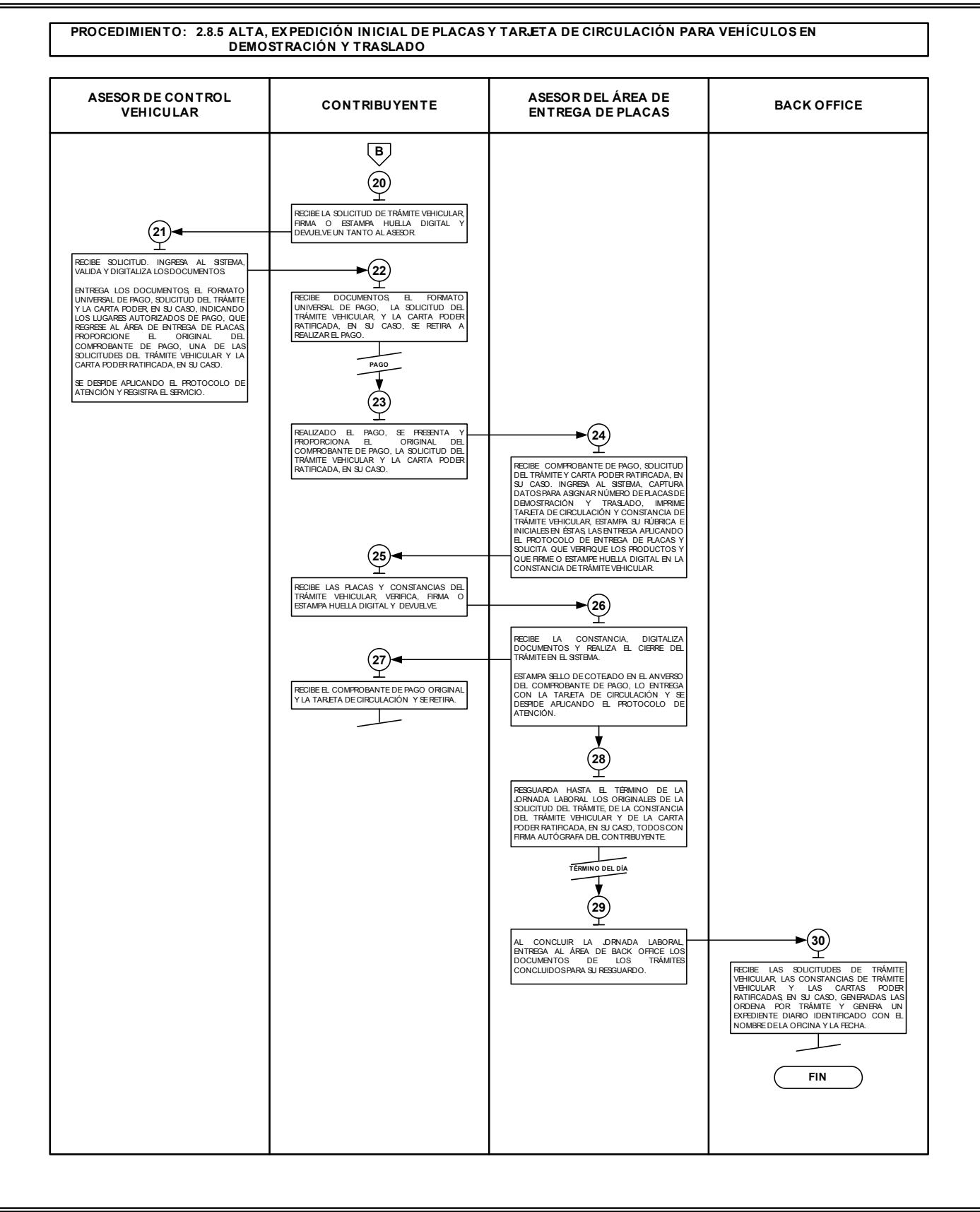

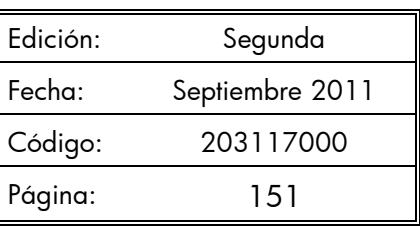

#### **No. Responsable Actividad Documentos Involucrados Viene de la operación No. 9 del procedimiento 2.8 "Recepción de Trámites de Control Vehicular"** 1 Asesor de control vehicular Verifica si el contribuyente inició el trámite vía web y procede según corresponda. 2 Asesor de control vehicular **El trámite fue iniciado por el contribuyente vía Web** Recibe la documentación original presentada por el Representante o Apoderado Legal, así como la Solicitud del trámite, el Formato Universal de Pago y el Comprobante del pago. **Documentos** involucrados en el trámite Consulta de REPUVE 3 Asesor de control vehicular Revisa que la captura realizada previamente coincida con la documentación presentada para la baja de las placas de demostración y traslado, que la solicitud de trámite vehicular se encuentre debidamente firmada y que los conceptos del Formato Universal de Pago correspondan al trámite a realizar y determina**: ¿Los datos son correctos? Documentos** involucrados en el trámite Solicitud de Trámite Vehicular Formato Universal de Pago 4 Asesor de control vehicular **Los datos capturados son incorrectos.**  Informa al representante o apoderado legal de las inconsistencias del trámite, lo asesora para que solicite la devolución del pago realizado e inicie nuevamente su trámite. 5 Representante o apoderado legal Se entera e informa al asesor si desea iniciar el trámite o no. 6 Representante o apoderado legal **No inicia el trámite** Informa al Asesor que no desea iniciar el trámite. 7 Asesor de control vehicular Se entera, devuelve los documentos y se despide aplicando el protocolo de atención. 8 Representante o apoderado legal Recibe sus documentos y se retira. 9 Representante o apoderado legal **Sí desea iniciar el trámite.** Informa al asesor que sí desea iniciar el trámite.

#### **2.8.6 Baja de placas para vehículos en demostración y traslado.**

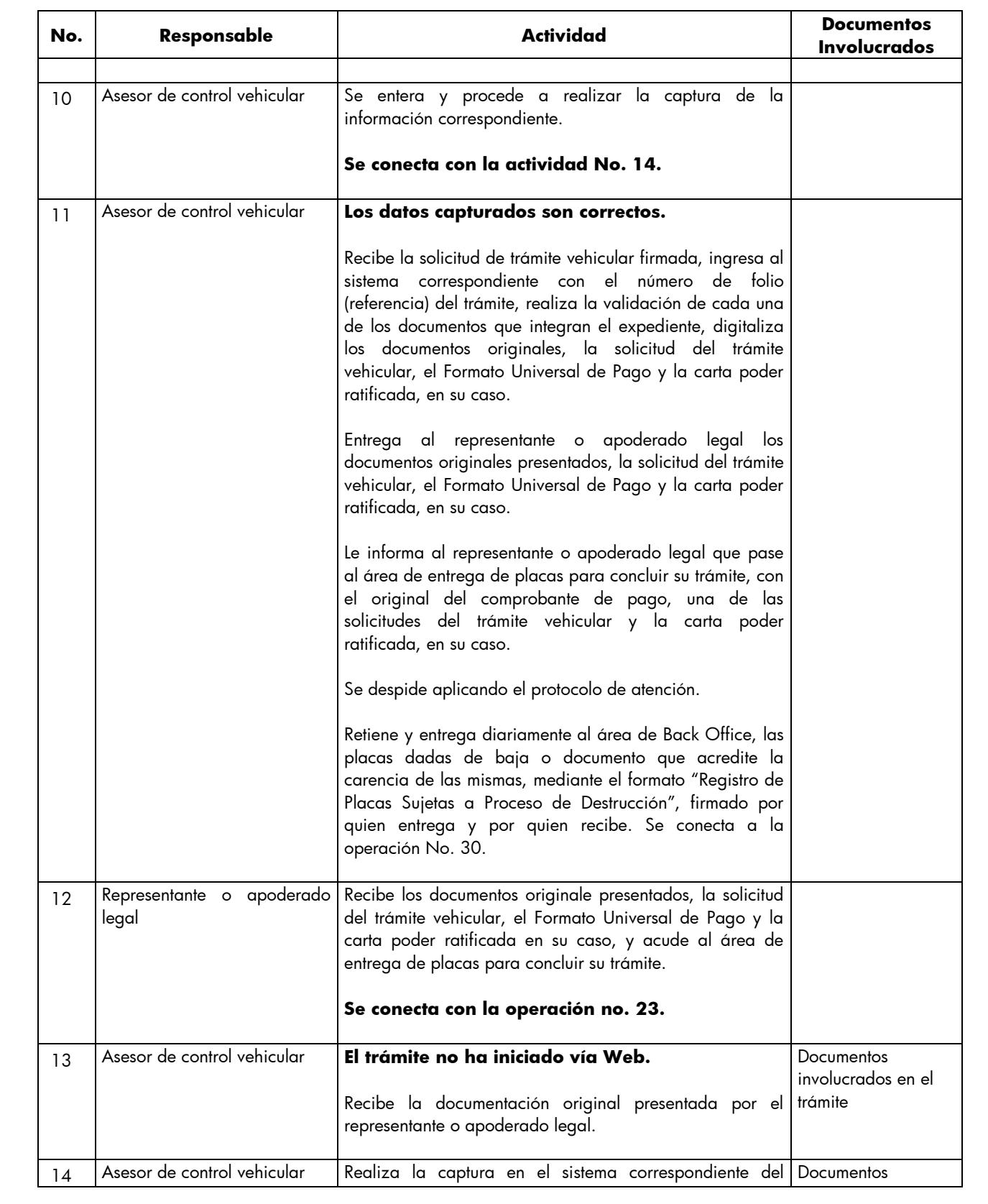

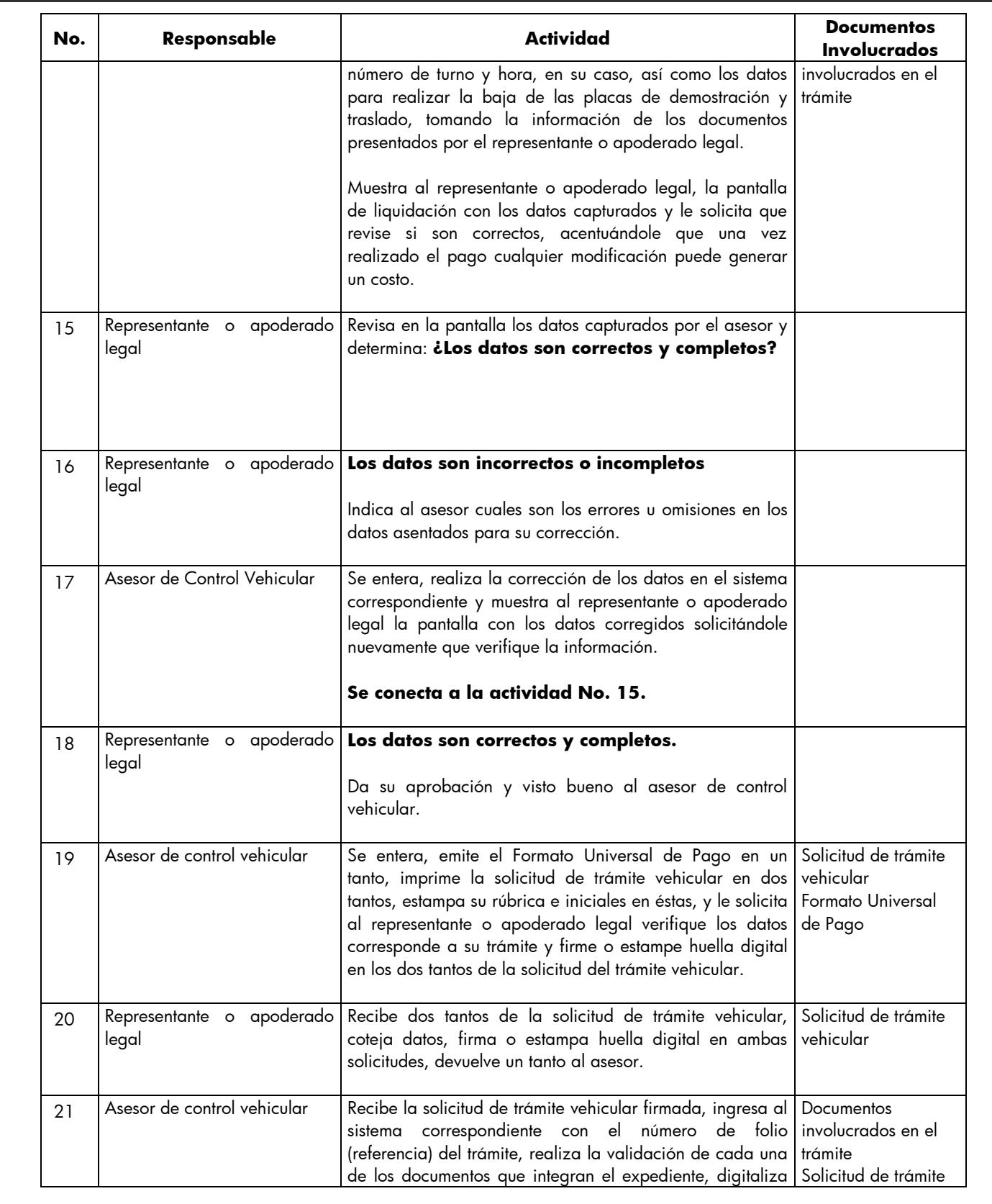

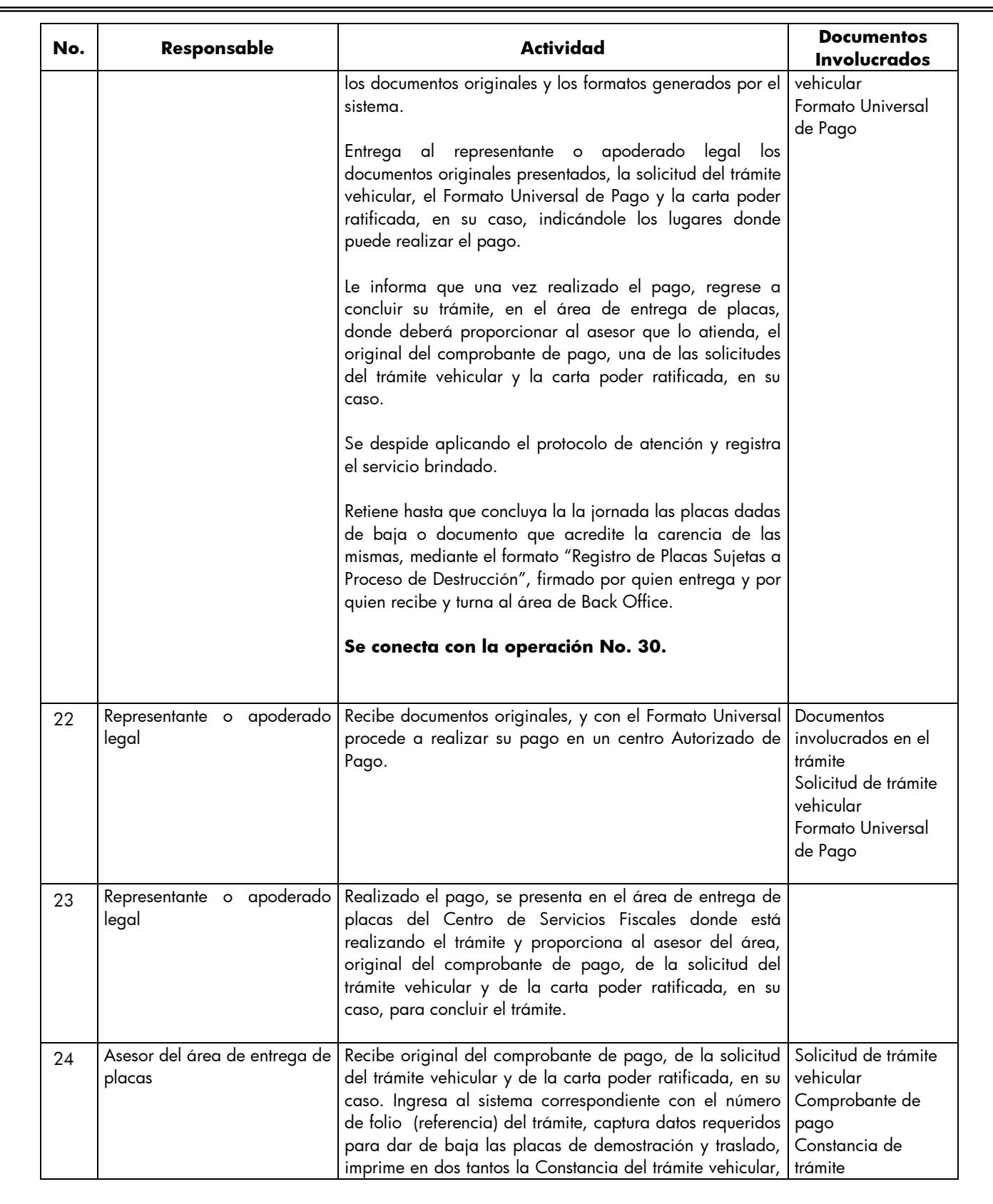

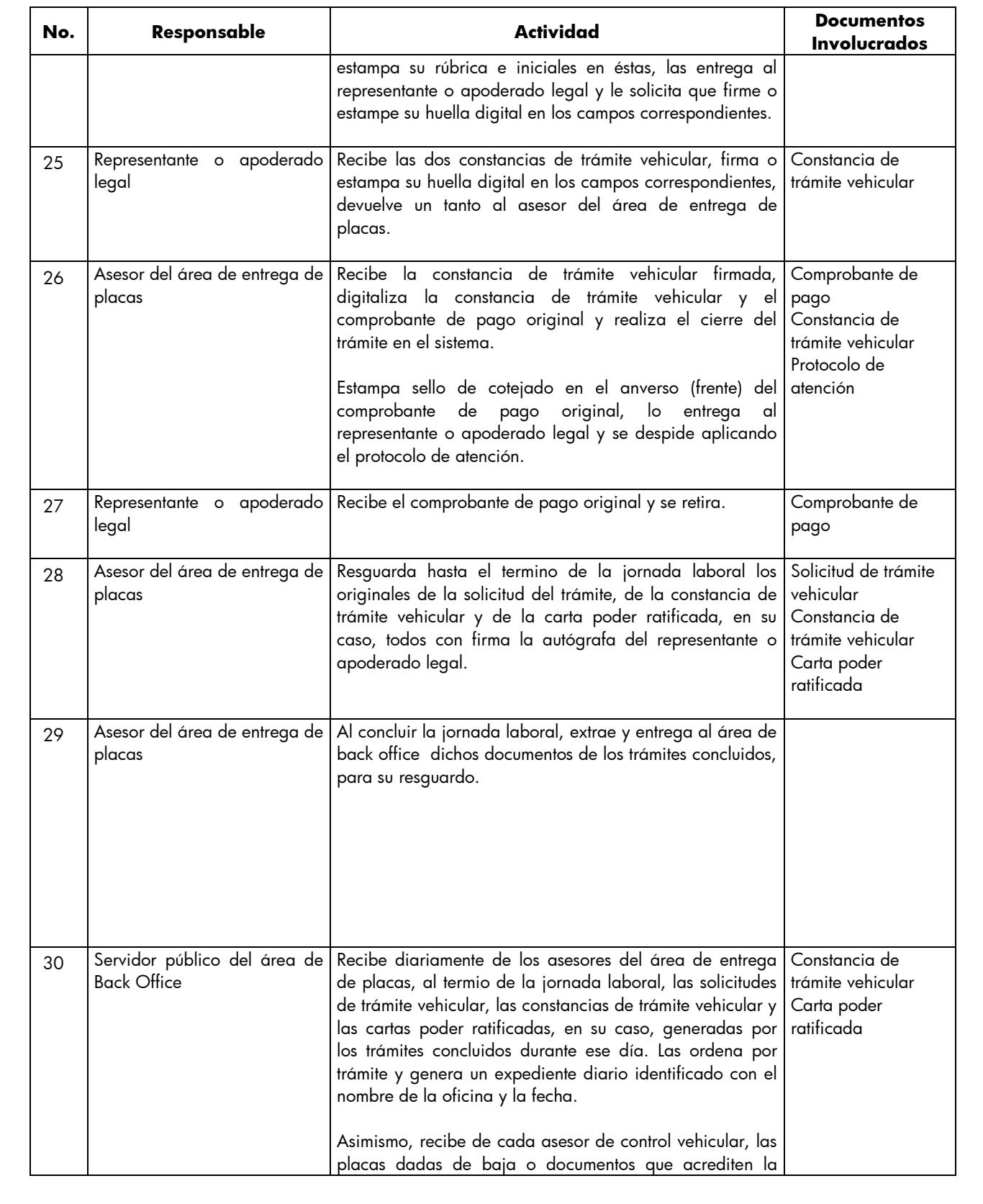

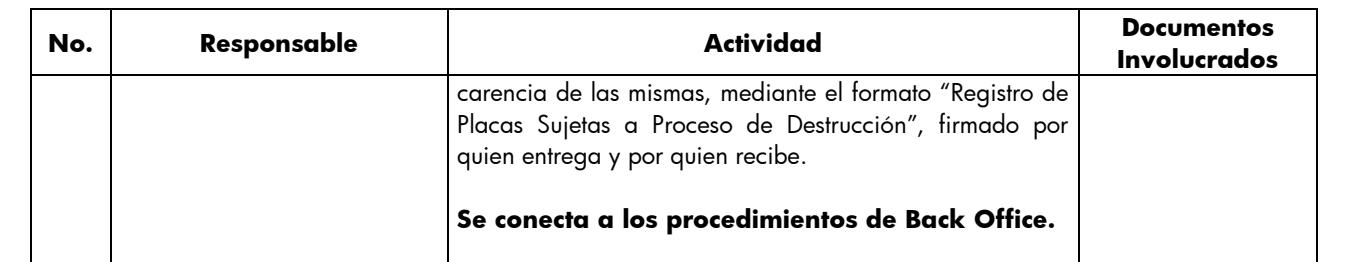

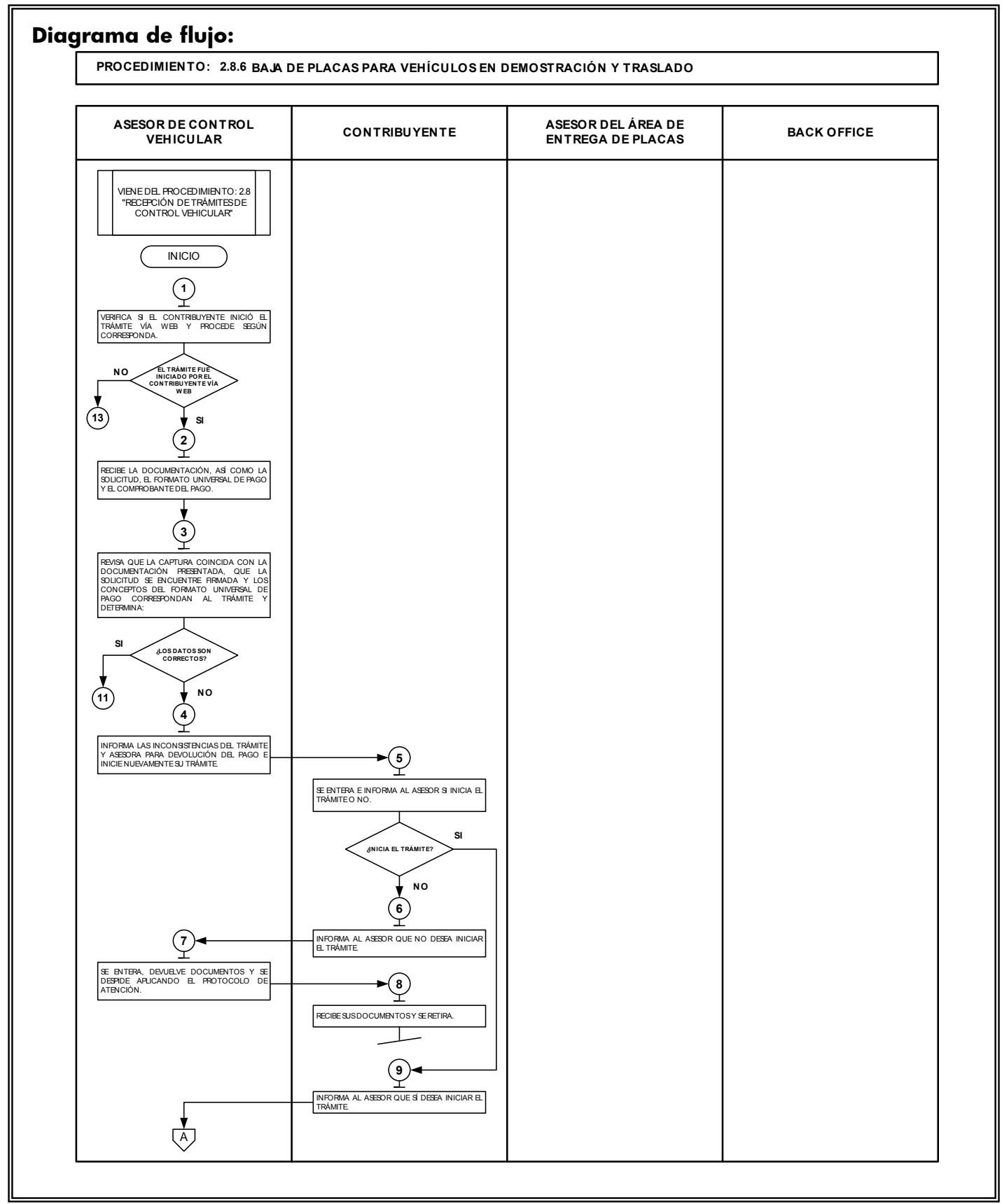

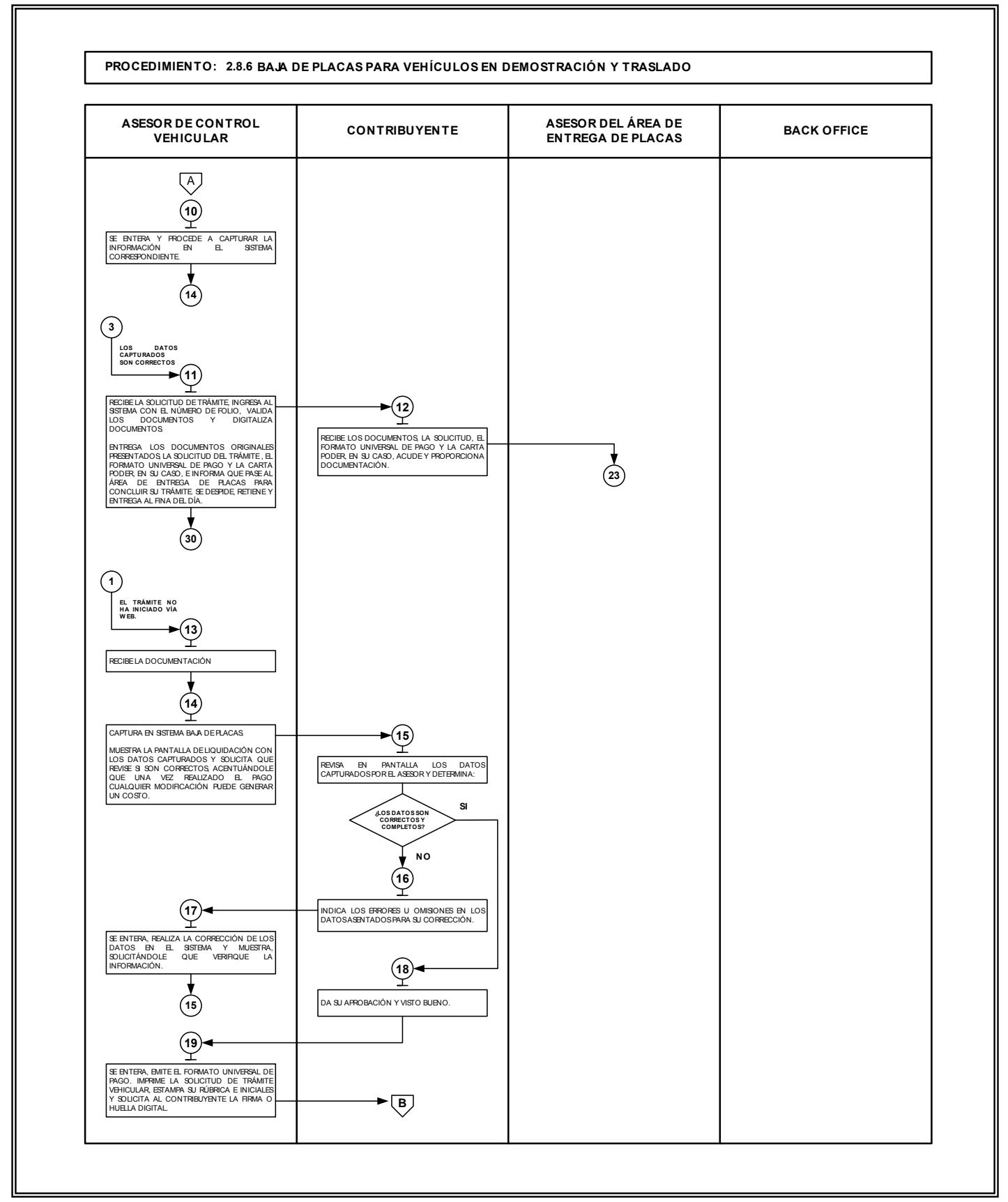

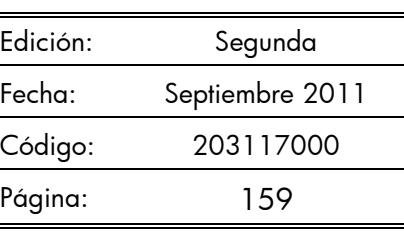

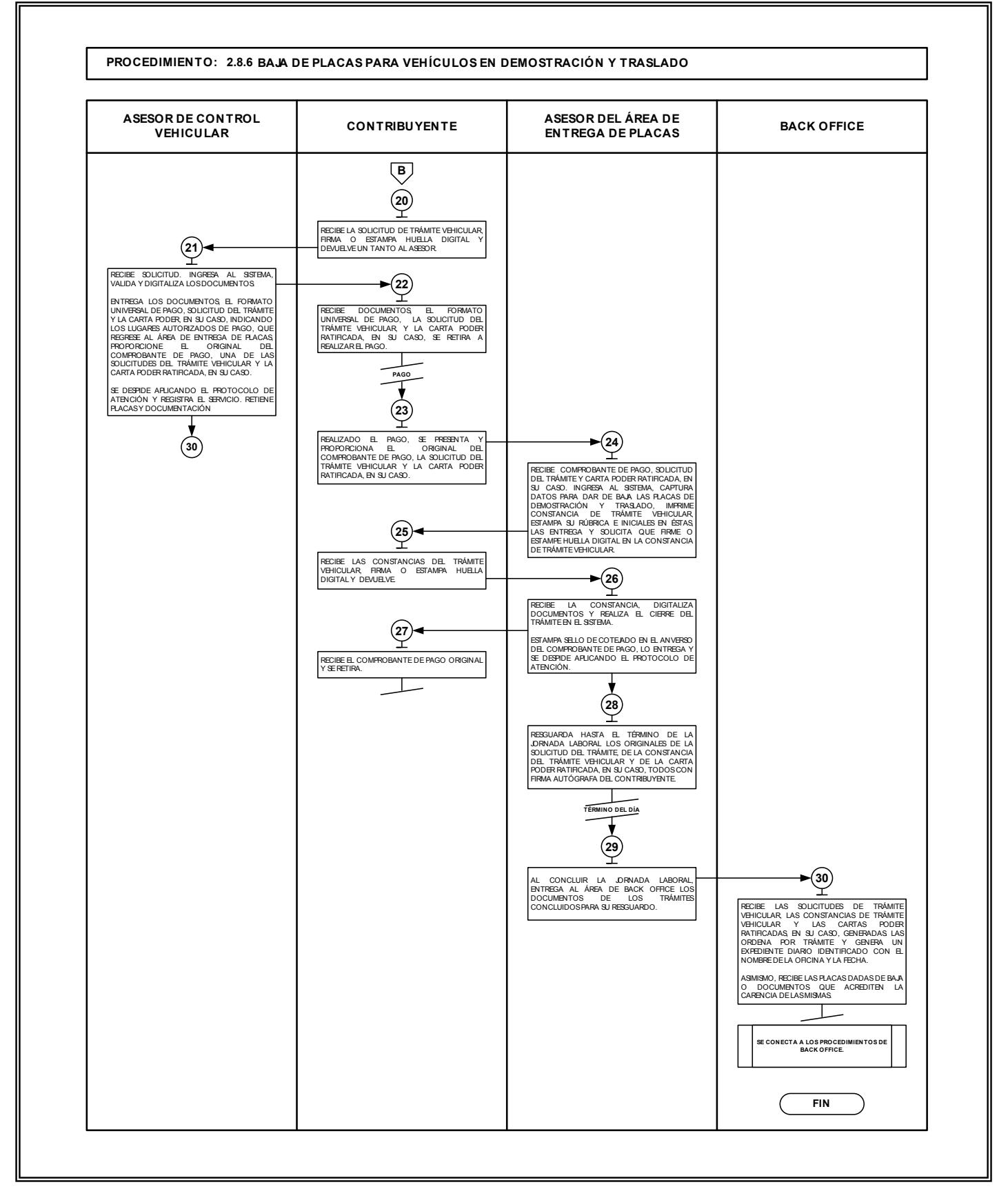

# **2.8.7 Cambio de propietario del vehículo.**

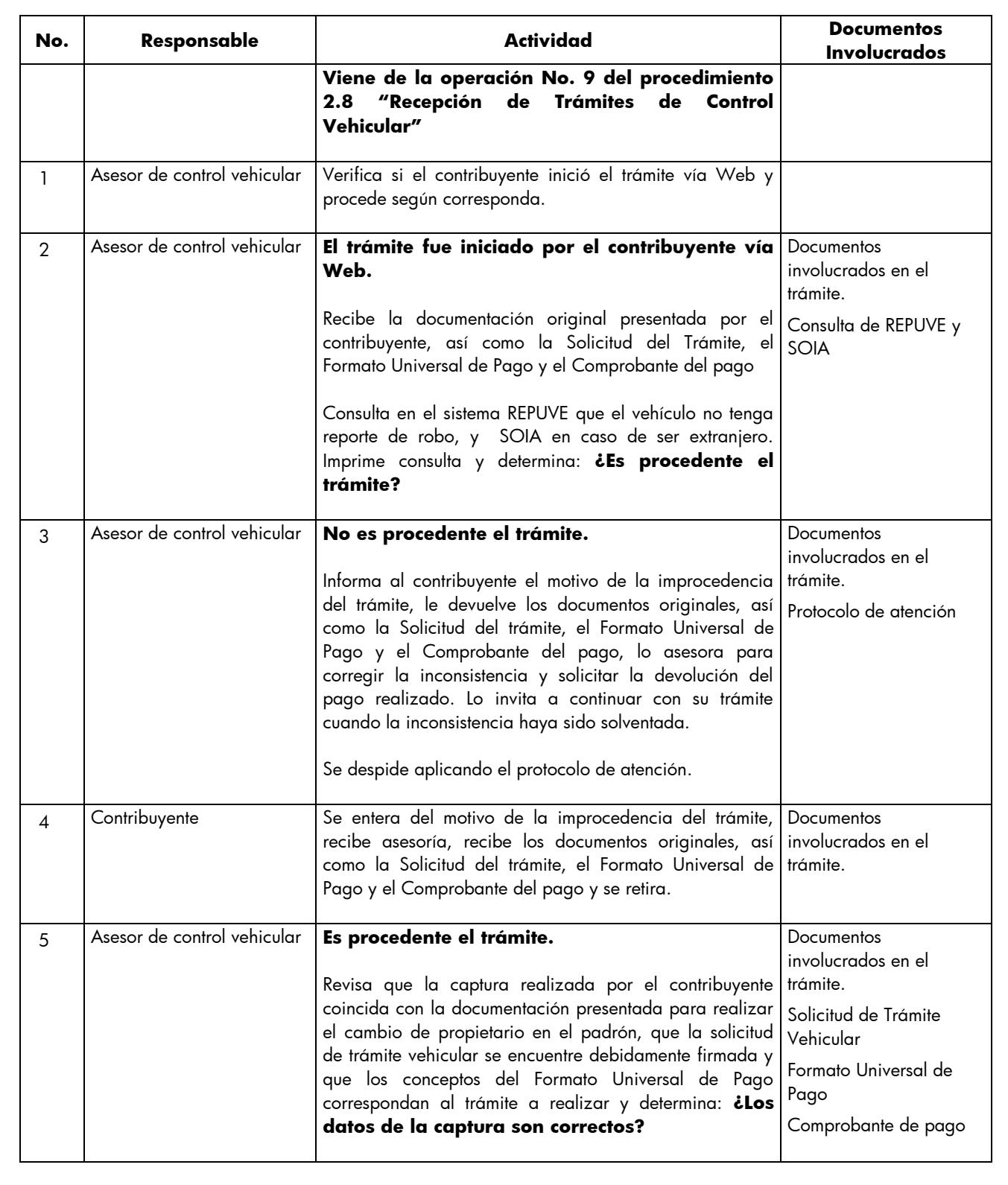

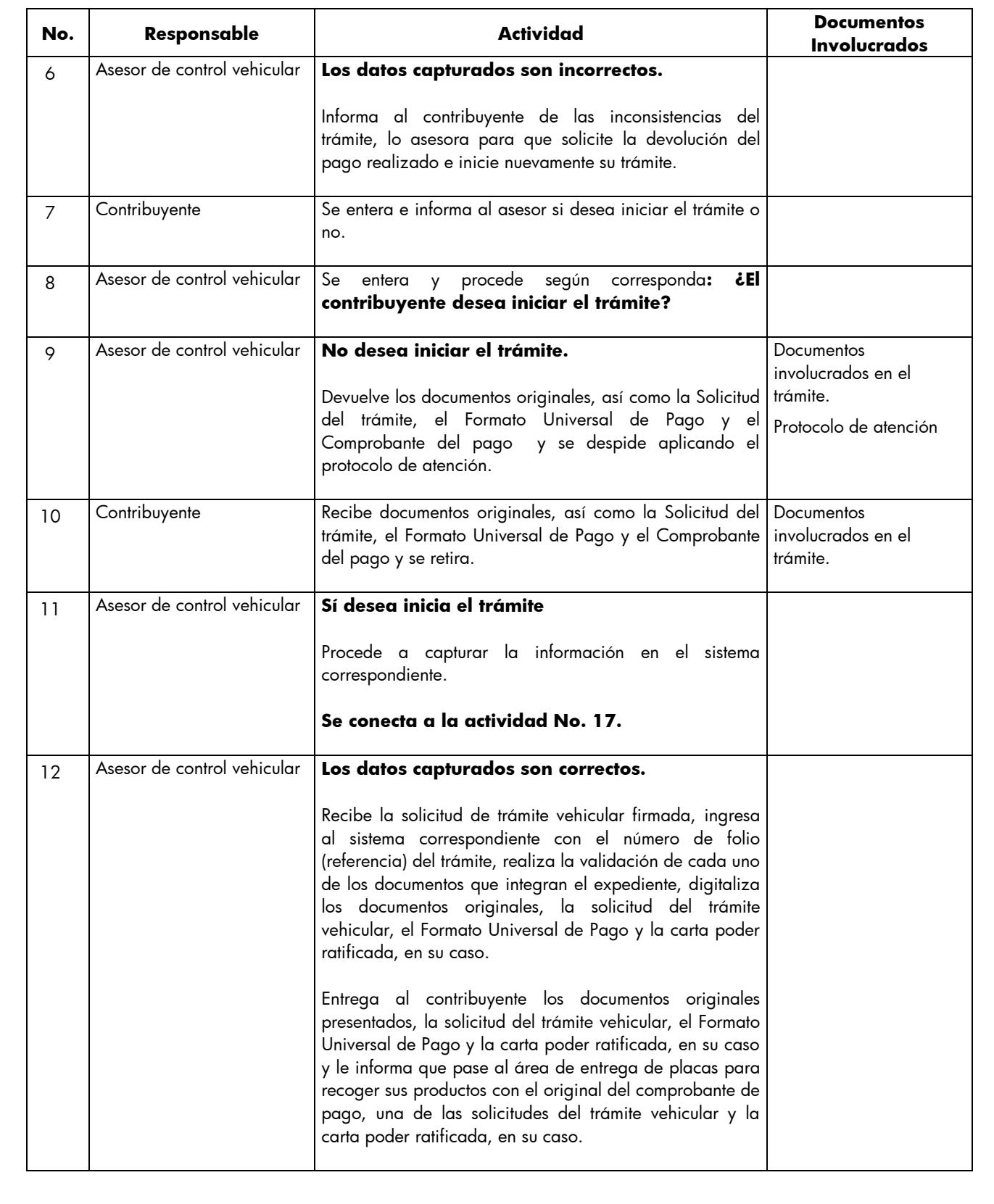

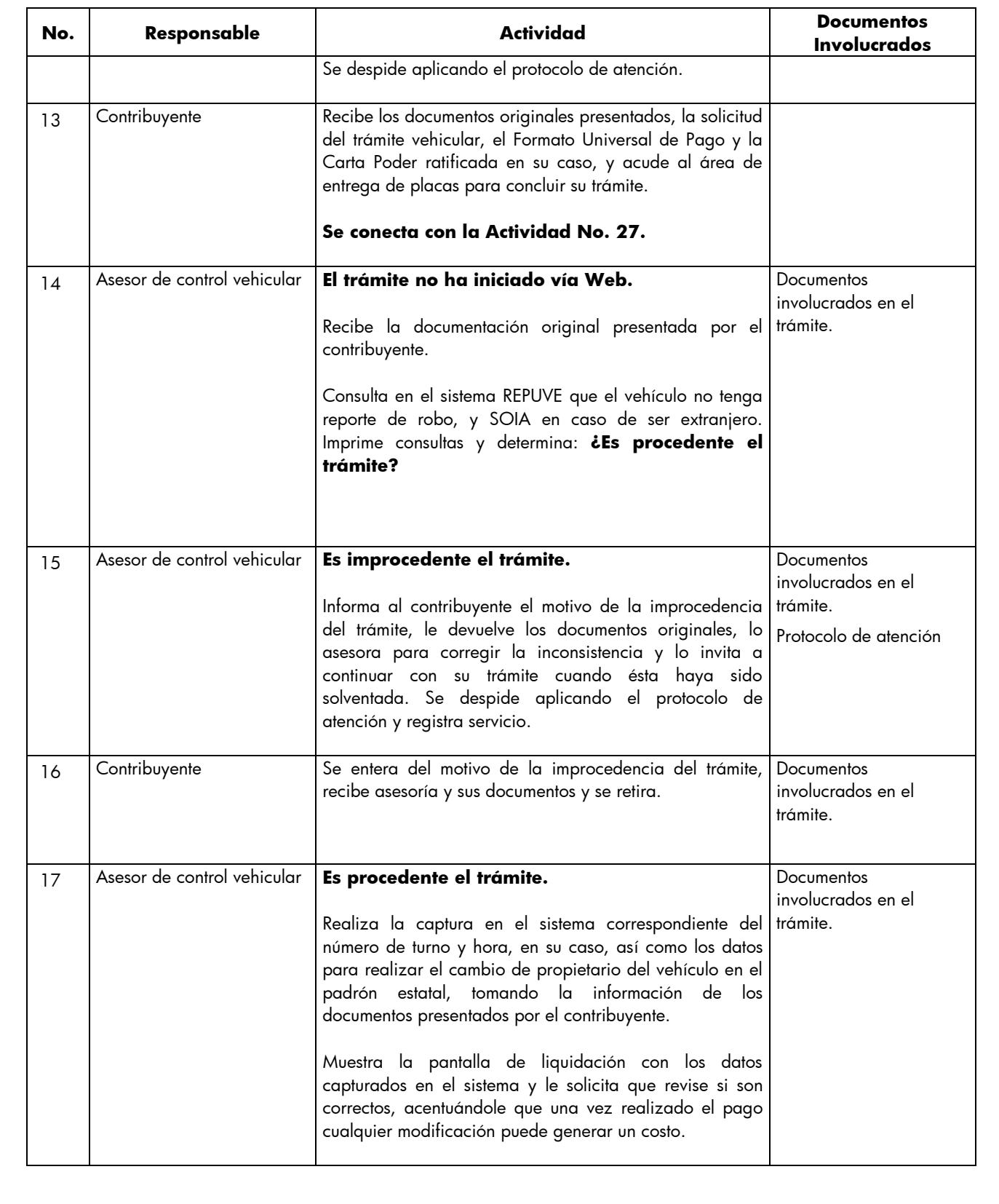

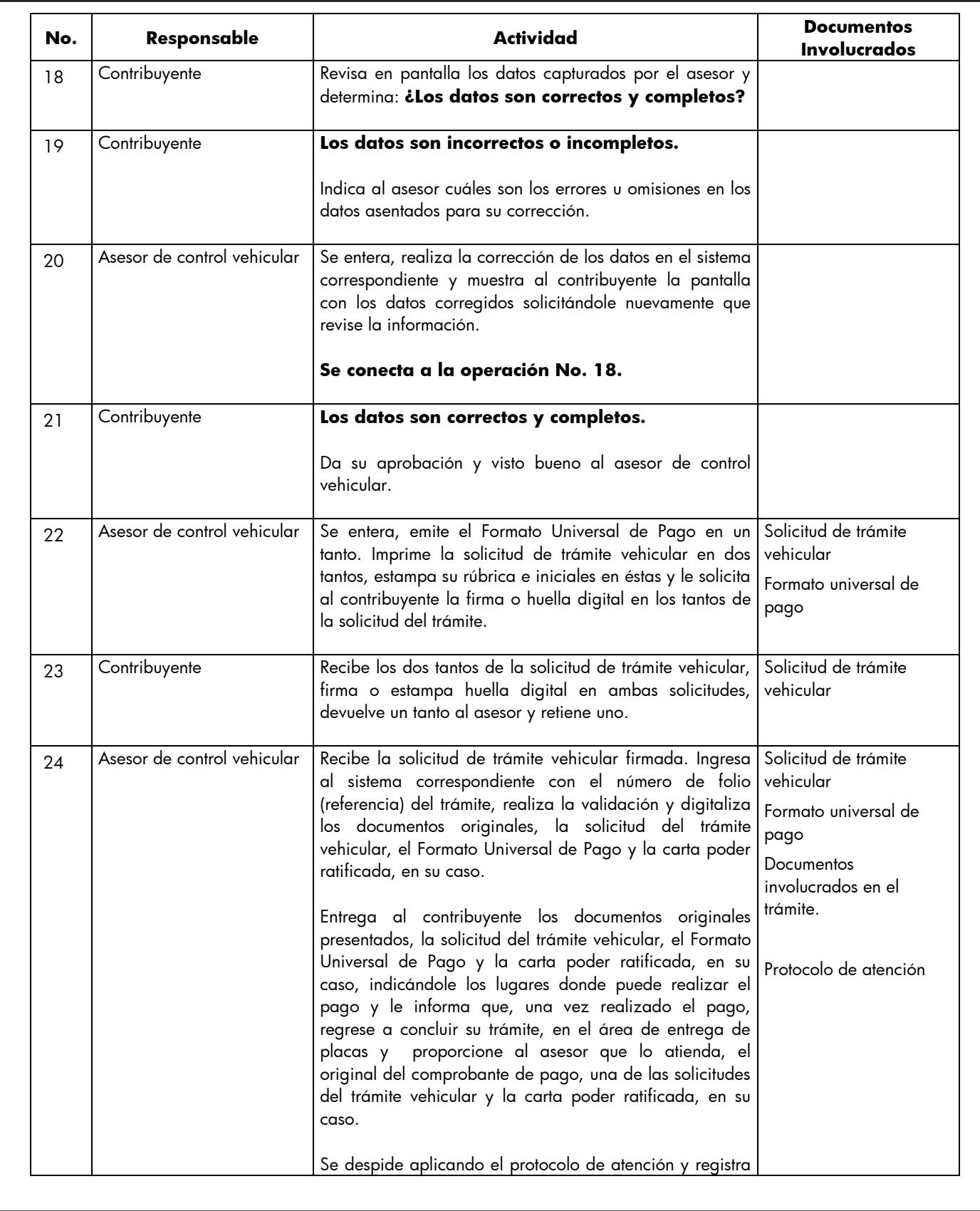

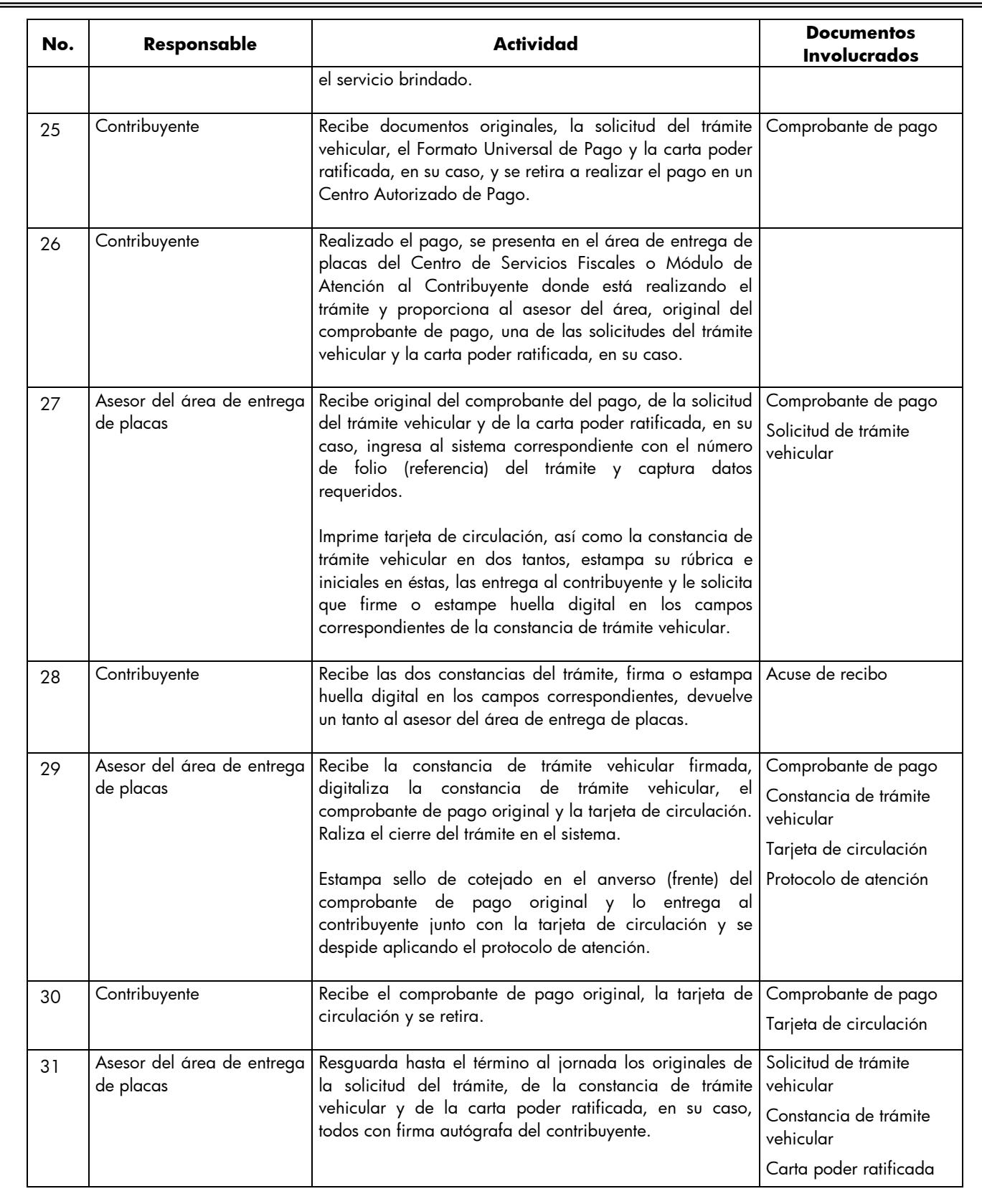

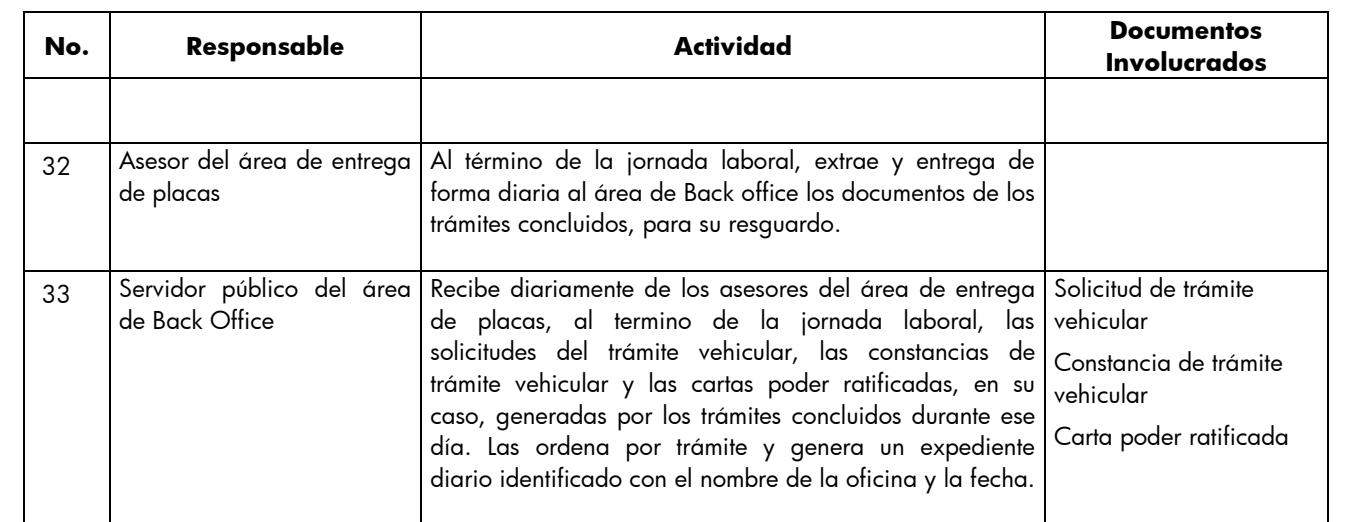

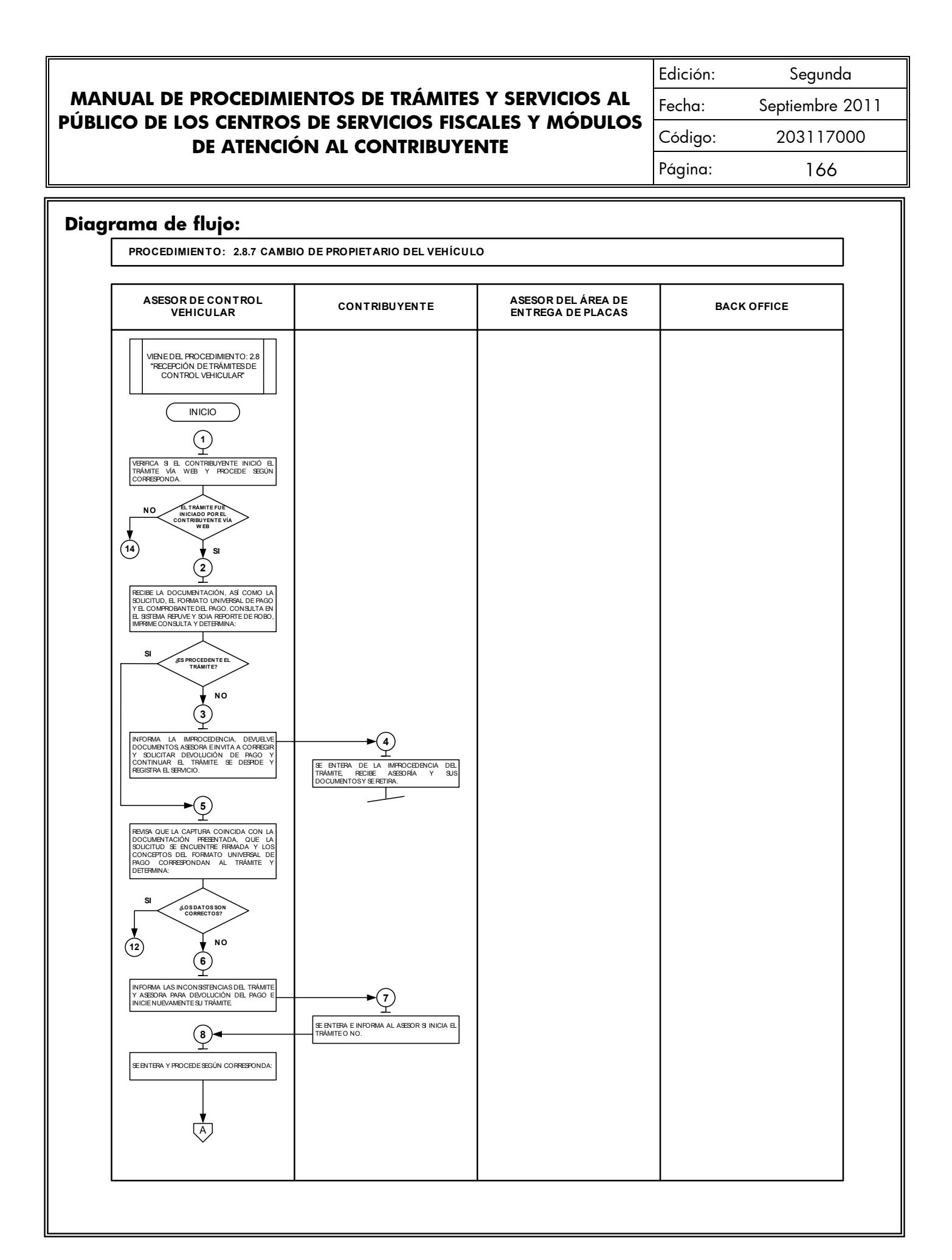

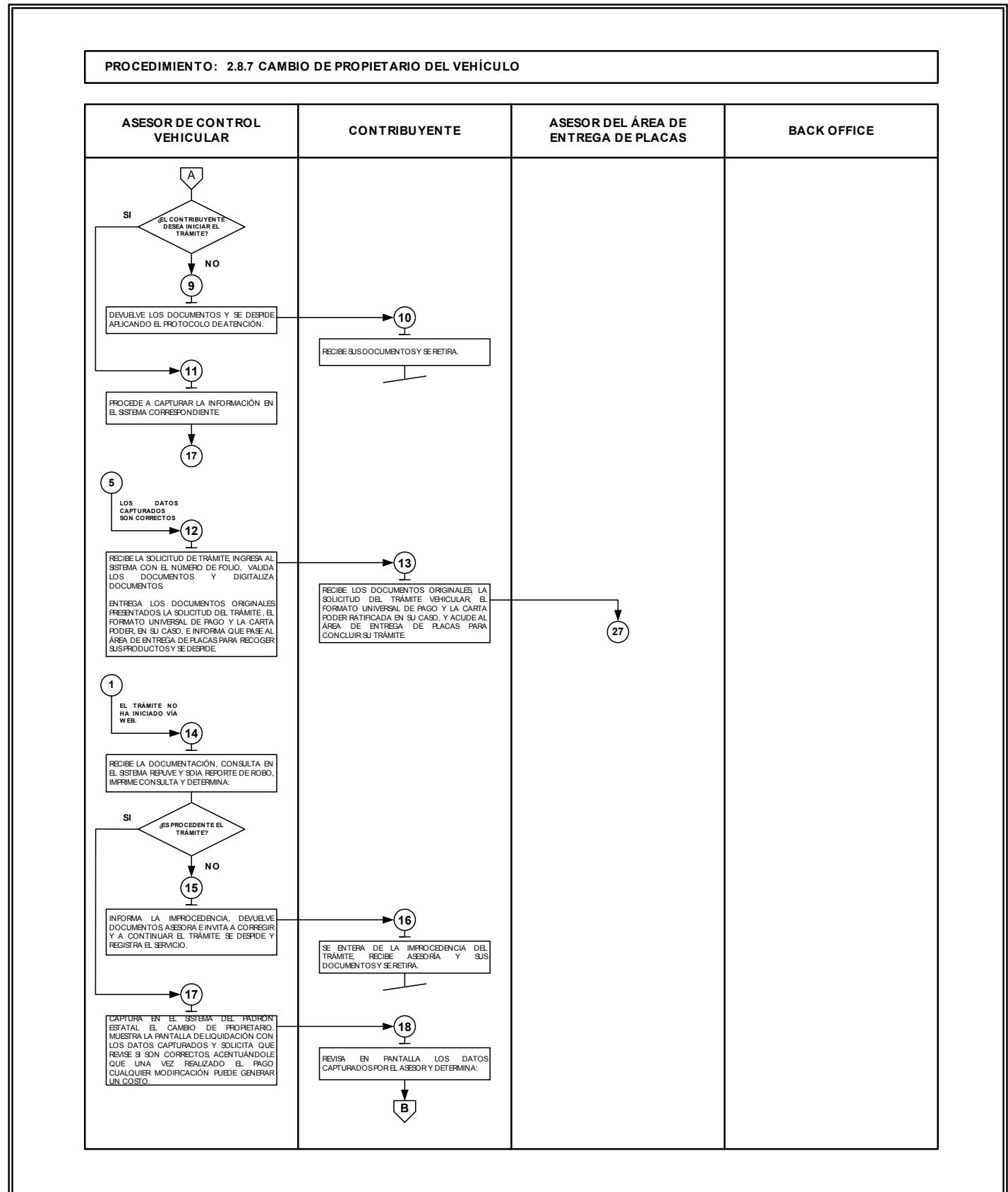

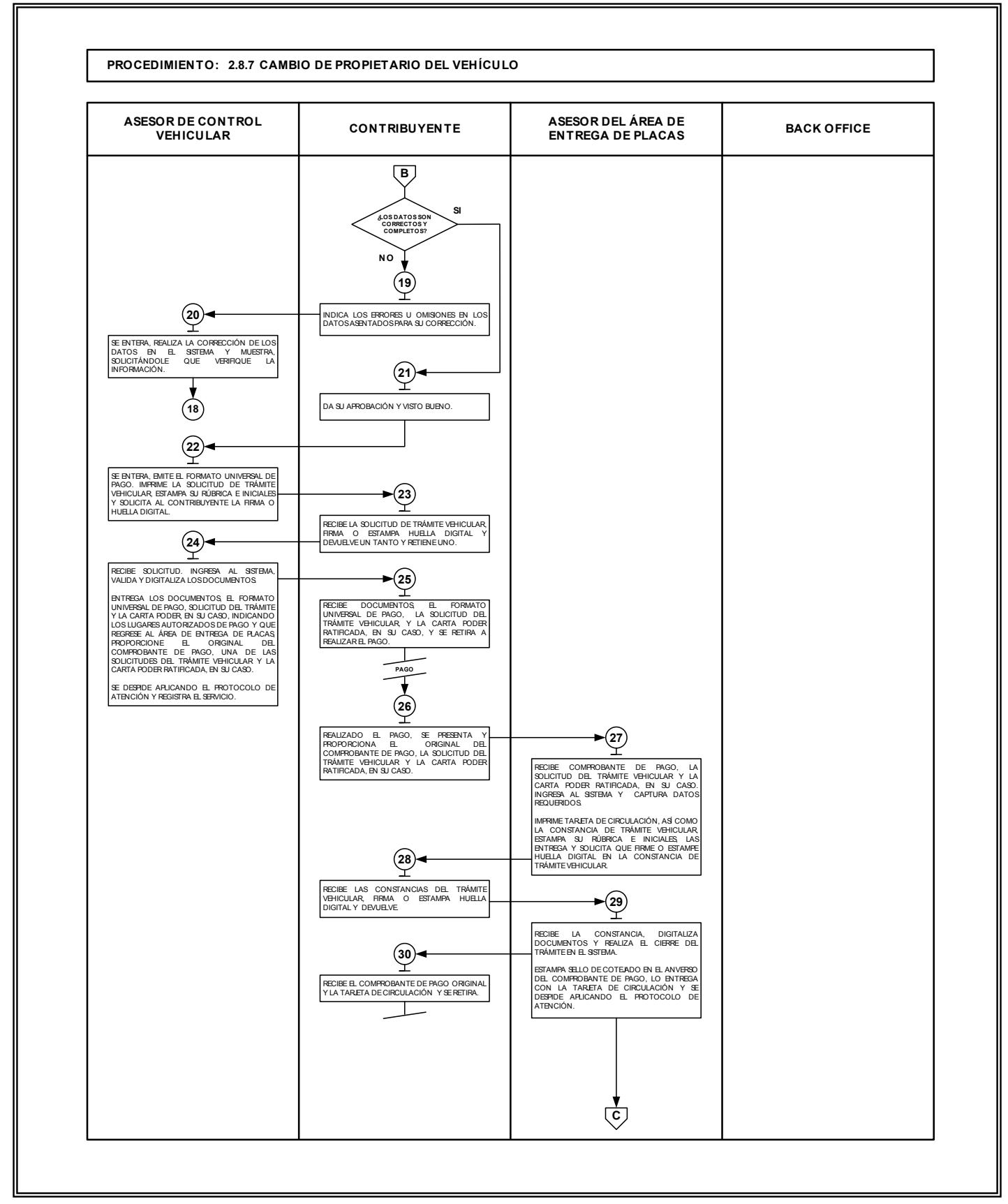

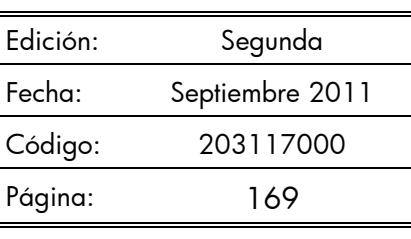

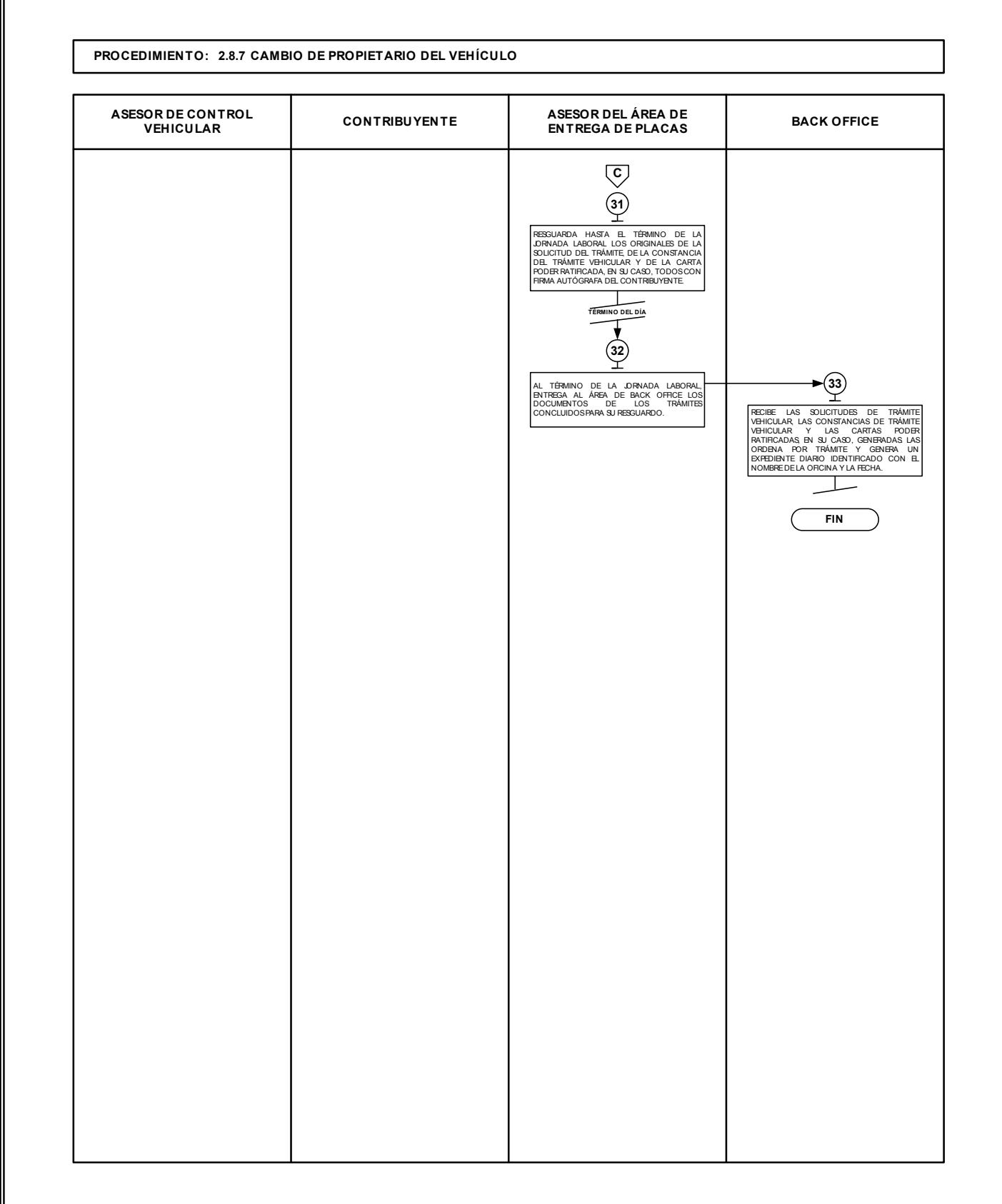

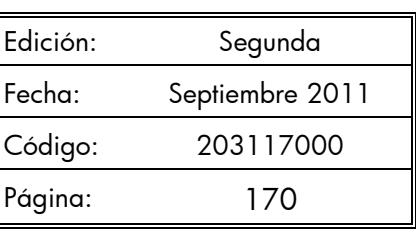

# **2.8.8 Reposición de tarjeta de circulación.**

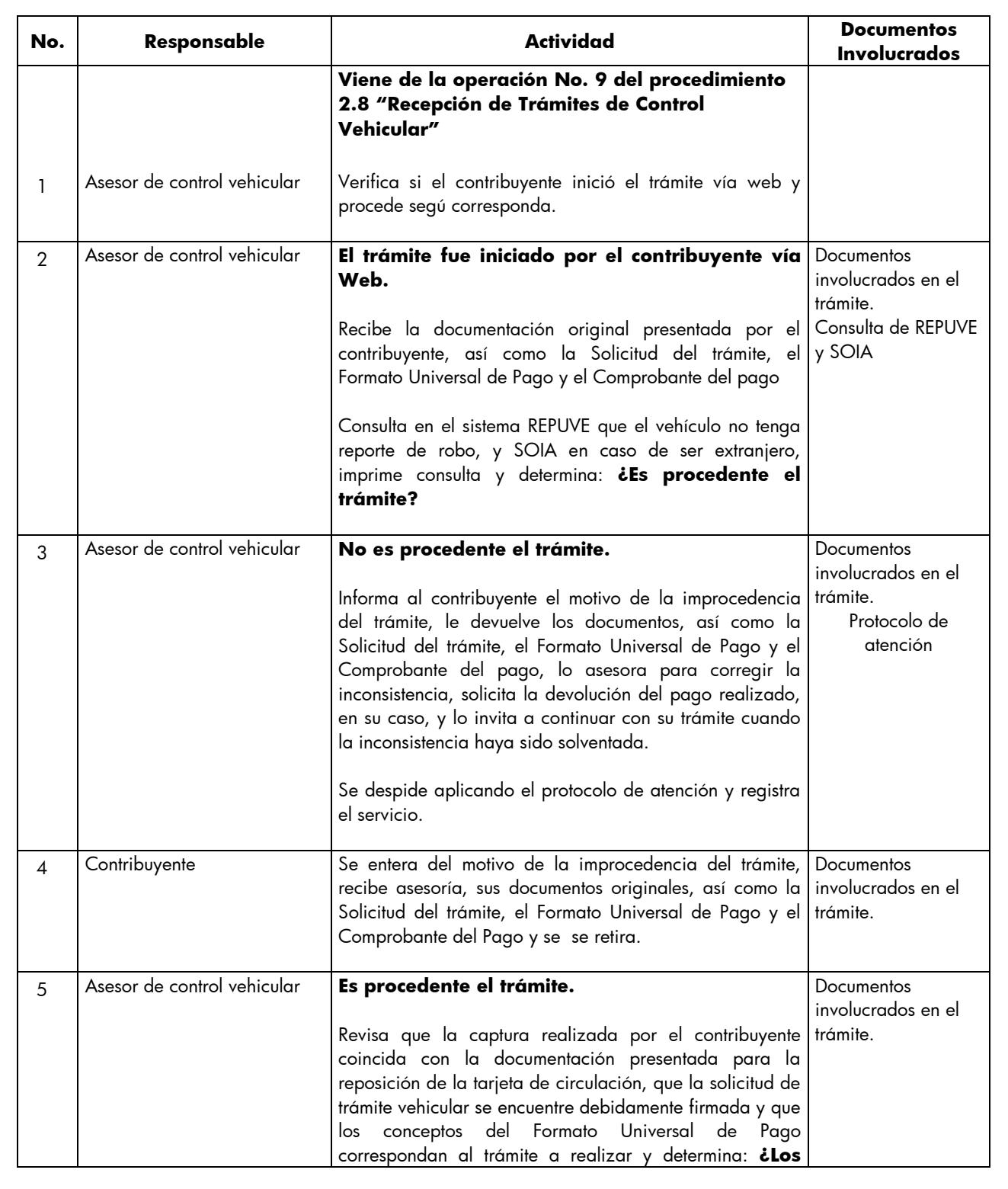

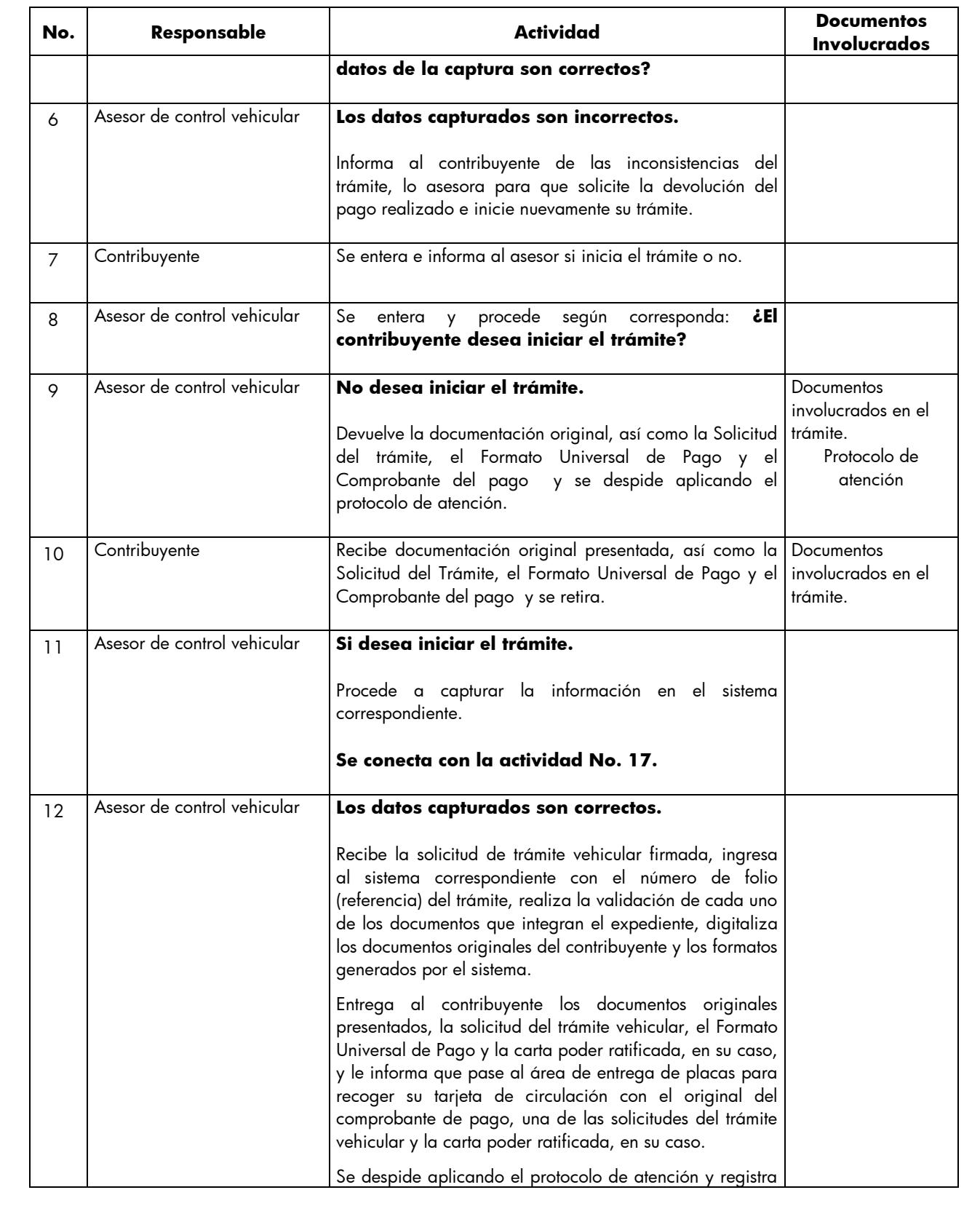

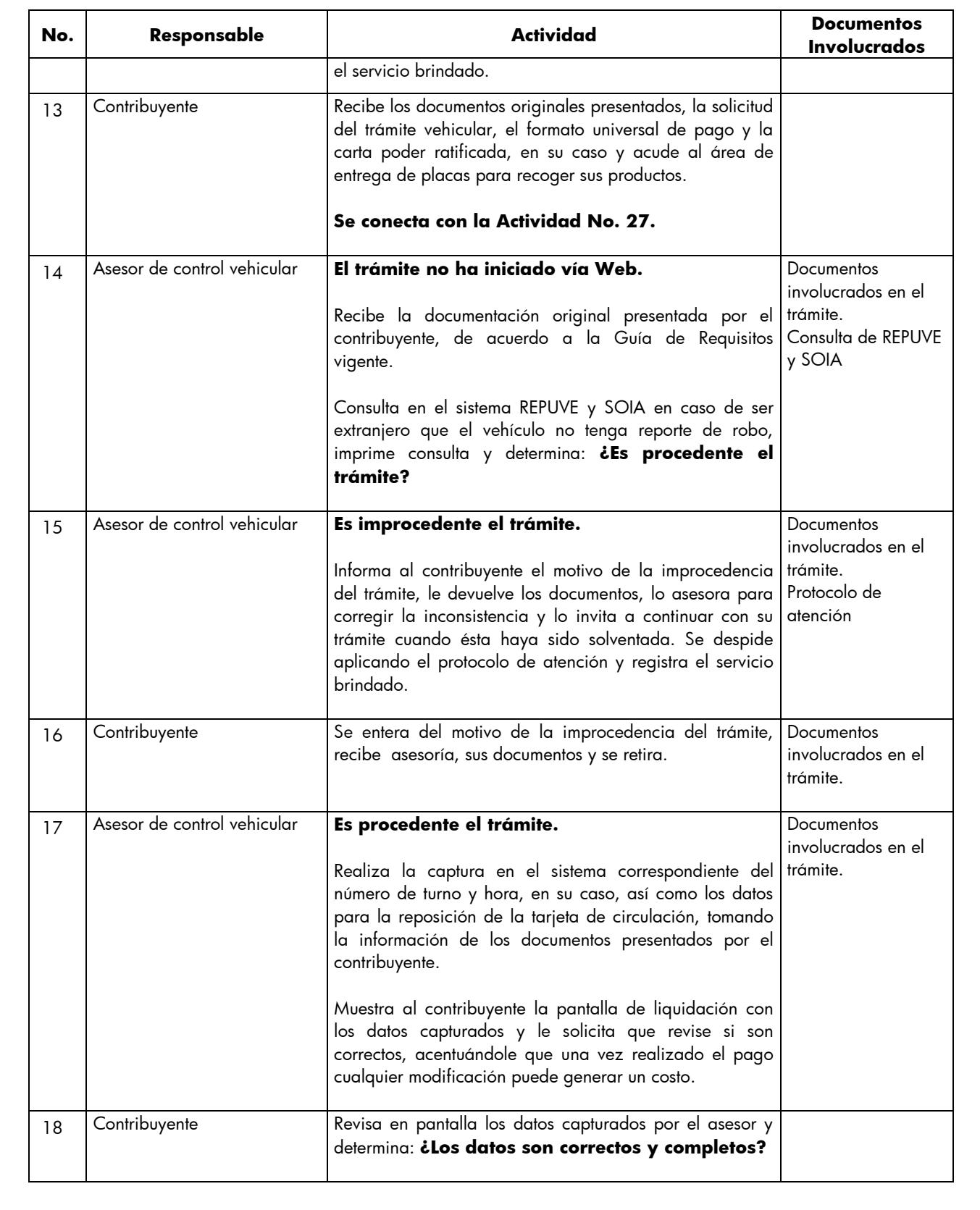

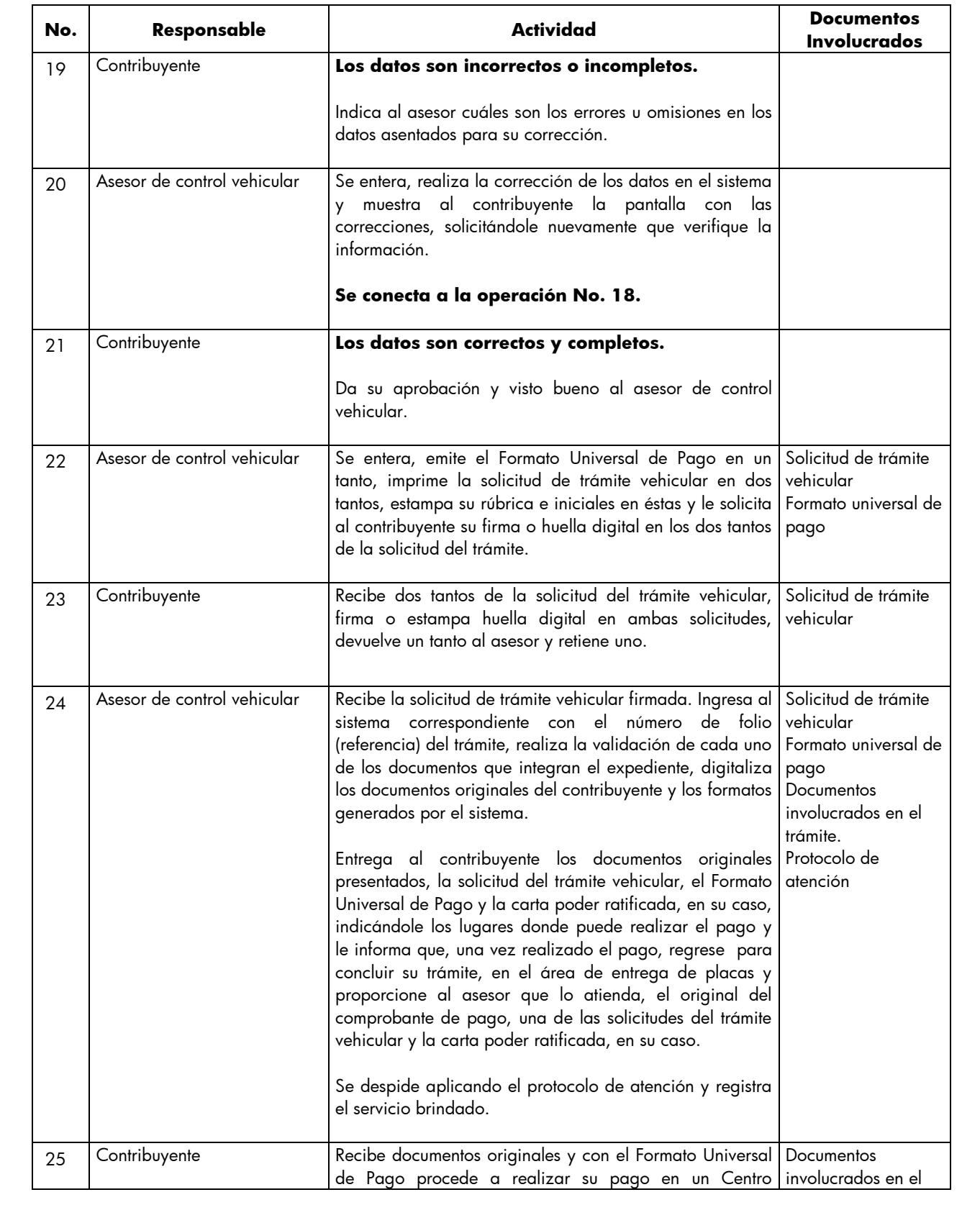

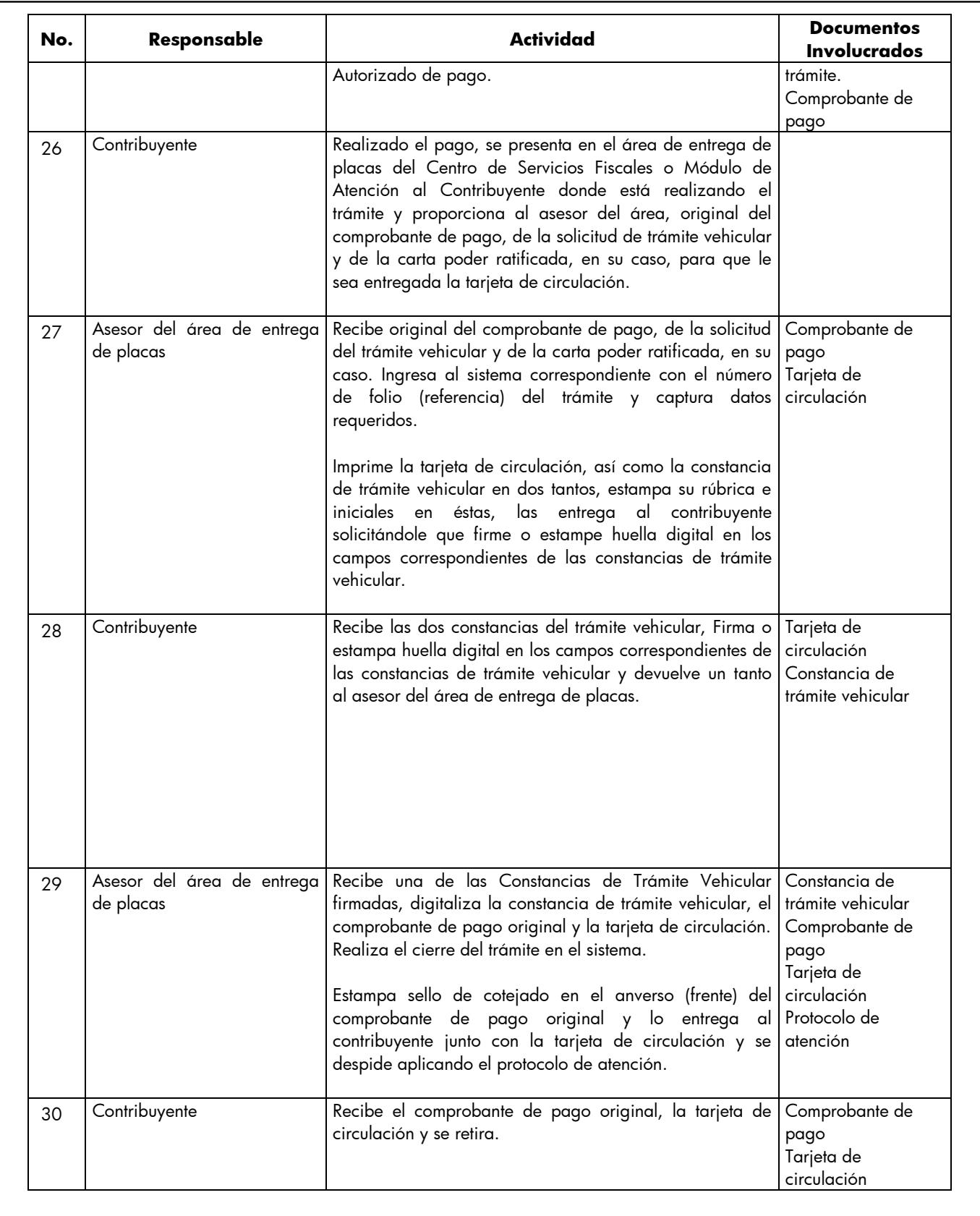

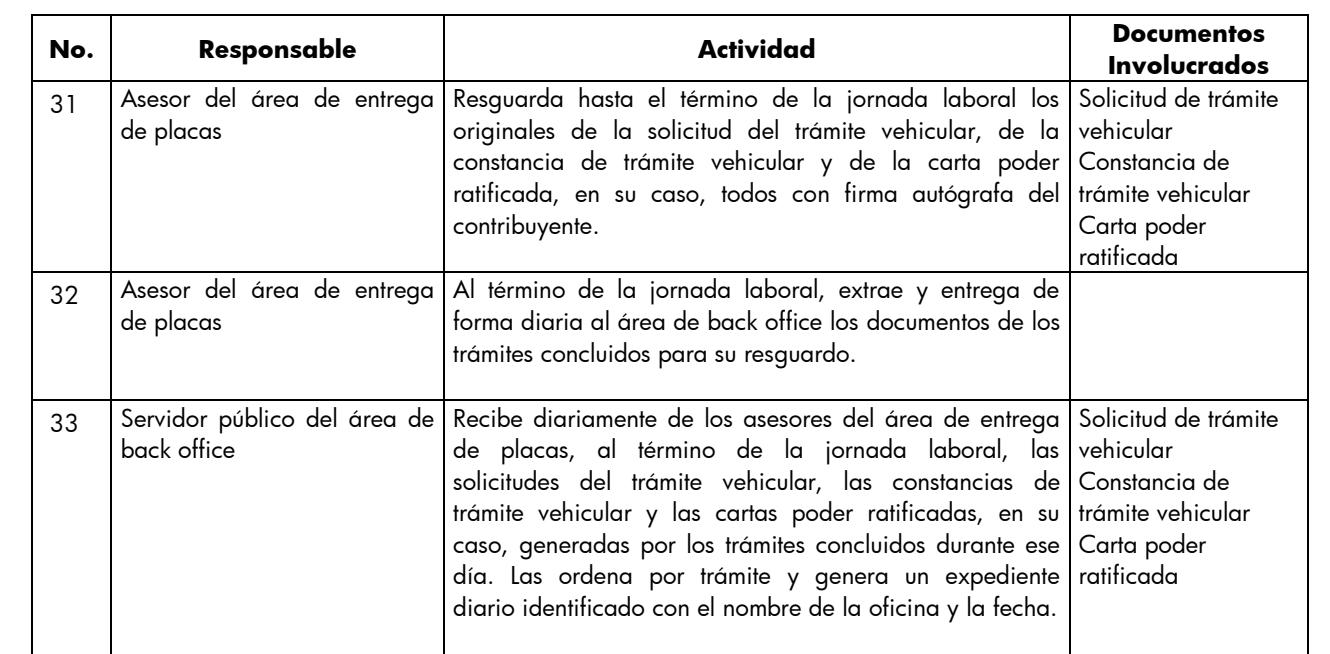

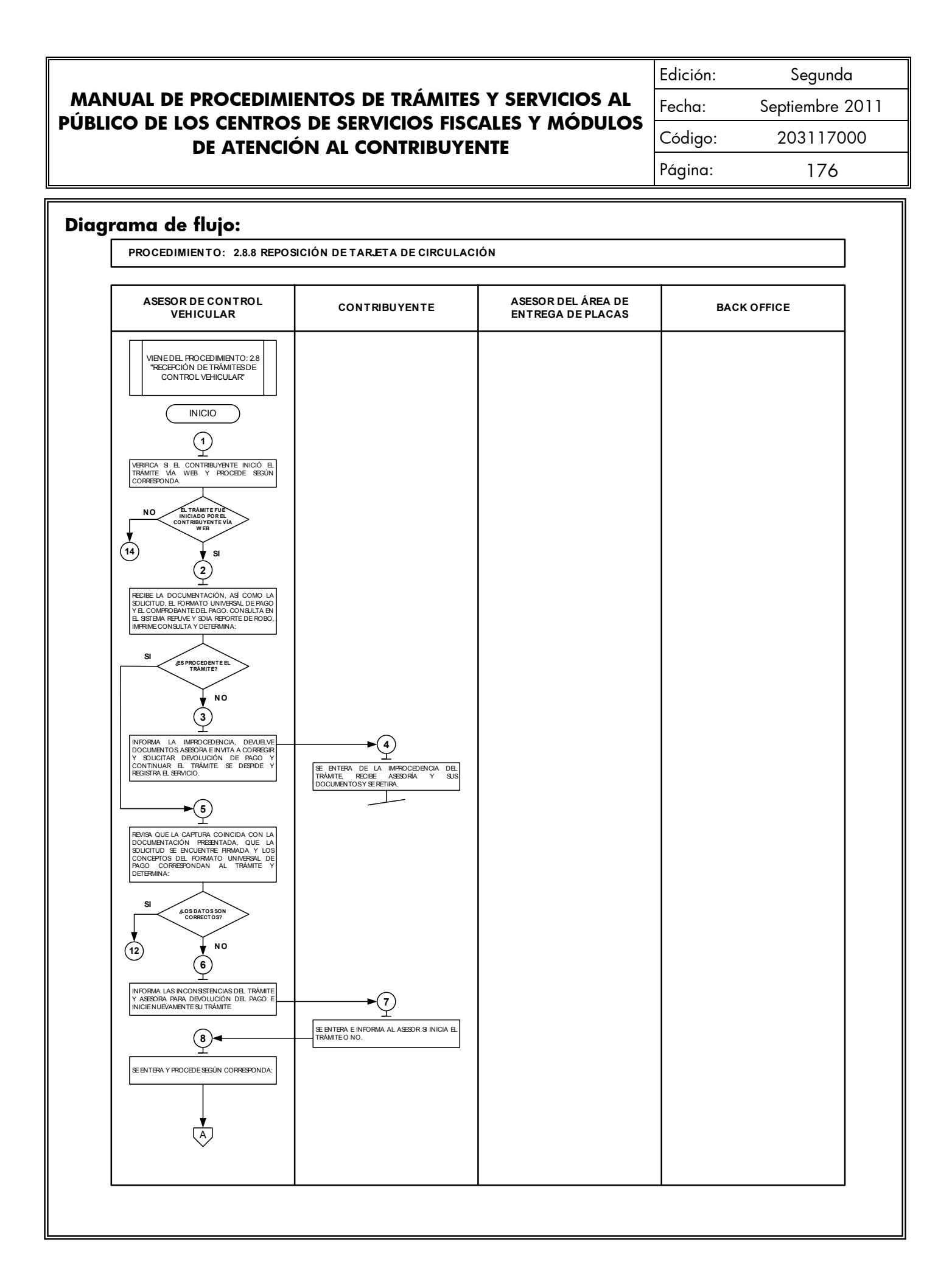

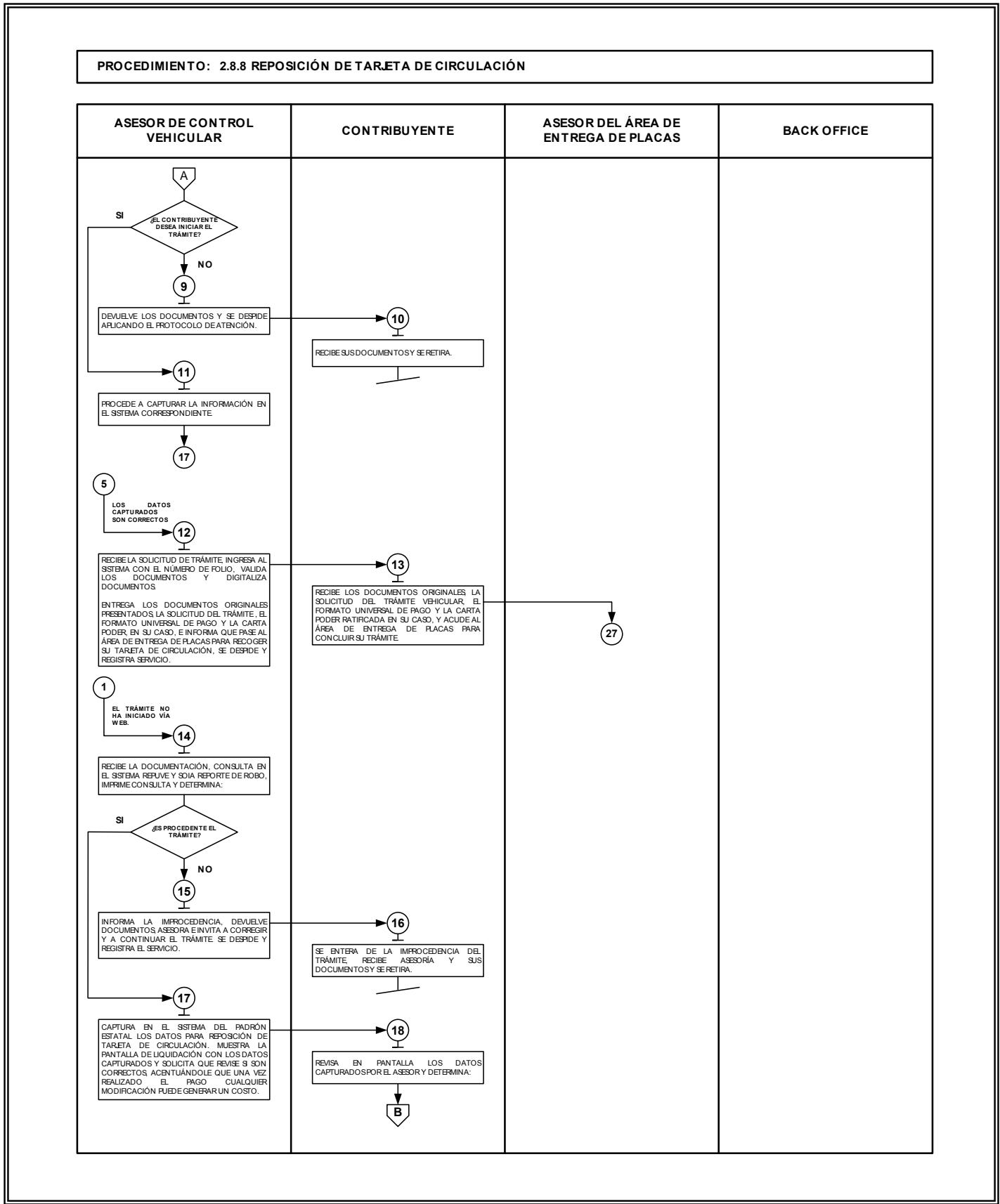

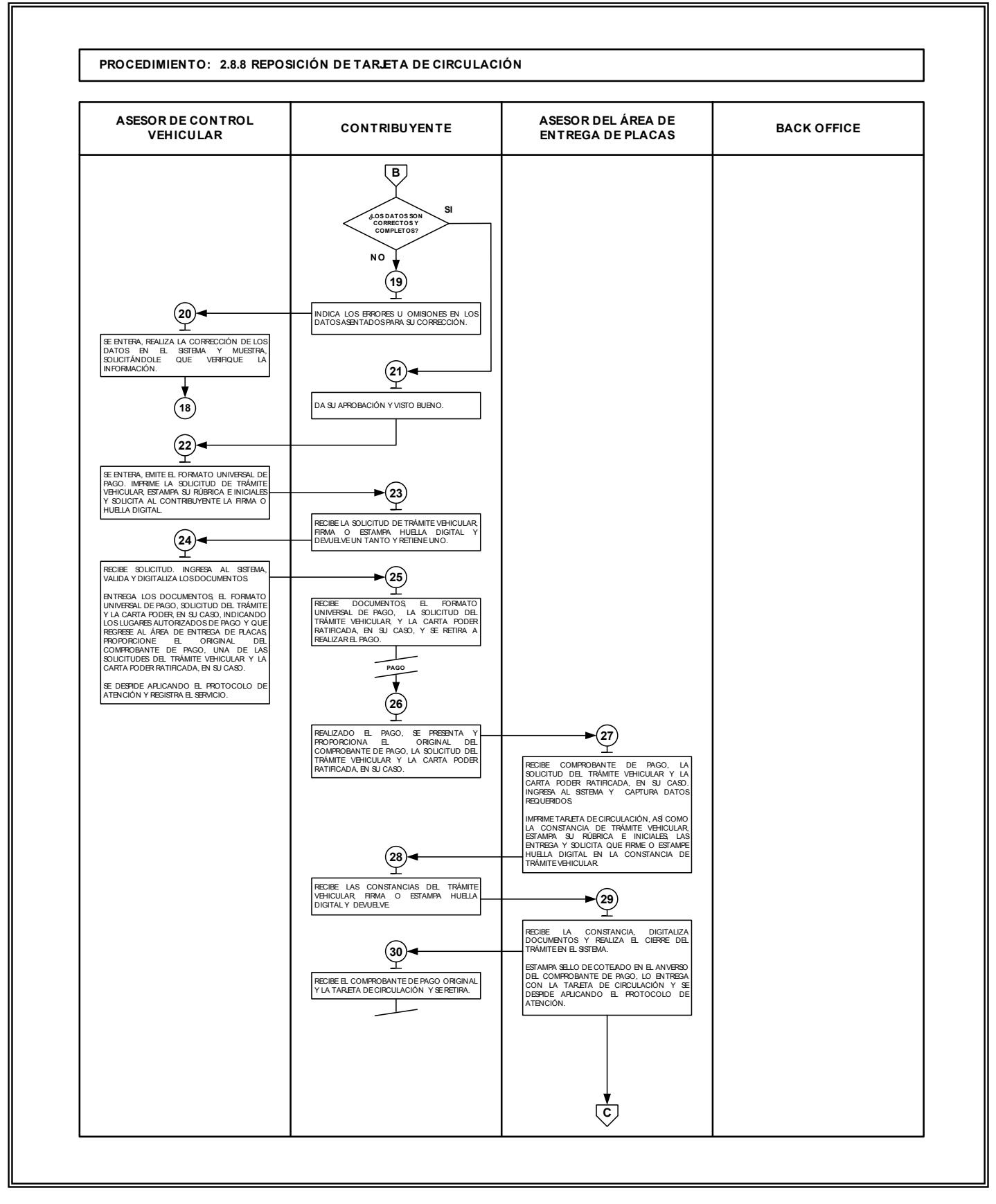

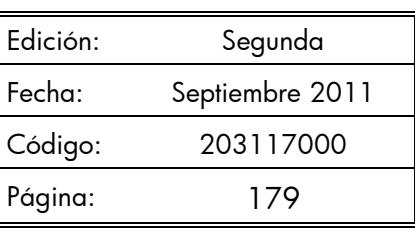

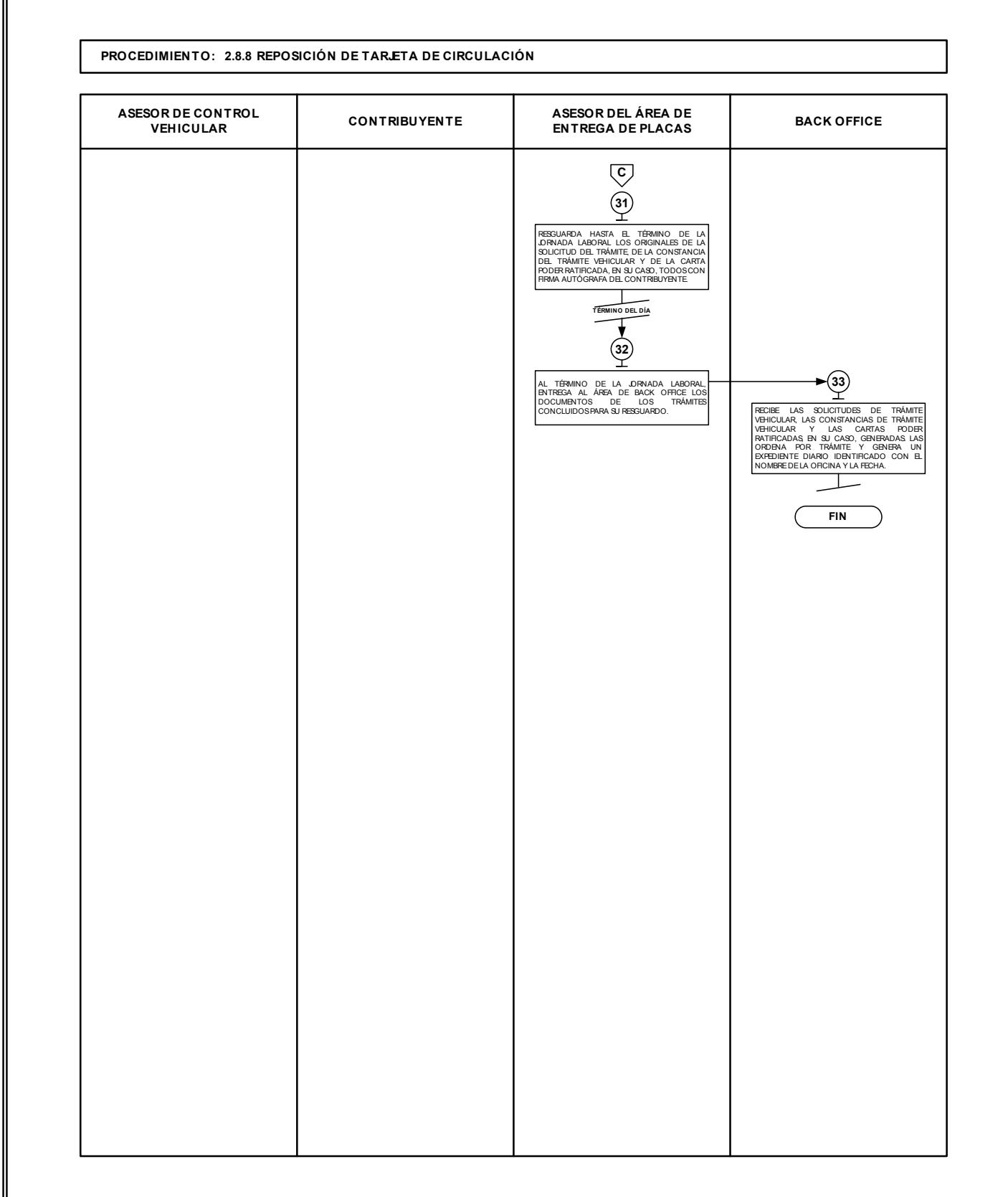

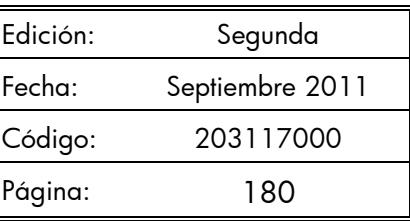

#### **2.8.9 Expedición de permiso para circular sin placas y tarjeta de circulación para vehículos de uso particular.**

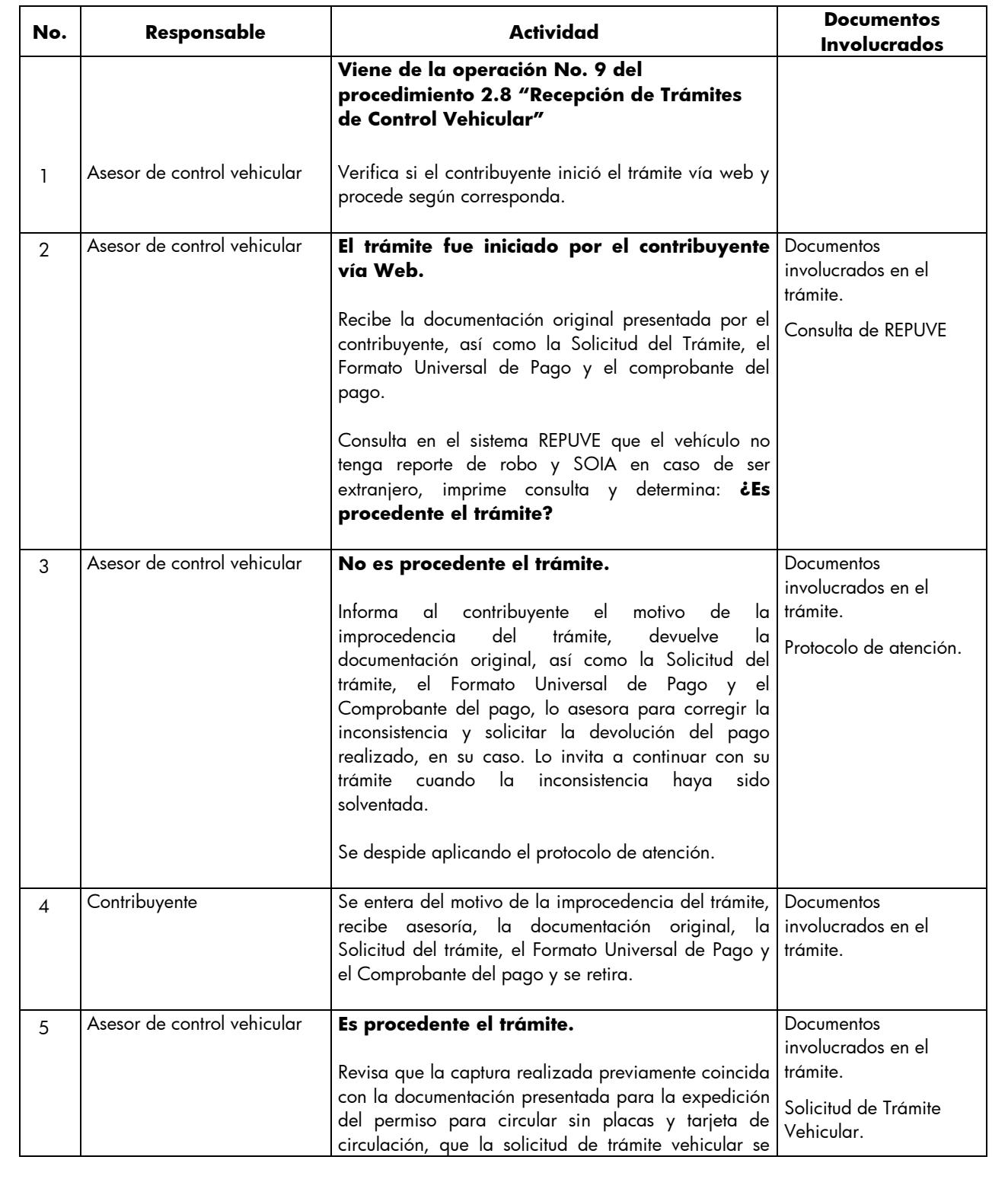
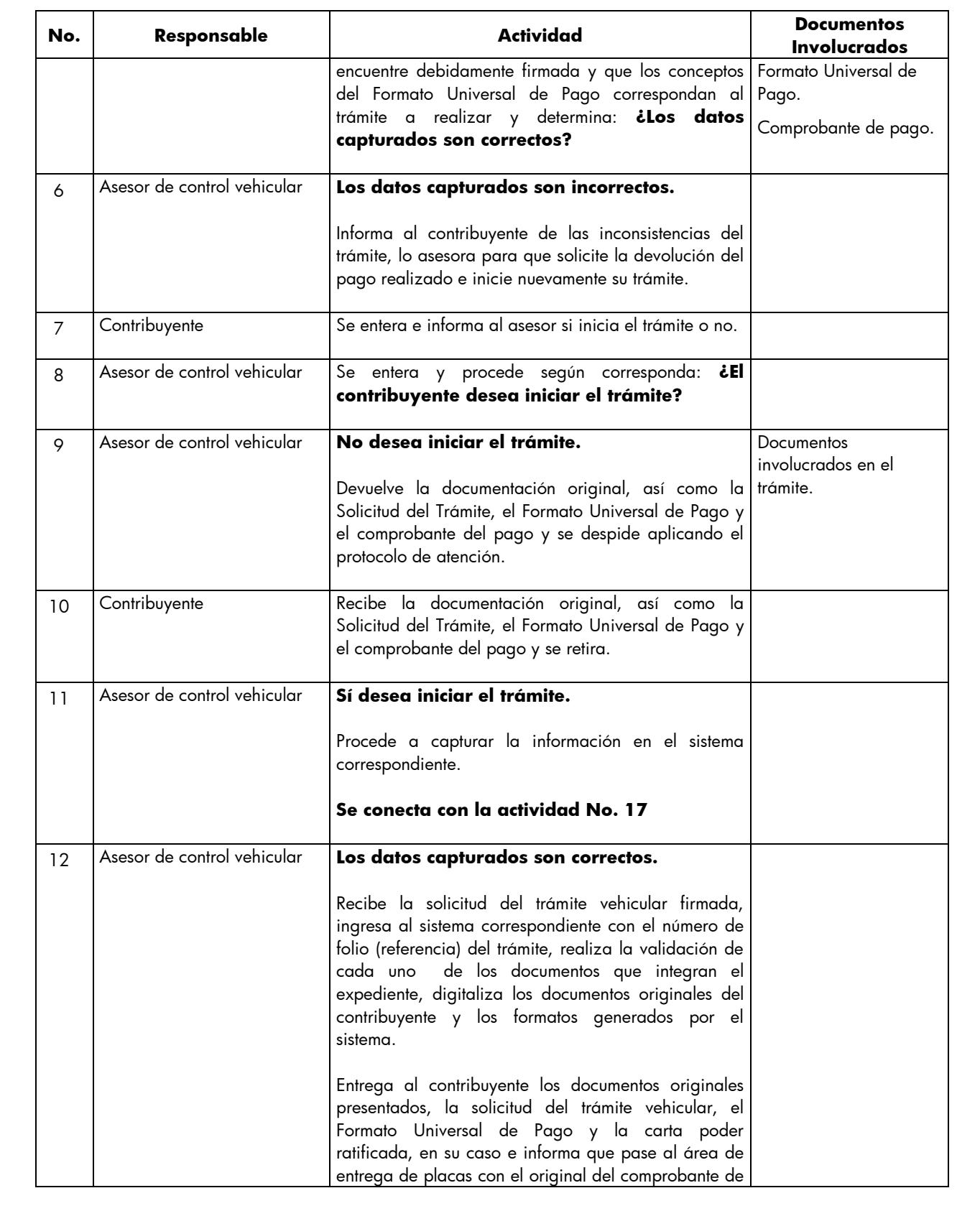

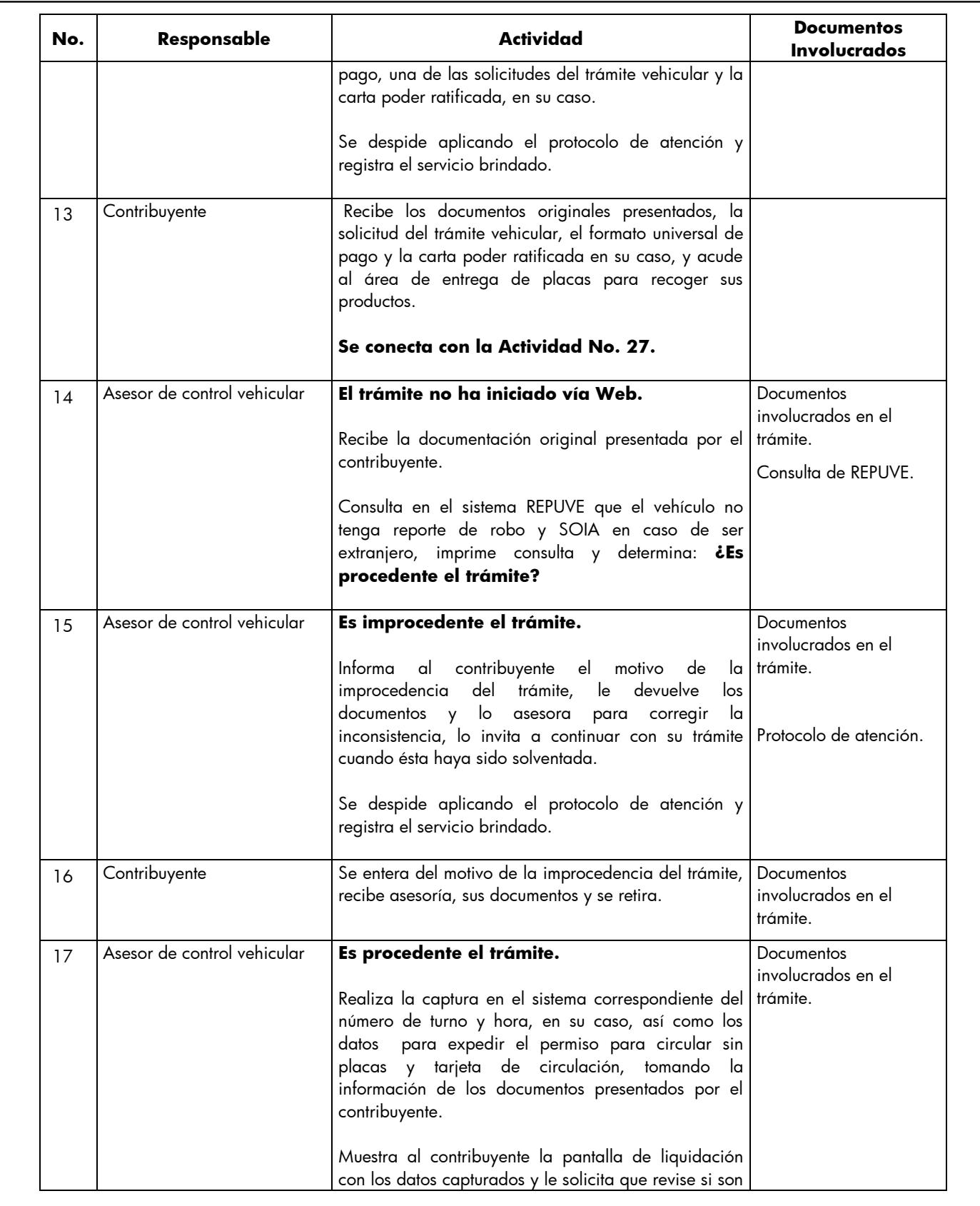

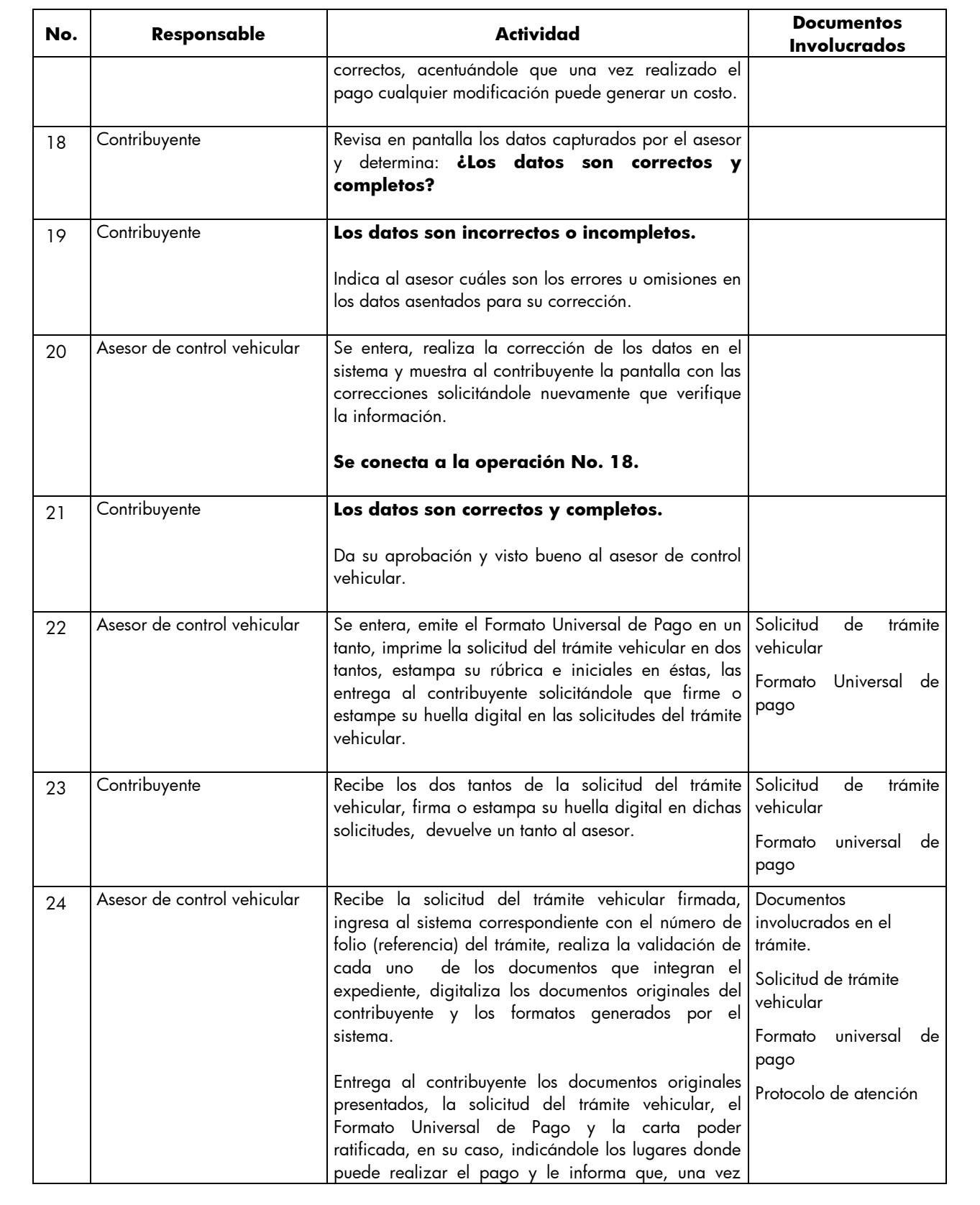

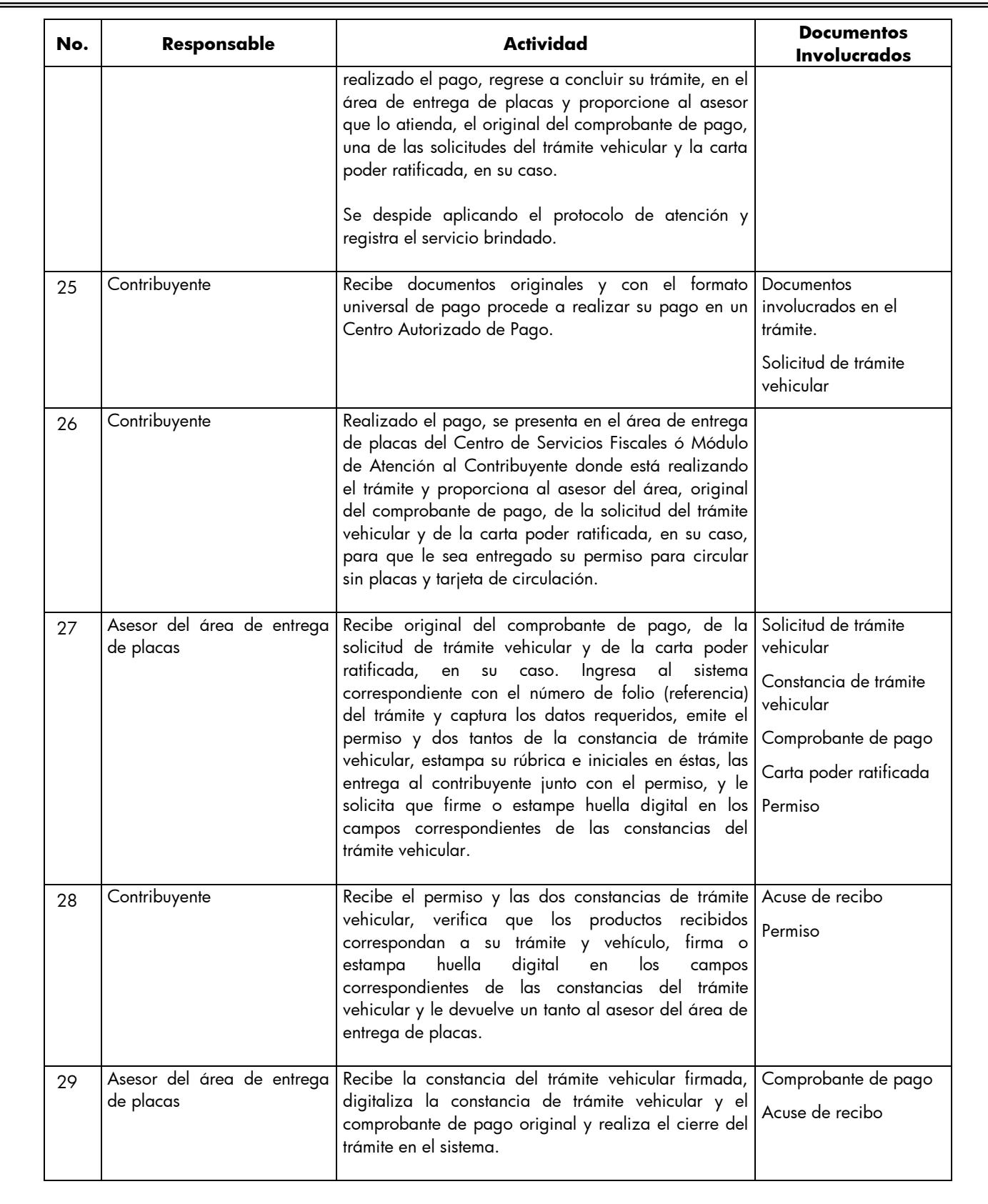

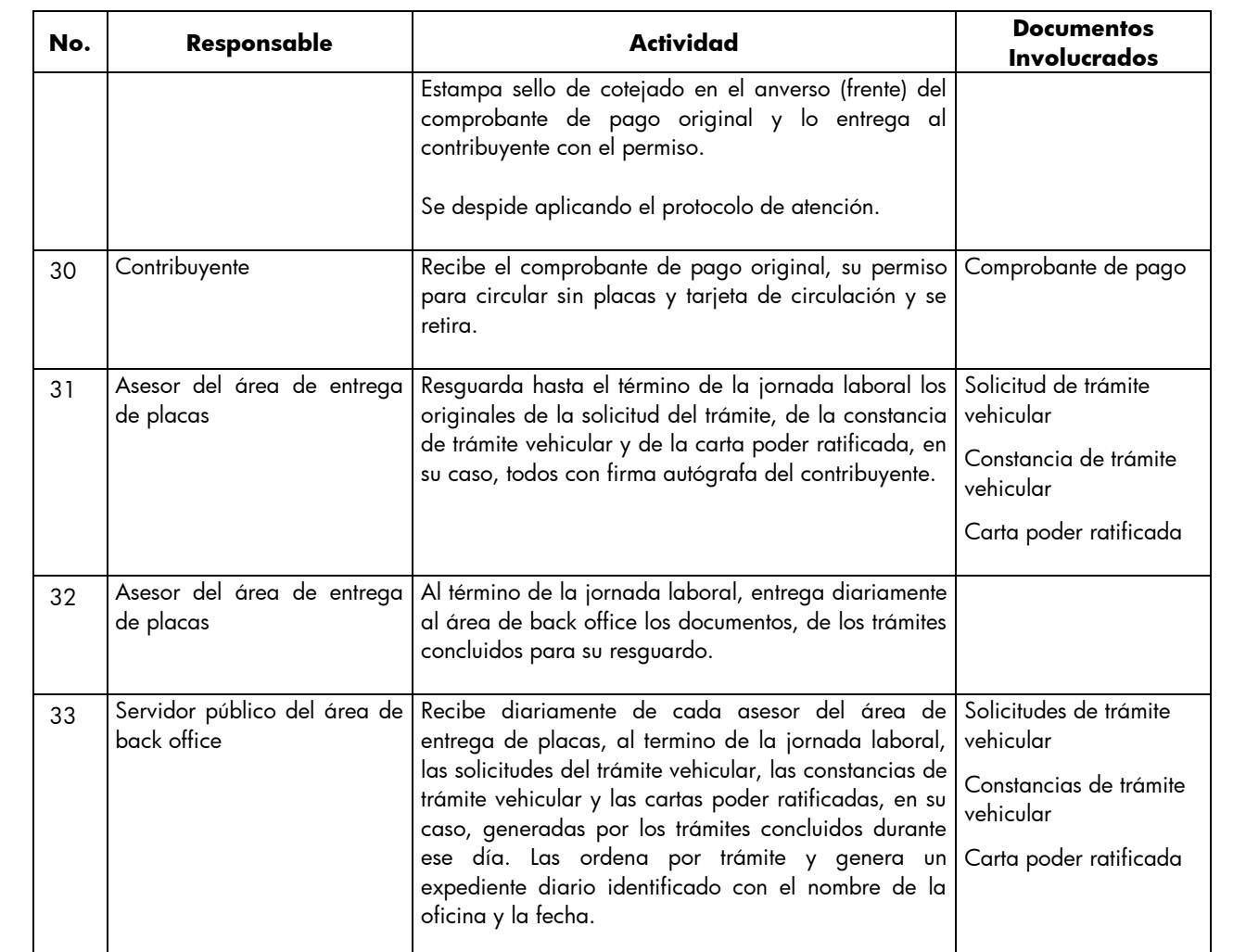

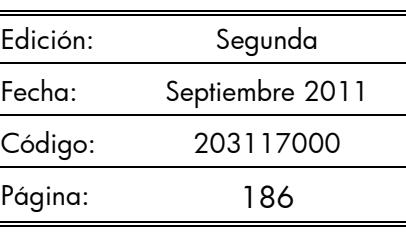

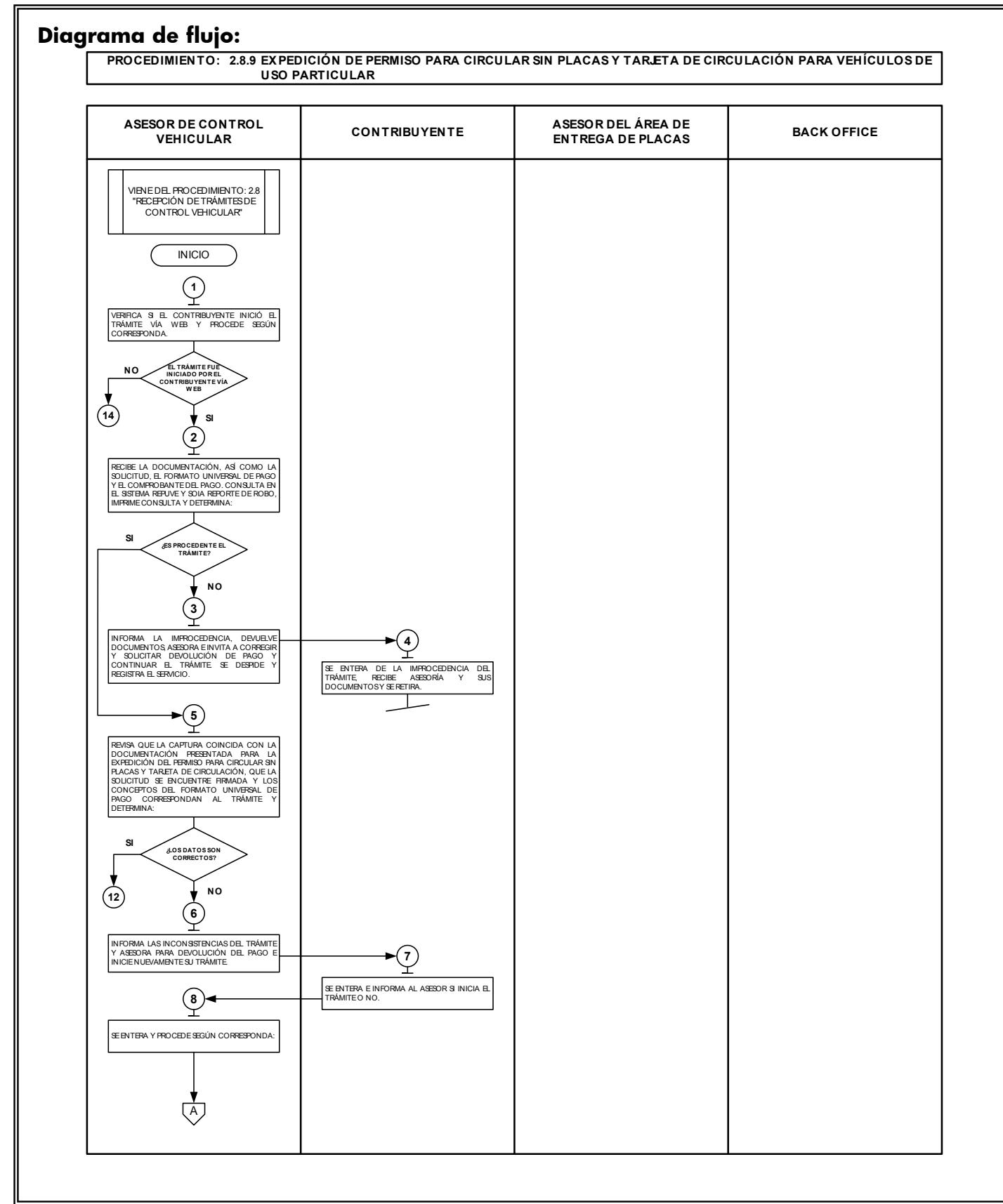

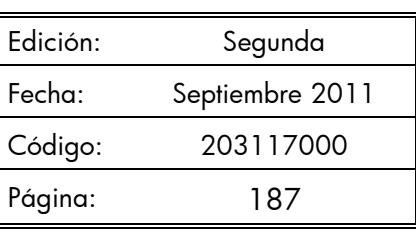

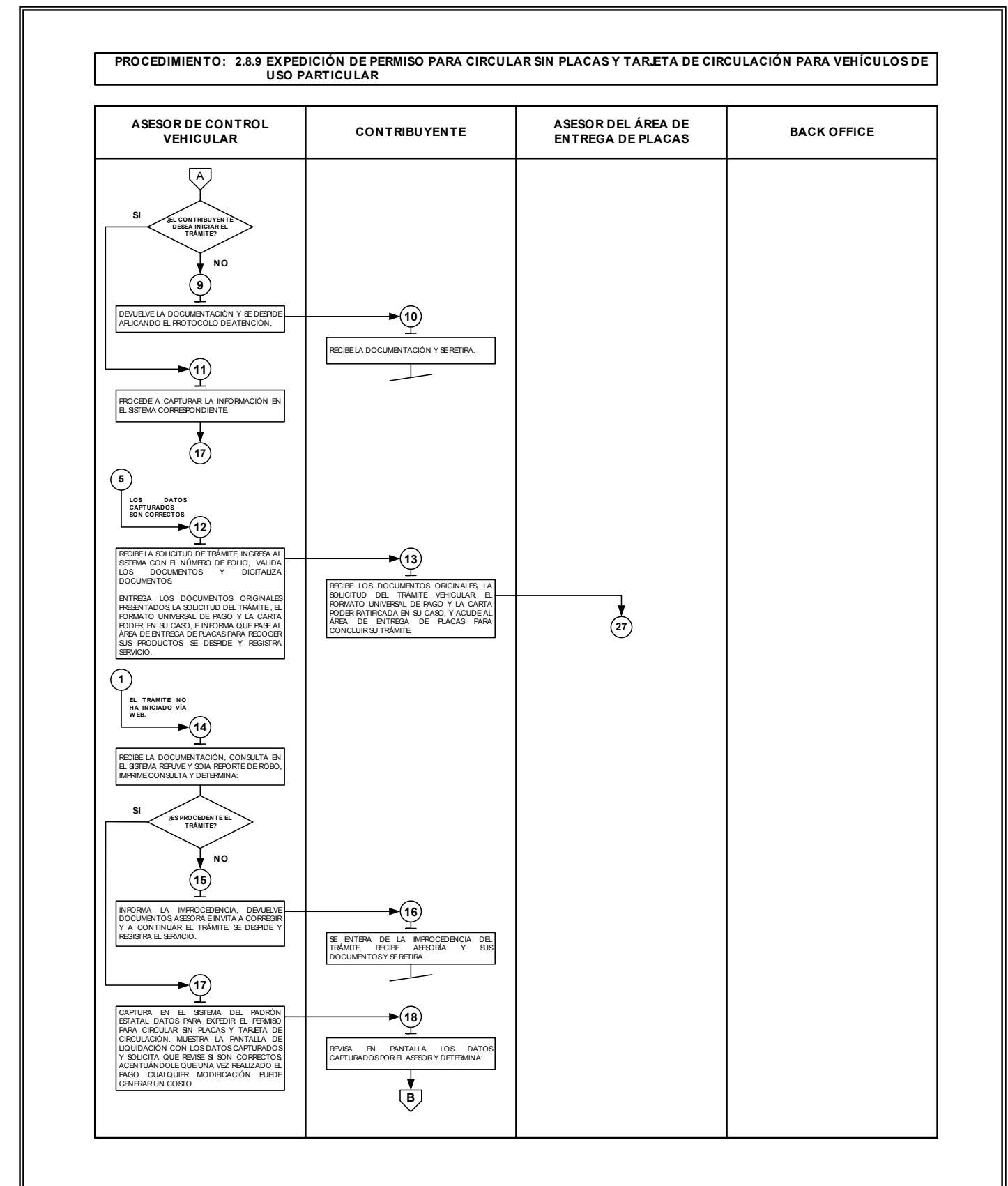

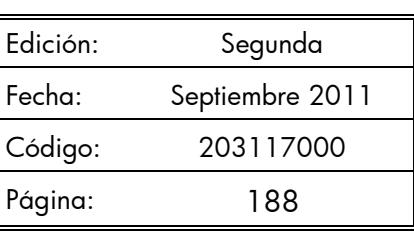

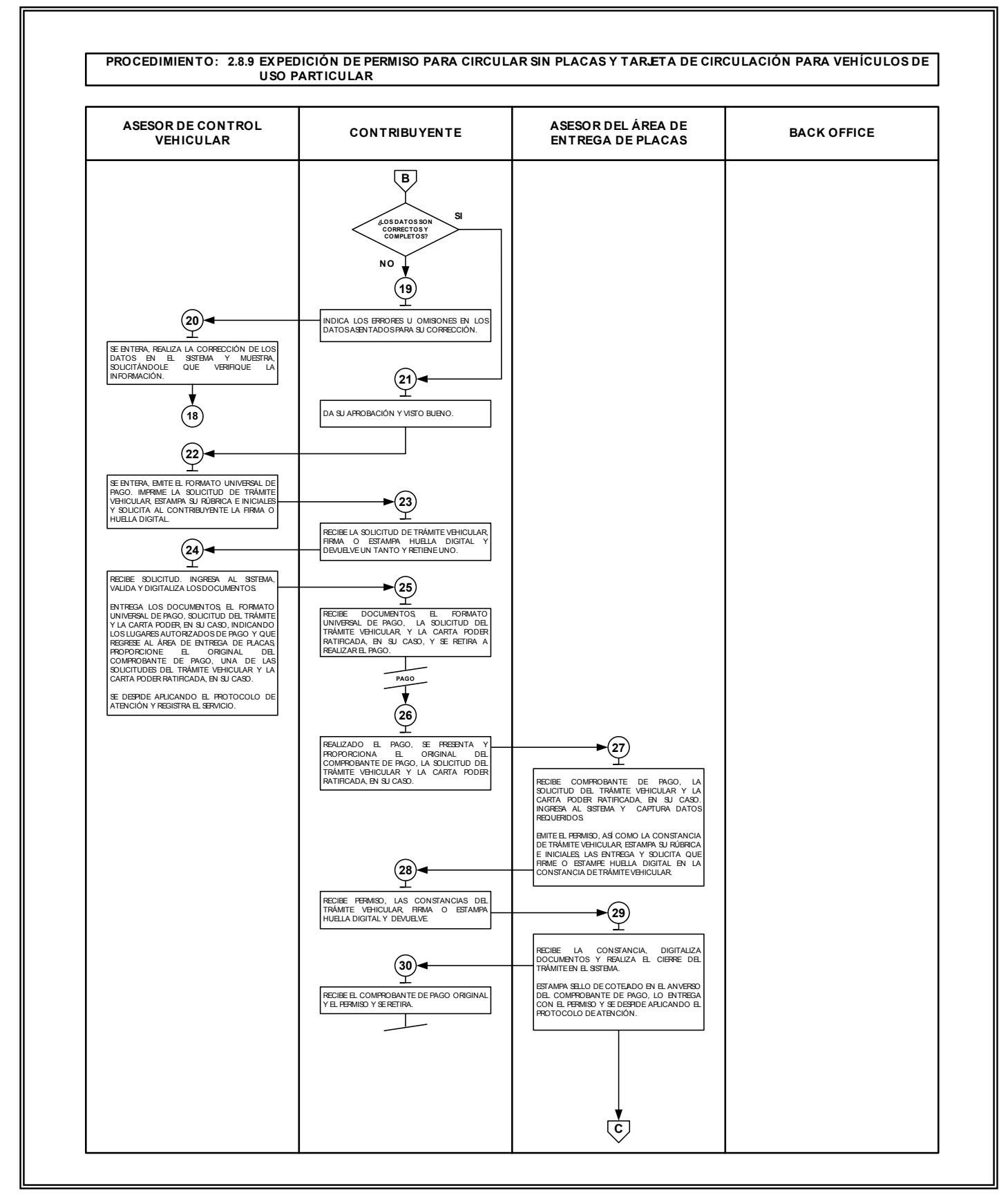

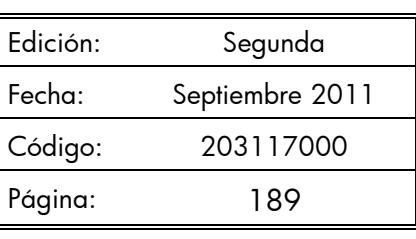

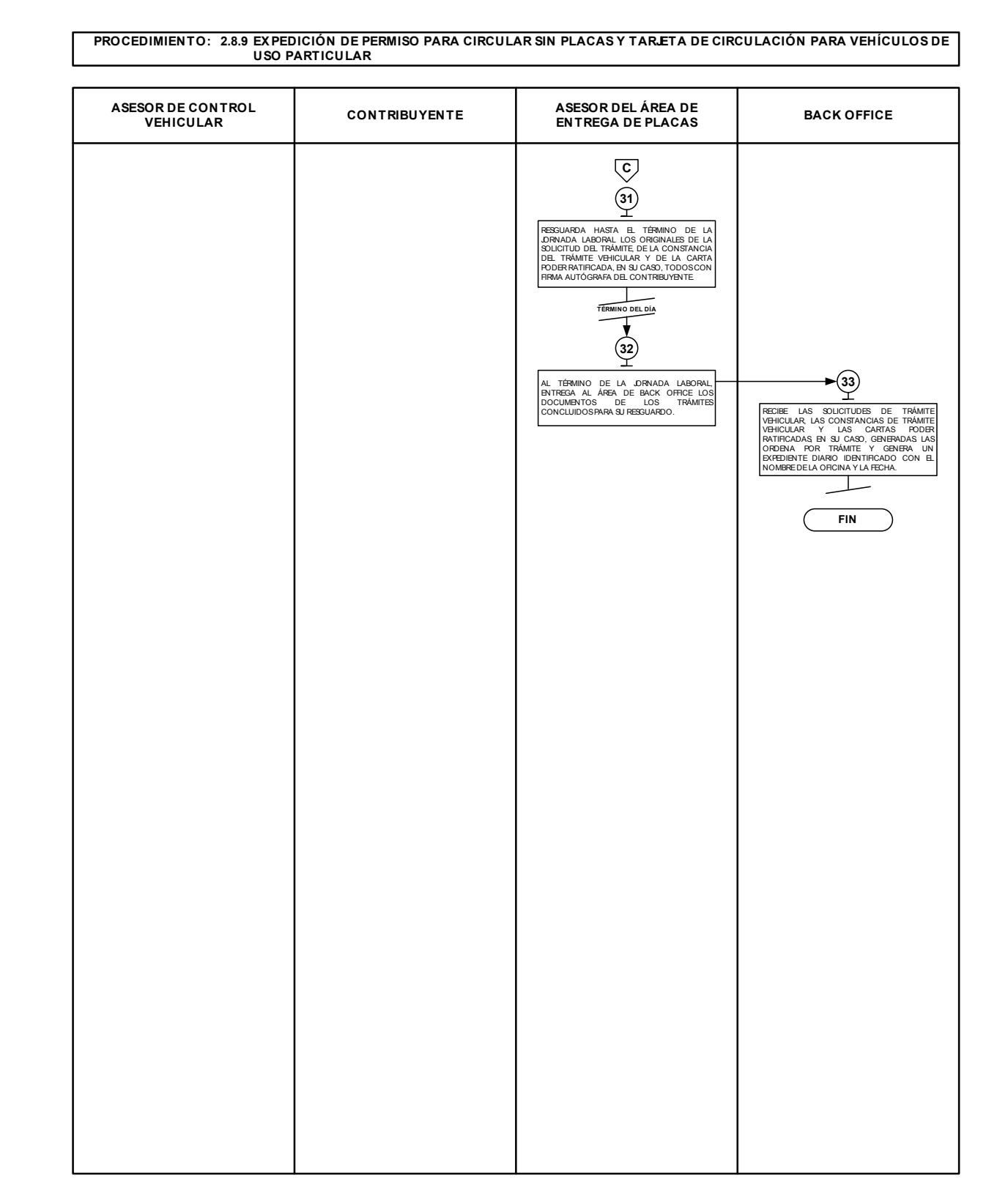

# **2.8.10 Expedición de permiso provisional para transporte particular de carga.**

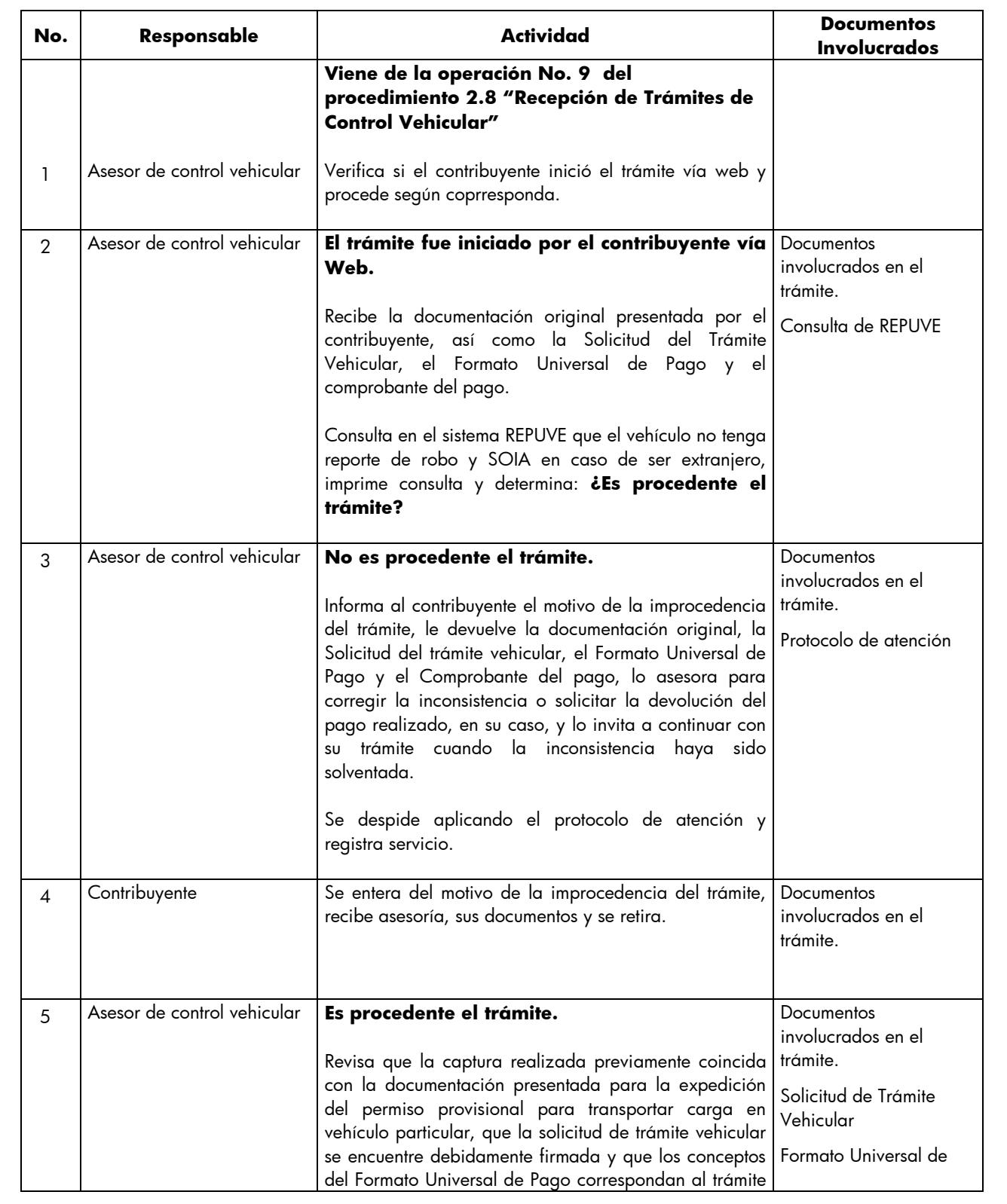

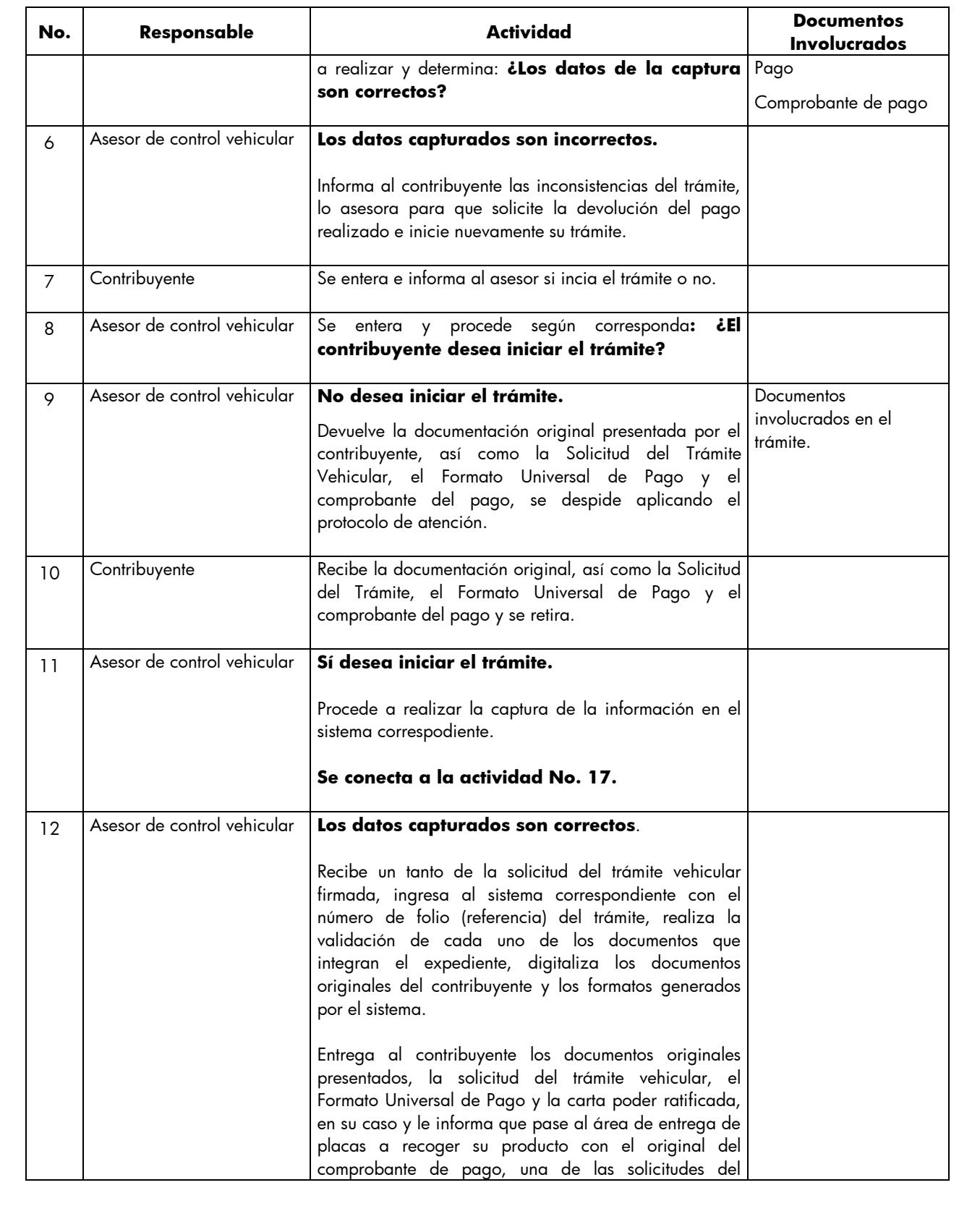

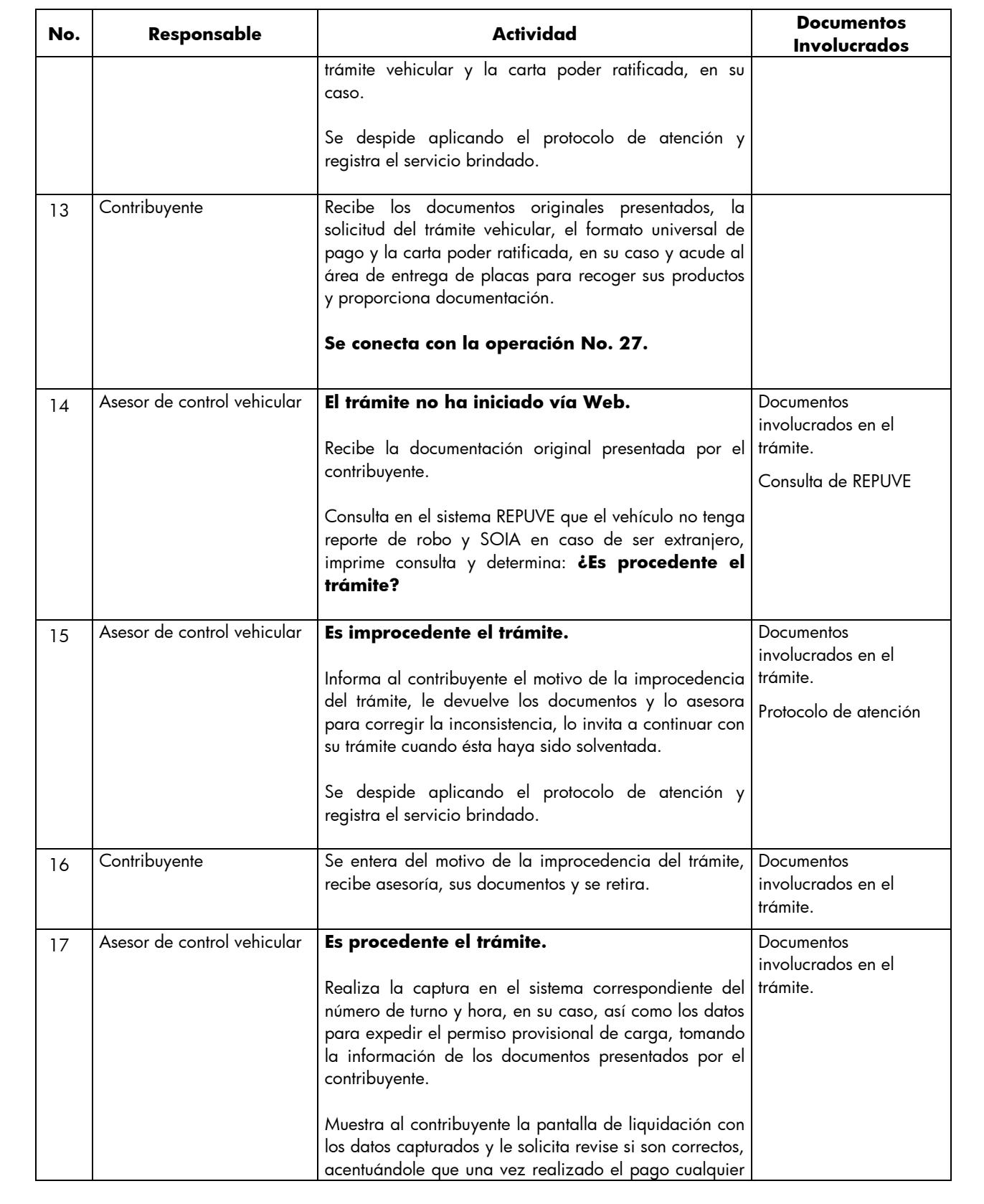

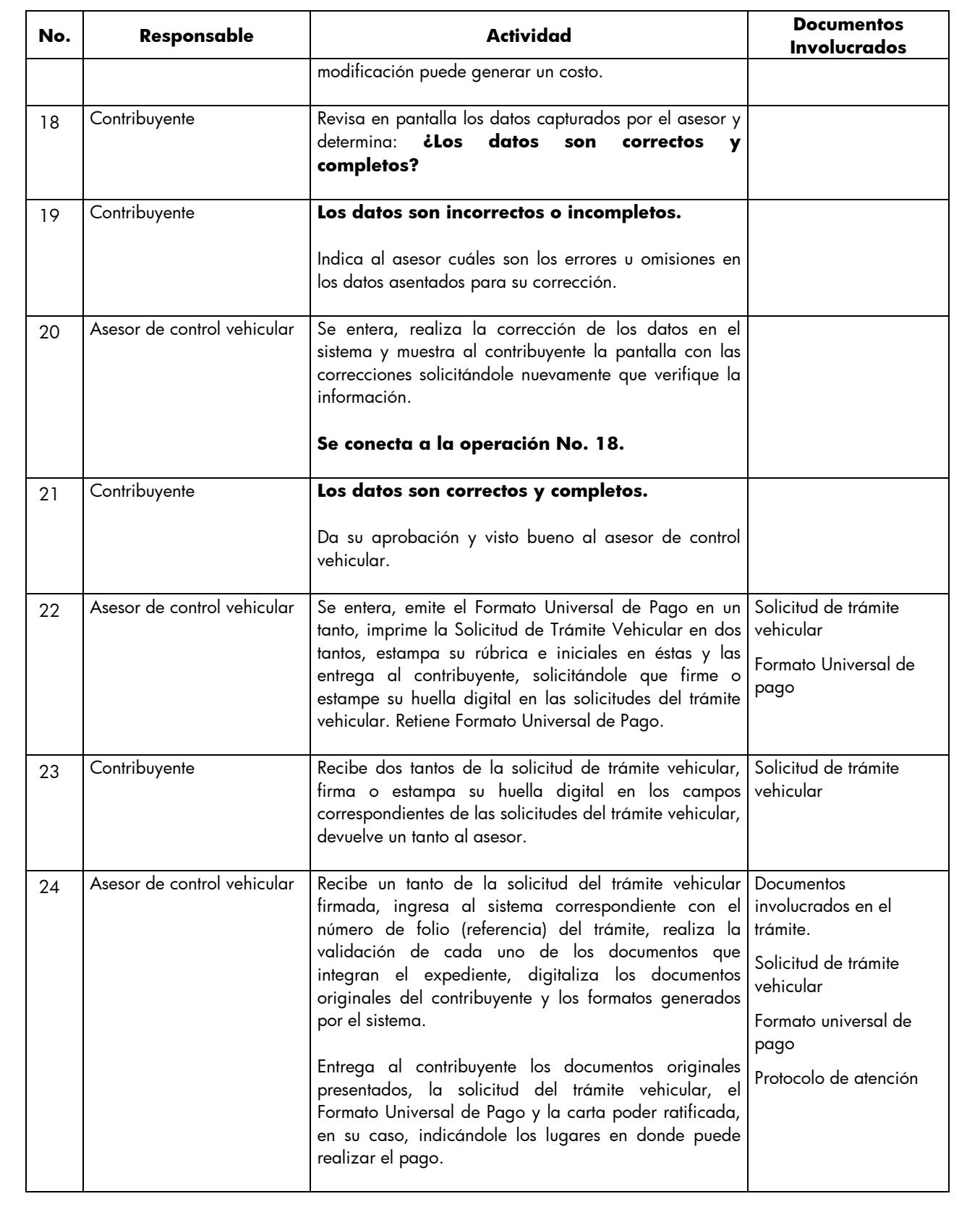

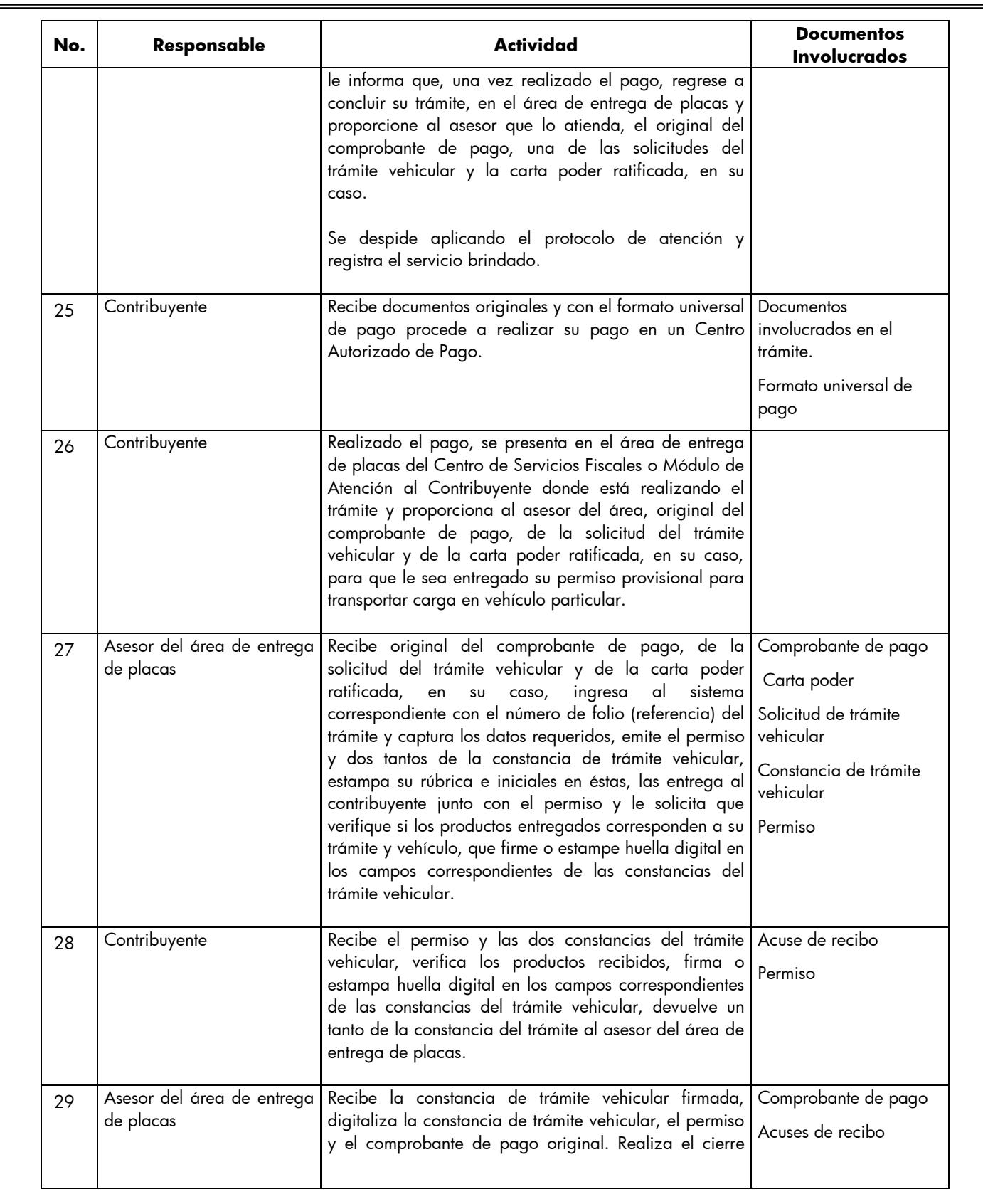

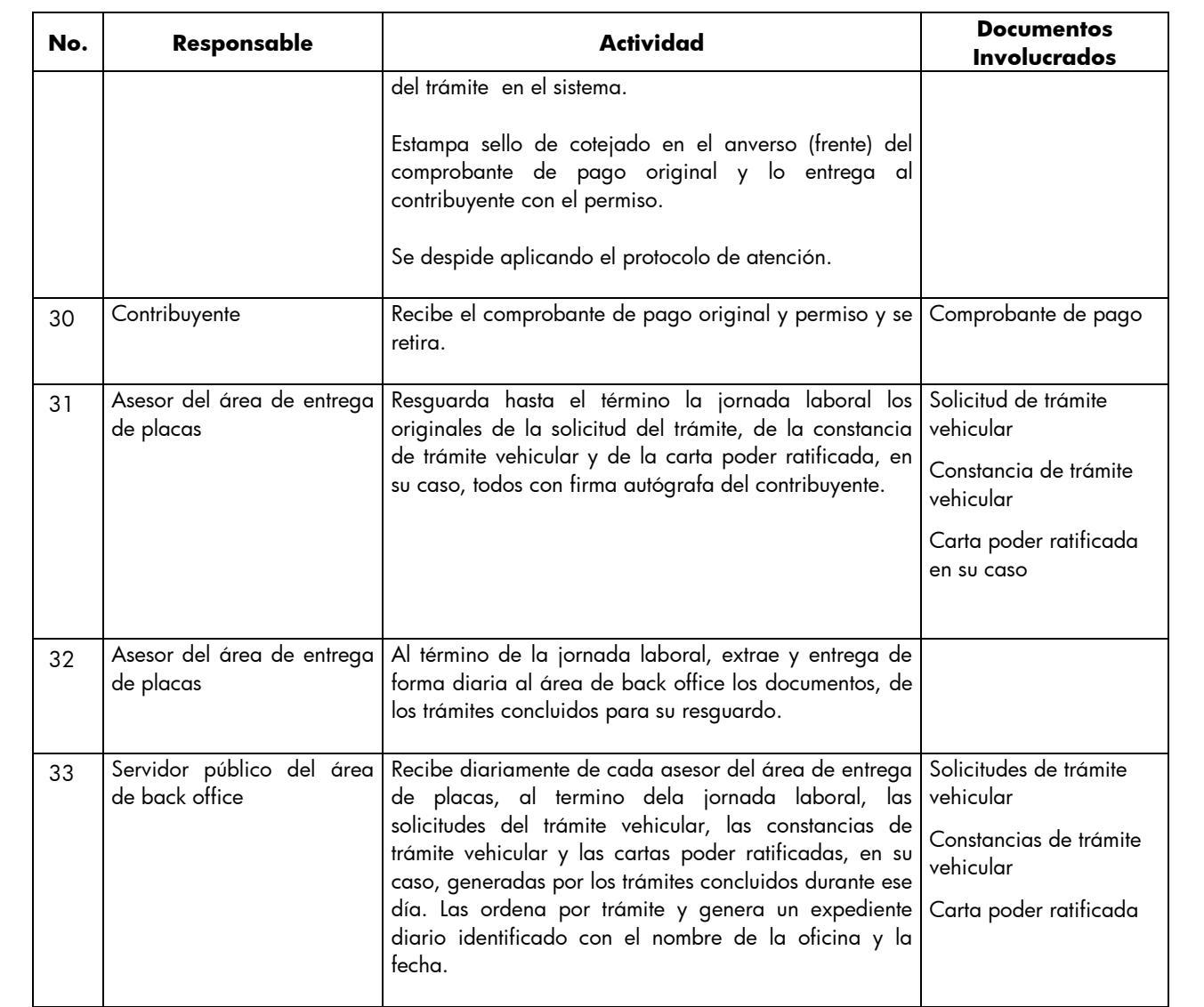

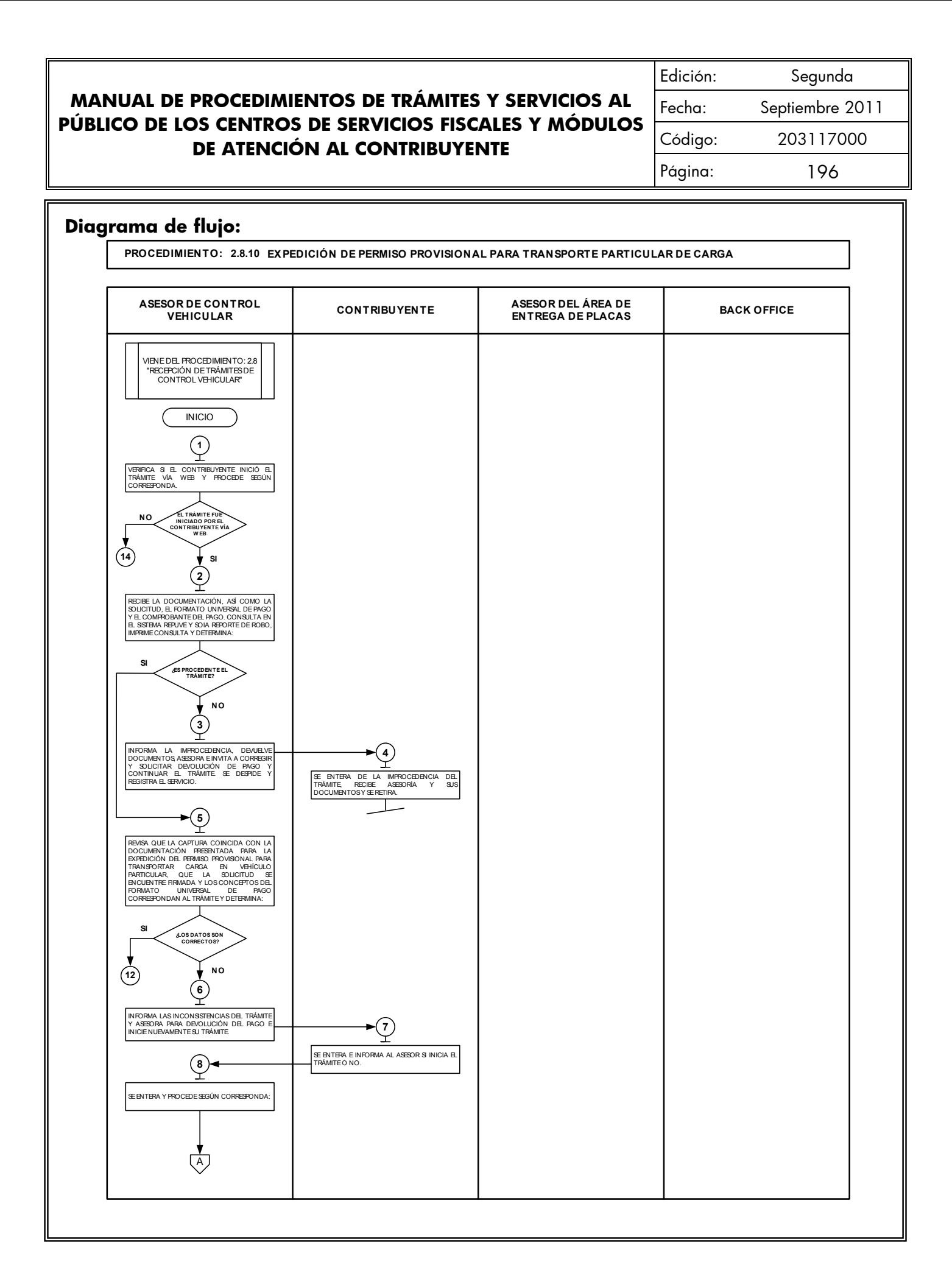

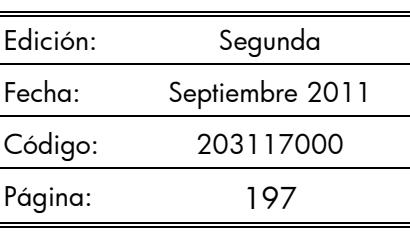

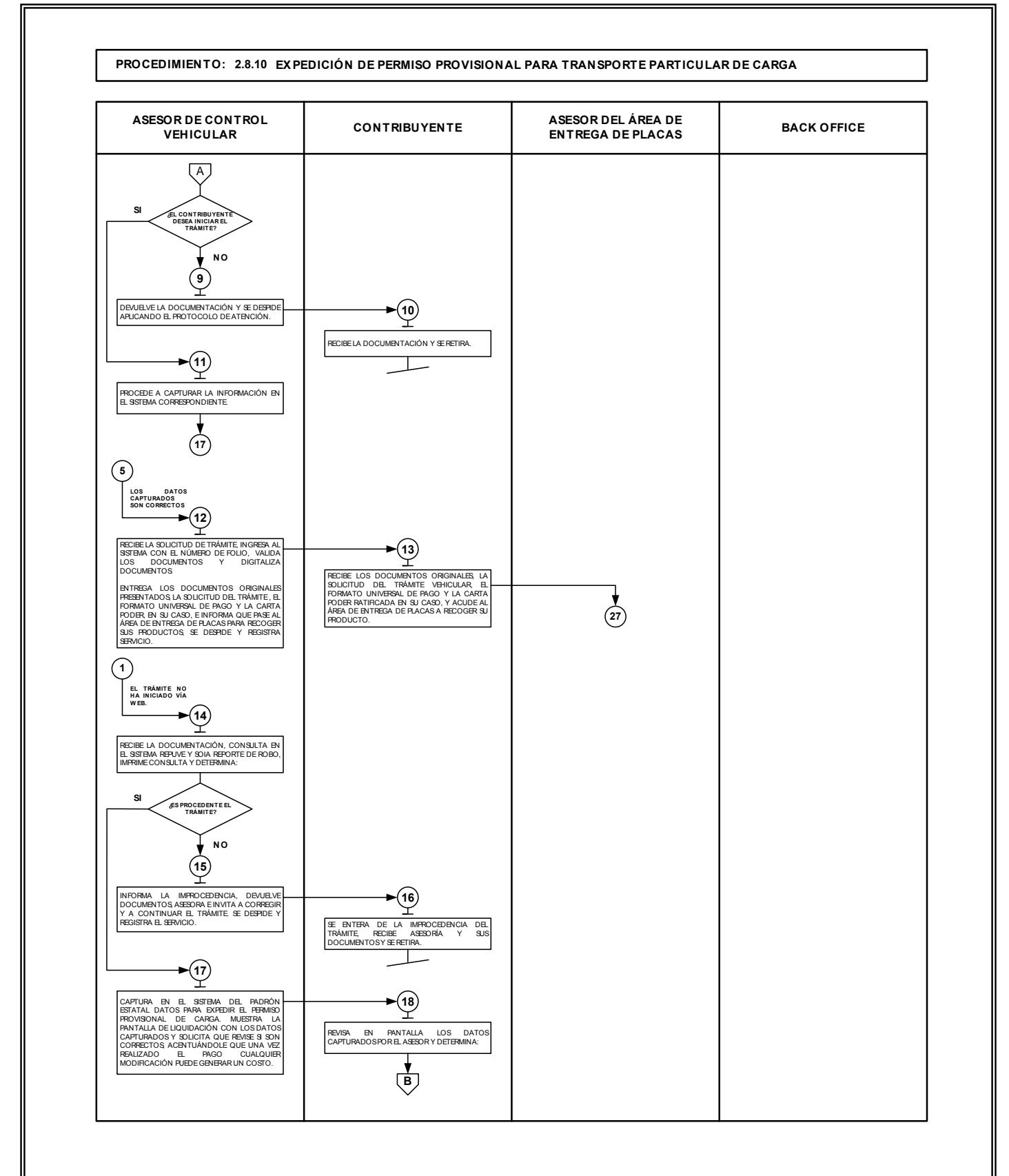

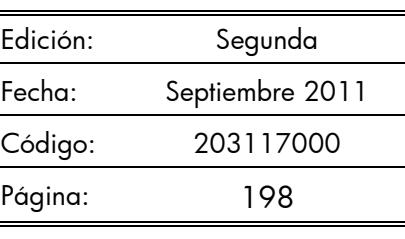

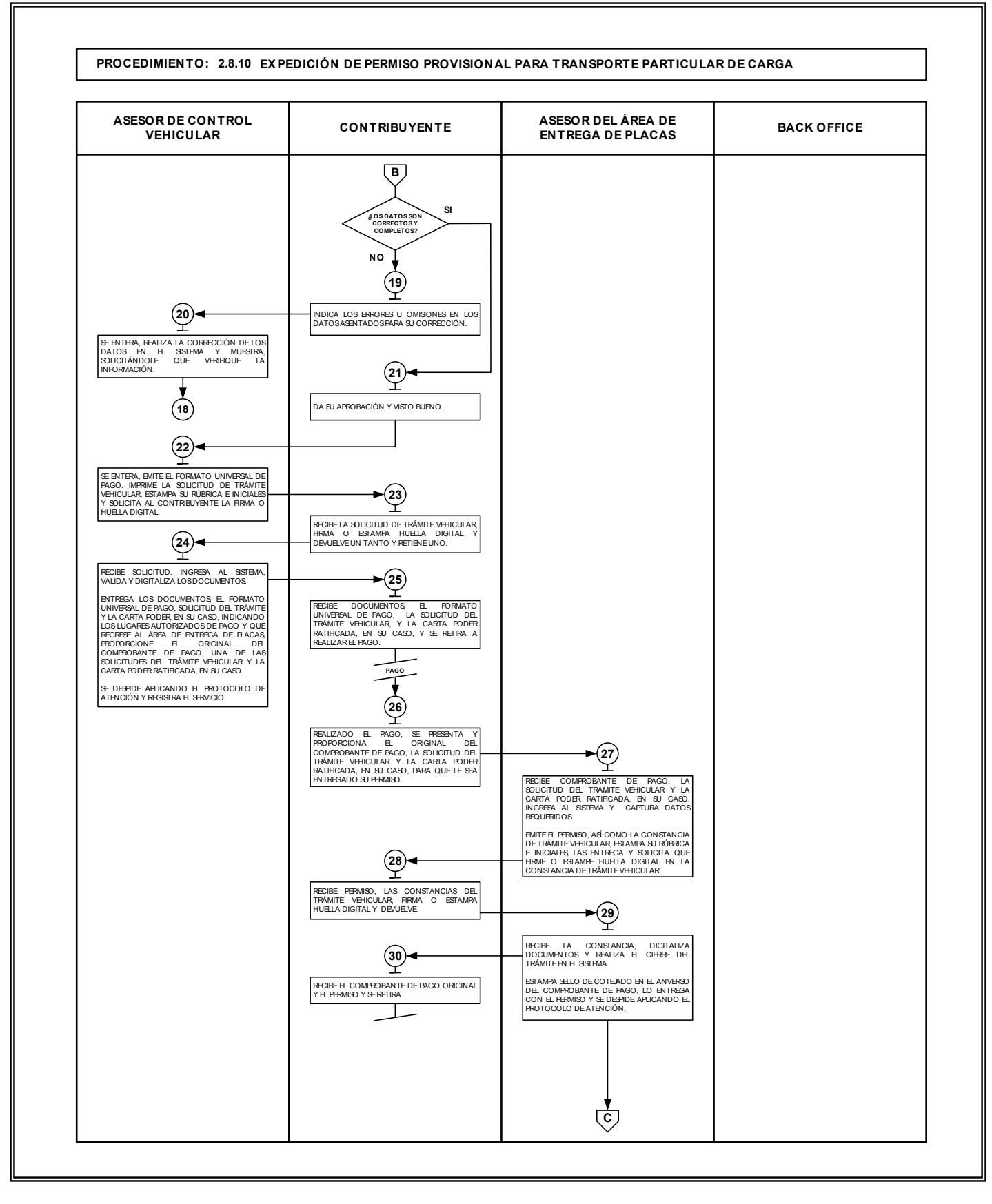

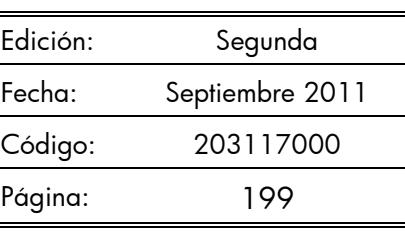

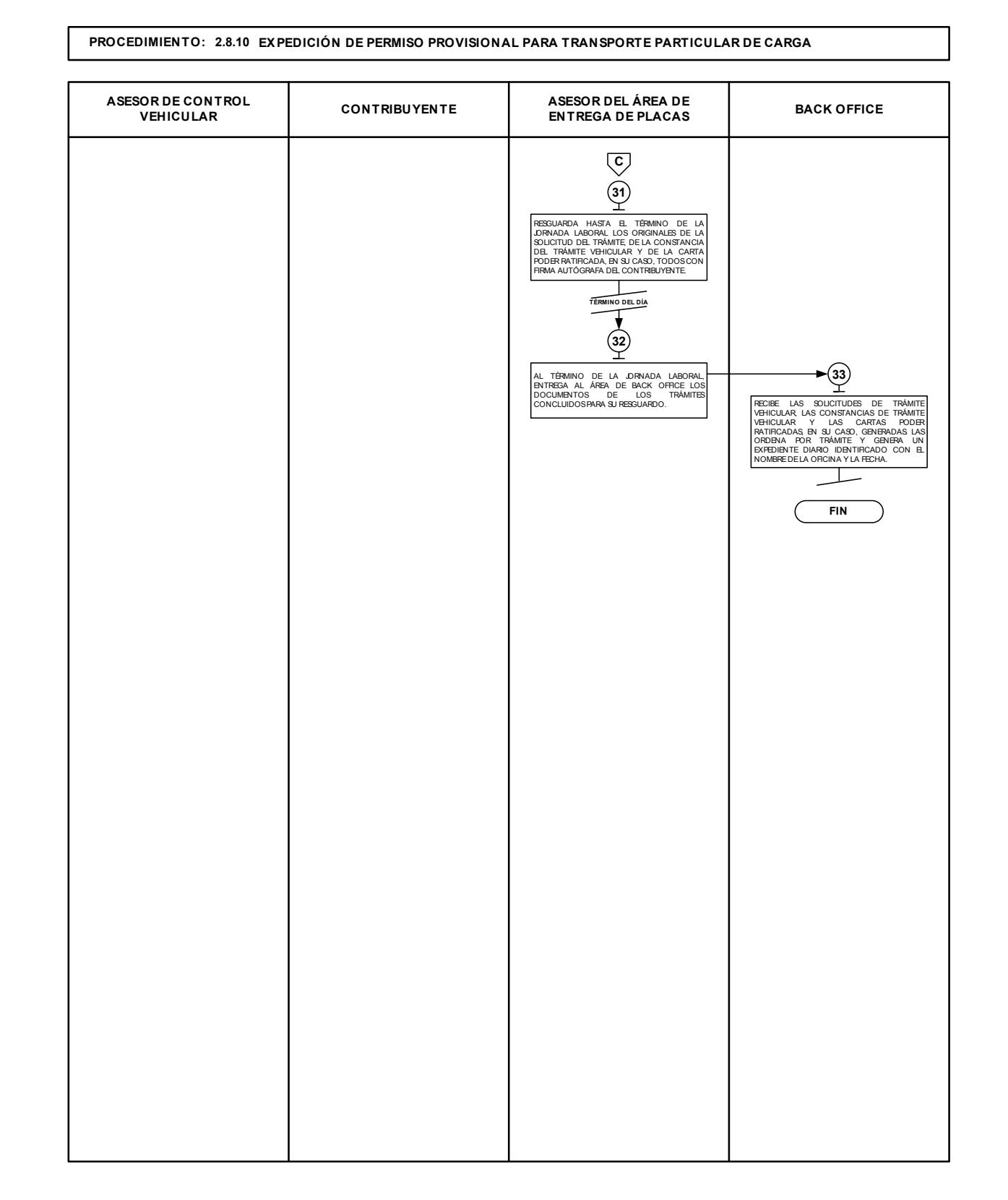

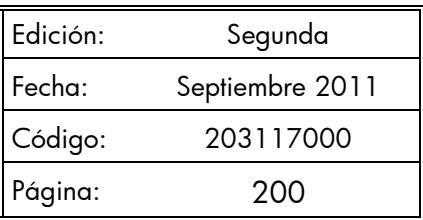

**2.8.11 Cambio de placas para vehículos matriculados en el Estado de México (por cambio de dígito, por robo o extravío de una o ambas placas, canje de placas anteriores a vigentes, cambio a placa bicentenario, o cambio a placas específicas).**

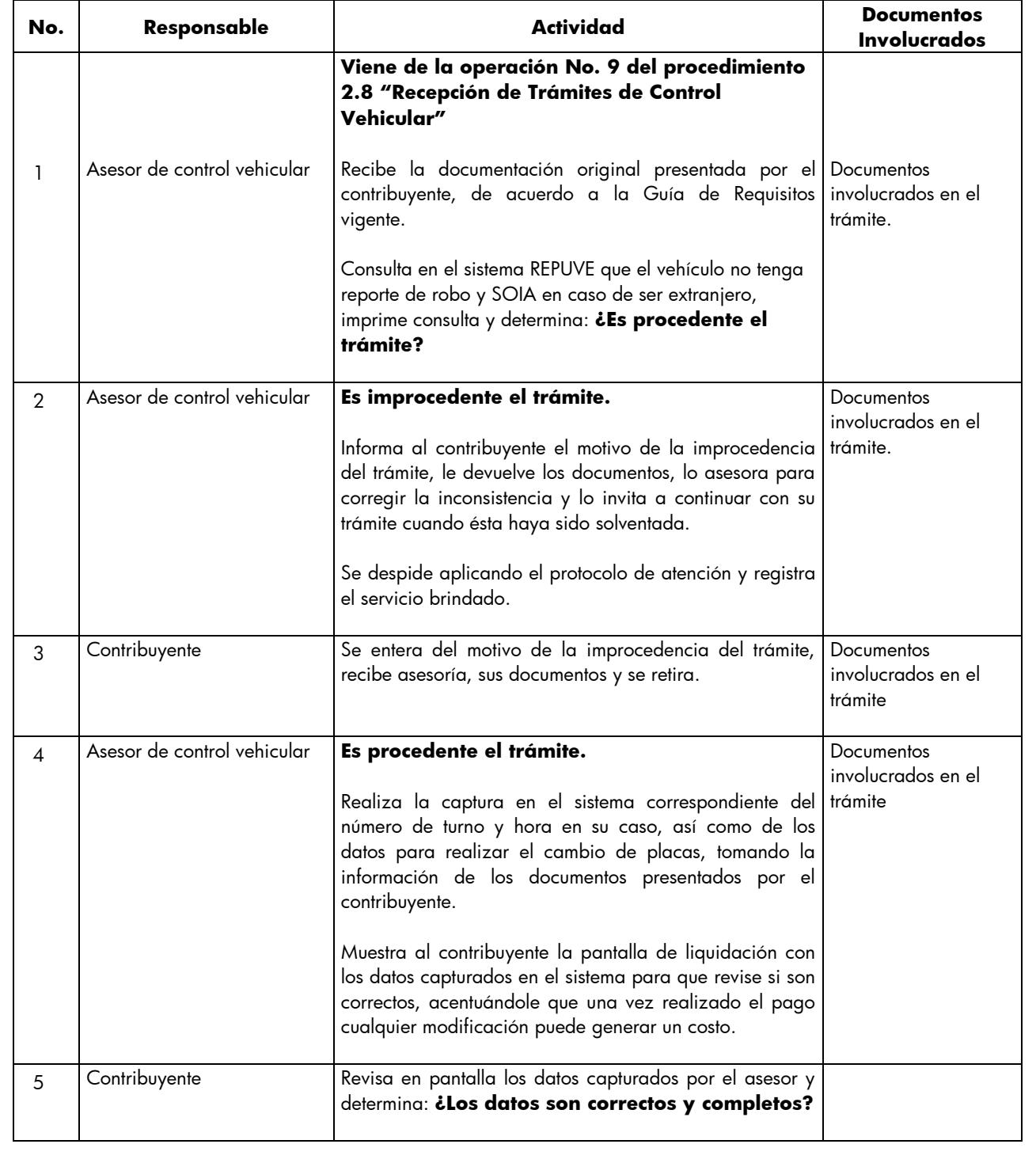

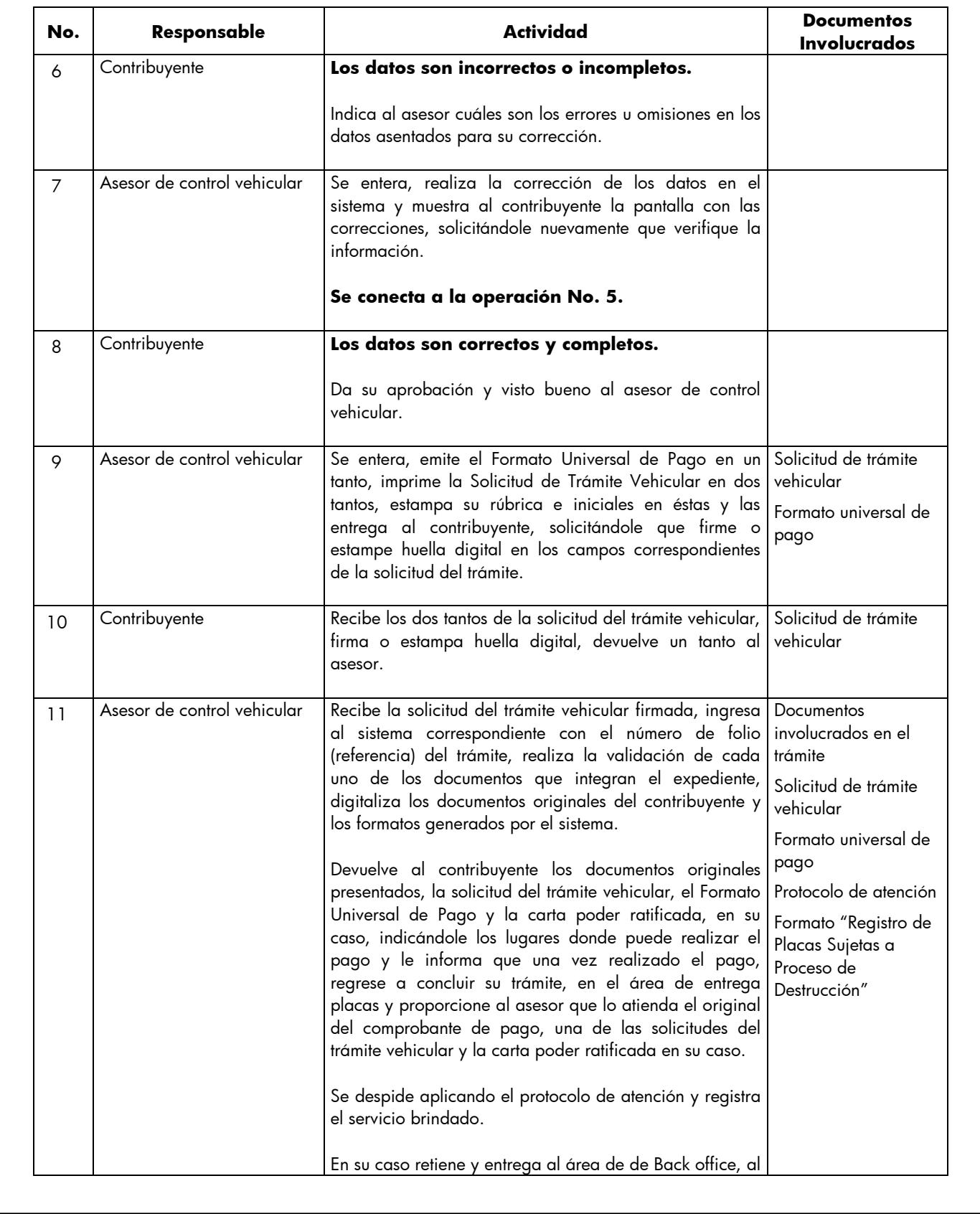

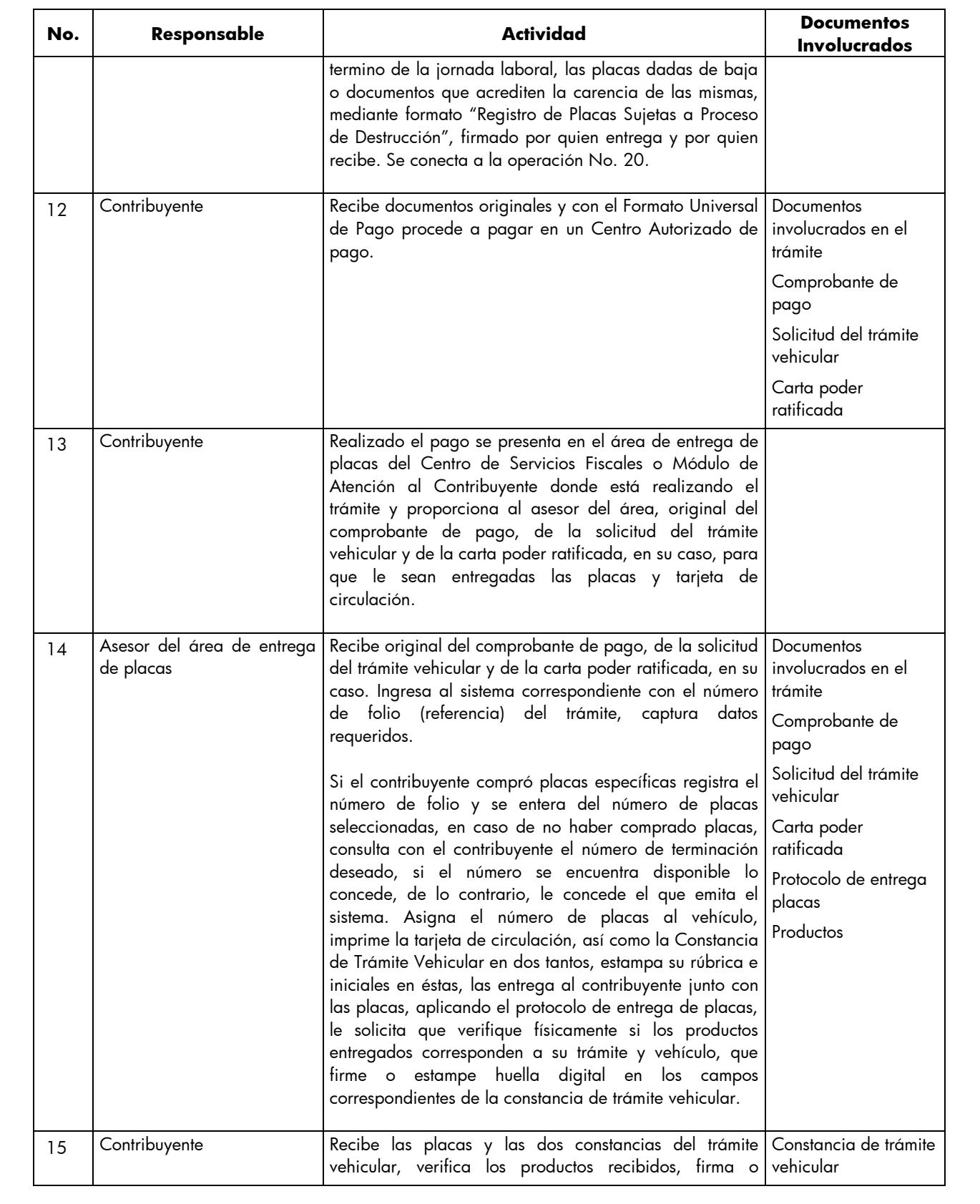

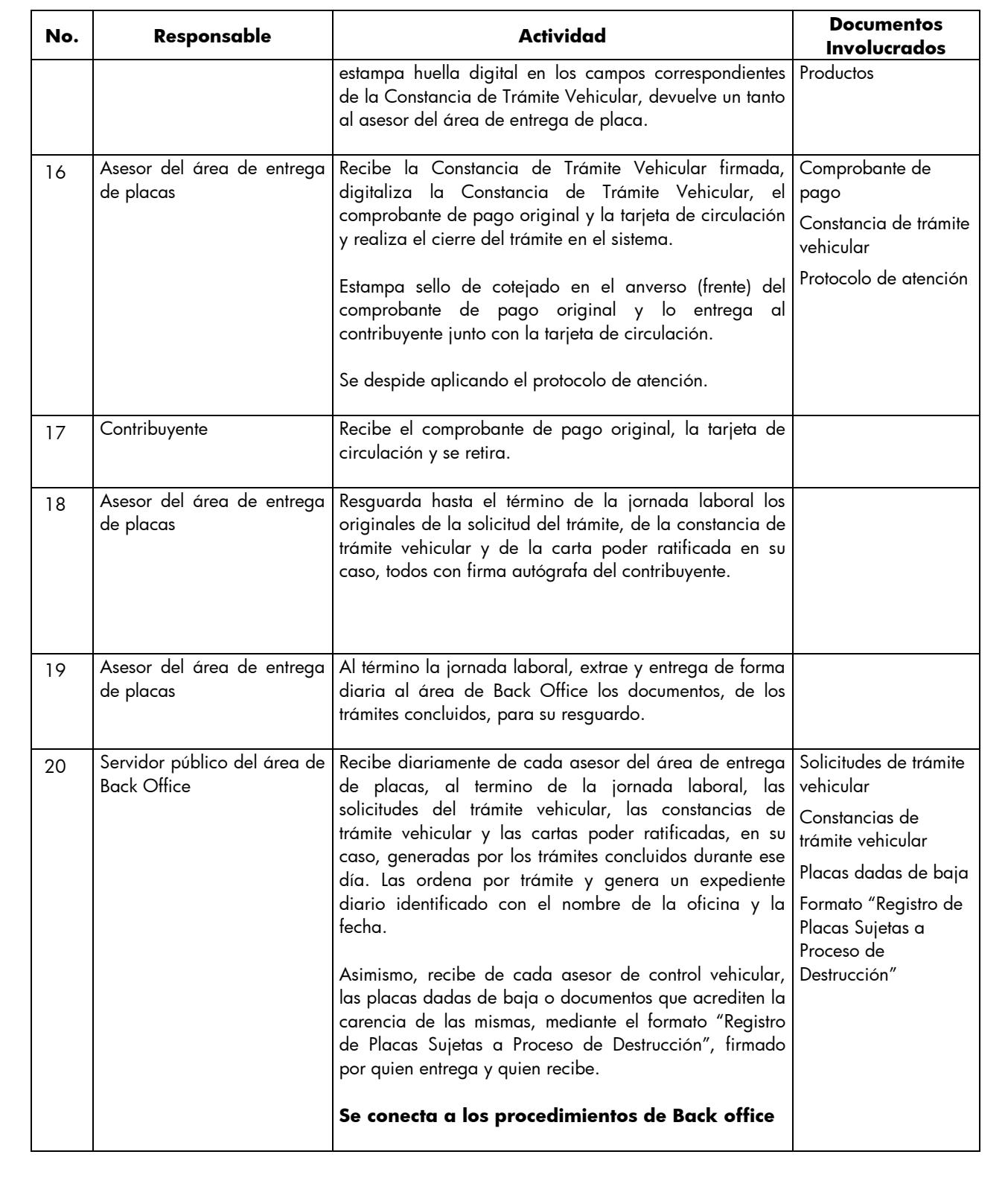

# Edición: Segunda **MANUAL DE PROCEDIMIENTOS DE TRÁMITES Y SERVICIOS AL**  Fecha: Septiembre 2011 **PÚBLICO DE LOS CENTROS DE SERVICIOS FISCALES Y MÓDULOS**  Código: 203117000 **DE ATENCIÓN AL CONTRIBUYENTE** Página: 204 **Diagrama de flujo:** PROCEDIMIENTO: 2.8.11 CAMBIO DE PLACAS PARA VEHÍCULOS MATRICULADOS EN EL ESTADO DE MÉXICO (POR CAMBIO DE DÍGITO, POR ROBO O EXTRAVÍO DE UNA O AMBAS PLACAS, CAN LE DE PLACAS ANTERIORES A VIGENTES,<br>CAMBIO A PLACA BICENTENARI **ASESOR DE CONTROL** INIENE DEL PROCEDIMIENTO: 2.8<br>"RECEPCIÓN DE TRÁMITES DE<br>CONTROL VEHICULAR"<br>CONTROL VEHICULAR" RECIBE LA DOCUMENTACIÓN, CONSULTA EN EL SISTEMA REPUVE Y EN SOIA REPORTE DE ROBO, IMPRIMECONSULTA <sup>Y</sup> DETERMINA: **<sup>1</sup>** SI<br>
FRAMITE? **¿ES PROCEDENTE EL TRÁMITE? 2** SE ENTERA DE LA IMPROCEDENCIA DEL<br>SE ENTERA DE LA IMPROCEDENCIA DEL<br>TRÁMITE, RECIBE SUS DOCUMENTOS Y SE INFORMA LA IMPROCEDENCIA, DEVUELVE<br>DOCUMENTOS, ASESORA EINVITA A CORREGIR<br>Y A CONTINUAR EL TRÁMITE. SE DESPIDE Y<br>REGISTRA EL SERVICIO.  $\blacksquare$ **4** CAPTURA EN EL SISTEMA DEL PADRÓN ESTATAL EL CAMBIO DE PLACAS. MUESTRA LA **E**<br>REVISA EN PANTALLA LOS DATOS<br>CAPTURADOSPOR EL ASESOR Y DETERMINA: PANTALLA DE LIQUIDACIÓN CON LOS DATOS<br>CAPTURADOS Y SOLICITA QUE REVISE SI SON<br>CORRECTOS, ACENTUÁNDOLE QUE UNA VEZ<br>REALIZADO EL PAGO CUALQUIER<br>MODIFICACIÓN PUEDE GENERAR UN COSTO. SI **NO EXPRESSION**<br>
CORRECTOSY<br>
COMPLETOS?<br>
NO **¿LOS DATOS SON CORRECTOS Y COMPLETOS? ICO**<br>INDICA LOS ERRORES U OMISIONES EN LOS<br>DATOSASENTADOSPARA SU CORRECCIÓN. **7** SE ENTERA, REALIZA LA CORRECCIÓN DE LOS DATOS BUENO.<br>BUCITÁNDOLE QUE VERIFIQUE LA INFORMACIÓN.<br>INFORMACIÓN.<br>**INFORMACIÓN. 5 9** SE ENTERA, EMITE EL FORMATO UNIVERSAL DE<br>PAGO. IMPRIME LA SOLICITUD DE TRÁMITE<br>VEHICULAR, ESTAMPA SU RÚBRICA E INICIALES<br>Y SOLICITA AL CONTRIBUYENTE LA FIRMA O **RECIBE LA SOLICITUD DE TRÁMITE VEHICULAR,<br>FIRMA O ESTAMPA HUELLA DIGITAL Y<br>DEVUELVEUN TANTO AL ASESOR Y CONSERVA<br>UNO.** HUELLA DIGITAL. **A**

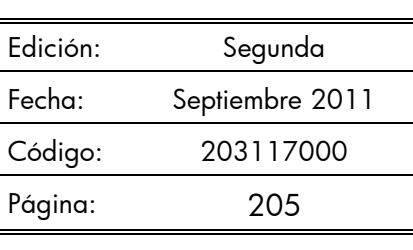

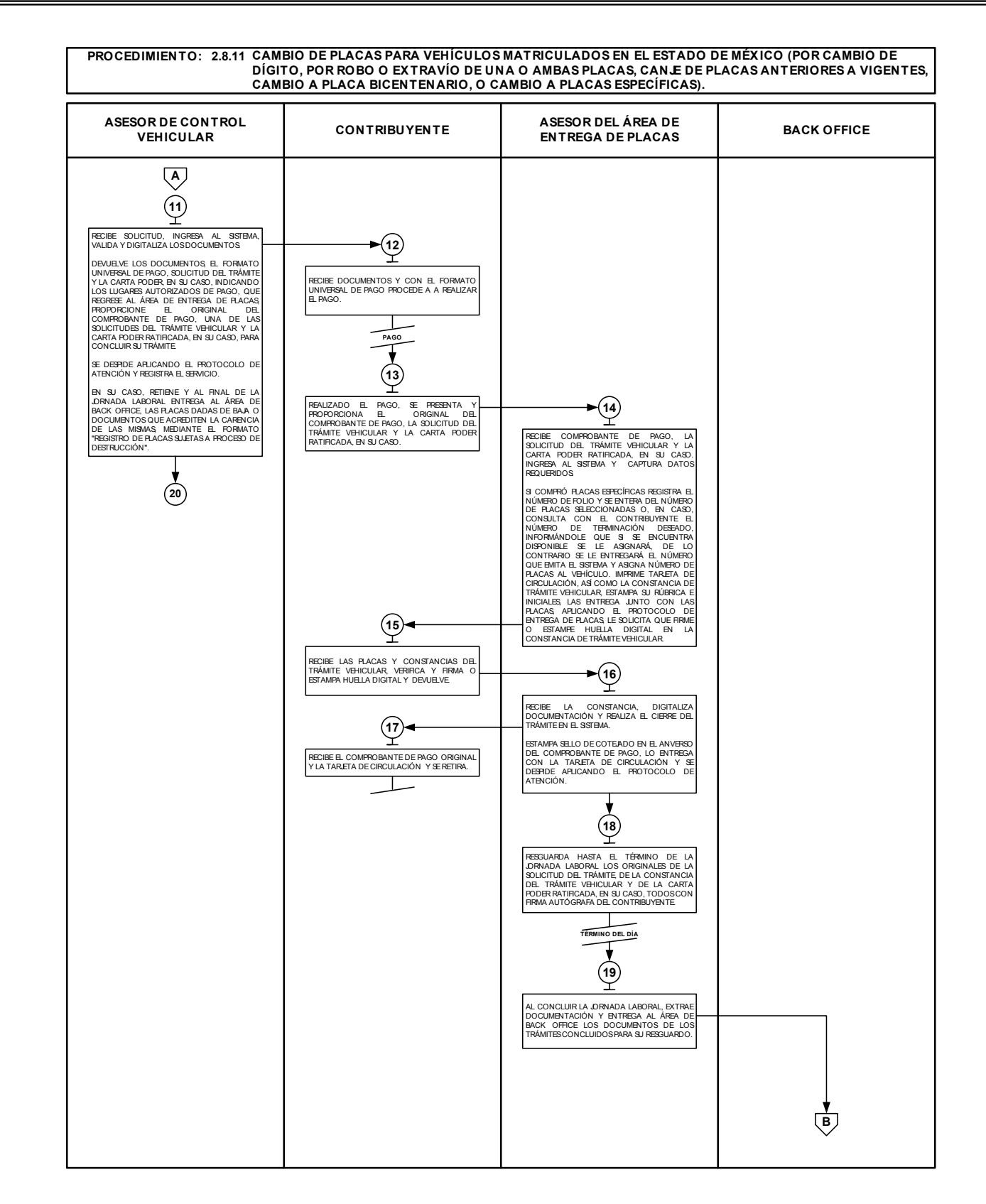

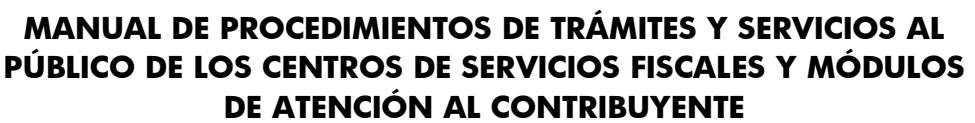

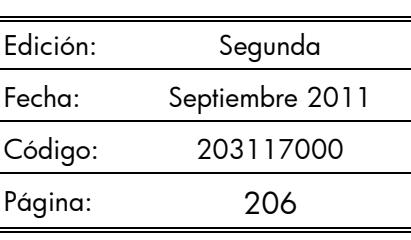

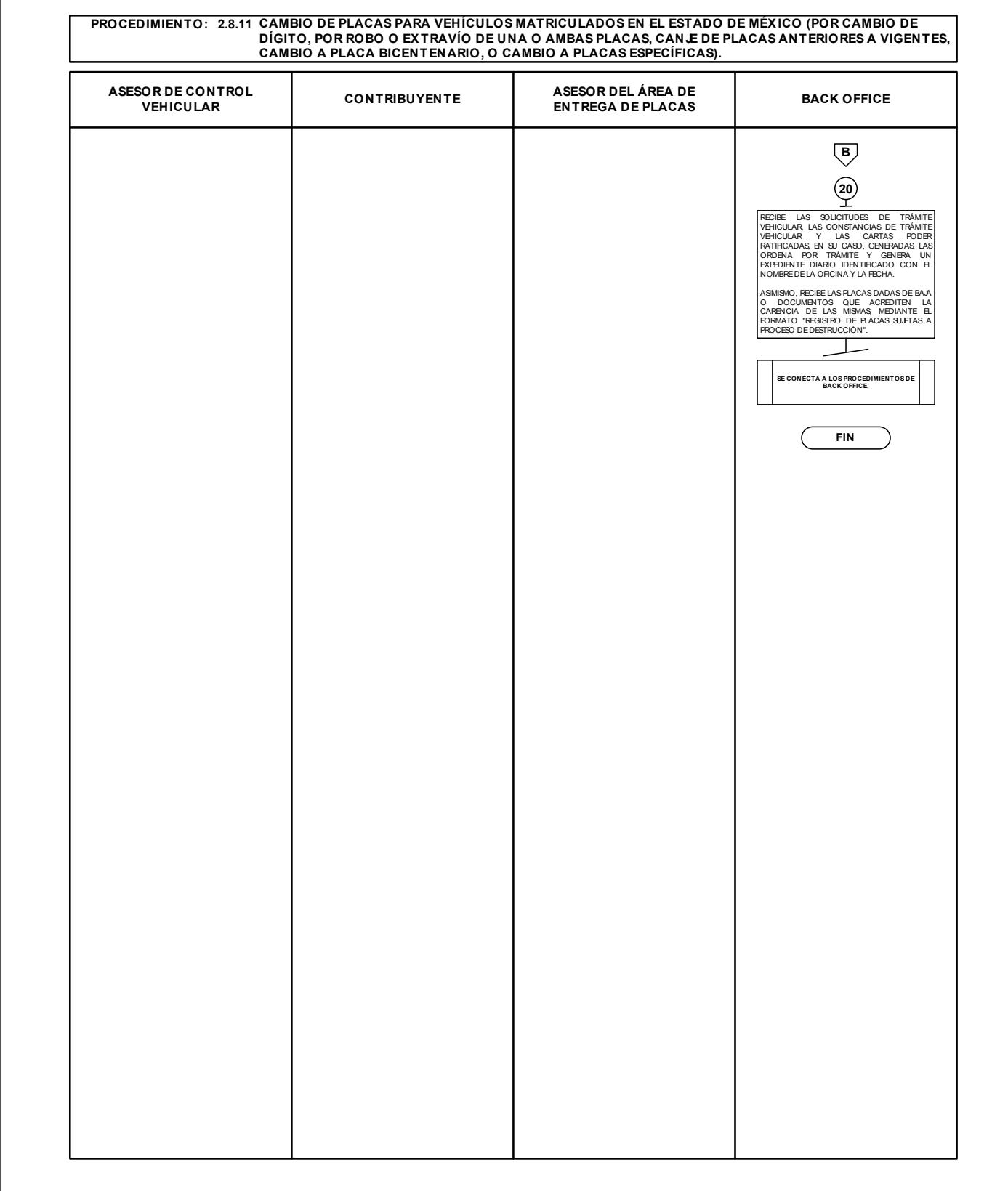

# **2.8.12 Baja de placas de vehículos matriculados en el Estado de México.**

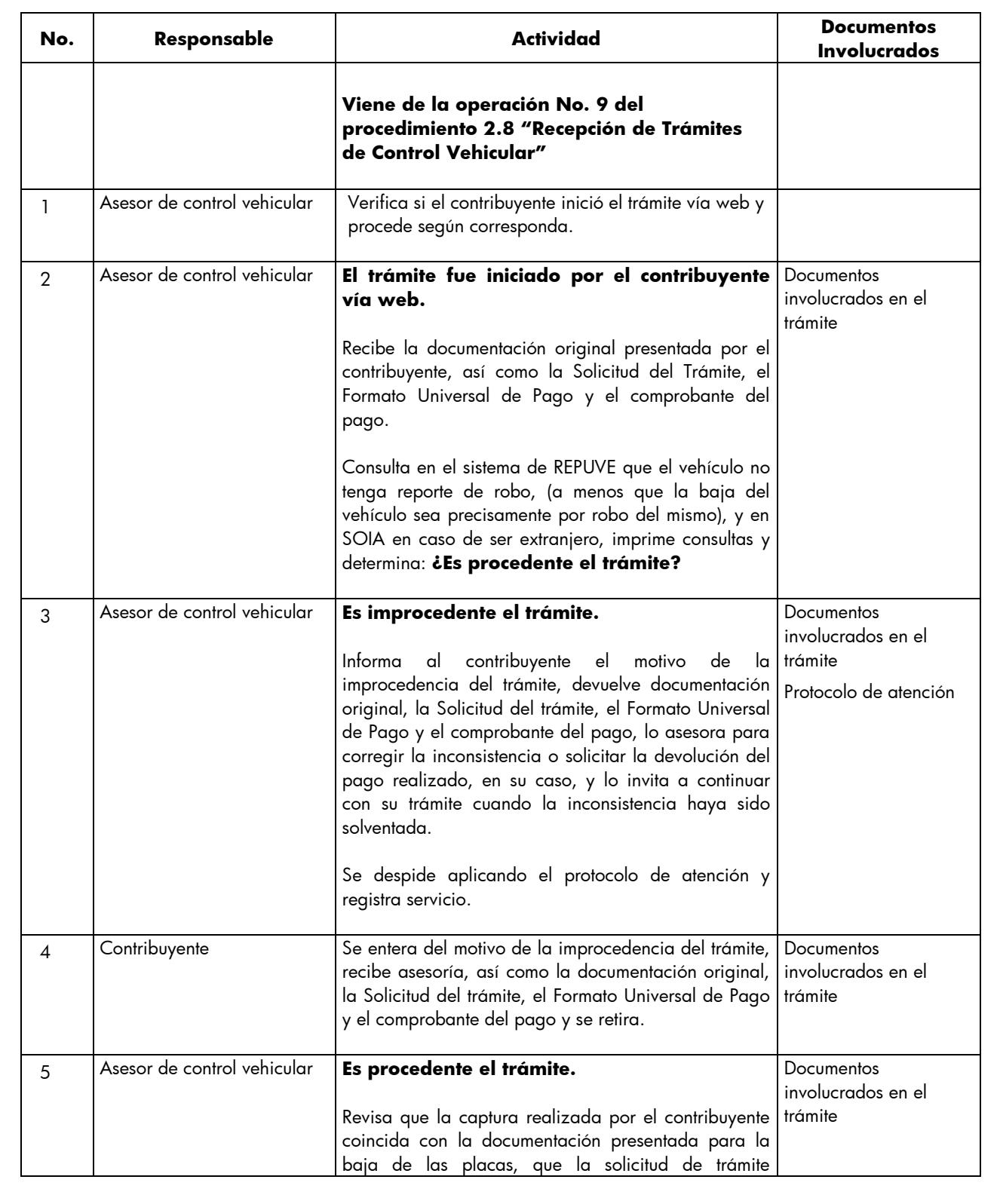

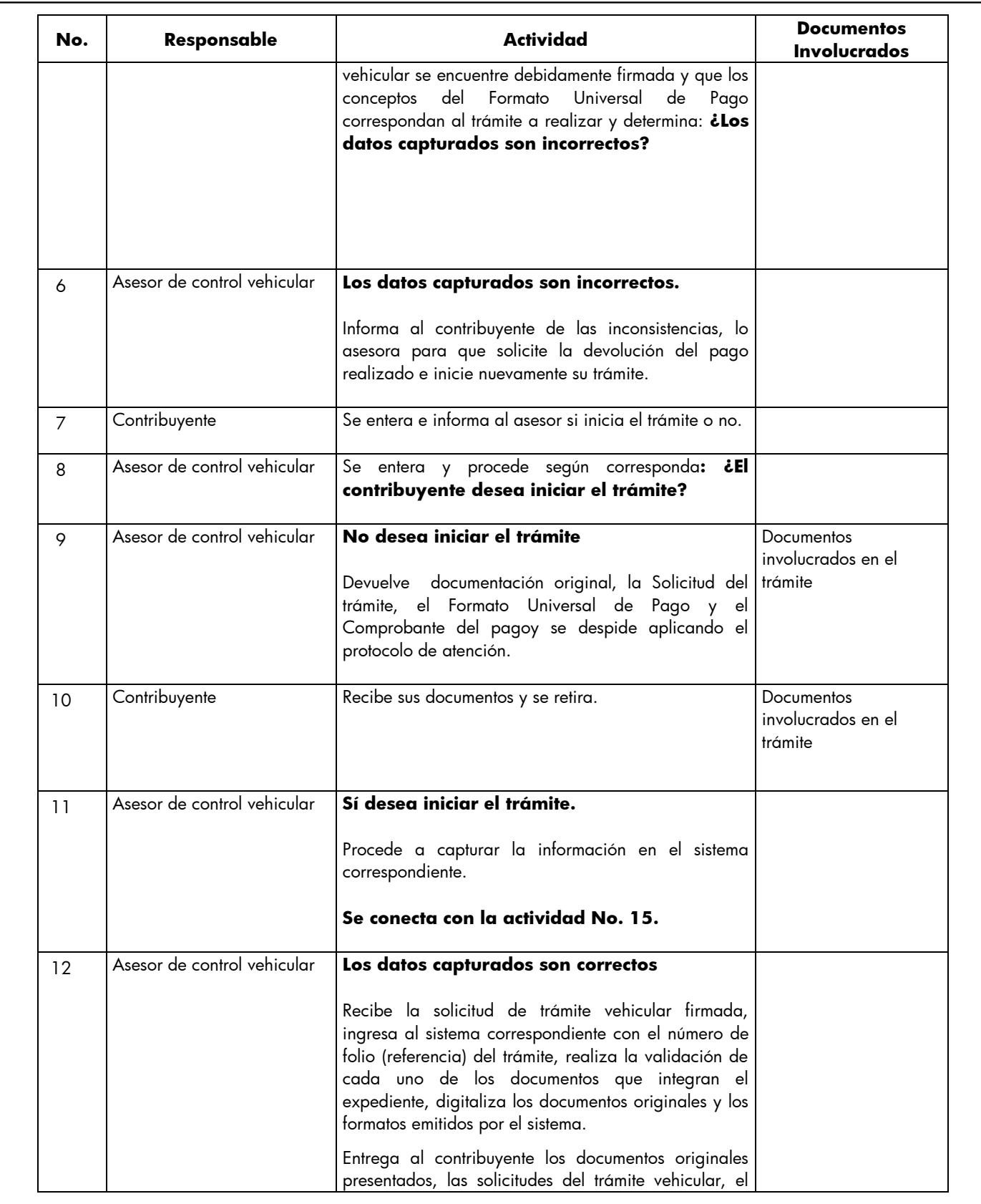

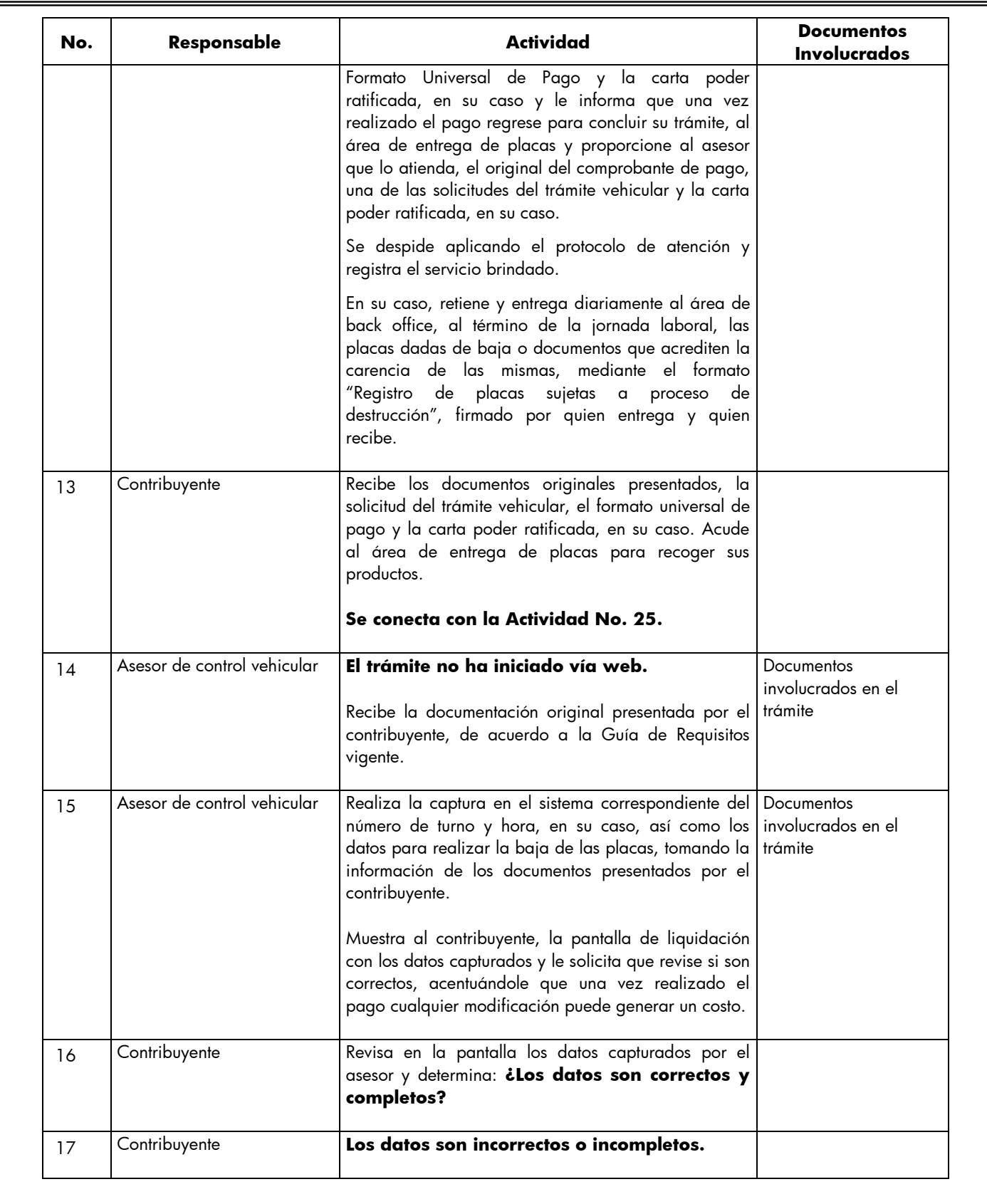

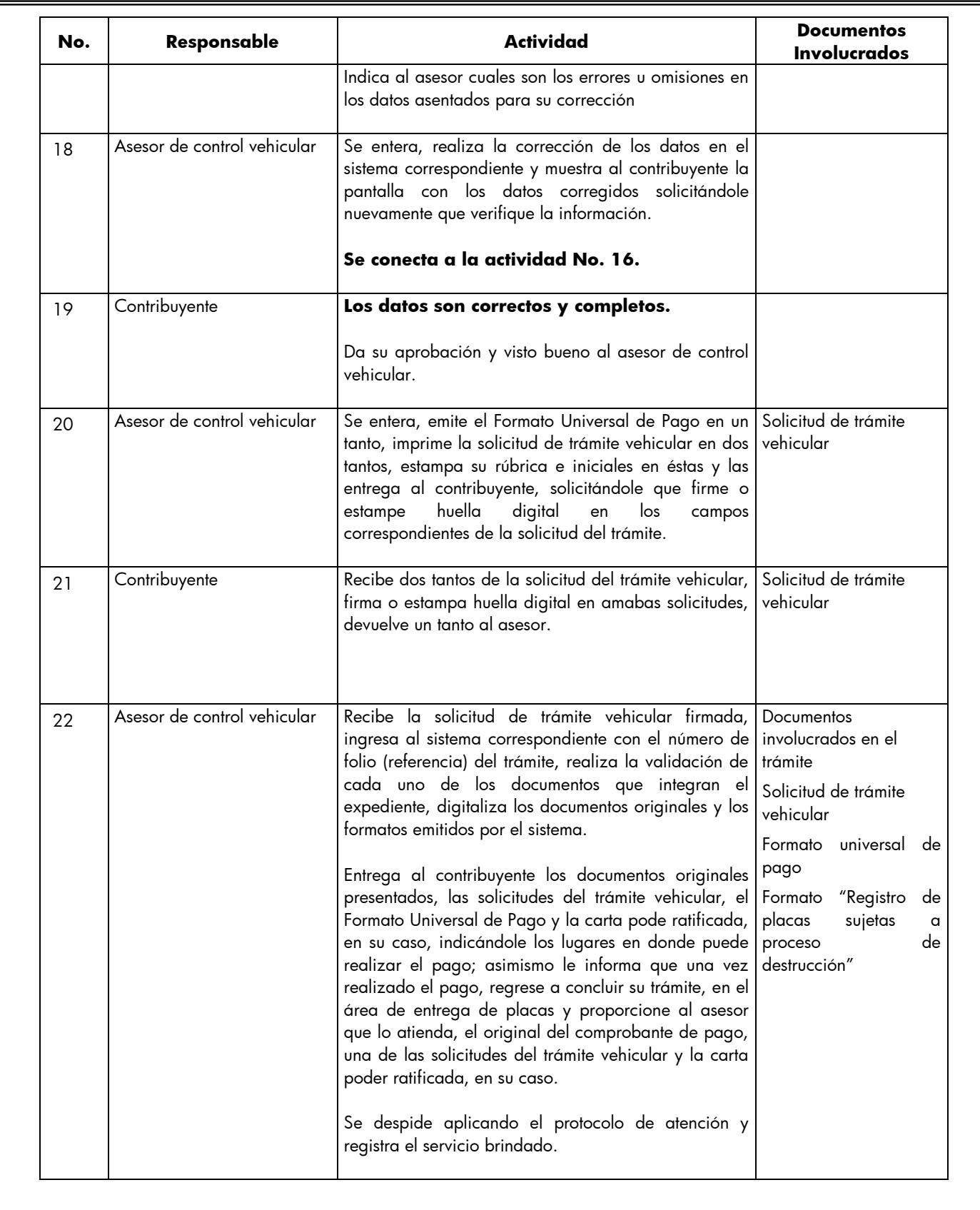

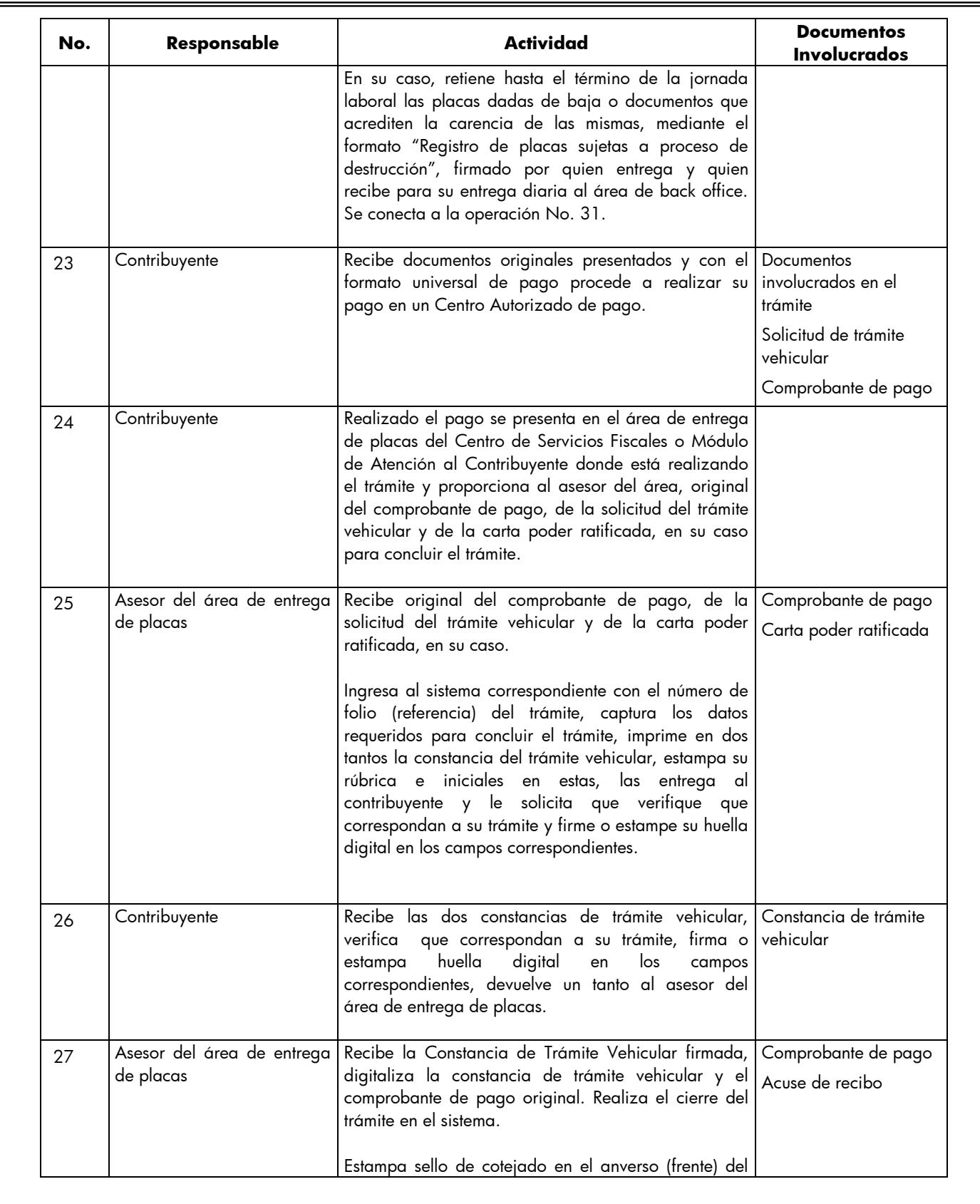

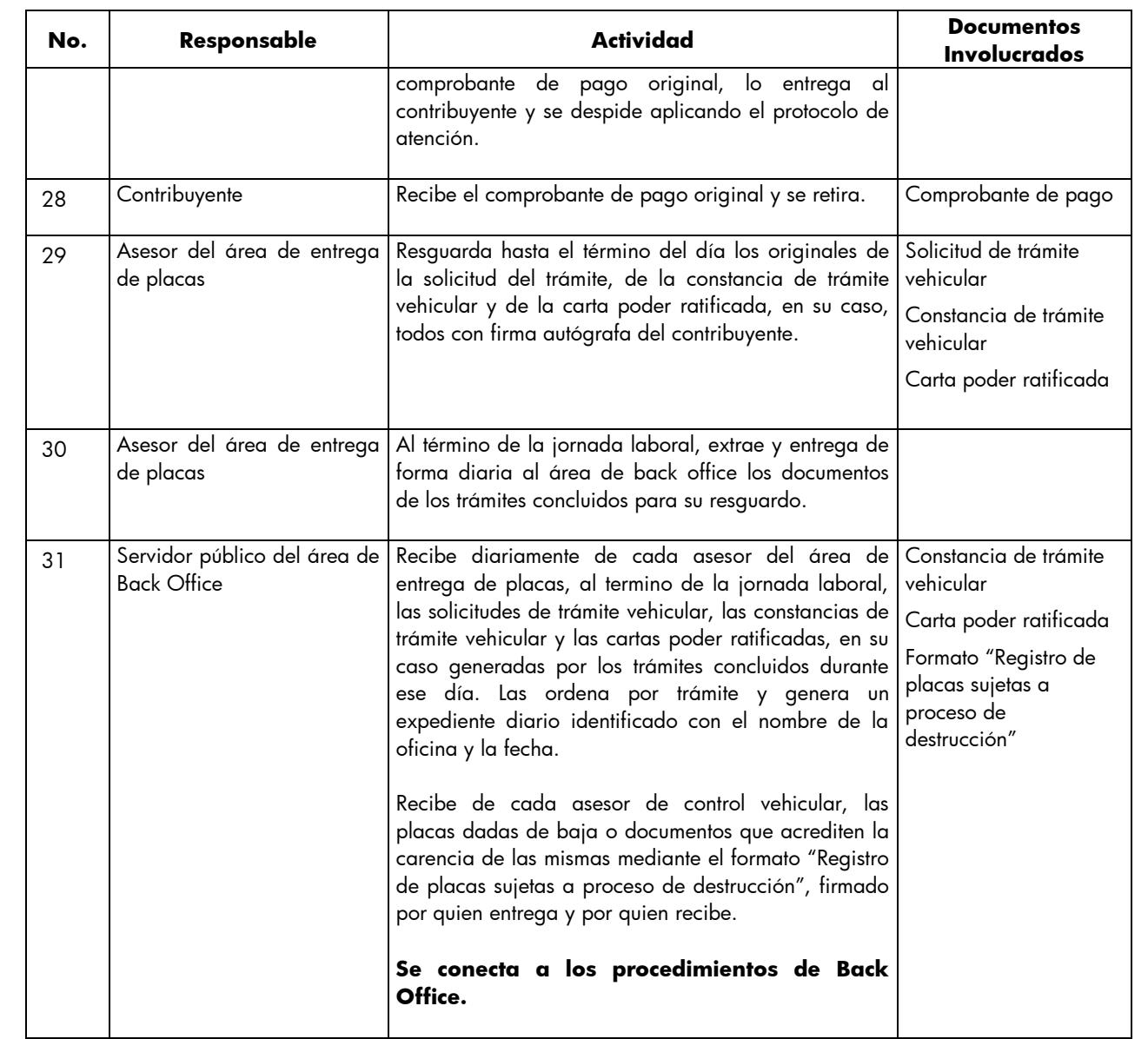

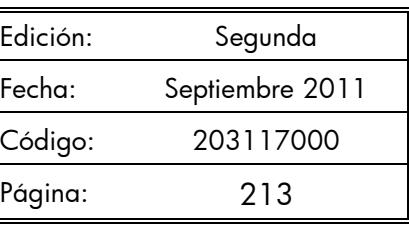

# **Diagrama de flujo:**  PROCEDIMIENTO: 2.8.12 BAJA DE PLACAS DE VEHÍCULOS MATRICULADOS EN EL ESTADO DE MÉXICO<br>ASESOR DE CONTROL CONTRIBUYENTE VEHICULAR VEHICULAR DE PLACAS **ASESOR DE CONTROL** INICIO VIENEDEL PROCEDIMIENTO: 2.8 "RECEPCIÓN DETRÁMITESDE CONTROL VEHICULAR" **1** VERIFICA SI EL CONTRIBUYENTE INICIÓ EL TRÁMITE VÍA WEB Y PROCEDE SEGÚN CORRESPONDA. **EL TRÁMITE FUE NO

INICIADO F<br>
CONTRIBUYE**<br>
WEB **INICIADO POR EL CONTRIBUYENTE VÍA**  $\left(\frac{1}{14}\right)$ **SI 2** RECIBE LA DOCUMENTACIÓN, ASÍ COMO LA<br>SOLICITUD, EL FORMATO UNIVERSAL DE PAGO<br>Y EL COMPROBANTEDEL PAGO. CONSULTA EN<br>EL SISTEMA REPUVE Y SOIA REPORTE DE ROBO,<br>IMPRIMECONSULTA Y DETERMINA: SI<br>
FRAMITE? **¿ES PROCEDENTE EL TRÁMITE? 3 4** INFORMA LA IMPROCEDENCIA, DEVUELVE<br>DOCUMENTOS, ASESORA EINVITA A CORREGIR<br>Y SOLICITAR DEVOLUCIÓN DE PAGO Y<br>CONTINUAR EL TRÁMITE. SE DESPIDE Y<br>REGISTRA EL SERVICIO. SE ENTERA DE LA IMPROCEDENCIA DEL.<br>TRÁMITE, RECIBE ASESORÍA Y SUS<br>DOCUMENTOSY SERETIRA.  $\mathbb{L}$ **5** REVISA QUE LA CAPTURA COINCIDA CON LA<br>DOCUMENTACIÓN PRESENTADA, QUE LA<br>SOLICITUD SE ENCUENTRE FIRMADA Y LOS<br>CONCEPTOS DEL FORMATO UNIVERSAL DE<br>PAGO CORRESPONDAN AL TRÁMITE Y<br>DETERMINA: SI<br> *A* CORRECTOS?<br>
CORRECTOS?<br>
NO **¿LOS DATOS SON CORRECTOS?** 12)<br> **INFORMA LAS INCONSISTENCIAS DEL TRÁMITE**<br>
Y ASESORA PARA DEVOLUCIÓN DEL PAGO E INICIENUEVAMENTE SU TRÁMITE.<br>
INICIENUEVAMENTE SU TRÁMITE. **6** SE ENTERA E INFORMA AL ASESOR SI INICIA EL TRÁMITEO NO.<br>**8** ENTERA Y PROCEDE SEGÚN CORRESPONDA: A

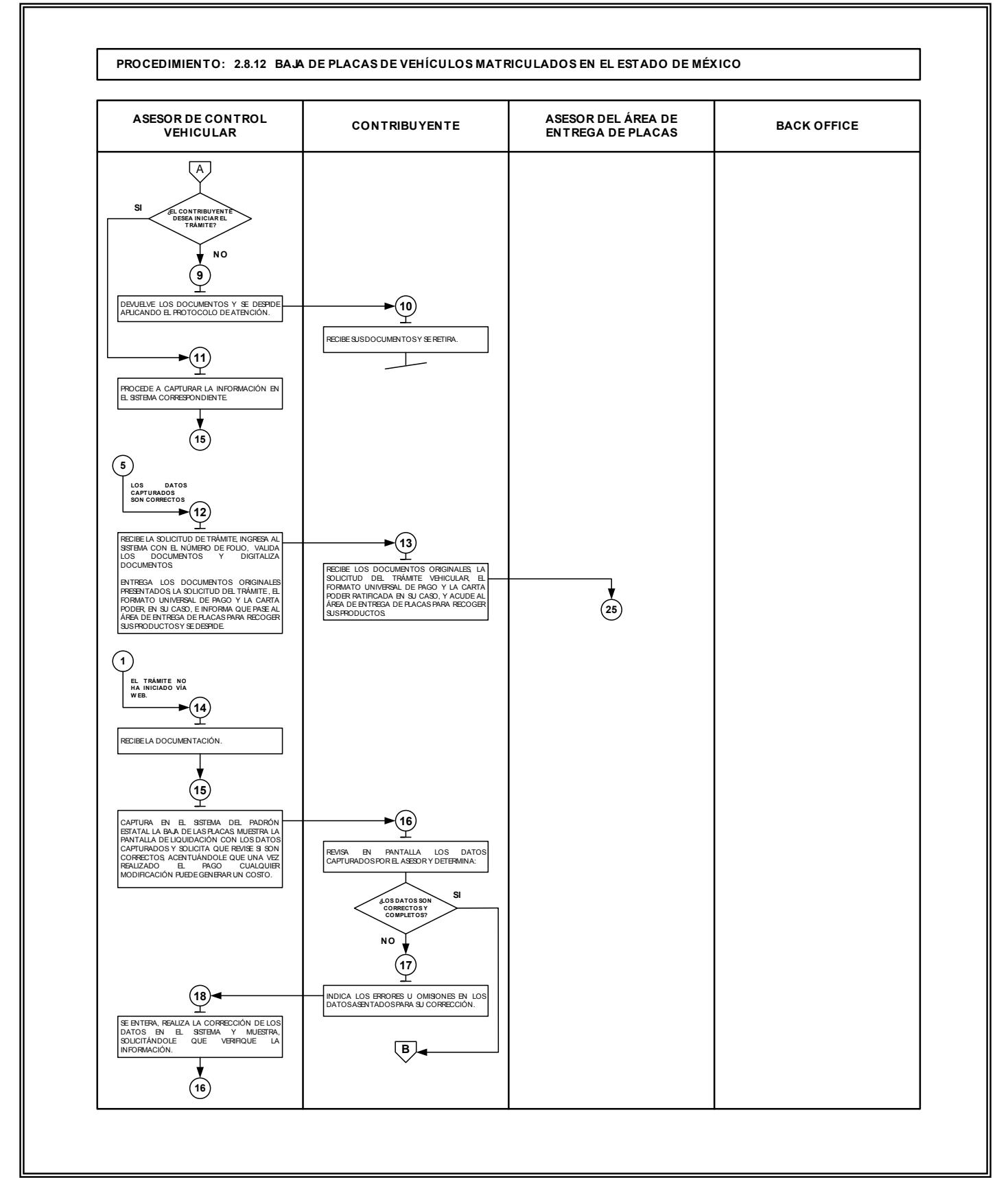

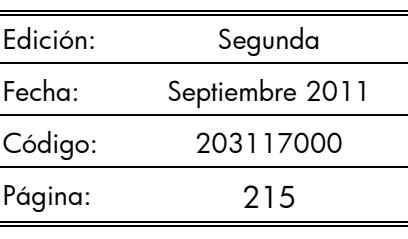

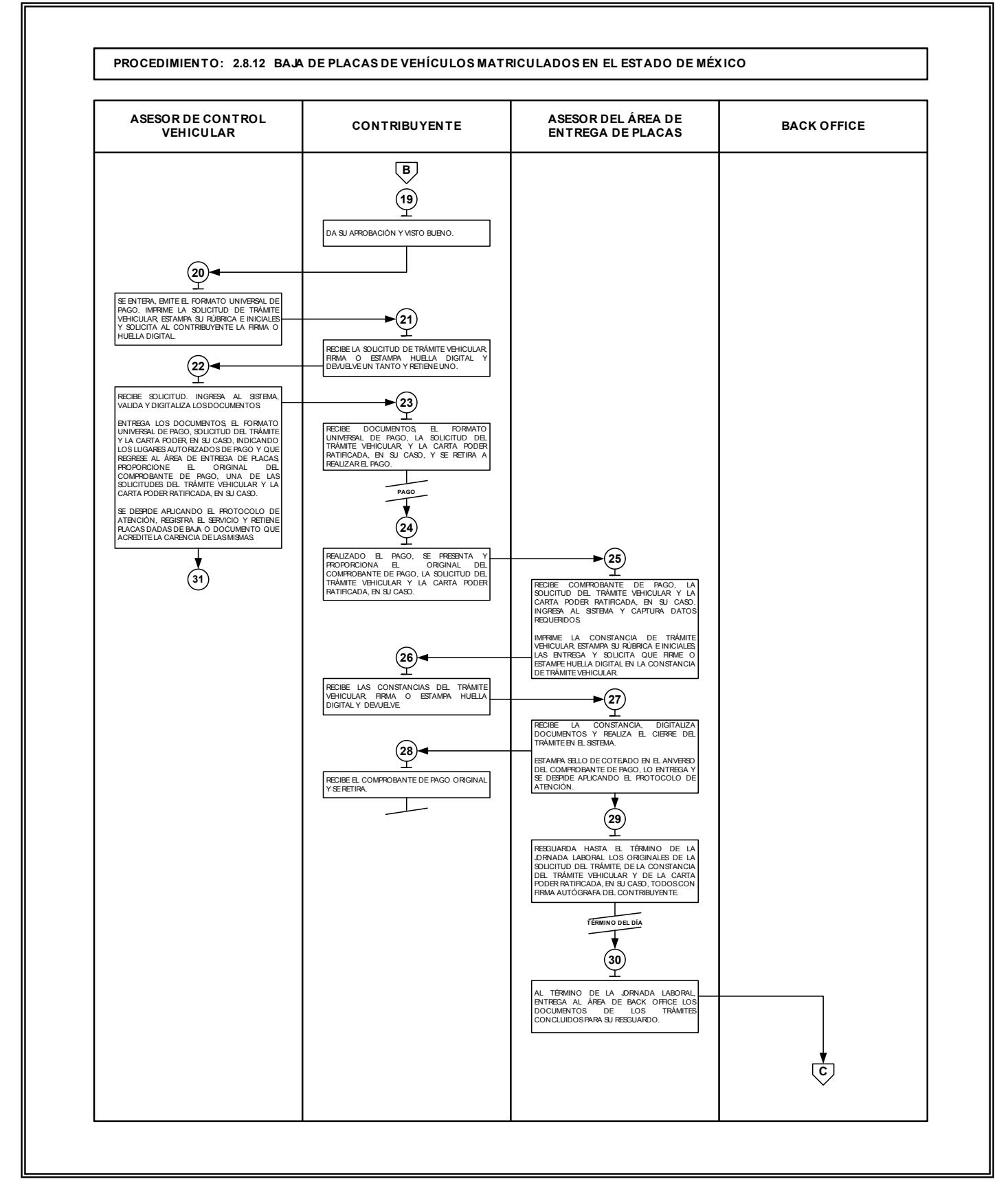

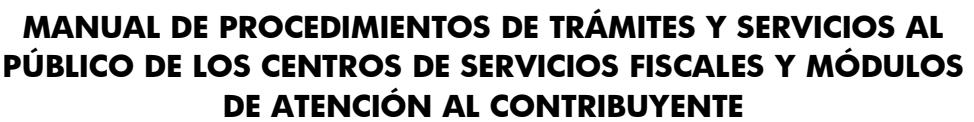

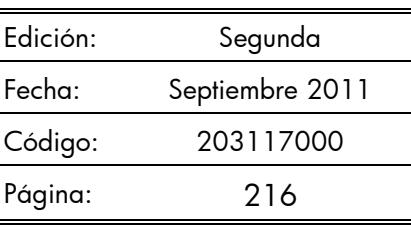

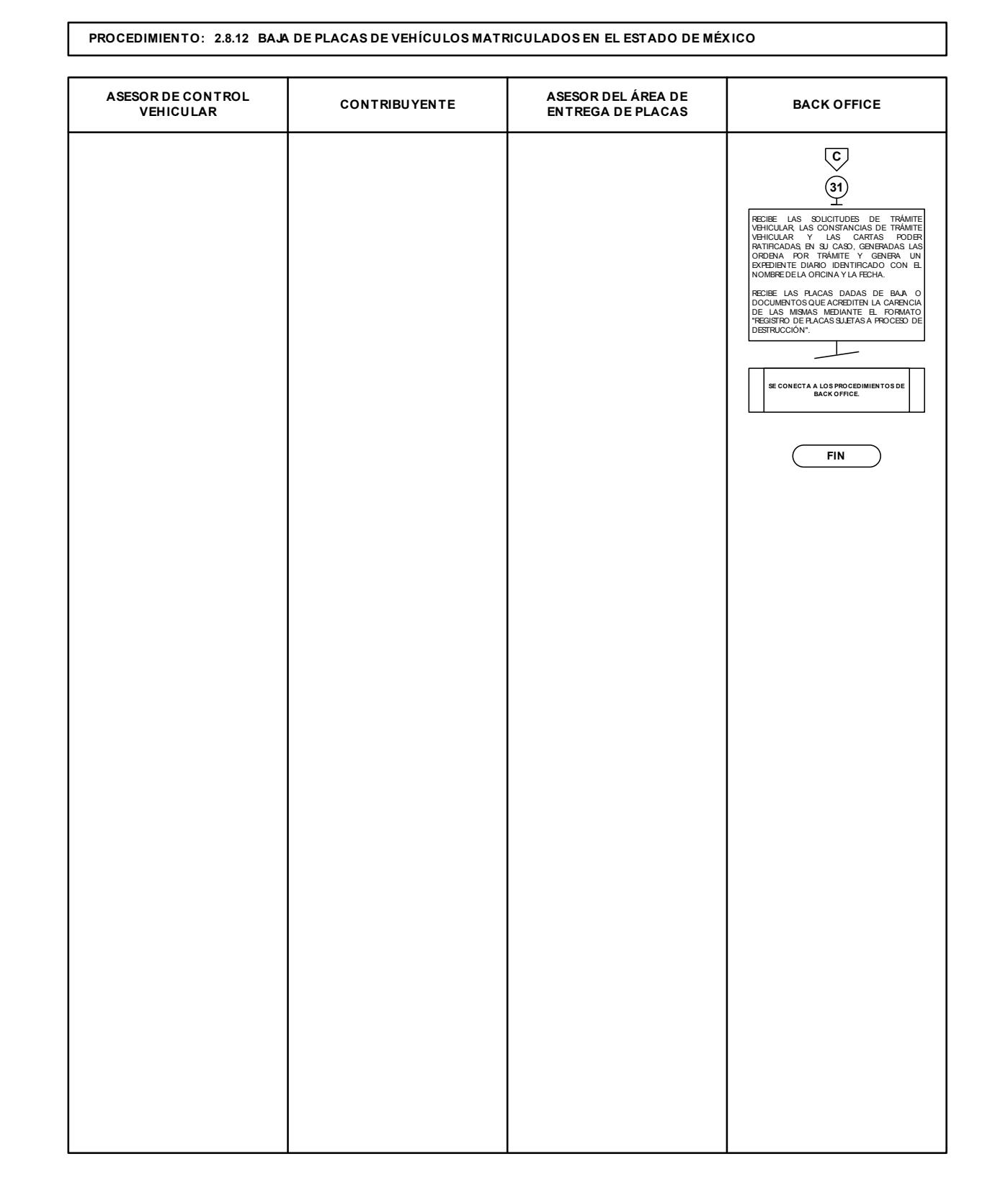
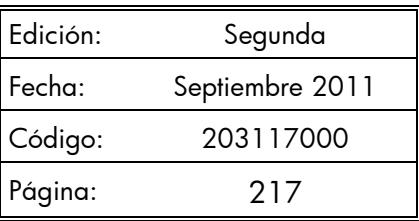

#### **Procedimiento: 2.9 Prestación de Servicios**

**Objetivo:** Facilitar al contribuyente el cumplimiento de sus obligaciones fiscales, mediante la prestación de servicios de forma personalizada en las oficinas de atención o vía Internet .

**Alcance:** Centros de Servicios Fiscales y Módulos de Atención al Contribuyente, Dirección de Atención al Contribuyente (Portal de Servicios al Contribuyente) dependientes de la Dirección General de Recaudación de la Subsecretaría de Ingresos de la Secretaría de Finanzas del Gobierno del Estado de México.

#### **Referencias:**

- Reglamento Interior de la Secretaría de Finanzas, Título III, Capítulo II, artículos 13 y 14, fracción IX. Gaceta del Gobierno, 5 de julio de 2006, reformas y adiciones.
- Acuerdo por el que se delegan facultades en favor de diversos servidores públicos de la Dirección General de Recaudación, Artículo Décimo Primero. Gaceta del Gobierno, 26 de junio de 2008.
- Manual General de Organización de la Secretaría de Finanzas, apartado VII Objetivo y Funciones por Unidad Administrativa, 203110000 Dirección General de Recaudación, 203113000 Dirección de Operación y 203117000 Dirección de Atención al Contribuyente. Gaceta del Gobierno, 10 de julio de 2008.
- Lineamientos Generales del Programa Compromiso en el Servicio, Primera Edición 2007, Gobierno del Estado de México, Secretaría de Finanzas, Subsecretaría de Administración.

#### **Responsabilidades:**

- Es responsabilidad de la Dirección de Atención al Contribuyente vigilar la correcta información y orientación a la ciudadanía sobre la localización, horarios de atención al público, requisitos, costo y tiempo de respuesta de los servicios, así como evaluar la calidad de estos servicios prestados en los Centros de Servicios Fiscales y Módulos de Atención al Contribuyente y coordinar las actividades que se llevan a cabo en dichos lugares, con el fin de brindar un servicio de calidad y con calidez a los usuarios, apegándose a los lineamientos de atención establecidos.
- Es responsabilidad de la Dirección del Registro Estatal de Vehículos, de la Dirección de Administración Tributaria y de la Dirección de Atención al Contribuyente, el tipo de servicios prestados en los Centros de Servicios Fiscales y Módulos de Atención al Contribuyente, además de los requisitos generales y específicos de los servicios y el procedimiento y productos de cada servicio prestado.

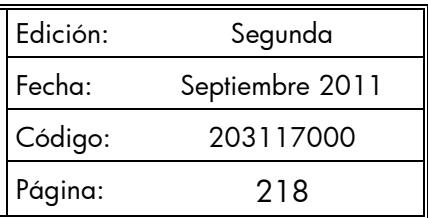

- Es responsabilidad de la Dirección de operación, la prestación de los servicios en los Centros de Servicios Fiscales y Módulos de Atención al Contribuyente a través de los servidores públicos adscritos a esas oficinas, así como la coordinación de la supervisión de los servicios que se presten.
- Es responsabilidad de la Dirección de Atención al Contribuyente la organización de los servicios prestados mediante el portal de Servicios al Contribuyente.
- Es responsabilidad de la Dirección del Registro Estatal de Vehículos, de la Dirección de Administración Tributaria y de la Dirección de Atención al Contribuyente el contenido y funcionamiento de los servicios prestados en la página de Servicios al Contribuyente.
- Es responsabilidad de la Dirección de Atención al Contribuyente el contenido y funcionamiento de los servicios prestados en la página de Servicios al Contribuyente.
- Es responsabilidad de la Dirección de Desarrollo de Sistemas e Informática la disponibilidad técnica de los sistemas de cómputo en los que se apoye el personal que presta los servicios y de las computadoras, impresoras, escaners y cualquier otro aparato técnico, así como de las líneas de comunicación e insumos eléctricos de estos mismos aparatos.
- Es responsabilidad de la Dirección de Desarrollo de Sistemas e Informática la disponibilidad del portal de servicios al contribuyente para el público en general y que los servicios que ahí se proporcionen estén de acuerdo a lo que en su momento hayan solicitado la Dirección del Registro Estatal de Vehículos o la Dirección de Administración Tributaria o la Dirección de Atención al Contribuyente.
- Es responsabilidad de la Delegación Fiscal la supervisión de los Centros de Servicios y Módulos de Atención al Contribuyente.
- Es responsabilidad de los titulares de los Centros de Servicios y de los Módulos de Atención al Contribuyente coordinar y verificar la prestación de los servicios que proporciona el personal adscrito a sus áreas.
- Es responsabilidad de los servidores públicos que proporcionen los servicios al contribuyente de manera personal:
	- Verificar los documentos o comprobantes que requieran para brindar los servicios que solicite el contribuyente, de conformidad con la Guía de Requisitos de Trámites y Servicios vigente.
	- Conocer y manejar la Guía de Requisitos de Trámites y Servicios vigente.
	- Brindar servicios de calidad al contribuyente.
	- Solventar totalmente las dudas y cuestionamientos del contribuyente.
	- Atender al contribuyente con calidez.

#### **Definiciones:**

 **Talón de turno**: es el documento expedido por el área de recepción e información el cual representa que al contribuyente le fue revisada la documentación y de acuerdo al orden de

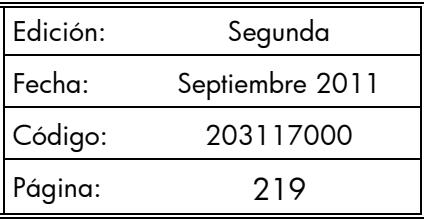

atención, será recibido por un asesor fiscal o vehicular, dentro de un Centro de Servicios Fiscales o Módulo de Atención al Contribuyente.

- **Rec :** Registro Estatal de Contribuyentes.
- Se considera servicio:
	- 1. Preinscripción al Registro Estatal de Contribuyentes Vía Internet.
	- 2. Obtención de Contraseña para uso de los Servicios a Contribuyentes Vía Internet.
	- 3. Actualización del Registro Estatal de Contribuyentes (Usuarios inscritos al Registro Estatal de Contribuyentes).
	- 4. Emisión del Formato Universal de Pago de Derechos a través del Portal del Gobierno del Estado de México.
	- 5. Emisión de Formato para el Pago del Impuesto Sobre Tenencia o Uso de Vehículos (individual).
	- 6. Emisión de Formato para el Pago del Impuesto Sobre Tenencia o Uso de Vehículos (flotilla).
	- 7. Emisión de Formato para el Pago del Impuesto Sobre Tenencia o Uso de Vehículos (servicio público).
	- 8. Presentación de Declaraciones por Erogaciones, Gasolineras, ISAN, Intermedios, Loterías, Repecos, Notarios y Servicios Ambientales.
	- 9. Presentación de la Declaración y Emisión de talonarios para el Régimen de Pequeños Contribuyentes, en los Centros de Servicios Fiscales y Módulos de Atención al Contribuyente.
	- 10. Alta, Expedición inicial de Placas y Tarjeta de Circulación para Vehículos Nuevos, Nacionales e Importados, Vía Internet.
	- 11. Reposición de Tarjeta de Circulación.
	- 12. Aviso de Venta de Vehículo, Vía Internet.
	- 13. Pago de Derechos por Selección de una Placa Específica, Vía Internet
	- 14. Refrendo de Placas para Vehículos en Demostración y Traslado, Vía Internet.
	- 15. Aviso de Compensación, Vía Internet.
	- 16. Pago de Contribuciones con Línea de Captura, Vía Internet.

- 17. Comprobante Pago Web (Reimpresión de Comprobante de Pago efectuado en Línea).
- 18. Consultas de Auditores Habilitados.
- 19. Consultas de Notificadores Habilitados.
- 20. Consultas de Validación de Órdenes de Fiscalización.
- 21. Consultas de Pago de Servicios.
- 22. Notificación de Resoluciones en los Centros de Servicios Fiscales o Módulos de Atención al Contribuyente.
- 23. Ratificación de Firmas en la Carta Poder para realizar trámites a través de un tercero.
- 24. Determinación del monto del pago bimestral del Régimen de Pequeños Contribuyentes, vía internet.

#### **Insumos:**

- Turno de atención.
- Protocolo de atención al usuario.

#### **Recursos:**

- Guía de Requisitos de Trámites y Servicios vigente.
- Requisitos documentales.
- Fichas Técnicas.

#### **Resultados:**

Servicio prestado al contribuyente para el cumplimiento de sus obligaciones fiscales.

#### **Interacción con otros procedimientos:**

- Atención en área de recepción e información.
- Atención en sala de Internet.
- Citas Web.

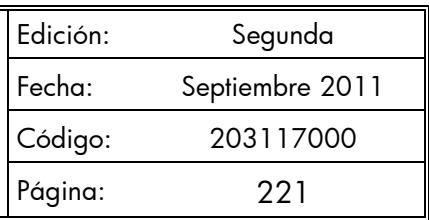

## **Políticas:**

- Los asesores fiscales o de control vehicular guardarán especial cuidado en seguir la normatividad para cada servicio que brinden, vigilando que se cumplan con los requisitos establecidos conforme a la Guía de Requisitos de Trámites y Servicios vigente.
- Todo contribuyente a ser atendido en las oficinas de atención, para recibir un servicio, deberá contar con turno de atención, previamente proporcionado por el servidor público del Área de Recepción e Información.
- Durante la atención al contribuyente, el asesor se apegará al protocolo de atención.
- En caso de que el contribuyente presente alguna duda o problemática que no pueda ser resuelta por el Asesor, éste informará al supervisor del área para su debida atención.
- Con la finalidad de dar fluidez en la atención para la prestación de los servicios en las oficinas, sólo se brindarán dos servicios por cada turno de atención.
- En caso de que el contribuyente no cumpla con la documentación o información completa para brindarle el servicio solicitado, se le informará sobre las inconsistencias y se le invitará a corregir o complementar la información.
- La prestación de servicios en las oficinas se brindará en un tiempo promedio de 15 minutos por persona y podrá proporcionarse en las salas de Internet o de forma personalizada por los asesores fiscales y de control vehicular.
- En los casos en que el contribuyente maneje el equipo de cómputo y desee realizar su trámite de forma personal, se canalizará a la sala de Internet. Cuando el contribuyente requiera apoyo para realizarlo, se canalizará con un asesor.

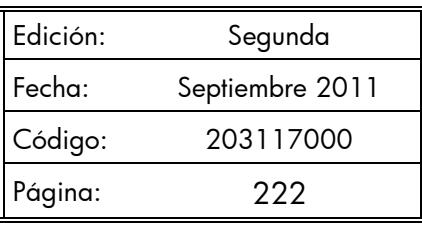

#### **Descripción:**

# **Procedimiento: 2.9 Prestación de Servicios**

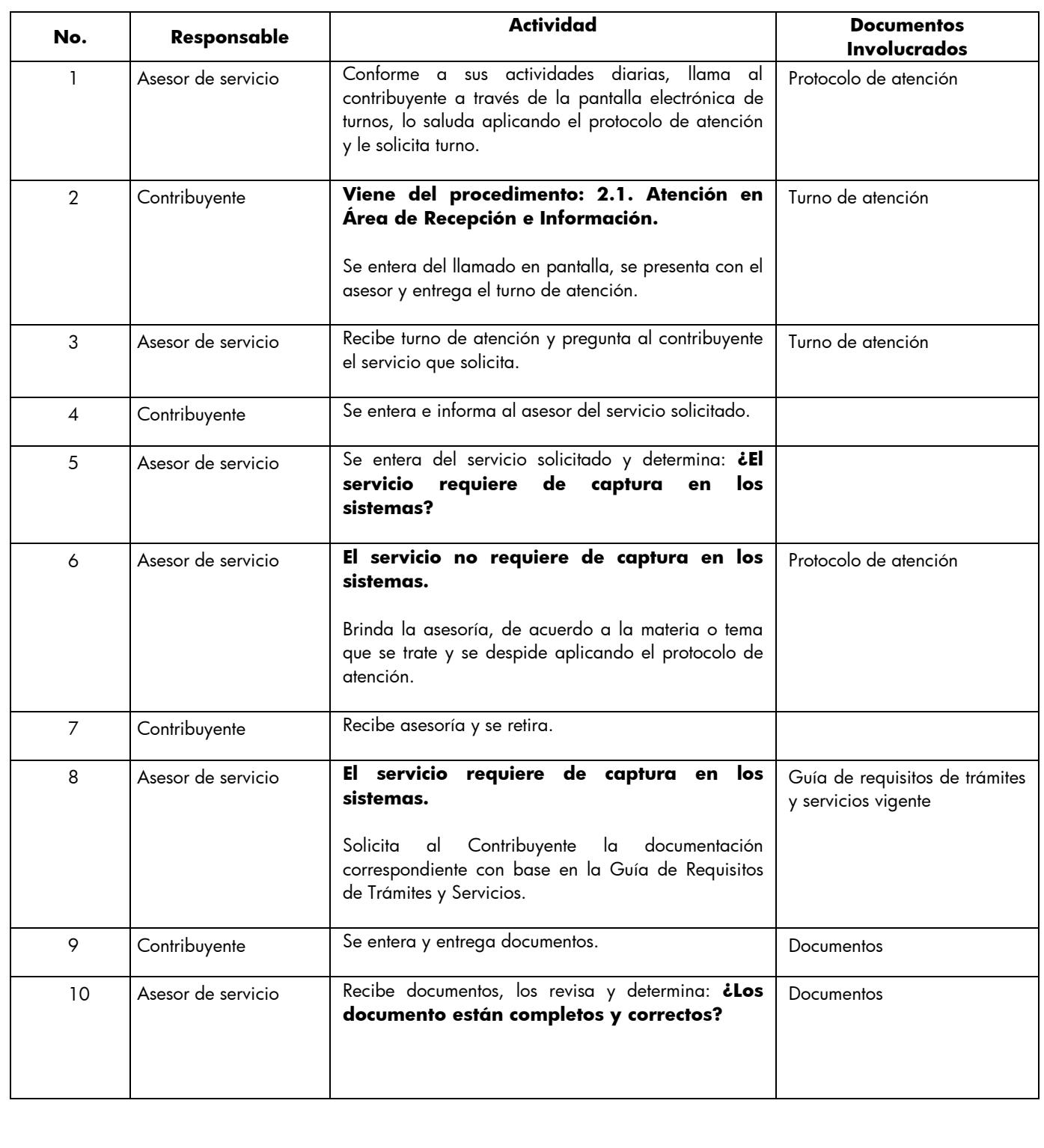

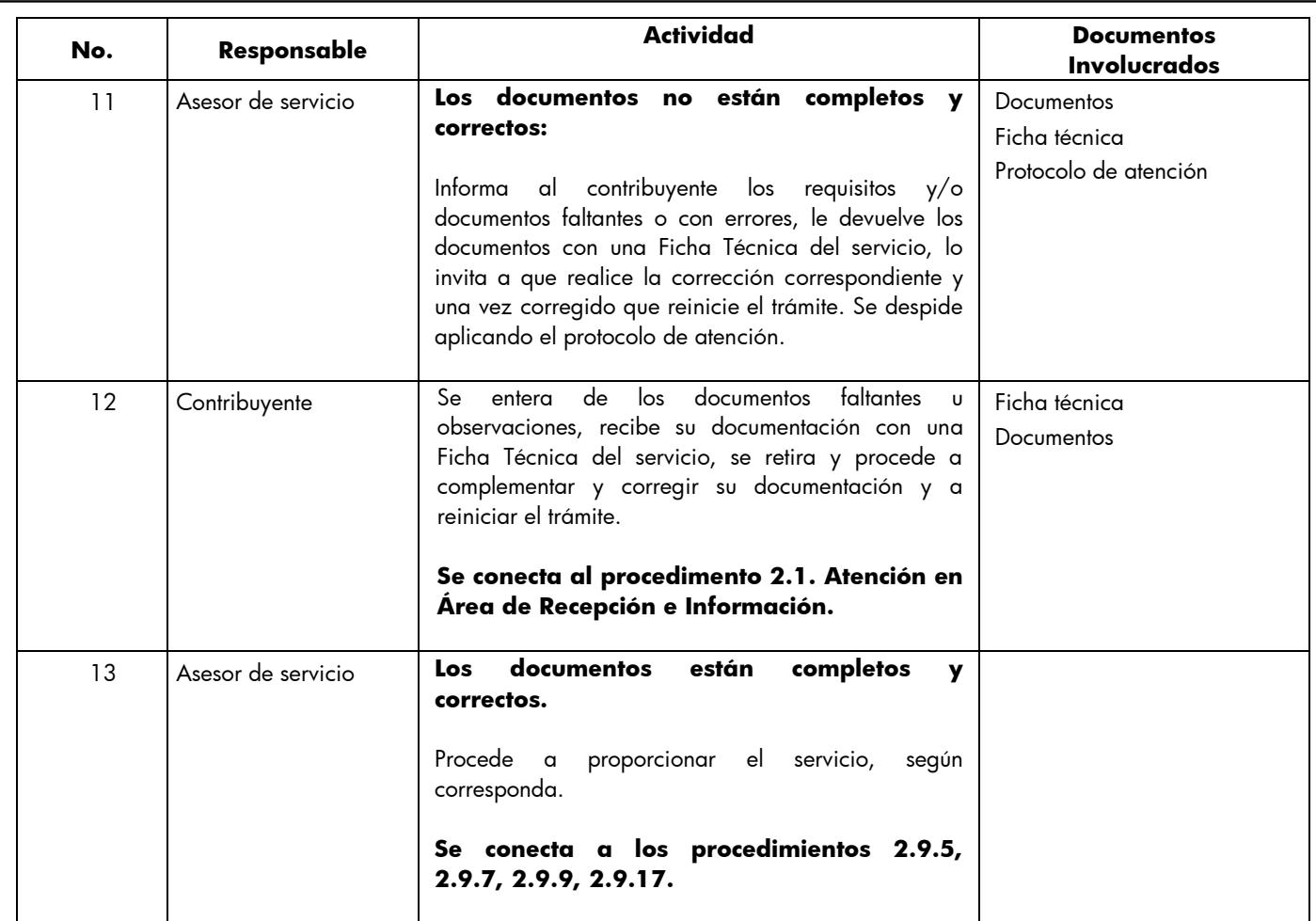

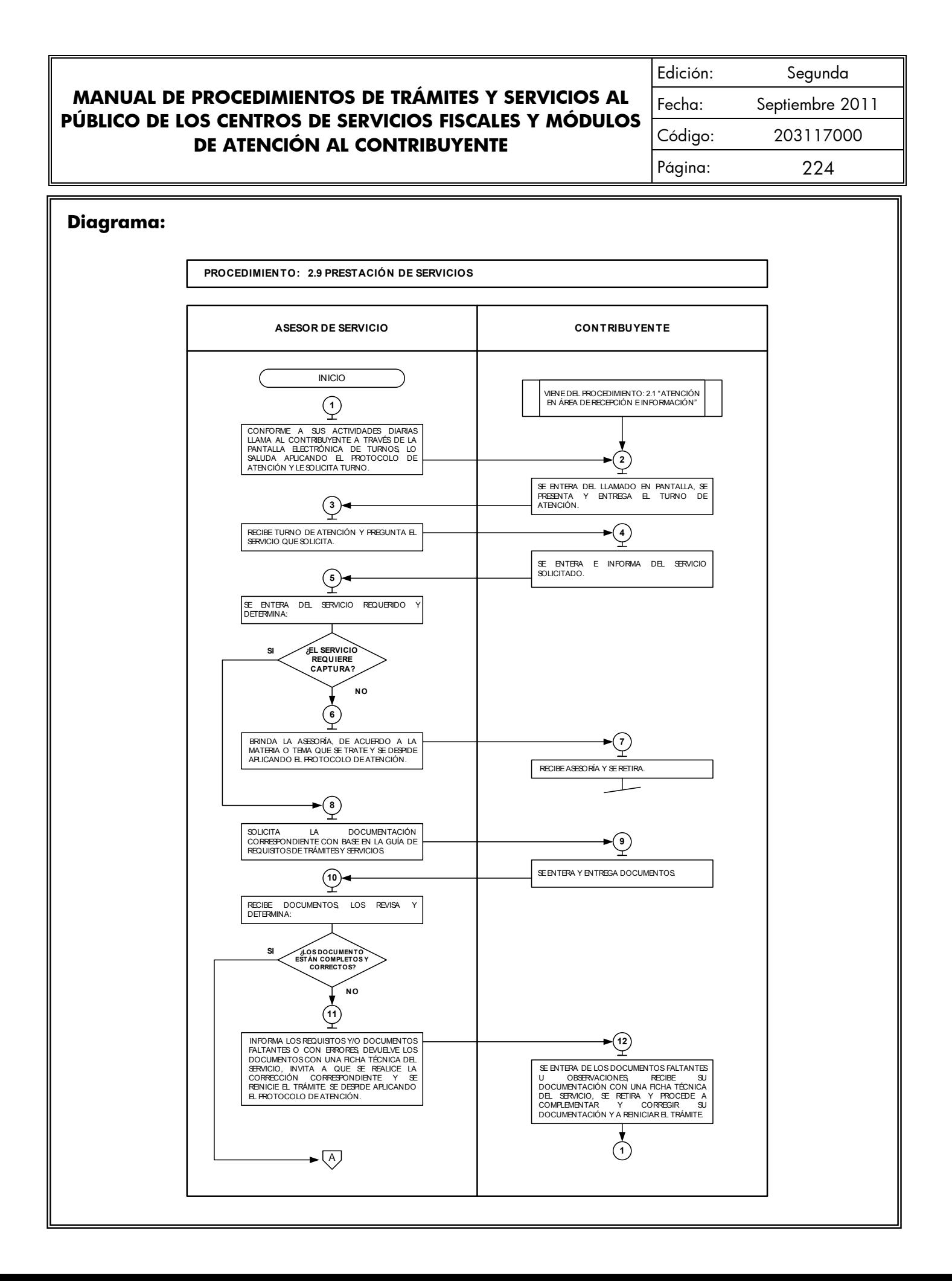

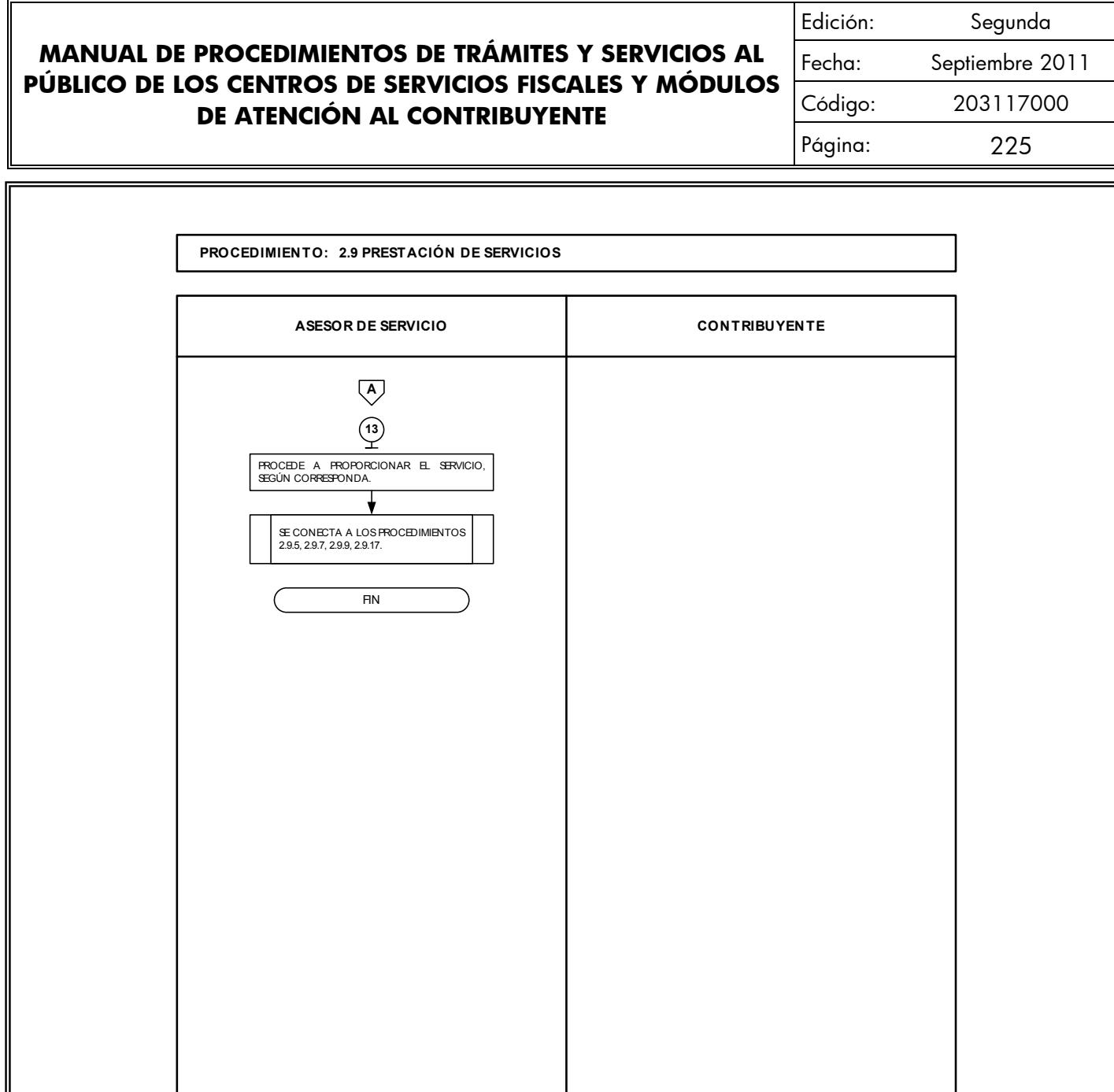

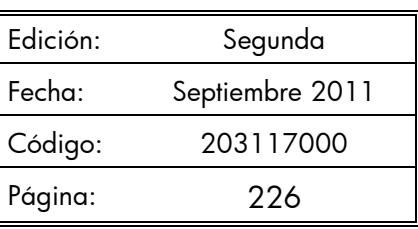

#### **Procedimientos específicos inherentes a Prestación de Servicios:**

# **2.9.1 Pre-inscripción al Registro Estatal de Contribuyentes, vía internet**

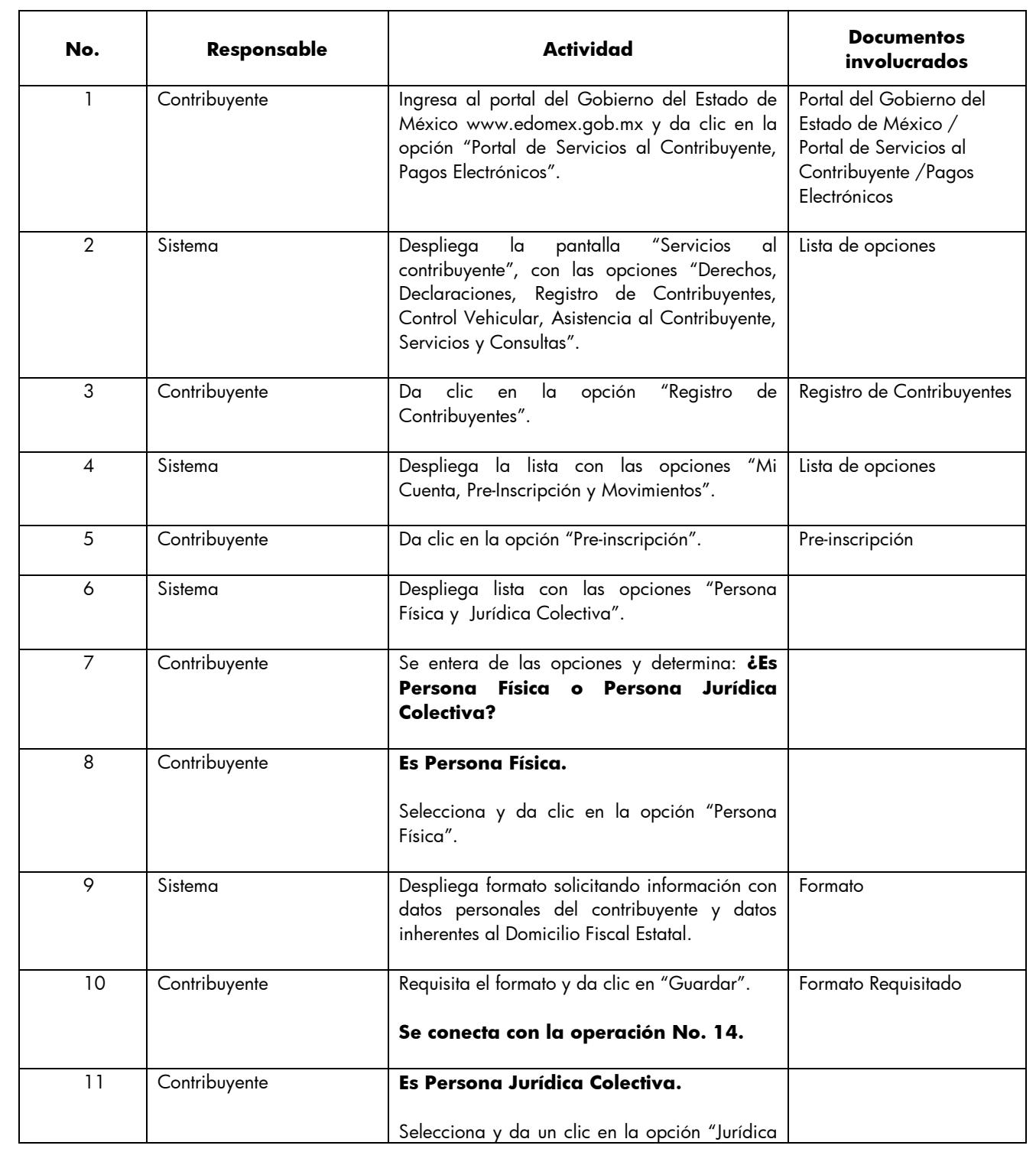

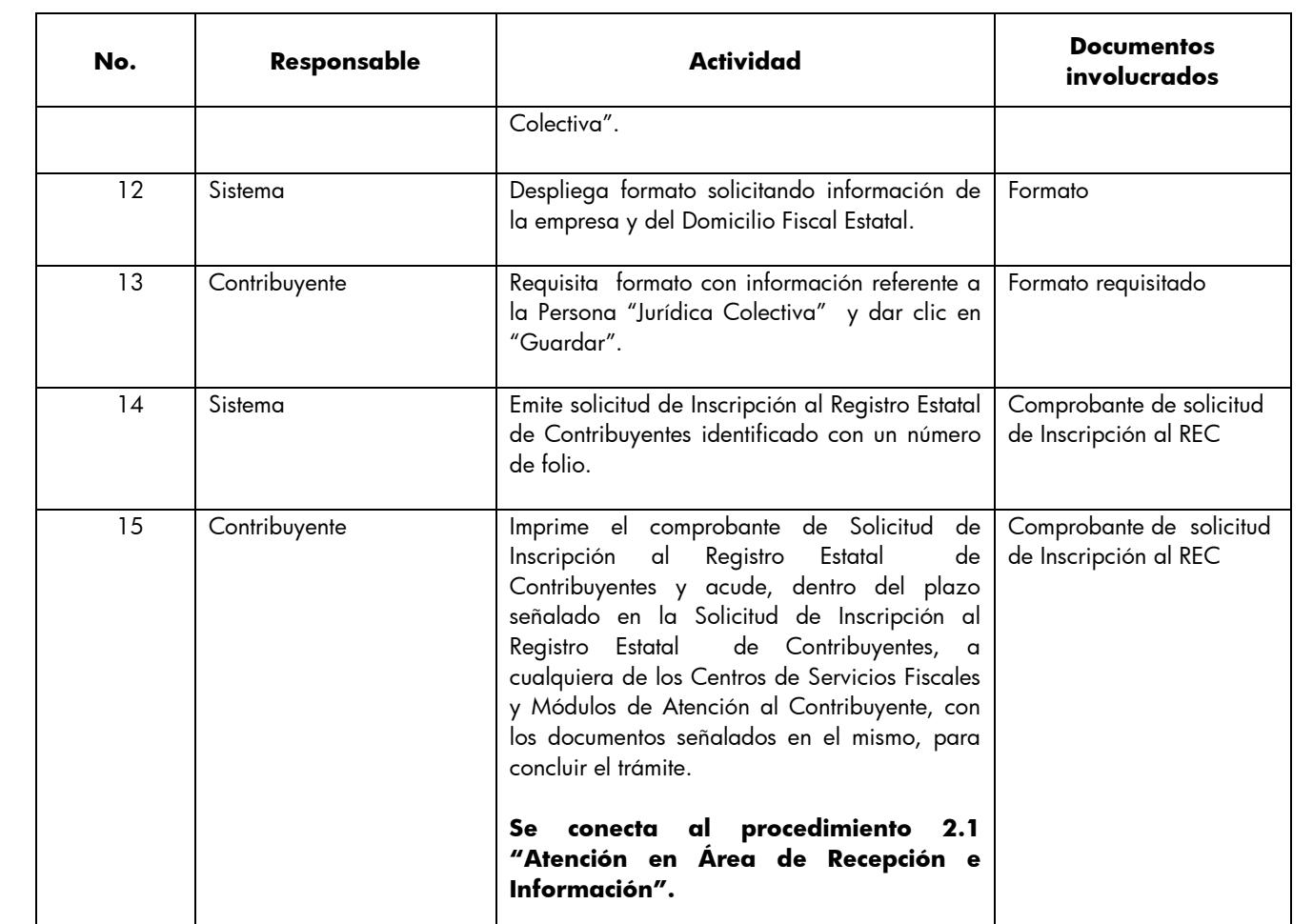

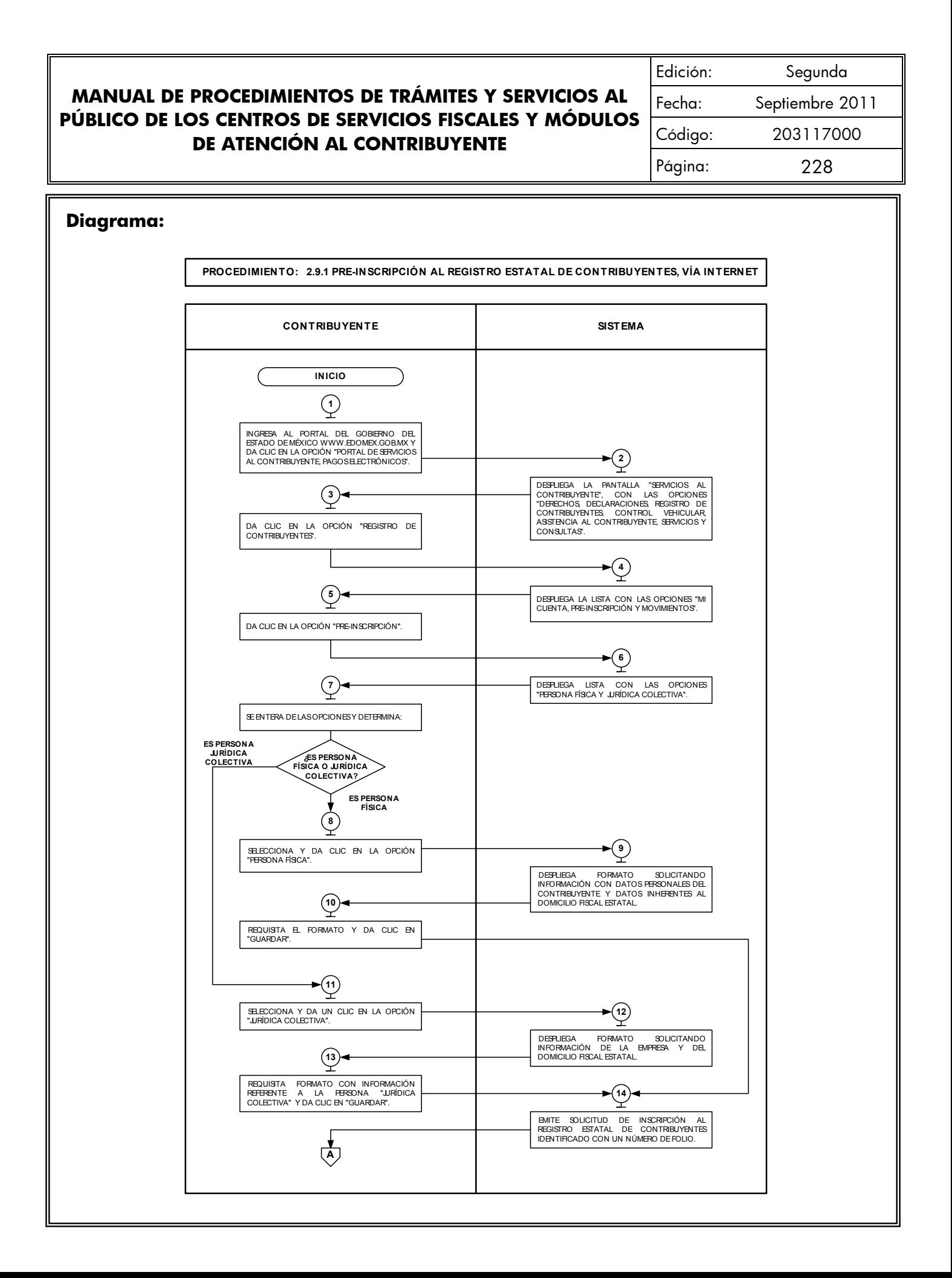

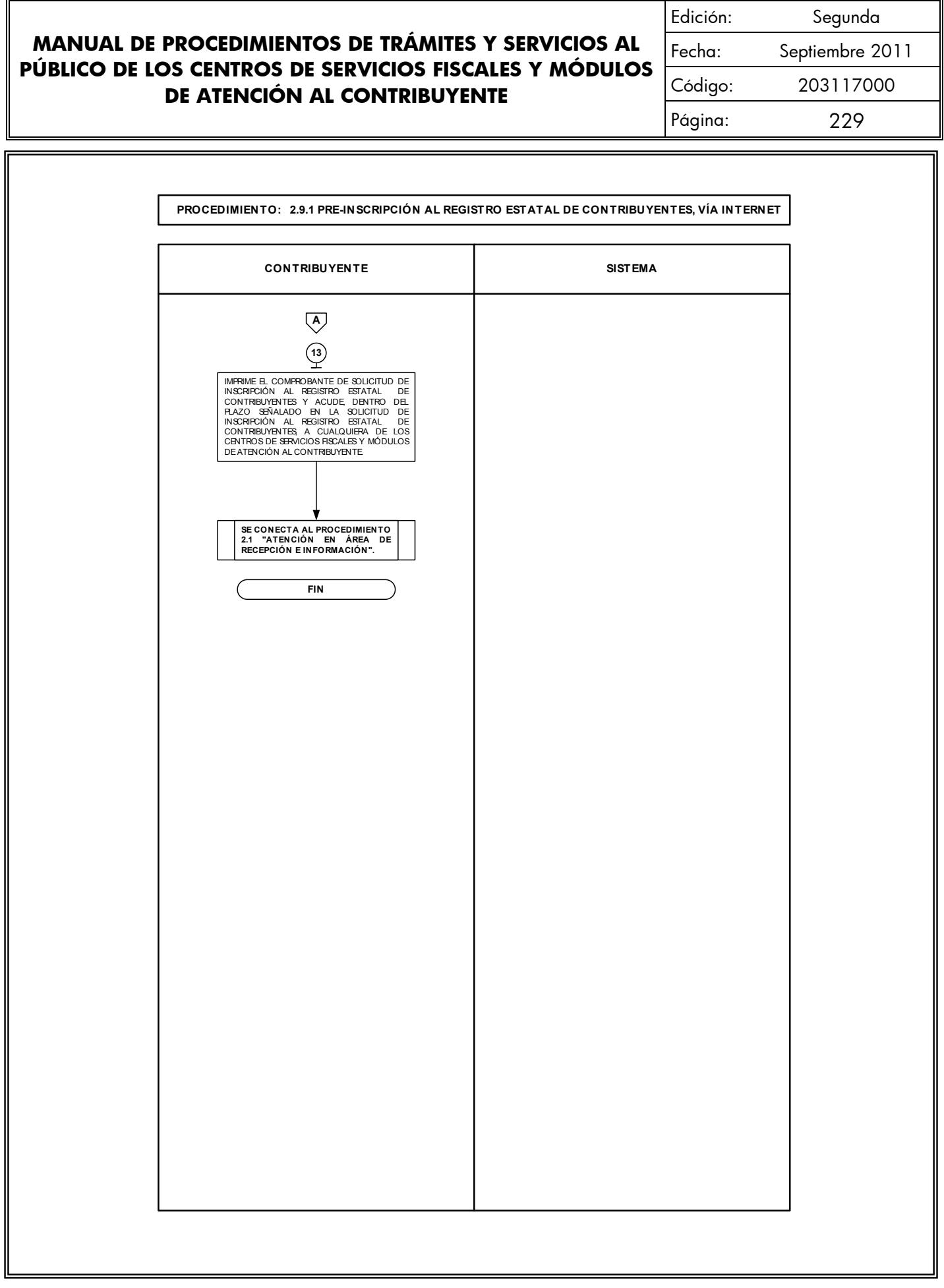

#### **2.9.2 Obtención de Contraseña para uso de los Servicios a Contribuyentes, vía internet No. Responsable Actividad Documentos involucrados** 1 Contribuyente Ingresa al portal del Gobierno del Estado de México [www.edomex.gob.mx](http://www.edomex.gob.mx/) y da clic en la opción "Portal de Servicios al Contribuyente, Pagos Electrónicos". Portal del Gobierno del Estado de México Portal de Servicios al **Contribuyente** Pagos Electrónicos 2 Sistema Despliega la pantalla "Servicios al Contribuyente", con las opciones "Derechos, Declaraciones, Registro de Contribuyentes, Control Vehicular, Asistencia al Contribuyente, Servicios y Consultas". Lista de opciones 3 Contribuyente Da clic en la opción "Registro de Contribuyentes". Registro de Contribuyentes 4 Sistema Despliega la lista con las opciones "Mi Cuenta, Pre-Inscripción y Movimientos". Lista de opciones 5 Contribuyente Da clic en la opción "Movimientos". Movimientos 6 Sistema Despliega la lista "Alta de Obligaciones, Alta de Actividades, Alta de Establecimientos, Cambio de Domicilio, Cambio de Actividades y Cambio de Contraseña". Lista de Opciones 7 | Contribuyente | Seleccionar "Cambio de Contraseña" y dar clic. Cambio de Contraseña 8 Sistema Despliega ventana "Servicios al Contribuyente", con la opción "Obtén tu contraseña aquí". 9 Contribuyente Da clic en "Obtén tu contraseña aquí". 10 Sistema Solicita el Registro Estatal de Contribuyentes, Fecha de Inicio de Operaciones y Número de Seguridad Social. REC Fecha Inicio Operaciones No. de Seguridad Social 11 | Contribuyente | Captura el Registro Estatal de Contribuyentes, Fecha de Inicio de Operaciones y Número de Seguridad Social y da clic en "Buscar". REC Fecha Inicio Operaciones No. de Seguridad Social 12 Sistema **Despliega un mensaje de error si detecta** diferencia entre la información capturada y la que el REC o, en su caso, una pantalla

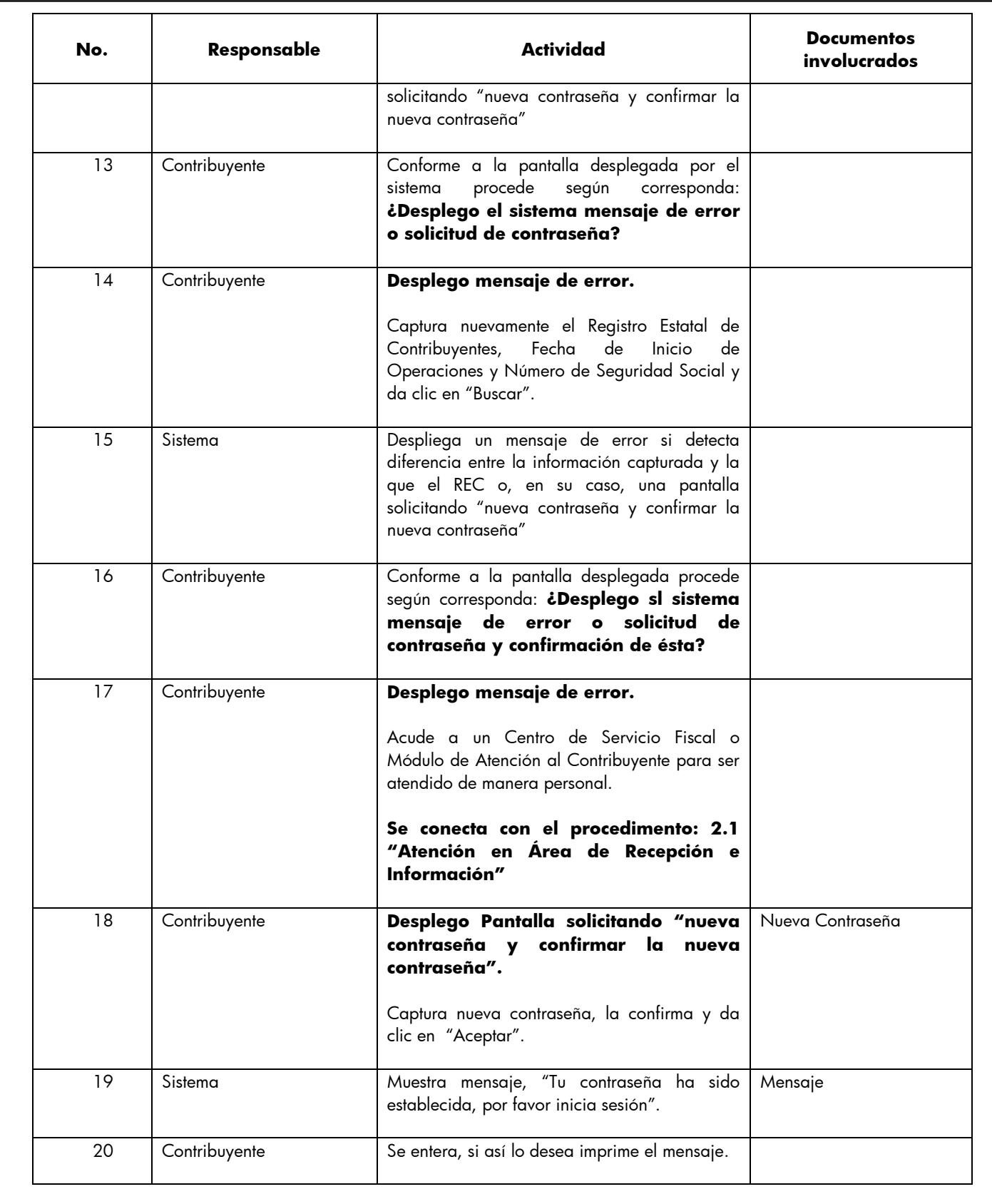

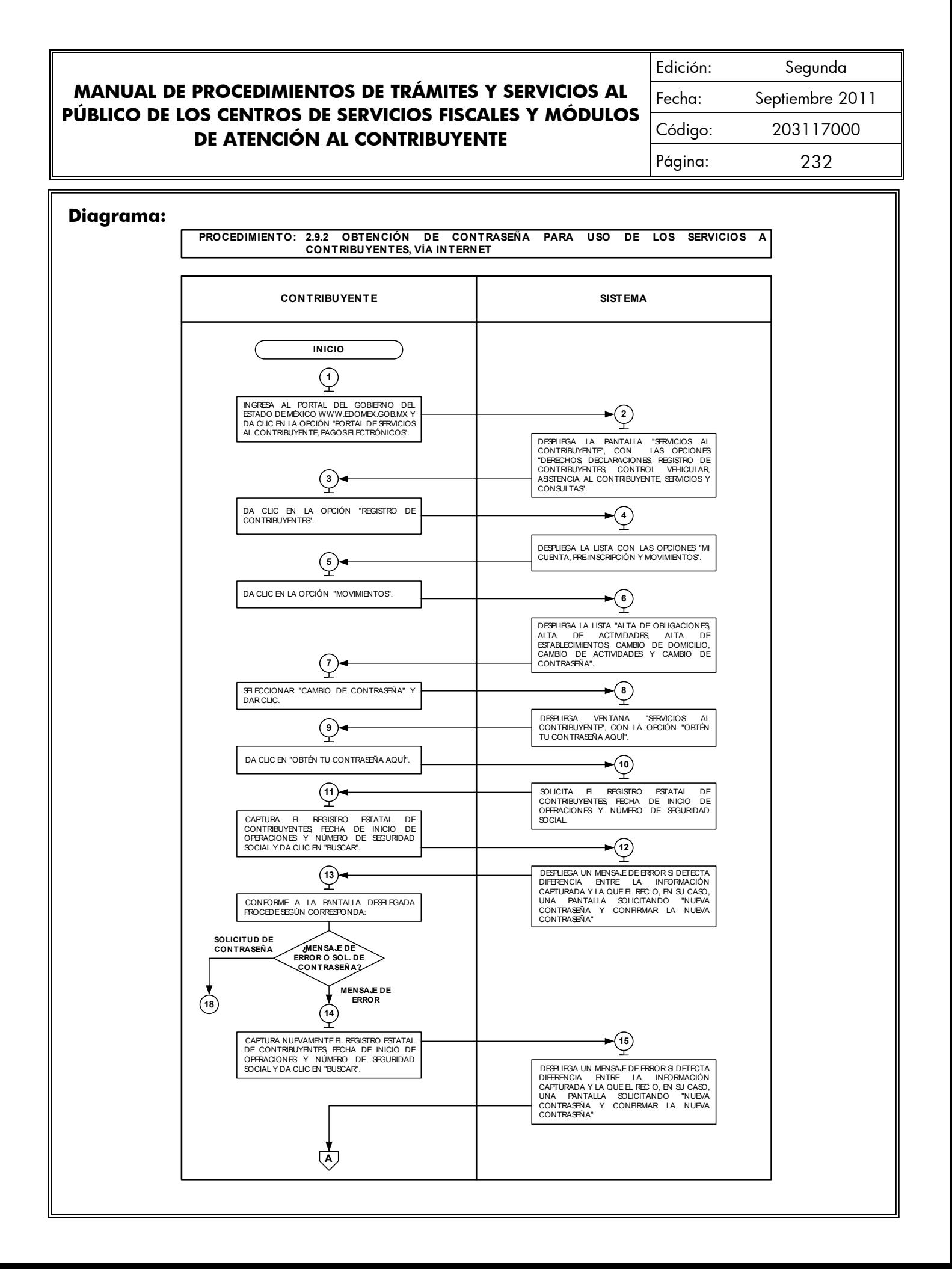

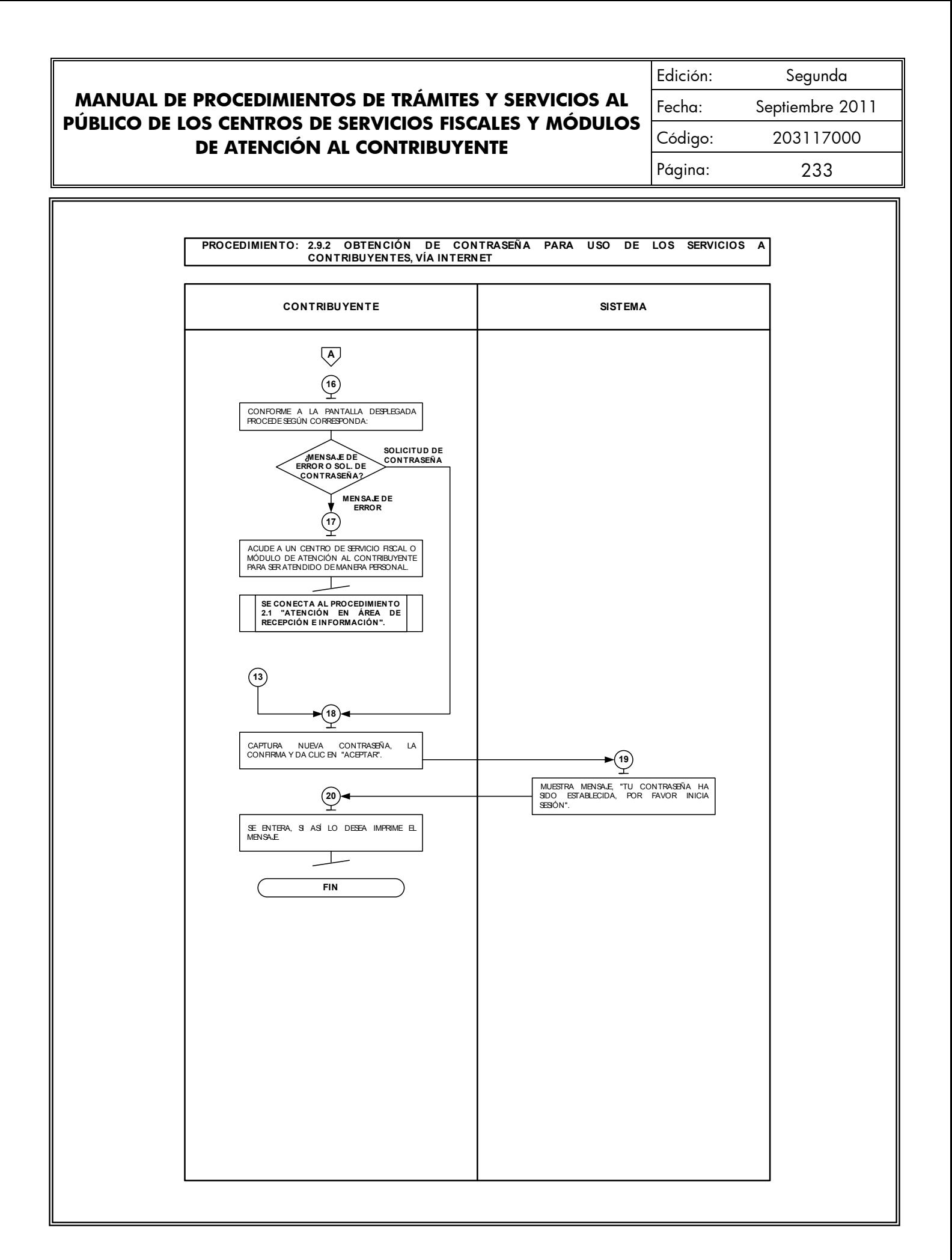

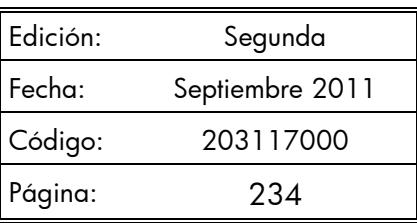

## **2.9.3 Actualización del Registro Estatal de Contribuyentes (usuarios inscritos al Registro Estatal de Contribuyentes).**

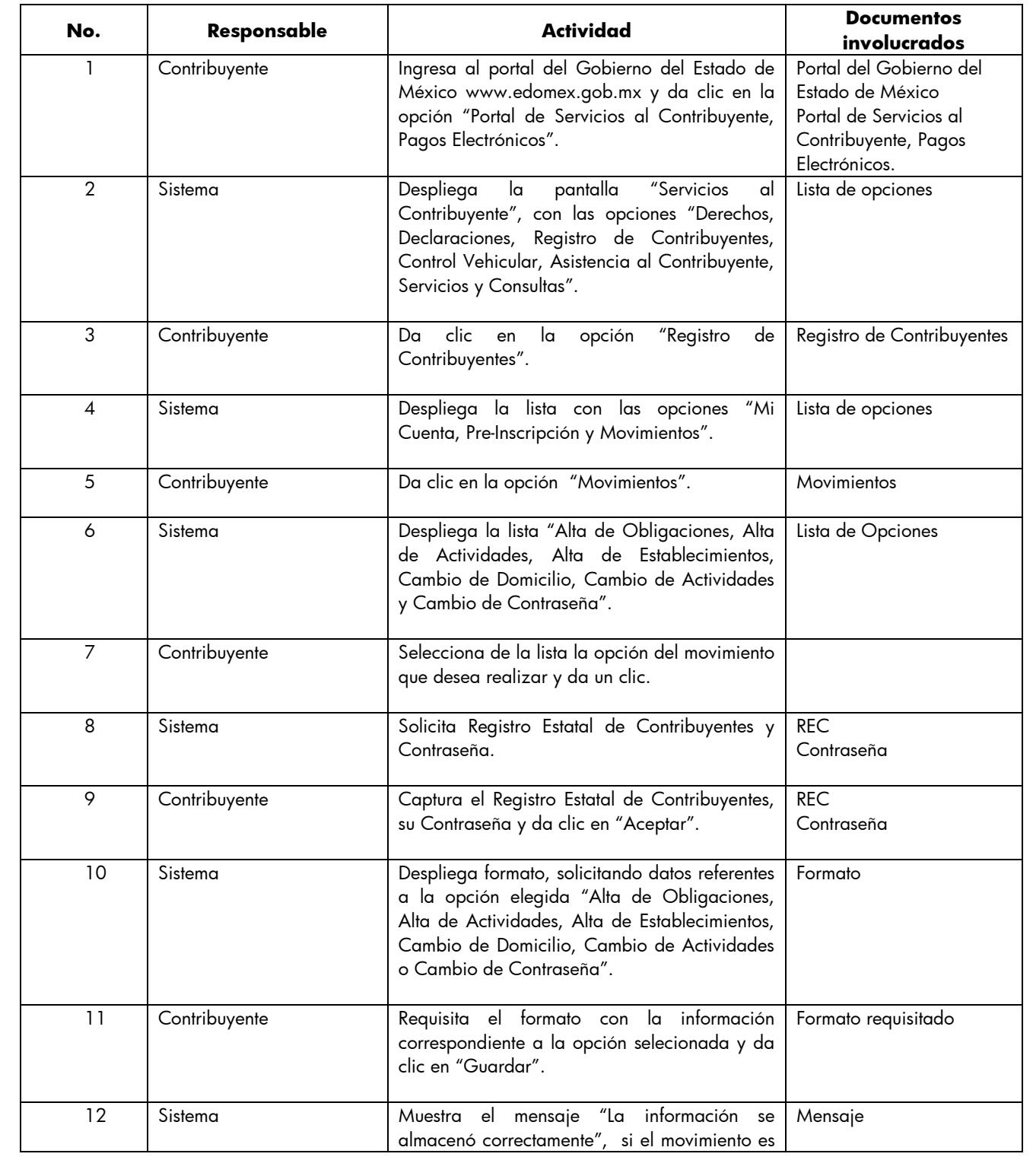

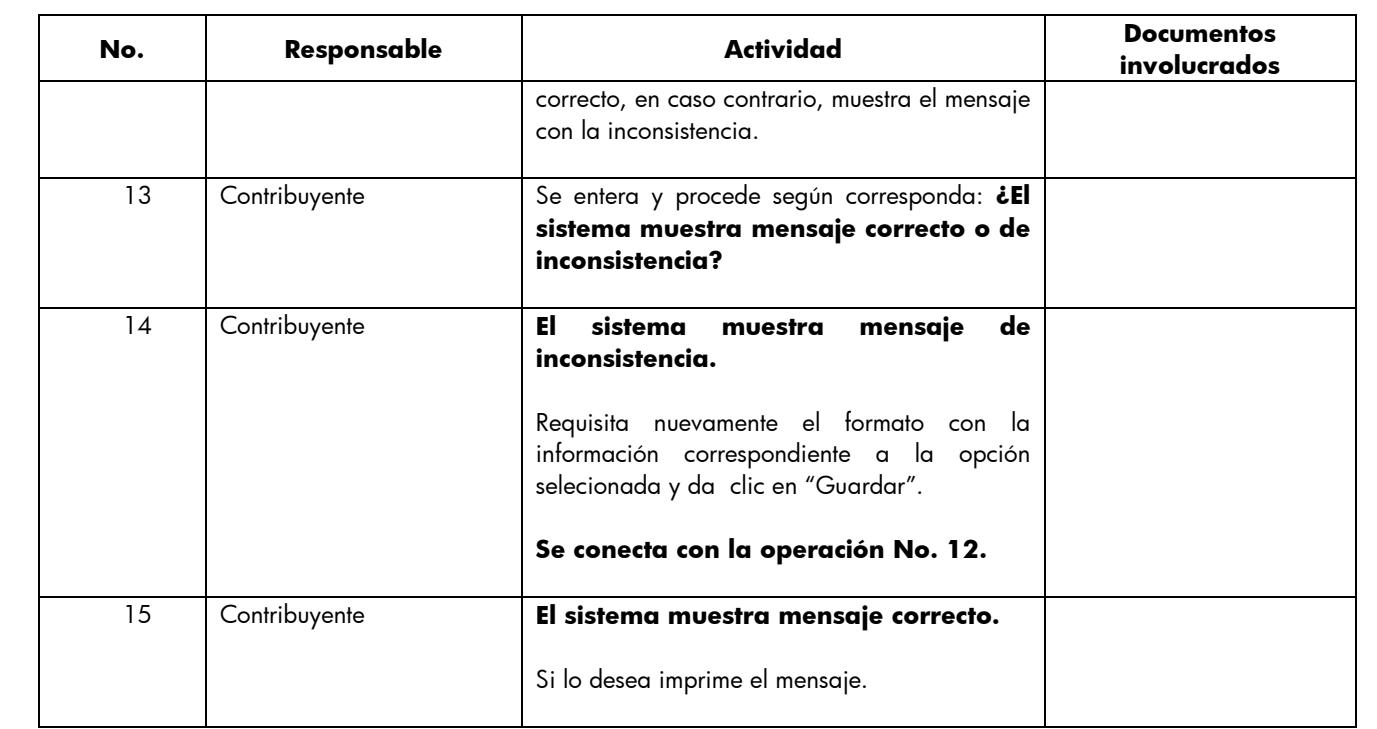

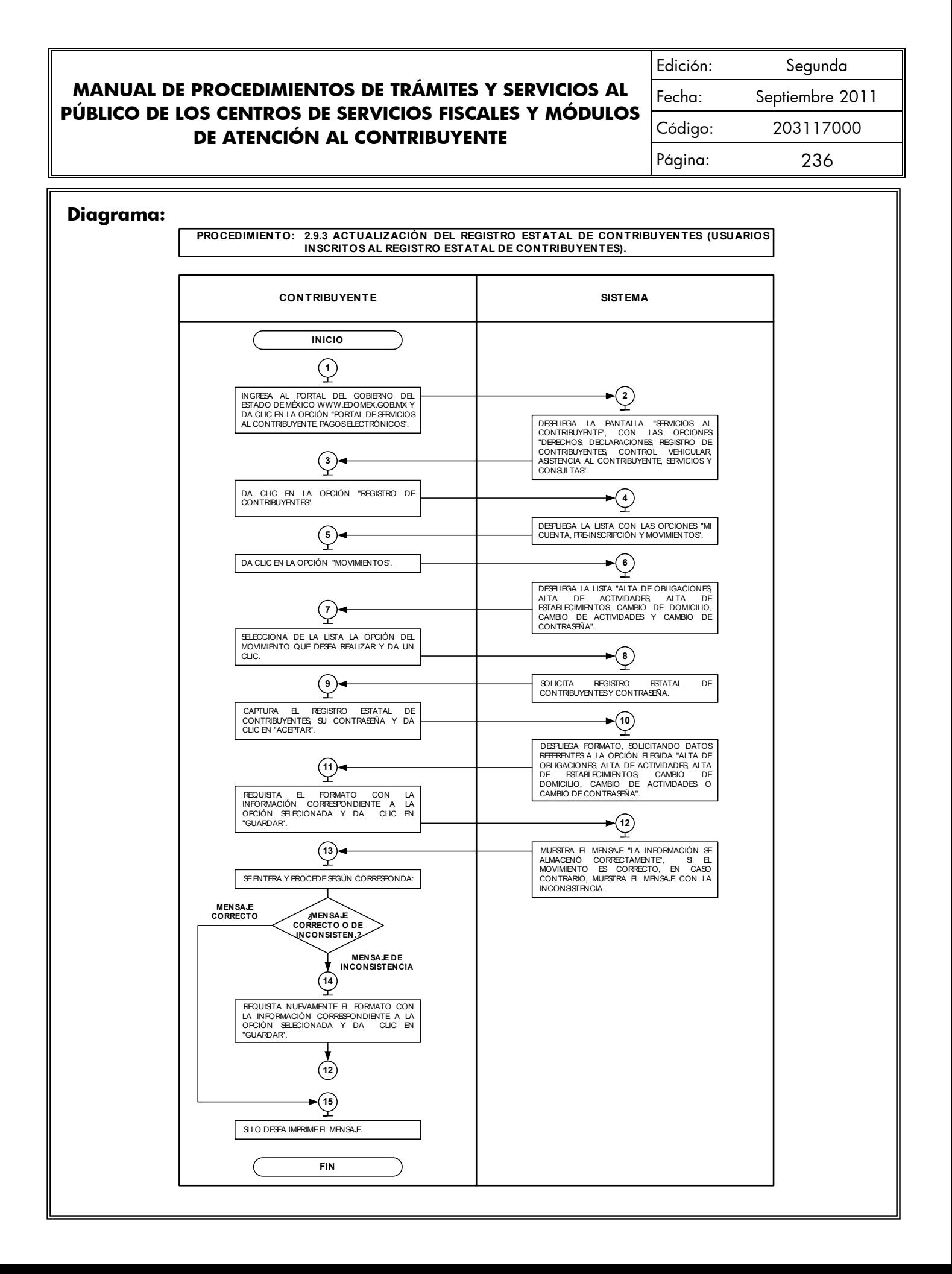

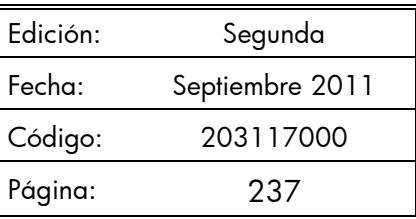

# **2.9.4 Emisión del Formato Universal de Pago de Derechos a través del Portal del Gobierno del Estado de México.**

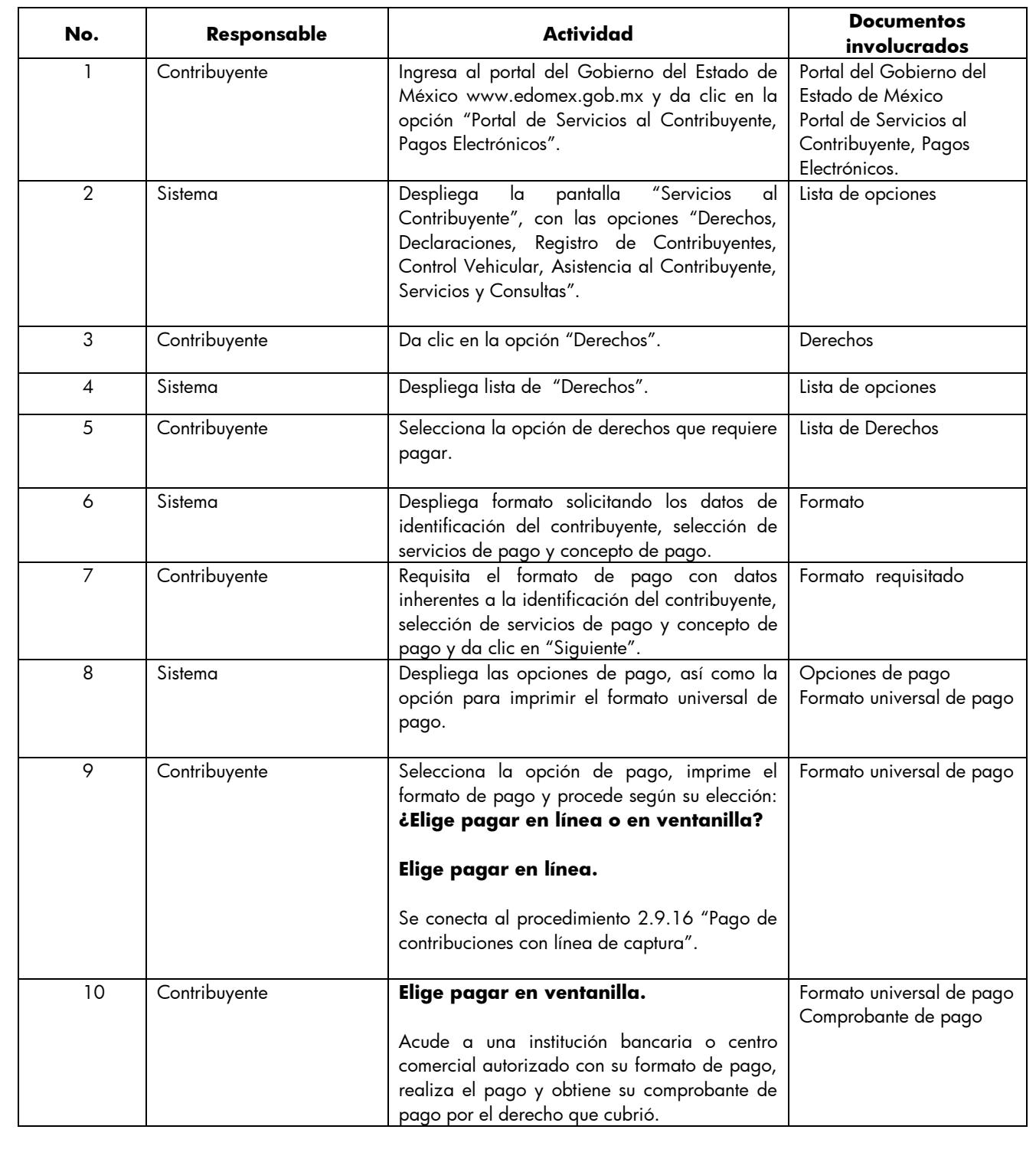

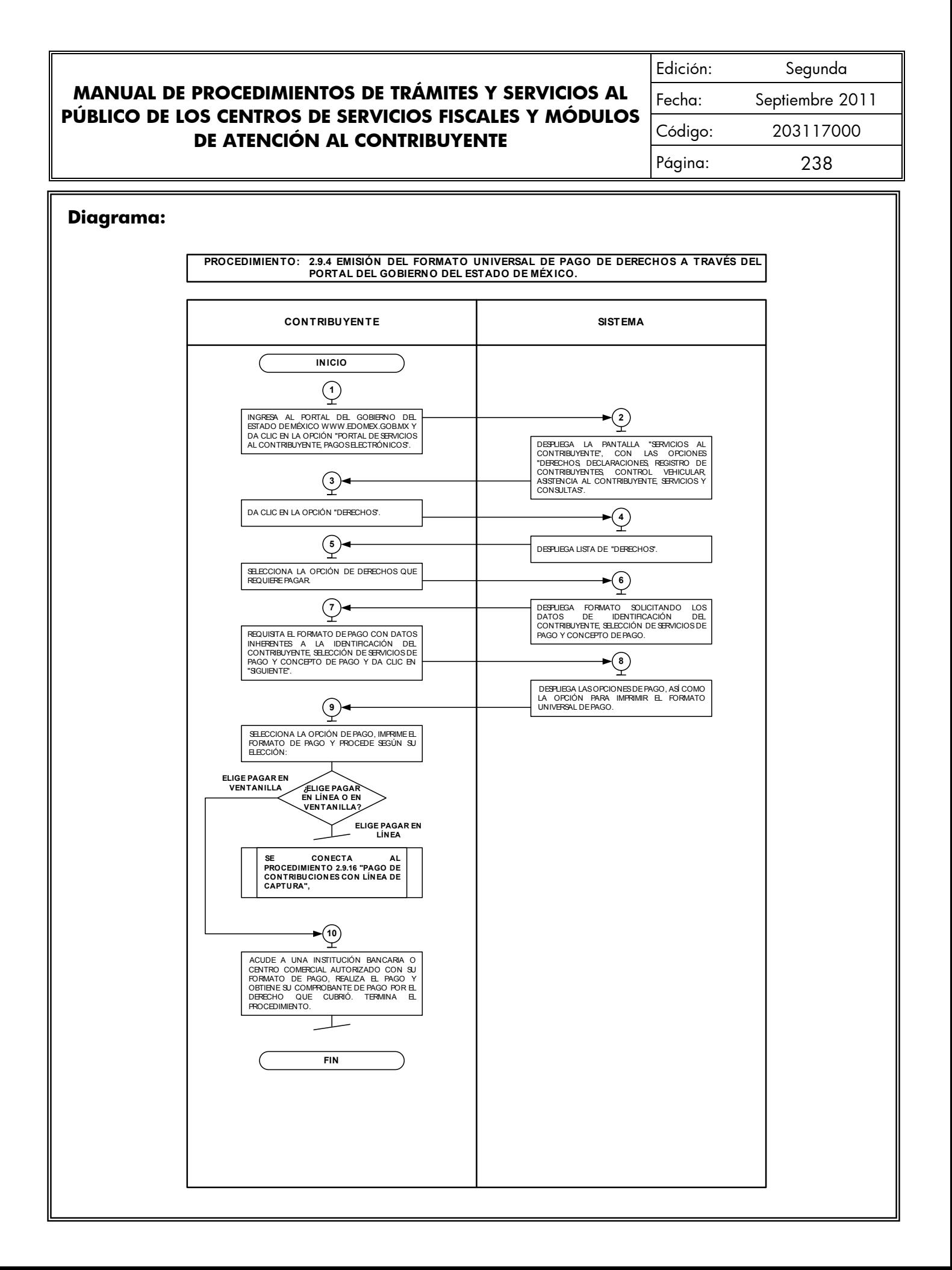

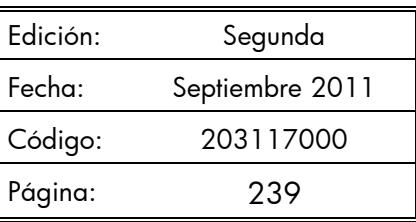

## **2.9.5 Emisión de Formato para el Pago del Impuesto Sobre Tenencia o Uso de Vehículos (Individual).**

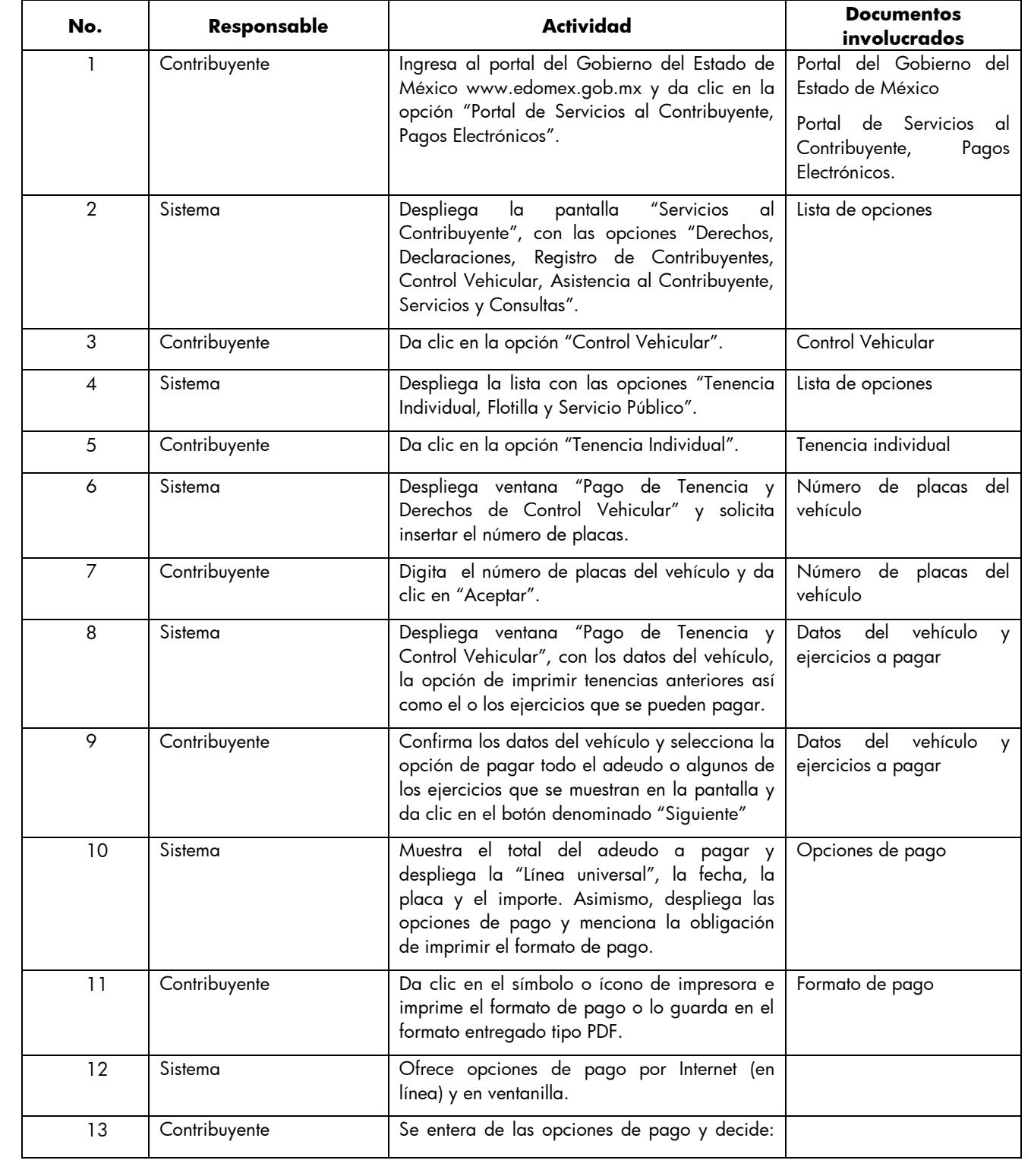

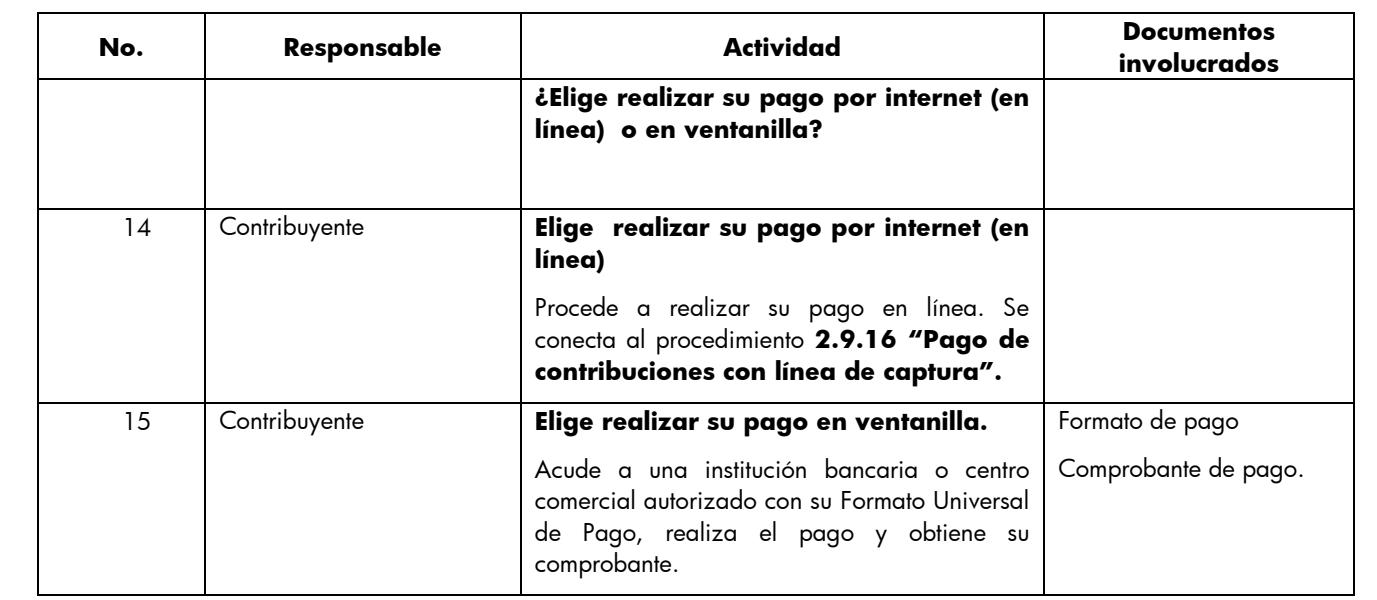

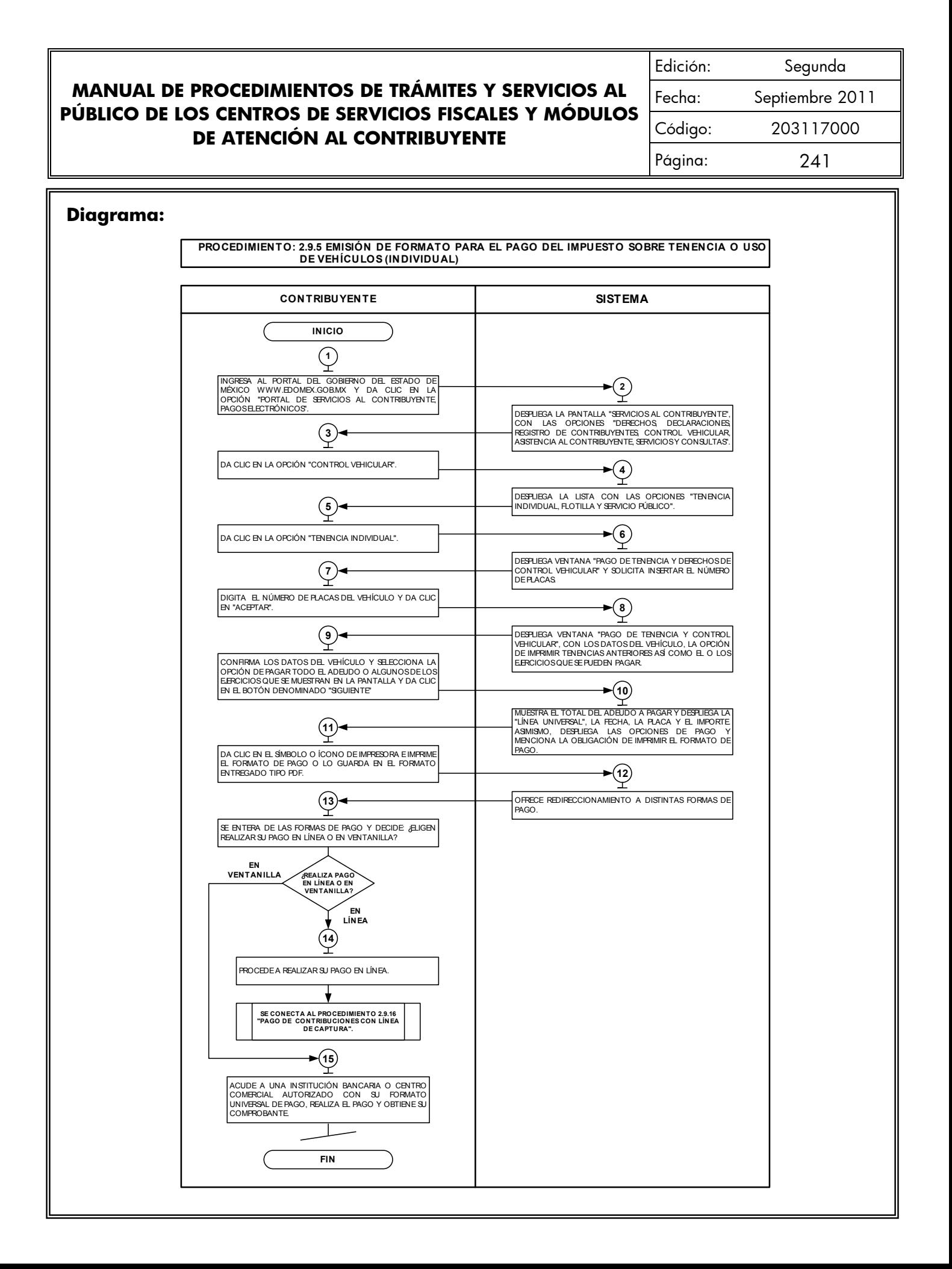

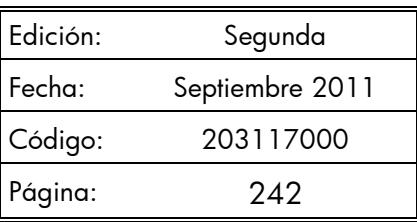

## **2.9.6 Emisión de Formato para el Pago del Impuesto Sobre Tenencia o Uso de Vehículos (Flotilla).**

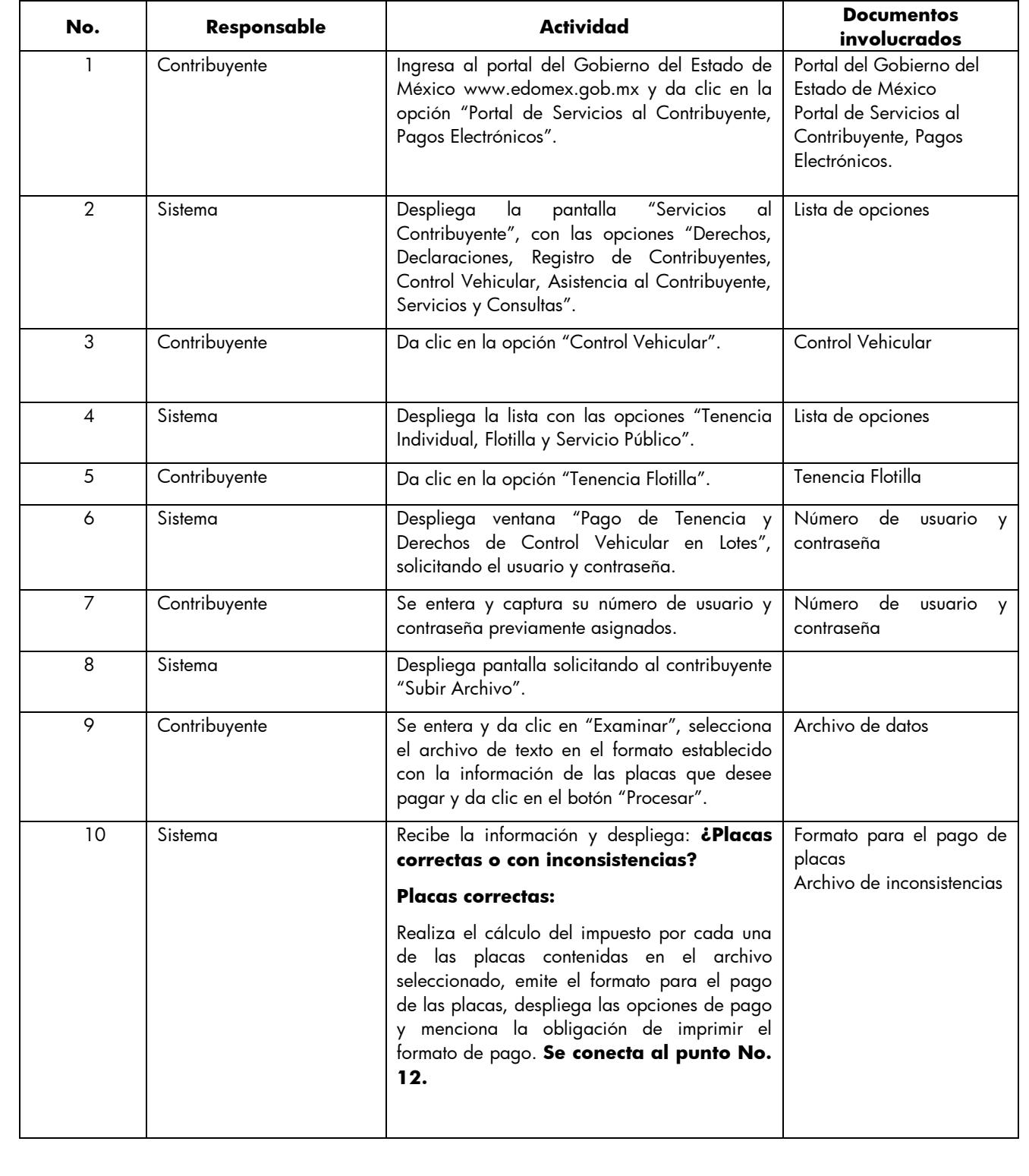

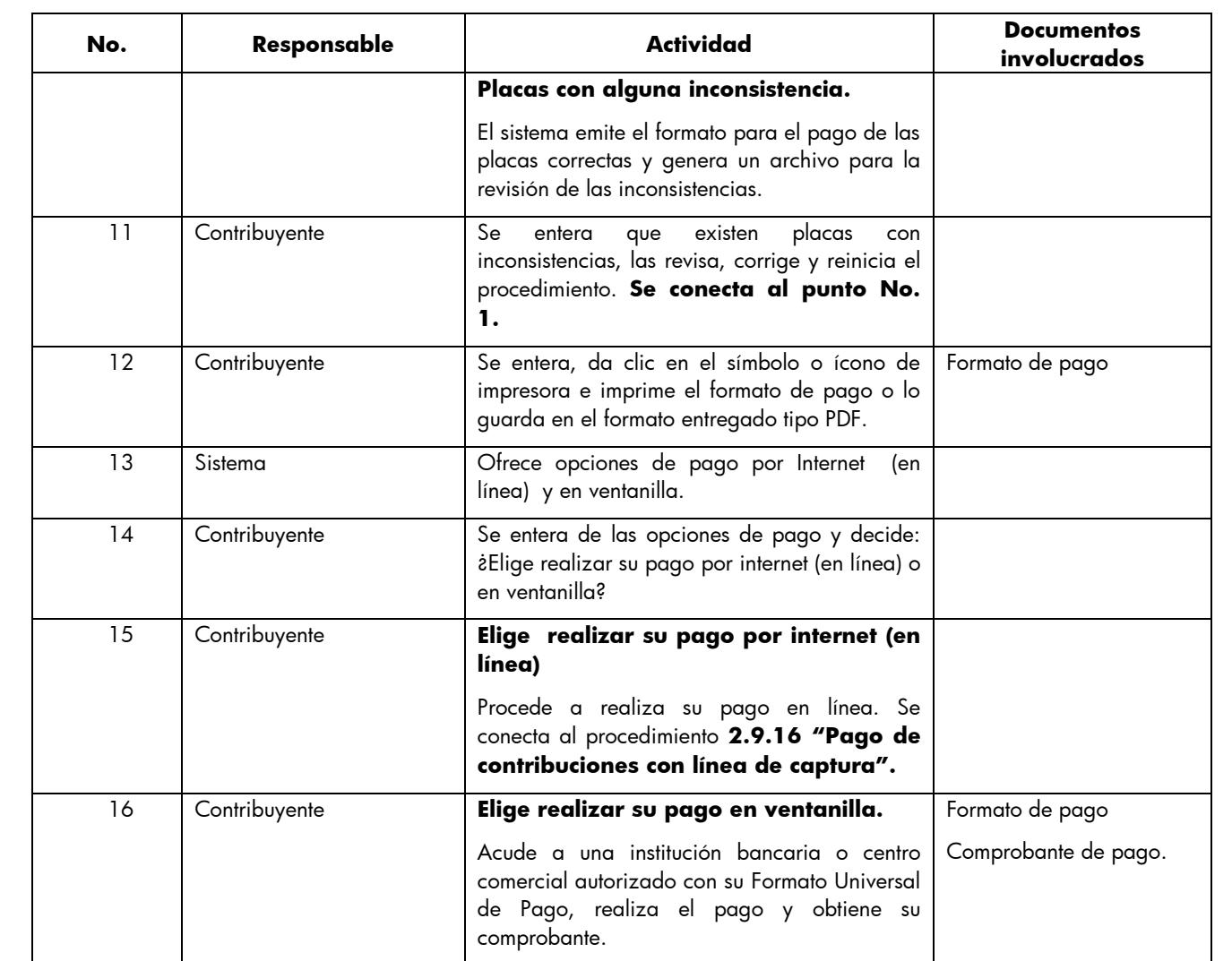

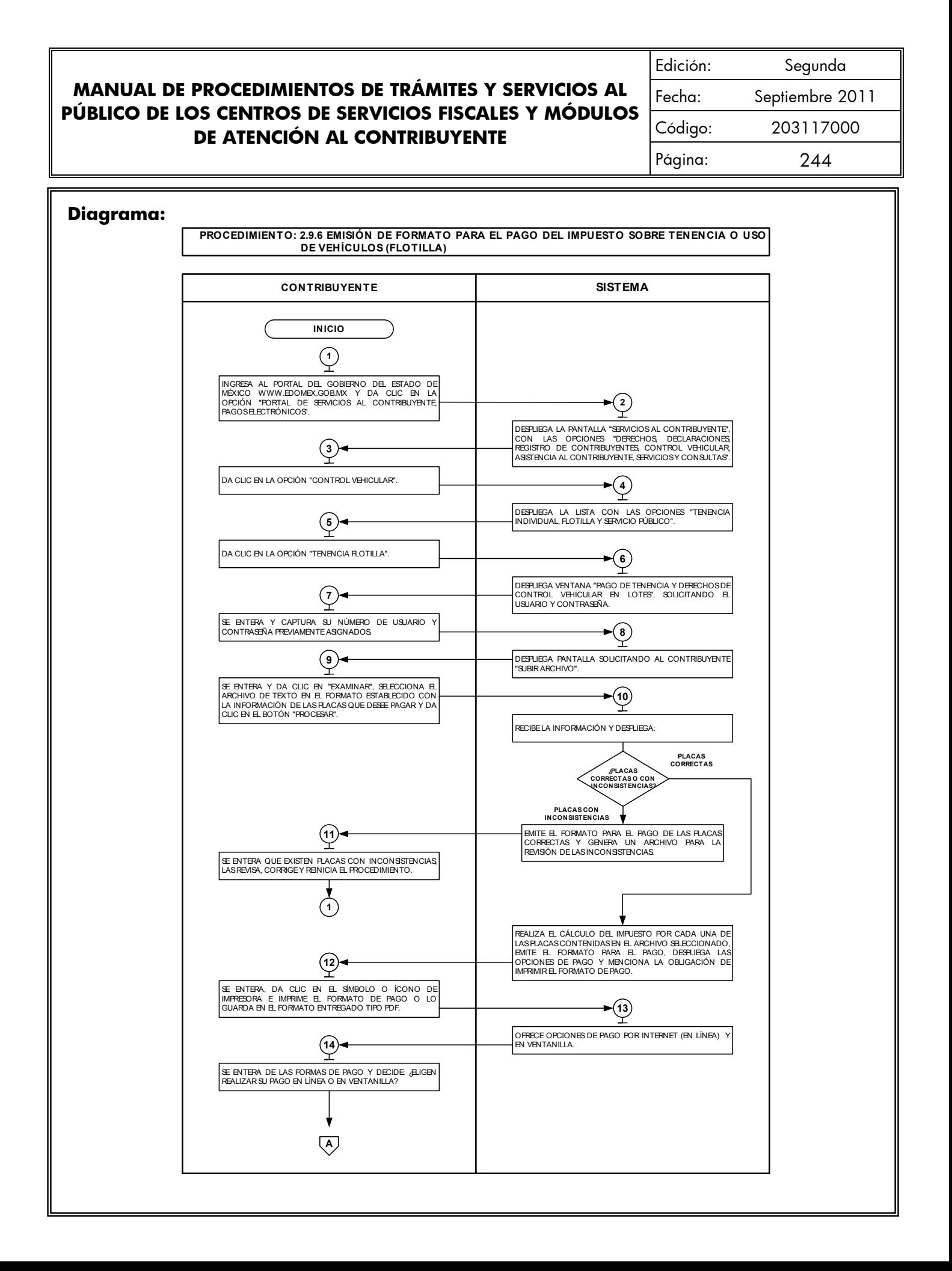

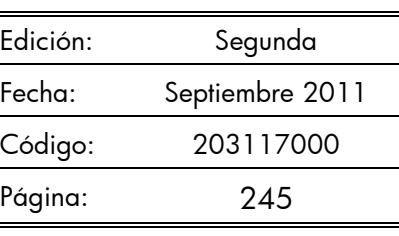

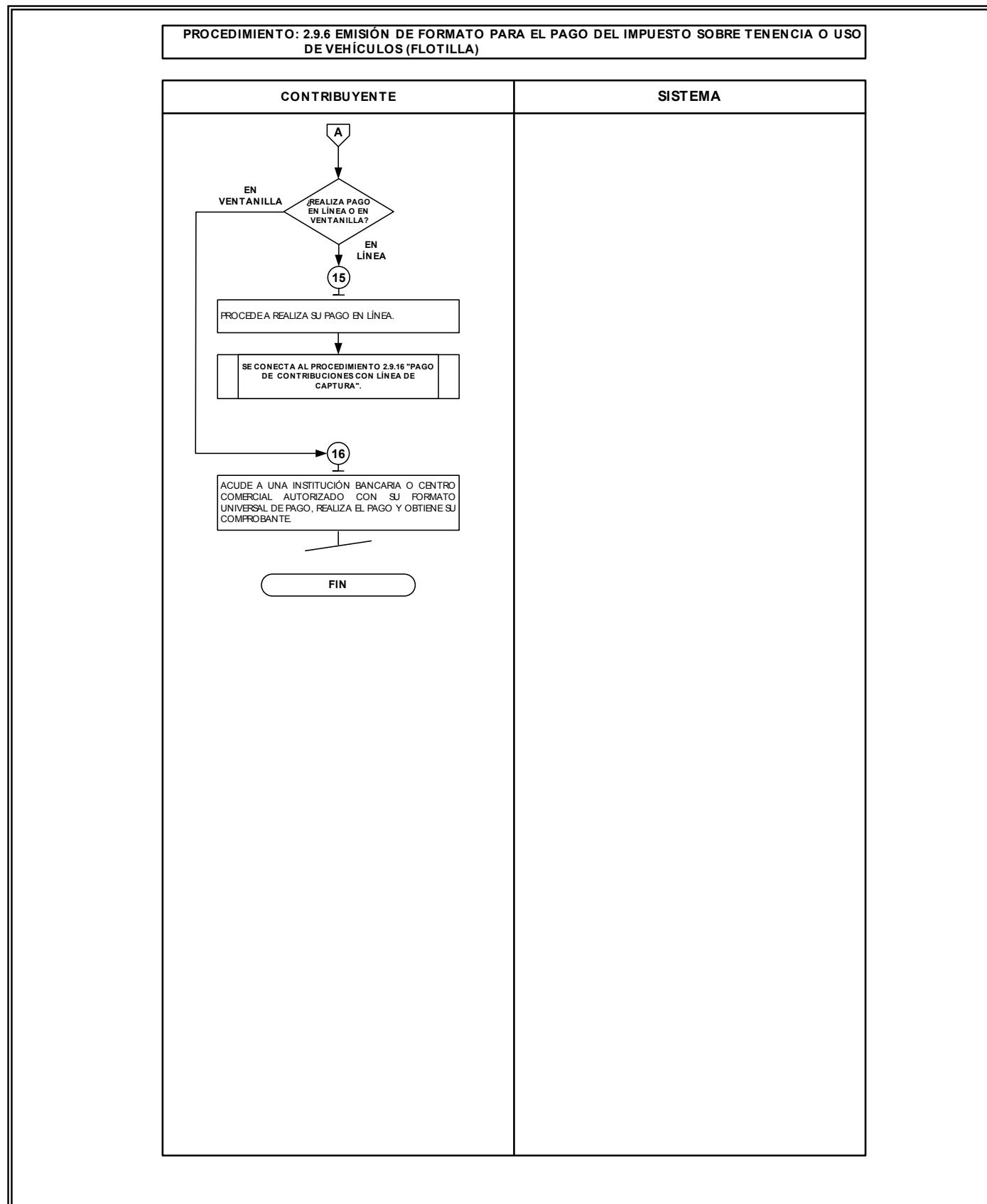

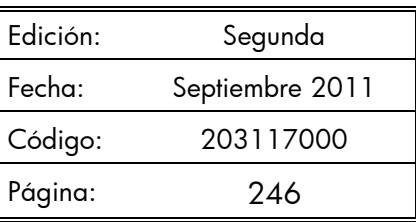

#### **2.9.7 Emisión de Formato para el Pago del Impuesto Sobre Tenencia o Uso de Vehículos (Servicio Público).**

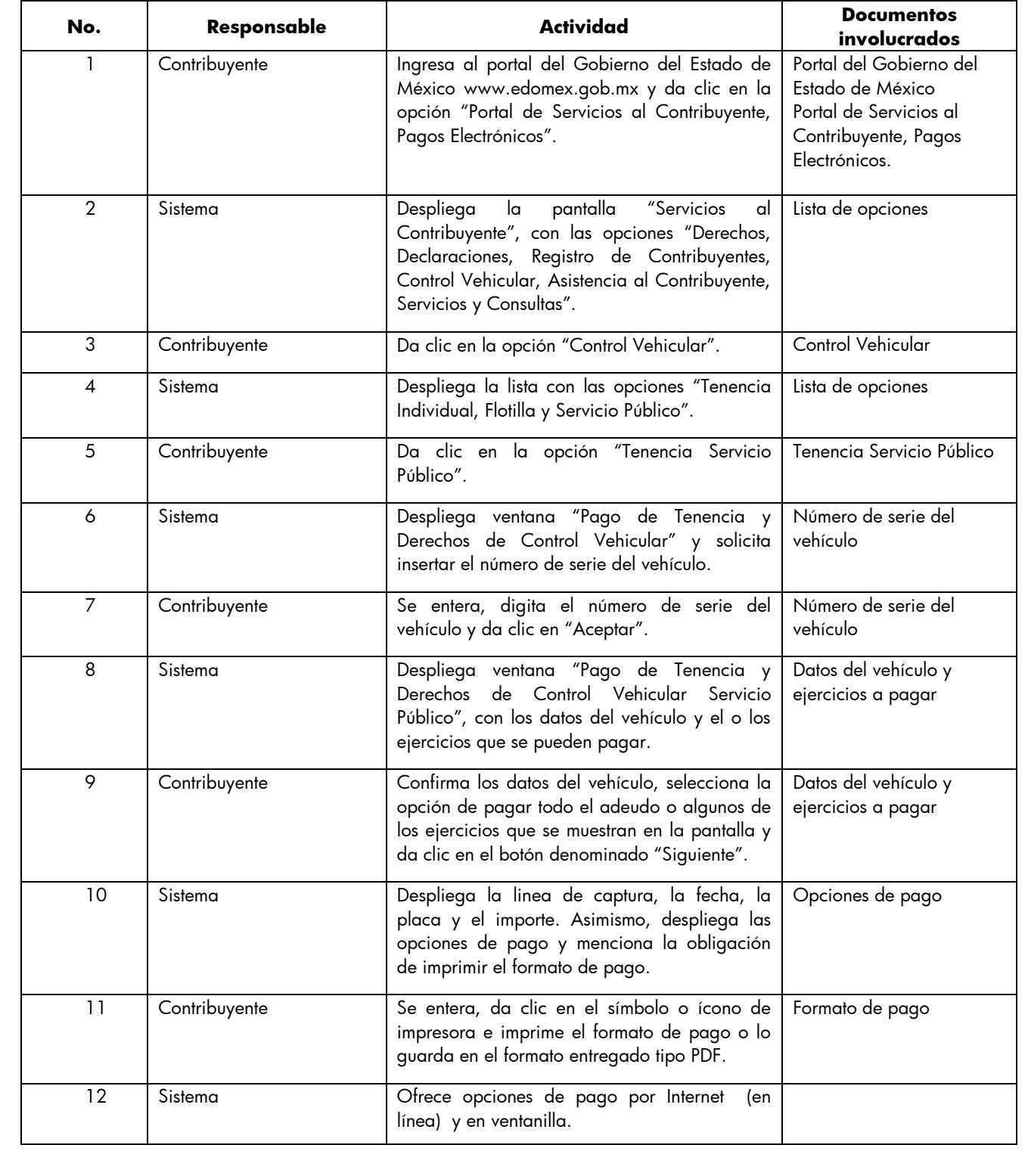

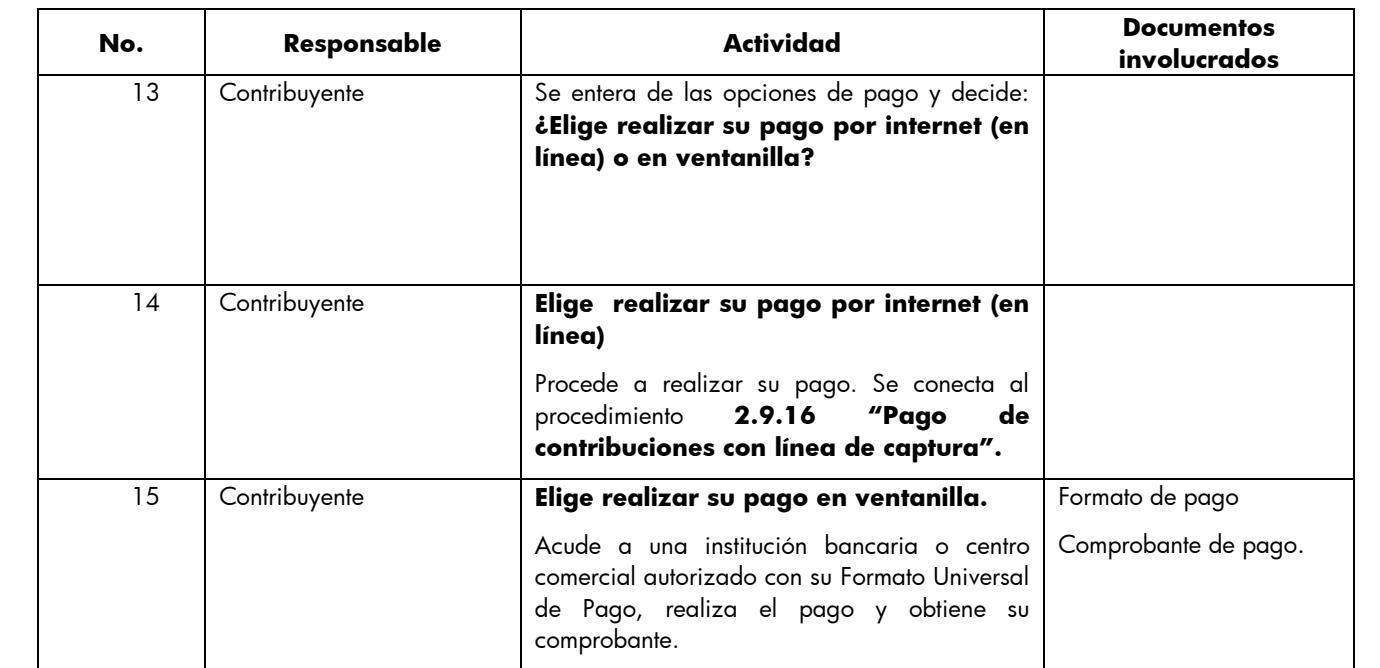

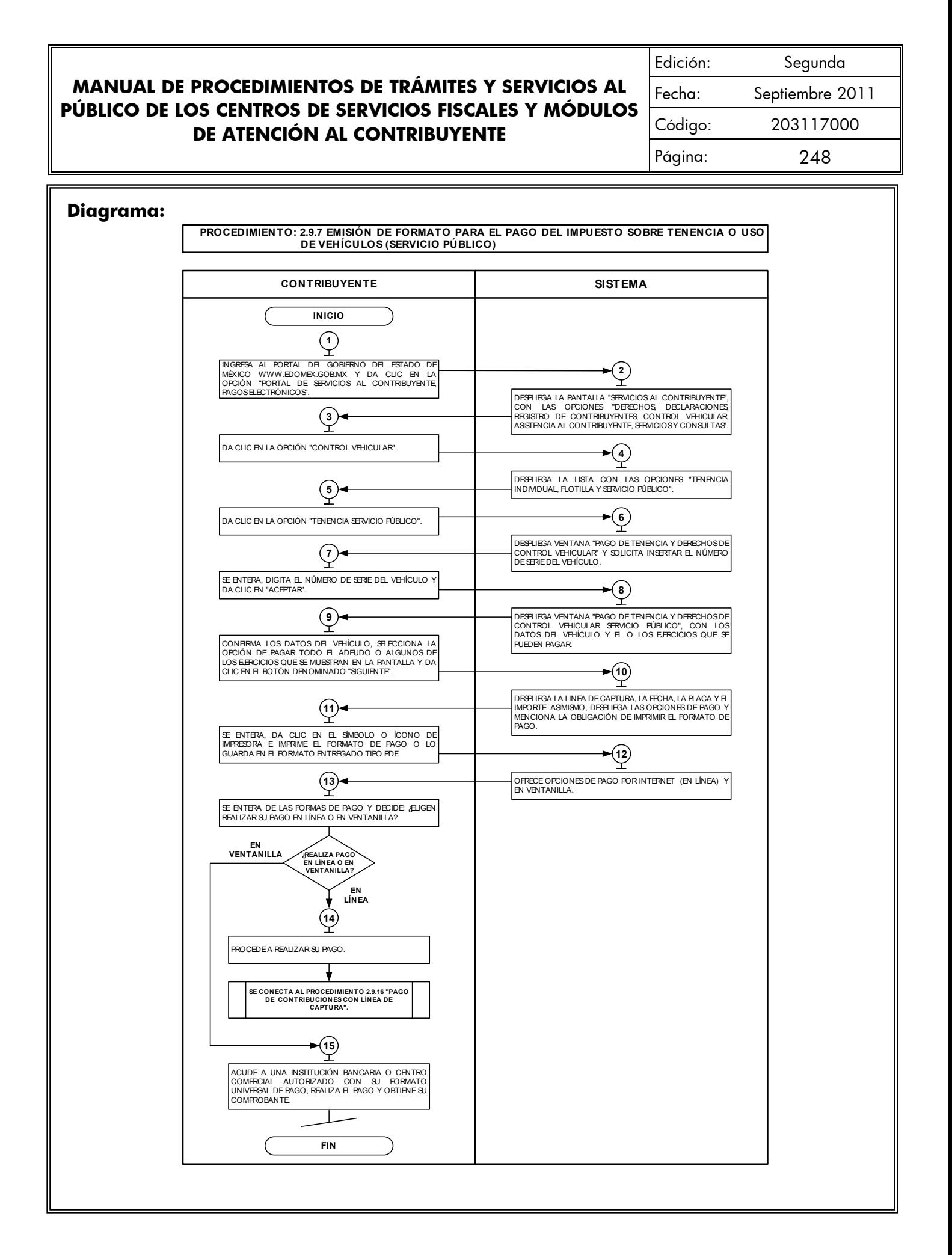

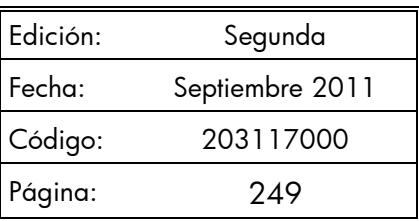

#### **2.9.8 Presentación de Declaraciones por Erogaciones, Gasolineras, ISAN, Intermedios, Loterías, REPECOS, Notarios y Servicios Ambientales.**

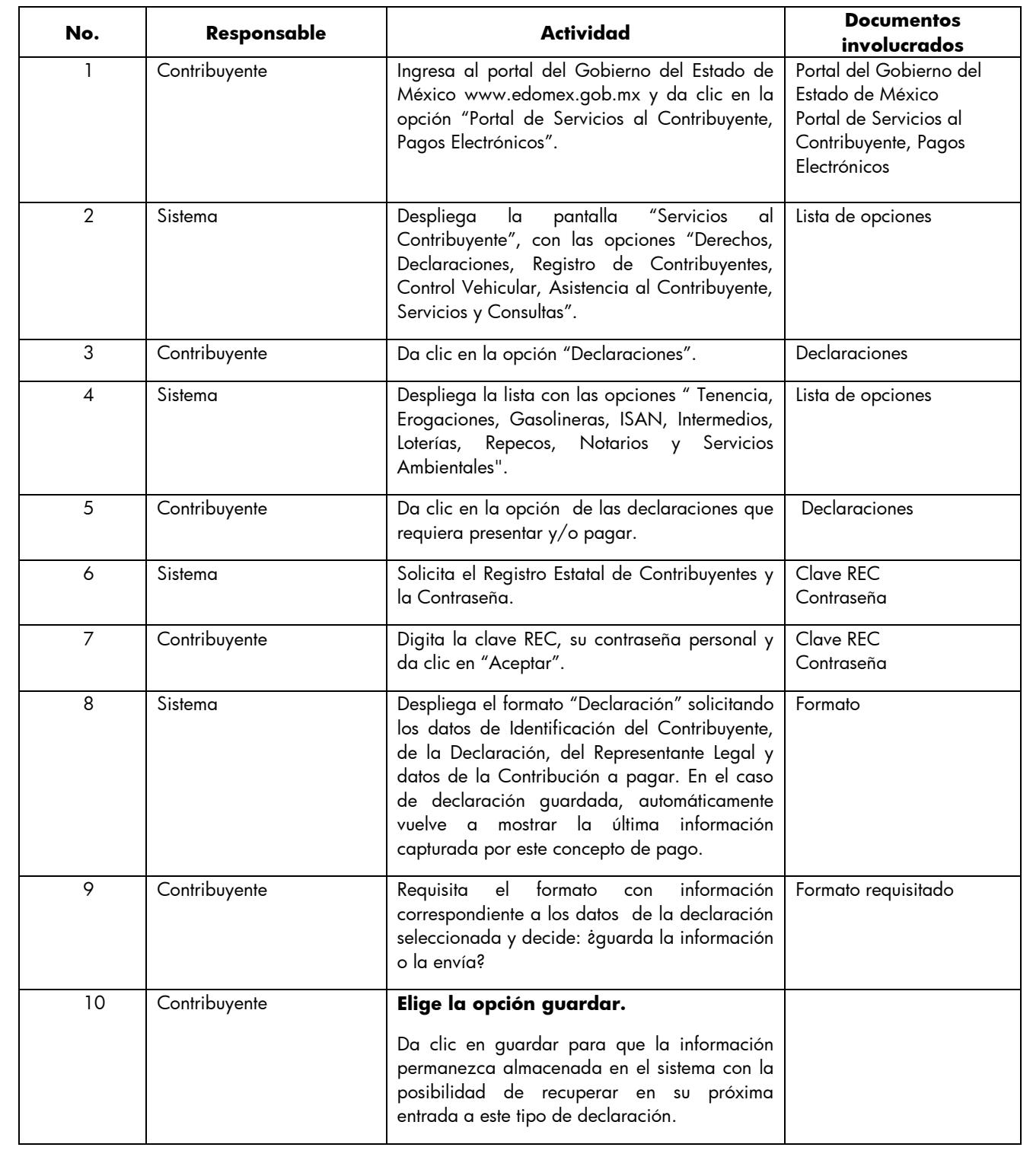

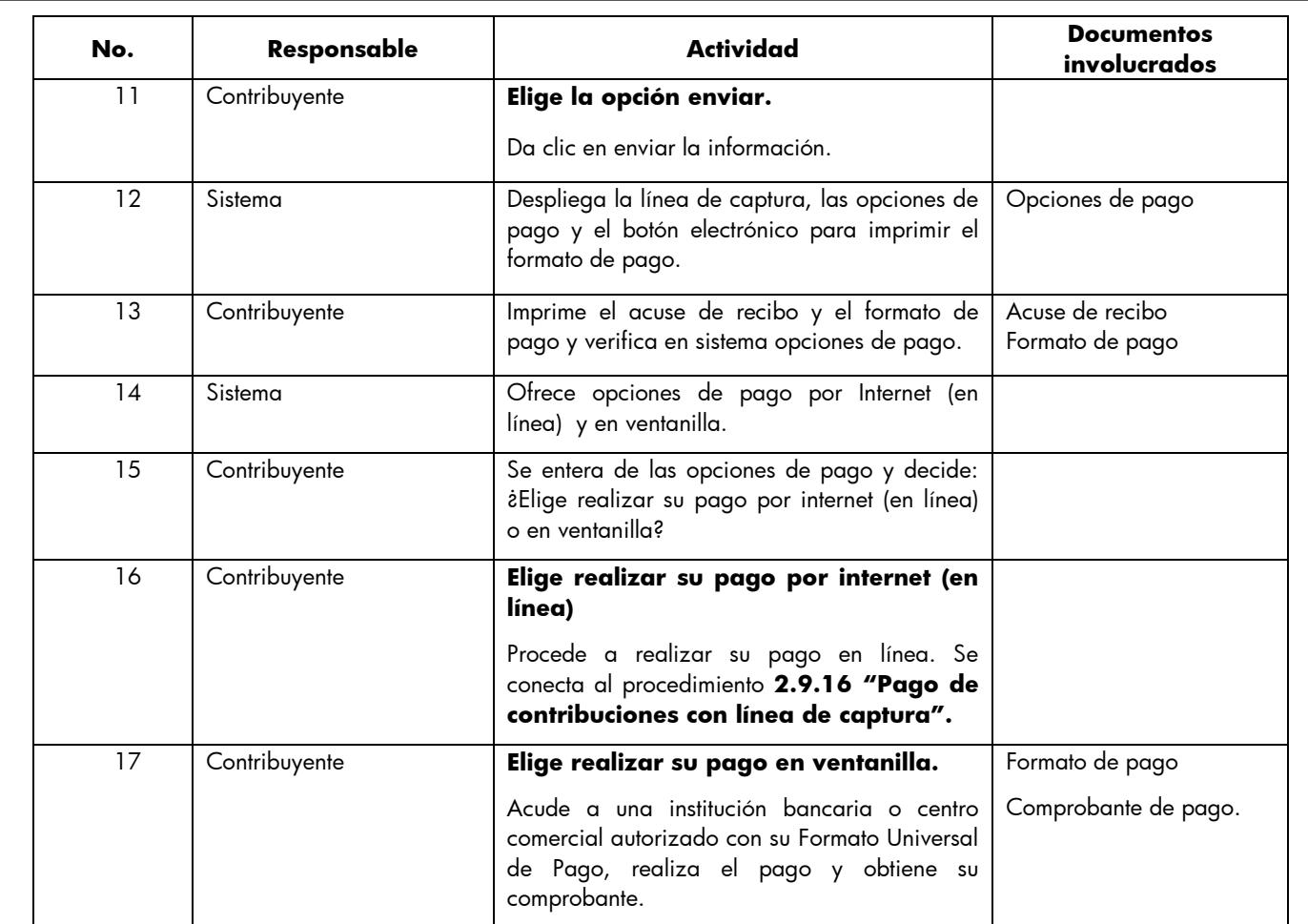

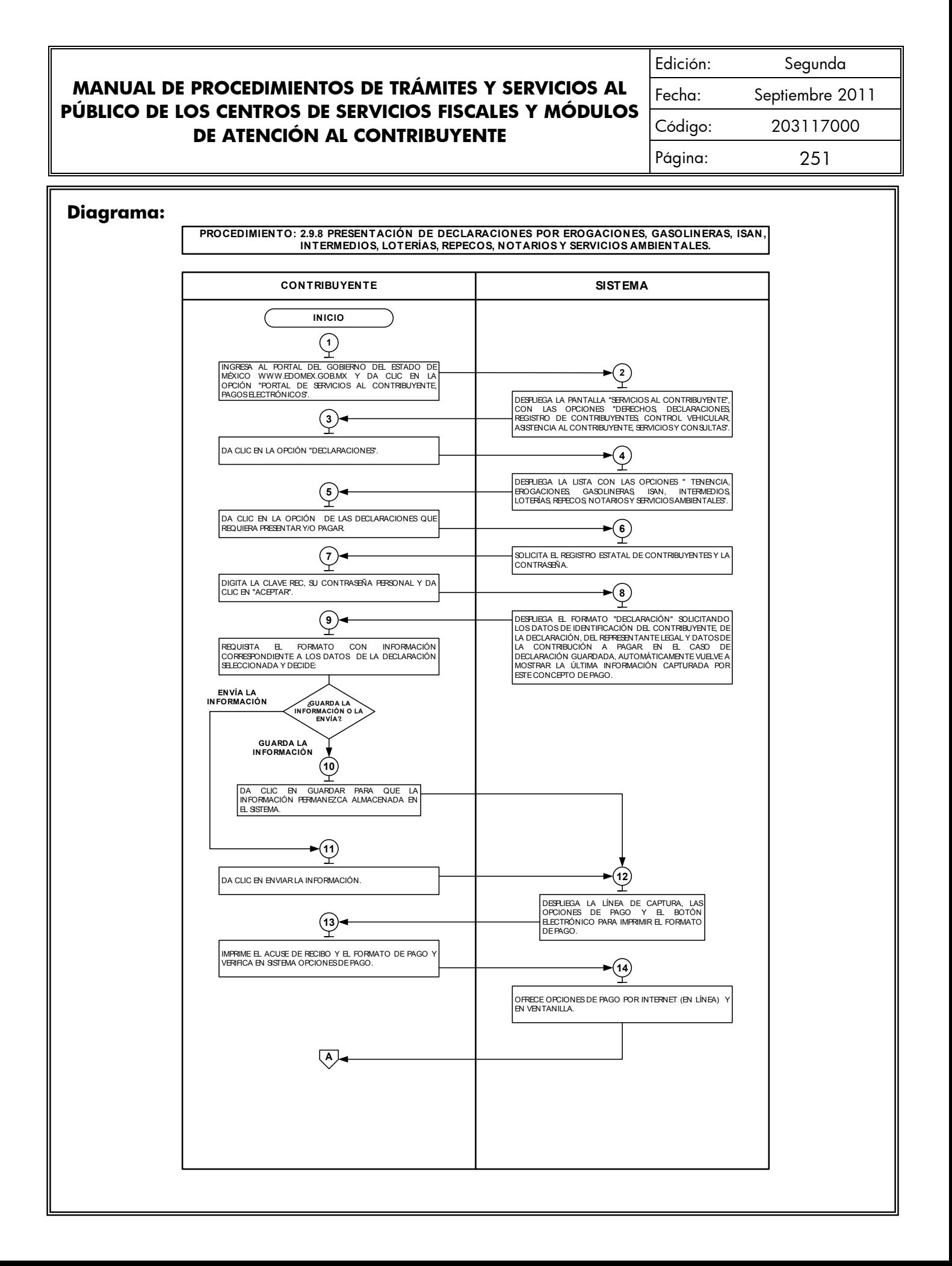

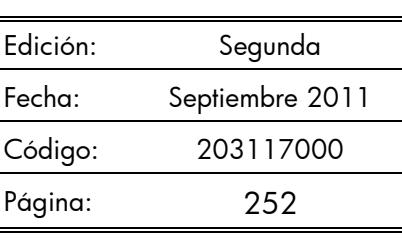

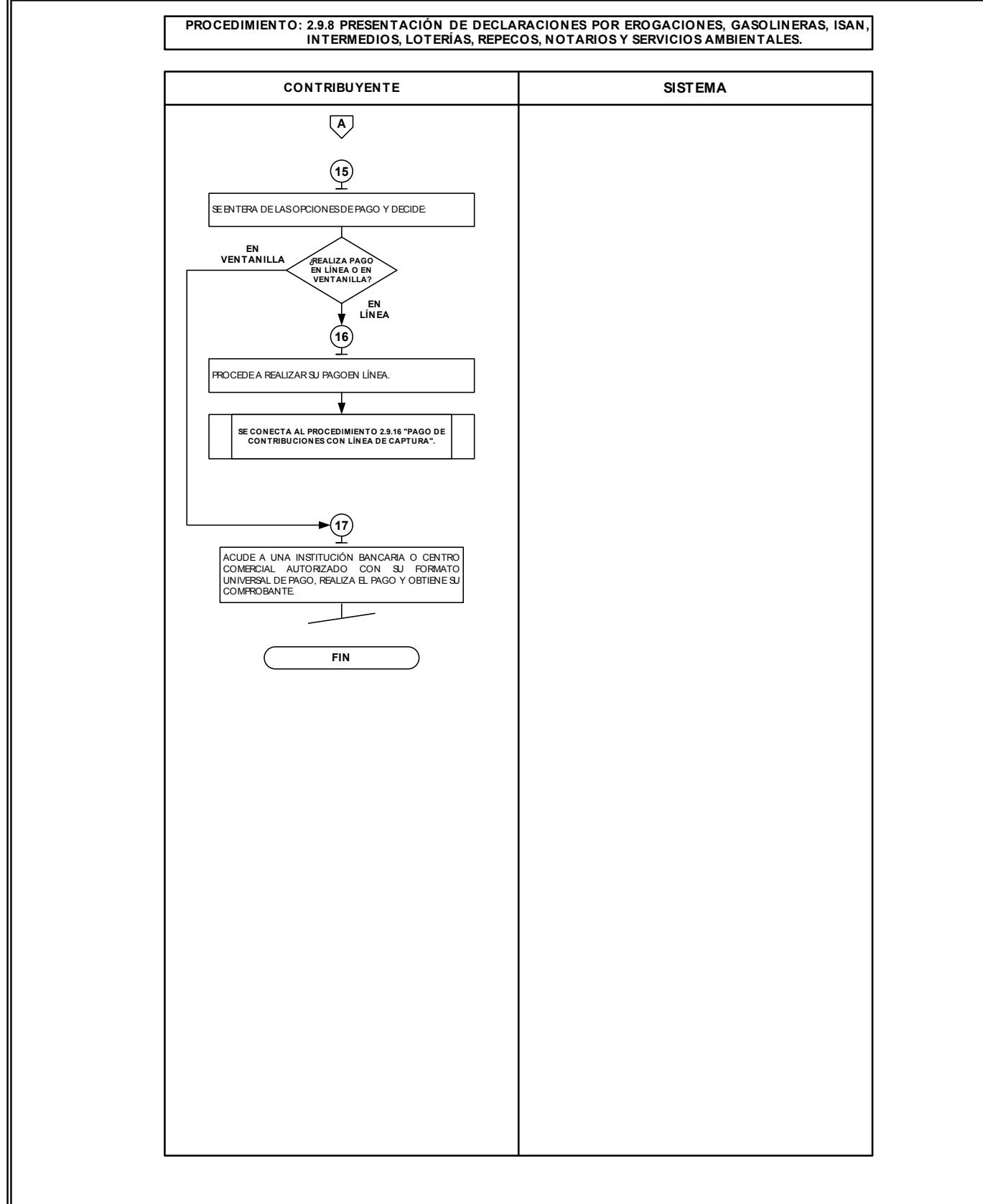
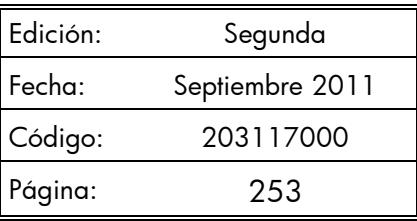

# **2.9.9 Presentación de la Declaración y Emisión de Talonarios para el Régimen de Pequeños Contribuyentes, en los Centros de Servicios Fiscales y Módulos de Atención al Contribuyente.**

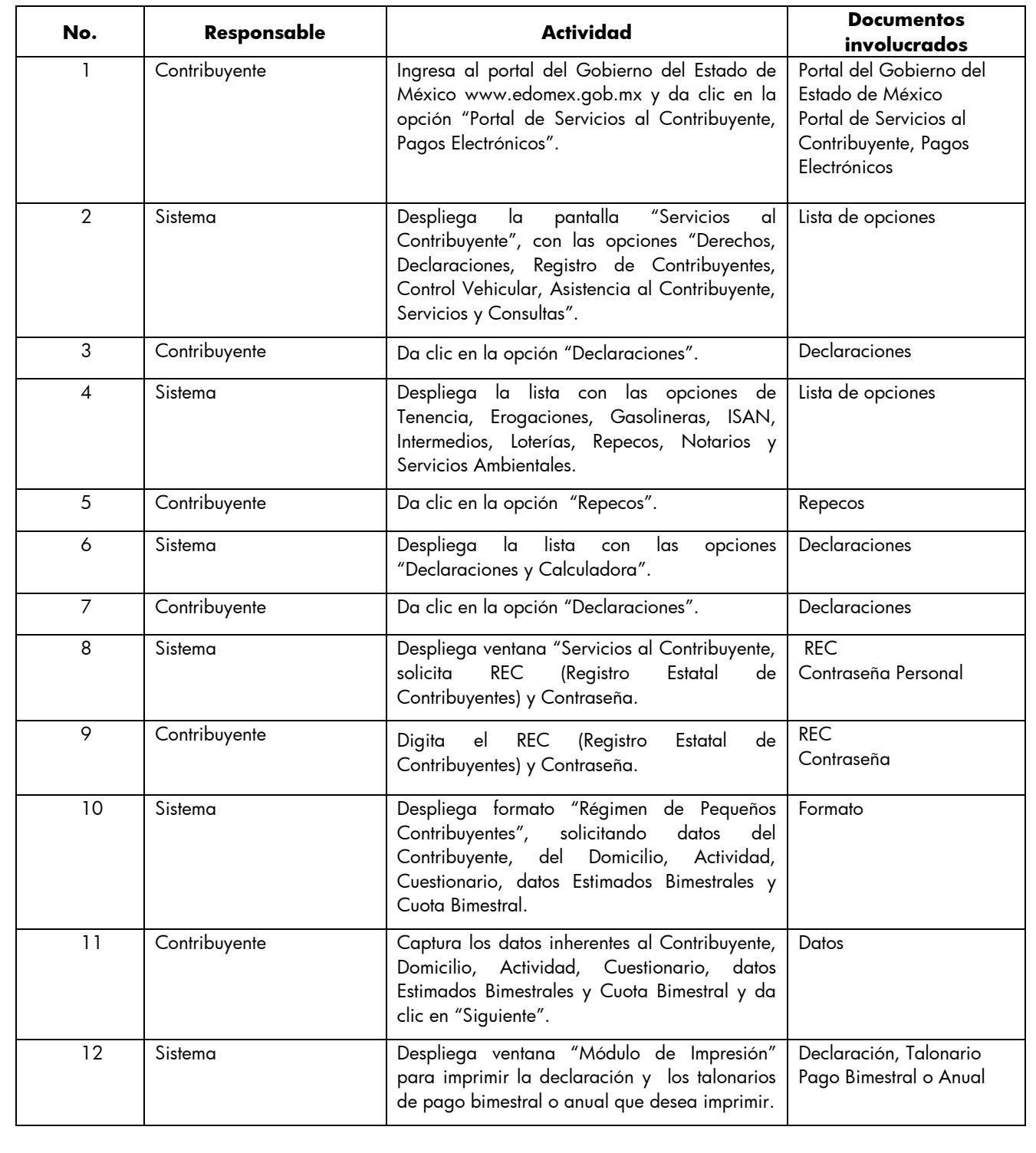

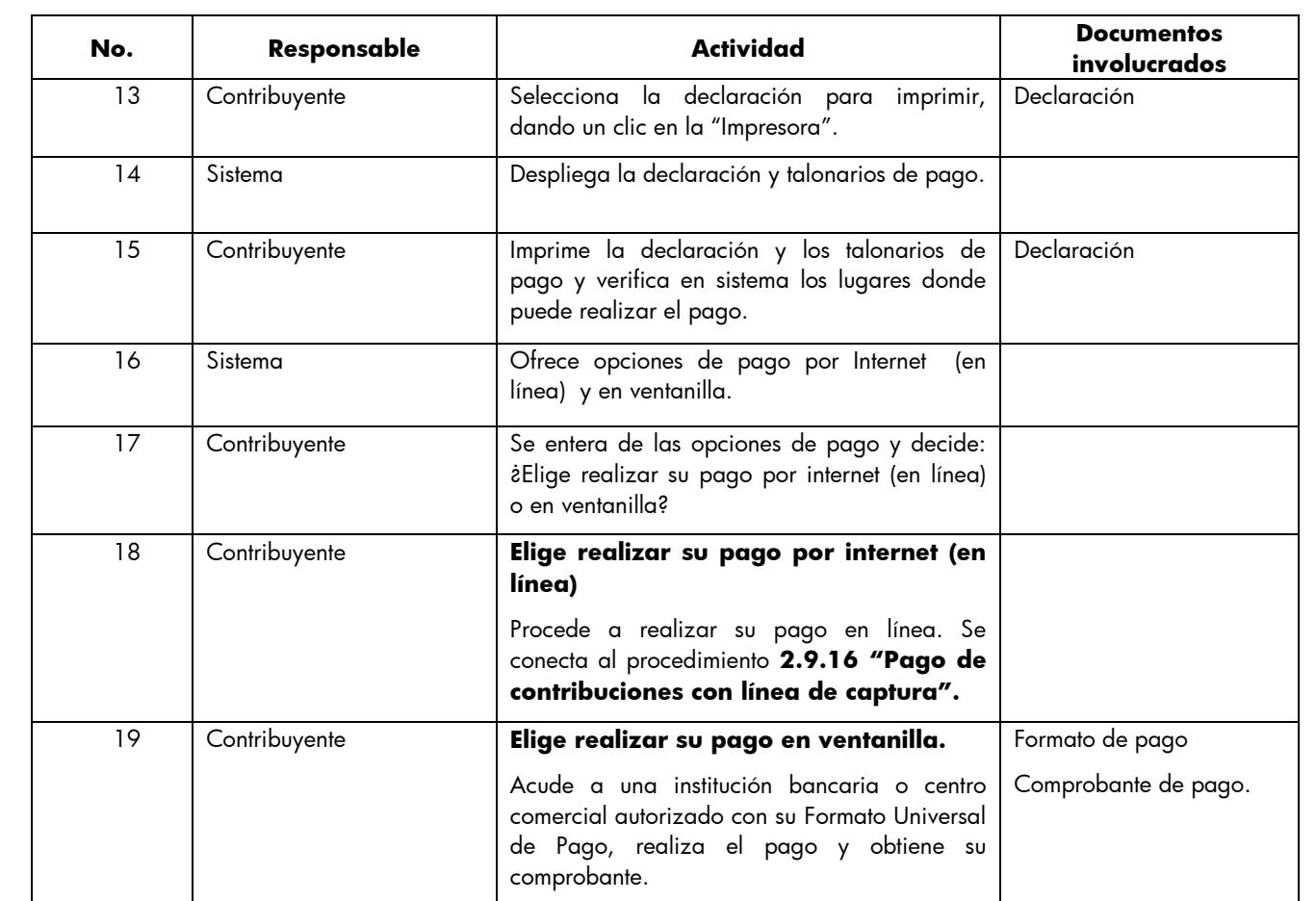

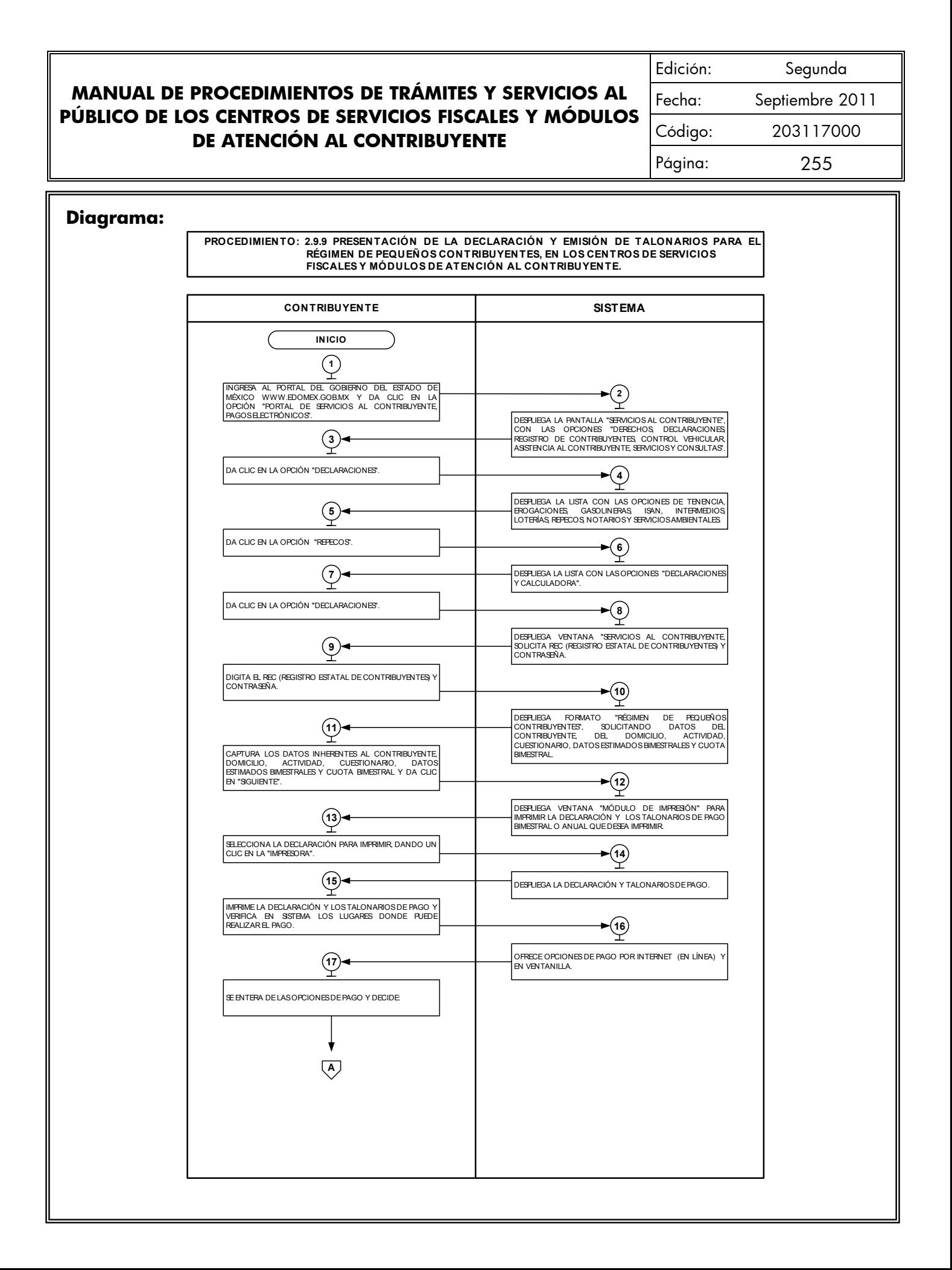

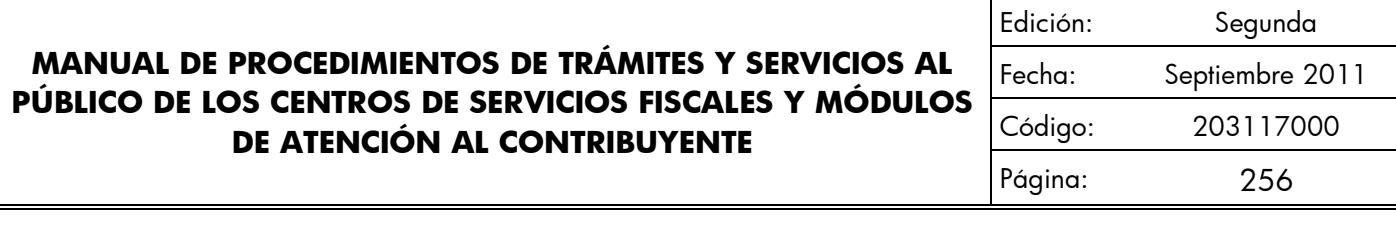

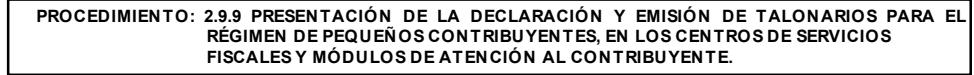

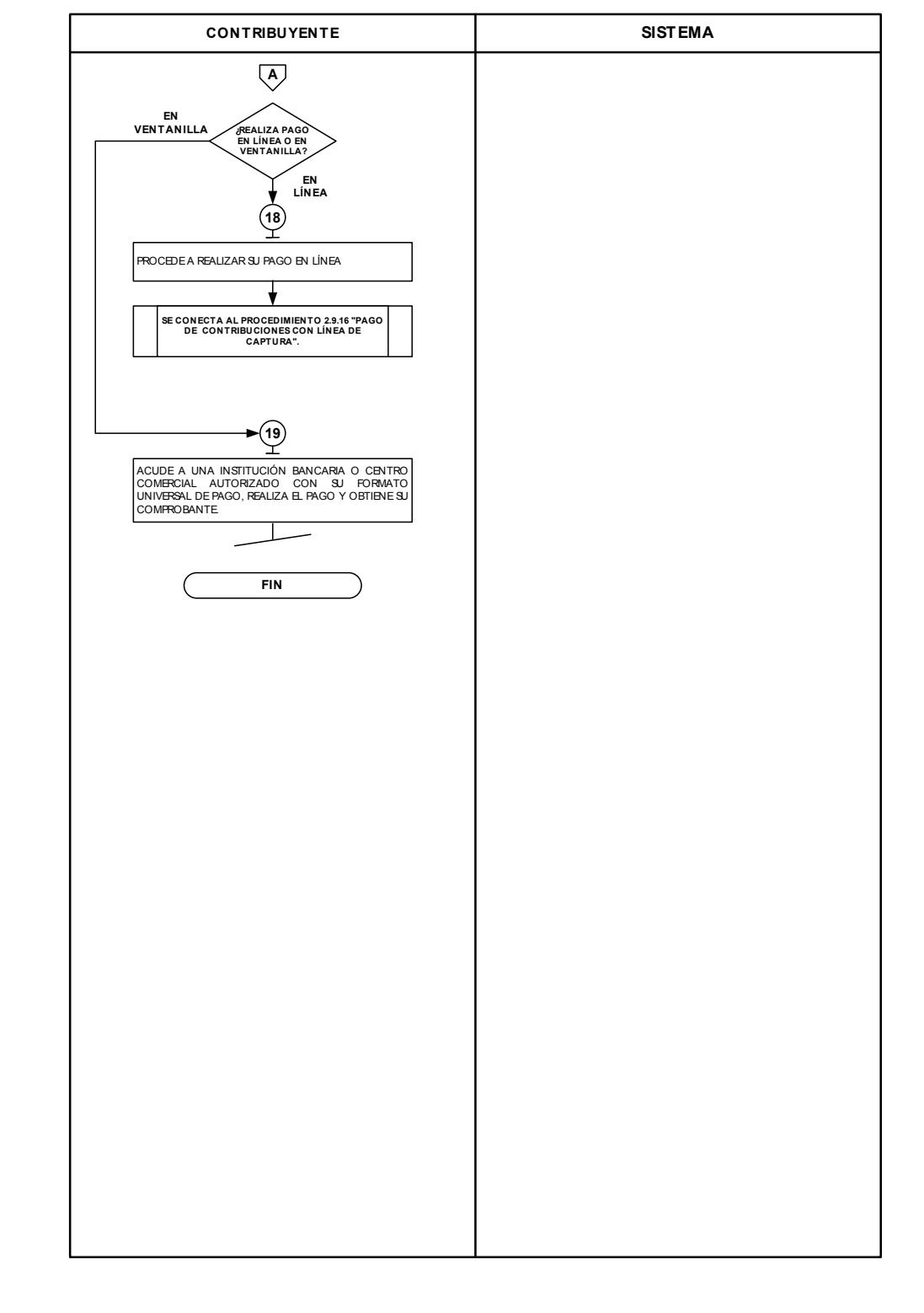

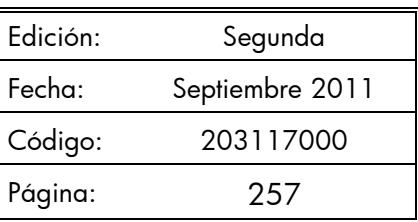

# **2.9.10 Alta Expedición Inicial de Placas y Tarjeta de Circulación para Vehículos Nuevos, Nacionales e Importados, Vía Internet.**

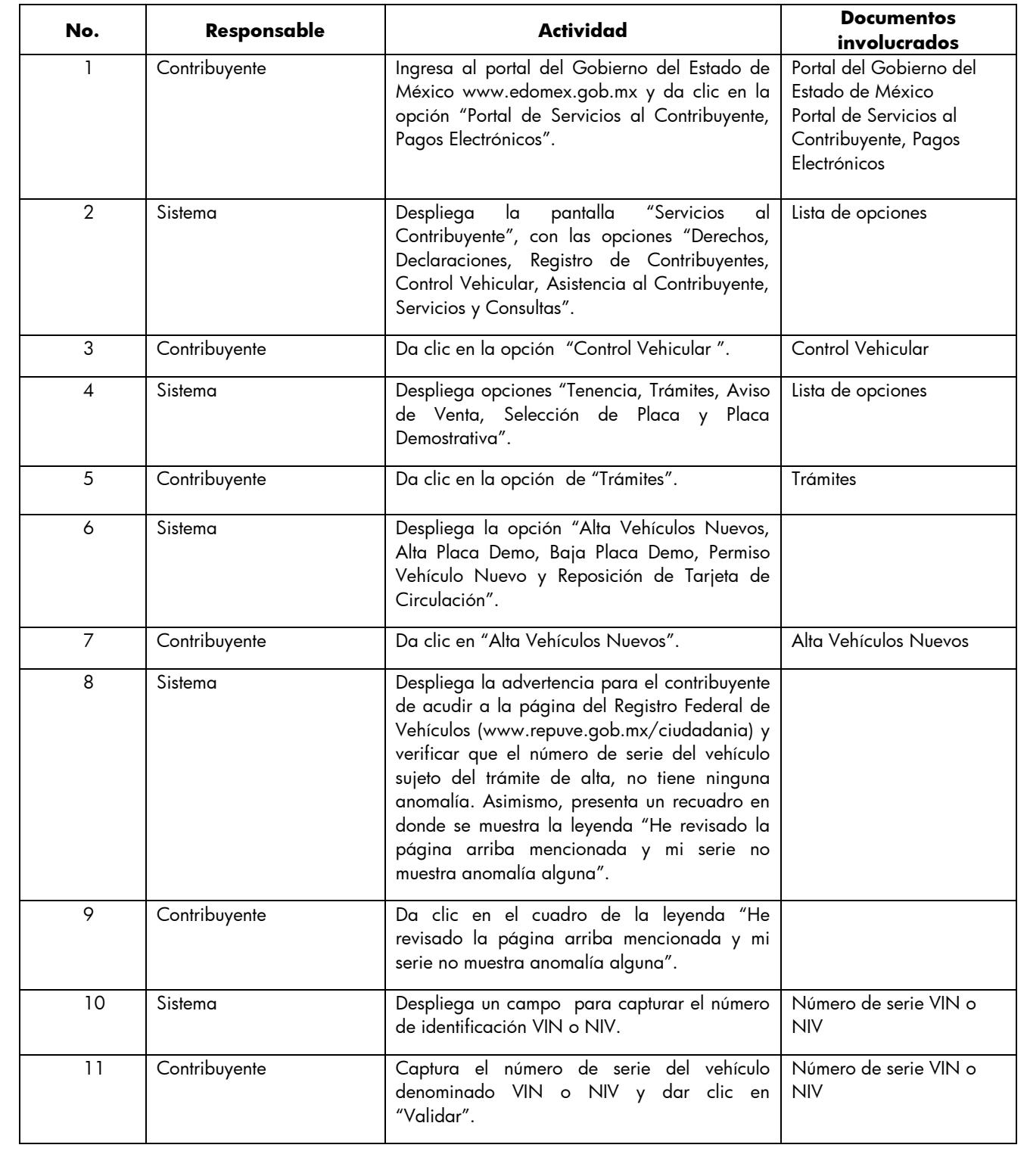

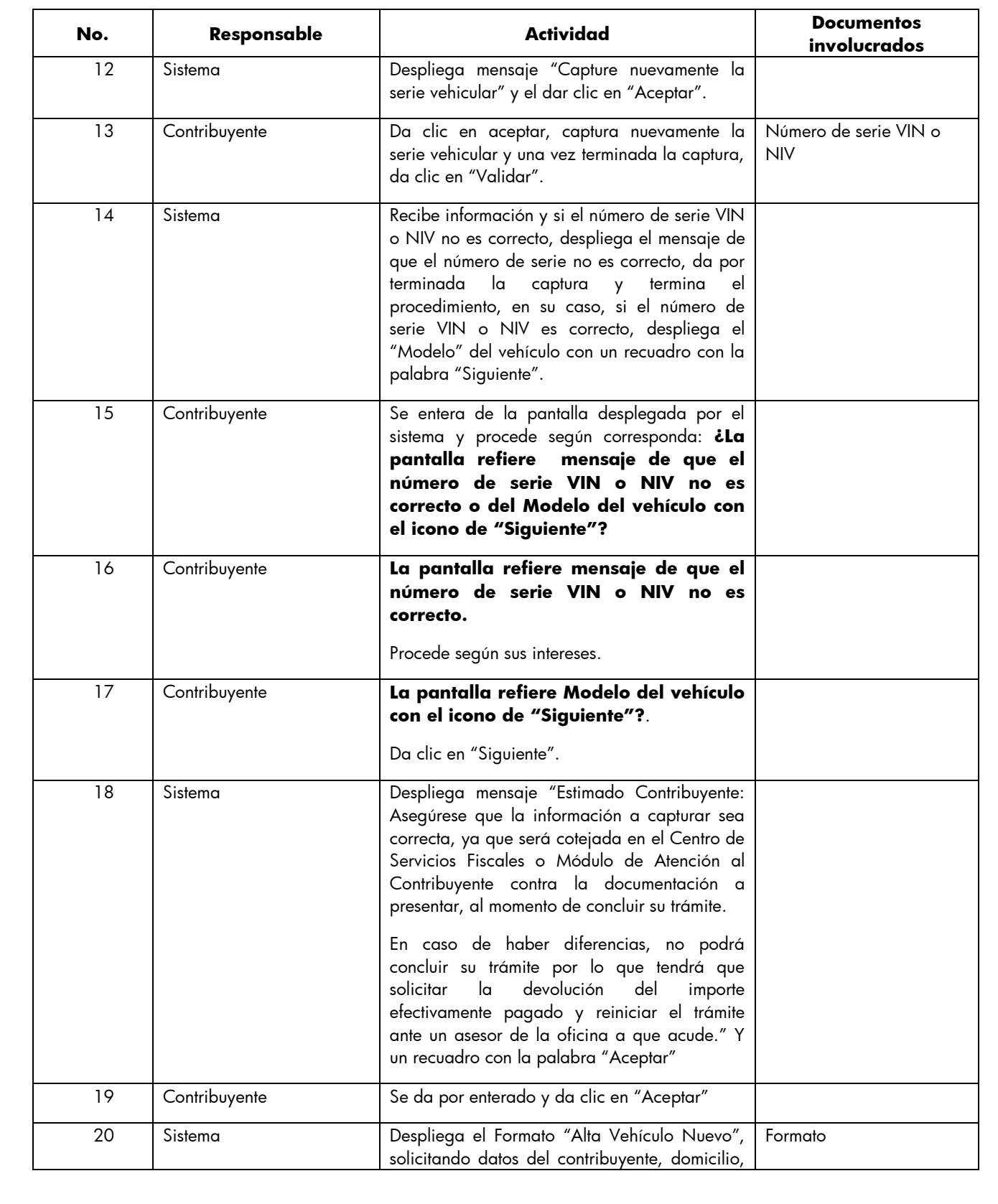

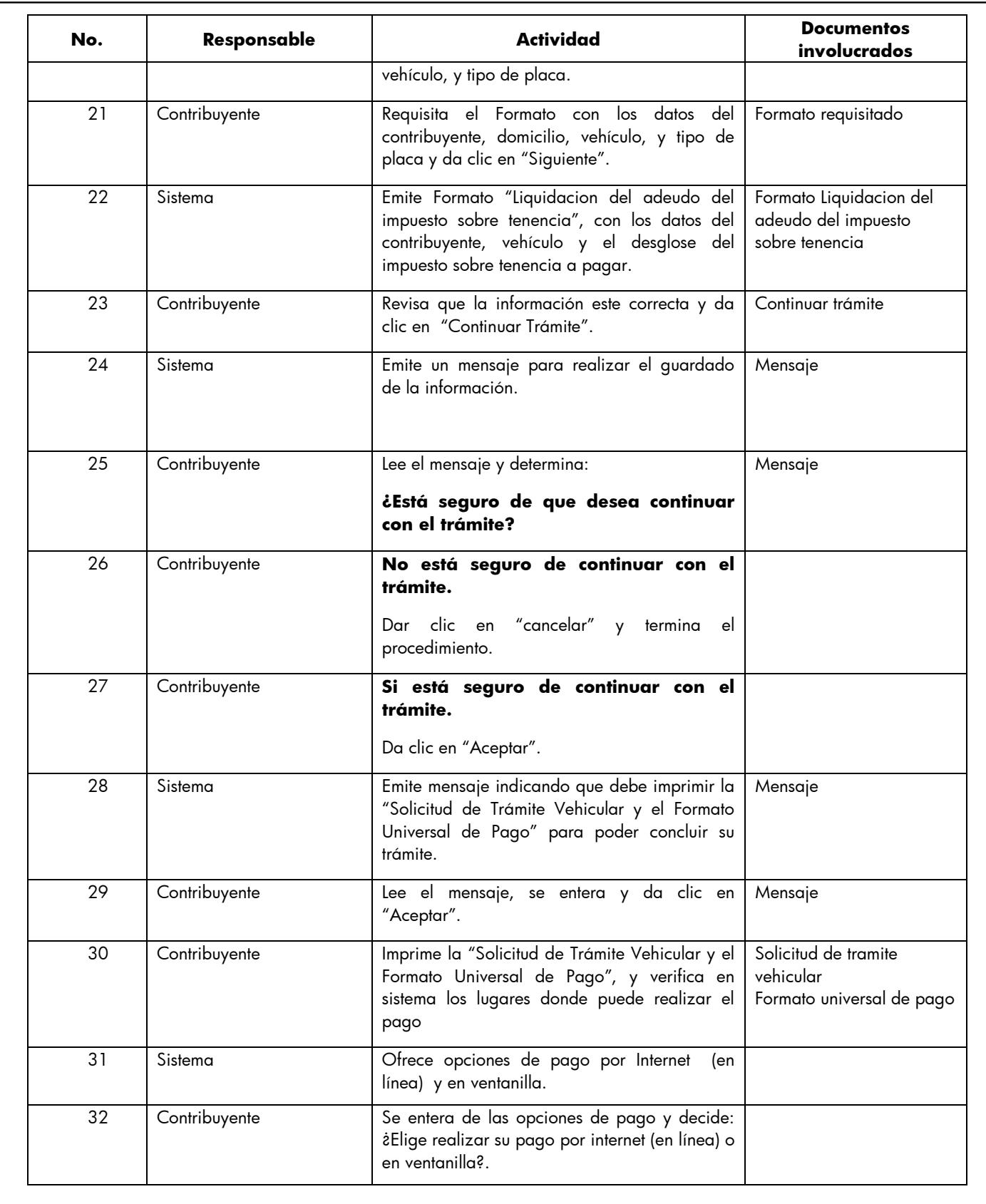

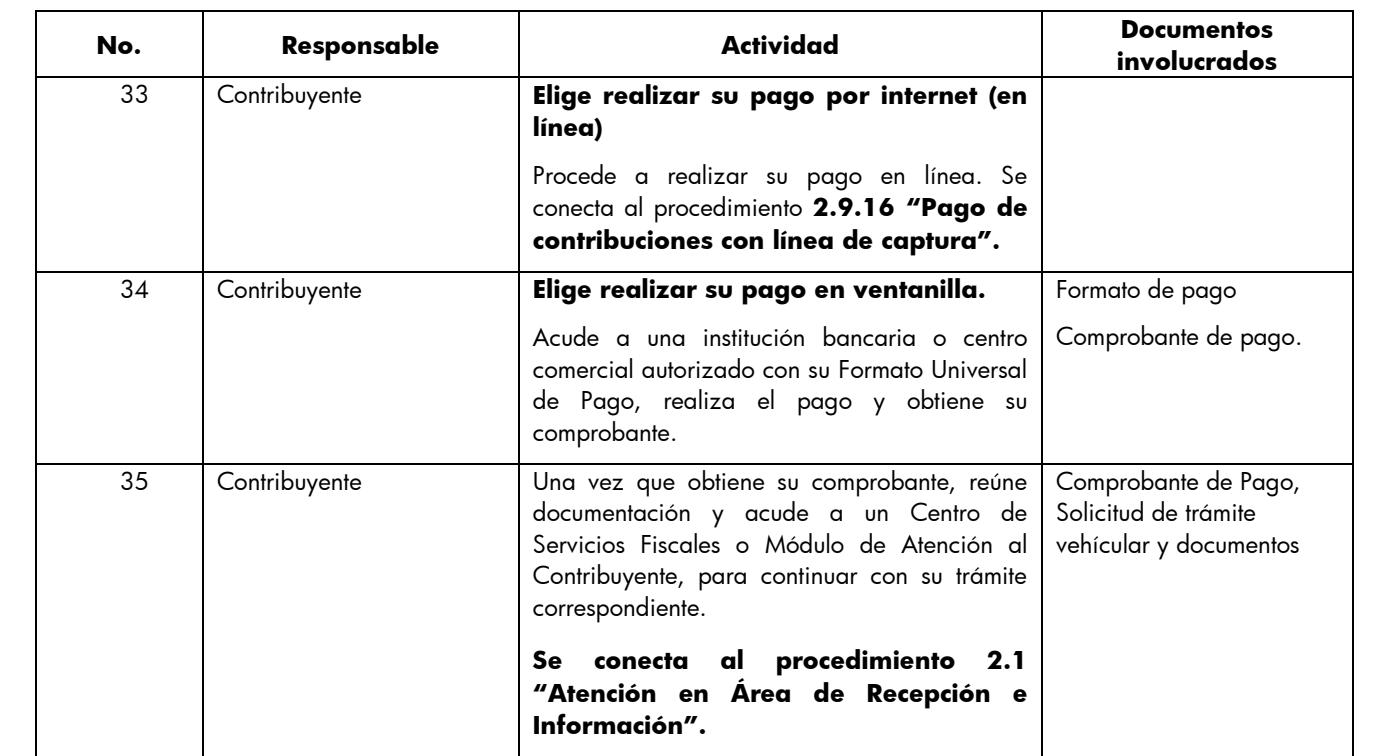

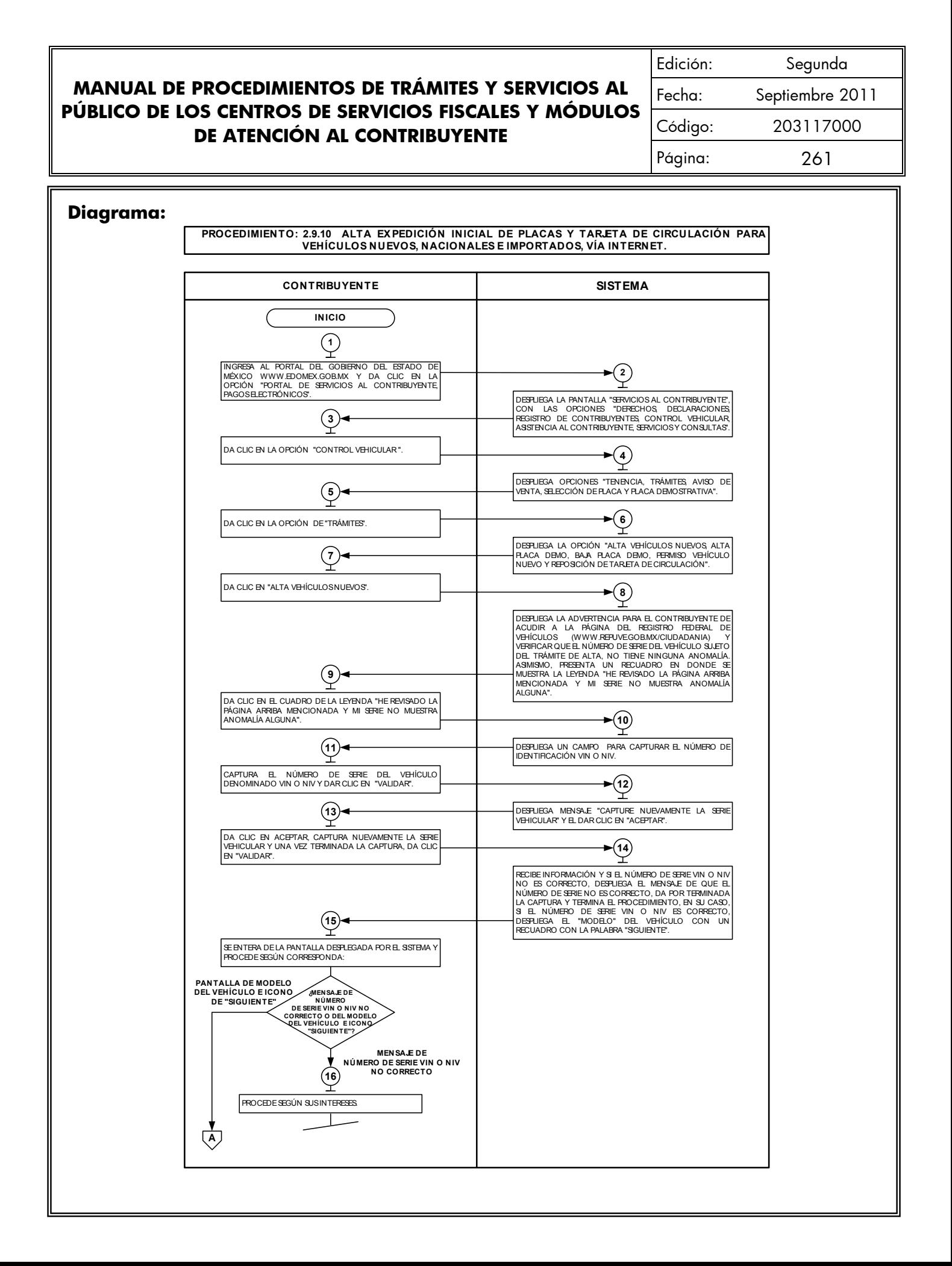

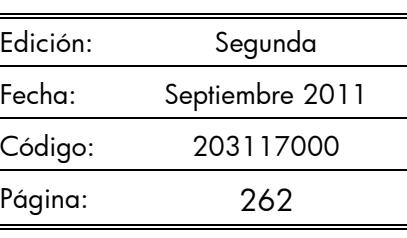

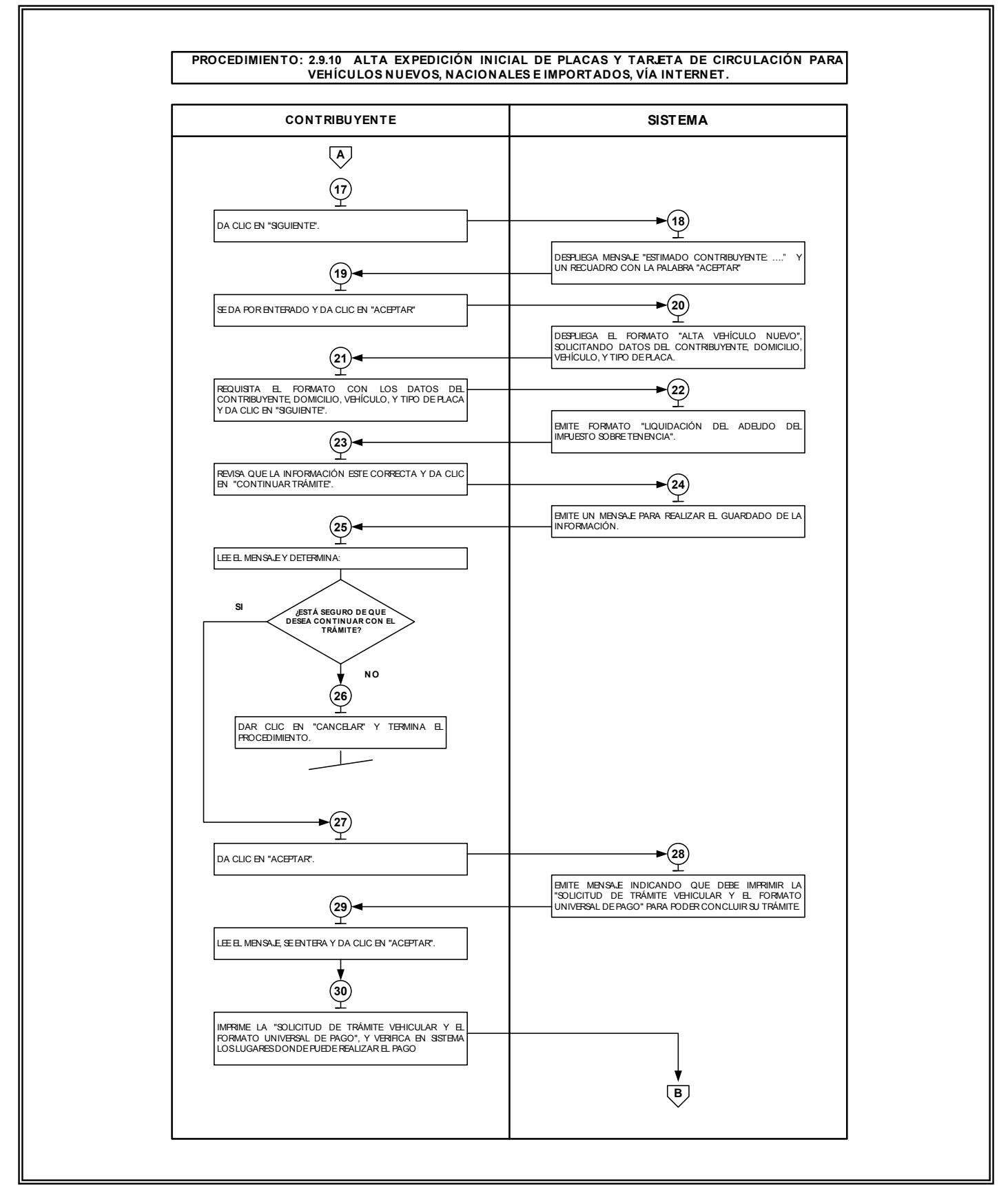

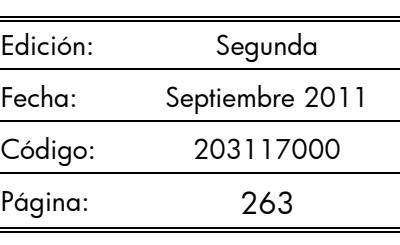

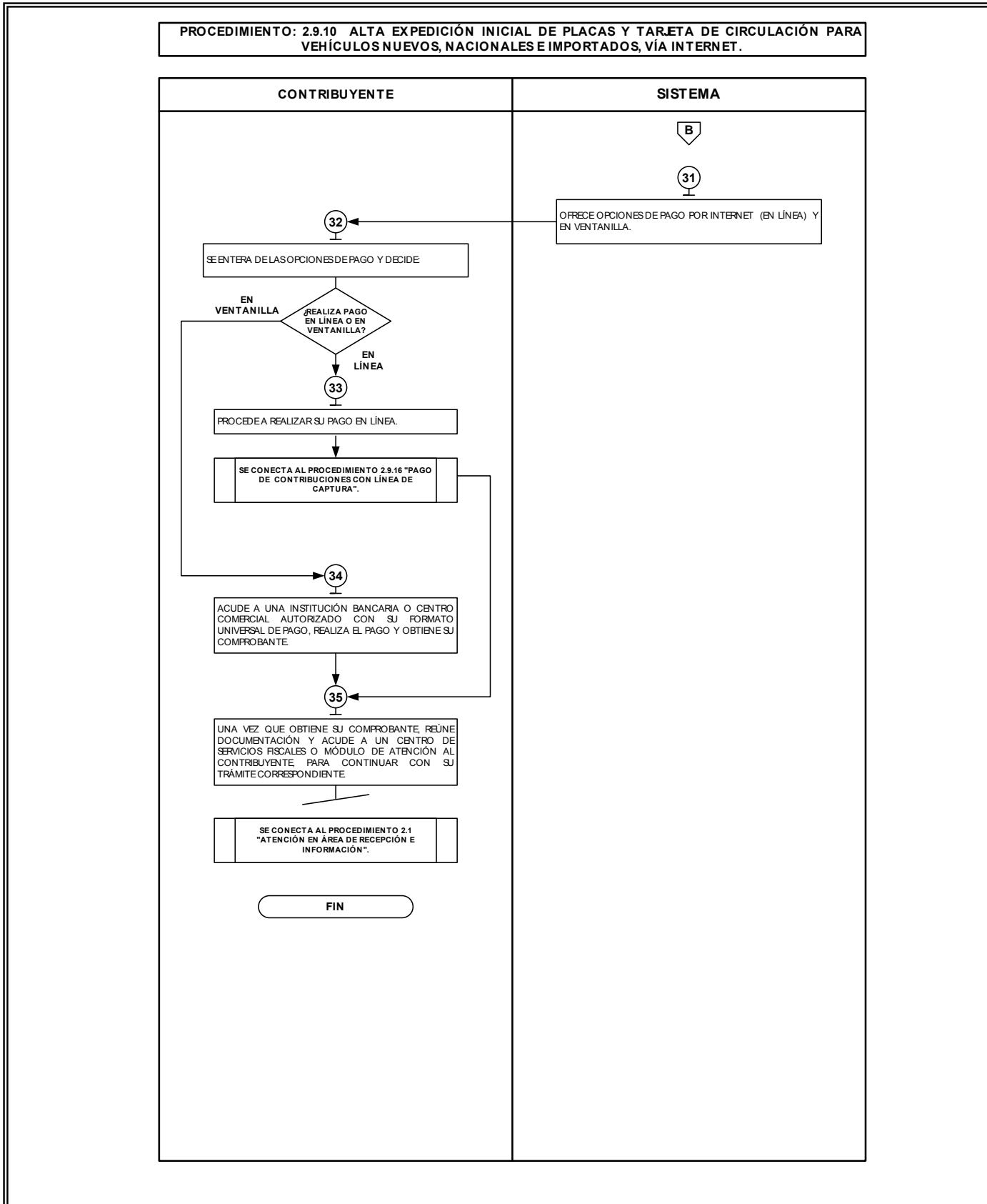

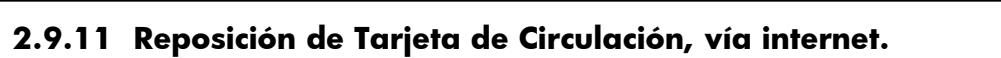

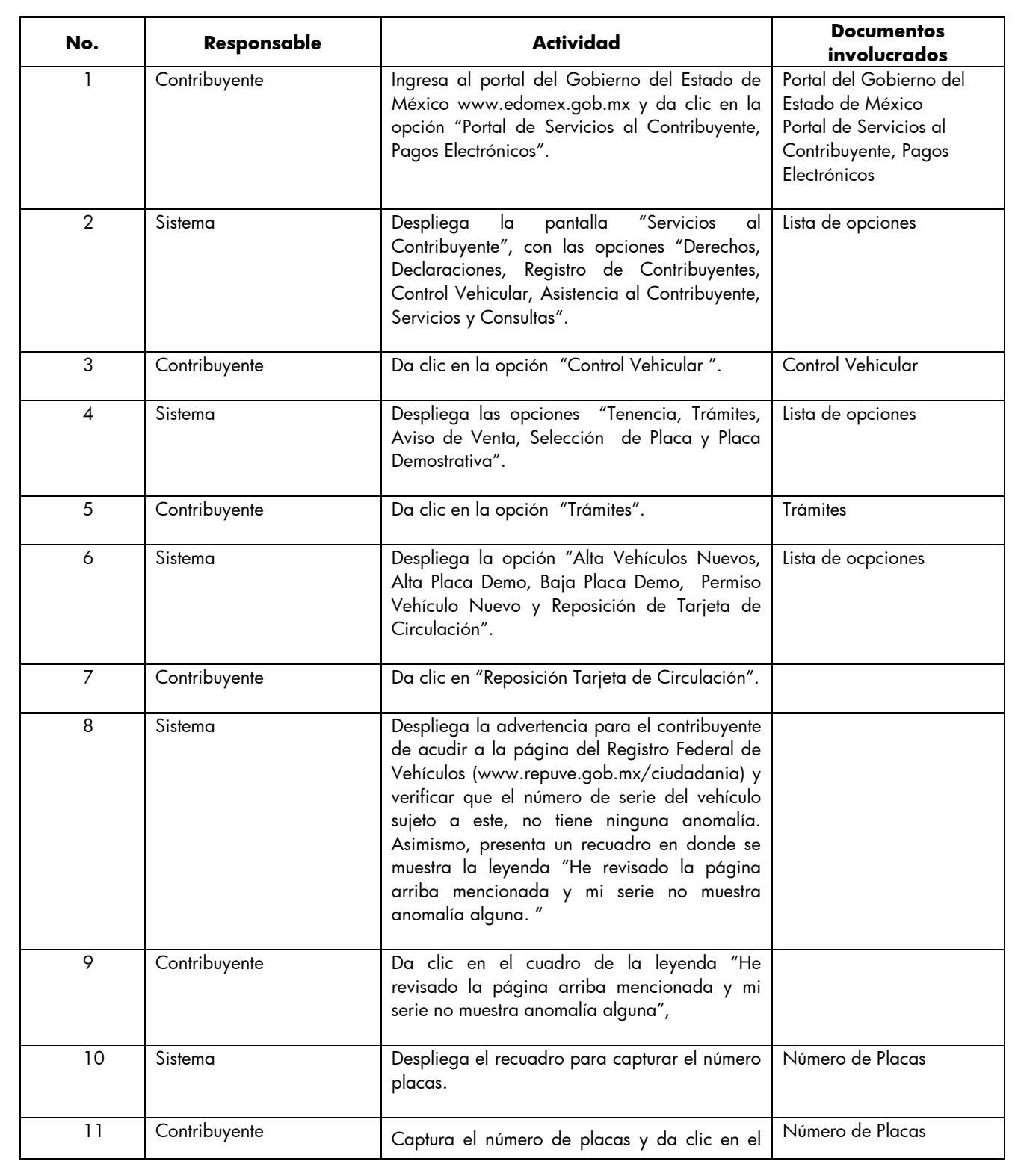

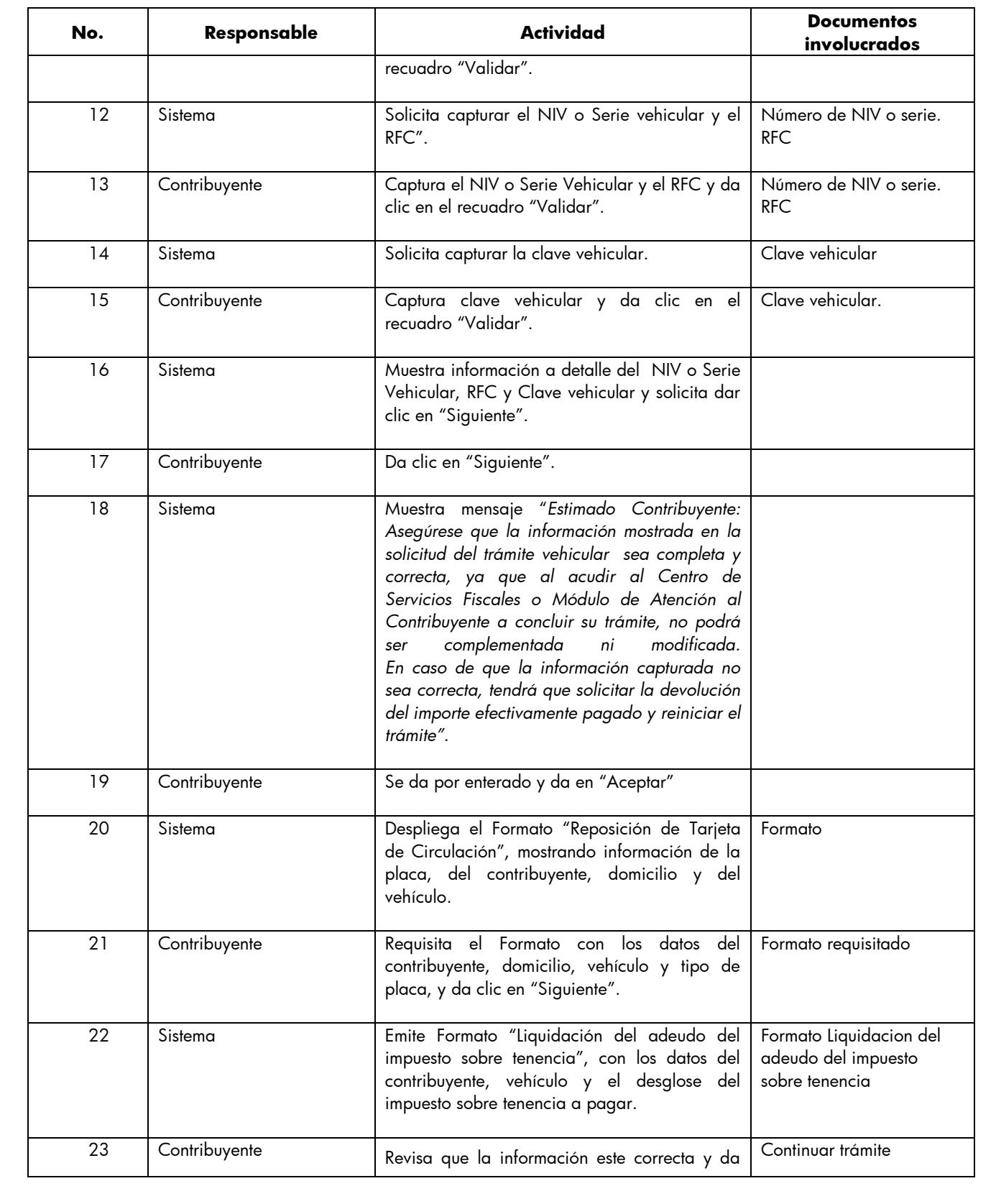

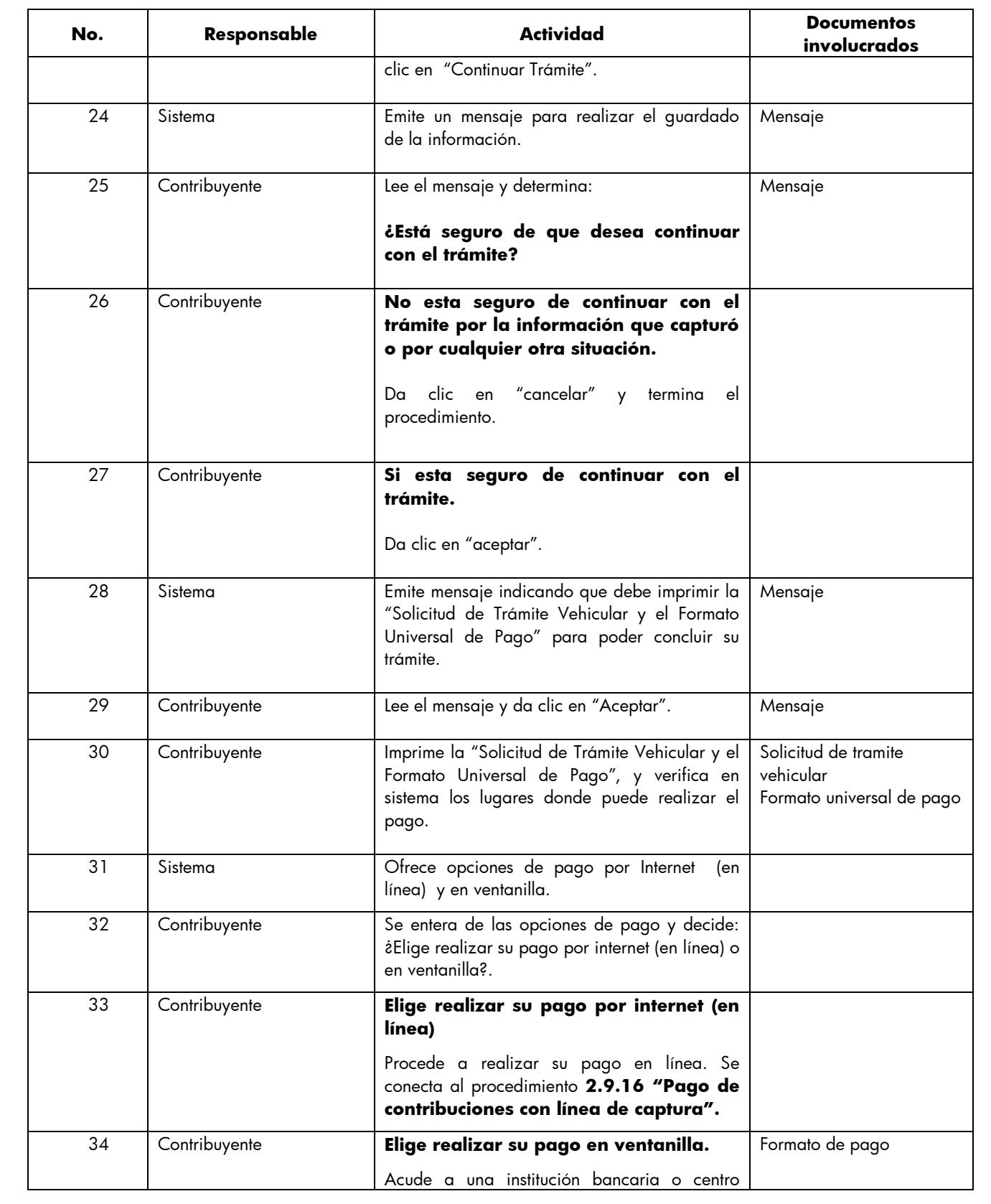

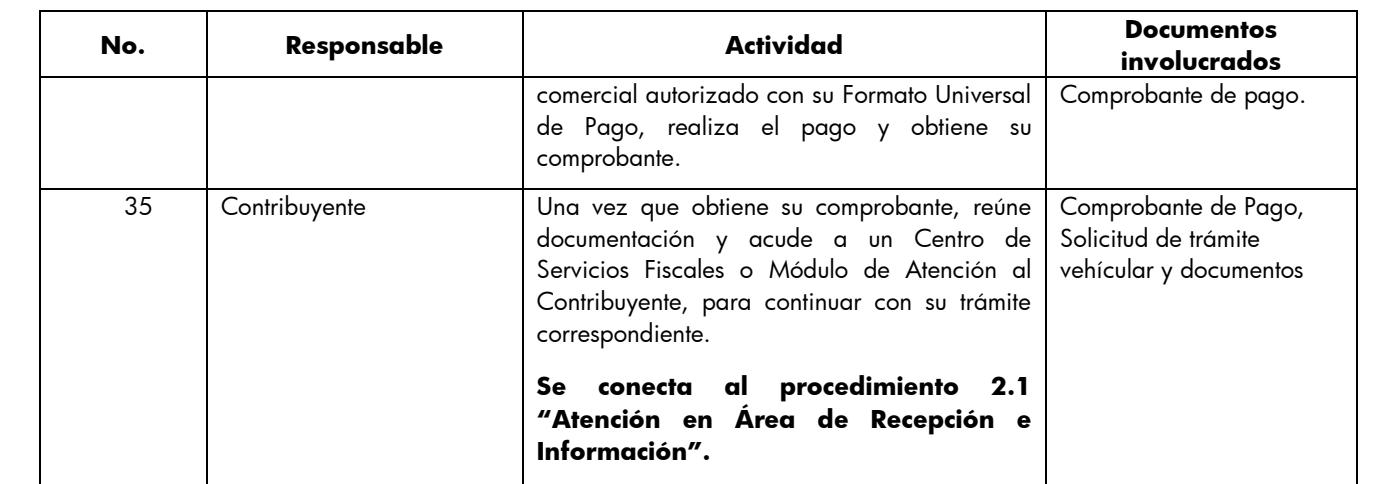

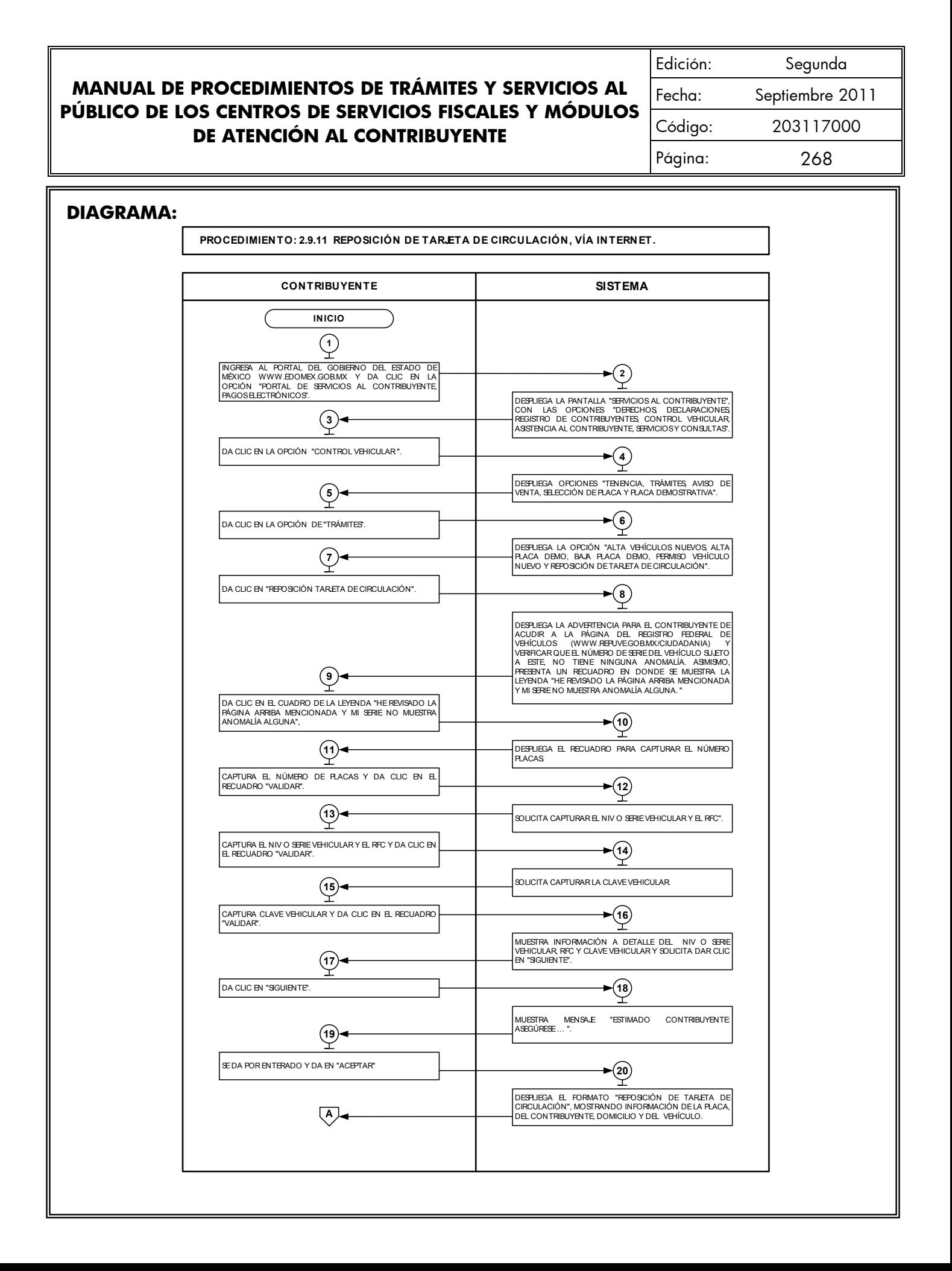

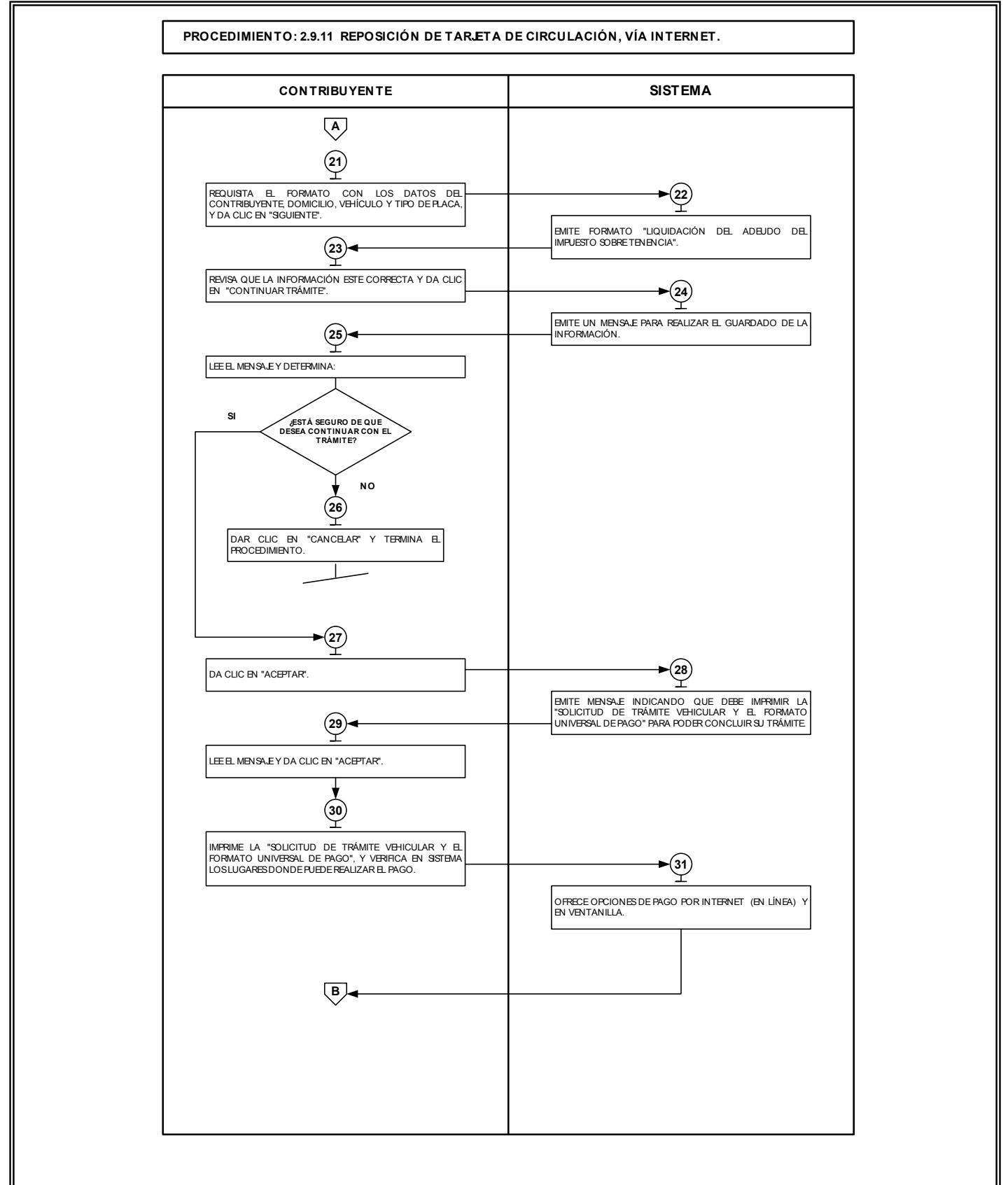

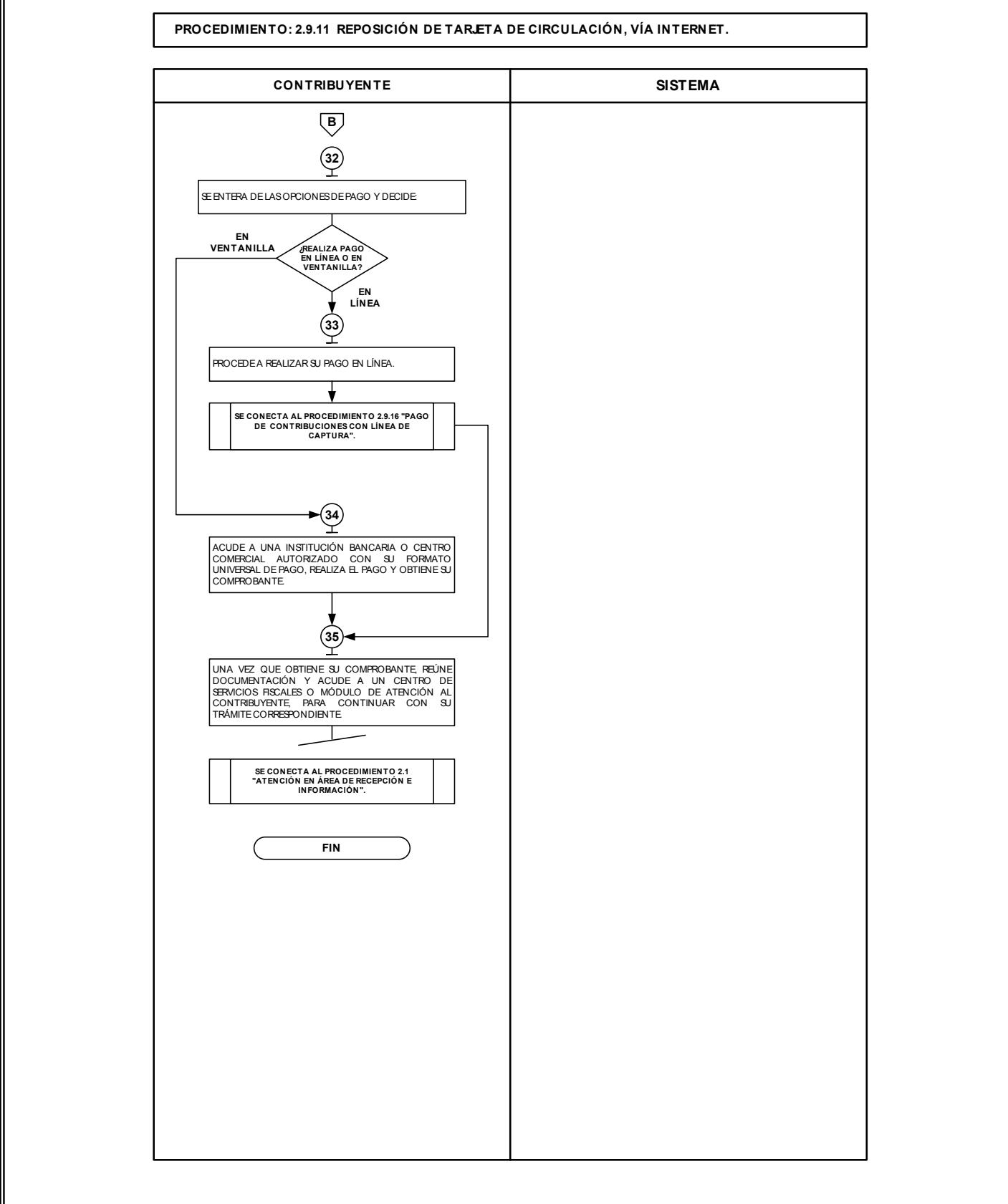

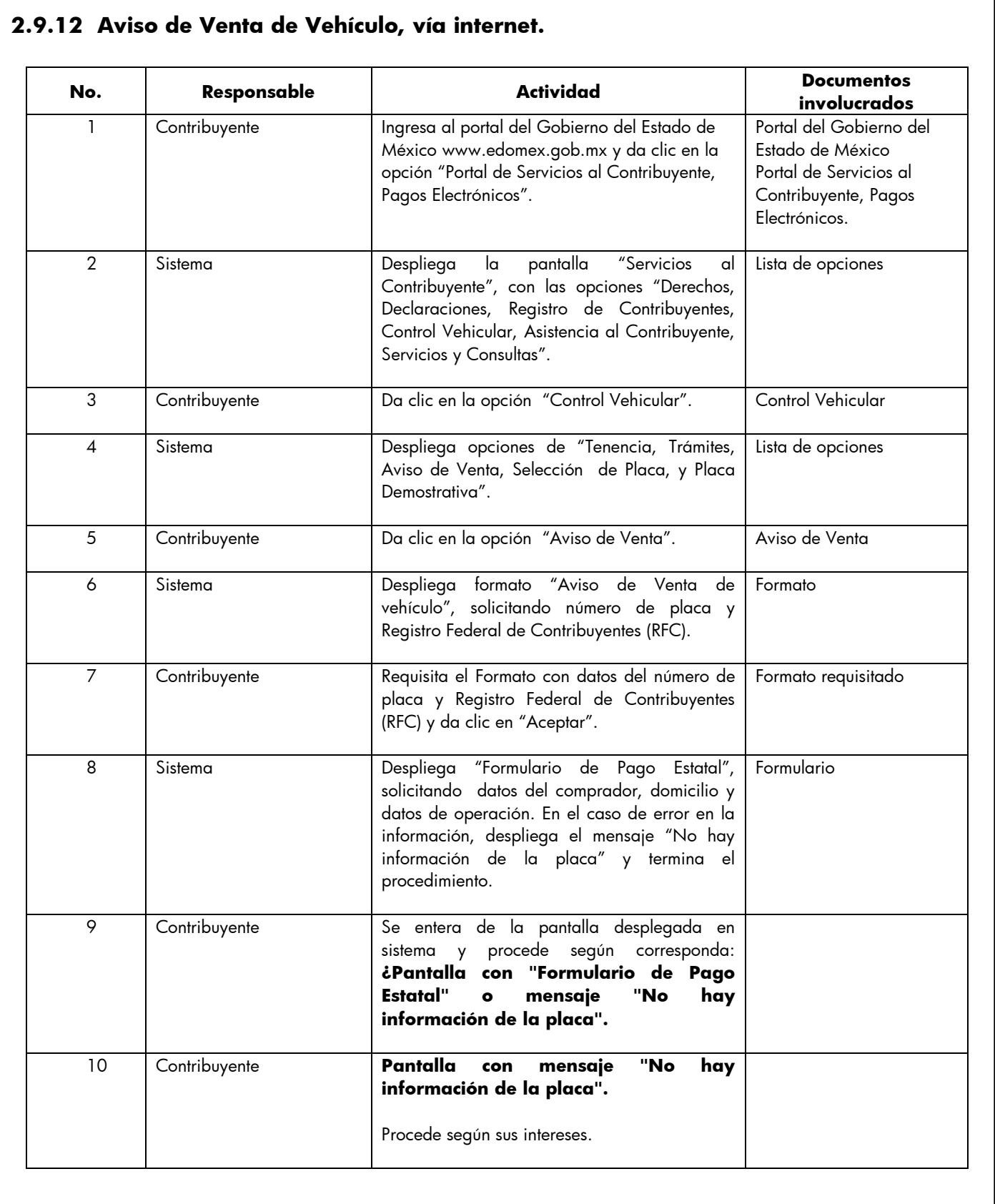

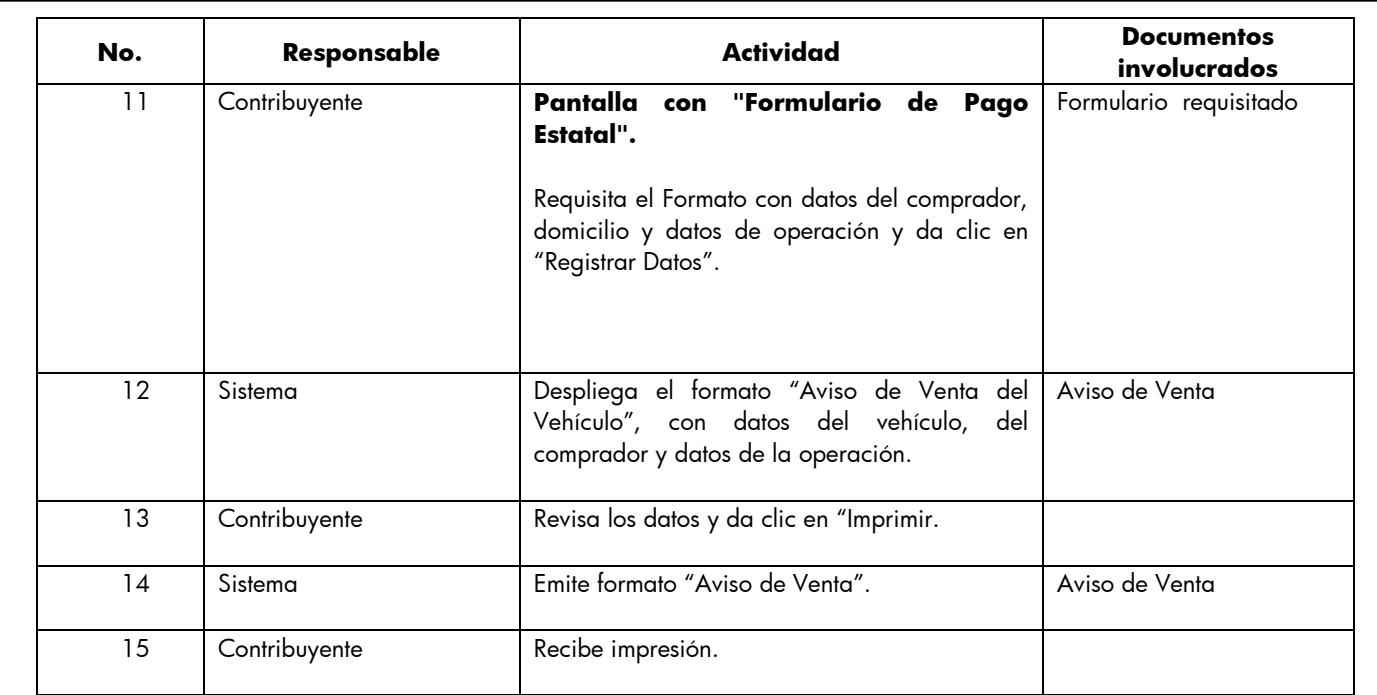

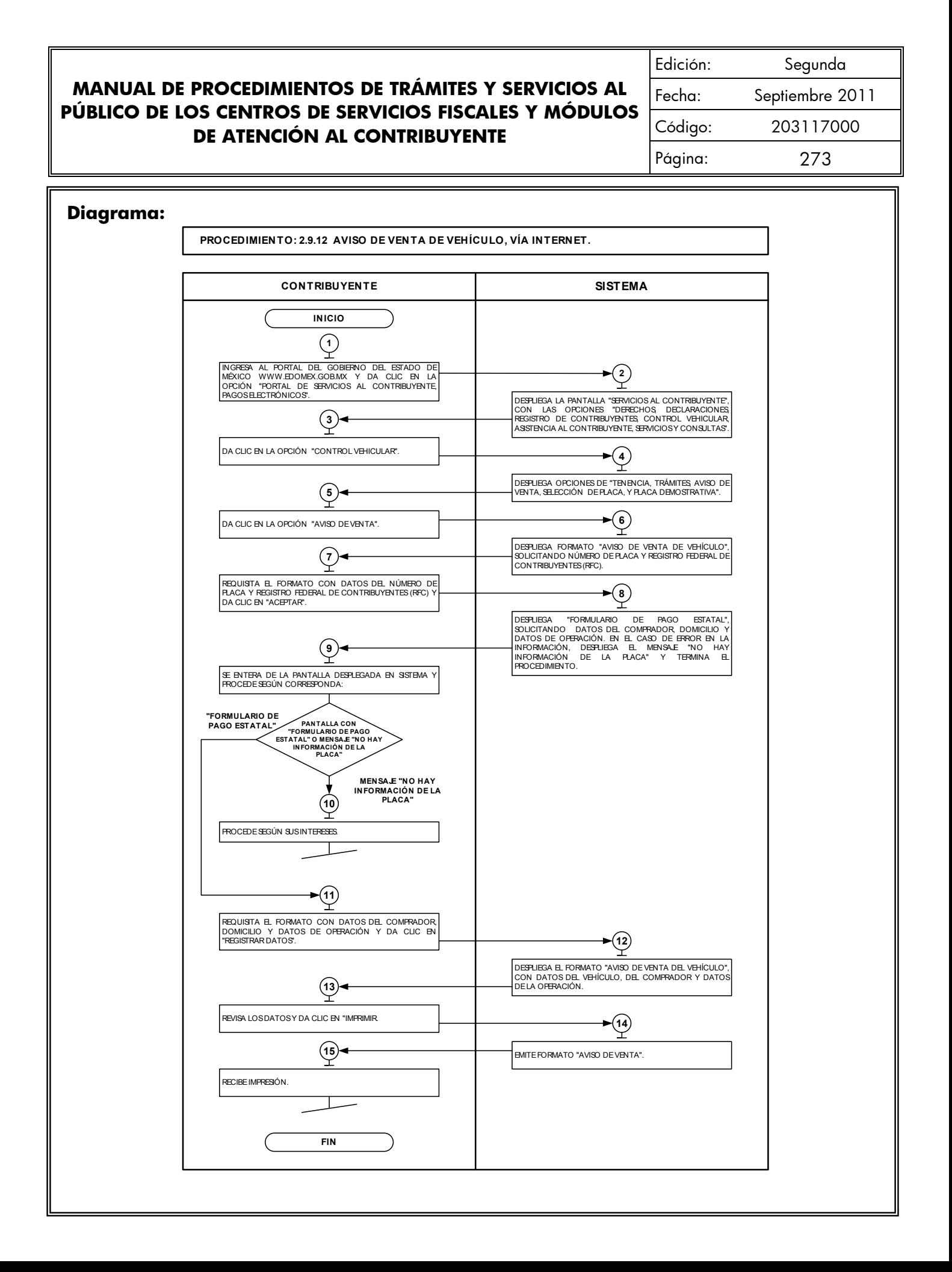

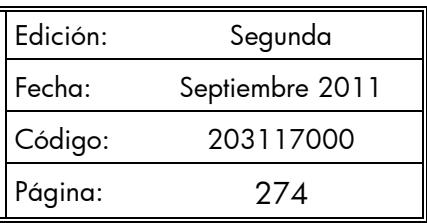

# **2.9.13 Pago de Derechos por Selección de Placa Específica, vía internet.**

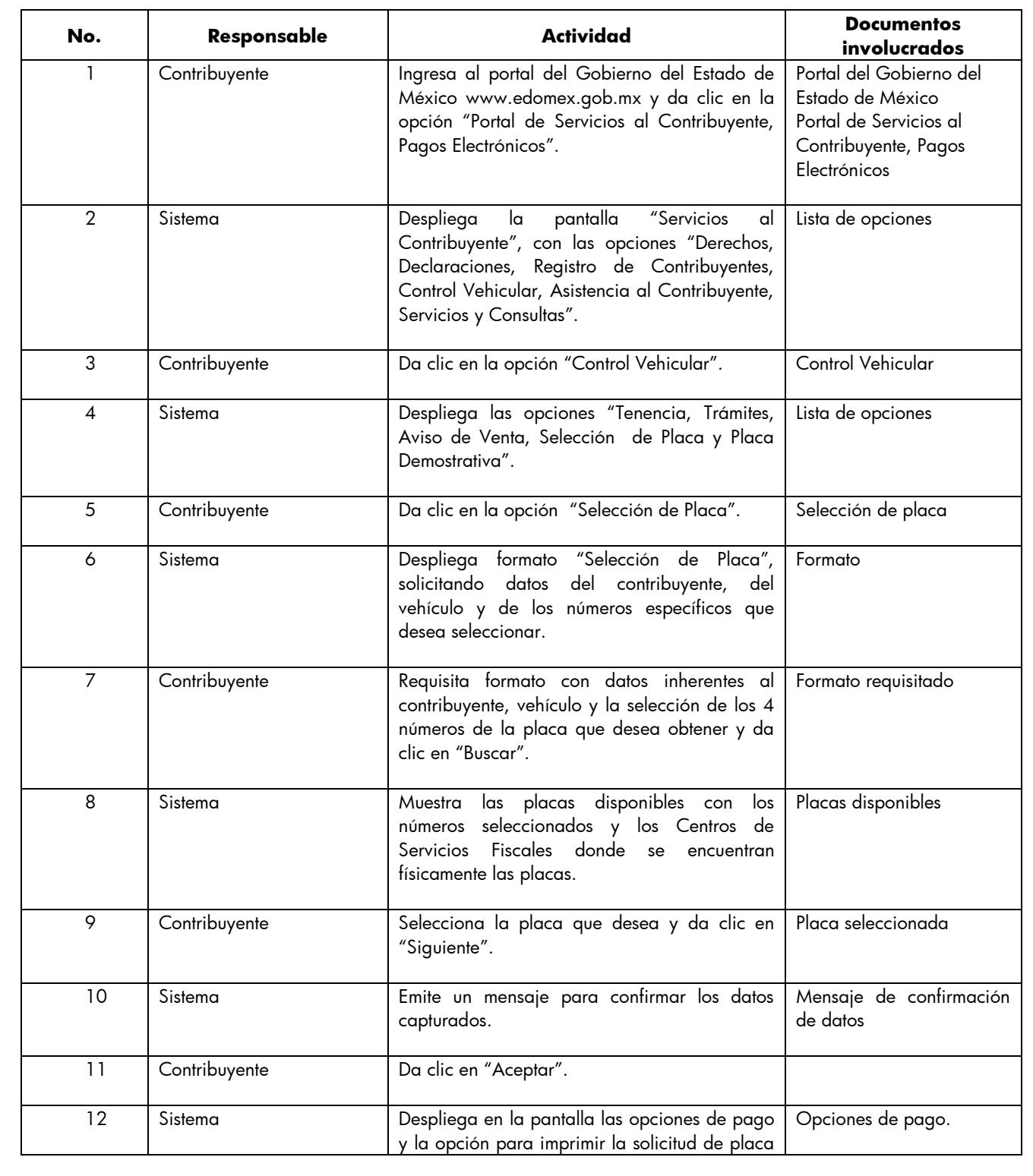

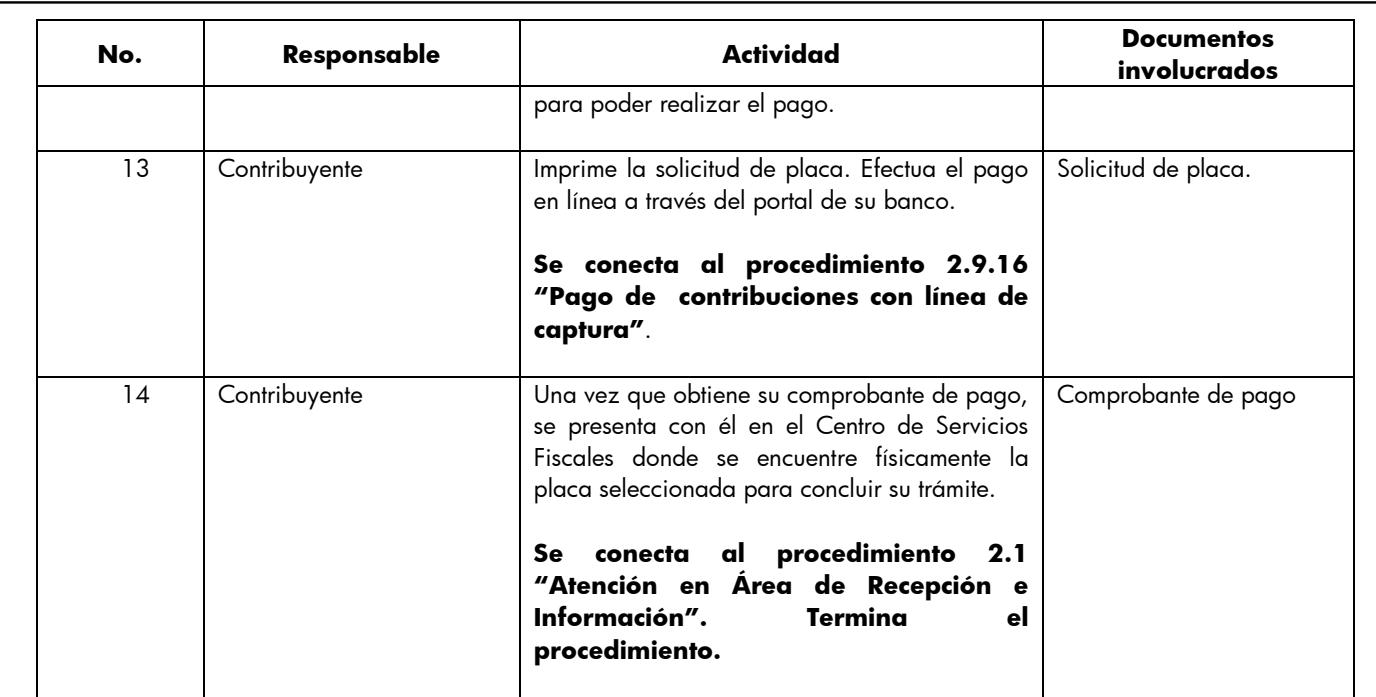

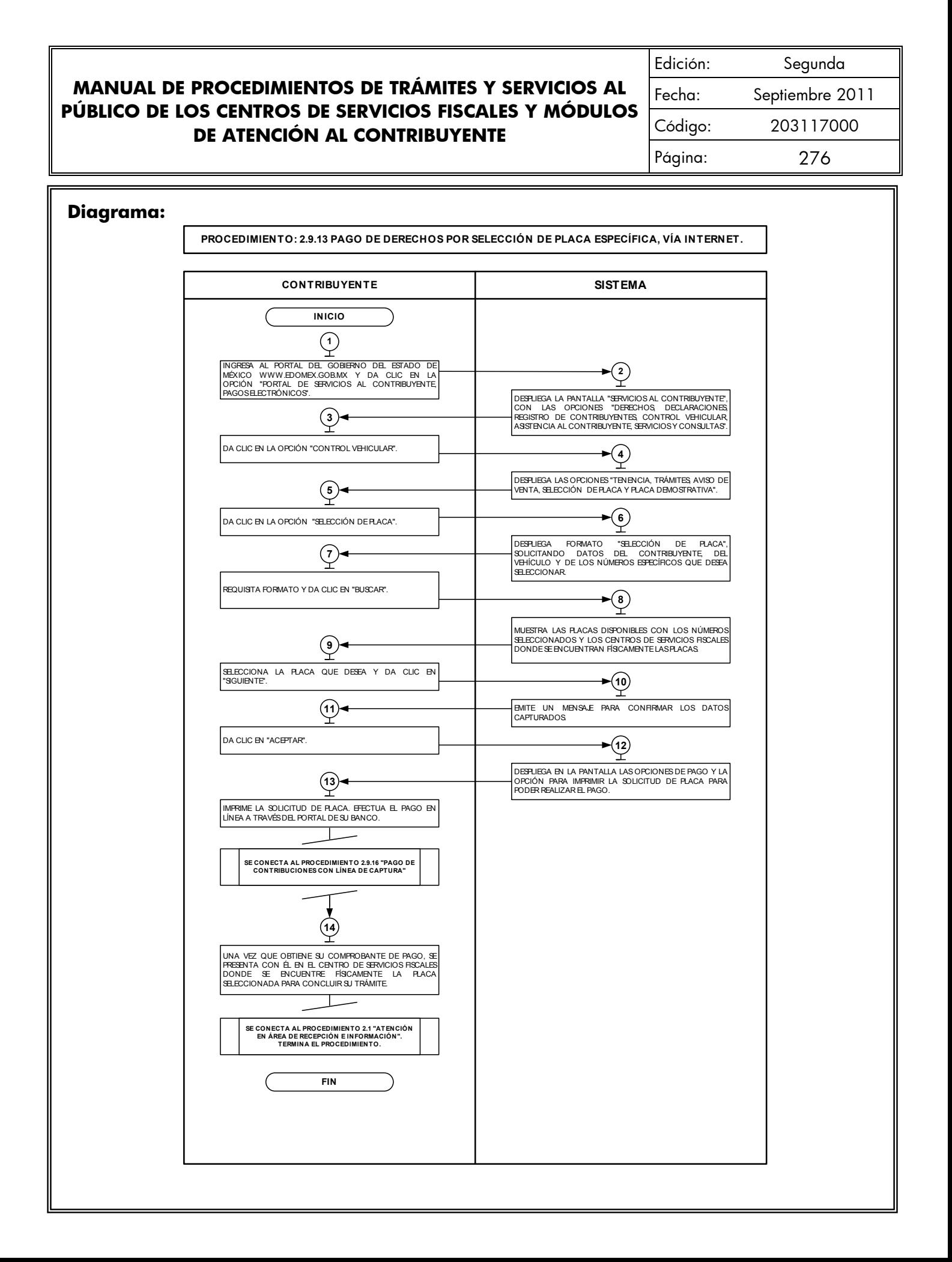

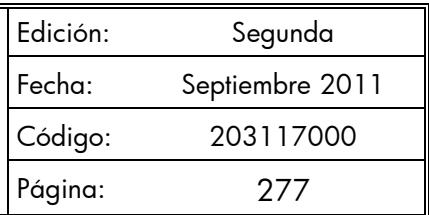

# **2.9.14 Refrendo de Placas para Vehículos en Demostración y Traslado, vía internet.**

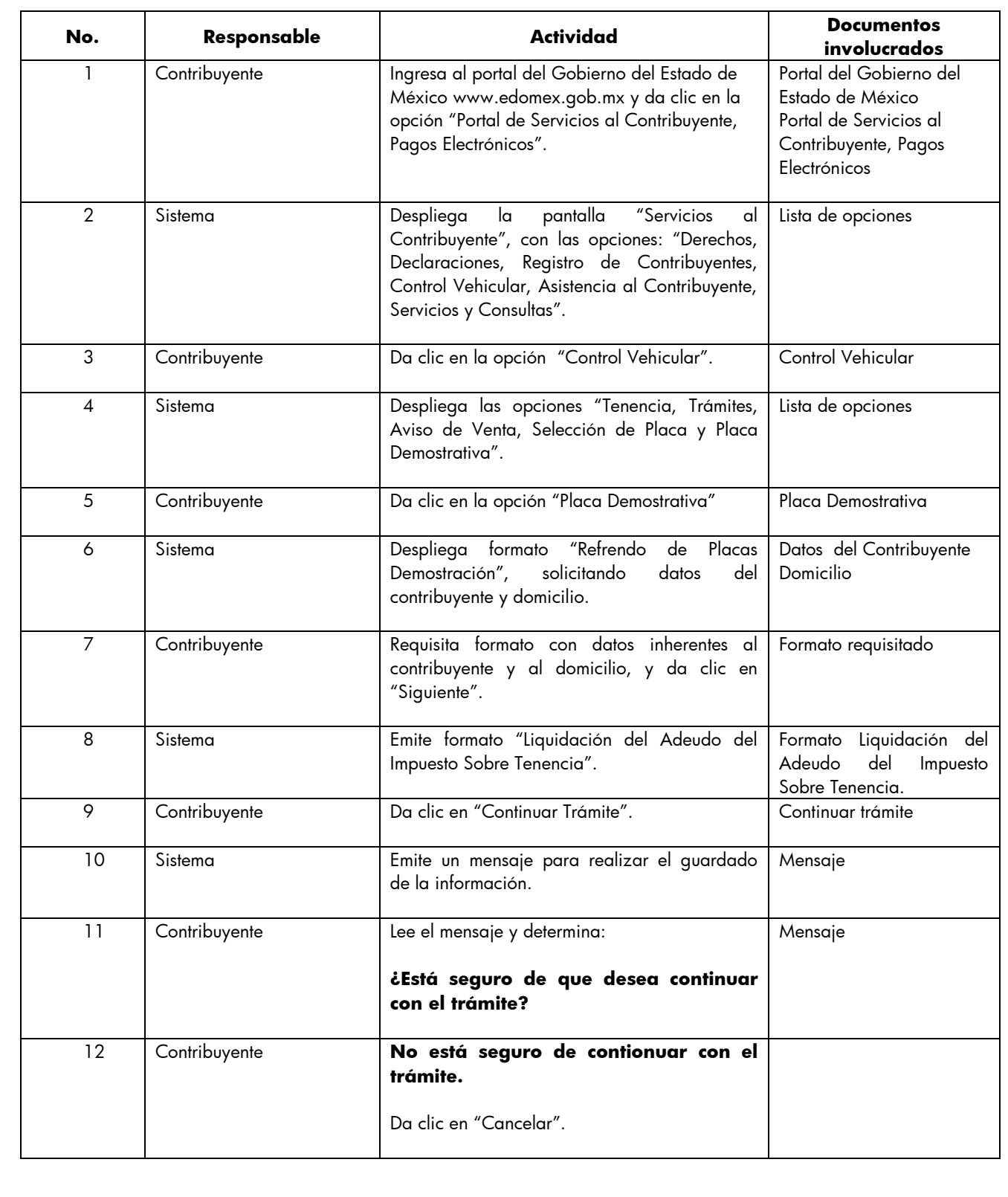

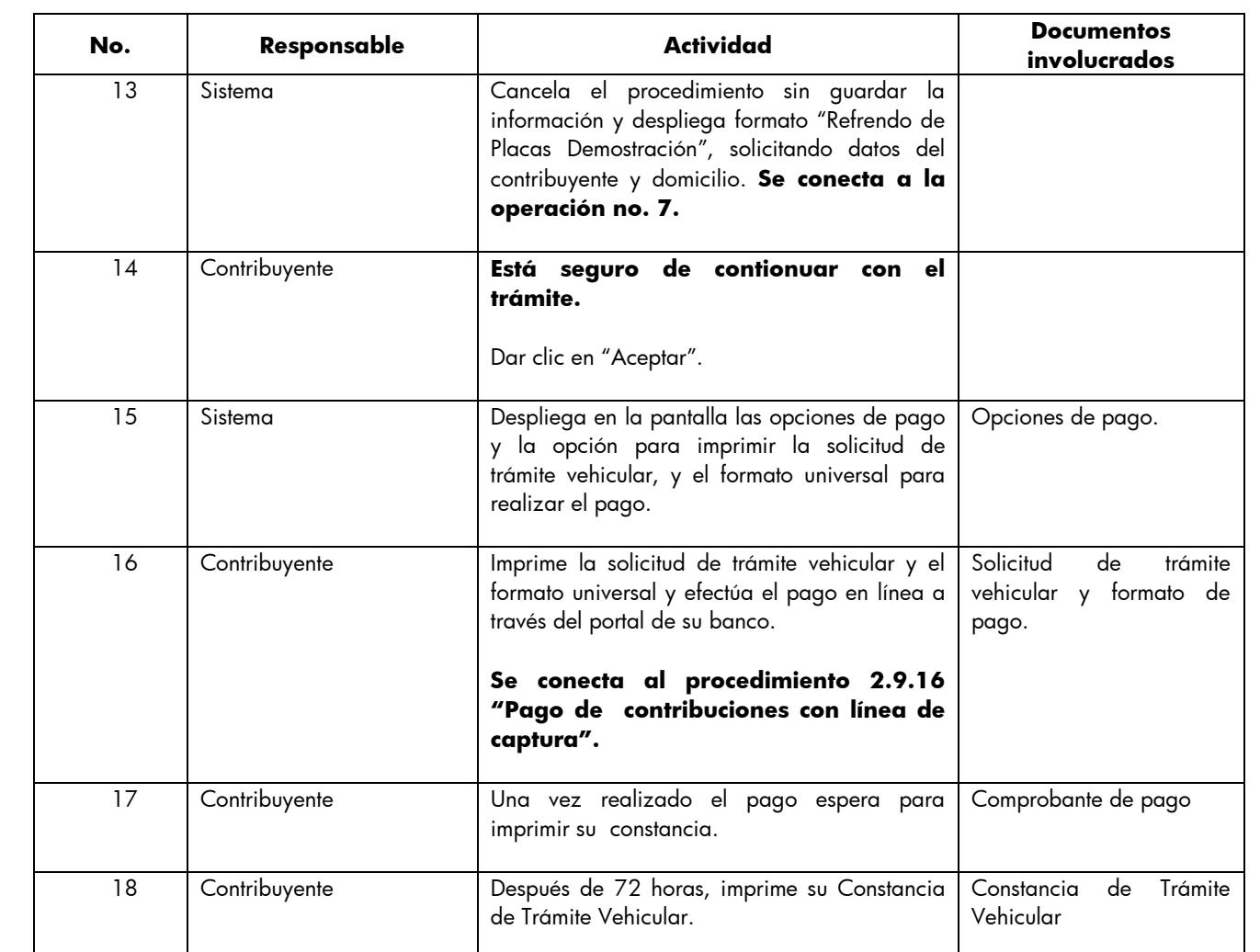

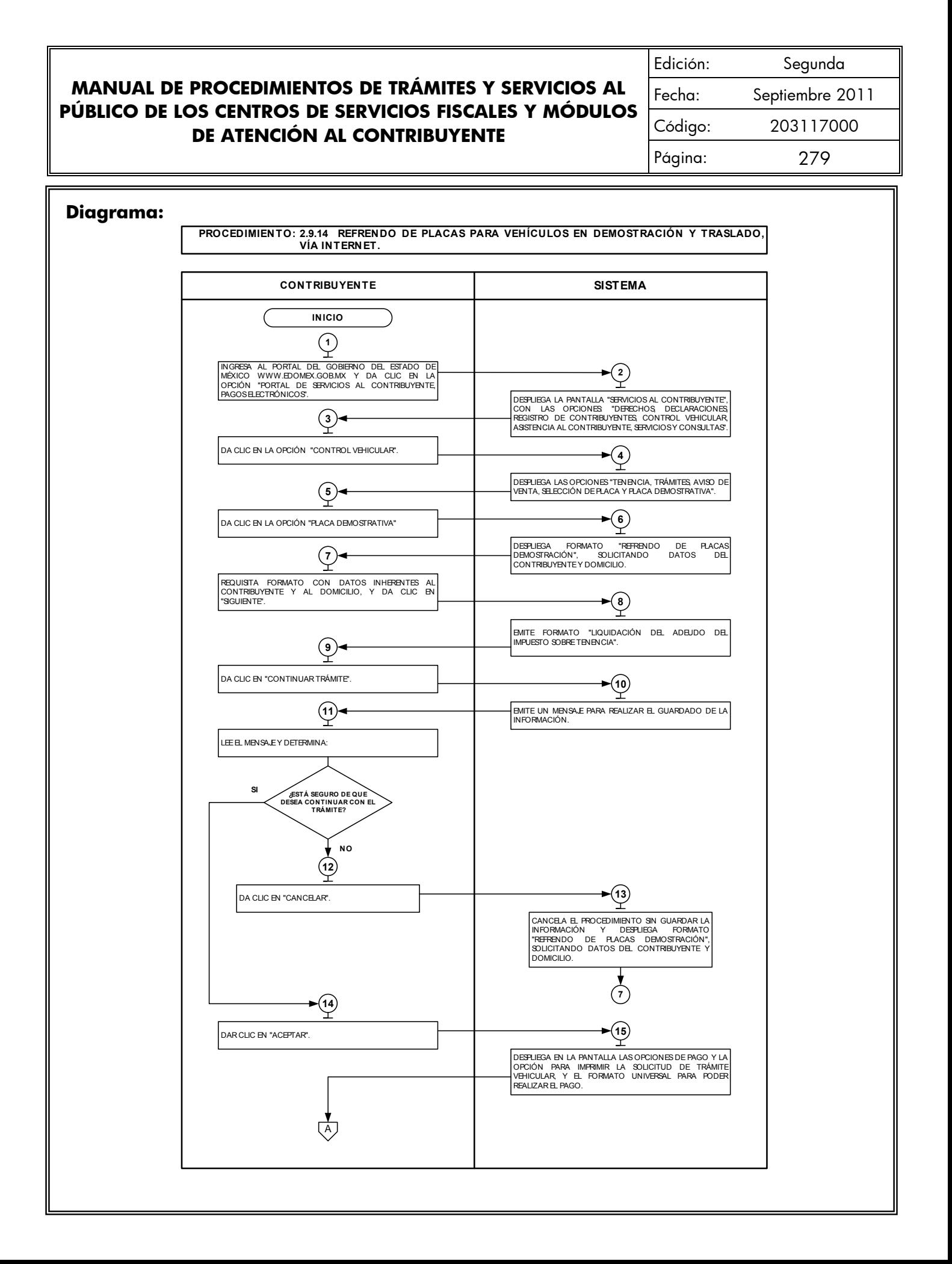

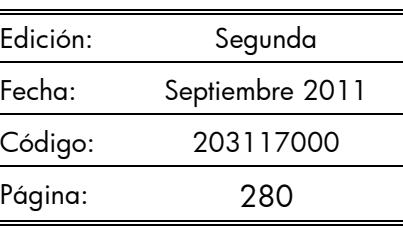

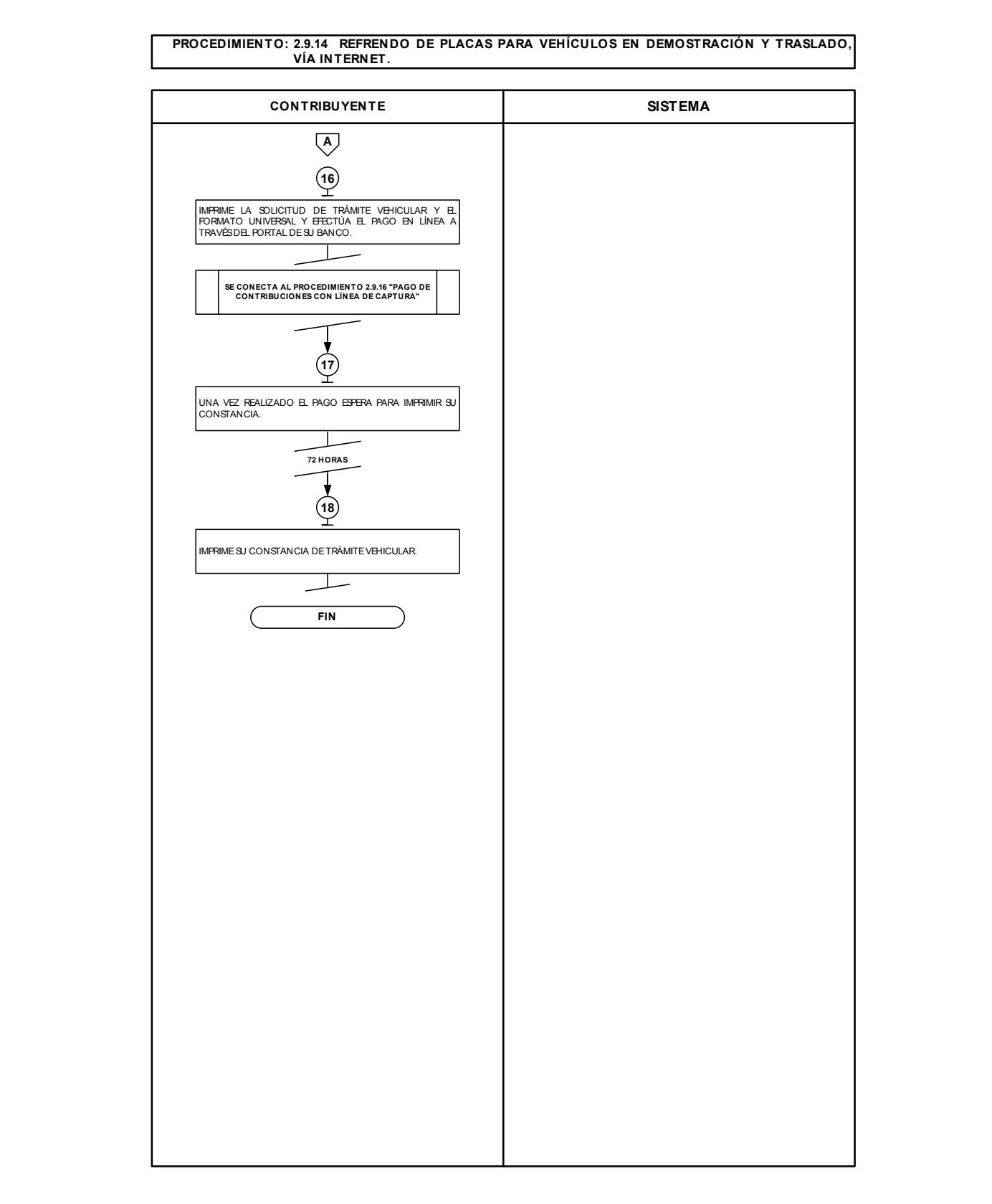

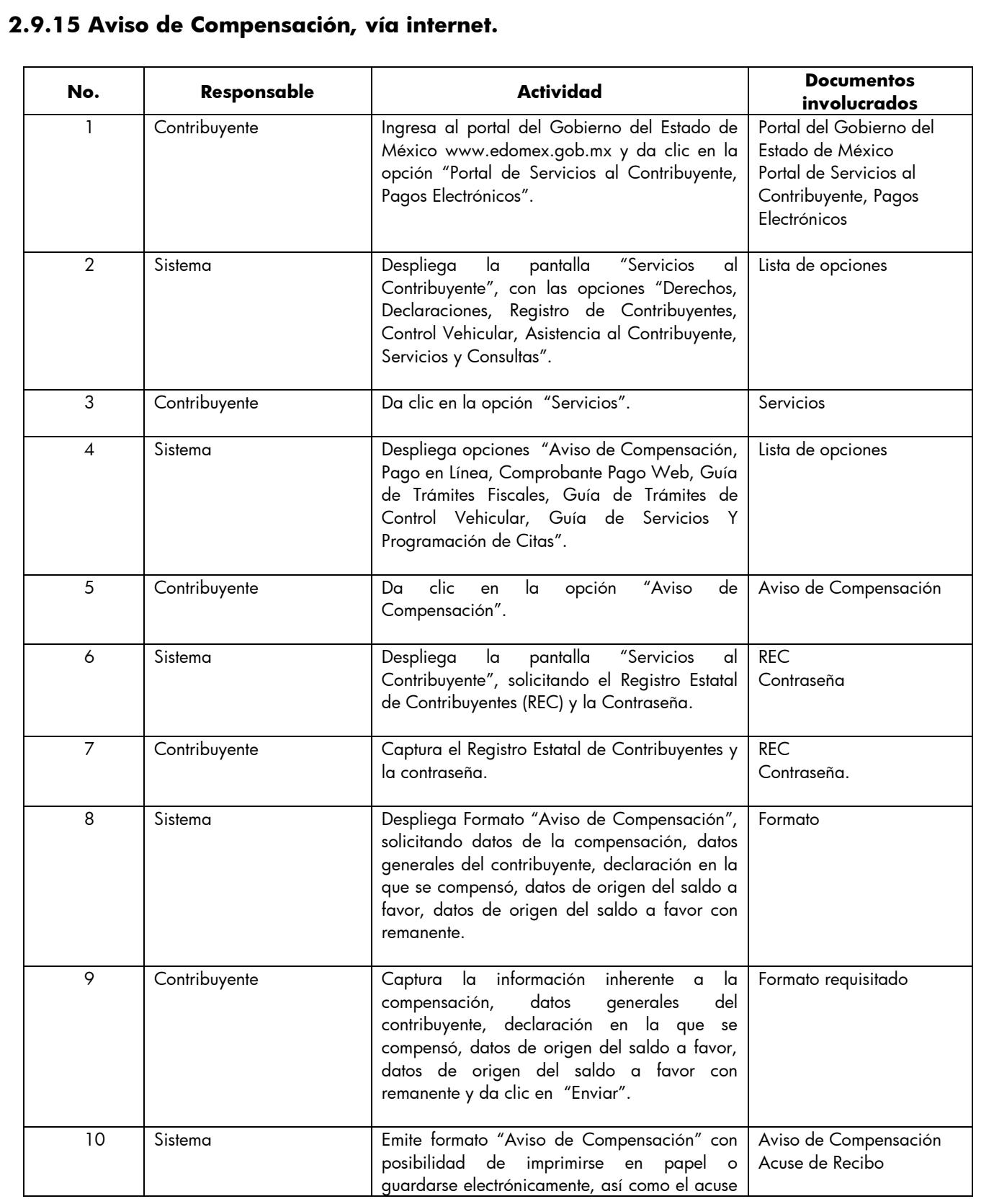

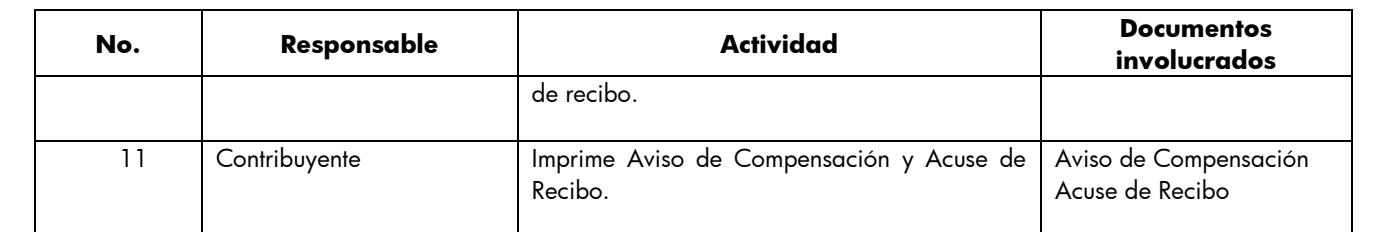

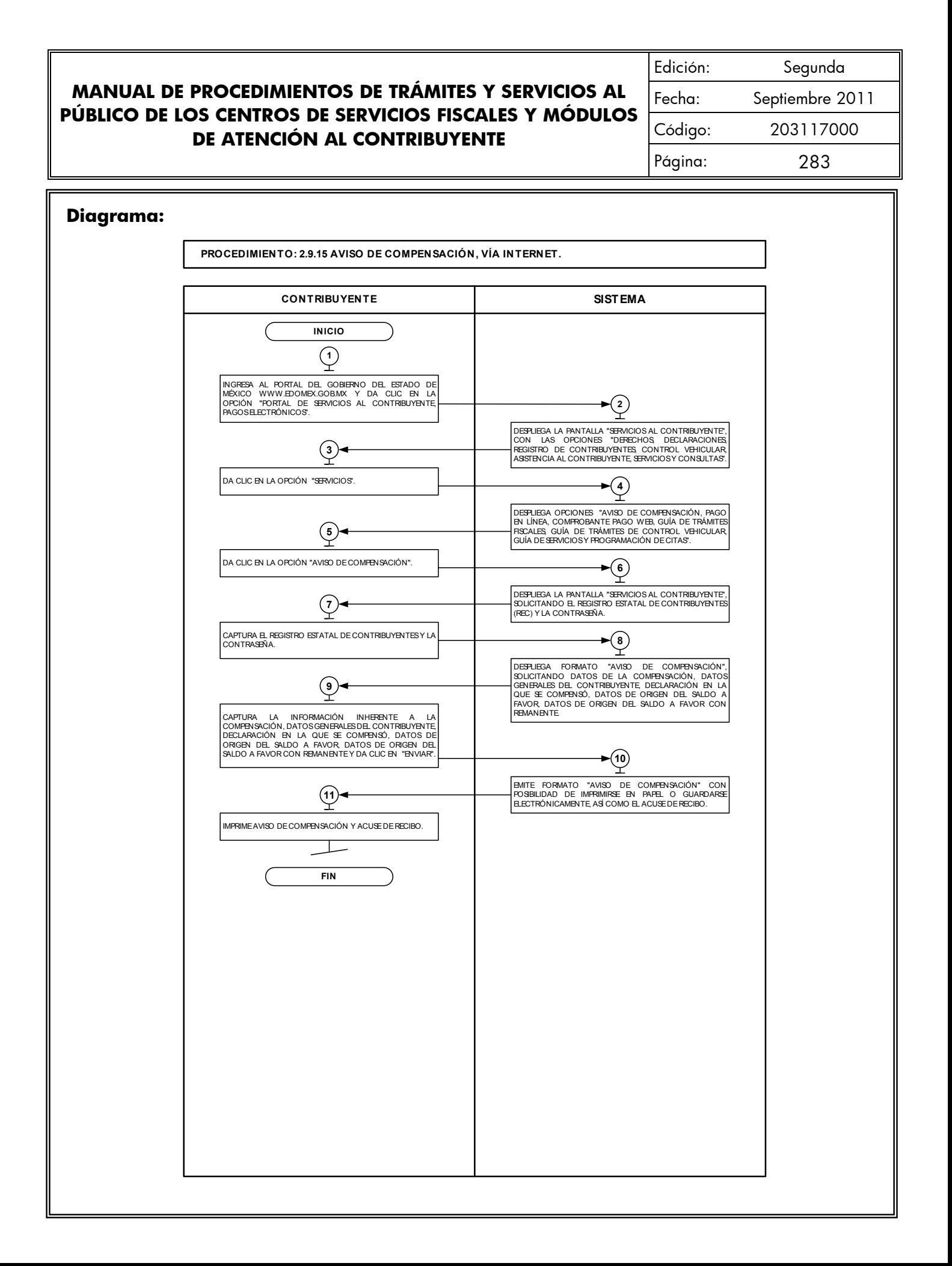

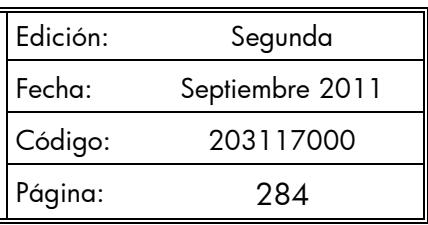

# **2.9.16 Pago de Contribuciones con Línea de Captura, vía internet.**

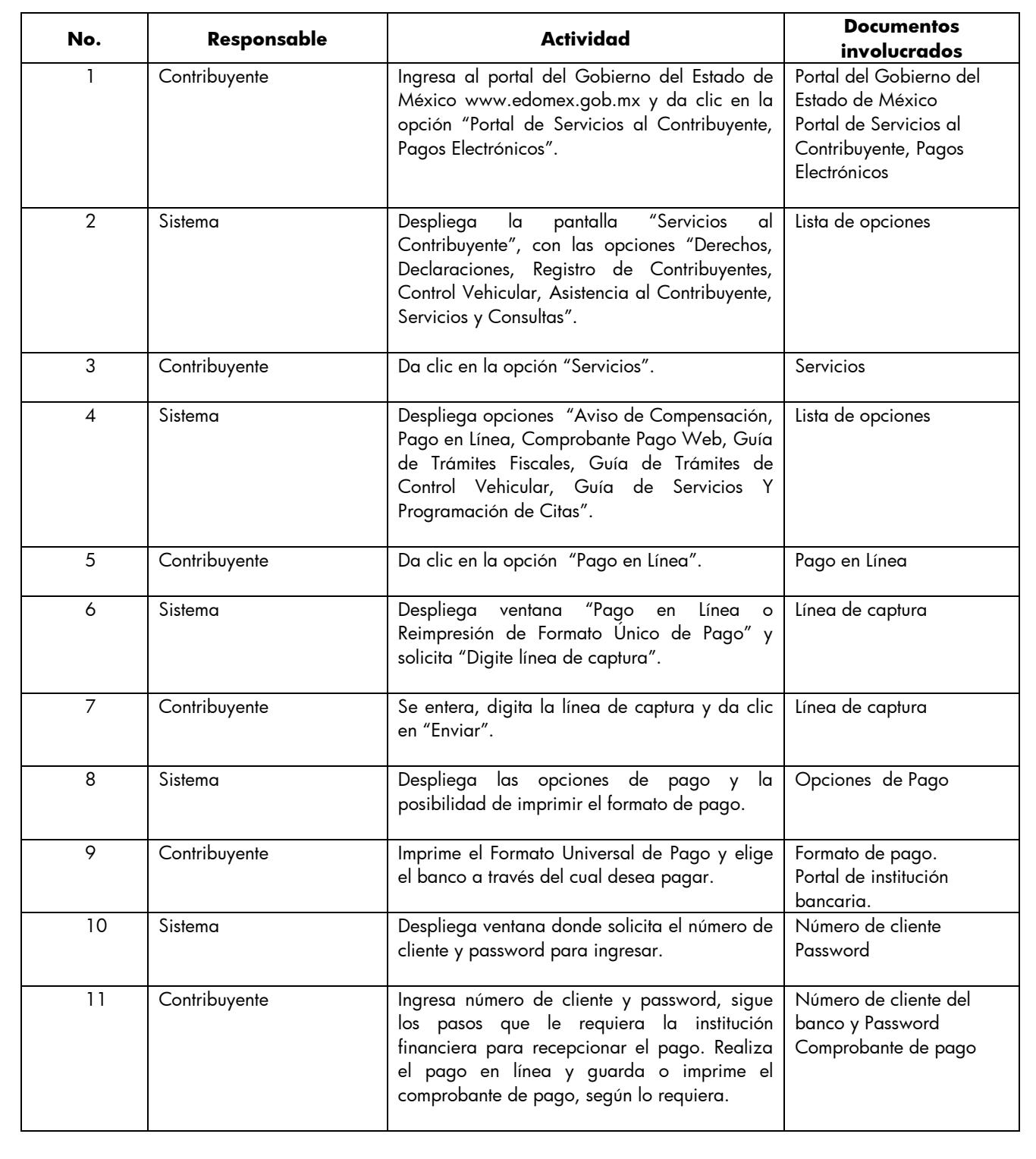

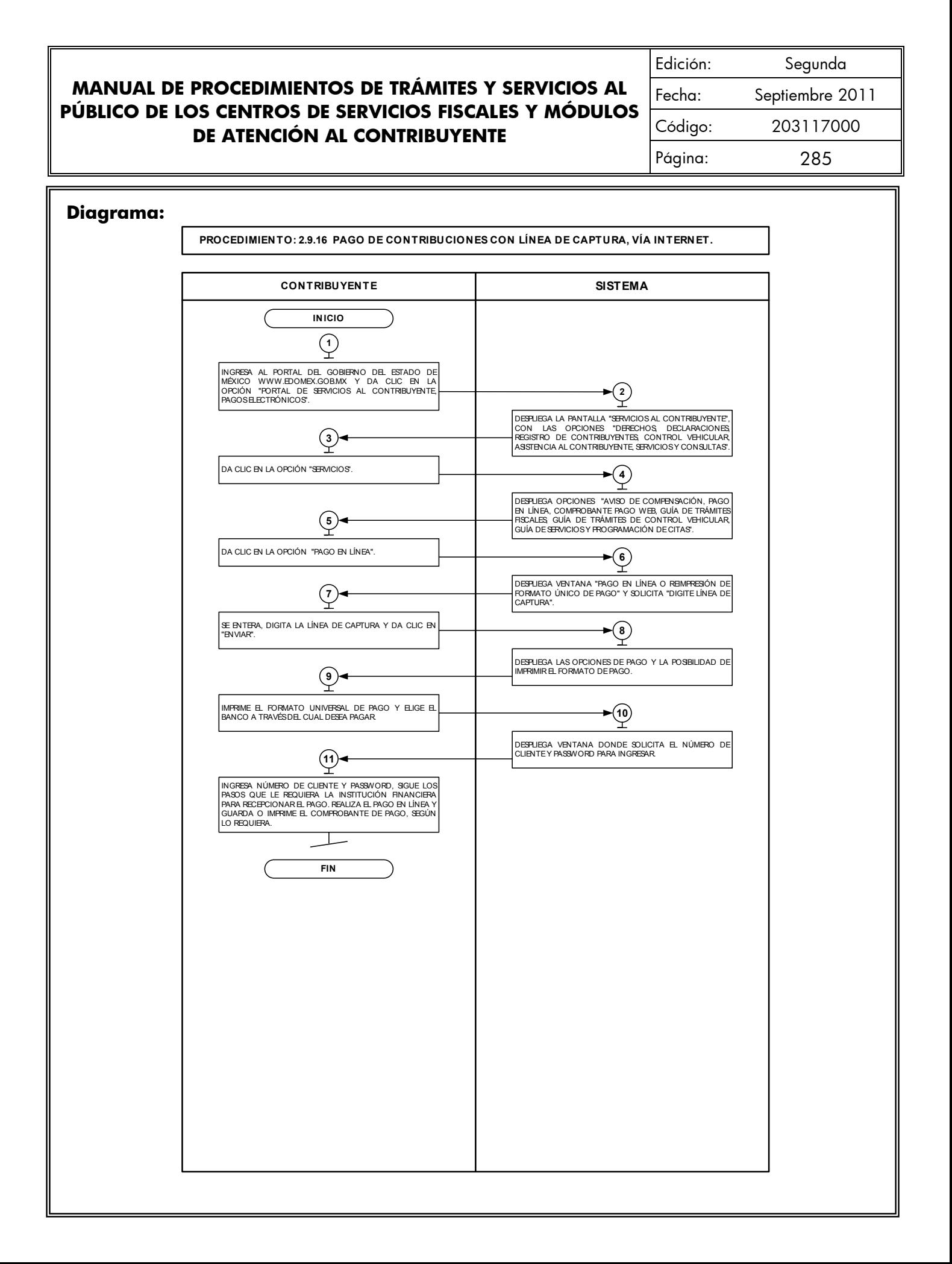

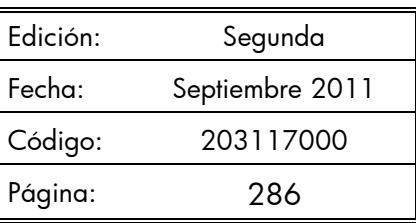

# **2.9.17 Comprobante de pago Web (Reimpresión del comprobante de Pago efectuado en línea).**

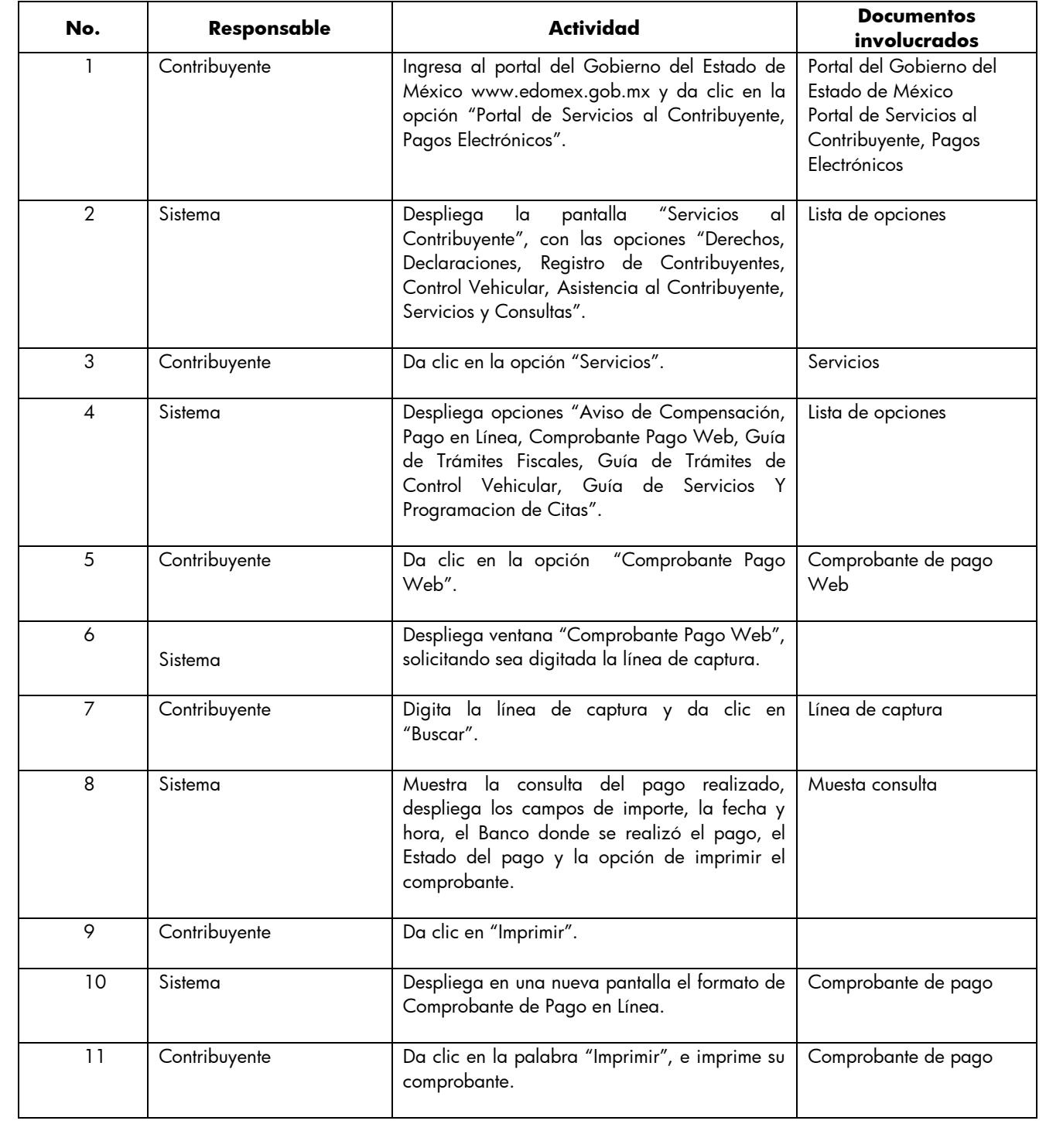

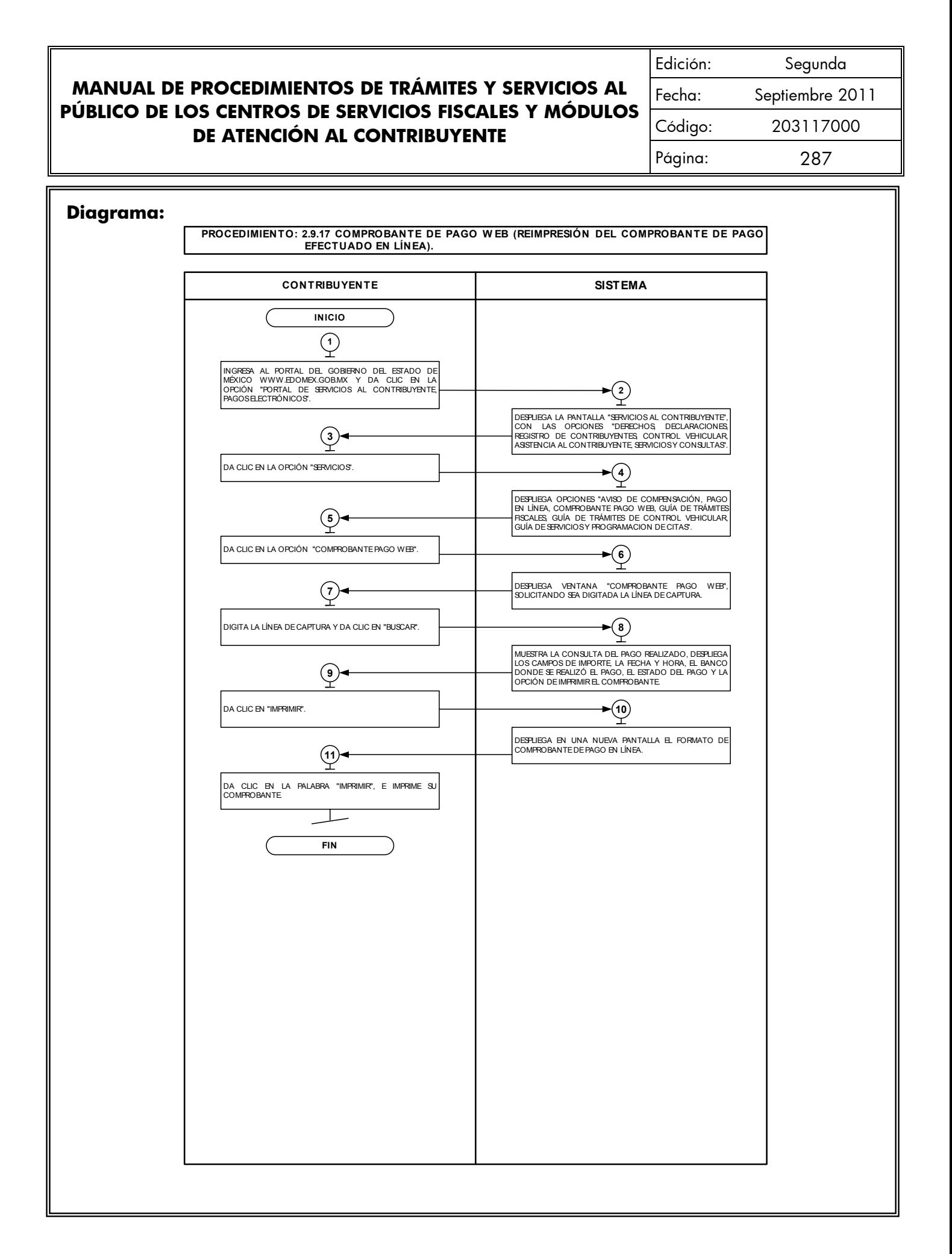

# **2.9.18 Consultas de Auditores Habilitados.**

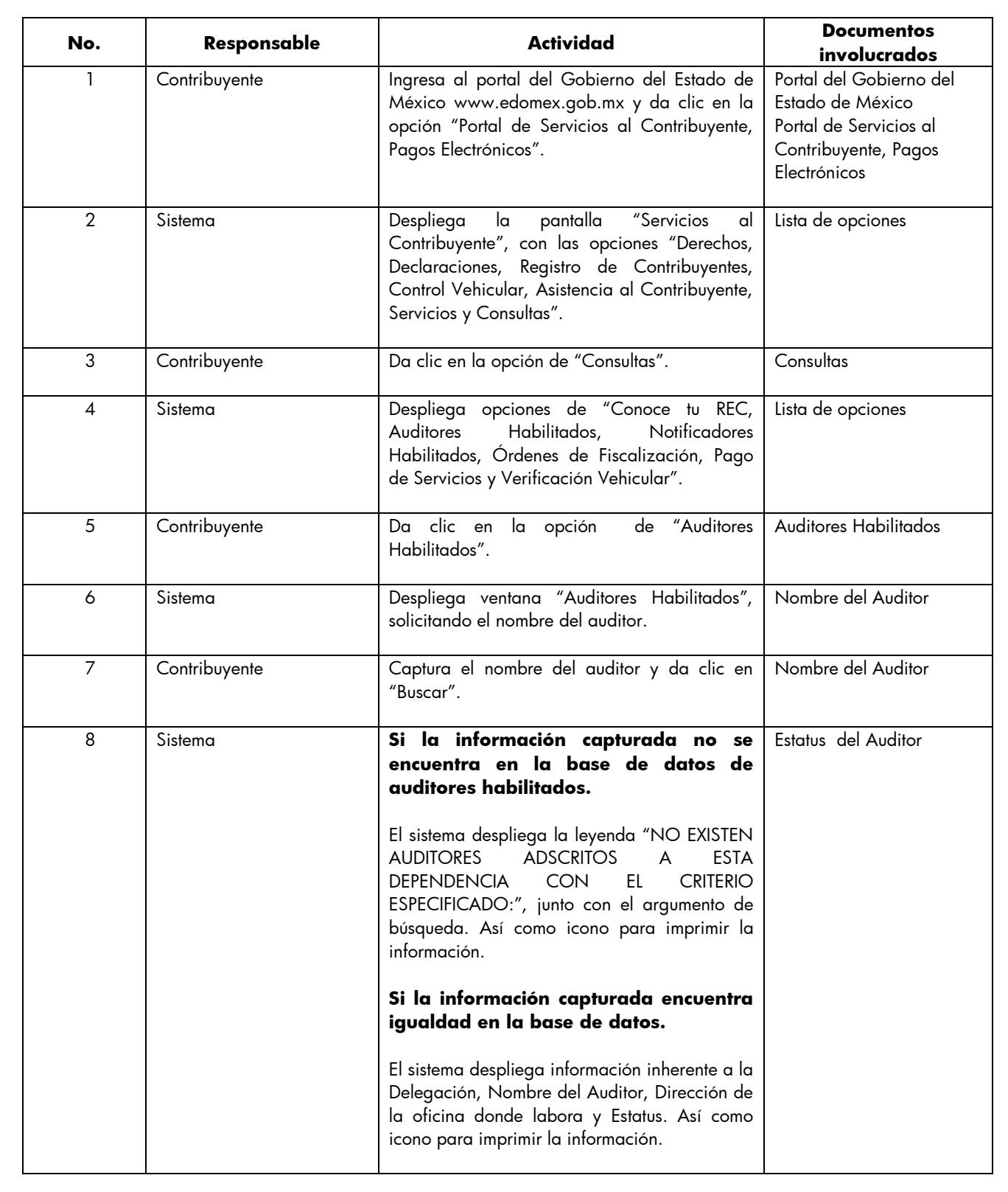
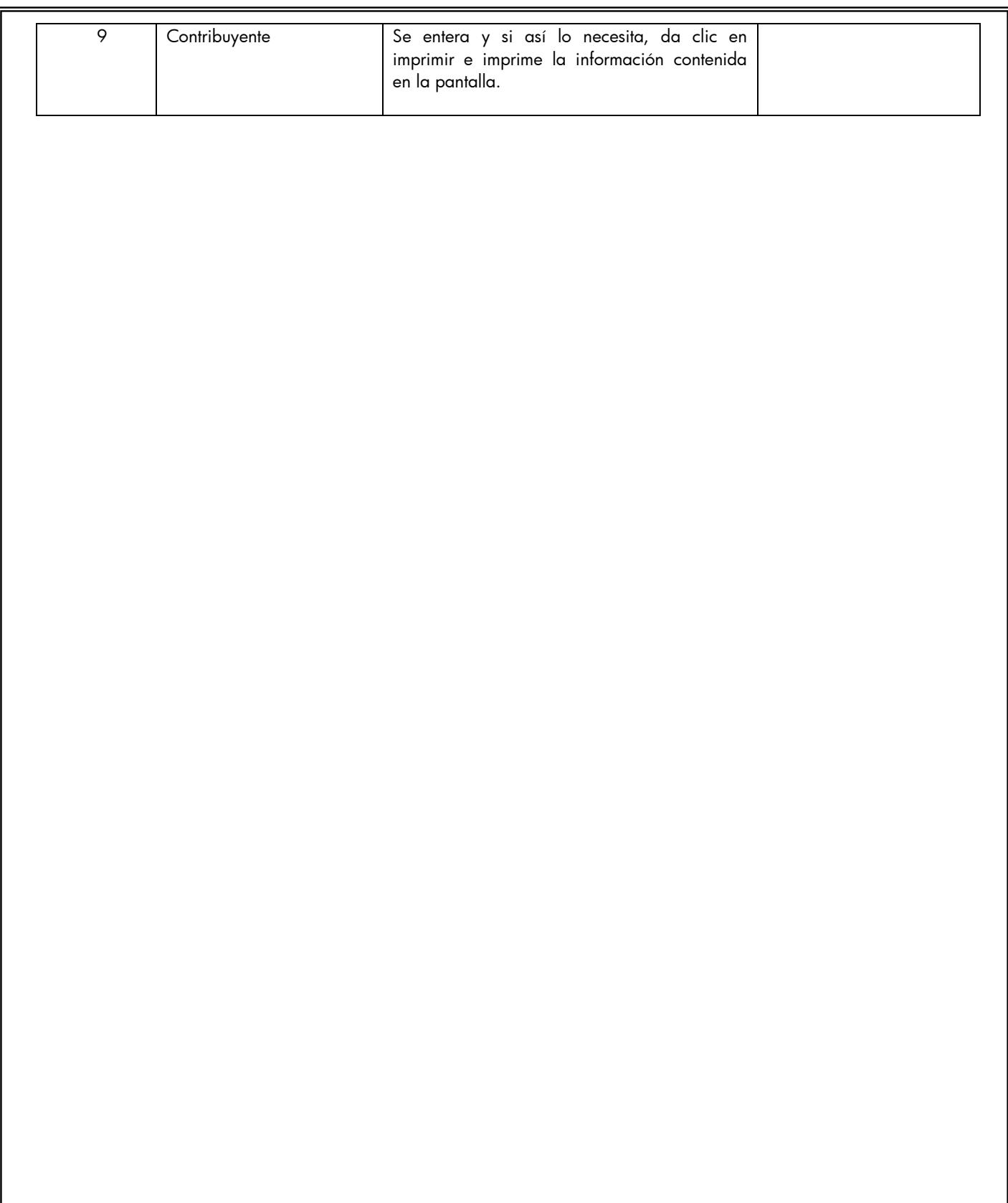

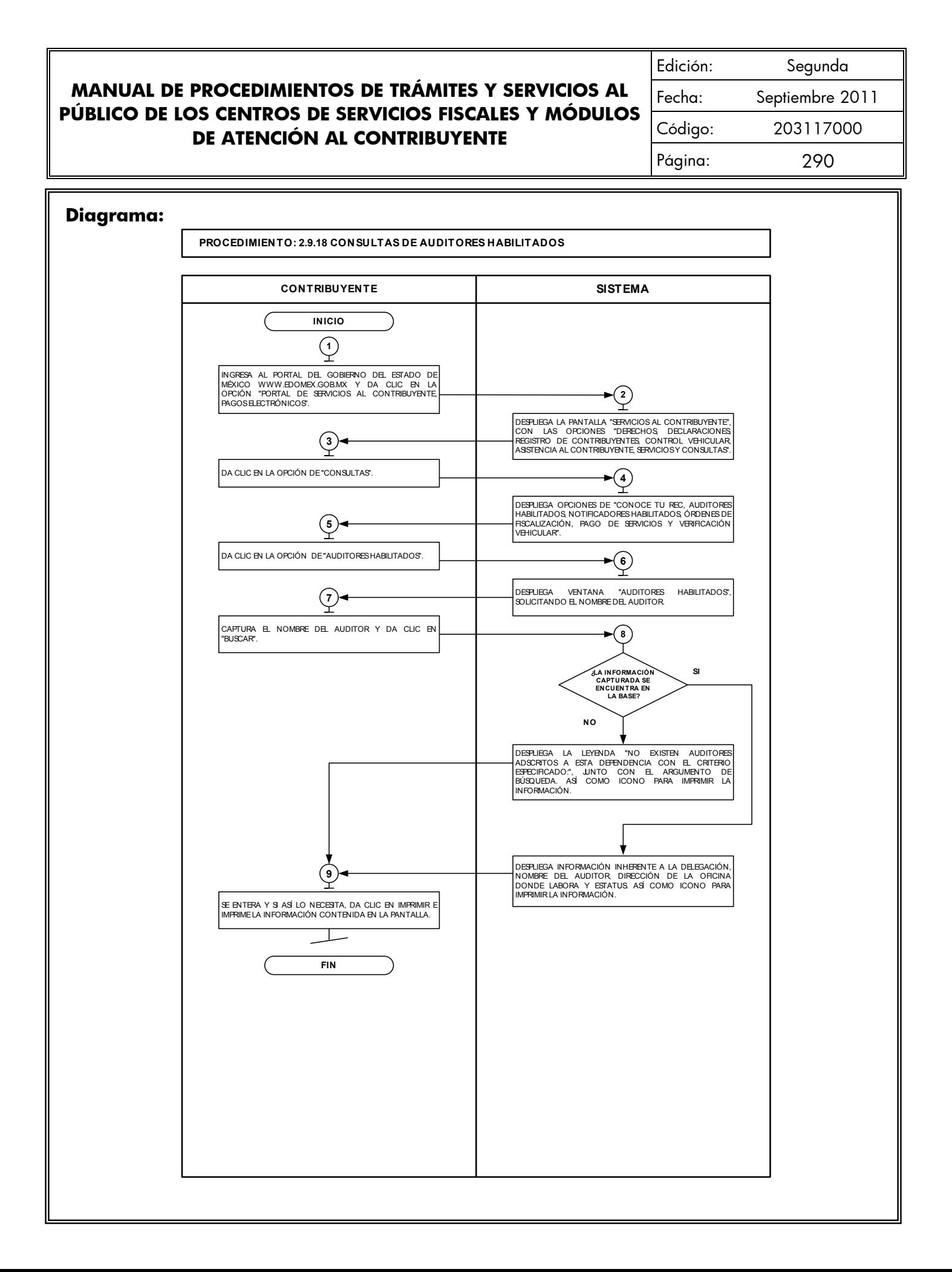

#### **2.9.19 Consultas de Notificadores Habilitados.**

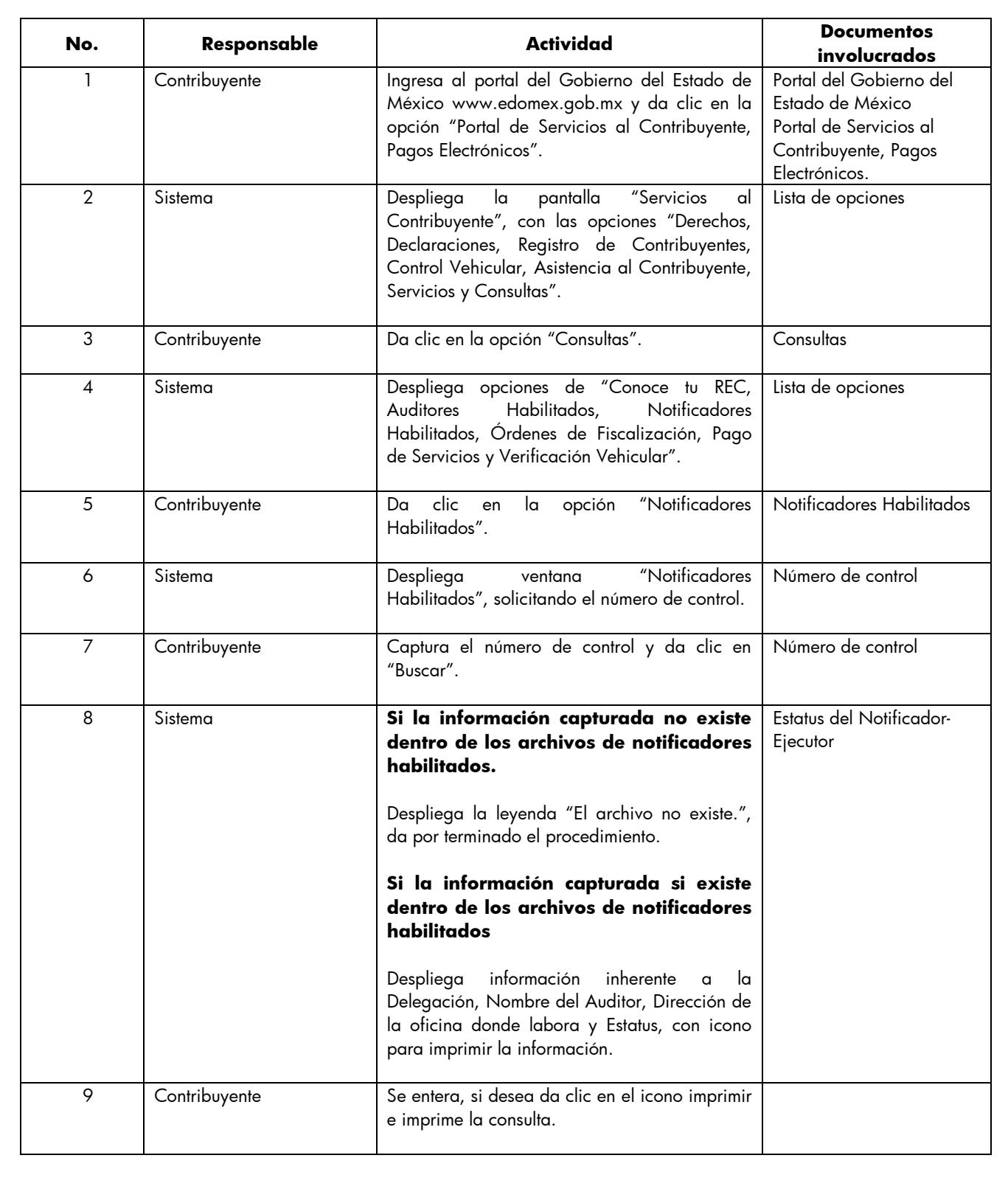

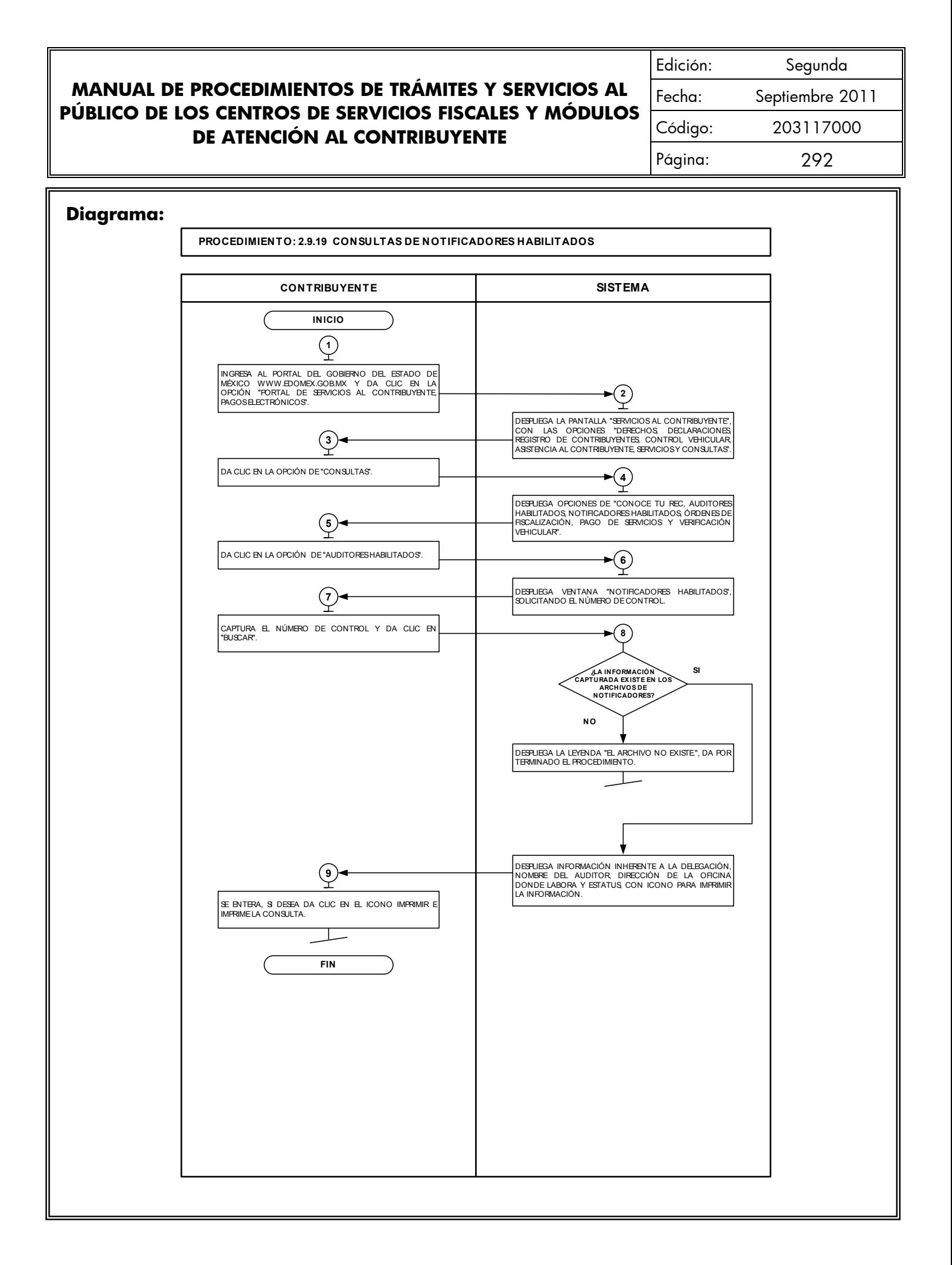

### **2.9.20 Consultas de Validación de Órdenes de Fiscalización.**

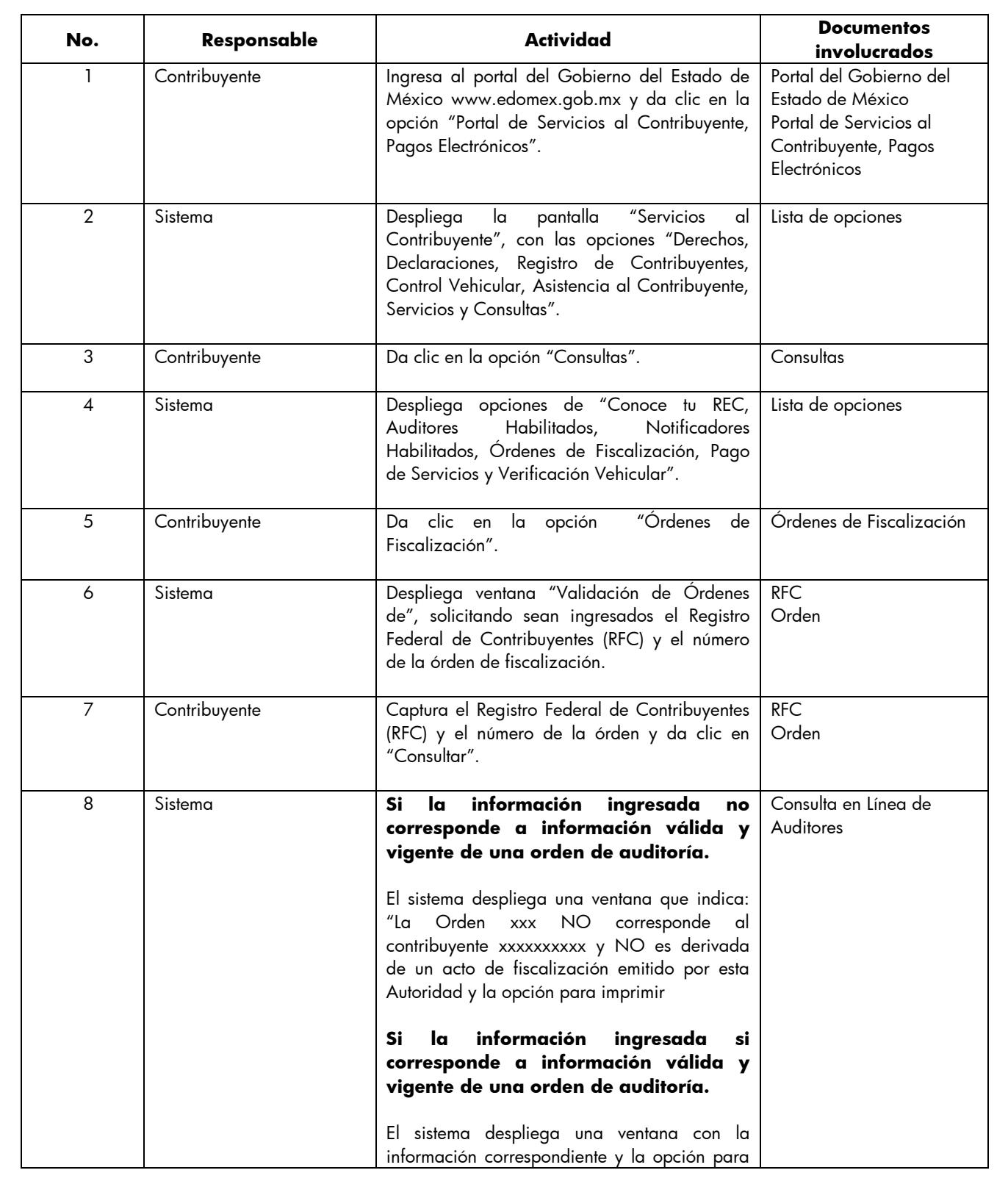

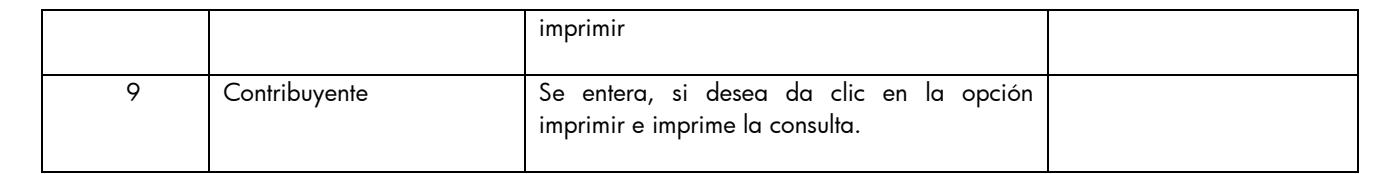

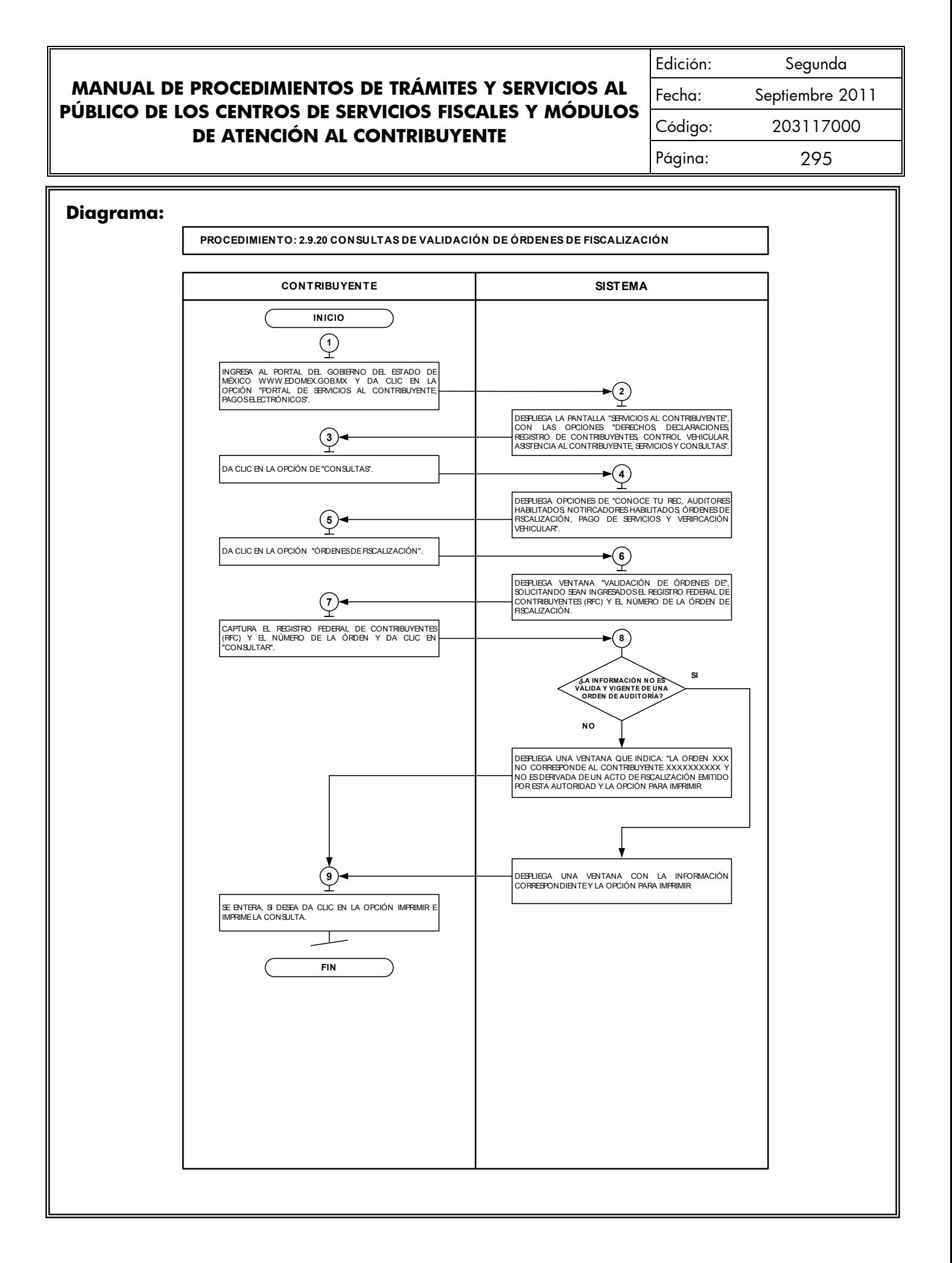

#### **2.9.21 Consultas de pagos de servicios.**

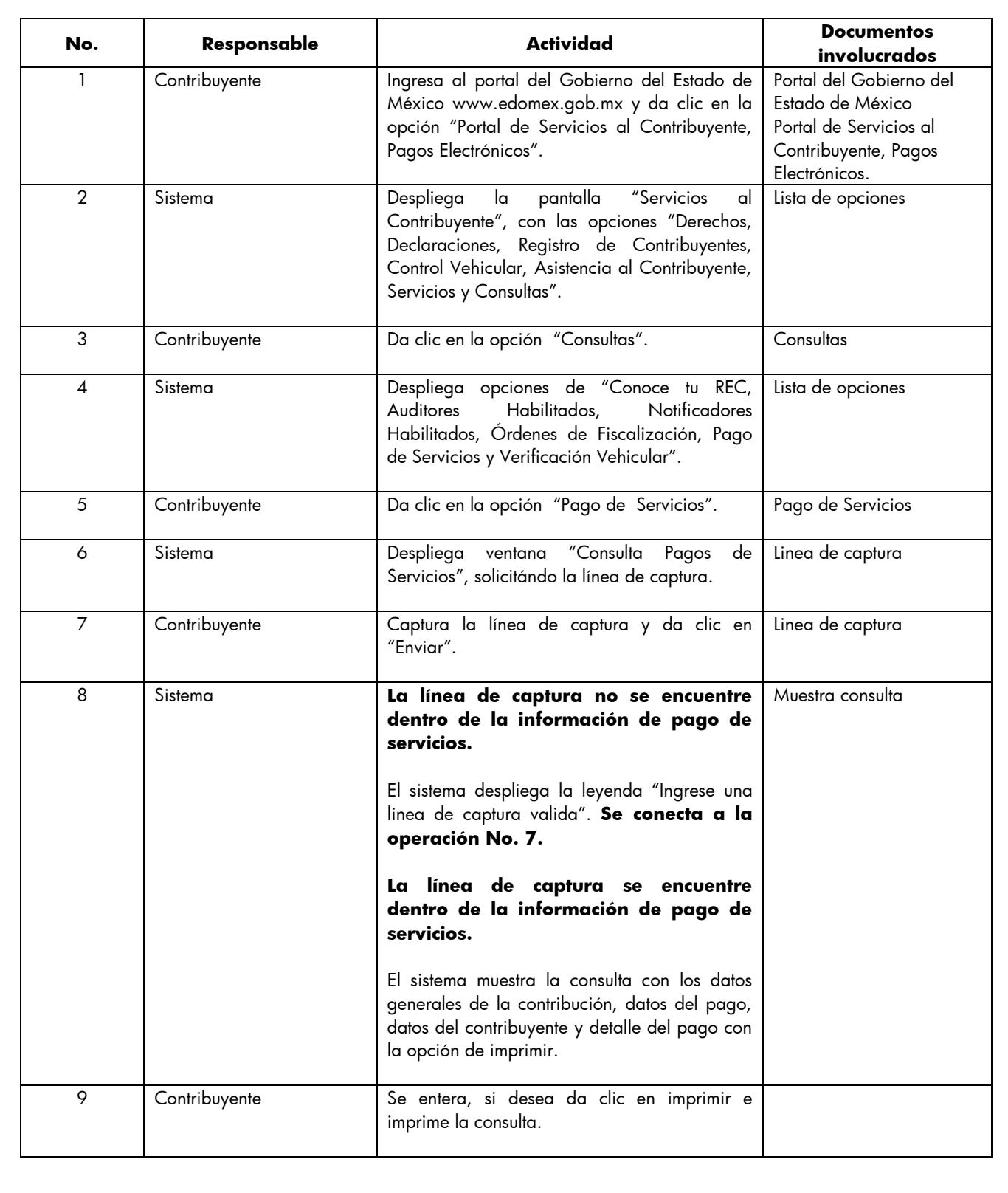

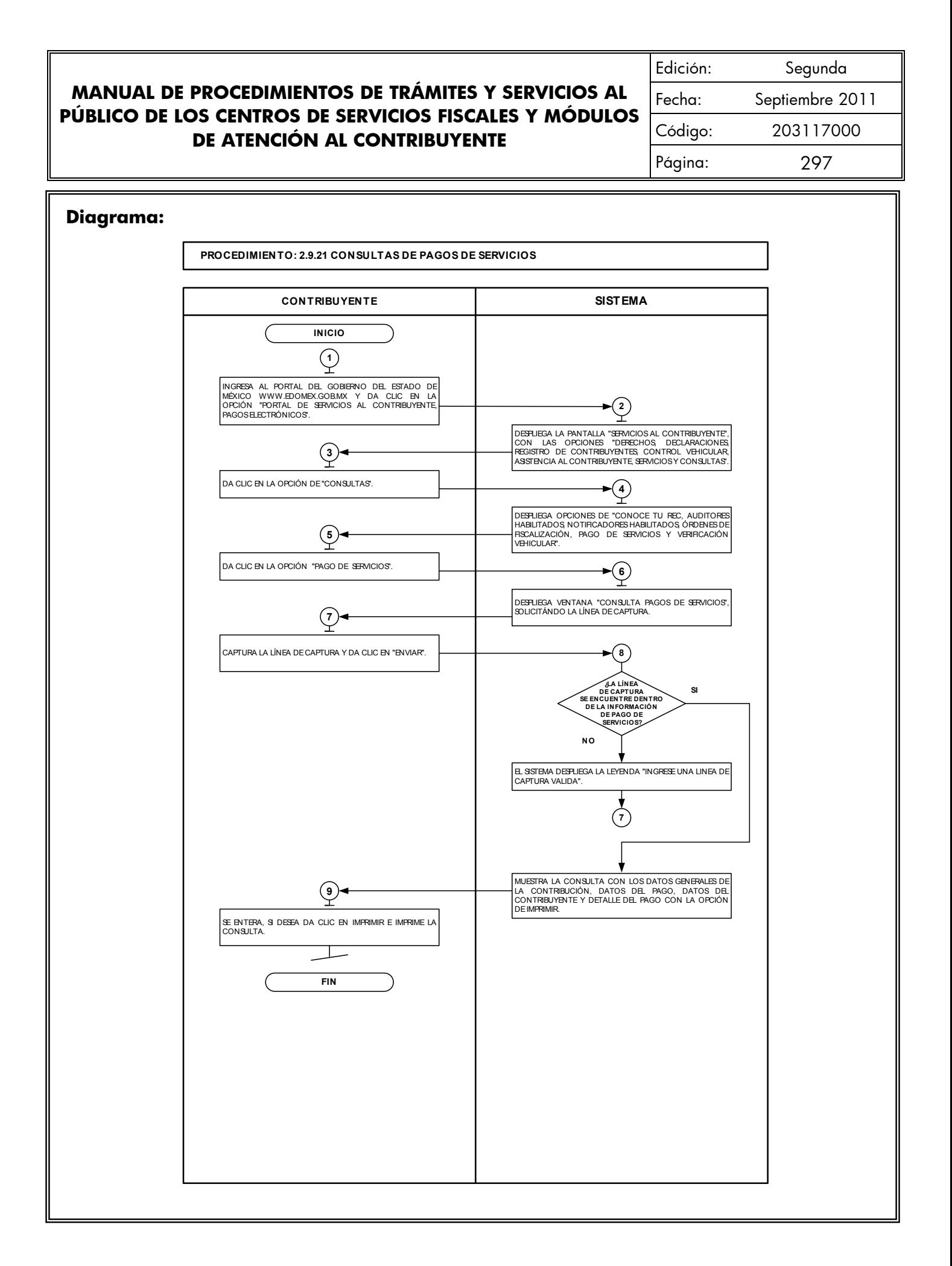

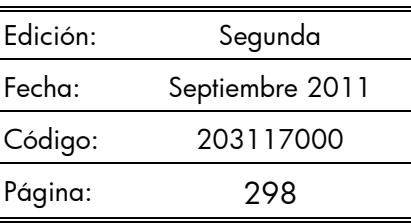

#### **2.9.22 Notificación de Resoluciones en los Centros de Servicios Fiscales o Módulos de Atención al Contribuyente.**

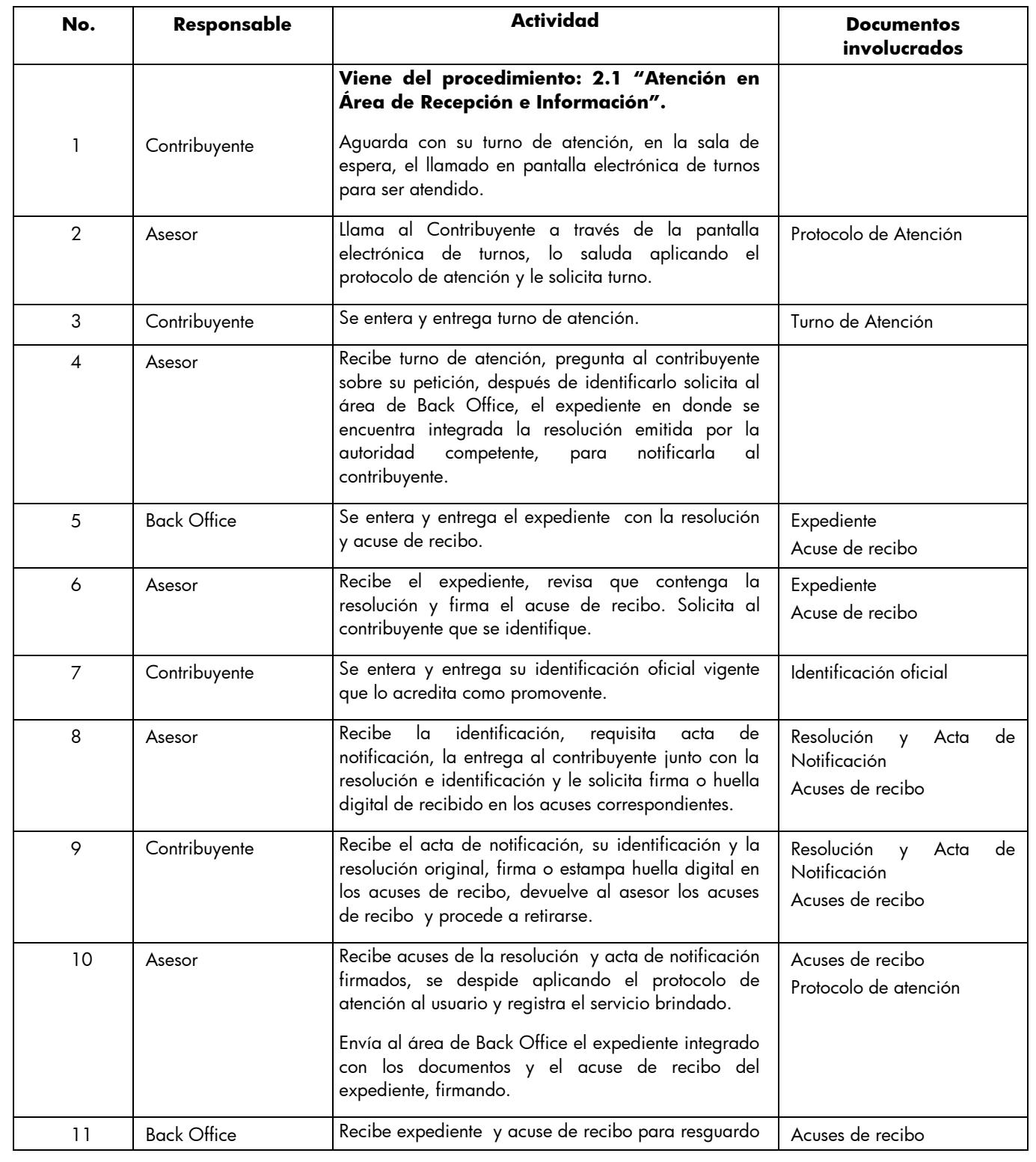

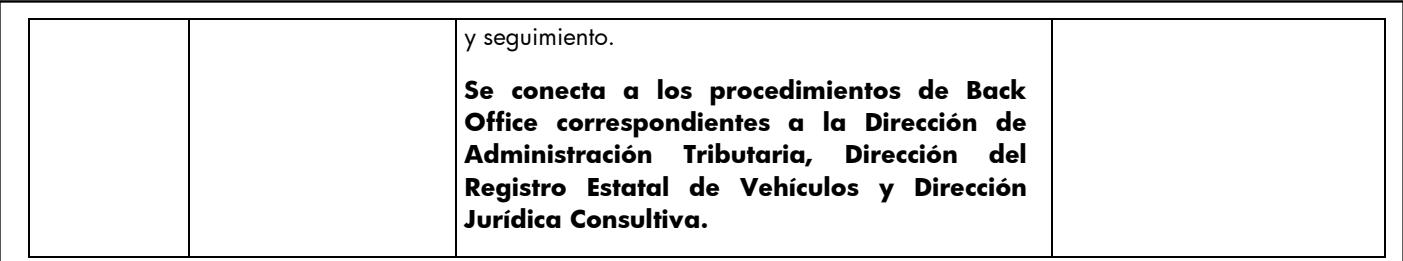

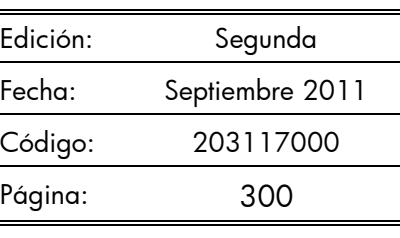

#### **Diagrama:**

PROCEDIMIENTO: 2.9.22 NOTIFICACIÓN DE RESOLUCIONES EN LOS CENTROS DE SERVICIOS FISCALES O MÓDULOS<br>DE ATENCIÓN AL CONTRIBUYENTE<br>CONTRIBUYENTE ASESOR BACK OFFICE

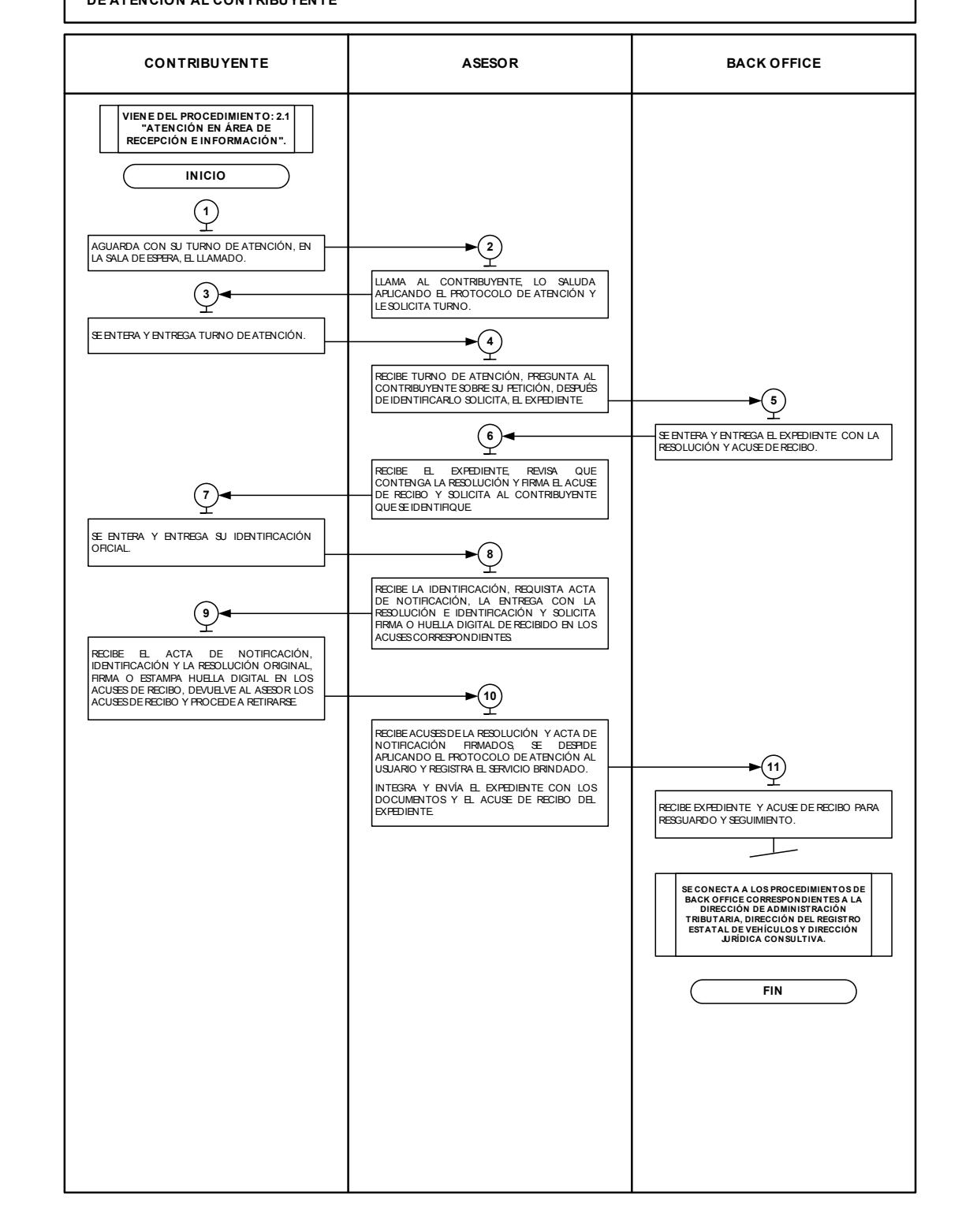

#### **2.9.23 Ratificación de Firmas en la Carta Poder para Realizar Trámites a través de un Tercero.**

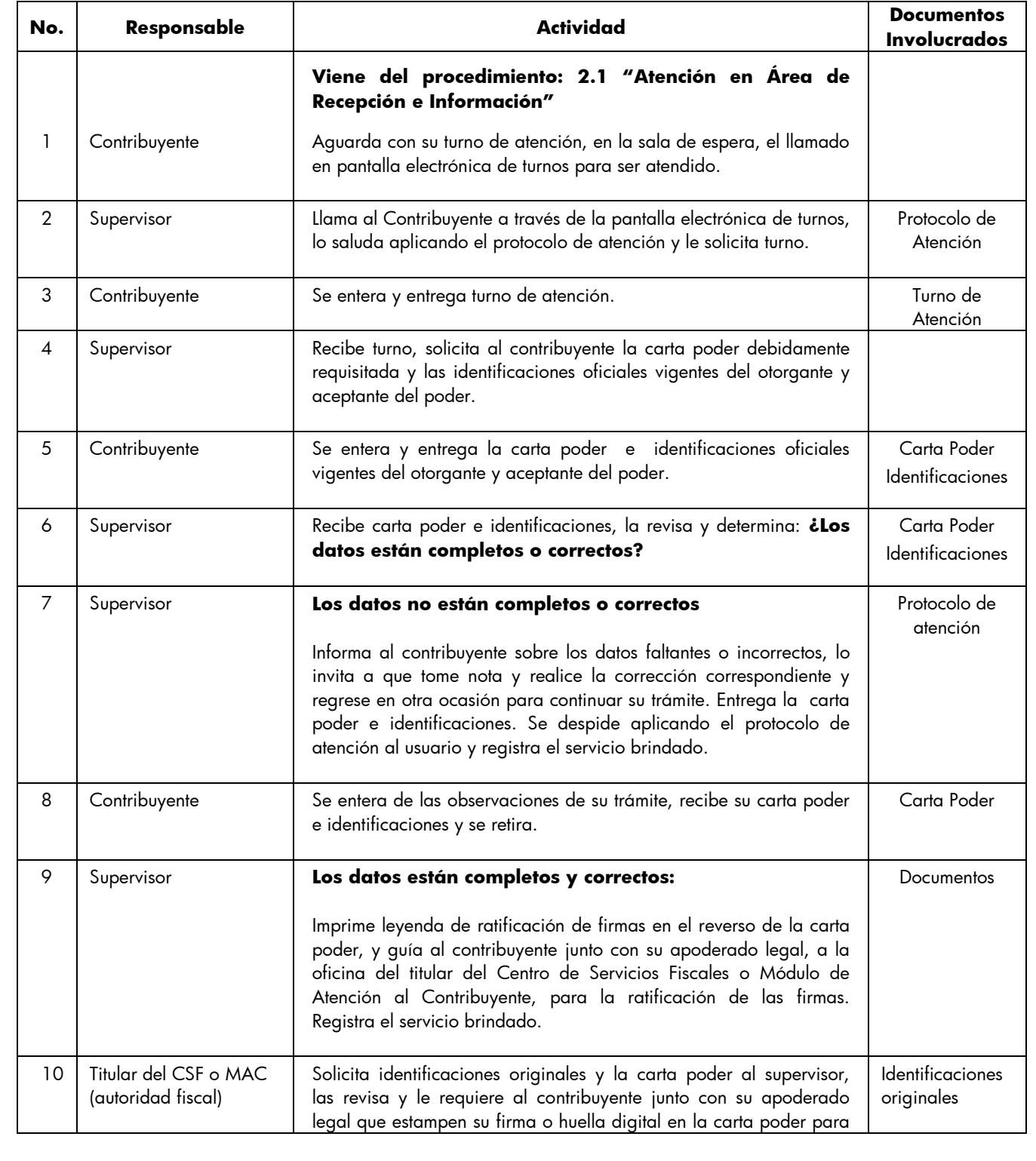

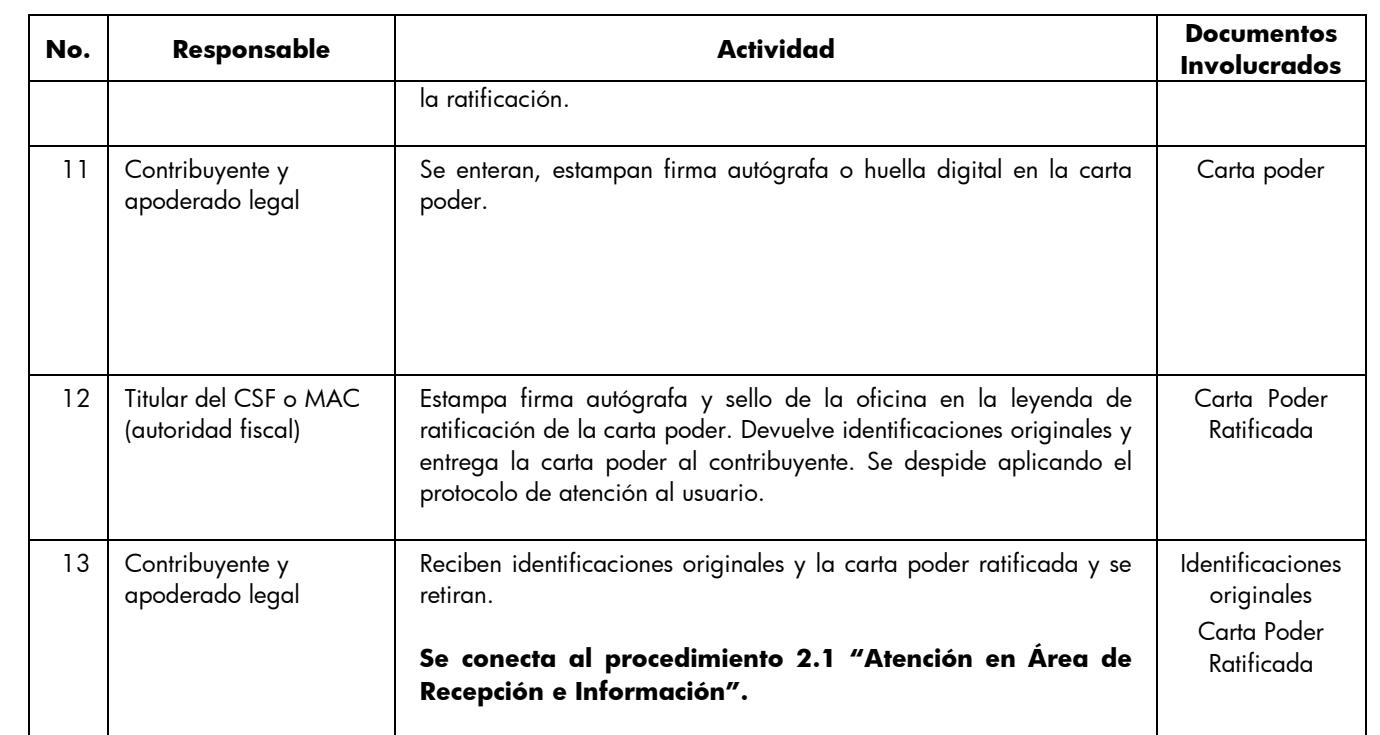

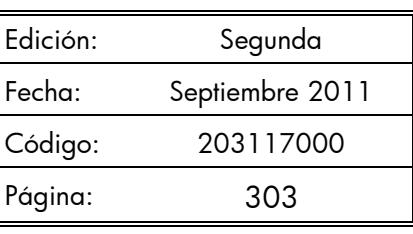

#### **Diagrama:**

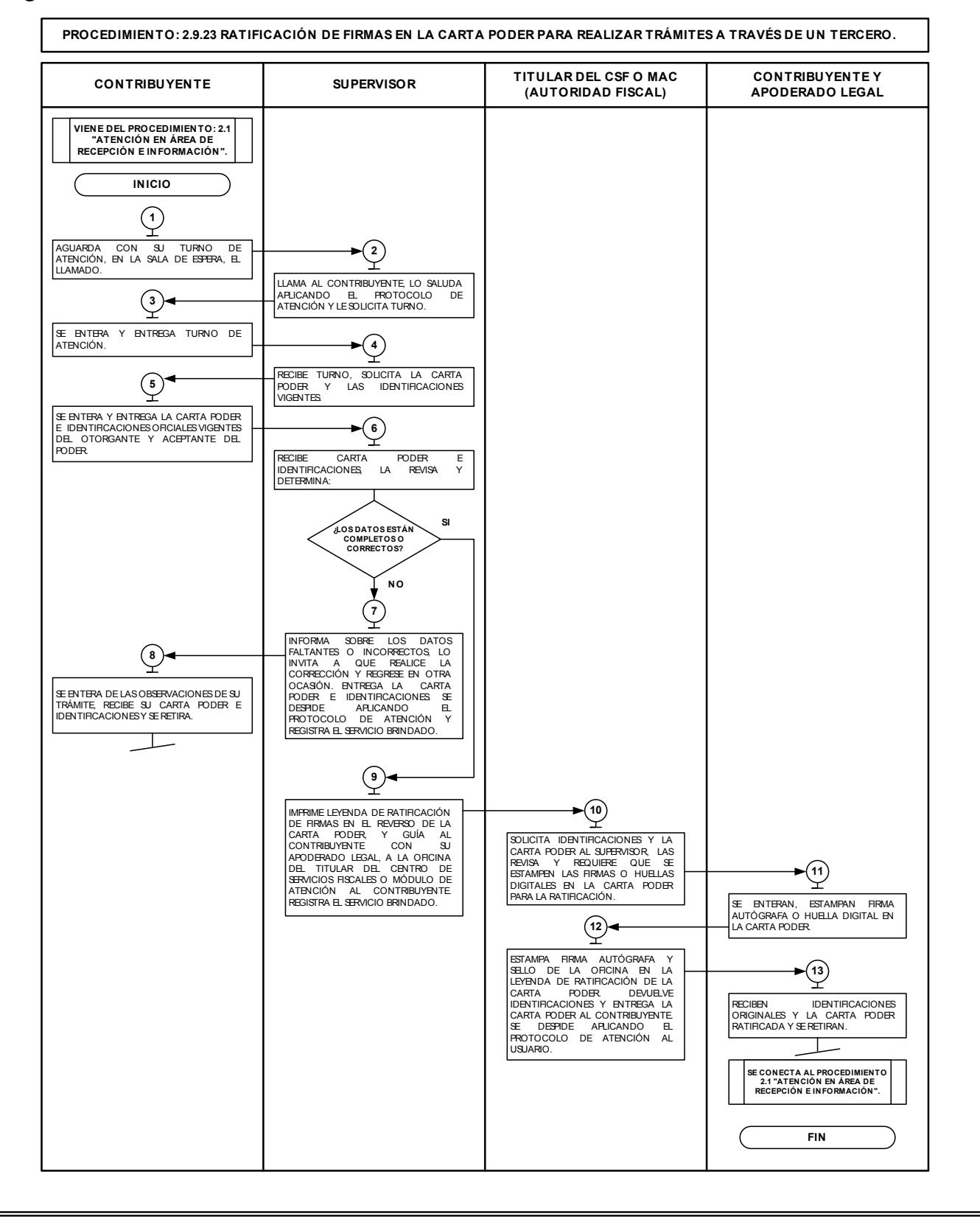

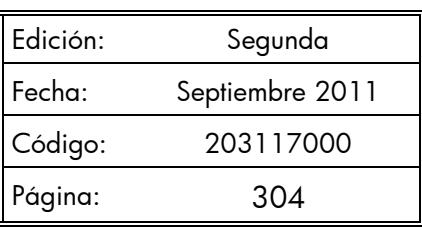

#### **2.9.24 Determinación el monto del pago bimestral del Régimen de Pequeños Contribuyentes, vía internet.**

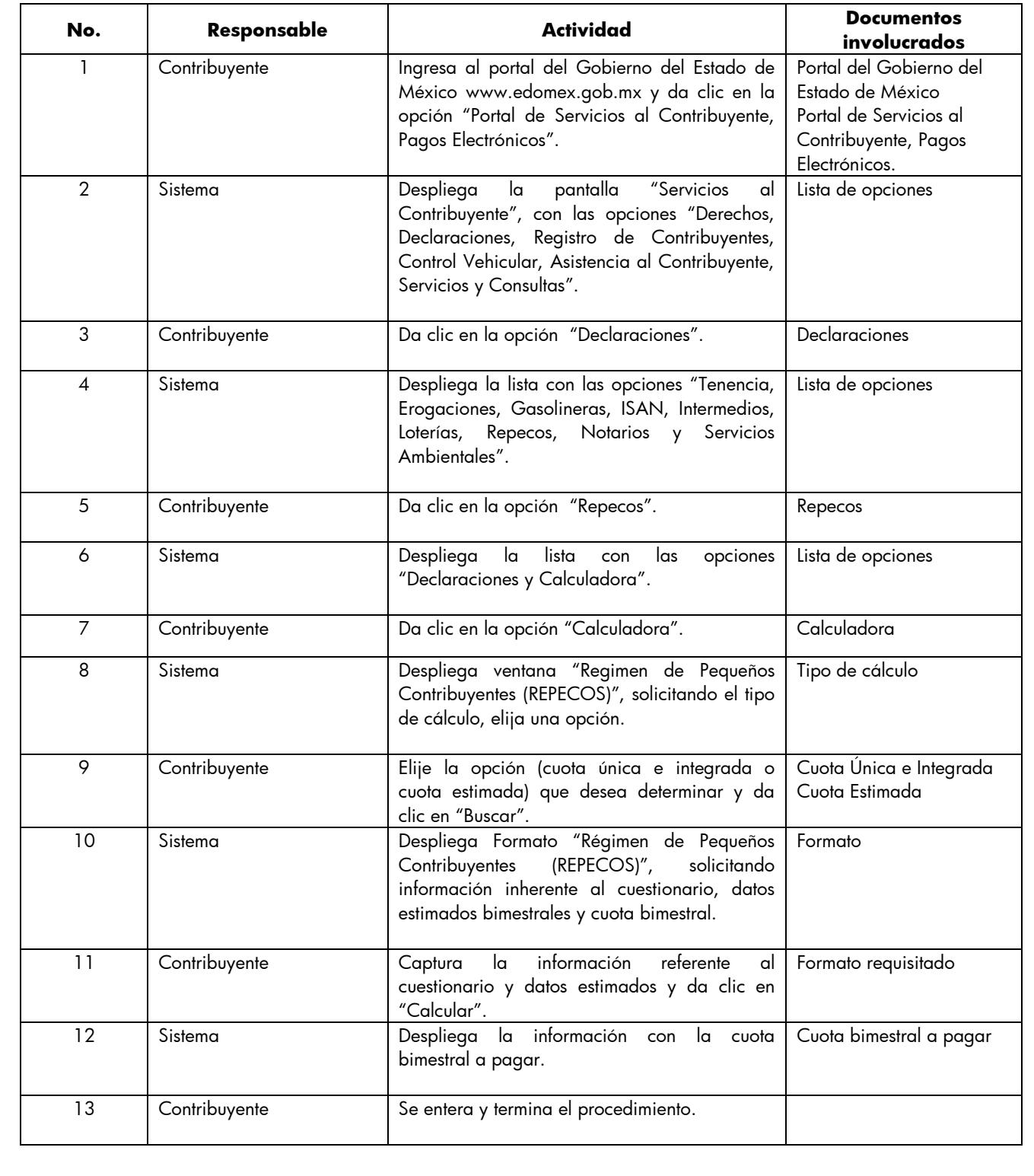

# Edición: Segunda **MANUAL DE PROCEDIMIENTOS DE TRÁMITES Y SERVICIOS AL**  Fecha: Septiembre 2011 **PÚBLICO DE LOS CENTROS DE SERVICIOS FISCALES Y MÓDULOS**  Código: 203117000 **DE ATENCIÓN AL CONTRIBUYENTE** Página: 305 **Diagrama: PROCEDIMIENTO: 2.9.24 DETERMINACIÓN EL MONTO DEL PAGO BIMESTRAL DEL RÉGIMEN DE PEQUEÑOS CONTRIBUYENTES, VÍA INTERNET. CONTRIBUYENTE SISTEMA INICIO 1** INGRESA AL PORTAL DEL GOBIERNO DEL ESTADO DE<br>MÉXICO WWW.EDOMEX.GOB.MX Y DA CLIC EN LA<br>OPCIÓN "PORTAL DE SERVICIOS AL CONTRIBUYENTE, PAGOSELECTRÓNICOS".<br>PAGOSELECTRÓNICOS". DESPLIEGA LA PANTALLA "SERVICIOS AL CONTRIBUYENTE",<br>CON LAS OPCIONES "DERECHOS, DECLARACIONES,<br>REGISTRO DE CONTRIBUYENTES, CONTROL VEHICULAR,<br>ASISTENCIA AL CONTRIBUYENTE, SERVICIOSY CONSULTAS". DA CLIC EN LA OPCIÓN "DECLARACIONES". **<sup>3</sup>**  $\begin{tabular}{lllllllllll} \multicolumn{4}{l}{} & \multicolumn{4}{l}{} & \multicolumn{4}{l}{}$ **5** DA CLIC EN LA OPCIÓN "REPECOS". **6** DESPLIEGA LA LISTA CON LASOPCIONES "DECLARACIONES Y CALCULADORA". DA CLIC EN LA OPCIÓN "CALCULADORA". **<sup>7</sup> 8** DESPLIEGA VENTANA "REGIMEN DE PEQUEÑOS<br>CONTRIBUYENTES (REPECOS)", SOLICITANDO EL TIPO DE ELLE LA OPCIÓN (CUOTA ÚNICA E INTEGRADA O CUOTA<br>ESTIMADA) QUE DESEA DETERMINAR Y DA CLIC EN "BUSCAR". CÁLCULO, ELIJA UNA OPCIÓN. CONTRIBUYENTES (REPECOS)<br>CONTRIBUYENTES (REPECOS)", SOLICITANDO INTERENTE<br>INFORMACIÓN INHERENTE AL CUESTIONARIO, DATOS<br>ESTIMADOSBIMESTRALESY CUOTA BIMESTRAL. DESPLIEGA FORMATO "RÉGIMEN DE PEQUEÑOS (11)<br>
<u>1</u><br>
CAPTURA LA INFORMACIÓN REFERENTE AL CUE<br>
Y DATOSESTIMADOSY DA CLIC EN "CALCULAR". CAPTURA LA INFORMACIÓN REFERENTE AL CUESTIONARIO  $\begin{array}{r} \bigoplus \{12\} \\ \hline \end{array}$ despliega la información con la cuota bimestral a (13) <del>-</del><br>EENTERA Y TERMINA EL PROCEDIMIENTO.  $\blacksquare$ **FIN**

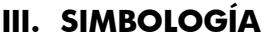

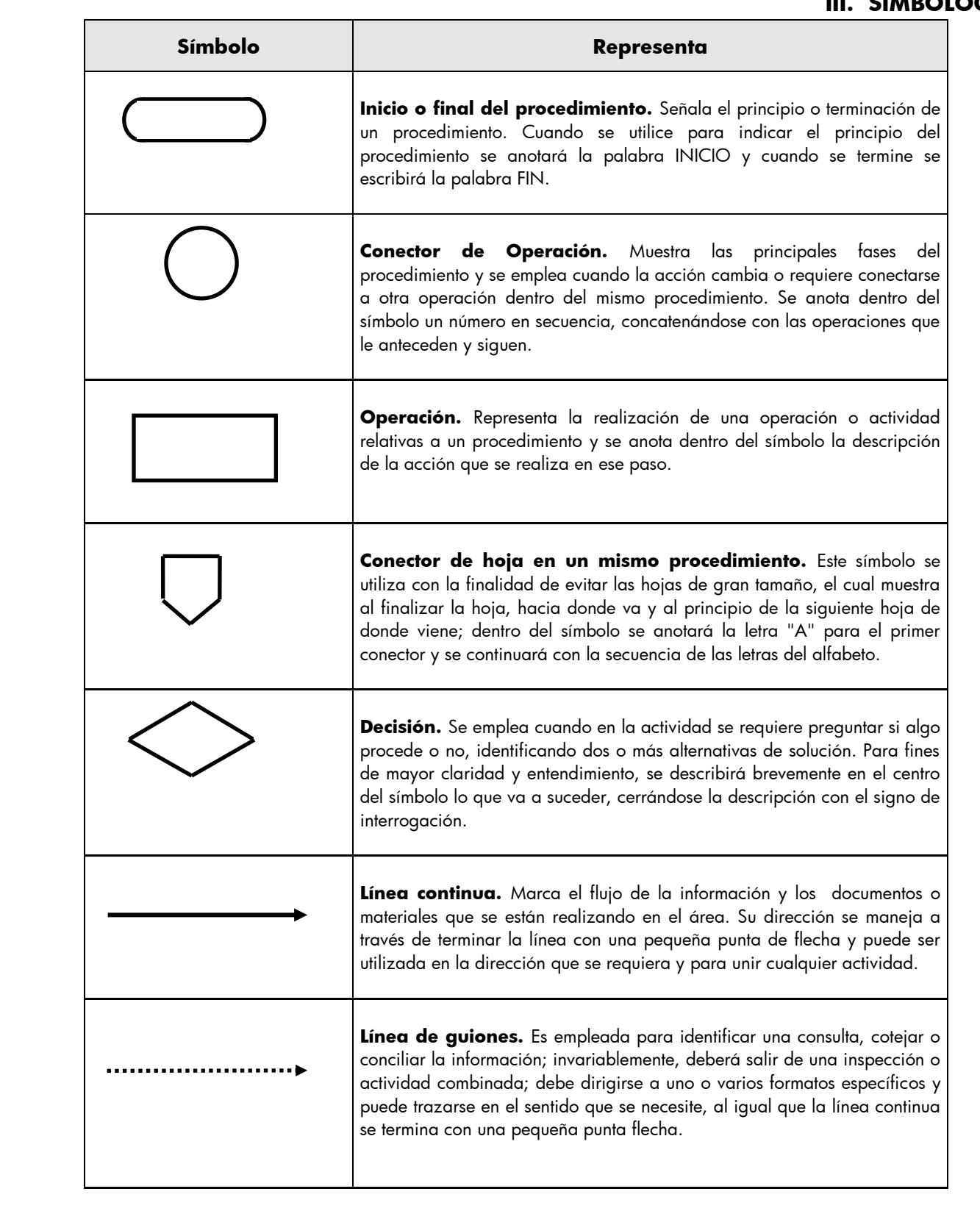

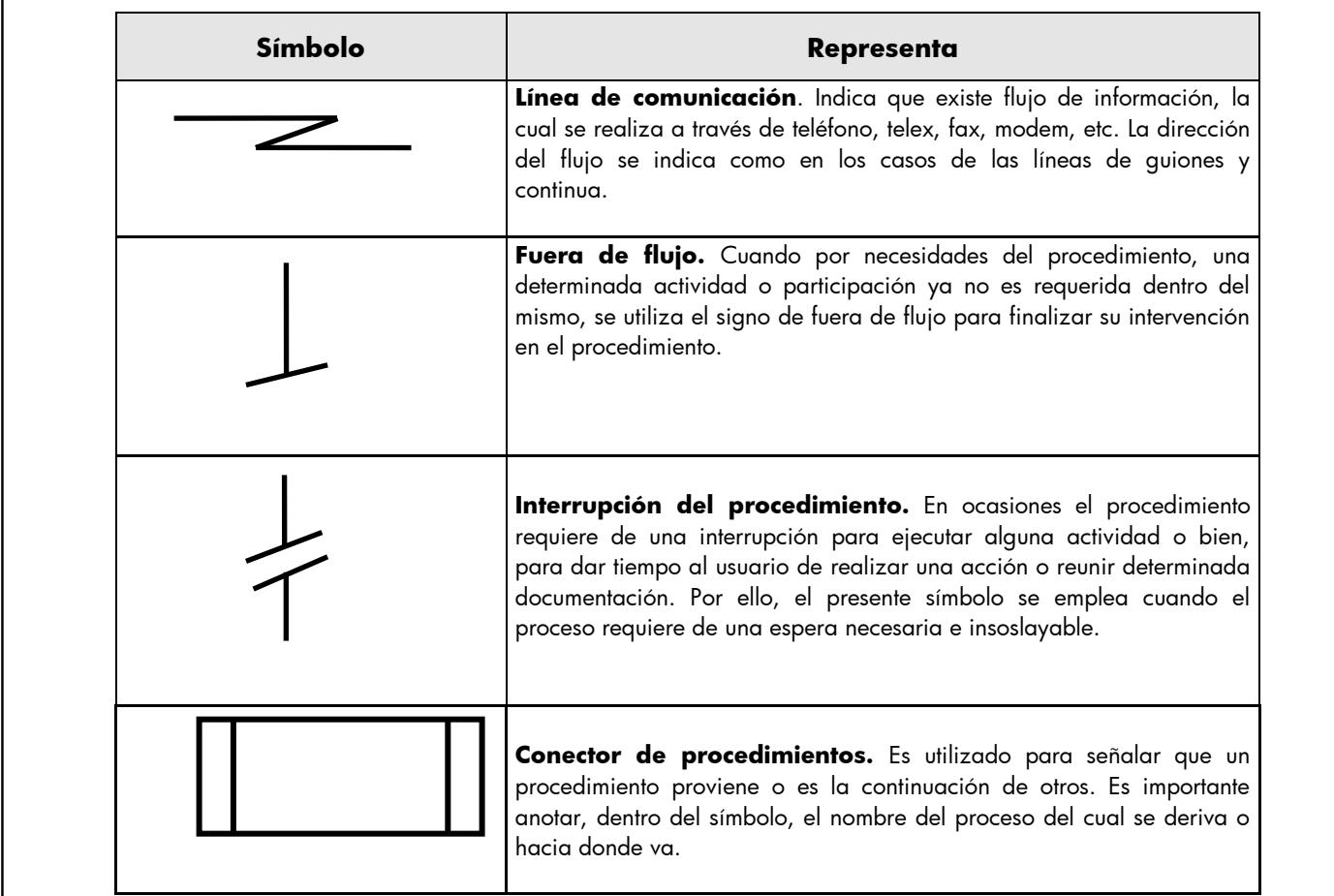

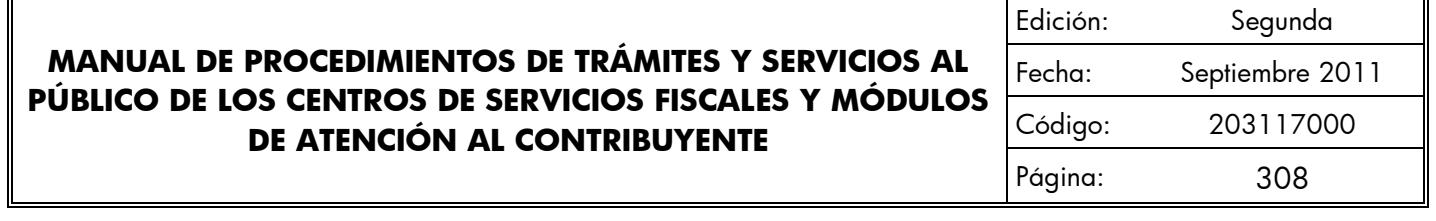

**IV. ANEXOS**

# **Catálogo de Formatos**

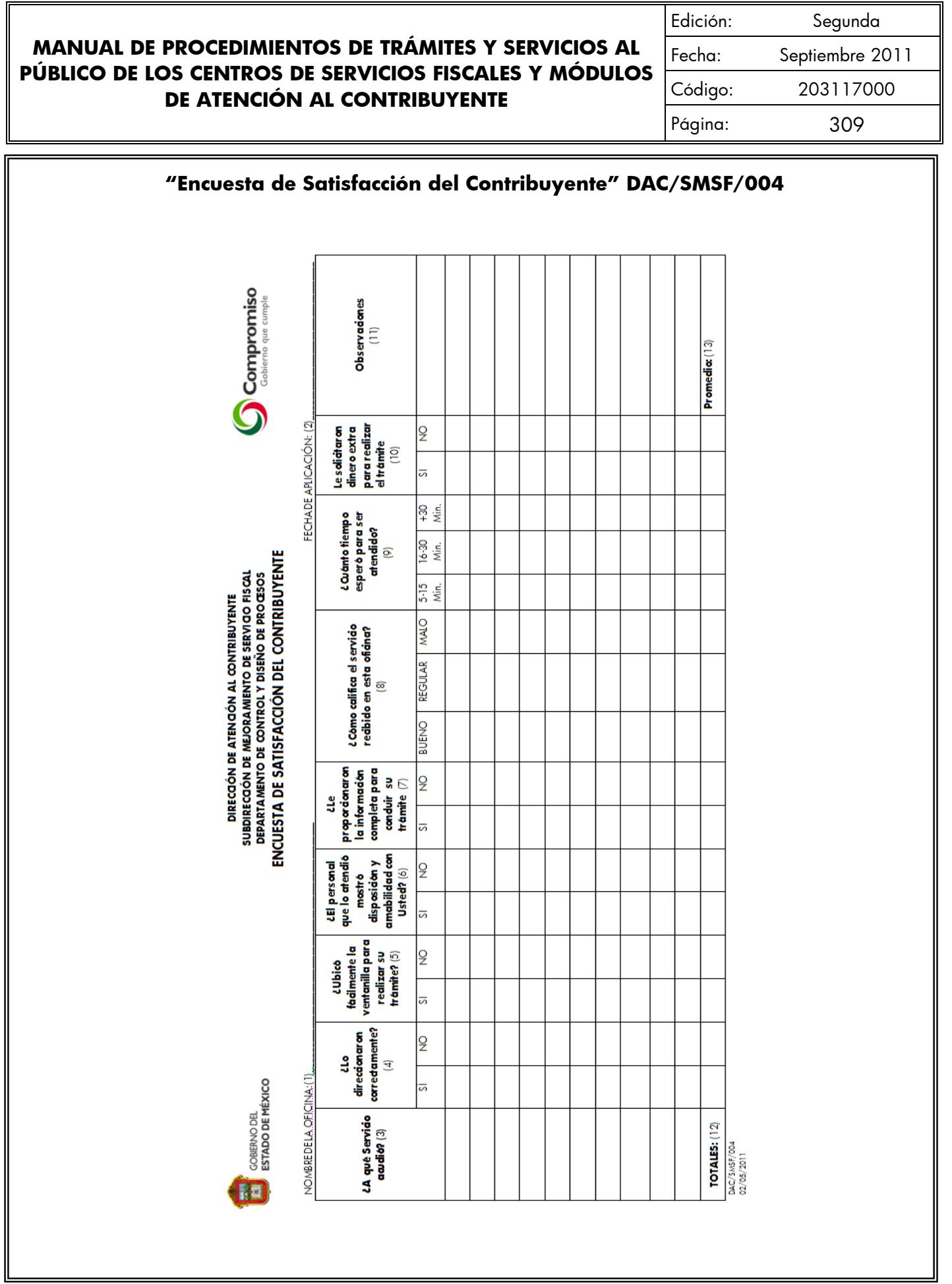

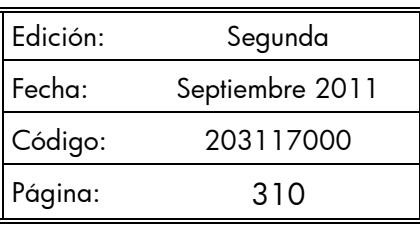

#### **INSTRUCTIVO DE LLENADO DEL FORMATO**

#### **"ENCUESTA DE SATISFACCIÓN DEL CONTRIBUYENTE"**

**Objetivo:** El formato se utiliza para obtener indicadores de satisfacción de los contribuyentes respecto a la atención brindada en los Centros de Servicios Fiscales y Módulos de Atención al Contribuyente.

**Distribución y destinatario:** El formato se genera en original y se archiva en el Departamento de Control y Diseño de Procesos.

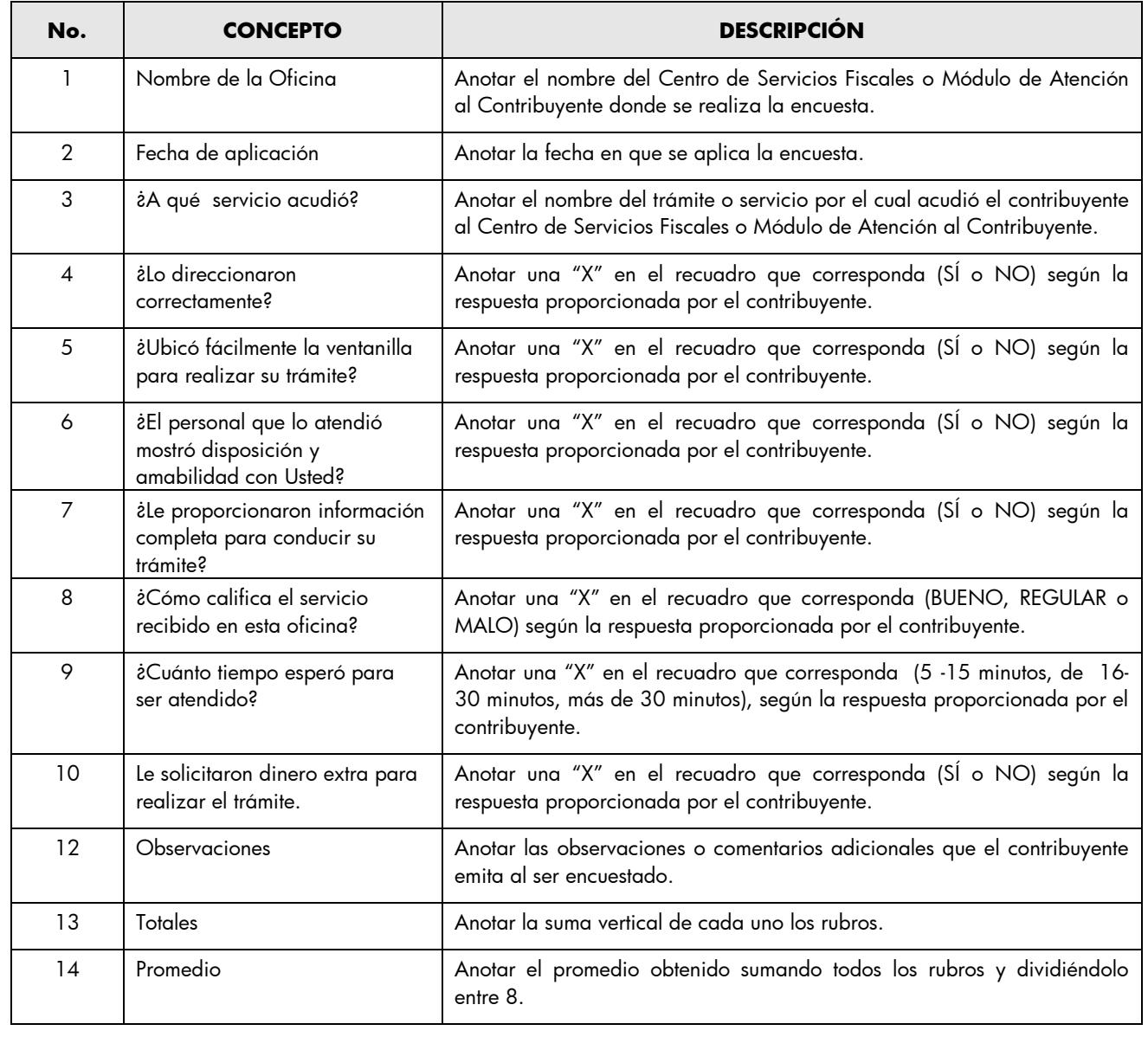

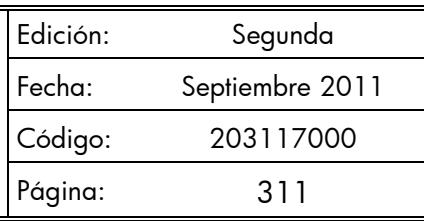

#### **PROTOCOLO DE ATENCIÓN AL USUARIO**

**Objetivo:** Homogeneizar el trato y atención hacia los contribuyentes, priorizando la calidez, disponibilidad y actitud positiva de los servidores públicos, así como la eficiencia y eficacia de los servicios proporcionados.

#### **Protocolo de atención al ciudadano para los servidores públicos del Área de Recepción e Información.**

#### **Preparación:**

- Dispóngase con una actitud positiva, considerando que la atención al ciudadano es parte fundamental de su trabajo.
- Mantenga una presentación personal adecuada (formal y sobria).
- Mantenga siempre visible su gafete de identificación.
- Disponga de todos los materiales, documentos y sistemas que requiera para el desempeño de su trabajo.

#### **En atención:**

 Haga contacto visual con el ciudadano, viéndolo a la cara y muestre una expresión facial de agrado, y con una sonrisa salúdele amable y cordialmente:

**(Buenos días/buenas tardes/ Señor/Señora, ¿En qué puedo servirle?).**

- En todo momento de la atención muestre amabilidad y cortesía, **tratándolo de Usted**.
- Actúe con diligencia y agilidad en la atención que brinda.
- Priorice y dedíquese en forma exclusiva al ciudadano que está atendiendo, no interrumpa el proceso de atención por ningún distractor.
- Responda a las preguntas del ciudadano proporcionándole la mayor información posible sobre su trámite, de manera clara y concisa.
- Evite polemizar o discutir con el ciudadano.
- Al recibir el agradecimiento del ciudadano, respóndale:

#### **(A sus órdenes Señor/Señora ................. estamos para servirle).**

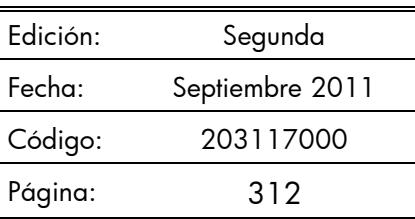

#### **Protocolo de atención al ciudadano para los servidores públicos de atención personalizada.**

#### **Preparación:**

- Dispóngase con una actitud positiva, considerando que la atención al ciudadano es parte fundamental de su trabajo.
- Mantenga una presentación personal adecuada (sobria y formal).
- Mantenga siempre visible su gafete de identificación y manifiesto.
- Disponga de todos los materiales y documentos que requiera para el desempeño de su trabajo.
- Verifique que todos los sistemas de apoyo estén en operación.

#### **En atención:**

 Haga contacto visual con el ciudadano y viéndolo a la cara, muestre una expresión facial de agrado y con una sonrisa salúdelo amable y cordialmente:

#### **(Buenos días/Buenas tardes/ Señor/Señora, "estoy a sus órdenes" o "en qué puedo servirle?").**

- Muestre su disposición de servicio invitándole a que exprese sus dudas o trámite a realizar.
- Dispóngase a escuchar con atención al ciudadano para determinar con la mayor precisión las necesidades que le son planteadas.
- En todo momento de la atención, muestre amabilidad y cortesía **tratándolo de Usted,** y una vez que el ciudadano se haya identificado, llámele respetuosamente por su nombre si le es posible.
- Priorice y dedíquese en forma exclusiva al ciudadano que está atendiendo, no interrumpa el proceso de atención por ningún distractor.
- Responda las preguntas del ciudadano, entregándole el máximo posible de información pertinente al trámite que está realizando.
- Evite polemizar o discutir con el ciudadano.
- Una vez concluido el trámite o servicio, indíquele al ciudadano cual es el procedimiento siguiente, en caso de que así se requiera: a donde debe acudir para continuar su trámite o donde deberá realizar su pago.
- Despídase cordialmente del ciudadano al terminar la atención.

**( Señor/Señora................ "me dio gusto atenderle" o "estamos para servirle").** 

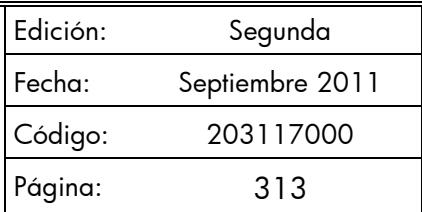

#### **Protocolo de atención al ciudadano para los servidores públicos de atención telefónica.**

#### **Preparación:**

- Dispóngase con una actitud positiva, considerando que la atención al ciudadano es parte fundamental de su trabajo.
- Disponga de todos los materiales y documentos que requiera para el desempeño de su trabajo.
- Verifique que todos los sistemas de apoyo estén en operación.

#### **En atención:**

Emita voz de agrado y alegría y con una sonrisa salúdelo amable y cordialmente:

#### **(CSF de \_\_\_\_\_\_\_\_\_/MAC de \_\_\_\_\_\_\_\_\_, Buenos días/Buenas tardes, ¿En qué puedo servirle?).**

- Exprese su disposición de servicio invitándole a que diga el motivo de su llamada.
- Dispóngase a escuchar con atención al ciudadano para determinar con precisión las necesidades que le son planteadas.
- En todo momento de la atención, exprese amabilidad y cortesía **tratándolo de Usted,** y una vez que el ciudadano se haya identificado, llámele respetuosamente por su nombre si le es posible.
- Priorice y dedíquese en forma exclusiva al ciudadano que está atendiendo, no interrumpa el proceso de atención por ningún distractor.
- Responda las preguntas del ciudadano, entregándole el máximo posible de información pertinente.
- Evite polemizar o discutir con el ciudadano.
- Una vez concluido el motivo de la llamada, indíquele al ciudadano a donde debe acudir para continuar su trámite.
- Despídase cordialmente del ciudadano al terminar la atención.

**( Señor/Señora................ Le atendió (nombre y apellido del servidor público), …. "me dio gusto atenderle" o "estamos para servirle").** 

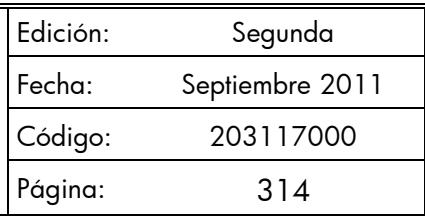

#### **PROTOCOLO DE ENTREGA DE PLACAS Y TARJETA DE CIRCULACIÓN**

**Objetivo:** Prevenir inconformidades de los contribuyentes en los productos generados de los trámites de control vehicular, mediante la verificación física de los datos en la entrega de placas, tarjeta de circulación y calcomanía.

#### **Preparación:**

- Dispóngase con una actitud positiva, considerando que la atención al ciudadano es parte fundamental de su trabajo.
- Mantenga una presentación personal adecuada al rol que representa (sobria y formal).
- Tenga siempre su identificación visible.
- Disponga de todos los materiales y documentos que requiera para el desempeño de su trabajo.
- Verifique que todos los sistemas de apoyo estén en operación.

#### **En atención:**

 Haga contacto visual con el ciudadano y viéndolo a la cara, muestre una expresión facial de agrado y con una sonrisa infórmele amable y cordialmente:

#### **"SR. CONTRIBUYENTE:**

**Hago entrega de un juego de placas de automóvil (o servicio particular de carga según se trate):** 

- **Una placa delantera y una placa trasera con número \_\_\_\_\_\_XXX\_\_\_\_\_\_\_**
- **Calcomanía color \_\_\_\_\_XX\_\_\_\_\_\_\_ con terminación \_\_\_\_X\_\_\_\_\_ el cual coincide con el número de placas entregadas y no circula el día \_\_\_\_XX\_\_\_\_\_\_\_\_\_.**
- **Tarjeta de circulación con el mismo número de placas entregadas.**

#### **En caso de que exista alguna irregularidad en la información o documentación que se le entrega, favor de comunicarlo en este momento."**

Despídase cordialmente del ciudadano al terminar la atención.

**( Señor/Señora................ "me dio gusto atenderle" o "estamos para servirle").** 

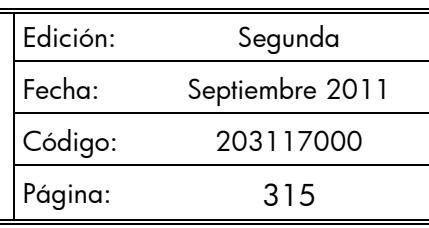

#### **LINEAMIENTOS PARA CONTINGENCIAS EN EL PROCESO DE ATENCIÓN AL CONTRIBUYENTE**

#### **Objetivo:**

Establecer las actividades a realizar en caso de contingencias, a fin de que el personal que presta el servicio, utilice esta herramienta para orientar sus actividades y brindar un servicio de calidad al contribuyente aún en casos extraordinarios.

La contingencia puede presentarse por:

- Incremento considerable en la afluencia de contribuyentes al Centro de Servicios Fiscales o Módulo de Atención al Contribuyente.
- Fallas con los sistemas informáticos que se utilizan para la operación.
- Fallas en el sistema de control de turnos.
- Fallas en la energía eléctrica.
- Evacuación del edificio.

#### **Contingencia por incremento considerable en la afluencia de contribuyentes al Centro de Servicios Fiscales o Módulo de Atención al Contribuyente.**

#### **Políticas:**

- Se declarará contingencia cuando se observen las sillas de espera saturadas, con personas esperando de pie y los tiempos de espera para ser atendidos excedan de 30 minutos, ambas cosas deberán ocurrir al mismo tiempo; si el número de personas en espera es de más de 20 pero el flujo es ágil, no se establecerá esquema de contingencia.
- En caso de declarar contingencia, durante los primeros 5 minutos, el Supervisor del Centro de Servicios Fiscales o Módulo de Atención al Contribuyente programará el sistema de control de turnos cambiando prioridades para que los contribuyentes sean direccionados a los puestos de atención que tengan menor número de contribuyentes en espera.
- El Supervisor apoyará directamente en la atención al contribuyente, en caso de ser necesario.
- A los 10 minutos de haberse declarado la contingencia, los Centros de Servicios Fiscales o Módulos de Atención al Contribuyente que cuenten con sala de internet o equipos de cómputo adicionales, habilitarán nuevos asesores para que apoyen en la realización de los trámites con la finalidad de agilizar el servicio.

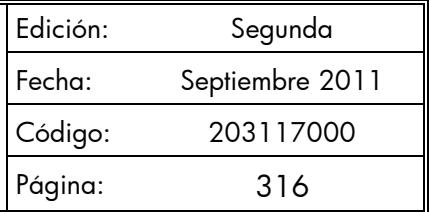

- Cuando la sala de espera se encuentre saturada, sólo se deberá permitir, en la medida de lo posible, la entrada del contribuyente sin acompañantes.
- Cuando en el área de recepción e información la fila de contribuyentes sea de 15 personas o más, se declarará contingencia, en cuyo caso el Supervisor deberá habilitar uno o dos servidores públicos adicionales a los del área de recepción e información, para que realicen barrido en la fila apoyando en la revisión de forma de la documentación del contribuyente. Cuando la oficina no cuente con servidores públicos adicionales para que realicen esta función, en caso de contingencia en esta área, ya no se efectuará la revisión de forma de los documentos, únicamente se les engrapará la ficha técnica del trámite y se les proporcionará el turno de atención, indicando al contribuyente que revise por si mismo si cuenta con la documentación completa.
- El Supervisor estará pendiente de la operación del Centro de Servicios Fiscales o Módulo de Atención al Contribuyente y en caso de detectar una afluencia considerable de contribuyentes dará aviso al Titular del CSF o MAC para iniciar la contingencia informando a todo el personal.

#### **Contingencia por fallas en los sistemas informáticos.**

#### **Políticas:**

- El personal operativo que al momento de prestar un servicio, identifique una falla en el sistema informático informará al Supervisor del Centro de Servicios o Módulo de Atención al Contribuyente, quien le dará seguimiento hasta su solventación.
- En caso de que la falla requiera más de 30 minutos o se desconozca el tiempo para su recuperación, el Supervisor del Centro de Servicios Fiscales o Módulo de Atención al Contribuyente determinará si se trata de una contingencia y durante los primeros 5 minutos dará aviso a todo el personal, así como a los contribuyentes que se encuentren en la sala de espera.
- Durante los primeros 10 minutos de declarada la contingencia, se deberá invitar a los contribuyentes a agendar una cita para realizar su trámite en otro momento.
- Los contribuyentes que no deseen agendar una cita, se les deberán tomar los datos como: nombre, trámite a realizar y número telefónico o correo electrónico, con la finalidad de informarles cuando el sistema se haya restablecido.
- En caso de contingencia en los sistemas, el responsable del Área de Recepción e Información identificará el servicio solicitado por el contribuyente, si su atención requiere la consulta o registro en sistemas informáticos, informará la problemática presentada al contribuyente, evitando en lo posible, otorgar turnos de atención, e invitando a los contribuyentes a regresar más tarde o a concertar una cita para atenderle posteriormente.
- Las asesorías personales que no requieran el uso ni consulta de sistemas, se continuarán brindando normalmente.

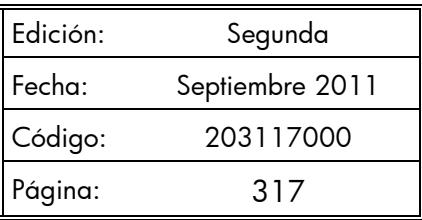

#### **Contingencia por fallas en el Sistema de asignación de turnos.**

#### **Políticas:**

- En el Área de Recepción e Información se contará con fichas de atención diferenciadas por color para cada tipo de servicio (Ejemplo: Trámites Fiscales, Atención Express, Sala de Internet, Asesoría Fiscal, Alta de Vehículo Nuevo, Movimientos, etc.), las cuales se entregarán al contribuyente para direccionarlo a las diferentes áreas de atención, inmediatamente que se presente la falla en el Sistema de Asignación de Turnos.
- Las fichas tendrán el número de turno y el nombre del trámite o servicio, y deberán estar enmicadas.
- El personal que atiende dentro del Centro de Servicios Fiscales o Módulo de Atención al Contribuyente llamará al contribuyente conforme al número consecutivo de fichas de turno, debiendo recoger la ficha una vez que se haya prestado el servicio.
- El personal de apoyo (caminadores) ayudará a direccionar al contribuyente al lugar en donde le será brindado el servicio, garantizando que se respete su turno.

#### **Contingencia por fallas en la energía eléctrica.**

#### **Políticas:**

- En caso de que la falla requiera más de 30 minutos o se desconozca el tiempo para su recuperación, el Supervisor del Centro de Servicios Fiscales o Módulo de Atención al Contribuyente, durante los primeros 5 minutos dará aviso a todo el personal, así como a los contribuyentes que se encuentren en la sala de espera.
- Durante los primeros 10 minutos de declarada la contingencia por fallas en la energía eléctrica, se deberá invitar a los contribuyentes a agendar una cita para realizar su trámite en otro momento.
- Los contribuyentes que no deseen agendar una cita, se les deberán tomar los datos como: nombre, trámite a realizar y número telefónico o correo electrónico, con la finalidad de informarles cuando la energía eléctrica se haya restablecido.
- El responsable del Área de Recepción e Información informará desde la entrada la problemática al contribuyente, evitando en lo posible, otorgar turnos de atención, e invitando a los contribuyentes a regresar más tarde o a concertar una cita para atenderle posteriormente.

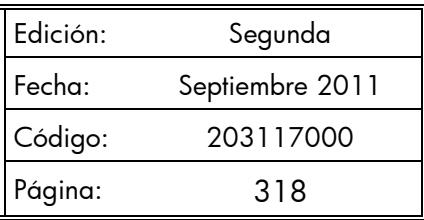

#### **Contingencia por evacuación del edificio.**

#### **Políticas:**

- En caso de que durante el horario de atención al contribuyente surja algún siniestro que obligue a la evacuación del edificio, los operadores en la medida de lo posible, se desfirmarán del Sistema de Control de Turnos y procederán a seguir las instrucciones del personal de Protección Civil.
- Una vez controlada la situación, al reingresar a las instalaciones, el personal se volverá a firmar en el Sistema de Control de Turnos y continuará la operación normal.
- En caso de que existan desperfectos de comunicación, servicios o incremento en la afluencia de contribuyentes, se deberán seguir los lineamientos establecidos anteriormente.

A criterio del titular del Centro de Servicios Fiscales o Módulo de Atención al Contribuyente, en función de su capacidad de manejar la falla sin generar conflicto a los contribuyentes, decidirá la aplicación de contingencias en caso de fallas en los sistemas para la recepción de trámites o por la afluencia de contribuyentes, establecidos anteriormente en este documento.

#### **LINEAMIENTOS DE OPERACIÓN DE LA SALA DE INTERNET**

- 1. Se podrán realizar los siguientes trámites y servicios:
	- a) Pagos en línea de contribuciones a instituciones de crédito autorizadas.
	- b) Reimpresión de comprobantes de pagos Web.
	- c) Impresión del formato con línea de captura para el pago de impuestos y derechos en Bancos o centros comerciales autorizados.
	- d) Elaboración y envío de declaraciones de impuestos.
	- e) Reimpresión de talonarios de pago para el Régimen de Pequeños Contribuyentes.
	- f) Selección de placas específicas.
	- g) Alta de vehículo nuevo en Web.
- 2. El uso del equipo de cómputo es gratuito, bajo el esquema de autoservicio, por lo que se facilitará un equipo de cómputo con conexión a Internet para que el contribuyente pueda capturar el trámite que desee realizar y, en caso necesario, se le proporcionará la asistencia requerida.
- 3. El equipo de cómputo podrá ser utilizado por cada contribuyente durante un período promedio de 15 minutos. En caso de que requiera de mayor tiempo y de no haber contribuyentes en espera podrá continuar ocupando el equipo, en caso contrario deberá solicitar un nuevo turno de atención en el Área de Recepción e Información.
- 4. El contribuyente sólo podrá tener acceso a páginas oficiales necesarias para realizar su trámite.
- 5. No se permite introducir en el equipo de cómputo discos compactos, diskettes o memorias, sin autorización del responsable de la sala de Internet y previa revisión con el antivirus. En caso de requerir una copia del archivo que está utilizando, deberá solicitarse la autorización del personal responsable de la sala de Internet.
- 6.Las claves confidenciales de acceso deben ser tecleadas por el propio contribuyente sin intervención del asesor.
- 7. Queda prohibido dentro de la sala de internet:
	- Fumar e ingerir alimentos o cualquier tipo de bebidas.
	- Instalar programas o aplicaciones diferentes a las establecidas en el equipo de cómputo.
	- Utilizar el equipo de cómputo para fines distintos a los trámites o servicios.
	- Utilizar celulares, radios o cualquier equipo de comunicación móvil.

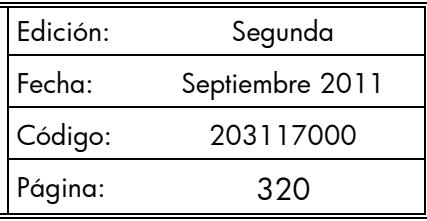

- 8. Cualquier falla detectada en el equipo de cómputo debe ser reportada de inmediato al responsable de la Sala de Internet.
- 9. Sólo se permitirá el acceso a la sala de internet de una persona por cada turno de atención, sin acompañantes.
- 10.Las impresiones que se generen del trámite o servicio realizado son gratuitas.

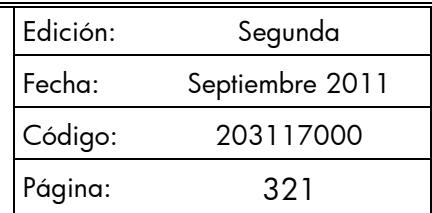

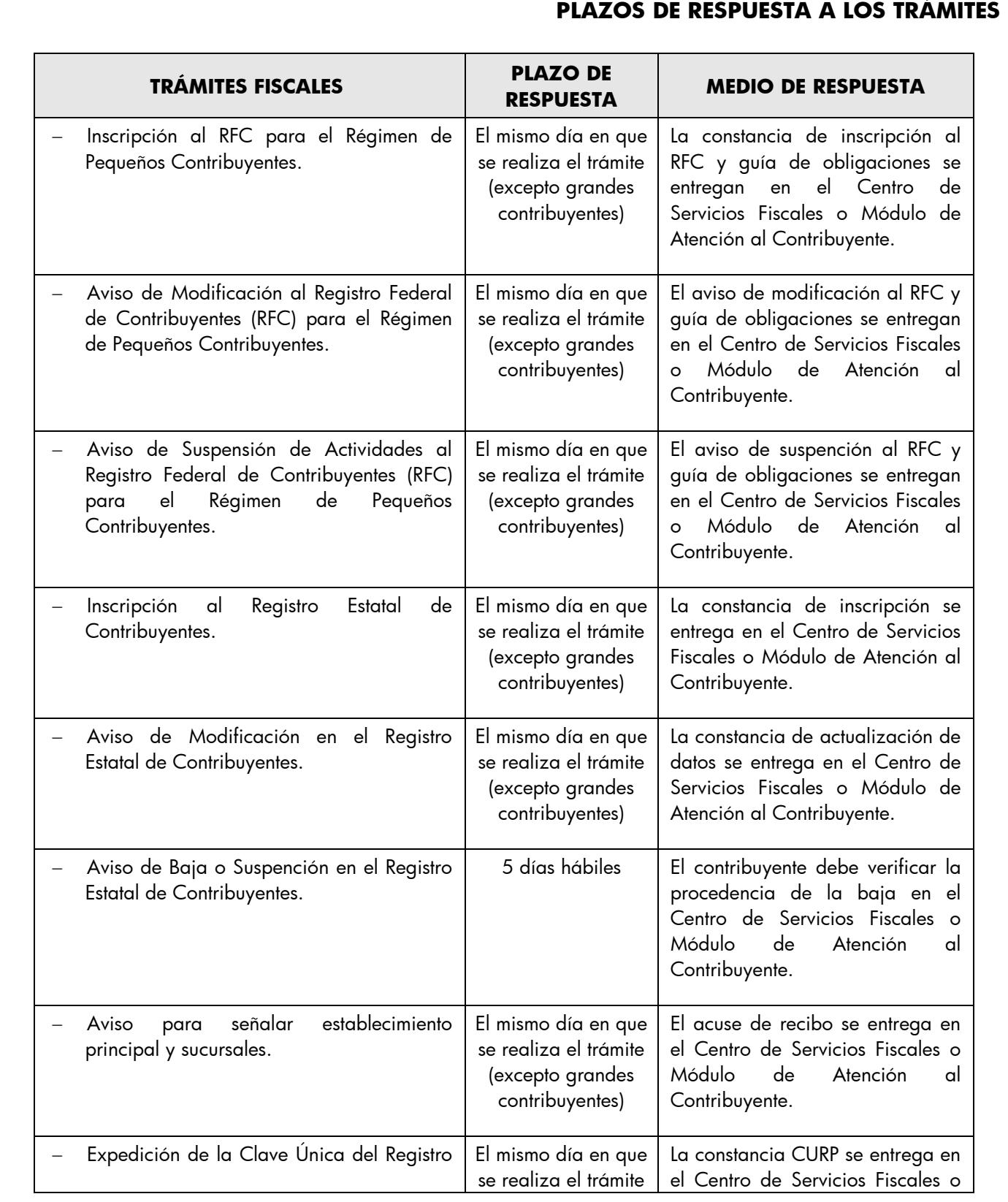

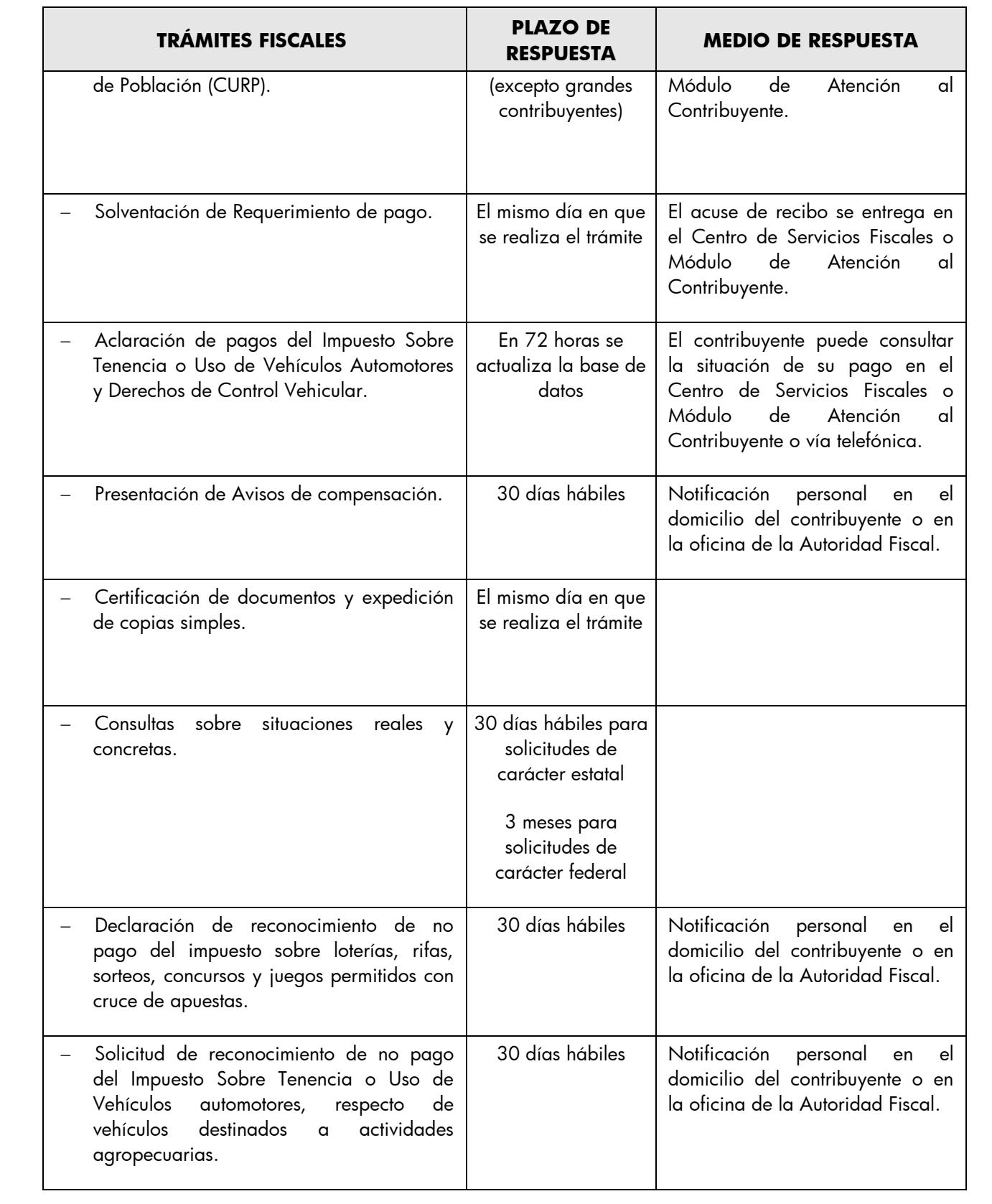

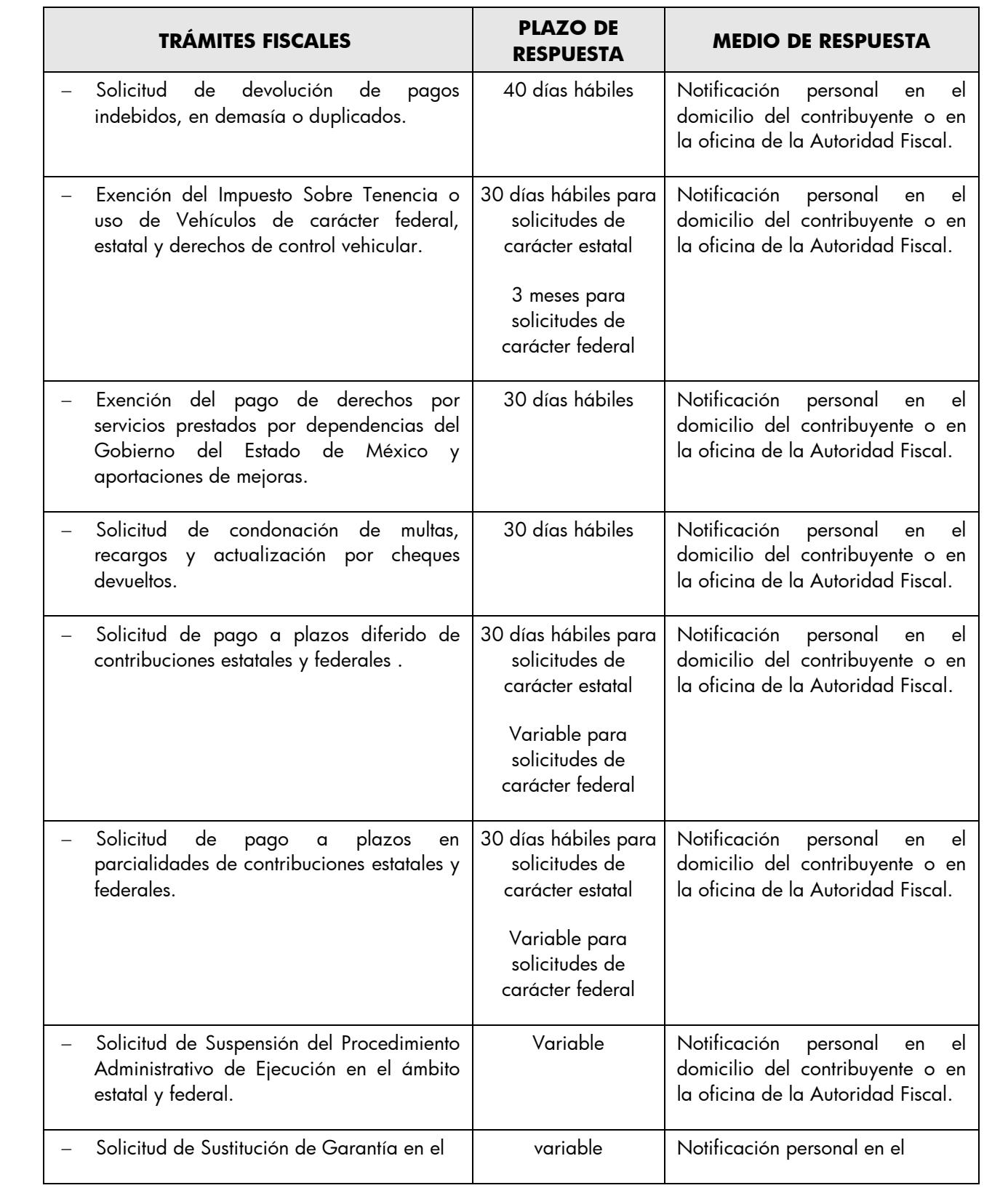

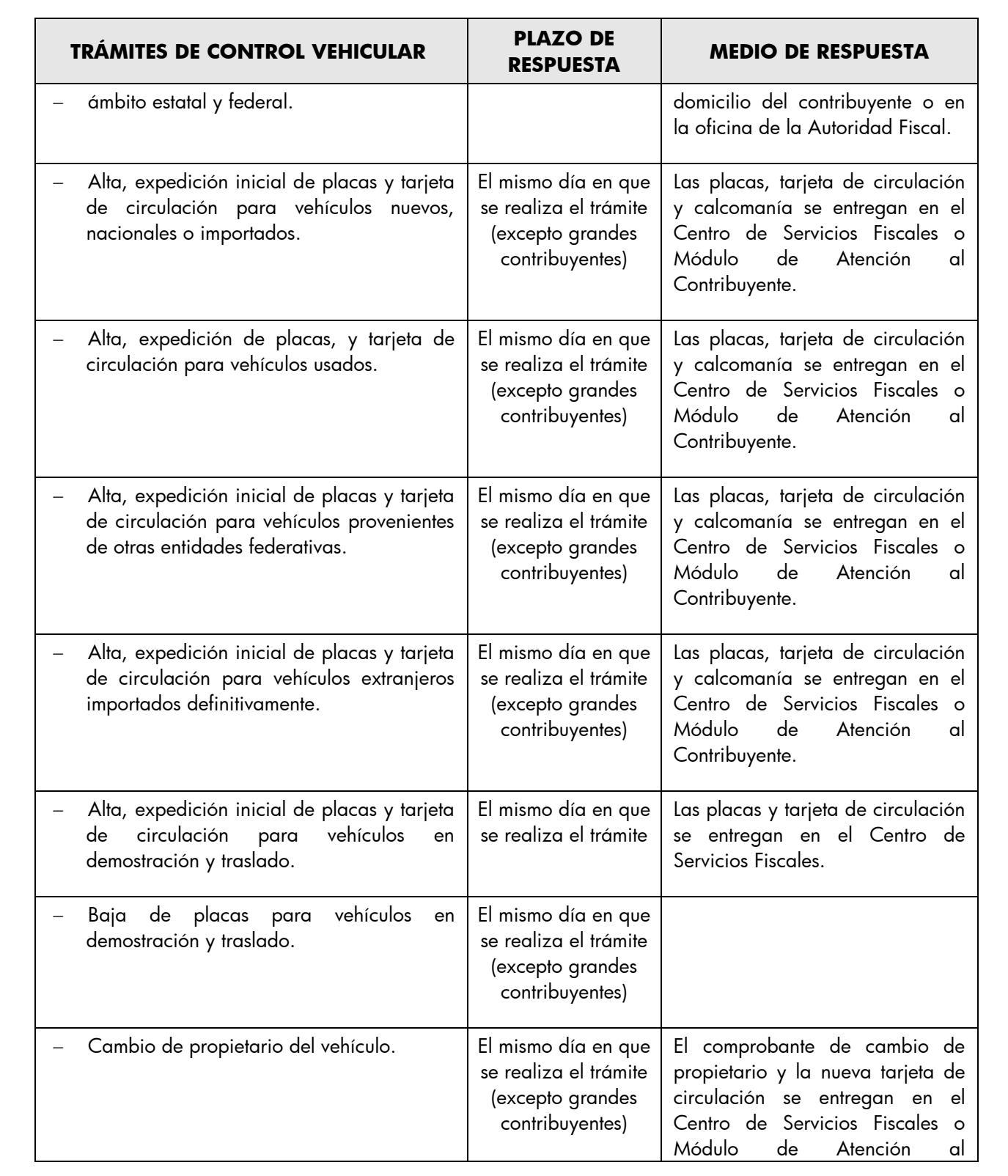
Edición: Segunda Fecha: Septiembre 2011 Código: 203117000 Página: 325

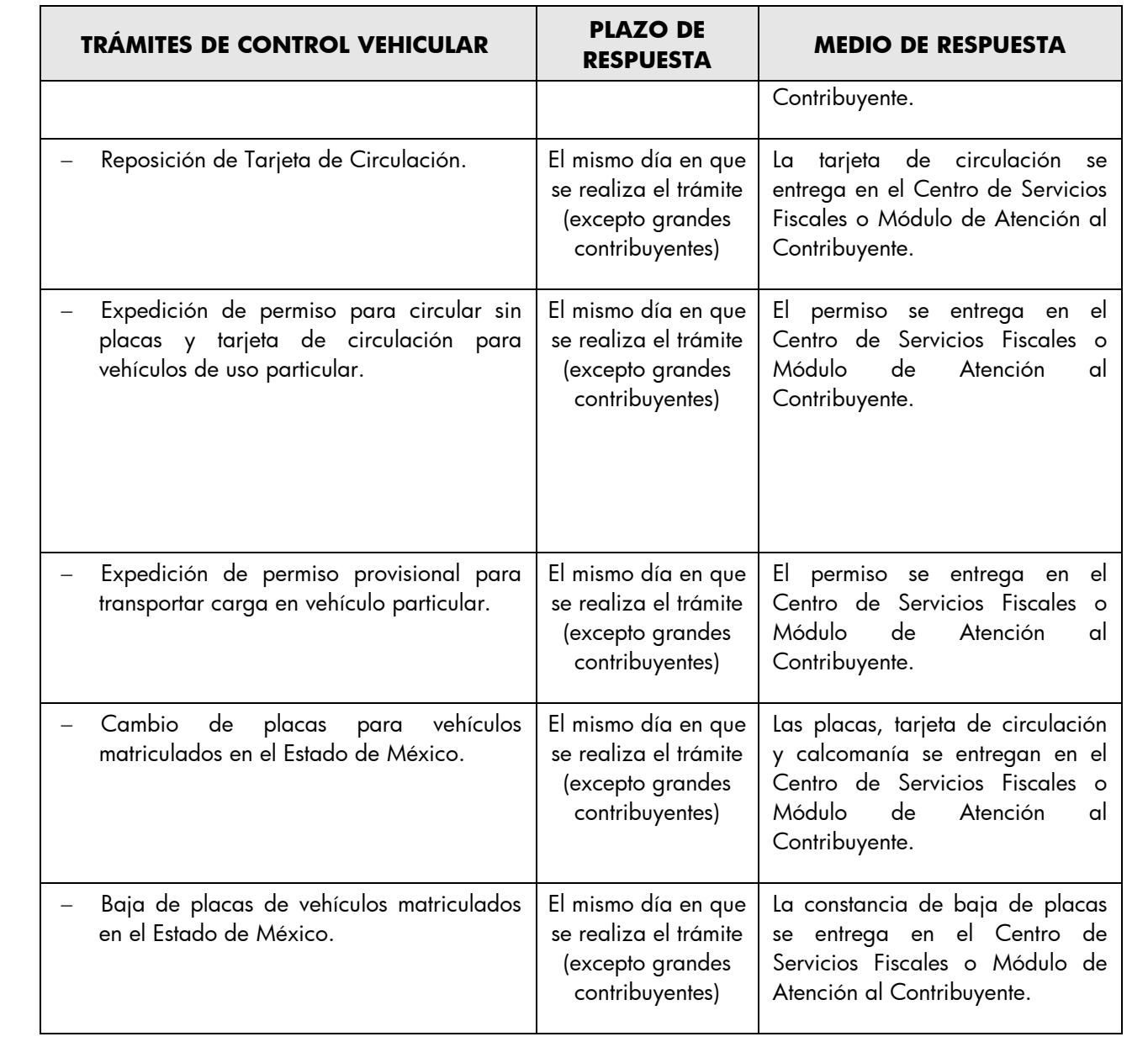

### **V. REGISTRO DE EDICIONES**

- Primera Edición, junio de 2009, publicado en el Periódico Oficial del Gobierno del Estado Libre y Soberano de México "Gaceta de Gobierno", el 12 de agosto de 2009.
- Modificación al Procedimiento " 2.6 Atención en Cobro Coactivo" del Manual de Procedimientos de Trámites y Servicios de los Centros de Servicios Fiscales y Módulos de Atención al Contribuyente, Primera Edición, publicado en el Periódico Oficial del Gobierno del Estado Libre y Soberano de México "Gaceta de Gobierno", el 9 de diciembre de 2009.
- Segunda Edición, septiembre de 2011 publicado en el Periódico Oficial del Gobierno del Estado Libre y Soberano de México "Gaceta de Gobierno", en el mes de septiembre de 2011.

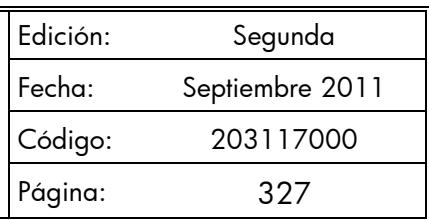

# **VI. DISTRIBUCIÓN**

El ejemplar original se encuentra en resguardo de la Dirección de Atención al Contribuyente, dependiente de la Dirección General de Recaudación de la Subsecretaría de Ingresos, de la Secretaría de Finanzas del Gobierno del Estado de México.

Las copias controladas se encuentran distribuidas de la siguiente manera:

- Dirección General de Recaudación.
- Dirección de Administración de Cartera.
- Dirección de Administración Tributaria.
- Dirección Jurídica Consultiva.
- Dirección de Operación.
- Dirección del Registro Estatal de Vehículos.
- **Delegación Fiscal Toluca.**
- Centro de Servicios Fiscales de Atlacomulco.
- Centro de Servicios Fiscales de Lerma.
- Centro de Servicios Fiscales de Toluca.
- Centro de Servicios Fiscales de Valle de Bravo.
- Módulo de Atención al Contribuyente Ixtapan de la Sal.
- Módulo de Atención al Contribuyente Ixtlahuaca.
- Módulo de Atención al Contribuyente Jilotepec.
- Módulo de Atención al Contribuyente Metepec.
- Módulo de Atención al Contribuyente Santiago Tianguistenco.
- Módulo de Atención al Contribuyente Sultepec.
- Módulo de Atención al Contribuyente Tejupilco.
- Módulo de Atención al Contribuyente Temascaltepec.
- Módulo de Atención al Contribuyente Tenango del Valle.
- Módulo de Atención al Contribuyente Tenancingo.

#### - **Delegación Fiscal Ecatepec.**

- Centro de Servicios Fiscales de Ecatepec.
- Centro de Servicios Fiscales de Zumpango.
- Módulo de Atención al Contribuyente Otumba.
- Módulo de Atención al Contribuyente San Juan Teotihuacan.
- Módulo de Atención al Contribuyente Tecámac.

#### - **Delegación Fiscal Nezahualcóyotl.**

- Centro de Servicios Fiscales de Chalco.
- Centro de Servicios Fiscales de Nezahualcóyotl.
- Centro de Servicios Fiscales de Texcoco.
- Módulo de Atención al Contribuyente Amecameca.

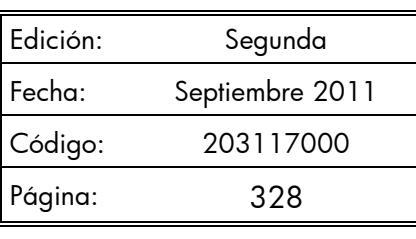

# - **Delegación Fiscal Tlalnepantla.**

- Centro de Servicios Fiscales de Atizapán de Zaragoza.
- Centro de Servicios Fiscales de Tlalnepantla.
- Módulo de Atención al Contribuyente Cuautitlán.
- Módulo de Atención al Contribuyente Cuautitlán Izcalli.
- Módulo de Atención al Contribuyente Plazas de la Colina.
- Módulo de Atención al Contribuyente Tultitlán.
- **Delegación Fiscal Naucalpan.**
- Centro de Servicios Fiscales de Naucalpan.
- Centro de Servicios Fiscales de Pirules.
- Módulo de Atención al Contribuyente Ciudad Satélite.
- Módulo de Atención al Contribuyente Huixquilucan.
- Módulo de Atención al Contribuyente Molinito.

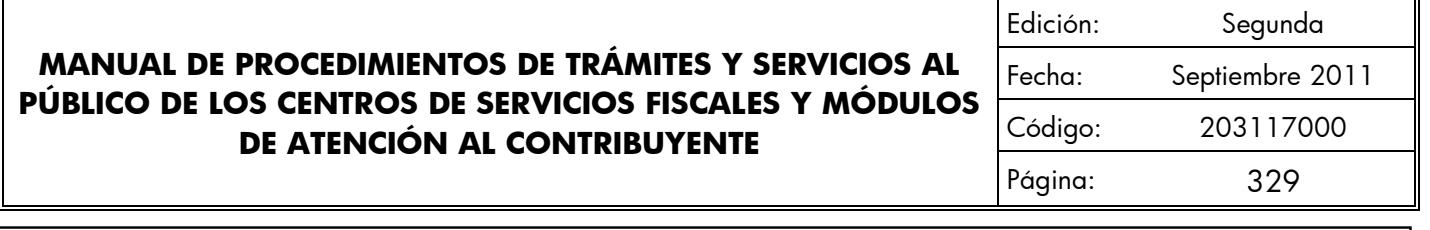

**VII. VALIDACIÓN**

**Lic. Ricardo Treviño Chapa** Director General Recaudación

**Act. Alejandro Espinosa Vega** Director de Atención al Contribuyente

**C.P. María Berenice Flores Bernal** Jefe del Departamento de Control y Diseño de

Procesos